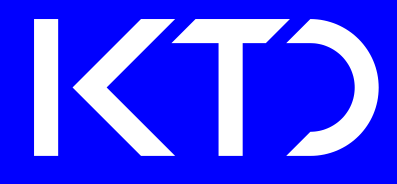

Institut für Konstruktionstechnik und Technisches Design Universität Stuttgart Forschungs- und Lehrgebiet Technisches Design Prof. Dr.-Ing. T. Maier

# Felix Oberhofer

**Untersuchung von Modellen und Werkzeugen der Produktgestaltung und deren adaptive Einbindung** 

Bericht Nr. 713

# **Untersuchung von Modellen und Werkzeugen der Produktgestaltung und deren adaptive Einbindung**

Von der Fakultät Konstruktions-, Produktions- und Fahrzeugtechnik der Universität Stuttgart zur Erlangung der Würde eines Doktor-Ingenieurs (Dr.-Ing.) genehmigte Abhandlung

> vorgelegt von Felix Oberhofer geboren in Stuttgart

Hauptberichter: Univ.-Prof. Dr.-Ing. Thomas Maier Mitberichter: Prof. Dr.-Ing. Dr.-Ing. E.h. Dr. h.c. Dieter Spath (i.R.)

Tag der mündlichen Prüfung: 08.02.2022

Institut für Konstruktionstechnik und Technisches Design Forschungs- und Lehrgebiet Technisches Design Universität Stuttgart

2022

**D 93** 

**ISBN-13: 978-3-946924-20-3** 

## **Institut für Konstruktionstechnik und Technisches Design Forschungs- und Lehrgebiet Technisches Design**

Univ.-Prof. Dr.-Ing. Thomas Maier

Universität Stuttgart

Pfaffenwaldring 9

D-70569 Stuttgart

Telefon +49 (0)711 685-66055

Telefax: +49 (0)711 685-66219

E-Mail: mail@iktd.uni-stuttgart.de

## **Vorwort**

Die vorliegende Arbeit entstand während meiner Tätigkeit als wissenschaftlicher Mitarbeiter am Institut für Konstruktionstechnik und Technisches Design (IKTD), Forschungsund Lehrgebiet Technisches Design, der Universität Stuttgart.

Meinem Doktorvater Herrn Prof. Dr.-Ing. Thomas Maier danke ich herzlich für die Möglichkeit zur Promotion und die Betreuung der Arbeit, für den wertvollen fachlichen Austausch sowie das entgegengebrachte Vertrauen, sowohl im Rahmen der Promotion als auch bei allen weiteren Tätigkeiten am Institut. Ebenfalls danke ich Herrn Prof. Dr.-Ing. Dr.-Ing. E.h. Dr. h.c. Dieter Spath (i.R.) für das Interesse an meiner Arbeit und die Übernahme des Mitberichts. Herrn Prof. Dr.-Ing. Hans-Christian Reuss danke ich für die Übernahme des Prüfungsvorsitzes.

Der fachliche Austausch, der Zusammenhalt, die Hilfsbereitschaft und der freundschaftliche Umgang unter den Kolleginnen und Kollegen waren sehr wertvoll und eine wichtige Säule für diese Arbeit und die Zeit am Institut. Vielen herzlichen Dank an alle ehemaligen Kolleginnen und Kollegen. Allen voran Andrea, Philipp und Kristian für die Unterstützung, die fachlichen Anregungen, aber auch den privaten Austausch. Besonderer Dank gilt meinem Gruppenleiter des Bereichs Fahrzeugdesign Dr.-Ing. Daniel Holder für die fachlichen Diskussionen, die wertvollen Denkanstöße, die Durchsicht der Arbeit, aber auch für die persönlichen Gespräche darüber hinaus. Vielen Dank auch an alle Studierenden, die ich während meiner Zeit am Institut betreut habe, für den Beitrag zu dieser Arbeit sowie an die Probandinnen und Probanden der Studie.

Besonderer Dank gilt meinen Eltern für die Unterstützung von klein auf, um den Grundstein für diese Arbeit legen zu können. Mein größter und innigster Dank gilt meiner Frau Verena für die unendliche Unterstützung, die Geduld, den Rückhalt und die Motivation während aller Höhen und Tiefen von Beginn an. Nur durch dein Zutun war dieser Weg so möglich.

Stuttgart, im Juli 2022 **Felix Oberhofer** 

## Inhaltsverzeichnis

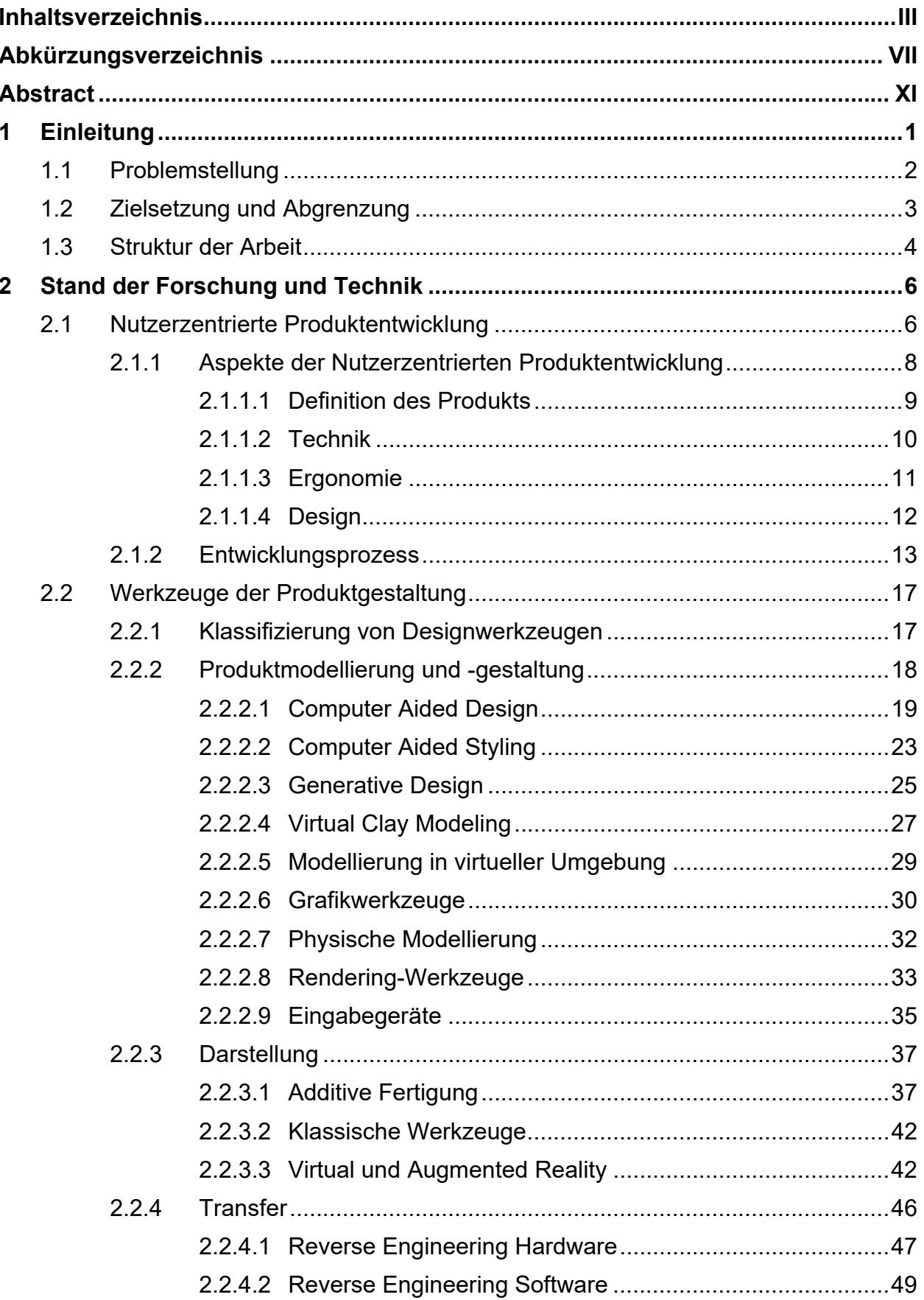

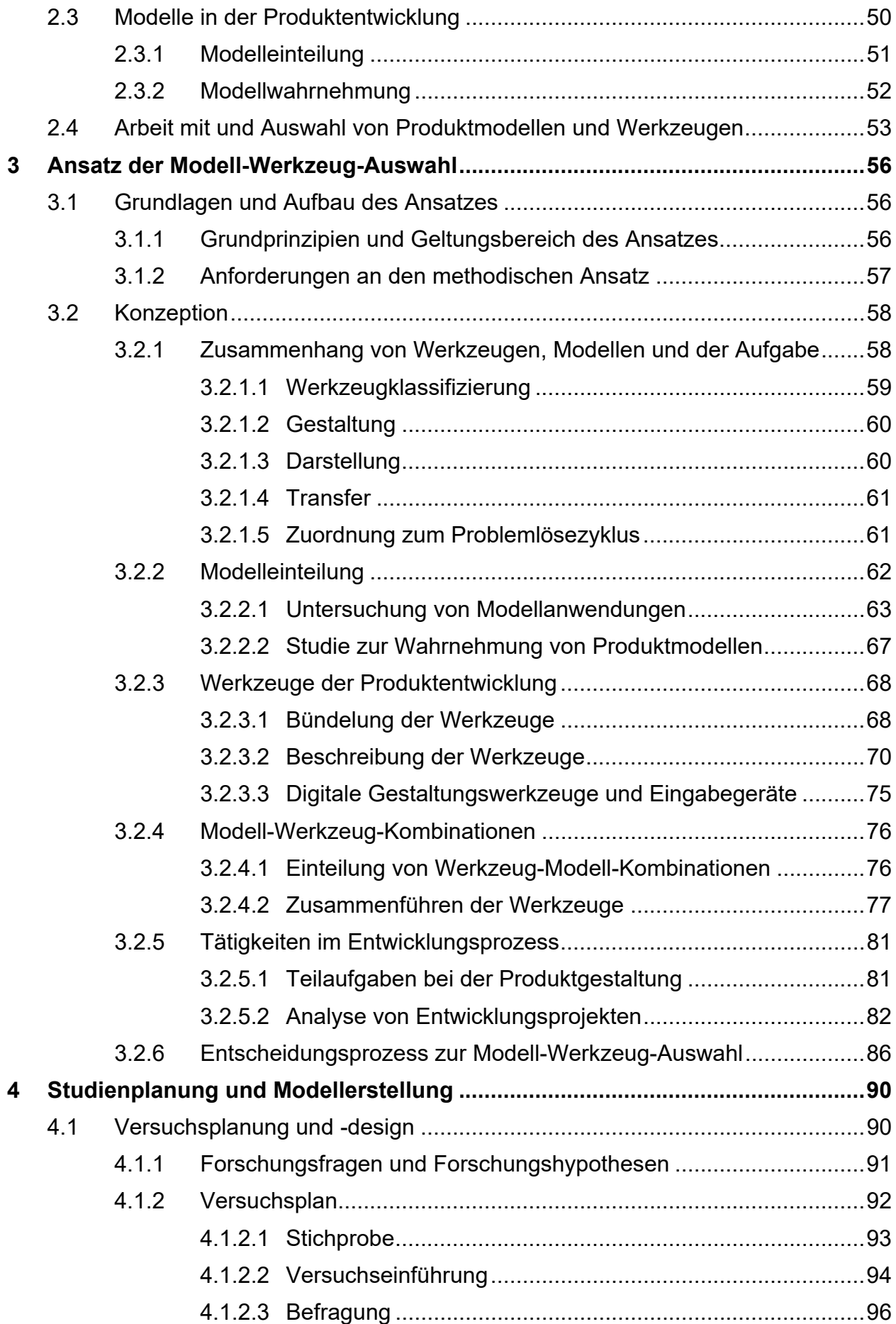

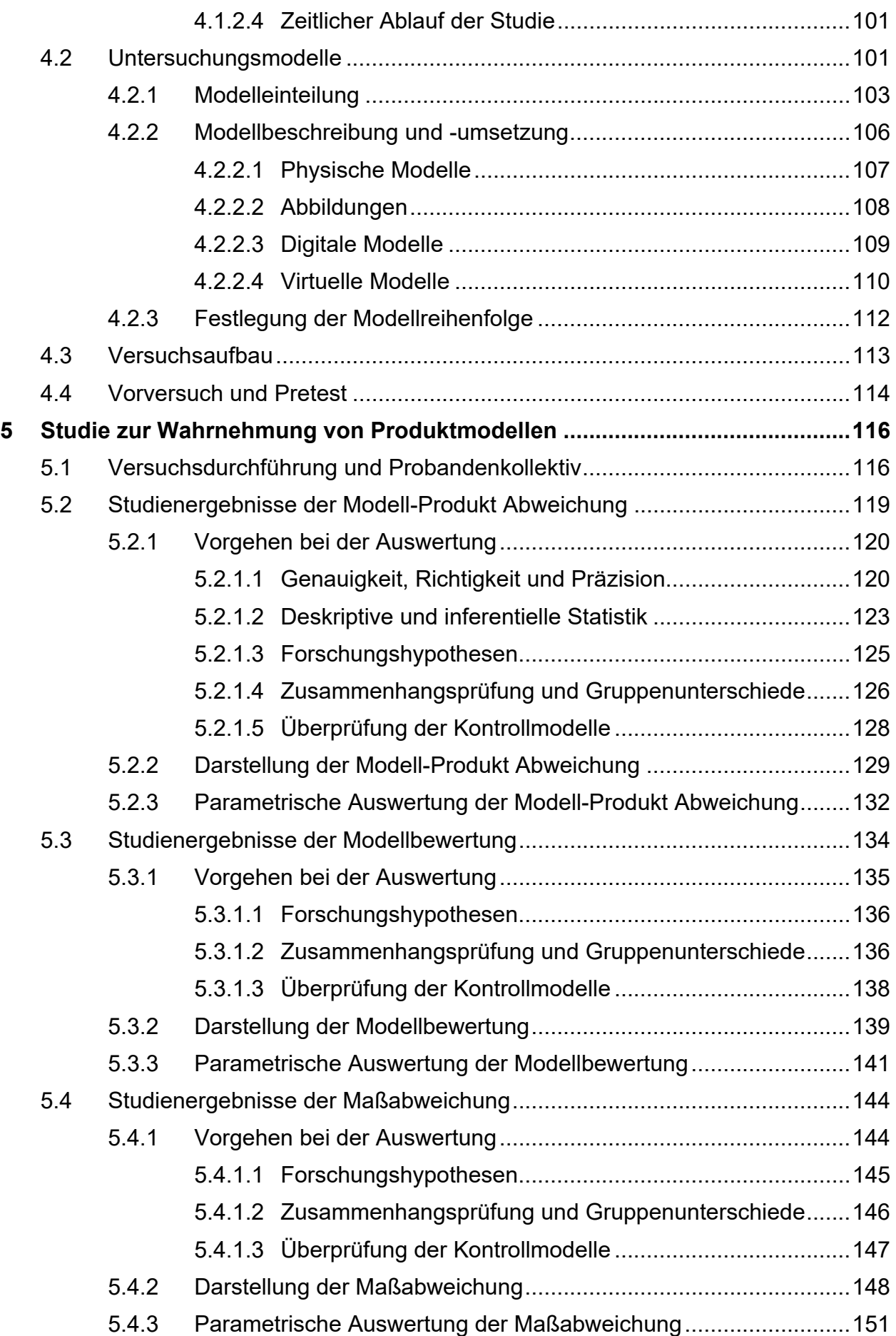

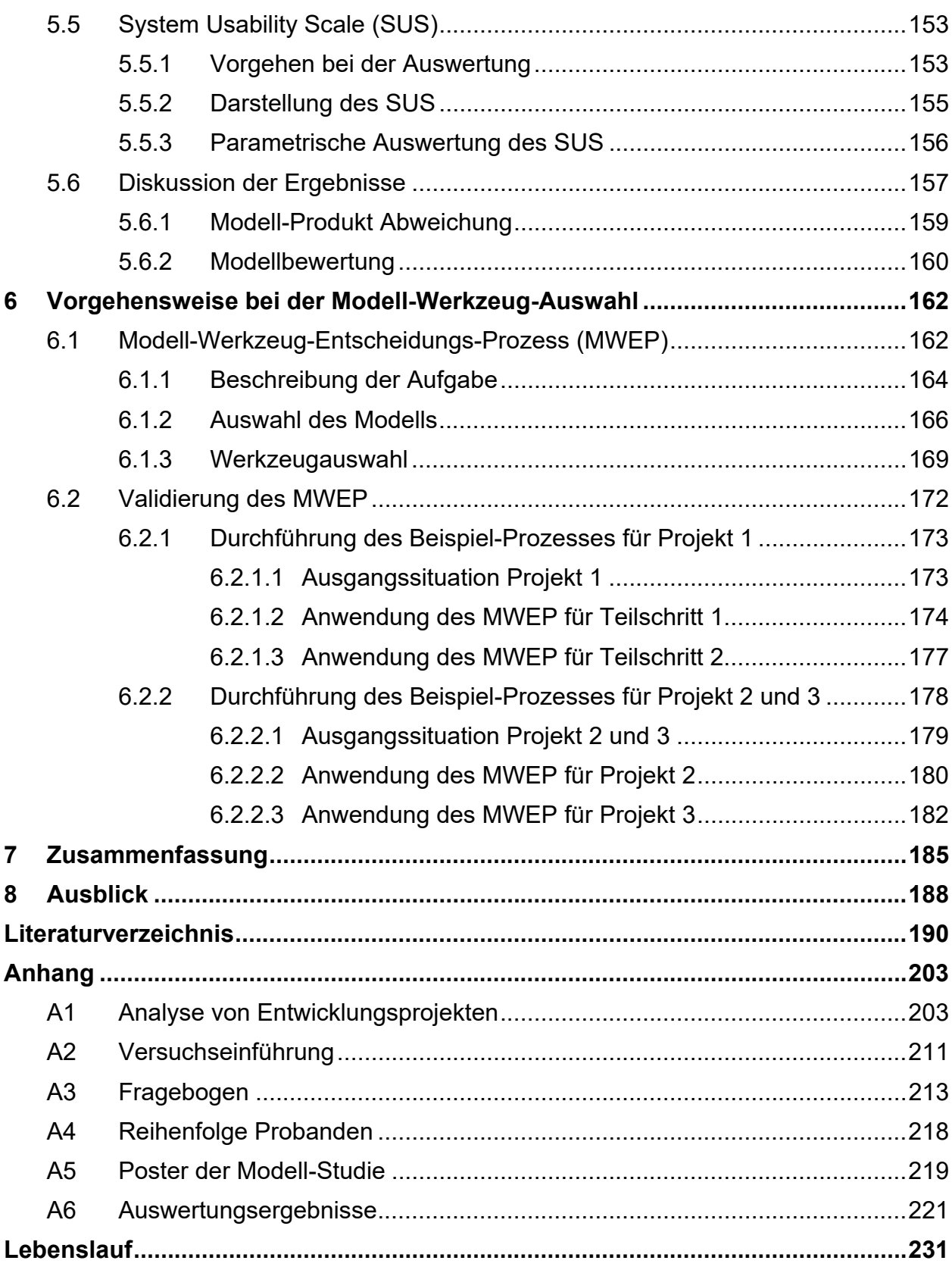

## **Abkürzungsverzeichnis**

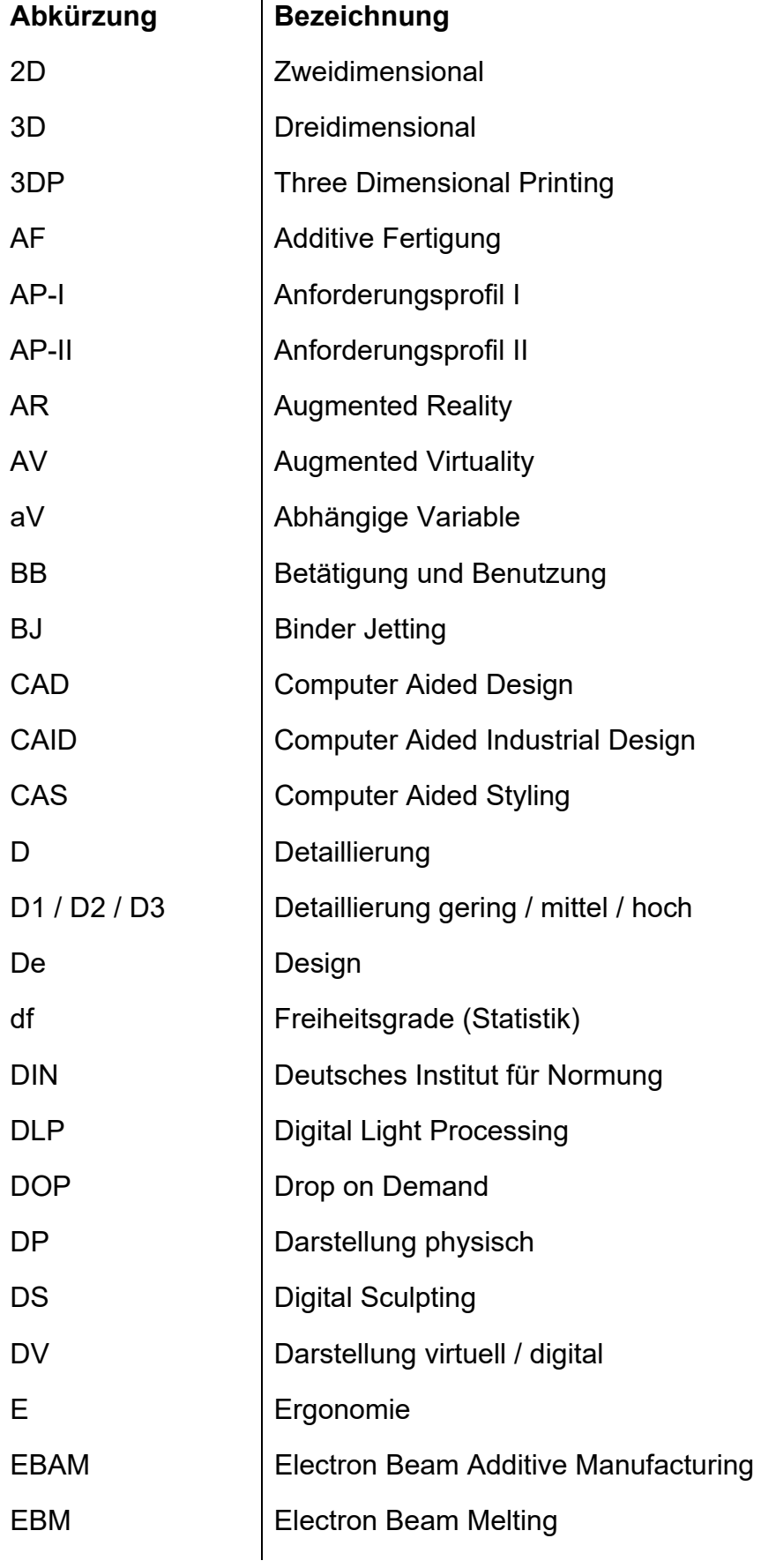

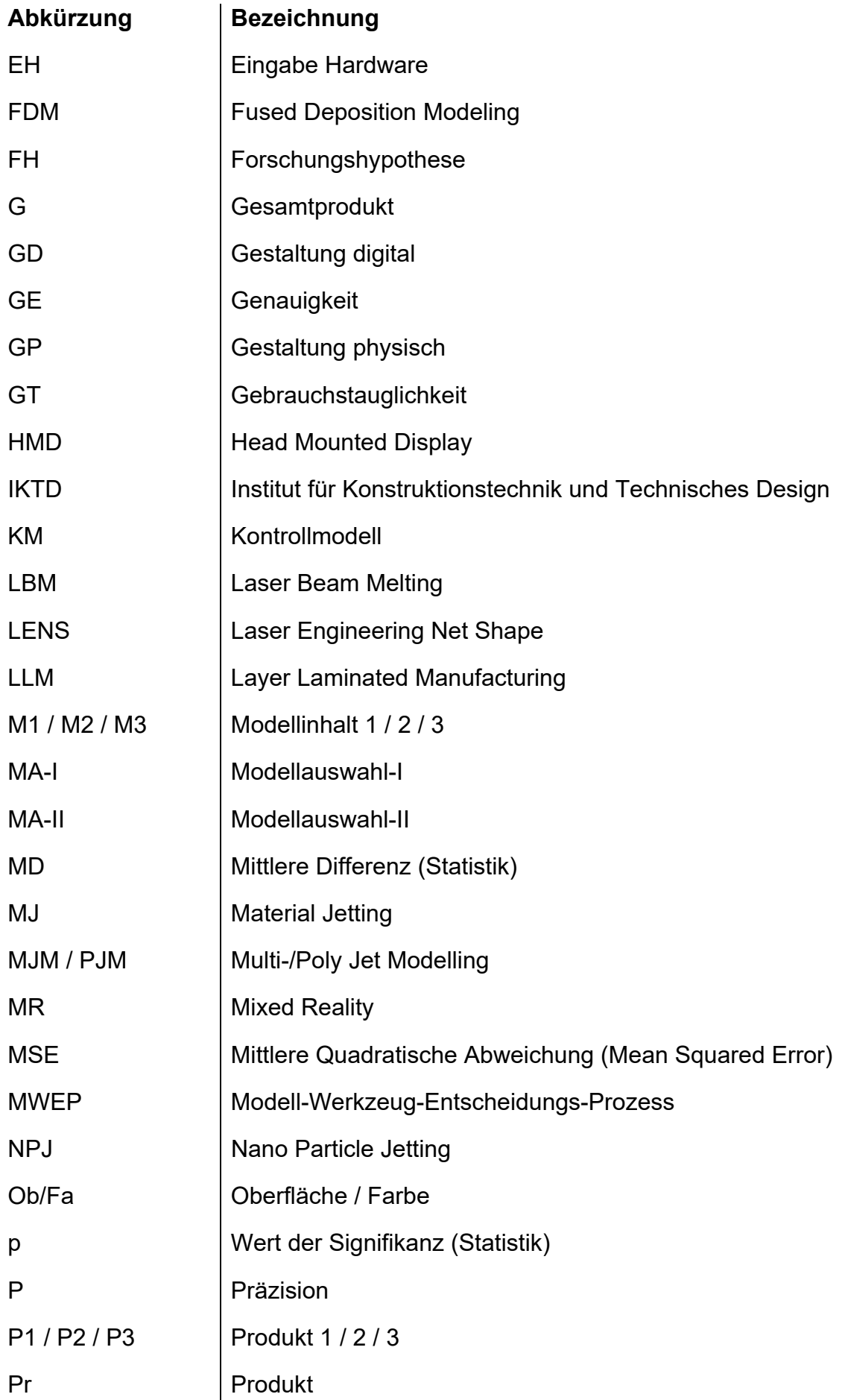

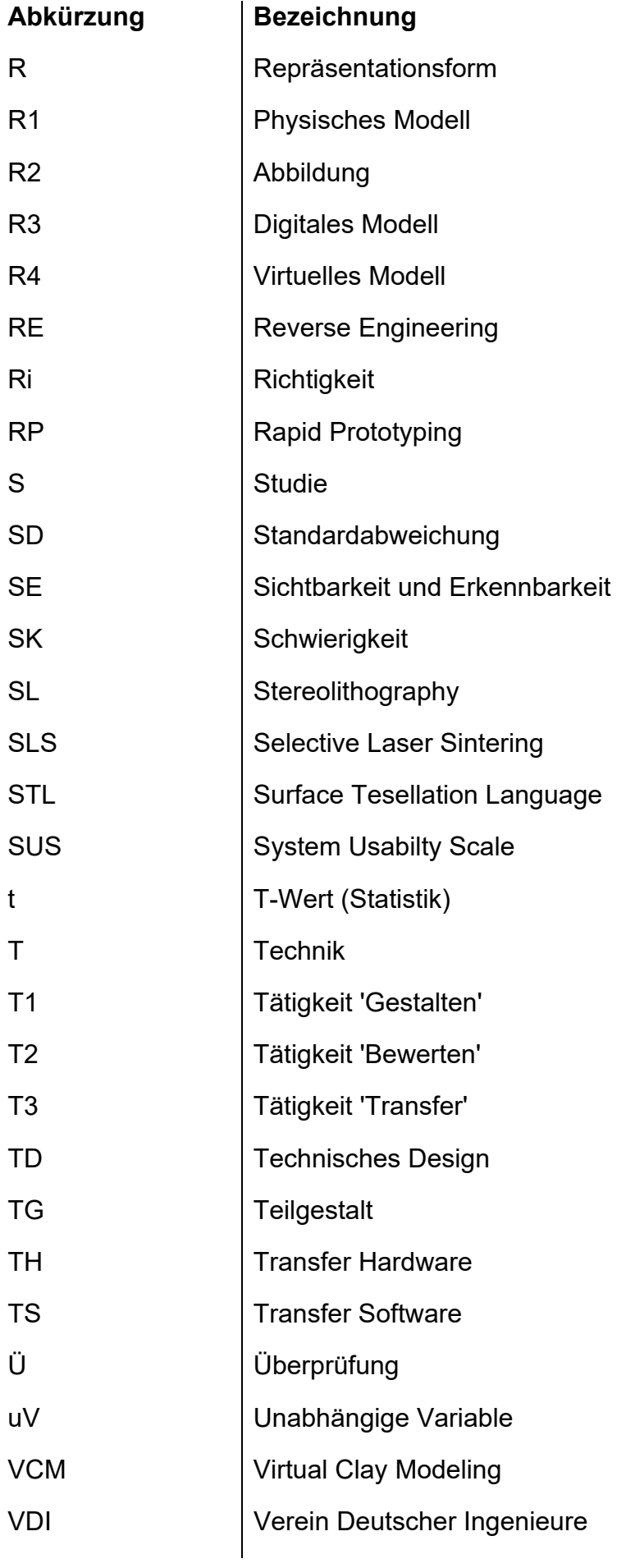

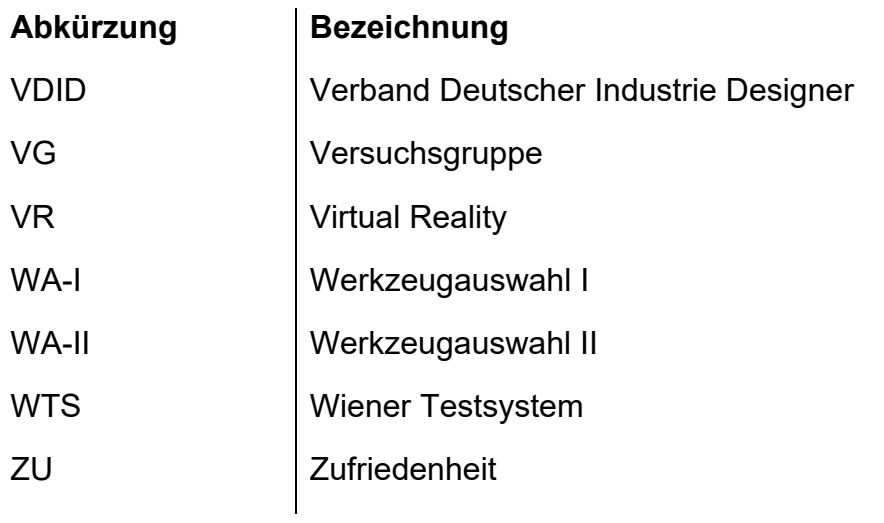

## **Abstract**

Over the last decades, the product development process has changed to a networked and highly digital process due to shortened lead times, increased complexity and collaboration across countries and borders [FELDHUSEN & GROTE 2013, p. 5 ff]. As a result of these changes as well as the availability of new technologies, both in the virtual and physical sector, a variety of supporting product models and tools are available within the development process to achieve the development goals. At the Research and Teaching Department Industrial Design Engineering of the Institute for Engineering Design and Industrial Design at the University of Stuttgart, the focus on the user with his physiological and psychological properties is an essential part of product design [SEEGER 2005, p. 89]. This orientation implies specific requirements for the shaping and evaluation of the product gestalt. Thereby, the product model is crucial for defining and evaluating the product gestalt, with the aim of fulfilling and verifying these requirements. Models and tools are closely and sometimes inextricably linked to each other. The model is the basis of the activities to be performed [VAJNA ET EL. 2018, p. 140 ff]. This causes challenges for engineers and designer in terms of selecting, using and combining models and tools [LUTTERS ET AL. 2014]. This thesis investigates the importance of the model regarding the decision process and shows how the type of representation and the level of detail affects an evaluation. Based on this, an approach for a targeted application of models and tools in terms of evaluative and creative tasks within user-centered product design is derived.

For this purpose, the current state of research and technology (Chapter 2) will be examined with focus on related research projects as well as on relevant topic areas. This concerns particularly the requirements and activities of user-centered product design, the use and perception of product models as well as tools for shaping and visualization, for instance from the fields of virtual reality or additive manufacturing.

Based on these investigations, the basic principle, the requirements and the scope of the approach of a model-tool selection are defined (Chapter 3). For this purpose, the linkage between task, model and tools are derived and a categorization according to the activity on the model (shaping, visualization and transfer) is introduced for the further consideration of tools as shown in Figure 1. The three basic aspects of the approach (task, model and tool) are analyzed, abstracted, classified and described through several preliminary investigations. The model classification differs the models both in terms of the type of representation, from physical to virtual, and according to the model content, described by the level of detail, abstraction and functionality. The analyzed tools will be abstracted to their basic technology, described and classified regarding application, dimension and type of the model, application environment, additional requirements and model outcome. Appropriate industrial projects of the Research and Teaching Department Industrial Design Engineering are analyzed in terms of the activities carried out, the models and tools used, and the difficulties encountered as a basis for a further decision process. The investigation and derivation of the approach clarify the central importance of the product model as a starting point for a decision process. Sufficiently accurate and detailed data are not available within the environment of research and application for a well-founded decision regarding the activities of evaluating the product properties on the model. Therefore, a study on model perception, differentiated by the type of representation and the level of detail, is planned and carried out.

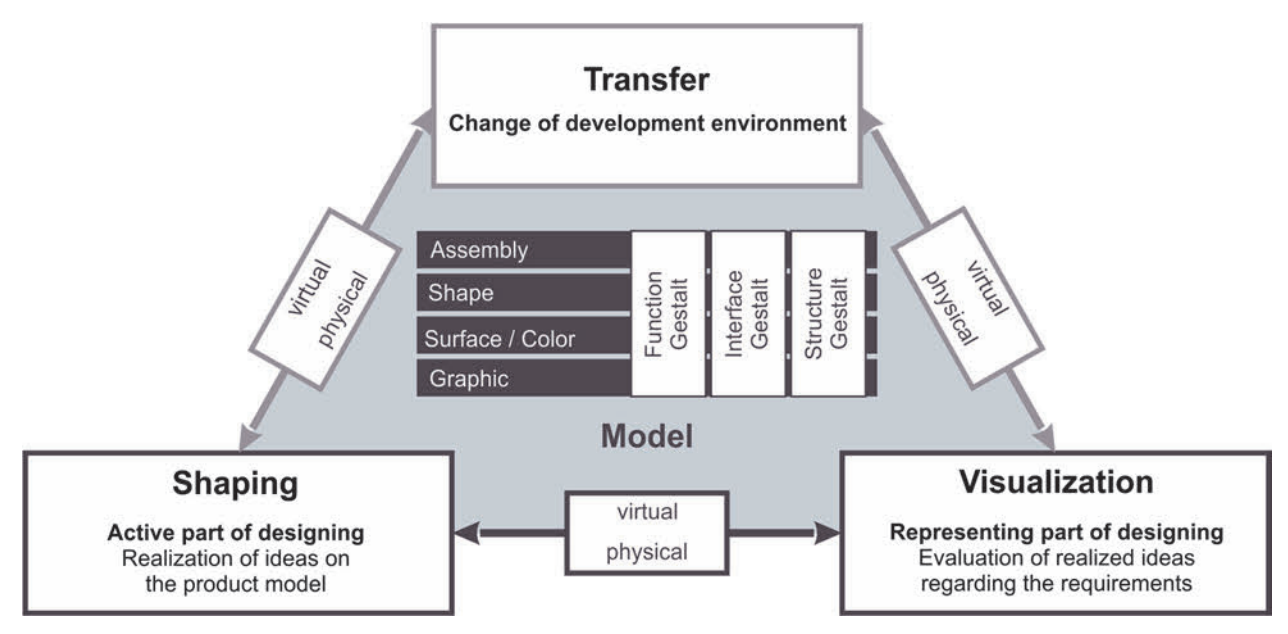

**Figure 1:** Triangle of essential work on the product model

Based on the described investigations on the use of models, the study is prepared according to scientific standards. This involves defining the content of the study, designing the method and verifying it in pretests (Chapter 4). For this purpose, three research hypotheses are formulated considering the influence of the type of representation and the level of detail of the model as well as the prior experience of the subjects. Based on the model classification in Chapter 3, a total of twelve models with different types of representation and levels of detail are defined for the study as shown in Figure 2.

The models are evaluated by the subjects within the study of models, which is described in Chapter 5. Using a six-point rating scale, they initially evaluate nine properties of the product gestalt, which are then compared to the final evaluation of the same properties on the product. Thus, a difference can be calculated between an evaluation based on the model and one based on the product. The results indicate that both the type of presentation and the level of detail have an influence on the difference of the evaluation. The subjects' prior experience, on the other hand, has no significant effect on the accuracy of the evaluation. Regarding the determined accuracy, a further distinction is made between the correctness and precision of the evaluation in order to derive dedicated conclusions about the models.

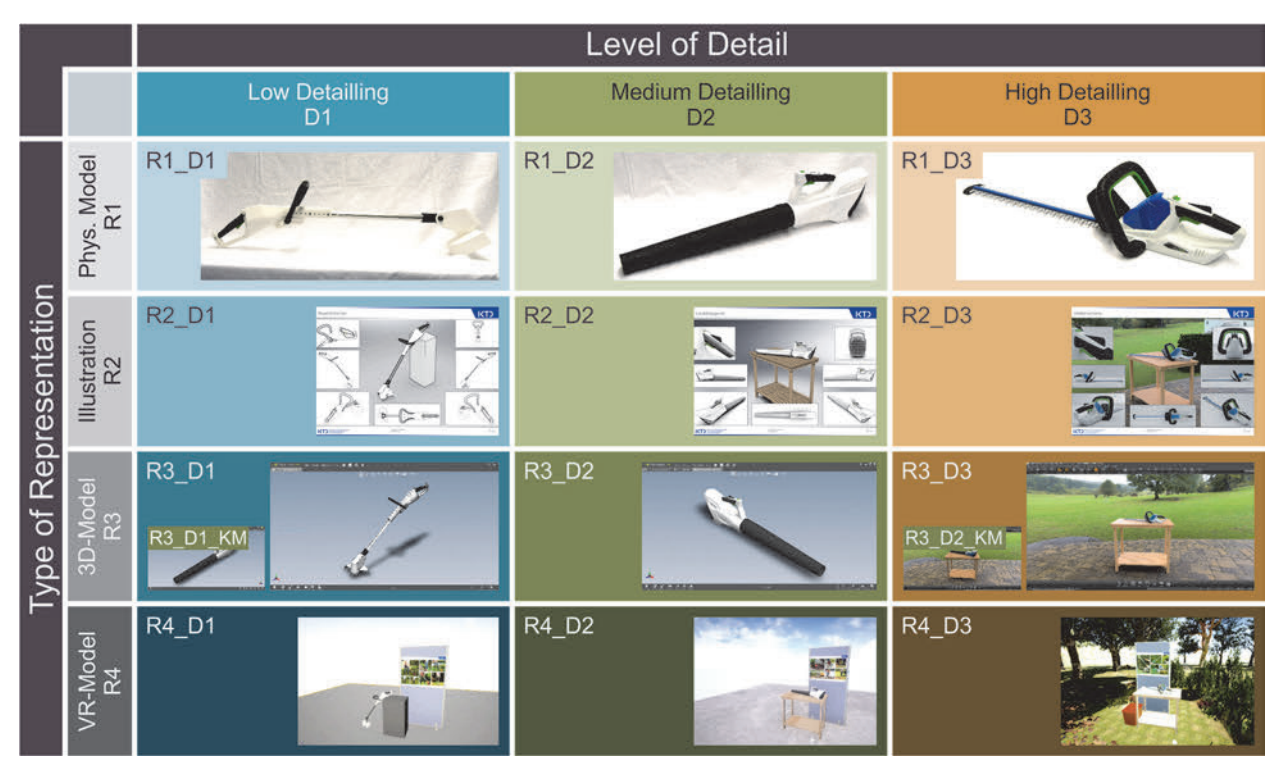

**Figure 2:** Classification and visualization of the models

Furthermore, the subjects evaluate the usability of the models from a user's point of view based on the factors of accuracy and simplicity of evaluation as well as satisfaction with the model using a six-point rating scale. Significant differences can be observed again, caused by both the type of representation and the level of detail of the models. As a further aspect of the study, the subjects estimate the dimensions based on the models. This is particularly interesting regarding ergonomic and technical aspects and shows significant differences between the investigated types of representation. The results of the study provide the necessary basis for a targeted application of models for evaluative tasks in terms of the product gestalt.

In order to transfer these findings into practice, a model-tool decision process (MWEP) is developed in Chapter 6, based on the theoretical framework in Chapter 3, and is exemplarily conducted and validated using the analyzed projects. The general approach of the

MWEP is shown in Figure 3. Initially, the MWEP focuses on the task being evaluated and the people involved in it. By means of an iterative decision process based on the defined constraints, suitable models and necessary tools related to the task can be determined.

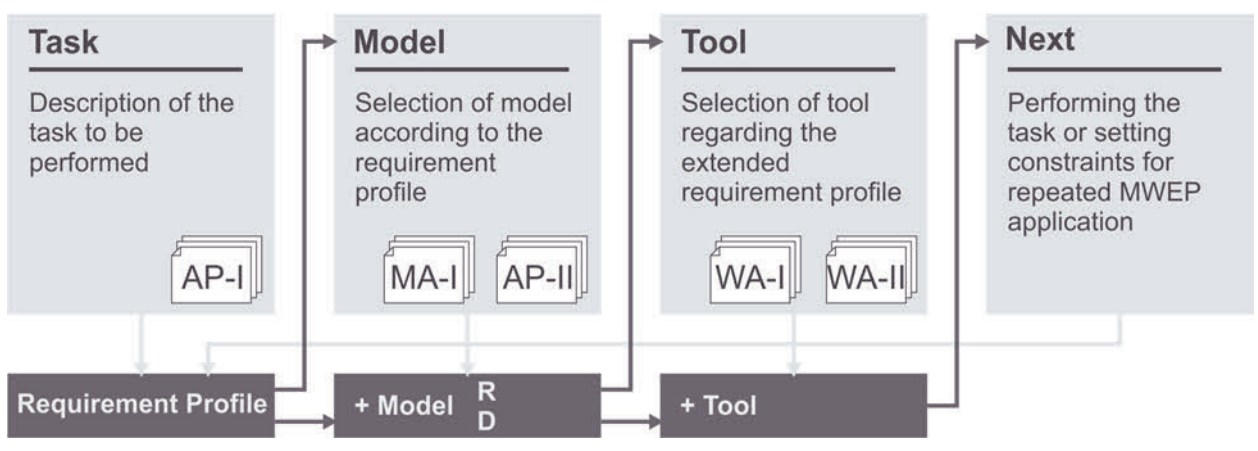

**Figure 3:** Layout and basic steps of the MWEP

The exemplary application of the MWEP demonstrates the complex courses of action and interrelations when selecting models and tools for tasks of shaping and evaluating within user-centered product design. The MWEP provides an interdisciplinary and expandable basis for making well-founded decisions on the application of models and tools for a specific task, based on a scientific study on model perception (Chapter 5). The validation based on several examples selected from the analysis of the projects, in comparison to expert decisions from practice, confirms the basic suitability of the MWEP for the application in user-centered product design. Furthermore, a qualitative improvement of the decision for explicit models and tools can be shown and confirmed by the results of the model study.

## **1 Einleitung**

Bei der Definition und Gestaltung von Produkten werden im Rahmen der Produktentwicklung eine Vielzahl an Tätigkeiten aus unterschiedlichen Fachbereichen durchgeführt [VDI 2221-1 2019, S. 24 f]. Diese Zusammenarbeit, beispielsweise von Ingenieuren und Designern, ist herausfordernd hinsichtlich eines gemeinsamen Verständnisses bei der Bewertung von Produkteigenschaften. Die spezifischen Vorprägungen und erlernten Fähigkeiten der Personen beeinflussen insbesondere deren Wahrnehmung und Einschätzung der Produktgestalt [REESE 2005, S. 32]. Eine besondere Bedeutung bekommt dieses notwendige gemeinsame Verständnis bei der nutzerzentrierten Produktentwicklung mit dem übergeordneten Ziel einer hohen Gebrauchstauglichkeit und den daraus resultierenden Auswirkungen auf die Produktgestalt [DIN EN ISO 9241-220 2017]. Im Forschungs- und Lehrgebiet Technisches Design (TD) des Instituts für Konstruktionstechnik und Technisches Design (IKTD) der Universität Stuttgart ist bei der Produktgestaltung die Ausrichtung auf den Nutzer mit seinen physiologischen und psychologischen Eigenschaften ein wesentlicher Bestandteil [SEEGER 2005, S. 89]. Die Vorgehensweise ist dabei durch einen umfangreichen Prozess mit Berücksichtigung spezifischer Anforderungen, bedingt durch die Nutzerzentrierung, beschrieben [SEEGER 2005, S. 78]. Die Basis dieses Prozesses bildet die allgemeine Konstruktionsmethodik nach der Richtlinie VDI 2221-1 [2019]. In den vergangenen Jahrzehnten hat sich der Entwicklungsprozess zu einem vernetzten und hochdigitalen Prozess entwickelt, bedingt durch verkürzte Durchlaufzeiten, eine gestiegene Komplexität sowie Länder und Grenzen übergreifende Zusammenarbeit [FELDHUSEN & GROTE 2013, S. 5 ff]. Durch die beschriebenen Veränderungen der letzten Jahre stehen im Rahmen des Entwicklungsprozesses eine Vielzahl an unterstützenden Produktmodellen und Werkzeugen zur Erreichung der Entwicklungsziele zur Verfügung [LINDEMANN 2009, S. 11 f]. Dies stellt den Entwickler und Designer vor große Herausforderungen hinsichtlich Auswahl, Einsatz und Kombination der Modelle und Werkzeuge [LUTTERS ET AL. 2014]. Im Rahmen dieser Arbeit werden die Herausforderungen untersucht und ein Ansatz zur zielgerichteten Auswahl von Modellen und Werkzeugen für konkrete bewertende und gestaltende Aufgaben innerhalb der nutzerzentrierten Produktentwicklung abgeleitet. Es wird hierzu in den folgenden Abschnitten zunächst die aktuelle Situation und Problemstellung aufgezeigt und die Zielsetzung darin eingeordnet sowie zu anderen Arbeiten und Themenschwerpunkten abgegrenzt. Abschließend werden die Struktur und Vorgehensweise der Arbeit vorgestellt.

#### **1.1 Problemstellung**

Bei der Definition und der begleitenden Bewertung der Produktgestalt, mit dem Ziel der Erfüllung und Überprüfung der im Rahmen der Entwicklung definierten Anforderungen an das Produkt, kommt dem Produktmodell eine wesentliche Bedeutung zu [PONN & LINDEMANN 2011, S. 20 f]. Modelle und Werkzeuge sind dabei eng und teilweise unlösbar miteinander verknüpft. Das Modell bildet die Basis der durchzuführenden Tätigkeiten [VAJNA ET AL. 2018, S. 140 ff]. Für die Tätigkeiten der Gestaltung und Darstellung existieren eine Vielzahl an Werkzeugen, die bereits erfolgreich eingesetzt werden [ARAUJO 2001]. Aber auch in der Forschung und Entwicklung werden derzeit zahlreiche neue Werkzeuge und Ansätze untersucht. Eine wichtige Rolle nehmen digitale und virtuelle Werkzeuge ein [BJOERKLI 2014], aber auch der Bereich der additiven Fertigung (AF) wird dabei fokussiert [THOMPSON ET AL. 2016]. Deren Einsatz wird vielfältig für die Produkt- und Designentwicklung diskutiert [SELF 2011] oder in Testumgebungen genutzt. Die Wahl geeigneter Modelle zur Analyse und Bewertung von Produkteigenschaften wirkt sich entscheidend auf die Effizienz, die Qualität und den Erfolg eines Entwicklungsprozesses aus [EHRLENSPIEL & MEERKAMM 2017, S. 617 ff]. Der aktuelle Forschungsstand zeigt jedoch vielfältige Schwierigkeiten hinsichtlich eines differenzierten und zielgerichteten Einsatzes sowie der Wahl geeigneter Werkzeuge zur Gestaltung und Darstellung [LUTTERS ET AL. 2014].

Bei der Bewertung von Produkteigenschaften anhand des Modells spielt die Wahrnehmung eine wesentliche Rolle [ŞAHIN ET AL. 2007]. Über verschiedene Darstellungsformen und deren Detaillierung kann Einfluss auf die Bewertbarkeit von Produkteigenschaften genommen werden [REID ET AL. 2013]. Besonders herausfordernd sind dabei gestalterische und ergonomische Aspekte, da sie ein Zusammenspiel mehrere Wahrnehmungssinne erfordern [MAIER 2008]. Hieraus stellt sich die Frage des richtigen Modell- und Werkzeugeinsatzes sowie ihrer Kombinationsfähigkeit über die verschiedenen Phasen und Tätigkeiten der Entwicklung. Auch den Einfluss des spezifischen Produkts und des Entwicklungsprojekts gilt es hierbei zu berücksichtigen. Die Untersuchung des Forschungsstands zeigt weiter, dass die Auswahl passender Modelle und Werkzeuge in heutigen Methoden hinsichtlich der spezifischen Aufgaben und Randbedingungen der nutzerzentrierten Produktentwicklung nicht hinreichend unterstützt wird. Dies äußert sich zum einen in einer eingeschränkten, allgemeinen und nicht differenzierten Betrachtung der Modelle und Werkzeuge, in einer mangelnden Vernetzung der Teilaufgaben (Gestalten und Bewerten) sowie in einer separaten Betrachtung hinsichtlich der Fachbereiche

(Technik, Ergonomie und Design). Die Untersuchungen sind häufig getrennt nach der Umgebung (virtuell und physisch) bzw. es werden beide Richtungen separat voneinander vorangetrieben. Eine zielgerichtete Abwägung oder Zusammenführung der Welten erfolgt noch nicht allumfassend [BJOERKLI 2014]. Die komplexen Herausforderungen bei der Gestaltung nutzerzentrierter Produkte können derzeit weder mit rein digitalen noch mit rein physischen Werkzeugen gelöst werden [SCHMID & MAIER 2017, S. 43 ff]. Eine zielgerichtete Auswahl und Vernetzung entsprechend der Aufgabe, dem Nutzer und der Umgebung ist notwendig. Die Wahl passender Modelle und Werkzeuge ist demnach nicht nur allein in Bezug auf die auszuführende Teilaufgabe, sondern im Kontext der Gesamtaufgabe zu sehen.

## **1.2 Zielsetzung und Abgrenzung**

Basierend auf der beschriebenen Problemstellung ist das Ziel dieser Arbeit die Entwicklung eines Ansatzes zur Modell-Werkzeug-Auswahl für gestaltende und bewertende Aufgaben innerhalb der nutzerzentrierten Produktentwicklung. Aufgrund der beschriebenen zentralen Bedeutung des Modelles und dessen Wahrnehmung ist eine ganzheitliche Untersuchung, aufgespannt über die Darstellungsformen und Detaillierung der Modelle, in Bezug auf die konkreten Aufgaben zur Definition und Bewertung der Produktgestalt notwendig. Ein wesentlicher Aspekt ist hierbei eine gesamtheitliche Betrachtung von Modellen und Werkzeugen, ohne Trennung zwischen virtuell oder physisch, Technik, Ergonomie oder Design und den einzelnen Prozessphasen. Es soll dabei eine Zuordnung zwischen Aufgabe, Modell, Nutzer und Werkzeugtechnologie geschaffen werden und neue Wege bei der Umsetzung von Ideen aufgezeigt werden. Der Ansatz dient der Entscheidungshilfe bei der Wahl von Modellen und Werkzeugen unter den Aspekten der Verbesserung der Ergebnisse des Einsatzes, Verkürzung der benötigten Zeit sowie Sicherheit bei der Modell- und Werkzeugauswahl, um damit die Risiken zu minimieren. Modelle haben einen großen Einfluss auf die Abläufe innerhalb der Entwicklung und wirken sich somit unmittelbar auf die Wirtschaftlichkeit und Effizienz aus. Den Herausforderungen des interdisziplinären Prozesses wird durch Betrachtung der verschiedenen beteiligten Rollen und deren spezifischen Eigenschaften besondere Berücksichtigung geschenkt, um eine Erhöhung des Verständnisses von Ideen und deren Umsetzungen über Fachbereiche hinweg zu schaffen. Auf Basis der Untersuchungen soll der Ansatz, wie von SCHMID & MAIER [2017, S. 43] angemerkt, eine optimierte Verteilung analoger/physischer und virtueller/digitaler Anteile bei der Produktgestaltung in Bezug auf eine konkrete Aufgabenstellung liefern und ist dabei adaptiv im Rahmen der Produkt-/ Design-Entwicklung anwendbar. Entsprechend dieser Ziele ist der Hauptfokus dieser Arbeit das Modell sowie dessen Werkzeuge zur Gestaltung und Darstellung. Die Werkzeuge der Gestaltung werden jedoch aufgrund des Einflusses des Anwenders nicht hinsichtlich ihrer Handhabung verglichen, sondern auf Basis ihrer Eigenschaften und Fähigkeiten eingestuft und in Bezug auf das Modell betrachtet. Darüber hinaus erfolgt keine Entwicklung von neuen Werkzeugen oder Tools, sondern bestehende Verfahren, abstrahiert auf ihre Basistechnologie, werden auf ihre Möglichkeiten untersucht und angewendet. Die gewählte Abstraktion ist hierbei ein entscheidender Faktor, um einen langfristigen und erweiterbaren Ansatz zu gestalten, welcher nicht nur eine Momentaufnahme aktueller Werkzeuge und Anbieter zeigt.

### **1.3 Struktur der Arbeit**

Die Struktur dieser Arbeit ist in Abbildung 1.1 dargestellt. Diese gliedert sich in insgesamt sieben Kapitel. Nach der Einführung in die Arbeit in Kapitel 1 erfolgt im Stand der Forschung und Technik in Kapitel 2 die Beschreibung der notwendigen Grundlagen zu den betrachteten Themenfeldern sowie ergänzende Erklärungen und Definitionen. Diese dienen als Basis für die theoretischen Überlegungen zum Ansatz der Modell-Werkzeug-Auswahl in Kapitel 3. Hierin wird das grundsätzliche Vorgehen des Ansatzes hergeleitet sowie die Modelle und Werkzeuge analysiert, abstrahiert, zusammengeführt und bewertet. Die daraus abgeleitete Studie zur Modellwahrnehmung wird in Kapitel 4 hinsichtlich der Planung und des Designs beschrieben sowie die für die Untersuchung erstellten Modelle aufgezeigt. Die Durchführung und Ergebnisse der Studie werden in Kapitel 5 beschrieben und diskutiert. Ein wesentlicher Aspekt ist die Abweichung zwischen der Bewertung am Modell und am Produkt sowie die subjektive Einschätzung der Modelle aus Anwendersicht. Die Ergebnisse der Studie, in Verbindung mit der Beschreibung des Ansatzes, werden in Kapitel 6 zu einem konkreten Modell-Werkzeug-Entscheidungs-Prozess (MWEP) zusammengeführt. Dieser wird beschrieben und anhand konkreter Projekt-Beispiele aus dem Forschungs- und Lehrgebiet Technisches Design durchgeführt und validiert. Abschließend erfolgt in Kapitel 7 die Zusammenfassung der Arbeit und es werden Anknüpfungspunkte für angrenzende und weiterführende Forschungsfragen aufgezeigt.

## Einleitung 5

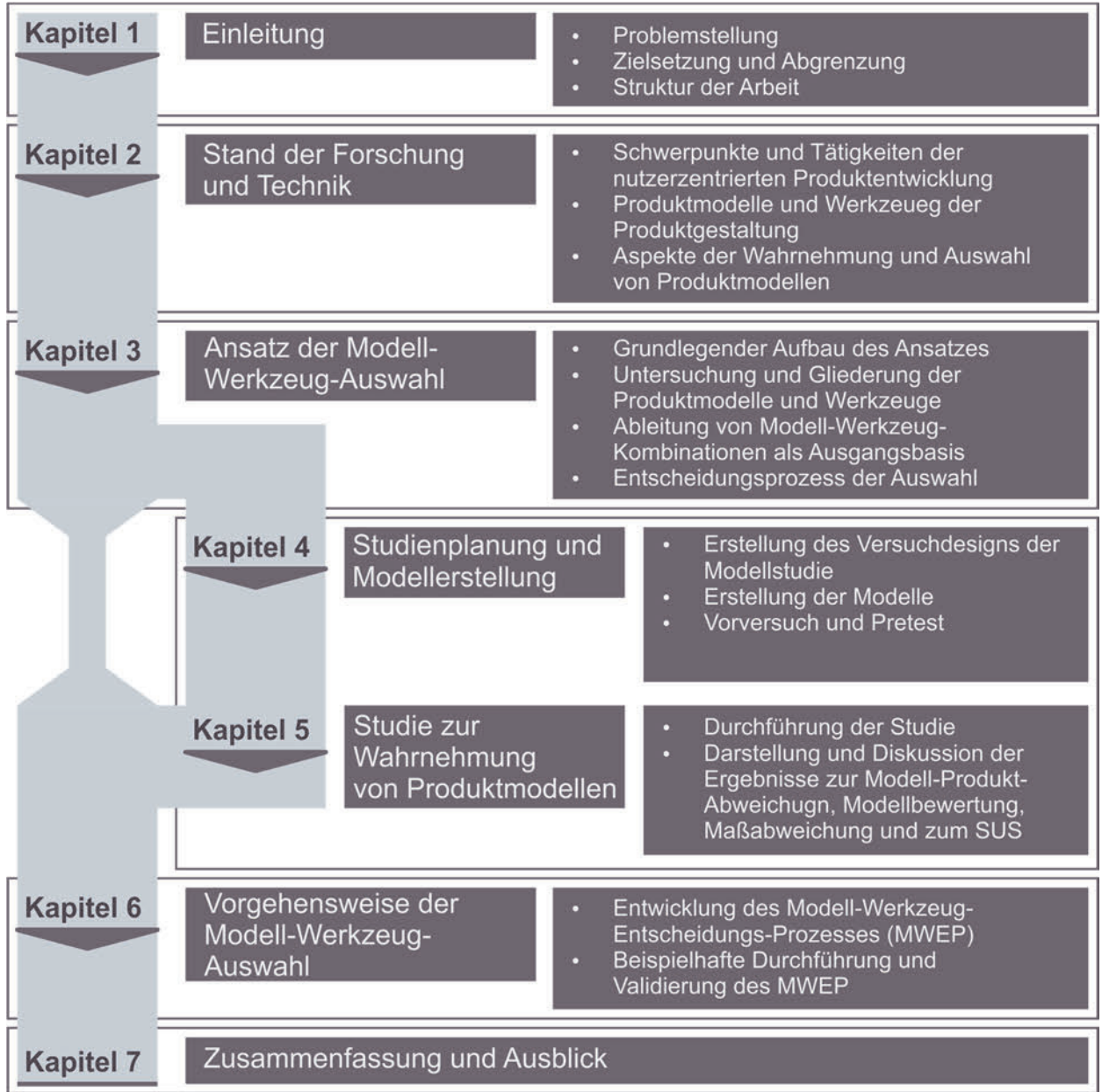

**Abbildung 1.1:** Vorgehen und Struktur der Arbeit

## **2 Stand der Forschung und Technik**

Das vorliegende Kapitel schafft einen Überblick über die notwendigen Grundlagen für die spätere Untersuchung der Produktmodelle sowie deren Gestaltungs- und Darstellungswerkzeuge. Es wird hierzu der aktuelle Forschungs- und Wissensstand bezüglich der Themen Produktentwicklung, Entwicklungswerkzeuge sowie Produktmodelle erörtert und die Arbeit hierin eingeordnet und abgegrenzt. Zu Beginn wird die nutzerzentrierte Produktentwicklung als grundlegende Ausgangsbasis der Untersuchungen in ihren Schwerpunkten beleuchtet und insbesondere die Prozessschritte in Bezug auf Werkzeuge und Produktmodelle herausgearbeitet. Sie bildet somit den Rahmen dieser Arbeit, da sie die auszuführenden Tätigkeiten definiert und mit den untersuchten Werkzeugen und Modellen verbindet. Diese werden daraufhin im Detail betrachtet und der aktuelle Forschungsstand hinsichtlich ihres Einsatzes im Entwicklungsprozess dargestellt.

## **2.1 Nutzerzentrierte Produktentwicklung**

Nach der Richtlinie VDI 2221-1 [2019, S. 8] ist die Produktentwicklung ein "*interdisziplinärer Unternehmensprozess zur Entwicklung eines marktfähigen Produkts, basierend auf der Definition initialer Ziele und Anforderungen an das Produkt, welche im Lauf des Prozesses kontinuierlich weiterentwickelt und iterativ angepasst werden*". ULRICH & EPPINGER [2012, S. 2] betrachten dabei die gesamte Phase von der Marktbeobachtung bis zur Herstellung, Verkauf und Auslieferung des Produkts. Die tatsächliche Produktgestaltung, wie sie in dieser Arbeit thematisiert wird, ist somit ein Teil der Produktentwicklung und in deren Prozess eingegliedert. Das prozessuale Vorgehen der Produktentwicklung wird in Kapitel 2.1.2 thematisiert. Die nutzerzentrierte Produktentwicklung basiert auf diesem allgemeinen Vorgehen der Produktentwicklung unter besonderer Berücksichtigung und Integration des Nutzers in allen Phasen [ZÜHLKE 2012, S. 36]. Dieser wird hierbei hinsichtlich seiner physiologischen und psychologischen Eigenschaften betrachtet [ZÜHLKE 2012, S. 5]. Die DIN EN ISO 9241-220 [2017] weist an dieser Stelle darauf hin, die Bezeichnung "*menschzentrierte Gestaltung*" zu verwenden, da auch Stakeholder (direkt oder indirekt betroffene Interessengruppen) berücksichtigt werden, die nicht direkt als Benutzer zu betrachten sind. Im Zentrum der Entwicklung steht das Produkt, das in seiner Gestalt entsprechend den Anforderungen zu entwickeln ist, mit dem Ziel eines maximalen Nutzwertes und optimalen Gebrauchswertes [SEEGER 2005, S. 77 ff]. Nach SEEGER [2005, S. 23] unterteilen sich diese in Technische-, Fertigungs-, Wirtschaftliche- sowie Menschliche-Anforderungen (Design-Anforderungen), wobei den letztgenannten hierbei

eine besondere Bedeutung zukommt. Unter der Produktgestalt wird ein "*dreidimensionales und materiales Gebilde verstanden, das beschriftet, farbig, geformt und einen Aufbau besitzt*" [SEEGER 2005, S. 47]. Demnach ist die Gestalt die Vereinigung der Teilgestalten (TG) Aufbau, Form, Oberfläche bzw. Farbe und Grafik [SCHMID & MAIER 2017, S. 30]. Die dreidimensionalen Aufbauelemente einer Gestalt bilden dabei die Funktionsgestalt, die Interfacegestalt sowie die Tragwerksgestalt [SEEGER 2005, S. 49] und erzeugen somit die Matrix der Produktgestalt [SCHMID & MAIER 2017, S. 31]. Diese Produktgestalt steht durch den Gebrauch in Beziehung zum Menschen. Als Gebrauch wird die "*Ganzheit von Wahrnehmung, Erkennung und Verhalten des Menschen gegenüber einem Produkt*" [SEEGER 2005, S. 23] verstanden. Diese Interaktion und die davon bedingte Herleitung von Designanforderungen wird durch das Basisschema beschrieben (siehe Abbildung 2.1).

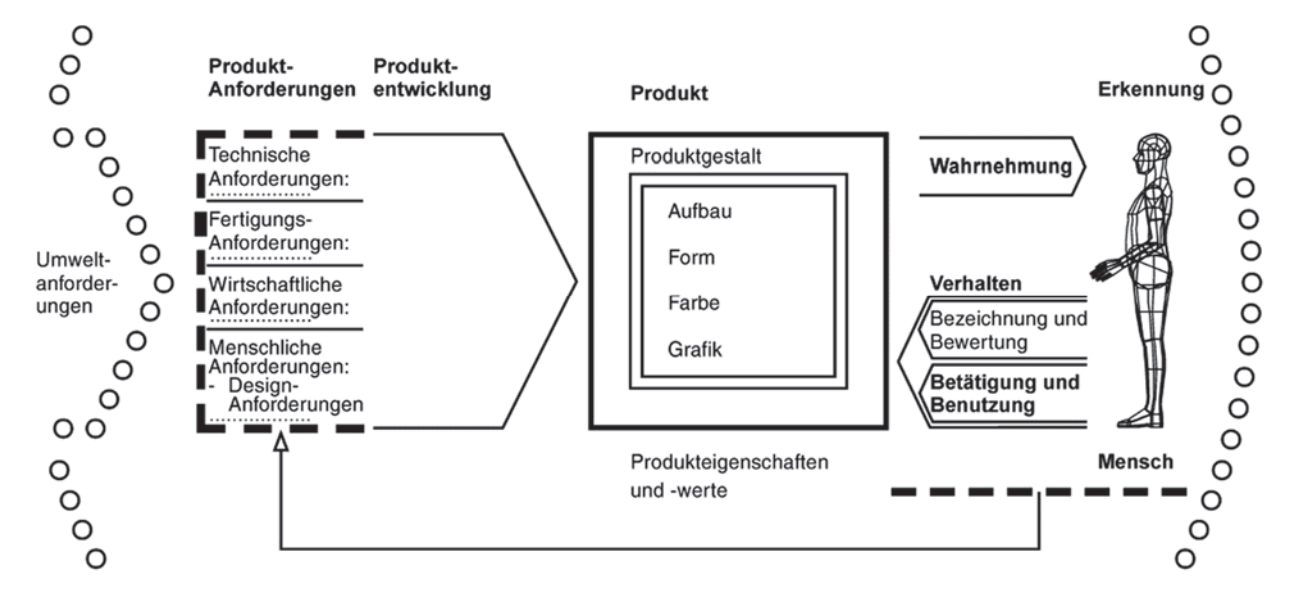

**Abbildung 2.1:** Basisschema der Mensch-Produkt-Beziehung für die Ableitung von Designanforderungen [SEEGER 2005, S. 22]

Die Anwendung einer nutzerzentrierten Produktgestaltung birgt vielfältige Vorteile wirtschaftlicher und sozialer Natur für Anwender und Hersteller [DIN EN ISO 9241-210 2019, S. 11]. Neben einer Verbesserung der nutzerzentrierten Qualität, wie eine bessere Verständlichkeit oder höhere Leistungsfähigkeit des Nutzers bei geringerer Belastung, können derartig gestaltete Produkte höhere Verkaufspreise erzielen und einen Wettbewerbsvorteil mit sich bringen [DIN EN ISO 9241-220 2017, S. 20].

Die nutzerzentrierte Produktentwicklung umfasst in ihrer Gesamtheit die drei Bestandteile Technik, Ergonomie und Design, auf die in Kapitel 2.1.1 gesondert eingegangen wird. Dies ist im Technischen Design nach SEEGER [2005] grundlegend verankert. Eine exakte Trennung zwischen diesen Bereichen in Bezug auf die Produktgestalt ist nicht möglich, da sich diese gegenseitig beeinflussen oder überschneiden. Dieses Zusammenspiel und insbesondere die Betrachtung des Nutzers hat Auswirkungen auf den Gestaltungsprozess und den damit verbundenen Einsatz von Werkzeugen (vgl. Kapitel 2.2) und Modellen (vgl. Kapitel 2.3).

### **2.1.1 Aspekte der Nutzerzentrierten Produktentwicklung**

Die nutzerzentrierte Produktentwicklung umfasst wie beschrieben die drei Bereiche Technik, Ergonomie und Design. Dieser Dreiklang des Technischen Designs, wie er in dieser Arbeit betrachtet wird, ist in Abbildung 2.2 dargestellt. Mit diesen Begrifflichkeiten werden nicht die Tätigkeiten innerhalb der Entwicklung beschrieben, sondern die Einflussfaktoren auf ein Produkt.

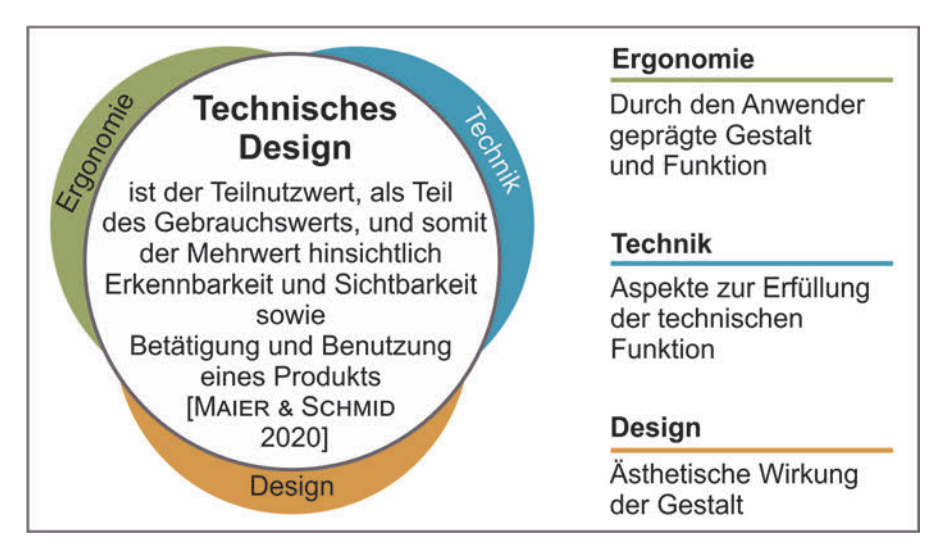

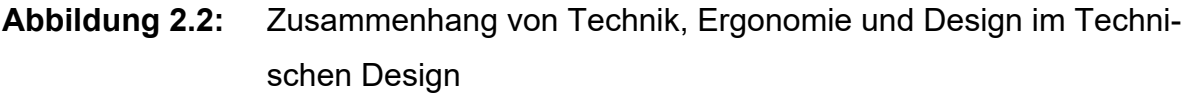

Die Umsetzung dieser drei Faktoren erfolgt im Rahmen der Konstruktion. Hierunter versteht man zum einen die Dokumentation der Produktumsetzung als Ergebnis [EHRLENSPIEL & MEERKAMM 2017, S. 308] und zum anderen den Prozess des Konstruierens und die damit betraute organisatorische Abteilung [FELDHUSEN & GROTE 2013, S. 13]. Aufgrund des zweiten Aspekts wird der Begriff Konstruktion häufig mit der Entwicklung gleichgesetzt [VDI 2221-1 2019]. Bedingt durch den gestiegenen Betrachtungsumfang der Entwicklung unter Einbeziehung beispielsweise des Versuchs, des Musterbaus oder der Berechnung ist er jedoch organisatorisch als Teilbereich dieser zu verstehen [EHR-LENSPIEL & MEERKAMM 2017, S. 308]. Für eine klarere Unterscheidung wird daher im Rahmen dieser Arbeit für diese umfassende Betrachtung der Entwicklung der Begriff *Produktentwicklung* verwendet. Die Konstruktion dagegen wird im Sinne der Umsetzung und Dokumentation der Produktgestalt gesehen und verbindet somit die Aspekte Technik,

Ergonomie und Design. Diese werden im Folgenden hinsichtlich ihrer Inhalte, Zusammenhänge und Überschneidungen detailliert betrachtet. Darüber hinaus werden die jeweiligen Definitionen und Einschränkungen für diese Arbeit getroffen.

#### **2.1.1.1 Definition des Produkts**

VAJNA [2014, S. 68 f] definiert Produkte als "*Ergebnis oder Erzeugnis menschlicher Arbeit und menschlichen Könnens, etwas, was nicht auf natürliche Weise, sondern künstlich hervorgebracht wurde, ein Artefakt*". Diese können dabei dingliche Artefakte, also physische oder materielle Gebilde, oder nicht-dingliche, immaterielle Gebilde sein. Der Fokus dieser Arbeit liegt dabei auf den materiellen Gebilden mit einer Produktgestalt, bestehend aus den zuvor beschriebenen Teilgestalten. Die Erzeugung technischer, materieller Produkte erfolgt im Rahmen eines Entwicklungs- bzw. Erstellungsprozesses (siehe Kapitel 2.1.2) [EHRLENSPIEL & MEERKAMM 2017, S. 198 f]. Auf diesen Prozess hat in großem Maß das zu entwickelnde Produkt Einfluss. Dieses kann dabei anhand verschiedener Faktoren differenziert werden, siehe Tabelle 2.1.

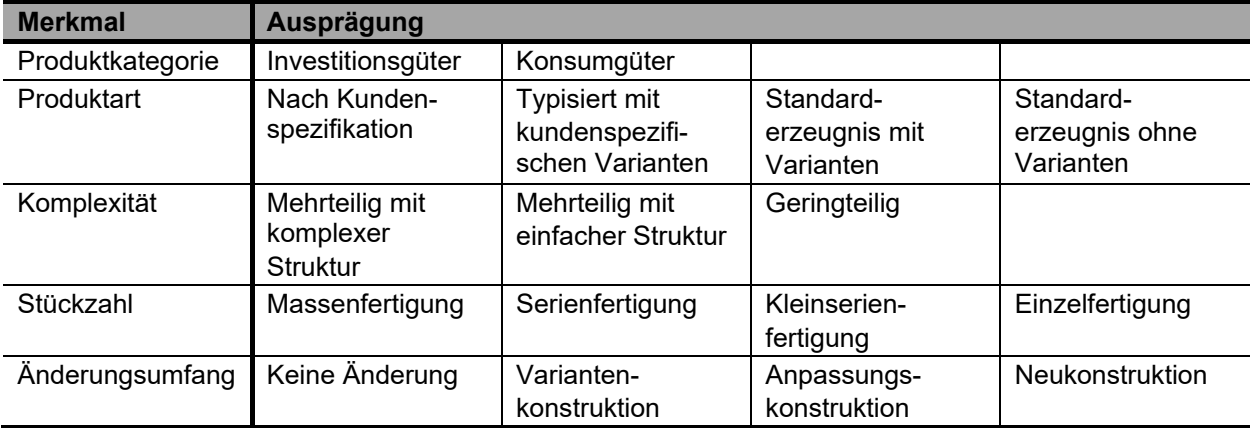

**Tabelle 2.1:** Mögliche Merkmale zur Differenzierung von Produkten nach [EHRLENSPIEL & MEERKAMM 2017, S. 201], [SCHMID & MAIER 2017, S. 27 f]

Die Differenzierung und Merkmale der Produkte hat nicht nur Einfluss auf den generellen Ablauf des Entwicklungsprozesses, sondern auch auf die Vorgänge, Randbedingungen und Anforderungen an die Produktgestaltung, die bei der nutzerzentrierten Produktgestaltung eine besondere Rolle einnimmt. So haben beispielsweise Investitionsgüter eine spezifischere Benutzergruppe als Konsumgüter, die bei der Auslegung zu berücksichtigen ist. Auch kann sich die Lebensdauer unterscheiden, was wiederum Einfluss auf die Gestaltung hinsichtlich der Designlebensdauer hat [SCHMID & MAIER 2017, S. 27 ff]. Die Kenntnis über das Produkt und seine Eigenschaften ist daher ein wesentlicher Bestandteil bei der Gestaltung und hat somit Einfluss auf die Wahl notwendiger Modelle und Werkzeuge.

## **2.1.1.2 Technik**

Der Begriff Technik beschreibt nach DUDEN [2020a] die "Gesamtheit der Maßnahmen, *Einrichtungen und Verfahren, die dazu dienen, die Erkenntnisse der Naturwissenschaften für den Menschen praktisch nutzbar zu machen*". Für ROPOHL [1991, S. 18] umfasst der Begriff Technik drei Aspekte: "die Menge der nutzenorientierten, künstlichen, gegen*ständlichen Gebilde (Artefakte oder Sachsysteme)*", "*die Menge menschlicher Handlungen und Einrichtungen, in denen Sachsysteme entstehen*" sowie "*die Menge menschlicher Handlungen, in denen Sachsysteme verwendet werden*". Im Kontext der Entwicklung ist insbesondere der erste Aspekt zur Beschreibung des technischen Produkts von Interesse [EHRLENSPIEL & MEERKAMM 2017, S. 35]. Innerhalb des Dreiklangs Technik, Ergonomie und Design umfasst die Technik die Aspekte, die für die reine Funktionalität eines Produktes, die beispielsweise durch "*physikalische oder mathematische Zusammenhänge als Gleichung beschrieben werden können*" [VDI 2221-1 2019, S. 19], verantwortlich sind und dabei nicht durch die Ergonomie (vgl. Kapitel 2.1.1.3) und das Design (vgl. Kapitel 2.1.1.4) geprägt sind. Diese technische Funktionalität drückt nach EHRLENSPIEL & MEERKAMM [2017, S. 514] die Eigenschaftsänderung eines Produkts aus. Demgegenüber steht die Geltungsfunktion im Sinne des Designs (siehe Abbildung 2.3).

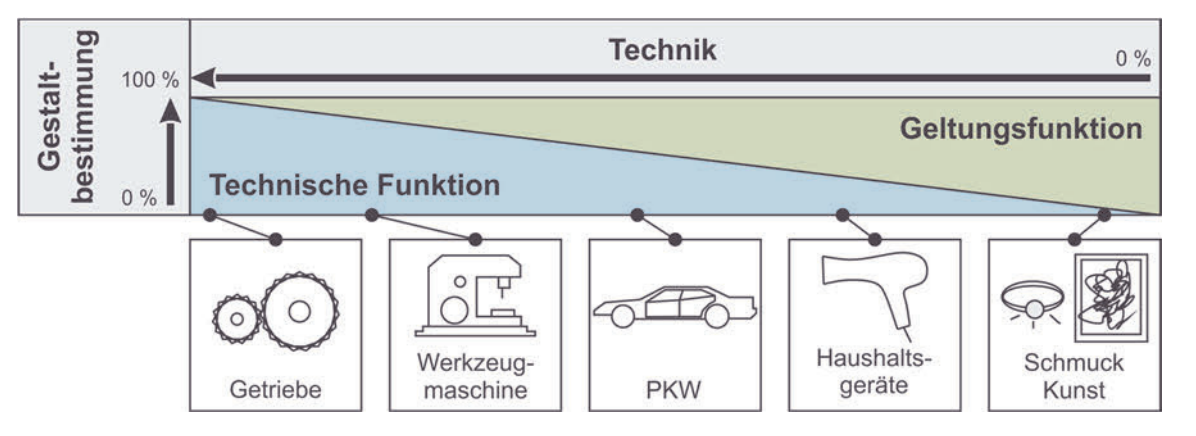

**Abbildung 2.3:** Gestaltbestimmung eines Produkts durch Technik und Design nach [EHRLENSPIEL & MEERKAMM 2017, S. 514]

Die zu realisierenden technischen Funktionen eines Produkts werden durch Anforderungen beschrieben, die nach PAHL ET AL. [2007, S. 220] beispielsweise die Leistung, Kräfte, Festigkeit, Kinematik oder Elektrik betreffen und grenzen sich somit von nutzerbezogenen Anforderungen der Ergonomie und des Designs ab. Im Rahmen der Produktentwicklung ist die Erfüllung der rein technischen Anforderungen die Voraussetzung für die Umsetzung der geforderten Funktionalitäten eines Produkts und ist gemäß Abbildung 2.3 bei alleiniger Betrachtung maßgeblich für die Gestaltbestimmung. Adaptiert auf das Modell von KANO ET AL. [1996] können sie im Rahmen dieser Arbeit als vorausgesetzte Basismerkmale definiert werden und stehen daher im Sinne der nutzerzentrierten Produktgestalt nicht im Fokus der Betrachtung. Im Gegenzug dazu stehen die Ergonomieund Designanforderungen, die zu einer Zunahme an Zufriedenheit bei der Nutzung des Produkts beitragen [DIN EN ISO 9241-220 2017, S. 220]. Entsprechend des Modells nach KANO ET AL. [1996] können Sie im Rahmen dieser Arbeit als Begeisterungsmerkmale betrachtet werden. Sie wirken sich bei Berücksichtigung unmittelbar auf die Produktgestalt aus und stehen daher im Zentrum der Betrachtung.

#### **2.1.1.3 Ergonomie**

Unter Ergonomie wird nach DIN EN ISO 6385 [2016, S. 7] die wissenschaftliche Disziplin verstanden, die sich mit den "*Wechselwirkungen zwischen menschlichen und anderen Elementen eines Systems befasst*". Das Ziel der Anwendung "*der Erkenntnisse, Prinzipien, Daten und Methoden der Ergonomie […] bei der Gestaltung von Arbeitssystemen*  [...] ist das Wohlbefinden des Menschen und die Leistung des Gesamtsystems zu opti*mieren*" [DIN EN ISO 6385 2016, S. 7]. Im Technischen Design wird nach SCHMID & MAIER [2017, S. 7] in Bezug auf die Ergonomie zwischen Mikro- und Makroergonomie unterschieden. Die Makroergonomie fokussiert dabei den Aufbau der Produktgestalt, welcher entsprechend eines Ergonomie- und Höhenrasters auf Basis der Körpergrößen der Anwender ausgelegt wird, mit dem Ziel eine optimale Erreichbarkeit von Elementen in Bezug auf den Use-Case durch den Aufbau zu ermöglichen [SCHMID & MAIER 2017, S. 89]. Die Mikroergonomie umfasst dagegen die Form, Oberfläche/Farbe und Grafik der Produktgestalt und orientiert sich an der konkreten Interaktion des Anwenders mit dem Produkt entsprechend des Bedienszenarios in den Aspekten Wahrnehmung, Erkennung und Verhalten [SCHMID & MAIER 2017, S. 125, 199]. Im Kontext der Produktgestaltung umfasst nach VDI 2242 [2016, S. 4] eine ergonomiegerechte Gestaltung die "*bewusste Festlegung und Ausführung der Eigenschaften eines Objektes oder eines Zustands nach menschbezogenen Zielvorstellungen*", die in Form von Anforderungen definiert werden. Diese Zielvorgaben werden im Technischen Design durch Mensch-Produkt-Anforderungen beschrieben, die sich wiederum in Anforderungen der Betätigung und Benutzung (BB) sowie Sichtbarkeit und Erkennbarkeit (SE) unterteilen [SEEGER 2005, S. 65]. Im Fokus der Festlegung der Anforderungen ist dabei der Mensch mit den individuellen

Ausprägungen seiner Fähigkeiten, Eigenschaften und Vorstellungen zu beachten. Diese untergliedern sich nach SCHMID & MAIER [2017], SEEGER [2005] und ergänzt nach der Richtlinie VDI 2242 [2016] in:

- demografische- und geografische Merkmale (Alter, Geschlecht, körperlicher Zustand, Körpermaße, Bedienort),
- psychografische Merkmale (Einstellung, Werthaltung, Verhalten, Lifestyle) sowie
- kognitive und motorische Fähigkeiten (Wahrnehmung, Lernfähigkeit, Kondition/Koordination).

Durch entsprechende Umsetzung der Anforderungen wird die Produktgestalt in allen Teilgestalten Aufbau, Form, Oberfläche/Farbe und Grafik geformt. Das Vorgehen wird durch den Gestaltungsprozess (vgl. Kapitel 2.1.2) beschrieben. Ein wesentlicher Bestandteil ist dabei die Überprüfung der zuvor beschriebenen ergonomischen Aspekte der Produktgestalt. Diese Bewertung kann durch den Faktor der Gebrauchstauglichkeit erfolgen [VDI 2242 2016]. Unter der Gebrauchstauglichkeit wird nach DIN EN ISO 9241-210 [2019, S.10] das "Ausmaß, in dem ein System, ein Produkt oder eine Dienstleistung durch be*stimmte Benutzer in einem bestimmten Nutzungskontext genutzt werden kann, um festgelegte Ziele effektiv, effizient und zufriedenstellend zu erreichen*".

Die Berücksichtigung der ergonomischen Aspekte erfolgt somit im Rahmen der nutzerzentrierten Produktentwicklung in allen Phasen (vgl. Kapitel 2.1.2) und stellt besondere Anforderungen an die Werkzeuge und Modelle der Entwicklung zur Festlegung und Überprüfung der Produktgestalt. Die direkte Auswirkung der Berücksichtigung der Ergonomie auf die Produktgestalt steht damit ebenfalls in Wechselwirkung mit dem Design.

### **2.1.1.4 Design**

Die Definitionen des Begriffs Design sind im deutschen Sprachgebrauch vielfältig. Die breite und alltägliche Verwendung führt zu einer Vermischung an Inhalten und Werten, sodass keine klare und eindeutige Interpretation möglich ist [REESE 2005, S. 7]. Insbesondere dieses unterschiedliche Verständnis erschwert nach REESE [2005, S. 7] den "*Dialog zwischen Ingenieuren und Designern*". Nach SEEGER [2005, S. 3] beinhaltet Design sowohl das Designte als auch das Designen. In diesem Sinne ist das Designte "*derjenige Nutzwert oder diejenige Qualität einer Produktgestalt, die ihre Betätigbarkeit und Benutzbarkeit sowie ihre Sichtbarkeit und Erkennbarkeit durch den Menschen beinhaltet*" [SEEGER 2005, S. 3]. Im Sinne des Designens bedeutet es "*die Entwicklung einer Produktgestalt im Rahmen einer systematischen und konstruktiven Produktentwicklung*  *nach den Anforderungen der Betätigbarkeit und Benutzbarkeit sowie der Sichtbarkeit und Erkennbarkeit*" [SEEGER 2005, S. 3]. VAN DEN BOOM [1994, S. 78] führt an, dass Design mehr ist als "*die Formgebung, Formgestaltung und Formbestimmung*", also die "*äußere Form der Dinge, der Gegenstände, der Objekte*". Das Design wandelt sich somit und umfasst mehr als diese Aspekte. Es beinhaltet den Mensch mit seiner Wahrnehmung und Handlung und umfasst das System in seiner Tiefe sowie seinen Elementen und nicht nur die Hülle [VAN DEN BOOM 1994, S. 78]. Diese Aufgaben kommen der Rolle des Designers zu. Der Verband deutscher Industriedesigner VDID [2012] sieht "*die Gestaltung der körperhaften Form*" als die Kernkompetenz des Industriedesigners an. Es wird dabei "*das Objekt als ein interagierendes Element innerhalb von technischen, sozialen, kulturellen, ökologischen und ökonomischen Prozessen*" [VDID 2012] verstanden. Mit Blick auf den Menschen, trotz Berücksichtigung anderer Anforderungen "*erfüllt das gute Produktdesign immer auch die funktionalen, psychologischen und soziokulturellen Bedürfnisse der Menschen*" [VDID 2012]. Dem Design kommt somit eine entscheidende Rolle in Bezug auf eine Vielzahl von Aspekten zu. Im Kontext des Technischen Designs gilt jedoch "*der allgemeine Ansatz des Funktionalismus Form follows function*" [SEEGER 2005, S. 73], der auf den Architekten Louis Henry Sullivan zurückgeht. Gemeint ist damit, dass sich die Gestalt eines Produktes aus der Umsetzung aller Anforderungen ergibt [SEEGER 2005, S. 73]. Dies verdeutlicht die enge Verknüpfung zwischen Design, Ergonomie und Technik. Eine klare Trennung dieser Begrifflichkeiten ist daher kaum möglich und im Rahmen dieser Arbeit nicht vorgesehen. Jedoch erfolgt eine Spezifizierung in Bezug auf die untersuchten Aspekte zur differenzierten Zuordnung der Untersuchungsparameter in Kapitel 4. Im Kontext des Dreiklangs Technik, Ergonomie und Design wird im Rahmen dieser Arbeit das Design als Formung der Produktgestalt unter formalästhetischen Gesichtspunkten in den Teilgestalten Aufbau, Form, Oberfläche/Farbe und Grafik betrachtet, das sich am Gefallen des Anwenders orientiert. Somit umfasst es nur einen Teilbereich des Designs nach SEEGER [2005], das ebenfalls die in dieser Arbeit unter Ergonomie (vgl. Kapitel 2.1.1.3) erläuterten Aspekte beinhaltet. Da die Umsetzung des Designs demzufolge möglichst von Beginn an in den Entwicklungsprozess integriert werden sollte [VDID 2009, S. 12-15], steht es somit in direkter Beziehung zur Ergonomie in Bezug auf die Produktgestalt.

#### **2.1.2 Entwicklungsprozess**

Nach PONN & LINDEMANN [2011, S. 16] ist bei der Produktentwicklung das Ziel "ein funk*tionierendes und produzierbares Produkt zu generieren*". Um dieses Ziel zu erreichen,

sind verschiedene Schritte unter Einsatz von Ressourcen notwendig, um auf Basis der Eingangsinformationen (Input) Ausgangsinformationen (Output) zu generieren [PONN & LINDEMANN 2011, S. 16]. In Bezug auf die Gesamtunternehmensabläufe ist die Entwicklung und deren Abläufe, beschrieben durch den Entwicklungsprozess, als Teil dieser zu verstehen, der in Wechselbeziehung zu anderen Bereichen steht [EHRLENSPIEL & MEER-KAMM 2017, S. 208]. Für die Beschreibung des Entwicklungsprozesses existieren in der Theorie und Praxis unterschiedliche Ansätze, die sich in Sichtweise und Umfang unterscheiden [FELDHUSEN & GROTE 2013, S. 14 ff]. Gemein ist diesen Ansätzen, dass die Abläufe in Vorgehensplänen beschrieben sind [VDI 2221-1 2019, S. 15]. Ein allgemeines Vorgehensmodell bietet die Richtlinie VDI 2221-1 [2019], siehe Abbildung 2.4. Dieses kann entsprechend der Bedürfnisse in der Praxis übernommen und angepasst werden [EHRLENSPIEL & MEERKAMM 2017, S. 208]. Das Vorgehen gliedert sich in die vier Phasen Planen, Konzipieren, Entwerfen und Ausarbeiten [VDI 2221-1 2019]. Innerhalb der Phasen werden verschiedene Aktivitäten der Produktentwicklung durchgeführt. Diese werden jedoch meist nicht sequenziell abgearbeitet, sondern entsprechend der Randbedingungen greifen sie ineinander und werden häufig iterativ mehrmals durchlaufen [VDI 2221-1 2019, S. 17]. Auch die Intensität der Teilschritte kann dabei variieren. Aus den Teilschritten gehen Zwischenergebnisse hervor, die mit den Anforderungen abgeglichen werden. Das kann durch unterschiedliche virtuelle und reale Absicherungen erfolgen [VDI 2221-1 2019, S. 17]. Die entstandenen Ergebnisse liegen entsprechend der Systembetrachtung in Form von Modellen vor [PONN & LINDEMANN 2011, S. 20]. Nach [LINDEMANN 2009, S. 288] ist ein Modell gegenüber einem Original definiert als ein "*zweckorientiertes vereinfachtes gedankliches oder stoffliches Gebilde, das Analogien zu diesem Original aufweist, was bestimmte Rückschlüsse auf das Original zulässt*". Hinsichtlich der Ergebnisdarstellung kann es als "*die Spezifikation von Produktinformationen in Form technischer Dokumente oder sonstiger Produktrepräsentationsformen*" [LINDEMANN 2009, S. 20] verstanden werden. Die grundsätzliche Ausführung und Definition von Modellen ist vielfältig und wird gesondert in Kapitel 2.3 betrachtet.

Innerhalb der Produktentwicklung werden Methoden eingesetzt, um die Abläufe systematisch zu unterstützen [PONN & LINDEMANN 2011, S. 22]. Eine Methode ist nach der Richtlinie VDI 2223 [2004, S. 88] ein "*planmäßiges Vorgehen zum Erreichen eines bestimmten Ziels*". EHRLENSPIEL & MEERKAMM [2017, S. 173] betrachten die Methode als Teil einer Methodik. Hierunter wird ein "*planmäßiges Verfahren zur Erreichung eines bestimmten Ziels nach einem Vorgehensplan unter Einschluss von Strategien, Methoden,* 

*Werkzeugen und Hilfsmitteln*" [EHRLENSPIEL & MEERKAMM 2017, S. 173] verstanden. Methoden verfolgen somit ein bestimmtes Ziel und können bewusst oder unbewusst ablaufen [VDI 2223 2004]. Entsprechend dieser Definition unterstützen Werkzeuge die Durchführung von Methoden bei der Umsetzung von Modellen [PONN & LINDEMANN 2011, S. 23]. Diese können dabei von einfachen Werkzeugen, wie Checklisten oder Konstruktionskatalogen, bis zu komplexen Werkzeugen, wie Analyse- oder Gestaltungssoftware, reichen [LINDEMANN 2009, S. 52]. Somit besteht ein starker Zusammenhang zwischen Modellen, Werkzeugen und Methoden [PONN & LINDEMANN 2011, S. 23], der die Grundlage der Betrachtung dieser Arbeit in Bezug auf Werkzeuge und Modelle bietet. Eine detaillierte Betrachtung der Werkzeuge in dieser Hinsicht erfolgt in Kapitel 2.2.

Der Entwicklungsprozess des Technischen Designs nach SEEGER [2005] basiert auf dem in der VDI 2221-1 [2019] beschriebenem Vorgehen und ist um den Faktor Mensch erweitert. Der dieser Arbeit zugrundliegende Prozess ist in Abbildung 2.4 dargestellt. Im Mittelpunkt dieses Prozesses steht die Produktgestalt, entsprechend der Definition in Kapitel 2.1, die vom Abstrakten zum Konkreten detailliert wird. Diese Festlegung der Produktgestalt entsteht in Wechselwirkung mit dem Menschen. Der Nutzer des Produktes stellt Anforderungen an die Sichtbarkeit und Erkennbarkeit sowie an die Betätigung und Benutzung, auch als Mensch-Produkt-Anforderungen bezeichnet, die bei der Entwicklung nutzerzentrierter Produkte zu berücksichtigen sind. Der exakte Prozessablauf variiert jedoch in der Praxis [VDI 2221-2 2019, S. 3] und kann individuell festgelegt werden. KIM & LEE [2016] haben die Entwicklungs- und Designprozesse von mehreren Konsumgüterherstellern untersucht und vier typische Kollaborationsprozesse von Designern und Ingenieuren abgeleitet. Die Prozesse sind dabei vergleichbar zu phasenbasierten Prozessen wie in [VDI 2221-1 2019], [BAXTER 1995] oder [PAHL ET AL. 2007], aber unterschieden sich nach der Anwendung und bestätigen die spezifische Anpassung auf individuelle Randbedingungen, die sich unter anderem durch die interdisziplinäre Zusammenarbeit ergeben. Die beschriebenen Zusammenhänge und Zusammenarbeit unterschiedlicher Beteiligter verdeutlichen die Wichtigkeit von verschiedenen Produktmodellen, die für die iterative Gestaltung des Produkts notwendig sind [BAXTER 1995, S. 286]. Die für deren Gestaltung und Umsetzung eingesetzten Werkzeuge sind vielfältig und werden im Folgenden beschrieben.

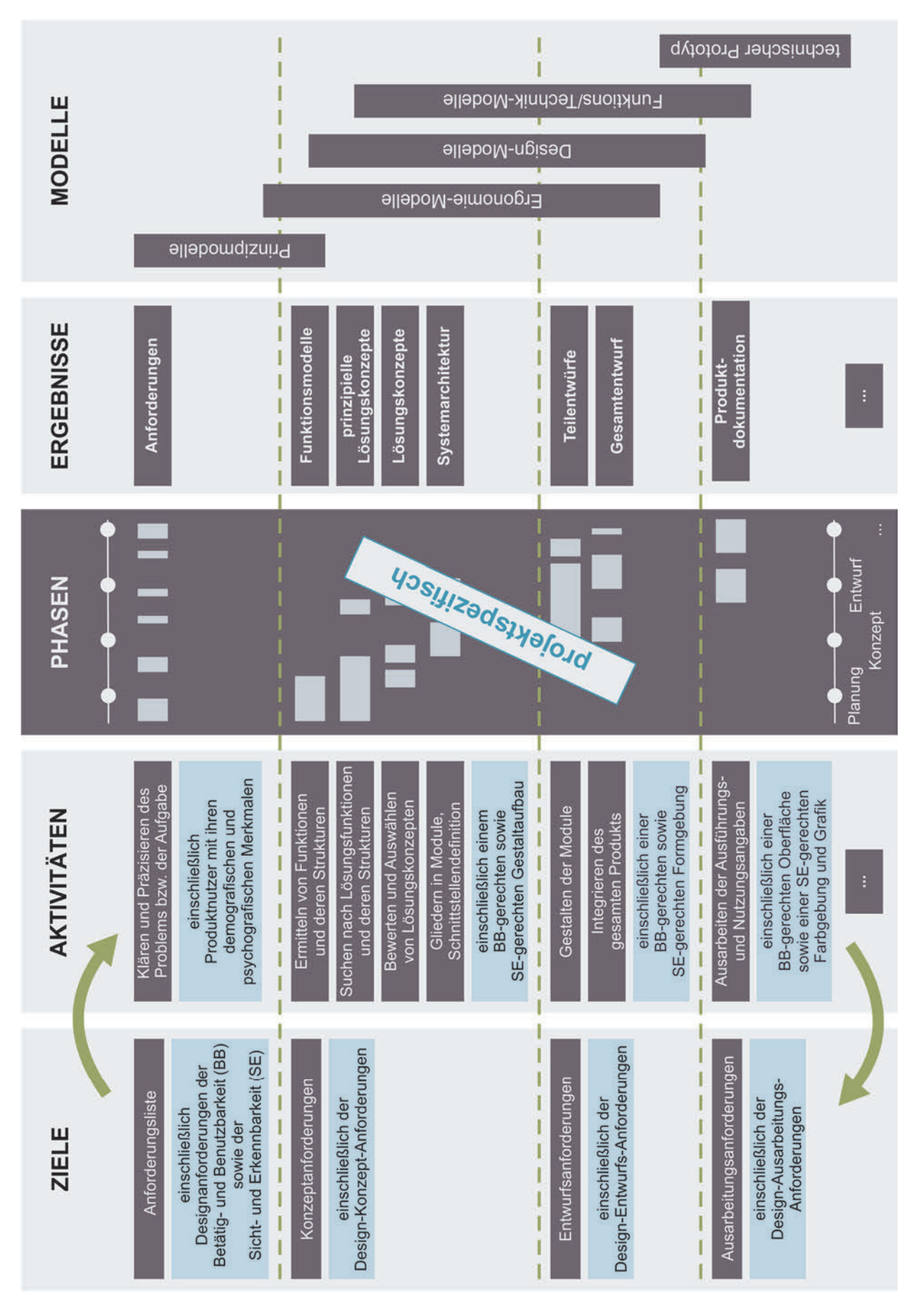

**Abbildung 2.4:** Prozess der nutzerzentrierten Produktentwicklung in Anlehnung an [SEEGER 2005] und [VDI 2221-1 2019]

### **2.2 Werkzeuge der Produktgestaltung**

Nach DUDEN [2020b] handelt es sich bei einem Werkzeug um einen "*für bestimmte Zwecke geformten Gegenstand, mit dessen Hilfe etwas (handwerklich) bearbeitet oder hergestellt wird*". In Bezug auf die Produktentwicklung definiert die Richtlinie VDI 2223 [2004, S. 88] ein Werkzeug bzw. ein Instrument als Unterstützung für "*das Vorgehen zum Anwenden einer Methode*". Beim Gestalten eines Produkts können unterschiedliche Arten an Werkzeugen, von sehr einfach bis hoch komplex, eingesetzt werden [PONN & LINDEMANN 2011, S. 23]. Es werden dabei eine "*Vielzahl von Tätigkeiten in raschem Wechsel und enger gegenseitiger Abhängigkeit durchgeführt*" [VDI 2223 2004, S. 44]. Die Effizienz dieser Tätigkeiten ist in großem Maß von den Hilfsmitteln bzw. Werkzeugen abhängig [VDI 2223 2004, S. 44]. Ziel der Anwendung ist in Bezug auf die Produktgestaltung die Festlegung der gestaltgebenden Eigenschaften und Parameter (vgl. Kapitel 2.1). In der Literatur werden häufig auch Ansätze aus der klassischen Ingenieurstheorie als Werkzeuge angesprochen, wie beispielsweise bei ARAUJO [2001], NIEBERDING [2010] oder LUTTERS ET AL. [2014]. Der Fokus liegt dabei jedoch häufig auf dem Datenhandling des gesamten Entwicklungsprozesses, nicht aber auf der konkreten Entwicklung der Produktform in ihrer vollen Komplexität, wie sie in der ganzheitlichen Betrachtung funktionaler, ergonomischer und gestalterischer Aspekte zum Tragen kommt. In diesem Zusammenhang erfolgt eine Fokussierung auf Werkzeuge, die als Hilfsmittel zur Erzeugung und Visualisierung der Gestalt des späteren Produkts gedacht sind und die an einem Produktmodell als Repräsentant durchgeführt werden. Im Folgenden werden die für diese Arbeit relevanten Werkzeuge, differenziert nach ihrer grundlegenden Technologie, betrachtet und hinsichtlich ihres Einsatzpotentials im Kontext der Aspekte Technik, Ergonomie und Design untersucht. Hierzu wird zunächst die Klassifizierung von Werkzeugen analysiert, von der ausgehend die Einteilung der Werkzeuge vorgenommen wird.

#### **2.2.1 Klassifizierung von Designwerkzeugen**

Bei einer Klassifizierung erfolgt eine Einteilung von Objekten nach unterschiedlichen Kriterien oder Klassen [DUDEN 2020c] und dient in Bezug auf Designwerkzeuge einer besseren Übersichtlichkeit und Vergleichbarkeit. Zentrales Element der Klassifizierung ist dabei die Wahl der Kriterien. Nach SELF & DALKE [2009] ist eine Klassifizierung von Werkzeugen notwendig, um deren Nutzen und Praxistauglichkeit zu messen, zu bewerten und zu vergleichen. Im Rahmen dieser Arbeit ist eine reine Sammlung von auf dem Markt erhältlichen Werkzeugen nicht zweckmäßig, da sie weder den Anspruch auf Vollständigkeit oder Aktualität erheben kann noch die Komplexität der Anwendung im Designprozess abbildet. Um eine sinnvolle Zuordnung zu den Aufgaben des Gestaltungsprozesses zu schaffen, ist ein Überblick über die verfügbaren grundlegenden Werkzeugtechnologien notwendig, ohne dabei den zuvor beschriebenen Einschränkungen der Aktualität zu unterliegen. Aus diesem Grund sind in Tabelle 2.2 übliche, in der Literatur recherchierte, Kriterien dargestellt, an denen sich die folgende Untersuchung, die Bewertung und die Auswahl von Werkzeugen in Kapitel 3.2.3 orientiert.

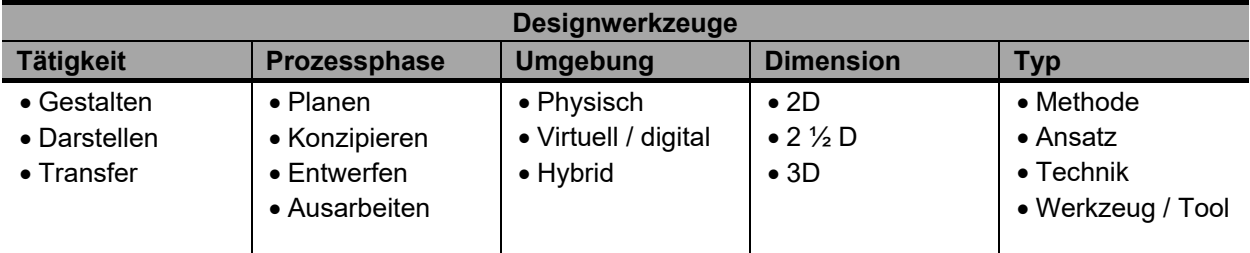

**Tabelle 2.2:** Kriterien zur Klassifizierung von Designwerkzeugen

#### **2.2.2 Produktmodellierung und -gestaltung**

Die Tätigkeit der Produktmodellierung und -gestaltung befasst sich mit der formgebenden Definition der Gestalt nach SEEGER [2005] (vgl. Kapitel 2.1). LÜDDEMANN [1996, S. 7] definiert die Formgestaltung als "ein[en] Prozess des Modellierens strukturierter geomet*rischer Formen, der aus geforderten Eigenschaften des Gesamtprodukts hinsichtlich Ästhetik, Ergonomie und Funktion sowie gesetzlicher Regelungen die Produktgestalt zunehmend entwickelt*". Entsprechend Tabelle 2.2 können Werkzeuge der Produktmodellierung nach verschiedenen Kriterien, wie Umgebung, Dimension oder Prozessphase differenziert werden. Aufgrund der hohen Vernetzung innerhalb der Produktentwicklung spielen insbesondere digitale, dreidimensionale (3D) Modelle und die Werkzeuge für deren Gestaltung eine elementare Rolle [VAJNA ET AL. 2018, S. 205 ff]. Auch wenn digitale 3D Modelle in einigen Bereichen Vorteile gegenüber zweidimensionalen (2D) Modellen und physischen Modellen besitzen [VDI 2209 2009, S. 5 ff], ist eine Entscheidung nicht trivial. Die Unterschiede bezüglich der zugrundeliegenden Modelle werden detailliert in Kapitel 2.3 betrachtet. Aufgrund der direkten Beziehung zwischen Modell und Werkzeug werden daher an dieser Stelle die Werkzeuge differenziert nach der Umgebung betrachtet. Da insbesondere bei physischen Modellen eine klare Zuordnung zwischen Gestalten und Darstellen nicht möglich ist, erfolgt die Einteilung nach der primären Verwendung.
Dementsprechend ist das kreative Prototyping oder auch physische Modellieren der Produktmodellierung zugeordnet und die reine händische bzw. manuelle Umsetzung von Modellen der Darstellung. Der Prozess der digitalen 3D Modellierung ist nach OLSEN ET AL. [2009] sehr komplex und bietet großes Potential, um insbesondere die frühen, konzeptionellen Phasen zu unterstützen. Hierbei werden häufig Stift und Papier für Skizzen verwendet, die aufwändig in ein Computer Aided Design (CAD) System überführt werden müssen [OLSEN ET AL. 2009]. Aber auch in späteren Phasen bestehen große Herausforderungen für die Produktmodellierung. Insbesondere die Wahl der Modellierungstechnik ist hierbei entscheidend [YANG ET AL. 2008]. Neben den etablierten Systemen des Computer Aided Designs (vgl. Kapitel 2.2.2.1), ermöglichen geometrisch freiere Systeme, beispielsweise aus der Animationsszene (vgl. Kapitel 2.2.2.2) oder der Algorithmus basierten Gestaltung (vgl. Kapitel 2.2.2.3), insbesondere für die Formgestaltung in der frühen Phase neue Möglichkeiten. Aber auch die Produktmodellierung in virtueller Umgebung (vgl. Kapitel 2.2.2.5) bietet neben den klassischen Werkzeugen (vgl. Kapitel 2.2.2.6) neue Ansätze.

### **2.2.2.1 Computer Aided Design**

Unter Computer Aided Design wird die rechnerunterstützte Konstruktion verstanden, die den "*Systemen der Rechnerunterstützung in einem Unternehmen*" [VAJNA ET AL. 2018, S. 1] zuzuordnen ist. Die als CAx bezeichneten Systeme decken dabei alle Bereiche des Produktlebenszyklus von der Forschung über die Entwicklung bis zur Produktion und Fertigung sowie Begleitprozesse ab [VAJNA ET AL. 2018, S. 15]. Der Fokus dieser Arbeit liegt auf den Werkzeugen der Konstruktion und insbesondere der Produktgestaltung. Eine besondere Rolle nehmen im Zusammenhang mit der Produktgestalt die Werkzeuge des Computer-Aided Styling (CAS) oder auch Computer-Aided Industrial Design (CAID) ein, die aus diesem Grund separat in Kapitel 2.2.2.2 betrachtet werden.

Die Ursprünge des CADs gehen nach GRIEB [2010, S. 17] zurück auf den Wissenschaftler Ivan Sutherland [SUTHERLAND 1963], der im Rahmen seiner Doktorarbeit mithilfe des Programms Sketchpad erste digitale Linien zeichnete. Insbesondere durch die Luftfahrtindustrie und später auch durch die Automobilbranche wurde die Entwicklung in den 70er und 80er Jahren weiter vorangetrieben und etablierte sich zunehmend auch in anderen Bereichen [VAJNA ET AL. 2018, S. 10 ff]. Durch die Gründung der heute noch weitverbreitenden Hersteller Autodesk (AutoCAD) [FLANDERA 2014, S. 3] und Dassault Systems (CATIA) [KORNPROBST 2019, S. 1] wurden die zu anfangs noch zweidimensionalen Anwendungen weiterentwickelt und zu Beginn der 90er Jahre zunehmend durch die 3D-Modellierung ersetzt [GRIEB 2010, S. 19]. Auch der heute noch gebräuchliche Schnittstellenstandard STEP wurde 1994 eingeführt [ISO 10303-1 1994], um den Datenaustausch zu vereinheitlichen und vereinfachen [VAJNA ET AL. 2018, S. 537 f]. Mitte der 90er etablierten sich auch PTC (Parametric Technology Corporation) und SolidWorks am Markt [GRIEB 2010, S. 19], die heute insbesondere im Bereich der Konsumgüter große Anwendung finden. In den 2000er erfolgt eine zunehmende Erweiterung der Funktionsumfänge. Neben der Integration von Parametrik und Feature-Technologie unterstützen die Systeme eine Betrachtung des gesamten Produkts über die reine Geometriemodellierung hinaus. Im Zuge der Industrie 4.0 verändern sich auch die CAx-Systeme weiter zu Cloud-basierten Anwendungen und ermöglichen eine hohe Vernetzung [VAJNA ET AL. 2018, S. 12 f].

Die Verwendung von CAD-Systemen ist in der Industrie seit Jahren Standard und aus der Entwicklung nicht wegzudenken [VAJNA ET AL. 2018, S. 16]. Dennoch ist die Auswahl eines passenden Systems schwierig und insbesondere im Kontext der Produktgestaltung hinsichtlich ergonomischer und ästhetischer Aspekte mit Herausforderungen verknüpft. Neben wirtschaftlichen Aspekten ist eine Vielzahl an Kriterien zu berücksichtigen und mit den Stärken und Schwächen der jeweiligen Systeme abzuwiegen. In Tabelle 2.3 sind die wesentlichen Vor- und Nachteile bzw. Herausforderungen von 3D CAD-Systemen gegenübergestellt, die es bei der Bewertung zu bedenken gilt. Bei der Anwendung von CAD-Systemen, insbesondere in Bezug auf die Produktmodellierung, können eine Reihe verschiedener Techniken und Vorgehensweisen eingesetzt werden bzw. stehen zur Verfügung [VDI 2209 2009, S. 22]. In Tabelle 2.4 sind diese Faktoren dargestellt.

| <b>Vorteile</b>                                                                                                    | Nachteile / Herausforderungen                                                                                                    |
|----------------------------------------------------------------------------------------------------|----------------------------------------------------------------------------------------------------|
| • Unermesslicher Funktionsumfang für alle Be-<br>reiche der Entwicklung<br>Direkte Verfügbarkeit und Integration aller In-<br>$\bullet$<br>formationen bei Anbindung eines PDM-<br>Systems<br>• Potential zur Effizienzsteigerung durch Redu- | Mangelnde Unterstützung konzipierender Tä-<br>tigkeiten aufgrund der Arbeit mit exakten<br>Geometriedaten<br>Geringe Ausschöpfung des Leistungspotenti-<br>als aufgrund mangelnder Ausbildung und<br>Anpassbarkeit an spezifische Bedürfnisse |
| zierung von Routineaufgaben und damit<br>Kapazität für kreatives Arbeiten                                                                                                    | Geringe Usability und Konsistenz der Sys-<br>teme, insbesondere bei Parallelnutzung                                                                                                    |

**Tabelle 2.3:** Vor- und Nachteile von 3D CAD-Systemen in Bezug auf die Auswahl des Einsatzbereichs in Anlehnung an [VAJNA ET AL. 2018], [VDI 2209 2009]

Wie beschrieben hat sich das zugrundeliegende Modell in den letzten Jahrzehnten von 2D- zu 3D-Modellen gewandelt. 2D-Modelle kommen heute nur noch in wenigen Ausnahmefällen zum Einsatz. 3D-Modelle können bei der Produktmodellierung mittels CAD in vier Modellarten, siehe Tabelle 2.4, unterschieden werden.

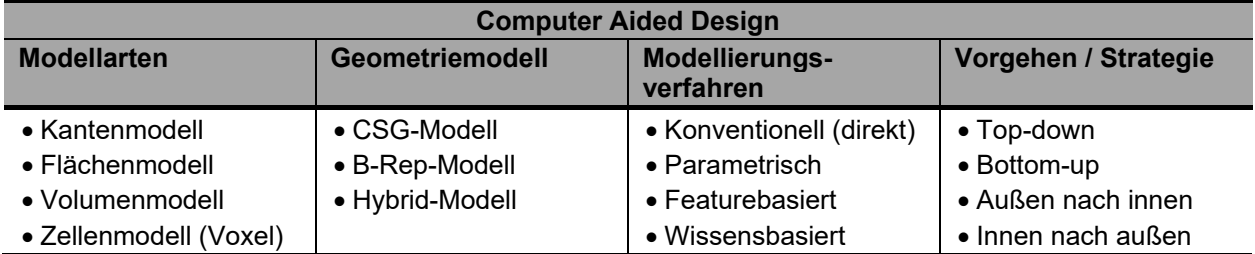

**Tabelle 2.4:** Aspekte der Produktmodellierung mittels CAD in Anlehnung an [VDI 2209 2009] und [VAJNA ET AL. 2018]

Bei Kantenmodellen erfolgt die Darstellung und Beschreibung des Objekts durch Linienelemente. Aufgrund der einfachen Beschreibung benötigen sie sehr wenig Speicherplatz, was die Handhabung vereinfacht, auch wenn dies bei der heutigen Rechnerleistung nur eine untergeordnete Rolle spielt. Die Modelle sind durch die reine Beschreibung der Kanten nicht eindeutig und die Identifizierung von Außen- und Innenflächen ist erschwert, siehe Abbildung 2.5. In klassischen CAD-Anwendungen finden Kantenmodelle heute nur noch selten Anwendung. Bei Layout- und Großanlagenplanungen sowie vermehrt im Bereich des Computer-Aided Styling in Form von Polygonmodellen, siehe Kapitel 2.2.2.2, werden sie jedoch eingesetzt. [VDI 2209 2009, S. 23 f]

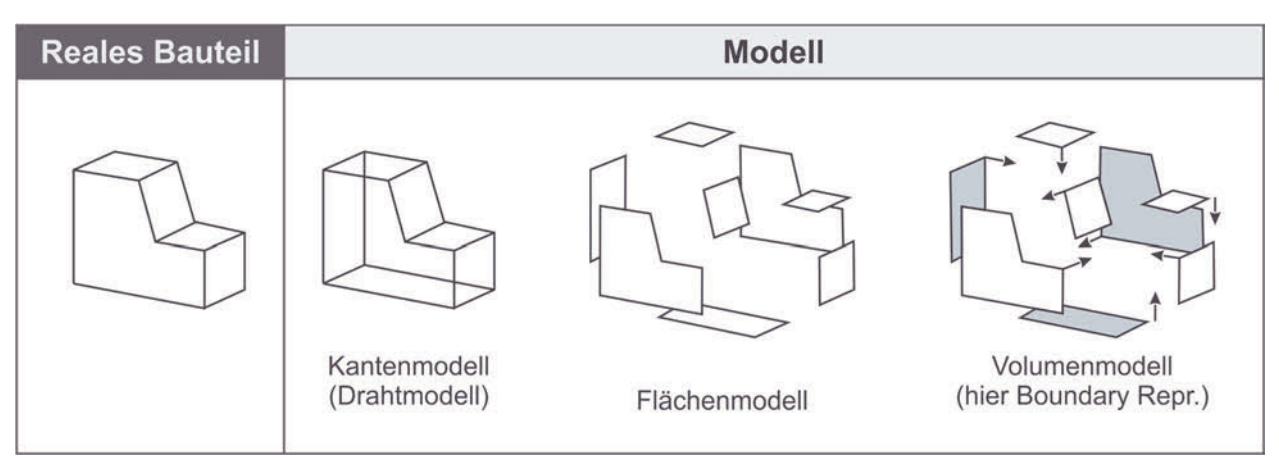

## **Abbildung 2.5:** Modellvarianten nach [VAJNA ET AL. 2018, S. 218]

Flächenmodelle sind gegenüber Kantenmodellen eindeutiger bezüglich der Kennzeichnung der Vorder- und Rückseite einer Fläche, in Bezug auf das Gesamtmodell fehlt jedoch ebenfalls die Information von Innen und Außen, wie in Abbildung 2.5 zu erkennen ist. Die Regel- und Freiformflächen entstehen zum einen durch die Extrusion von 2D-

Konturen oder die Zusammensetzung von 3D-Randkurven. Aufgrund der gestalterischen Freiheit von Flächenmodellen, werden diese häufig im Design-Bereich eingesetzt, wofür gesonderte Anwendungen, das Computer-Aided Styling, existieren (vgl. Kapitel 2.2.2.2). Aber auch in klassischen CAD-Anwendungen finden Flächenmodelle Einsatz, überwiegend unter folgenden Aspekten:

- Nicht-Eignung der volumenorientierten Modellierung (beispielsweise im Karosseriebau oder für Blechteile),
- Flächen mit hoher geometrischer Komplexität (Guss- und Schmiedeteile),
- Berücksichtigung fertigungstechnischer Aspekte (Modellierung von Fräsflächen für den Form- und Werkzeugbau) [VDI 2209 2009, S. 24].

Die gängigste Modellierung im Bereich CAD ist die Volumenmodellierung. Hierbei handelt es sich um einen geschlossenen Flächenverbund, der zusätzlich Informationen zum Volumen enthält. Durch Zuordnung der Dichte können geometrische und physikalische Angaben zum Produkt definiert werden. Die Beschreibung des Volumenmodells kann zum einen durch die B-Rep-Methode oder CSG-Bäume erfolgen. Bei aktuellen CAD-Systemen kommen vermehrt hybride Ansätze aus diesen beiden Möglichkeiten zum Einsatz. [VDI 2209 2009, S. 24]

Eine weitere Unterteilung ist die Technik der Produktmodellierung. Hierbei wird unterschieden zwischen direkter (konventionell), parametrischer, featurebasierter und wissensbasierter Modellierung [VAJNA ET AL. 2018, S. 218 ff]. Bei der parametrischen Modellierung können gegenüber der konventionellen Modellierung neben festen Werten auch Beziehungen zwischen Werten der geometrischen Elemente definiert werden. Als Erweiterung können bei der featurebasierten Modellierung zusätzlich weitere Informationen (Semantik) hinterlegt werden, wie beispielsweise Funktionen oder Fertigungstechnologien [VAJNA ET AL. 2018, S. 219]. Bei den meisten heute eingesetzten CAD-Systemen handelt es sich um featurebasierte Systeme. Hierunter werden hauptsächlich geometrische Elemente verstanden, welche über sogenannte Feature-Bibliotheken eingefügt werden können [VDI 2209 2009, S. 46].

Bei der Modellierung mittels CAD kann nach verschiedenen Strategien vorgegangen werden, die sich hinsichtlich des Einsatzes innerhalb des Konstruktionsprozesses unterscheiden. In Tabelle 2.5 sind die unterschiedlichen Ansätze dargestellt und beispielhafte Einsatzbereiche beschrieben. Die Wahl des passenden Ansatzes bzw. der Strategie richtet sich sowohl nach dem Produkt, wobei unter anderem dessen Komplexität, spezielle Gestaltungsschwerpunkte oder Herstellungsverfahren berücksichtigt

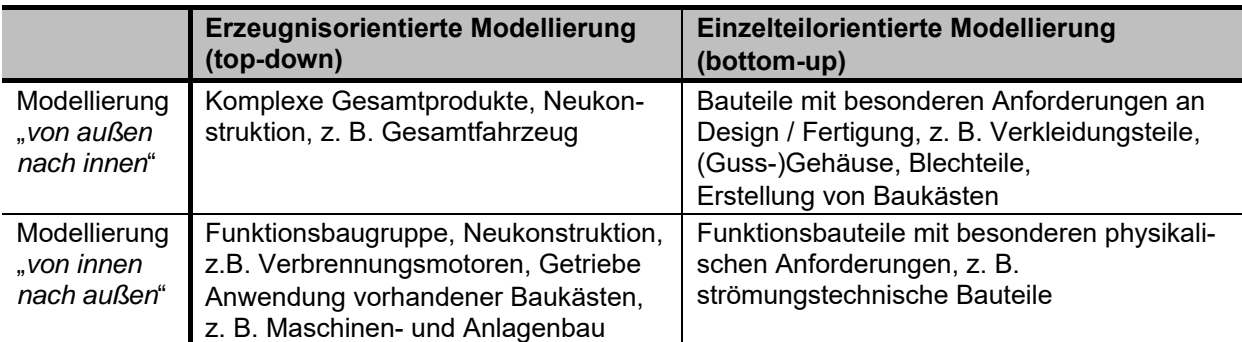

werden. Aber auch die Art der Konstruktion, z. B. ob es sich um eine Neukonstruktion, eine Anpassung oder Varianten handelt, ist entscheidend. [VDI 2209 2009, S. 60]

**Tabelle 2.5:** Modellierungsstrategien und deren Anwendung nach [VDI 2209 2009] Insbesondere bei der Gestaltung komplexer und ästhetisch geprägter Formen stoßen klassische CAD-Systeme an die Grenzen ihrer Möglichkeiten, weshalb sich spezielle Systeme, zusammengefasst unter dem Begriff Compter-Aided Styling, etabliert haben, worauf im Folgenden näher eingegangen wird.

## **2.2.2.2 Computer Aided Styling**

Die Abgrenzung zwischen CAD und CAS ist in der Literatur nicht klar definiert und weist in Bezug auf das konkrete Anwendungssystem Überschneidungen auf. Nach WESTIN [1998] handelt es sich bei CAS um ein auf CAD aufbauendes System speziell für kreative Bereiche. Neben CAS ist in der Literatur häufig der Begriff Computer-Aided Industrial Design zu finden [VAJNA ET AL. 2018, S. 12]. Bei CAS bzw. CAID handelt es sich um "*Systeme zur rechnerunterstützten Formgebung im Sinne des Technischen Designs*" [VAJNA ET AL. 2018, S. 12]. CAS Systeme werden häufig in der Automobilentwicklung sowie im Konsumgüterbereich eingesetzt und dabei insbesondere von Designern und Modelleuren angewendet, um neue Produkte zu entwerfen oder bestehende digitale Modelle zu modifizieren [KÜDERLI 2007, S. 302].

Insbesondere die Bereiche, welche sich durch eine hohe Vernetzung von Design und der klassischen technischen Entwicklung auszeichnen, haben die Verbreitung von CAS vorangetrieben. WESTIN [1998] differenziert bei CAS-Tools zwischen 2D-Sketching und 3D-Modellierung. In dieser Arbeit beziehen sich CAS-Tools insbesondere auf die 3D-Modellierung, welche über die Möglichkeiten von CAD-Tools in Bezug auf freie und komplexe Formgebung hinausgeht. Aber auch gängige CAD-Anwendungen beinhalten mittlerweile integrierte Tools speziell für gestalterische Tätigkeiten und Flächenmodellierung, was die Überschneidungen verdeutlicht. Die 2D-Sketching Systeme werden in Kapitel 2.2.2.6 unter Grafikwerkzeugen behandelt. Auch bei CAS bzw. CAID kann in Bezug auf die

Systeme nach den zugrundeliegenden Modellen und den dadurch bedingten Modellierungsansätzen differenziert werden. Grundsätzlich kann hierbei zwischen polygonbasierten Systemen und flächenbasierten Systemen unterschieden werden (siehe Abbildung 2.6). Hieraus ergeben sich unterschiedliche Eigenschaften, die sich auf den möglichen Einsatzbereich auswirken. Insbesondere frühe Entwürfe werden mit der Polygonmodellierung erstellt [GULANOVÁ ET AL. 2017], da sich diese durch eine schnelle und einfache Gestaltung auszeichnen. Jedoch ist hier anzumerken, dass innerhalb der CAS-Systeme meist eine Verbindung der Polygonmodellierungstechnik mit Freiformflächen-Modellierungswerkzeugen erfolgt und diese dem Anwender parallel zu Verfügung stehen [GULANOVÁ ET AL. 2017].

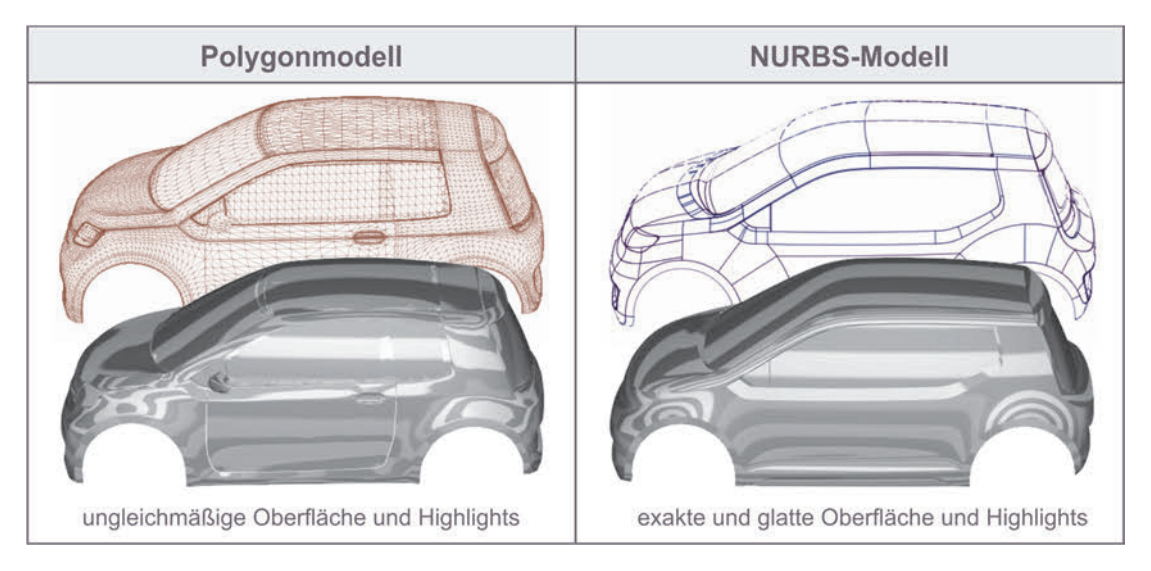

**Abbildung 2.6:** Vergleich von polygonbasierten und flächenbasierten CAS-Systemen in Anlehnung an [AUTODESK 2020c]

Polygone sind Formen mit geraden Seiten, die durch dreidimensionale Punkte (Eckpunkte) und die sie verbindenden geraden Linien (Kanten) definiert sind. Der innere, umschlossene Bereich beschreibt dabei eine Fläche. Meist werden drei- oder vierseitige Polygone eingesetzt, es können aber auch mehrseitige Polygone verwendet werden. Ein Polygonmodell setzt sich aus diesen Grundelementen zusammen. Dieser Zusammenhang ist in Abbildung 2.7 dargestellt. [AUTODESK 2020b]

Flächenmodelle dagegen werden durch Extrusion oder Rotation von Splines (2D-Konturen) oder das Zusammenfügen von 3D-Kurven erzeugt [VAJNA ET AL. 2018, S. 223]. Im Bereich der computergestützten Darstellung (CAD und CAS) hat sich für eine Vielzahl von Anwendungen das Basis-Spline-Verfahren als Standard etabliert [VAJNA ET AL. 2018, S. 212]. Als Erweiterung dazu wurden die nicht uniforme rationale B-Splines (NURBS) eingeführt, bei denen eine genauere Darstellung sowie einfachere und lokale Manipulationen möglich ist [VAJNA ET AL. 2018, S. 215]. Der Schwerpunkt der Anwendung von NURBS-Flächen liegt insbesondere im Industriedesign, da durch die Parametrisierung eine notwendige Genauigkeit und Flexibilität erzielt werden kann und damit entscheidende Vorteile bietet [MÜLLER 2005, S. 1f].

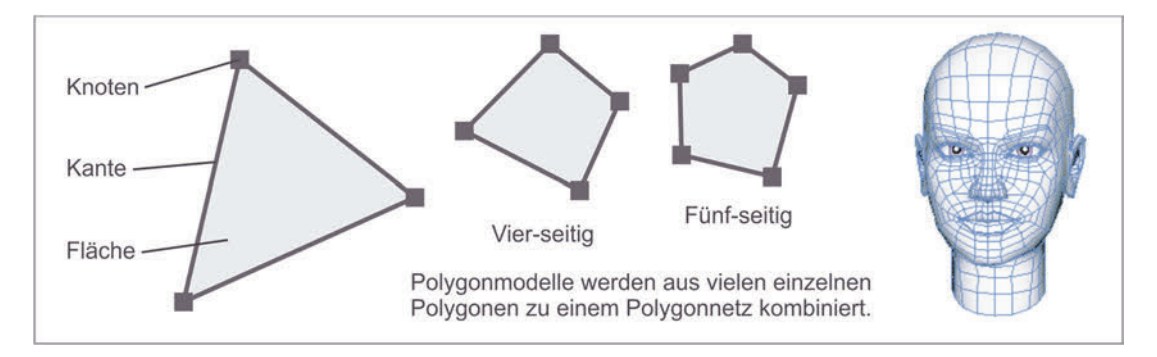

**Abbildung 2.7:** Aufbau von Polygonmodellen nach [AUTODESK 2020b]

In Abbildung 2.8 ist der Aufbau einer NURBS-Fläche sowie eines dazugehörigen Splines mit den manipulierbaren Kontrollpunkten dargestellt. Durch mehrere NURBS-Patches, die getrimmt und passend aneinandergesetzt werden, können komplexe Flächenmodelle generiert werden [MÜLLER 2005, S. 1 f].

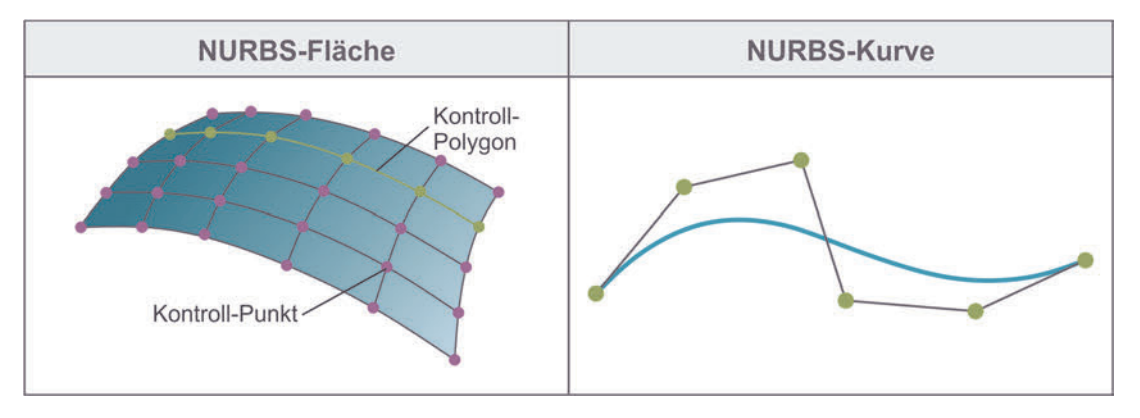

**Abbildung 2.8:** Aufbau von NURBS-Flächen und Splines

Die Unterschiede der Modellierungsansätze haben somit Auswirkungen auf die Genauigkeit, aber auch auf den Aufwand und Komplexität zur Umsetzung einer Gestalt, die es bei der Auswahl zu berücksichtigen und abzuwägen gilt.

# **2.2.2.3 Generative Design**

Unter Generative Design versteht man die Verwendung von Algorithmen zur Erzeugung einer Vielzahl an unterschiedlichen Entwurfs- oder Konstruktionsvarianten [MCKNIGHT 2017]. Der Anwender formuliert hierzu das gestalterische Ziel sowie eingrenzende Parameter, wie beispielsweise Leistung, räumliche Gegebenheiten, Material, Fertigungsverfahren oder Kostenziele, mithilfe einer Generative-Design-Software, welche unter Berücksichtigung dieser Eingangsgrößen mögliche Varianten generiert [AUTODESK 2020f]. Der virtuelle Raum des Computers wird dabei in Analogie zu evolutionären Prozessen in der Natur genutzt und bildet diese ab [FRAZER ET AL. 2002]. Das Generative Design ist bereits seit den 1970er Jahren ein wichtiges Designwerkzeug, welches ursprünglich in der Informatik sowie der Architektur-, Ingenieur- und Bauindustrie eingesetzt wurde und seit den letzten Jahren zunehmend Einzug in anderen Designdisziplinen wie der Produktgestaltung und dem Kommunikationsdesign findet [LOBOS 2018]. In Abbildung 2.9 ist beispielhaft das Ergebnis von Generative Design dargestellt.

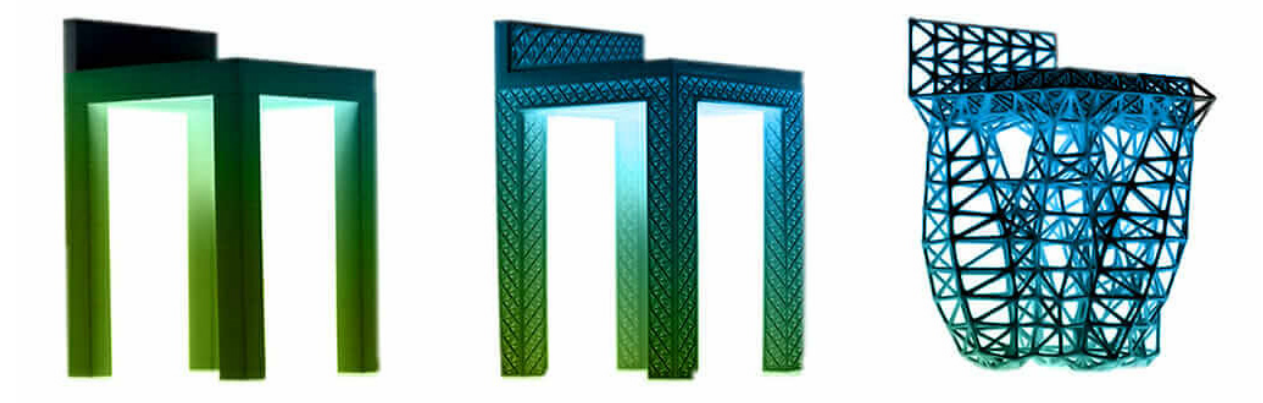

**Abbildung 2.9:** Beispiel von Generative Design [REDSHIFT 2016]

Nach SHEA ET AL. [2005, S. 263] ist das Ziel von Generative Design demnach "neue Ent*wurfsprozesse zu schaffen, die räumlich neuartige, aber dennoch effiziente und realisierbare Entwürfe unter Ausnutzung der derzeitigen Rechen- und Fertigungsmöglichkeiten erzeugen*". Der Prozess gliedert sich dabei nach MCKNIGHT [2017] in vier Abschnitte, siehe Abbildung 2.10, bei denen der Designer insbesondere die Rolle der Bewertung übernimmt und auf Basis seiner Entscheidung Anpassungen am Algorithmus und Quellcode vornimmt.

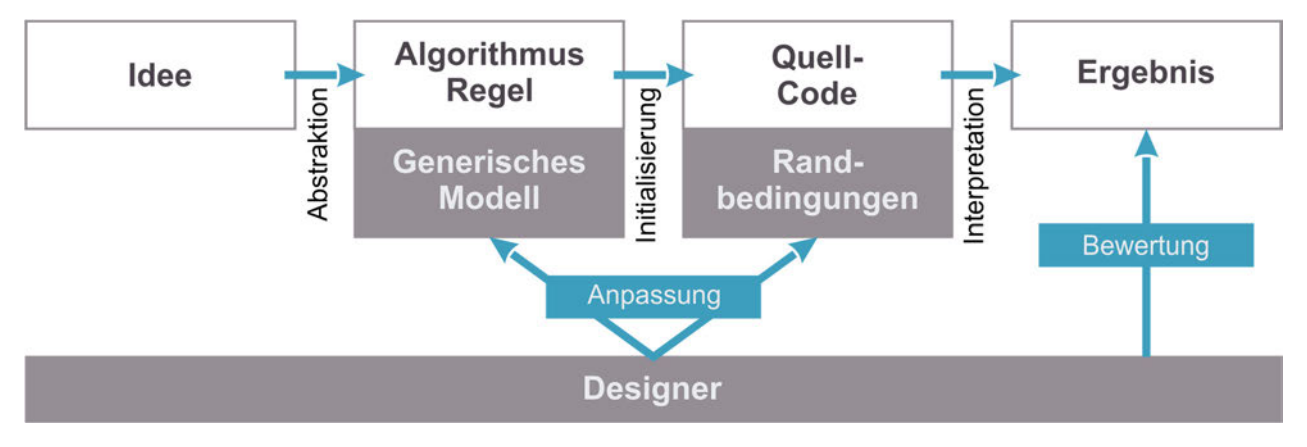

**Abbildung 2.10:** Generative Design Prozess nach [KRISH 2011]

Das Generative Design ist ein interessanter Ansatz zur Erstellung von Modellen mit vielen Freiheitsgraden sowie guter Anpassbarkeit. Dies bietet beispielsweise im Kontext der Individualisierung in Verbindung mit der Additiven Fertigung neue Möglichkeiten. LEE & LIN [2014] konnten in ihrer Studie die Potentiale von Generative Design und der Additiven Fertigung bei der Gestaltung von Varianten und deren schnellen Überprüfung aufzeigen. FANTINI ET AL. [2017] haben in ihrer Studien einen ersten methodischen Ansatz für individualisierte, an den menschlichen Körper angepasste Teile vorgestellt. Hierbei wird die Prozesskette vom 3D-Scan des Körperteils bis zum additiv gefertigten Teil beleuchtet. Dies ist insbesondere im Hinblick auf die Anwendungen im Technischen Design, siehe Kapitel 2.1, von Interesse. Aber auch in frühen Phasen der Entwicklung zeigen sich bekannte Herausforderungen in der Zusammenarbeit zwischen Designern und Ingenieren [KAZI ET AL. 2017]. DreamSketch beispielsweise bietet hierfür einen neuen Design-Workflow, der es dem Designer ermöglicht, eine Reihe von funktionalen 3D-Designs zu entwerfen und zu erforschen, indem er die Designabsichten skizziert [KAZI ET AL. 2017]. Dieses Vorgehen "*ermutigt Ingenieure, mehr wie Designer zu denken, und Designer, mehr wie Ingenieure zu denken*" [KAZI ET AL. 2017]. Im Automobilbereich zeigen sich nach GULANOVÁ ET AL. [2017] Vorteile, um Designänderungen und die Konstruktion zusammenzubringen. Ihre Generative Engineering Design-Methodik beschreibt einen umfassenden Arbeitsablauf zur Unterstützung der Zusammenarbeit bei der Design-Erstellung und der funktionalen Konstruktion. Trotz dieser Ansätz benötigt die Anwendung des Generative Design in der Praxis nach GAVAČOVÁ & VEREŠ [2013] weitere Forschung zu den Möglichkeiten und spezifischen Methoden sowie deren Umsetzung. Auch LOBOS [2018] sieht in der zukünftigen Anwendung zwei Herausforderungen. Dies betrifft zum einen die Notwendigkeit von spezifischen mathematischen und informatischen Kentnissen des Anwenders und zum anderen die Berücksichtigung und Integration ästhetischer, emotionaler und usabilitygerechter Vorstellungen und Bedürfnissen des Produktnutzers bei der Erstellung und Auswahl der Designlösungen [LOBOS 2018].

### **2.2.2.4 Virtual Clay Modeling**

Virtual Clay Modeling (VCM) oder auch Digital Sculpting (DS) ist der Einsatz von Software um die Form eines digitalen Modells zu manipulieren (drücken, ziehen, glätten oder greifen), als ob es sich um ein physisches Modell beispielsweise aus Clay handelt [KRAUSE & LÜDDEMANN 1997]. Dieser Ansatz ist vor allem im Bereich des Charakterdesigns weit verbreitet, worunter die Gestaltung von Figuren, beispielsweise für Animationen oder

Grafiken, verstanden wird [LA FLOR & MONGEON 2012]. LÜDDEMANN [1996] präsentiert einen Ansatz, um es in der frühen Phase des Industriedesigns anzuwenden und kreative und intuitive Designprozesse computerbasiert zu unterstützen. In Abbildung 2.11 ist der grundsätzliche Unterschied der Methode gegenüber dem zuvor beschriebenen CAS dargestellt. Entgegen der abstrakteren und komplexeren Formgestaltung über Kontrollpunkte, erfolgt die Formgebung beim VCM über das Hinzufügen und Entfernen von Material wie beim physischen Modellieren.

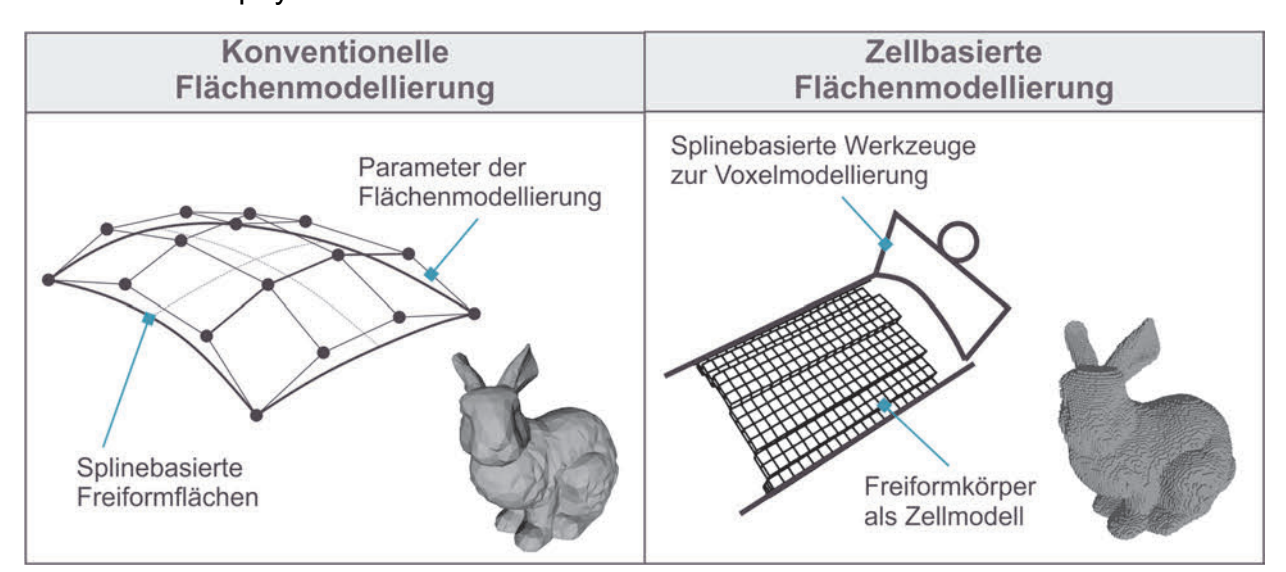

**Abbildung 2.11:** VCM im Vergleich zu klassischen flächenbasierten CAS sowie die unterschiedlichen Modellarten nach [LÜDDEMANN 1996, S. 46], [YLIMÄKI ET AL. 2015]

Das zugrundeliegende Modell bei VCM kann entweder polygonbasiert oder voxelbasiert sein [GAGET 2019]. Beide Varianten bieten Vor- und Nachteile, die es bei einer Wahl des Tools zu berücksichtigen gilt. Der Vorteil eines netzbasierten Modells ist die Möglichkeit einer unterschiedlichen Auflösung innerhalb des gleichen Modells [VAUGHAN 2011, S. 281 ff]. Dadurch können einzelne Bereiche unterschiedlich stark detailliert werden. Ein voxelbasiertes Modell dagegen bietet mehr Freiheiten bei der Gestaltung der Form und Topologie, da die Anordnung von Polygonen auf der Modelloberfläche nicht berücksichtigt werden muss [VAUGHAN 2011, S. 281 ff].

Neben dem Modell existieren auch hinsichtlich der Eingabe der Befehle unterschiedliche Ansätze. In Kombination mit einem Force Feedback Gerät (vgl. Kapitel 2.2.2.9) kann ein realitätsnahes Gefühl von Claymodellierung auch auf dem haptischen Kanal geschaffen werden [BORDEGONI & CUGINI 2006]. TCHEBETCHOU [2005] hat eine Methode und ein Werkzeug entwickelt, welche die Interaktion im virtuellen Raum erleichtern und ein realistisches Modellieren wie im Physischen ermöglichen. ALCAIDE-MARZAL ET AL. [2013] verfolgen dagegen einen Ansatz, bei dem durch Striche, die auf einem Grafiktablett ausgeführt werden, ein Netzmodell verformt wird und Material ähnlich wie echter Ton hinzugefügt oder entfernt werden kann, um eine Form zu generieren. Trotz der Vorzüge von VCM, insbesondere durch die direkte Arbeit in der virtuellen Umgebung und am digitalen Modell, haben ALCAIDE-MARZAL ET AL. [2013] in ihrer Studie auch die Schwierigkeiten von 3D Sculpting im Vergleich zum 2D Skizzieren aufgezeigt, die belegen, dass traditionelle Werkzeuge wie Papier und Bleistift nach wie vor in gewissen Bereichen leistungsfähiger sein können, um konzeptuelle Lösungen zu erstellen.

#### **2.2.2.5 Modellierung in virtueller Umgebung**

Aufgrund der Entwicklungen im Bereich der Virtual Reality (VR) und Augmented Reality (AR) Technologien eröffnen sich neue Möglichkeiten, neben der klassischen digitalen Arbeitsweise in einer Standard-Umgebung mittels Computer, Monitor und Eingabegeräten, die Gestaltung in der virtuellen Umgebung vorzunehmen [WACKER ET AL. 2018]. Dies bezieht sich sowohl auf das Modellieren, als auch auf das Zeichnen [REIPSCHLÄGER & DACHSELT 2019]. Nach DEISINGER ET AL. [2000] und ARAÚJO ET AL. [2013] bietet das Modellieren in der virtuellen Umgebung drei wesentliche Vorteile für den konzeptionellen Gestaltungsprozess. Neben einer direkten Interaktion in Echtzeit, kann der Anwender vollständig in die Darstellung und Interaktion eintauchen. Dadurch wird der Abstand zur Designidee reduziert und ein intuitives Arbeiten ermöglicht. Die Herausforderungen bei der Modellierung in virtueller Umgebung sind jedoch nach wie vor groß, beginnend bei der Art der Eingabe und den erlernten Fähigkeiten des Anwenders [WIESE ET AL. 2010], der Manipulation des Objekts bis hin zur Darstellung und der damit verbundenen Rechnerleistung. In zahlreichen Studien wurden verschiedene Ansätze untersucht, jedoch haben sich bis heute nur wenige Systeme am Markt etabliert [MINDESK 2020], [GOOGLE 2020], [GRAVITY SKETCH 2020]. Die Vorbehalte der Anwender, insbesondere durch das ungewohnte Arbeiten [WIESE ET AL. 2010] und die Schwierigkeiten und Ungenauigkeiten bei der Führung und das fehlende Feedback sind dabei Hürden [ARORA ET AL. 2017]. Das Vorhandensein einer dritten Dimension erhöht zusätzlich die Anforderungen an die räumliche Wahrnehmung und die motorischen Fähigkeiten des Nutzers [MACHUCA ET AL. 2018]. Zahlreiche Ansätze untersuchen die Möglichkeiten, diese Schwierigkeiten, beispielsweise durch Force-Feedback-Geräte, die Führung durch Prototypen oder eine visuelle Führung zu verringern [WACKER ET AL. 2018]. Weiter vorangetrieben wird die Entwicklung durch heutige VR Head Mounted Displays (HMD), die ein einfacheres und ungebundenes

Arbeiten mit Controllern ermöglichen [WACKER ET AL. 2018]. Aber auch die AR-Technologie, wie beispielsweise die Microsocft Hololense [MICROSOFT 2020], bieten neue Einsatzbereiche. Mögliche Unterschiede zwischen VR und AR sollten dabei weiter untersucht werden. Beispielsweise zeigen sich Abweichungen bezüglich der Genauigkeit, wie WACKER ET AL. [2018] belegen konnten. Hierzu wurde die Genauigkeit beim Zeichnen auf virtuellen und realen Objekten verglichen. Durch die physische Führung verbessert sich die Genauigkeit, allerdings zu Lasten der Geschwindigkeit. MACHUCA ET AL. [2018] verfolgen hierzu einen Ansatz, um durch Ebenen, Kontrollpunkte und geometrische Beziehungen zwischen Objekten ungeübten Anwendern das Zeichnen zu erleichtern. Auch DUDLEY ET AL. [2018] verknüpfen in ihrem Ansatz die Möglichkeiten des immersiven Skizzierens mit der Orientierung im Raum durch die AR-Technologie und der Flexibilität, Freiheit und Schnelligkeit des Freihandzeichnen. Hierbei muss jedoch teilweise auf Genauigkeit verzichtet werden, wofür weitere Eingabemöglichkeiten geschaffen wurden, um eine gute Balance zu ermöglichen. Das Zeichnen und Modellieren im virtuellen Raum bietet aufgrund seiner Freiheiten großes Potential für zukünftige Anwendungen [ARORA ET AL. 2017], jedoch bedarf es hier noch weiterer Forschungs- und Entwicklungsaktivitäten, um diese Systeme zielführend in der realen Anwendung einsetzen zu können.

### **2.2.2.6 Grafikwerkzeuge**

Zeichnungen und Skizzen werden von Designern und Konstrukteuren häufig zur Erfassung und Entwicklung ihrer Ideen verwendet [BAXTER 1995], [CROSS 1996], [ULLMAN ET AL. 1990]. In den frühen Phasen der Entwicklung, wenn die Lösung noch unscharf und abstrakt ist, werden nach ALCAIDE-MARZAL ET AL. [2013] Werkzeuge benötigt, die es ermöglichen, Gedanken auszudrücken, zu erfassen und zu analysieren; insbesondere, wenn diese nur Teile des zu entwerfenden Objekts darstellen. Skizzen sind hierfür häufig eines dieser Werkzeuge. Eine Skizze kann nach PIPES [2007, S. 19] definiert werden als "*eine Sammlung von visuellen Hinweisen, die ausreichen, um einem informierten Beobachter einen Entwurf nahezubringen*". Die Werkzeuge zur Erstellung von Skizzen reichen von den klassischen Utensilien wie Stift und Papier, Copic-Markern und Air-Brush [PIPES 2007, S. 72] über Tapedrawings bis hin zu digitalen Varianten bestehend aus spezieller Grafiksoftware und -hardware. Insbesondere in frühen Phasen können hiermit einfach erste Ideen und grobe Ansätze festgehalten werden. Aber auch detaillierte und fotorealistische Zeichnungen können damit erstellt werden [PIPES 2007, S. 18]. Tapedrawings ermöglichen es insbesondere im Automobildesign durch wenige wesentliche maßstabsgetreue Kurven, die die charakteristische Form und das Design definieren, das

Autodesign zu bewerten [GROSSMAN ET AL. 2002]. Aufgrund der Schwierigkeiten der Weiterverwendungen existieren auch hierzu digitale Ansätze [BALAKRISHNAN ET AL. 1999], [GROSSMAN ET AL. 2002]. Unabhängig des Werkzeugs ist die Wahl des passenden Detaillierungsgrades und der Darstellungsform hierbei schwierig und sollte im Kontext der beteiligten Personen, der Aufgabe und des Ziels erfolgen. MACOMBER & YANG [2011] haben in ihrer Studie gezeigt, dass detailliertere und realistischere Zeichnungen bei potentiellen Endnutzern besser bewertet werden, diese aber auch deutlich mehr Zeit bei der Umsetzung benötigen. Weitere Kriterien und Auswirkungen hierzu werden detailliert in Kapitel 2.3.2 in Bezug auf das zugrundeliegende Modell betrachtet.

Neben den klassischen Werkzeugen Stift und Papier werden heute jedoch häufig, vor allem im Designbereich, digitale Varianten des Zeichnens verwendet, welche eine größere Flexibilität und Gestaltungsmöglichkeiten bieten. Die Vorteile können nach RANSCOMBE & BISSETT-JOHNSON [2017] wie folgt zusammengefasst werden:

- Rückgängig machen von nicht gewünschten Ausführungen,
- Ausschneiden, Einfügen, Duplizieren und Transformieren von Elementen,
- Auswahl an Markern/Pinseln,
- Linienvorlagen für gerade und exakte Linien und Formen und
- Arbeiten mit Ebenen.

Beim digitalen Zeichnen erfolgt die Anfertigung der Zeichnung in einer Grafiksoftware. Statt mit Bleistift und Papier wird mit einem Tablet oder Computer und einem Zeichengerät, z. B. Maus oder Stylus gearbeitet. Digitale Zeichenprogramme enthalten Features wie Layer, Pinsel, Farbpaletten, Lineale und Gitterlinien und reagieren sensibel auf verschiedene Druckstärken [AUTODESK 2020a]. Die hierfür eingesetzte Grafiksoftware kann in Raster- und Vektorgrafik Systeme untergliedert werden, siehe Abbildung 2.12.

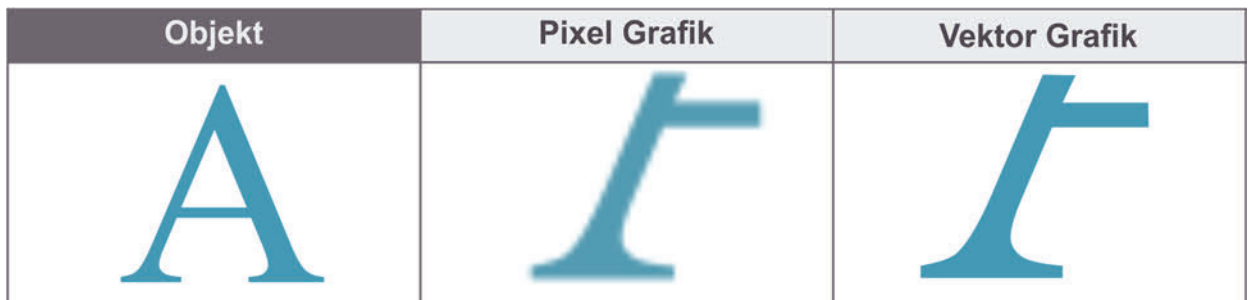

**Abbildung 2.12:** Vergleich von Vektor- und Rastergrafik in Anlehnung an [PESTER 2020] "Eine Rastergrafik ist aus einzelnen kleinen Flächenelementen (Bildelementen) zusam*mengesetzt, die ihrerseits unterschiedlich gefärbt bzw. mit verschiedenen Grauwerten*  *belegt sein können und ein Raster bilden*" [SCHIELE 2012, S. 23]. Wesentliche Merkmale einer Rastergrafik sind die Bildauflösung sowie die Farbtiefe [FISCHER-STABEL 2018, S. 28]. "Eine Vektorgrafik ist die praktische Umsetzung der analytischen Geometrie, mit *der ausnahmslos Linien […] gezeichnet werden. Die Linien werden wie Vektoren behandelt […], mit einem Anfangs- und einem Endpunkt und Koordinaten für diese Punkte*" [SCHIELE 2012, S. 25]. Vektorgrafiken sind unabhängig von der Bildauflösung und erlauben eine verlustfreie Vergrößerung und Bearbeitung der Bildinhalte [SCHIELE 2012, S. 25]. Vor allem im Transportation- und Industrial-Design gehören diese Systeme zu den Basiswerkzeugen der Designer, aber auch im Ingenieursbereich finden sie durch die direkte Vernetzung und Integration in CAD-Anwendung zunehmend Anwendung bzw. bieten hier Potential [RANSCOMBE & BISSETT-JOHNSON 2017], [ALCAIDE-MARZAL ET AL. 2013].

Jedoch hat der Einsatz von Skizzen auch Grenzen. Sie "sind in der Regel ungeeignet, *über technische Details zu urteilen. Im Dialog mit dem Konstrukteur bedürfen sie der verbalen Erläuterung*" [FRICK 1996, S. 105]. Auch "*zur Visualisierung bestimmter Aussagen reichen Skizzen oft nicht aus. Aus diesem Grund werden maßstäbliche Vormodelle*  [...] angefertigt. Damit können besondere Probleme der räumlichen Wirkung überprüft *werden*" [FRICK 1996, S. 106]. Die beschriebenen Möglichkeiten und Grenzen der Grafikwerkzeuge gilt es bei einem Einsatz im Gestaltungsprozess zu berücksichtigen.

## **2.2.2.7 Physische Modellierung**

Die Erweiterung des Zeichnens ist die physische Gestaltung im dreidimensionalen, um die zuvor beschriebenen Einschränkungen und begrenzte Einsatzmöglichkeiten von 2D-Darstellungen zu erweitern. Der Fokus der Untersuchung der physischen Modellierung liegt auf dem Ziel der Gestaltung. Die reine Darstellung von zuvor gestalteten Modellen in Form eines physischen Modells wird in Kapitel 2.2.3 untersucht.

Im Bereich des Designs und insbesondere des Transportation Designs ist die sogenannte Clay-Modellierung eine weit verbreitete Art der physischen Modellierung. Bei Clay handelt es sich um eine wachsartige Plastilin-Masse, welche sich bei ca. 60° leicht auf ein Grundgerüst auftragen lässt und bei Raumtemperatur mechanisch bearbeitet werden kann. Dies kann zum einen mit speziellen Fräsmaschinen oder von Hand mit Klingen, Spachteln und Schabern erfolgen. Auf diese Art und Weise können jegliche Formen einfach und direkt in ein Modell eingebracht und auch überprüft werden. Dies eignet sich insbesondere für ergonomisch geprägte Formen, wie beispielsweise Handgriffe [MAIER 2008], in einer frühen Phase der Entwicklung, da die Gestaltung und Auslegung ohne

Umwege direkt überprüft werden kann. Die Weiterverarbeitung der erzeugten Formen, in einem heute hoch digitalisierten Entwicklungsprozess macht jedoch weitere und aufwändige Schritte notwendig, die in Kapitel 2.2.4 beschrieben werden.

Neben der Clay-Modellierung können im Design und der technischen Entwicklung auch andere Werkzeuge und Materialien eingesetzt werden, die sich über den gesamten Bereich des klassischen Modellbaus erstrecken können. In Abbildung 2.13 sind etablierte Verfahren und Materialien dargestellt.

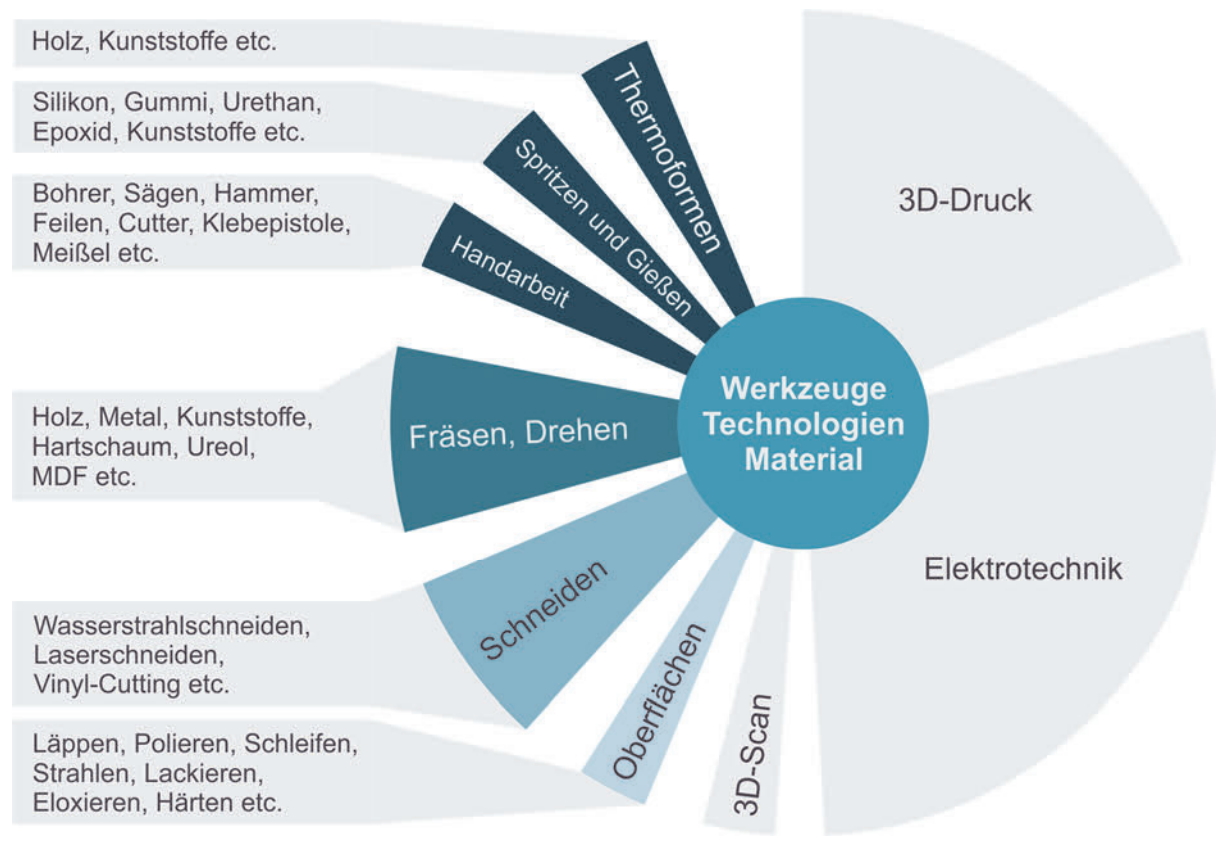

**Abbildung 2.13:** Werkzeuge des Modellbaus nach [MENICHINELLI ET AL. 2017, S. 34 f]

Auch bei der physischen Modellierung gilt es den Aspekt der Detaillierung und Darstellungsform beim Einsatz im Gestaltungs- und Entwicklungsprozess zu berücksichtigen, welcher in Kapitel 2.3.2 untersucht wird.

# **2.2.2.8 Rendering-Werkzeuge**

Der Begriff Rendering bedeutet, übersetzt aus dem Englischen, Wiedergabe [DICT 2020]. Im Rahmen der Computergrafik beschreibt es den Prozess der Erzeugung von Bildern aus Modellen, insbesondere der Visualisierung von 3D-Modellen und somit aus den eigentlichen Daten bzw. aus der aktuellen Szene [SCHIELE 2012, S. 171]. Dabei müssen verschiedene Aufgaben wie die Beleuchtung, die Sichtbarkeitsberechnung, die Window-Viewport-Transformationen und das Shading gelöst werden [FISCHER-STABEL 2018,

S. 88 ff]. Der gesamte und aufwändige Prozess von der Erzeugung des Modells bis zum fertigen Bild ist in Abbildung 2.14 dargestellt. In Abbildung 2.15 ist beispielhaft das Ergebnis des Vorgehens aus Abbildung 2.14 dargestellt. Neben eigenständigen Spezialanwendungen zur Erstellung von Renderings auf Basis von 3D Modelldaten, besitzen die meisten gängigen CAD-Anwendungen heute integrierte Tools für die Erstellung fotorealistischer Darstellungen. Diese unterscheiden sich jedoch im Umfang und der realisierbaren Qualität von den eigens dafür vorgesehenen Anwendungen [KREBS 2017, S. 63].

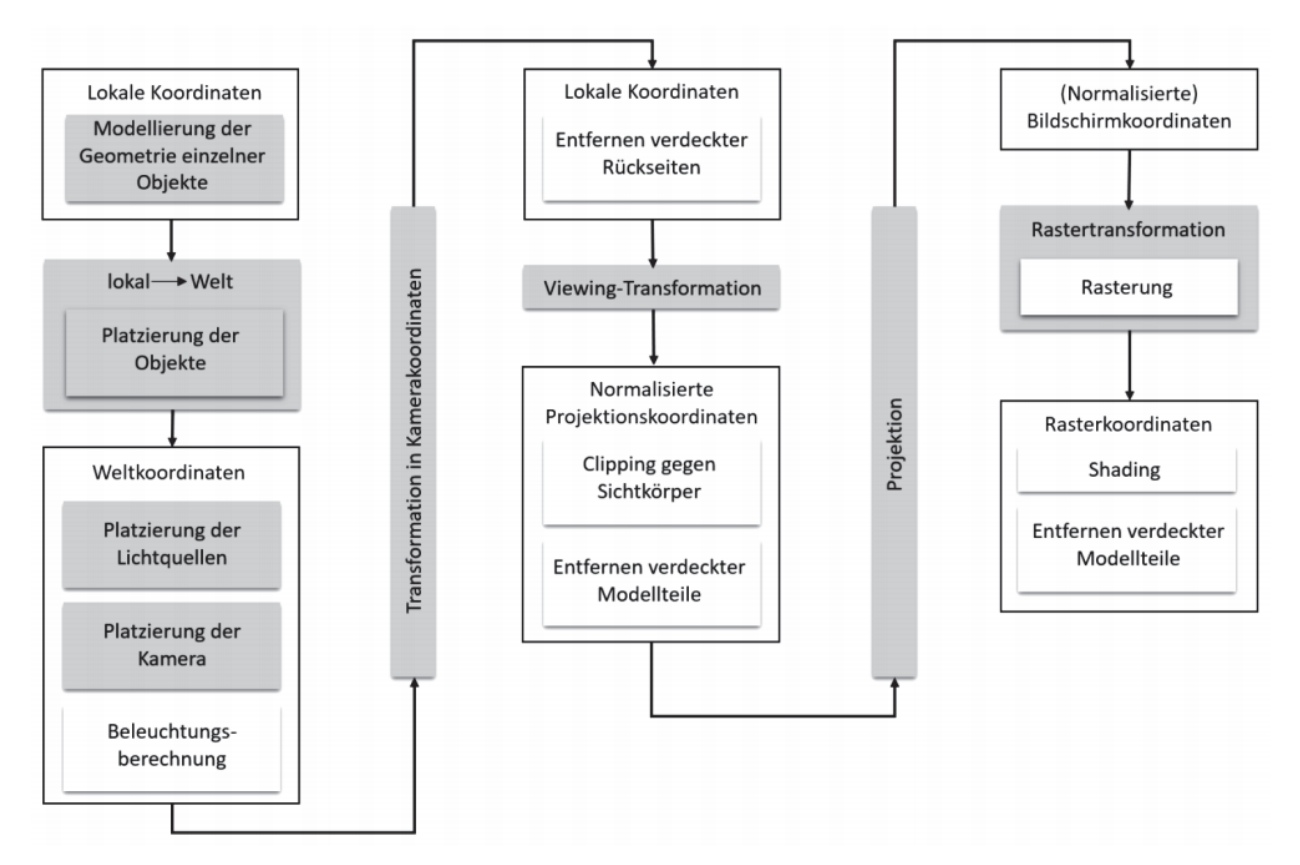

### **Abbildung 2.14:** Render-Pipline [SCHLECHTWEG 2010]

Durch den hohen Detaillierungsgrad und die realitätsnahe Darstellung können vor allem auch ungeübtere Personen leichter Aussagen über das dargestellte Objekt treffen [MACOMBER & YANG 2011]. Der Anwender bzw. Betrachter ist somit ein wichtiges Kriterium für die Wahl der Darstellung [PIPES 2007, S. 153]. Da diese Art von Darstellung jedoch mit einem hohen Ressourcenaufwand verbunden ist, ist bei einem Einsatz stets ein Abwägen zwischen Aufwand und Nutzen vorzunehmen. Wohingegen der Aufwand anhand definierbarer Kriterien transparent bewertbar ist, handelt es sich beim Nutzen häufig neben objektiven Kriterien auch um die subjektive Wahrnehmung des Anwenders, welche in verschiedenen Studien untersucht wurden und in Kapitel 2.3.2 näher betrachtet werden.

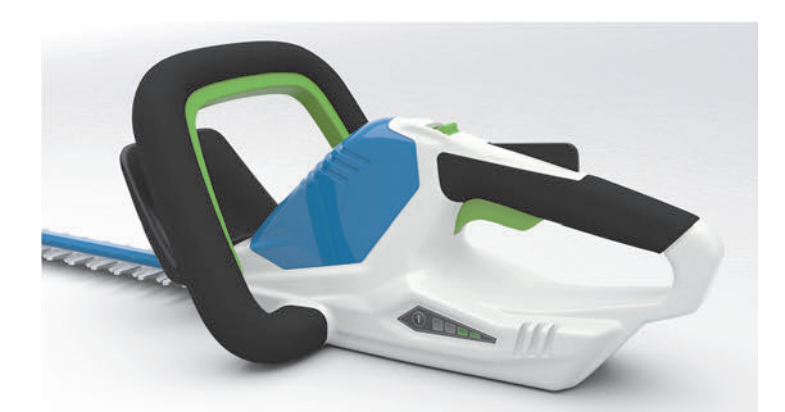

**Abbildung 2.15:** Gerendertes Modell einer Heckenschere

## **2.2.2.9 Eingabegeräte**

Wie bereits in den Kapiteln 2.2.2.5 und 2.2.2.6 beschrieben, werden für die Gestaltung mit digitalen Werkzeugen Eingabegeräte benötigt, um Vorgänge auszuführen. Nach DÖRNER ET AL. [2019, S. 117] dienen Eingabegeräte "*der sensorischen Erfassung von Nutzerinteraktionen ebenso wie der Erfassung weiterer Objekte und der umgebenden Welt*". Durch Zusammenfassung und Interpretation der Daten können diese weiterverarbeitet und Eingaben in ein System ausgeführt werden [DÖRNER ET AL. 2019, S. 117 f]. Die Vielfalt an Eingabegeräten ist dabei groß und eine Klassifikation kann auf unterschiedlichen Ebenen erfolgen. In Abbildung 2.16 ist die Kategorisierung von Eingabegeräte nach RADEMACHER ET AL. [2014, S. 27 f] dargestellt.

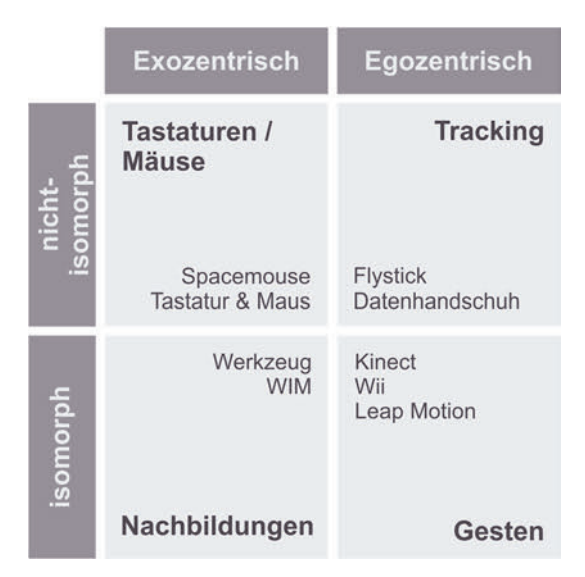

**Abbildung 2.16:** Kategorisierung von Eingabegeräten nach [RADEMACHER ET AL. 2014, S. 28]

Eine wesentliche Unterscheidung der Eingabegeräte erfolgt hinsichtlich der Art der Interaktion zwischen diskreter Eingabe, wie ein Maustastendruck, oder kontinuierlicher Eingabe, beispielsweise eine fortlaufende Erfassung der Position (Tracking) [DÖRNER ET

AL. 2019, S. 118]. POUPYREV ET AL. [1998] differenzieren zwischen exozentrischen und egozentrischen Technologien. Das bedeutet zum einen die Eingabe von außen auf ein System und zum anderen die Eingabe innerhalb des Systems oder der Umgebung. ZACHMANN [2011] unterscheidet weiter bezüglich den Abbildungsarten von Interaktionsraum und physischem Raum zwischen isomorph (direkte Interaktionstechniken) und nicht-isomorph (remote Interaktionstechniken). Anhand dieser grundsätzlichen Einteilung können Eingabegeräte analysiert und für die Anwendung innerhalb des Entwicklungsprozesses angemessene Werkzeuge definiert werden [PREIM & DACHSELT 2015, S. 286]. Insbesondere die Technologien der Virtual Reality unterliegen einem stetigen Wandel und Weiterentwicklung, weshalb hier insbesondere die grundlegenden Klassifizierungen betrachtet werden und aktuelle Technologien beispielhaft aufgeführt sind. In Tabelle 2.6 sind mögliche Eingabegeräte, wie sie für die Anwendung im Entwicklungsprozess in Betracht kommen, aufgeführt. Bei der Wahl von Eingabegeräten sind die Kriterien Anzahl der Freiheitsgrade, Anzahl der gleichzeitig verfolgten Objekte, Größe der überwachten Fläche bzw. des überwachten Volumens, Wiederholrate, Latenz, Drift, Empfindlichkeit gegenüber äußeren Rahmenbedingungen, Kalibrierung und Usability zu berücksichtigen, um ein möglichst optimales Ergebnis zu realisieren [DÖRNER ET AL. 2019, S. 120 ff].

| Eingabegeräte         |                             |                                 |                                  |               |                        |                         |                |                                 |                 |                            |
|-----------------------|-----------------------------|---------------------------------|----------------------------------|---------------|------------------------|-------------------------|----------------|---------------------------------|-----------------|----------------------------|
| <b>Force-Feedback</b> |                             |                                 | <b>Standard</b>                  |               |                        |                         |                |                                 |                 |                            |
| Haptic Pen (3D)       | FFB Maus<br>Controller      | Haptik/VR-<br>Handschuh         | PC-Maus/Tasta-<br>$\overline{a}$ | Body-Tracking | Space Mouse            | Joystick                | Eye-Tracking   | (Tablet/Monitor)<br>Digital-Pen | Leap Motion     | Flystick / Con-<br>troller |
|                       |                             |                                 |                                  |               | ø                      |                         |                |                                 |                 |                            |
| [3dsystems.com]       | ticshouse.com]<br>der]<br>E | [origin.dextarobo-<br>tics.com] | [logitech.com]                   | [xsense.com]  | [3dconne-<br>xion.com] | master.com]<br>[thrust- | [tobiipro.com] | [wacom.pro]                     | [ultraleap.com] | [ar-tracking.com]          |

**Tabelle 2.6:** Eingabegeräte mit und ohne Force-Feedback, eigene Darstellung nach [DÖRNER ET AL. 2019, S. 177 ff], [PREIM & DACHSELT 2015, S. 485 ff]

Zu beachten ist jedoch, dass Eingabegeräte und Ausgabegeräte, wie sie in Kapitel 2.2.3 näher betrachtet werden, nicht zwangsläufig unabhängig voneinander sind und teilweise die Aufgaben in einem Gerät kombiniert sind [PREIM & DACHSELT 2015, S. 286]. Bei Force-Feedback Geräten handelt es sich um Eingabegeräte, die eine haptische Rückmeldung erzeugen und somit eine Kombination aus Ein- und Ausgabegerät darstellen [HEINECKE 2012, S. 146]. Diese Geräte können einen wesentlichen Beitrag leisten die Interaktion zu verbessern, wie WACKER ET AL. [2018] in ihrer Untersuchung zeigen konnten. Die Ausführungen hierbei sind vielfältig, siehe Tabelle 2.6, und auf den jeweiligen Anwendungsfall abzustimmen, wobei die Richtlinie DIN EN ISO 9241-910 [2011] hierfür mögliche Kriterien aufzeigt.

### **2.2.3 Darstellung**

Innerhalb der Entwicklung können wie beschrieben unterschiedliche Modelle sowohl für den Vorgang der Gestaltung sowie eine anschließende Bewertung durch unterschiedliche Stakeholder eingesetzt werden. Insbesondere bei der digitalen Gestaltung ist das Modell, welches gestaltet wird, nicht zwangsläufig das gleiche, wie das Modell für die Bewertung. Hierfür ist der Schritt der Darstellung notwendig. Dies kann sowohl das physische oder das digitale Modell als Ausgangsbasis haben, wobei es zu einem Wechsel der Umgebung kommen kann (Transfer), welcher in Kapitel 2.2.4 untersucht wird. Im Folgenden werden die unterschiedlichen Verfahren und Ansätze der Darstellung betrachtet.

### **2.2.3.1 Additive Fertigung**

Bei der additiven Fertigung handelt es sich um Fertigungsverfahren, "die Bauteile durch *Auf- oder Aneinanderfügen von Volumenelementen (Voxel), vorzugsweise schichtweise, automatisiert herstellen*" [GEBHARDT 2016, S. 3]. In der Literatur und Praxis wird häufig auch die Begrifflichkeit des englischen Pendants, das Additive Manufacturing (AM) verwendet. Im allgemeinen Sprachgebrauch ist häufig vom 3D-Drucken die Rede, wobei es sich aber um ein spezielles Verfahren (Three Dimensional Printing 3DP) der AF handelt, das auch unter dem Namen Binder Jetting (BJ) bekannt ist [GEBHARDT 2016, S. 3]. Die additiven Fertigungsverfahren werden für Prototypen, Werkzeuge bis hin zu Endprodukten eingesetzt [VDI 3405-1 2014]. Hierbei haben sich die Begriffe Rapid Prototyping (RP), Rapid Tooling sowie Rapid Manufacturing etabliert [VDI 3405-1 2014]. In Abbildung 2.17 sind diese Zusammenhänge dargestellt, die sich im Weiteren auf die Gestaltung, die Anwendung und die Eigenschaften der verschiedenen Verfahren auswirken sowie deren Einsatz beeinflussen.

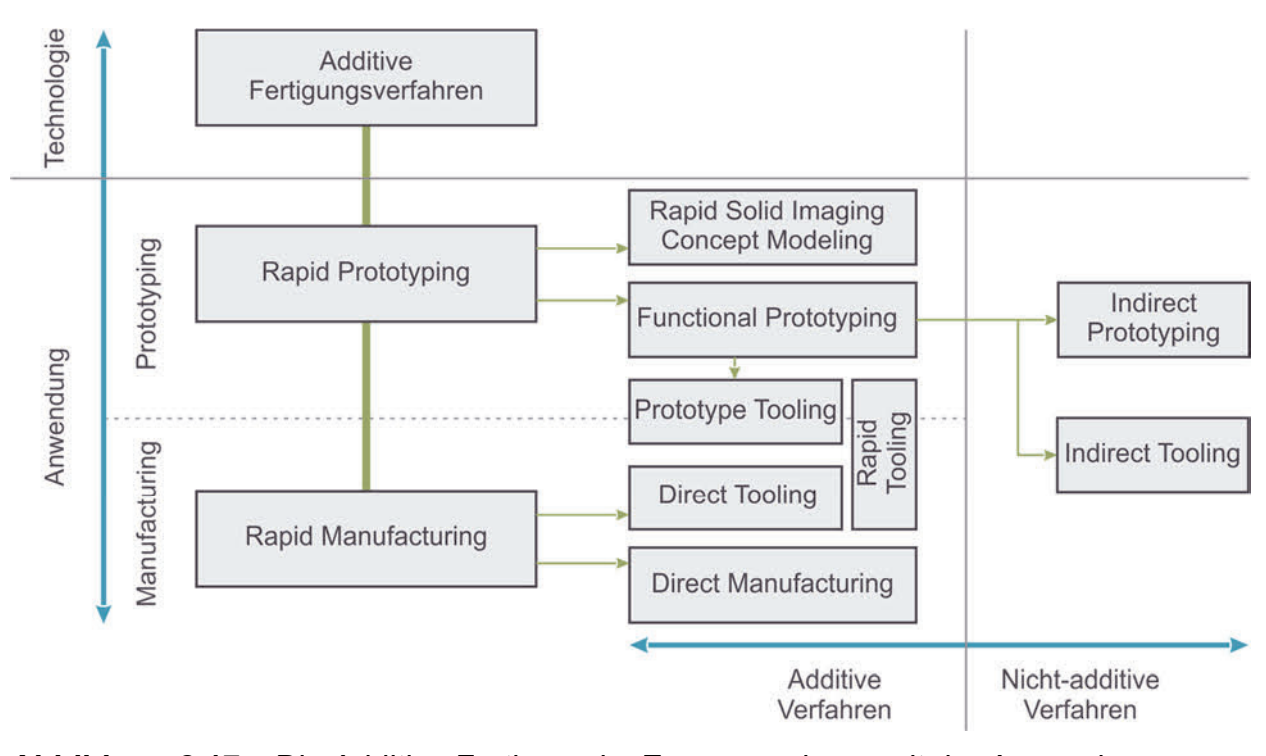

**Abbildung 2.17:** Die Additive Fertigung im Zusammenhang mit der Anwendung [GEBHARDT 2016, S. 7]

THOMPSON ET AL. [2016] bestätigen ein kontinuierliches Wachstum und die Entwicklung der AF Technologien, jedoch ist gleichzeitig die Entwicklung der Gestaltungstechnologien zur Nutzung der durch AM gebotenen Möglichkeiten und zur Bewältigung der mit der Technologie verbundenen Einschränkungen zurückgeblieben. In Verbindung mit den in Kapitel 2.2.2 beschriebenen Werkzeugen der Produktmodellierung besteht somit ein großer Forschungs- und Entwicklungsbedarf für eine optimierte Anwendung.

Für die Realisierung additiv gefertigter Teile stellt das mit den untersuchten Produktmodellierungswerkzeugen erzeugte Modell eine Ausgangsgröße dar [GEBHARDT ET AL. 2016, S. 75]. Im Rahmen der nutzerzentrierten Produktentwicklung kann der Ausgangspunkt für das 3D-Modell jedoch vielfältig sein und das Wissen darüber ist für die Wahl von Werkzeugen und Modellen elementar, siehe Abbildung 2.18. Die sich anschließende AF-Prozesskette hat Einfluss auf die Eigenschaften und Qualität der realisierbaren Modelle [VDI 3405-1 2014]. Der Pre-Prozess umfasst dabei die Datenvorbereitung, die Bauteilanordnung und Auslegung von Hilfsstrukturen sowie die Schichterzeugung unter Berücksichtigung der Maschinenparameter [VDI 3405-1 2014, S. 6]. Das hierbei zumeist verwendetet STL-Format (Surface Tessellation Language) hat sich als Standard etabliert. Dabei werden die Begrenzungsflächen des Modells durch Dreiecke und deren Normalenvektoren beschrieben (Triangulation) [GEBHARDT 2016, S. 35 ff]. Neben den Vorteilen der einfachen Handhabung und Robustheit, weist das STL-Format auch Nachteile auf,

welche die Qualität eines Bauteils beeinflussen [GEBHARDT 2016, S. 37 ff]. Aufgrund zunehmender Möglichkeiten der additiven Fertigungsanlagen stößt das STL-Format auch an Grenzen, da keine Informationen wie Farbe, Texturen oder Materialien gespeichert werden können, die für moderne Anlagen relevant sind [THOMPSON ET AL. 2016].

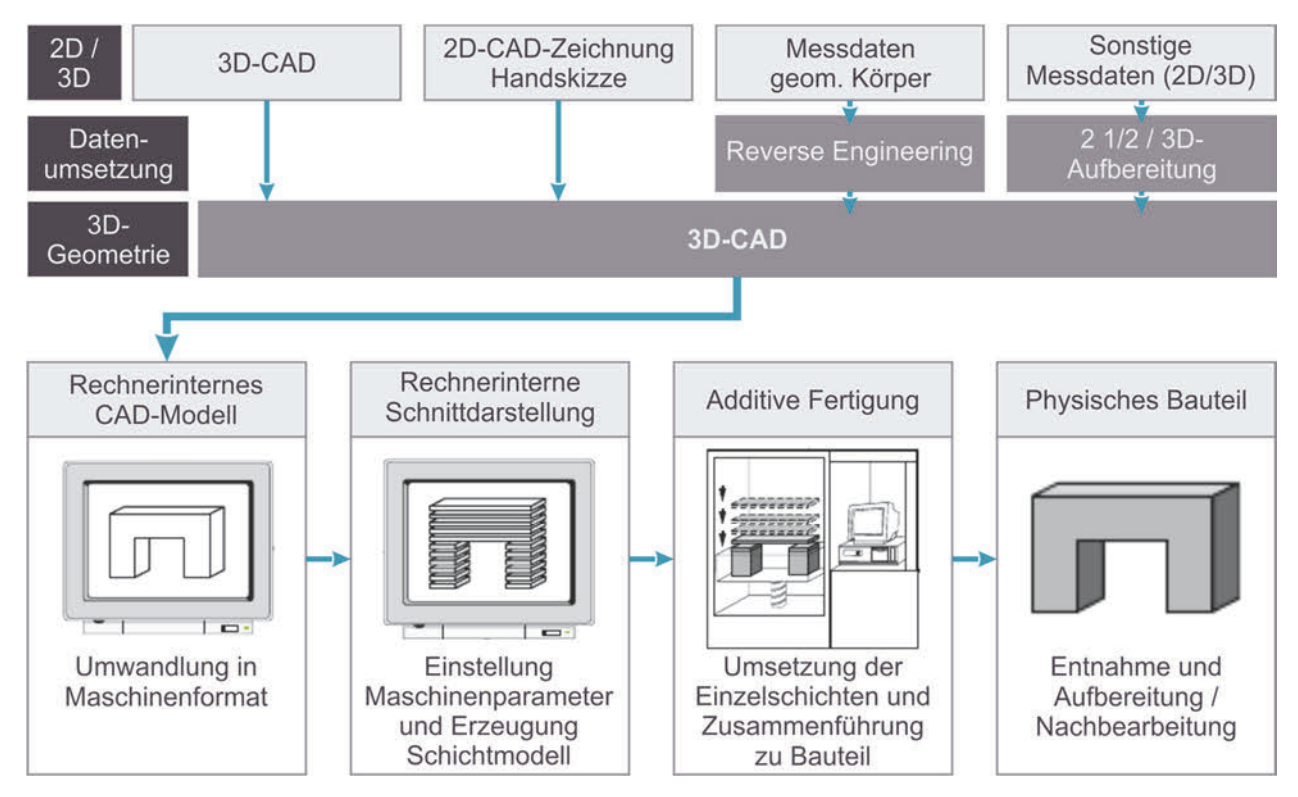

**Abbildung 2.18:** Datenwege zum 3D-Modell und Prozess der additiven Fertigung, eigene Darstellung in Anlehnung an [GEBHARDT 2016, S. 24, 34]

Der In-Prozess ist die letztendliche Umsetzung des Modells mit der additiven Fertigungsanlage, an den sich der Post-Prozess anschließt. In Abhängigkeit des genutzten Verfahrens, der Bauteileigenschaften sowie des Einsatzzweckes des Modells sind verschiedene, nachbearbeitende Schritte zur Finalisierung des Modells notwendig [VDI 3405-1 2014, S. 6].

Die Auswahl an möglichen Verfahren und damit an Materialien sowie realisierbaren Eigenschaften ist immens. In Abbildung 2.19 sind diese Verfahren, unterteilt nach der Ausgangsform des Grundstoffes und den möglichen Materialien, dargestellt.

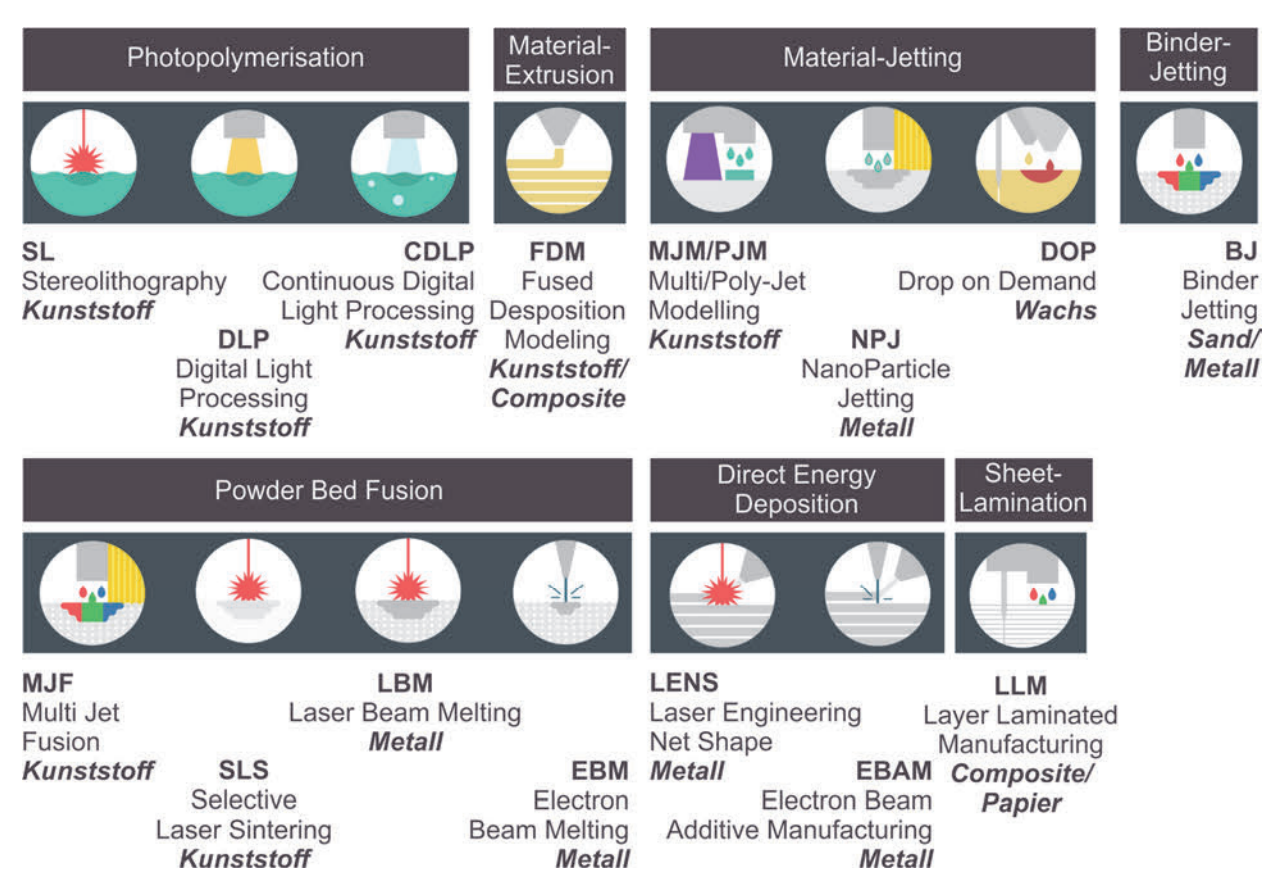

**Abbildung 2.19:** Übersicht von AF-Verfahren nach [3D HUBS 2020]

Eine Bewertung der Verfahren hinsichtlich deren Eignung in Abhängigkeit von den Produkteigenschaften bietet die Richtlinie VDI 3405-1 [2014], siehe Tabelle 2.7. Diese ist als grobe Hilfestellung zu verstehen und auf den konkreten Anwendungsfall, insbesondere in Hinblick auf die nutzerzentrierte Produktentwicklung, zu konkretisieren.

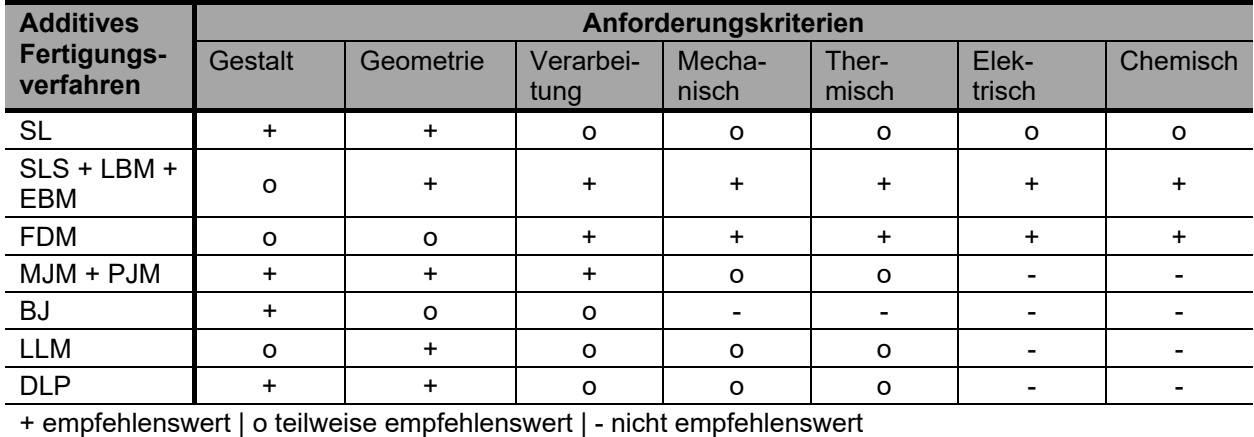

**Tabelle 2.7:** Eignung additiver Fertigungsverfahren hinsichtlich Produkteigenschaften nach [VDI 3405-1 2014, S. 33]

Das spätere Ergebnis ist durch verschiedene Faktoren entlang der AF-Prozesskette beeinflusst, weshalb eine individuelle Betrachtung des Anwendungsfall erfolgen sollte [VDI 3405-1 2014, S. 34]. In Abbildung 2.20 sind diese Zusammenhänge dargestellt.

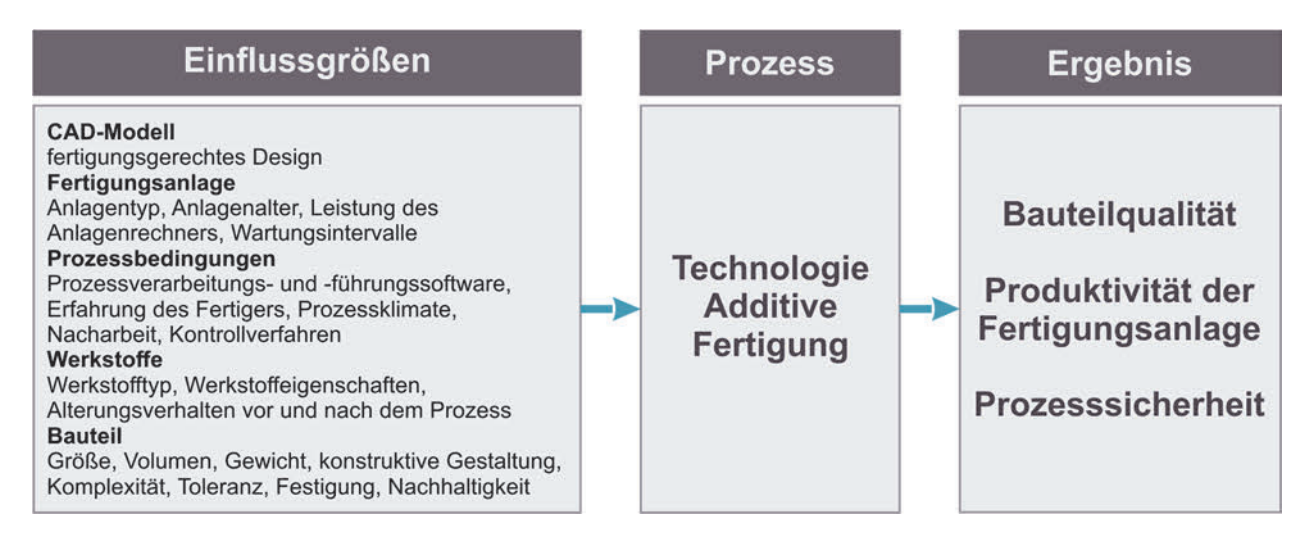

# **Abbildung 2.20:** Einflussfaktoren auf das Ergebnis der AF-Prozesskette nach [VDI 3405-1 2014, S. 34]

Wesentlicher Vorteil der additiven Fertigung ist die völlige Freiheit der zu realisierenden Gestalt [BREUNINGER ET AL. 2013, S. 16] und die Unabhängigkeit von Stückzahlen [THOMPSON ET AL. 2016]. Dies macht es insbesondere für individualisierte und personalisierte, also an einen Nutzer angepasste Produkte interessant [GEBHARDT ET AL. 2016, S. 156 ff]. ADAM & ZIMMER [2014] zeigen jedoch auf, dass fehlende Gestaltungsrichtlinien ein limitierender Faktor für den erfolgreichen Einsatz sind. Die übliche Konstruktionsweise mit den bisher bekannten Gestaltungswerkzeugen schränken nach THOMPSON ET AL. [2016] die Möglichkeiten ein bzw. schöpfen diese nicht vollständig aus. Hier sind neue Ansätze, wie beispielsweise das Generative Design, siehe Kapitel 2.2.2.3, notwendig [LEE & LIN 2014]. In Bezug auf die Umsetzung von Produkten und Modellen mit hohen ergonomischen und ästhetischen Anforderungen zeigen sich bei der additiven Fertigung noch verfahrensbedingte Einschränkungen, beispielsweise die Stufenbildung durch den schichtweisen Aufbau [SINGAMNENI ET AL. 2012]. Neben möglichen Nachbearbeitungsschritten, beispielsweise mit Aceton-Dampf [BREUNINGER ET AL. 2013, S. 33], entwickeln WULLE ET AL. [2017] ein Verfahren der mehrachsigen AF, wodurch die Oberflächenqualität verbessert werden kann. Diese limitierenden Faktoren, die Einflussfaktoren des AF-Prozesses sowie die Verfahrensspezifika verdeutlichen die Notwendigkeit einer engen Vernetzung von Modellen und Werkzeugen im Kontext der Aufgabe, insbesondere bei einer ganzheitlichen Betrachtung von Produkten mit technischen, ergonomischen und ästhetischen Randbedingungen, um das volle Potential der AF zu nutzen.

## **2.2.3.2 Klassische Werkzeuge**

Neben dem zuvor beschriebenen Verfahren der additiven Fertigung können für die Umsetzung von physischen Modellen vor allem die etablierten Fertigungsverfahren (siehe Abbildung 2.21), wie sie in der Richtlinie DIN 8580 [2003] grundlegend definiert sind, eingesetzt werden. Hierbei zeigen sich Überschneidungen zu den in Kapitel 2.2.2.7 beschriebenen Werkzeugen der physischen Modellierung.

| Schaffen<br>der Form      |                                                                                                  | Ändern der<br>Stoffeigen-<br>schaften                       |                        |                                     |                                             |
|---------------------------|--------------------------------------------------------------------------------------------------|-------------------------------------------------------------|------------------------|-------------------------------------|---------------------------------------------|
| schaffen                  | Zusammenhalt Zusammenhalt Zusammenhalt<br>Zusammenhalt<br>beibehalten<br>vermindern<br>vermehren |                                                             |                        |                                     |                                             |
| Hauptgruppe 1<br>Urformen | Hauptgruppe 2<br><b>Umformen</b>                                                                 | Hauptgruppe 3<br>$\overline{\mathcal{A}}$<br><b>Trennen</b> | Hauptgruppe 4<br>Fügen | Hauptgruppe 5<br><b>Beschichten</b> | Hauptgruppe 6<br>Stoffeigenschaft<br>ändern |

**Abbildung 2.21:** Fertigungsverfahren der DIN 8580 nach [VAJNA 2014, S. 241]

In Abhängigkeit von der benötigten Stückzahl, den notwendigen Materialien, der Belastbarkeit, der Ähnlichkeit zum finalen Produkt, der Größe oder der Komplexität können die klassischen Fertigungsverfahren wie beispielsweise Drehen, Fräsen, Sandguss, Tiefziehen oder Vakuumguss Vorteile gegenüber den additiven Fertigungsverfahren bieten [KLOCKE 2015, S. 127 ff], [VIOPROTO 2020]. Die Entscheidung ist jedoch nicht trivial und muss unter Berücksichtigung der jeweiligen Anforderungen individuell erfolgen.

# **2.2.3.3 Virtual und Augmented Reality**

Nach PREIM & DACHSELT [2015, S. 246] bezeichnet der Begriff Virtual Reality "*realistische 3D-Umgebungen, in denen eine virtuelle Welt in Echtzeit interaktiv exploriert und manipuliert werden kann*". Hierzu werden "*Ein- und Ausgabegeräte benötigt, die möglichst das gesamte Sichtfeld umfassen, die einen Stereoeindruck vermitteln und damit beim Benutzer das Gefühl der Immersion auslösen*" [PREIM & DACHSELT 2015, S. 247] Auf die Eingabegeräte wurde bereits in Kapitel 2.2.2.9 eingegangen, weshalb im Folgenden die Ausgabegeräte fokussiert betrachtet werden. BURDEA & COIFFET [2003, S. 3] beschreiben Virtual Reality als ein ganzheitliches Trio bestehend aus Interaktion, Immersion und Imagination. Die Interaktion und die Immersion fokussieren sich primär auf das System. Die Imagination dagegen bezieht sich auf die notwendigen mentalen Fähigkeiten des Betrachters [BURDEA & COIFFET 2003, S. 4].

Nach REGENBRECHT [1999, S. 31] beschreibt die Immersion "*alle Voraussetzungen, die die Präsenz des Nutzers in einer virtuellen Umgebung bedingen und beeinflussen*". Somit fühlt sich der Nutzer "*durch entsprechende technische Voraussetzungen in die virtuelle Szene eingebunden bzw. ist Teil dieser Szene*" [RADEMACHER ET AL. 2014, S. 20]. Das kann alle Sinne der Wahrnehmung (visuell, auditiv, haptisch, olfaktorisch und gustatorisch) umfassen [BURDEA & COIFFET 2003, S. 3] und hat somit direkte Auswirkungen auf die Möglichkeit zur Bewertung und Einschätzung von Produkteigenschaften im Kontext der Produktentwicklung.

Im Gegensatz zu VR definiert AZUMA [1997] Augmented Reality als ein System, das es dem Nutzer erlaubt "*to see the real world, with virtual objects superimposed upon or composited with the real world. Therefore, AR supplements reality, rather than completely replacing it*". Es verfügt demnach über die drei folgenden charakteristischen Merkmale:

- Kombination von Realität und Virtualität,
- Interaktivität in Echtzeit und
- Registrierung der virtuellen Inhalte in 3D [Azuma 1997].

Zur Beschreibung jeglicher Formen zwischen Realität und Virtualität hat sich das Reality-Virtualiy-Continuum nach MILGRAM & KISHINO [1994] etabliert, siehe Abbildung 2.22. Demnach kann Mixed Reality (MR) als ein Kontinuum beschrieben werden, welches sich zwischen der Realität und der Virtualität erstreckt.

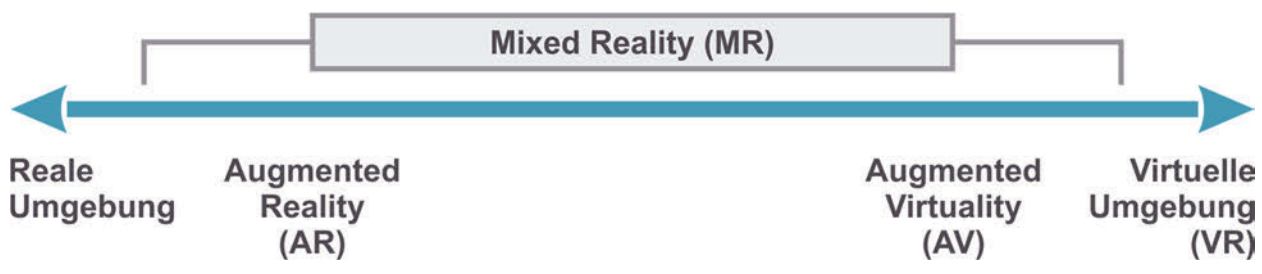

**Abbildung 2.22:** Reality-Virtualiy-Kontinuum nach [MILGRAM & KISHINO 1994]

Überwiegt der Anteil der Virtualität, ohne dass die Umgebung dabei ausschließlich virtuell ist, spricht man von Augmented Virtuality. Überwiegt jedoch die Realität, spricht man von Augmented Reality. [DÖRNER ET AL. 2019, S. 22]

Basierend auf dieser grundsätzlichen Betrachtung von VR und den verschiedenen Formen der MR, existieren zahlreiche technische Möglichkeiten zur Darstellung und Umsetzung, die einem stetigen Wandel und Weiterentwicklung unterliegen. In Tabelle 2.8 sind die technischen Formen der MR und deren Haupteigenschaften dargestellt.

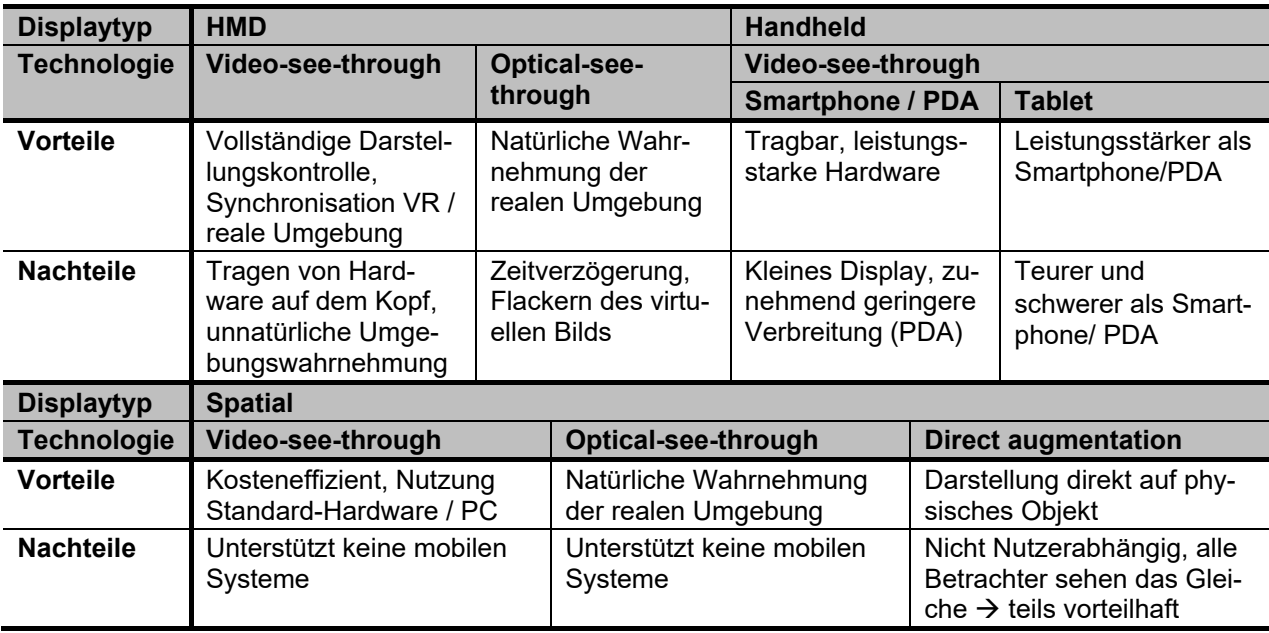

**Tabelle 2.8:** Systeme der MR nach [DÖRNER ET AL. 2019], [FURHT 2011]

In Tabelle 2.9 sind die grundsätzlichen Technologien und die Eigenschaften von VR-Systemen dargestellt.

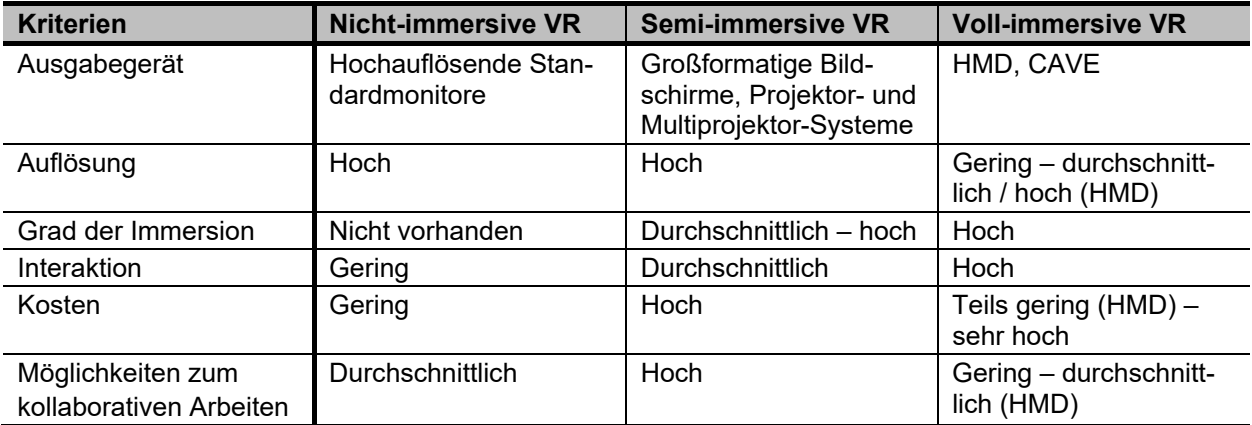

**Tabelle 2.9:** Systeme der VR und deren Eigenschaften in Anlehnung an [MOREAU ET AL. 2004], [RADEMACHER ET AL. 2014], [DÖRNER ET AL. 2019]

Die Charakteristika und Eigenschaften der Systeme variieren dabei nicht nur bedingt durch die grundsätzliche Technologie, sondern auch durch die jeweils spezifische Umsetzung. Dies macht einen Vergleich und damit eine Auswahl eines Systems sehr aufwändig und schwierig [DÖRNER ET AL. 2019, S. 357]. Neben der Betrachtung der technischen Seite sollte jedoch hinsichtlich einer Einbindung in den Entwicklungsprozess eine nutzer- und aufgabenspezifische Betrachtung erfolgen [DÖRNER ET AL. 2019, S. 244 ff]. RADEMACHER ET AL. [2014, S. 43] haben hierzu ein Vorgehensmodell zur Evaluation von VR-Arbeitssystemen entwickelt, welches den Nutzer in den Mittelpunkt stellt. Um eine Akzeptanz für ein System zu erzeugen sind verschiedene Faktoren zu berücksichtigen.

Im Rahmen der Entwicklung und Anwendung der VR und MR Technologien haben sich zahlreiche Aspekte gezeigt, insbesondere hinsichtlich der Wahrnehmung, die bei Anwendern zu Problemen führen können. Nach DÖRNER ET AL. [2019, S. 57] sind die in Tabelle 2.10 beschriebenen Phänomene häufige Schwierigkeiten, die auftreten und die es bei der Wahl und dem Einsatz von VR-Systemen, teils auch von MR-Systemen, zu berücksichtigen gilt.

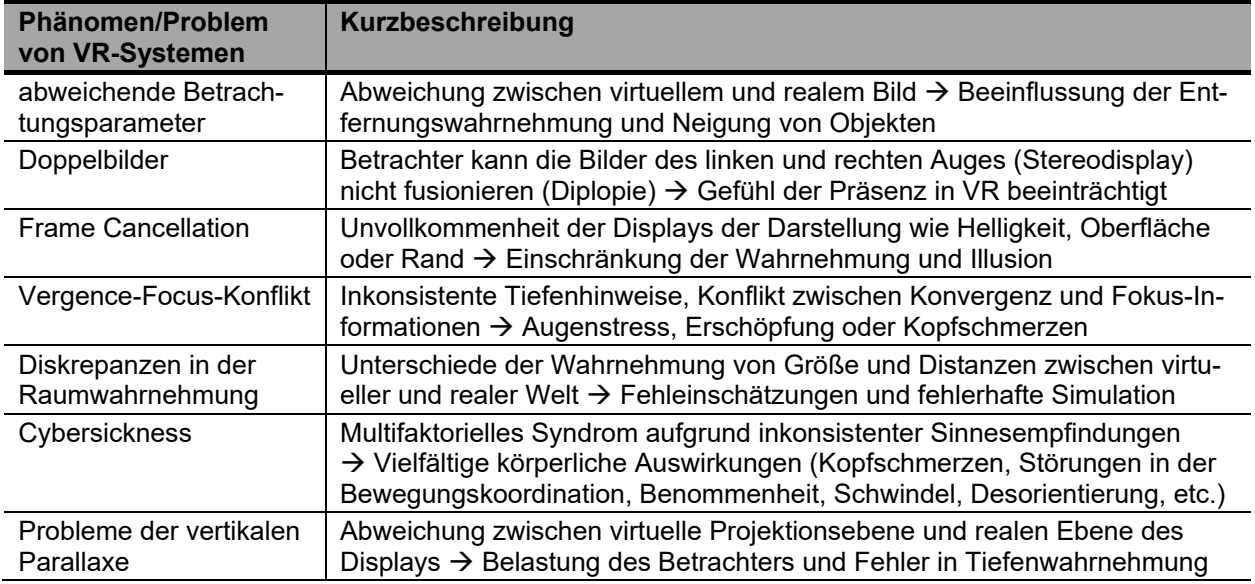

**Tabelle 2.10:** Typische Probleme und Phänomene von VR-Systemen in Anlehnung an [DÖRNER ET AL. 2019, S. 57 ff]

Ein wesentlicher Bestandteil für eine korrekte Wahrnehmung der virtuellen Umgebung und der darin dargestellten Objekte ist eine korrekte Tiefenwahrnehmung [MALLOT 1998, S. 9]. POHL [2009] fasst die Faktoren Schatten, Verdeckung von Objekten, perspektivische Verkürzung, stereoskopisches Sehen (Parallaxe), Bewegungsparallaxe, Akkommodation, Beleuchtung und relative Helligkeit als wesentliche Aspekte zusammen, die es für eine korrekte Tiefenwahrnehmung bei einer Umsetzung zu berücksichtigen gilt. Darüber hinaus beschäftigen sich beispielsweise MADARY & METZINGER [2016] mit ethischen Aspekten zur Nutzung von VR-Technologien in der Forschung und Anwendung, auf Basis psychologischer Gesichtspunkte. Sie haben insgesamt zehn Risiken herausgearbeitet und hierfür konkrete Ansätze für den Umgang definiert. Die beschriebenen Herausforderungen und Probleme von VR-Systemen sowie die ethischen Fragestellungen gilt es neben den technischen Aspekten insbesondere für den Einsatz eines solchen Systems innerhalb der Entwicklung mit unterschiedlich beteiligten Personen zu berücksichtigen, um sowohl eine hohe Akzeptanz als auch belastbare Resultate zu erzielen.

# **2.2.4 Transfer**

Die vorherige Betrachtung der Tätigkeiten innerhalb der nutzerzentrierten Produktentwicklung sowie die dafür möglichen Werkzeuge zeigen, dass nach wie vor gestalterische Tätigkeiten am physischen Objekt vorgenommen werden und teilweise Vorteile bieten. Aufgrund der zunehmenden Digitalisierung des Entwicklungsprozesses ist jedoch eine Überführung (Transfer) dieser physischen Objekte in eine digitale Variante notwendig [RAJA & FERNANDES 2008, S. 2]. Dieser Prozess wird auch als Reverse Engineering (RE) bezeichnet [SCHÖNE & STELZER 2012]. Die Richtlinie VDI 5620 [2017] definiert das Reverse Engineering von Geometriedaten als "*Engineering-Prozess zur dreidimensionalen digitalen Rekonstruktion der Ist-Geometrie von physisch existierenden Bauteilen und Anlagen für industrielle Anwendungen*". Dieser Prozess ist in drei Phasen unterteilt und in Abbildung 2.23 dargestellt.

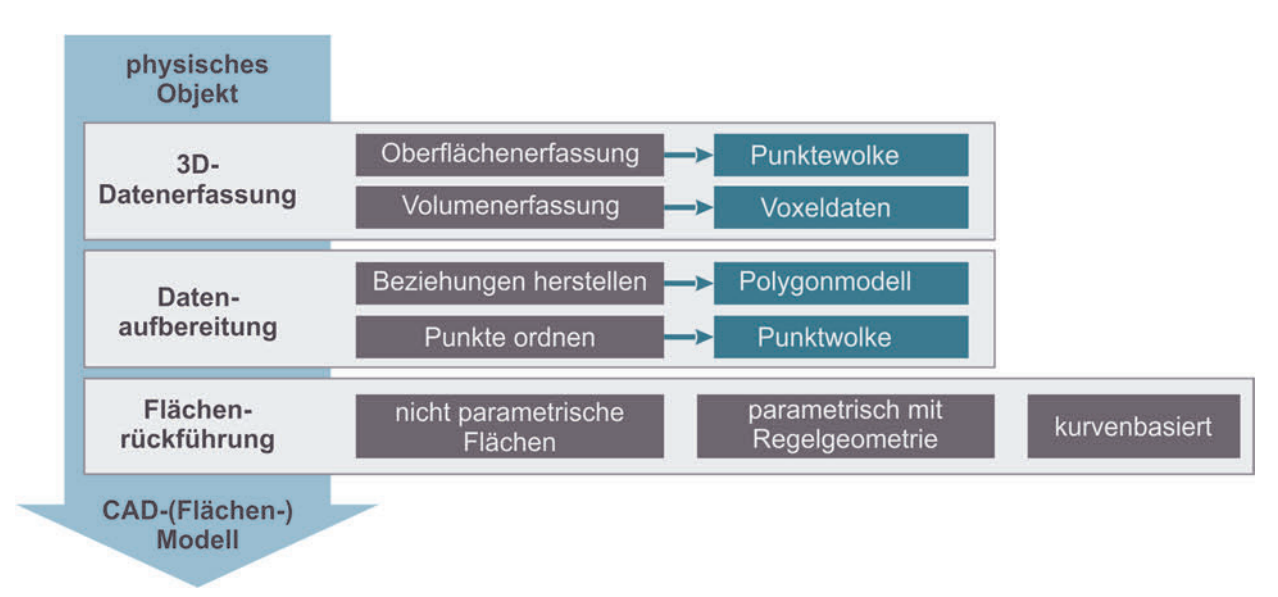

# **Abbildung 2.23:** Reverse Engineering Prozess nach [VDI 5620 2017, S. 23]

Aufgrund der großen Auswahl an RE Hard- und Software ist die Wahl der passenden RE-Strategie nicht trivial und bedarf der Berücksichtigung vielfältiger Faktoren, die zu Beginn eines Projekts zu klären und definieren sind. Wesentlich dabei ist die jeweilige Aufgabe bzw. Anwendung. [PHAM & HIEU 2008, S. 69]

Da dieser Prozess nicht standardisiert werden kann, ist in der Richtlinie VDI 5620 [2017, S. 10 f] eine Hilfestellung definiert worden, die bei der Festlegung der Strategie und Wahl der notwendigen Hard- und Software unterstützen soll (siehe Tabelle 2.11). Im Folgenden wird auf die entsprechende Hard- und Software zur Durchführung des RE-Prozesses eingegangen.

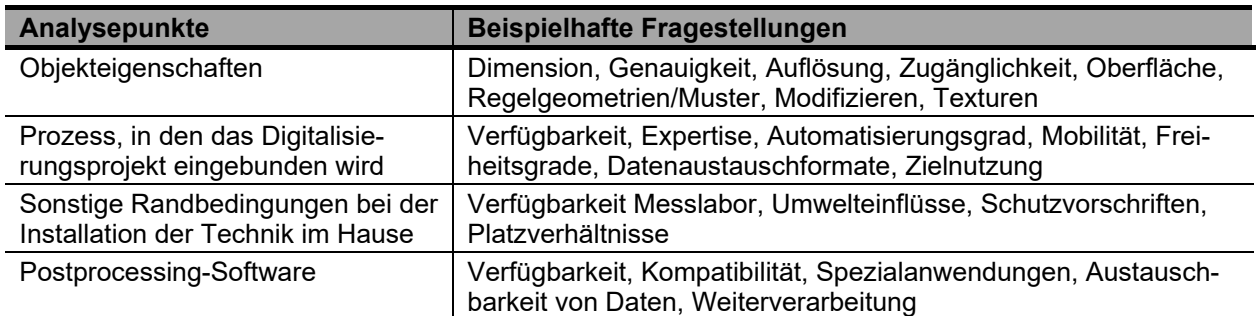

**Tabelle 2.11:** Hilfestellung zur Definition von RE Hard- und Software nach [VDI 5620 2017, S. 10 f]

## **2.2.4.1 Reverse Engineering Hardware**

Wie beschrieben ist die Hardware ein wesentlicher Bestandteil für die Qualität der Geometrierückführung. Mithilfe des 3D-Scanners wird die Geometrie des Objekts abgetastet und dabei eine Punktewolke der Oberfläche erzeugt. Diese Abtastvorrichtungen sind als eigenständige Werkzeuge oder als Add-Ons, beispielsweise für CNC-Werkzeug-maschinen oder Roboterarme, erhältlich. Abbildung 2.24 gibt einen Überblick über die Einteilung der möglichen Verfahren zur 3D Datenerfassung. Dies erfolgt zunächst in taktile und berührungslose Verfahren. [RAJA & FERNANDES 2008, S. 5]

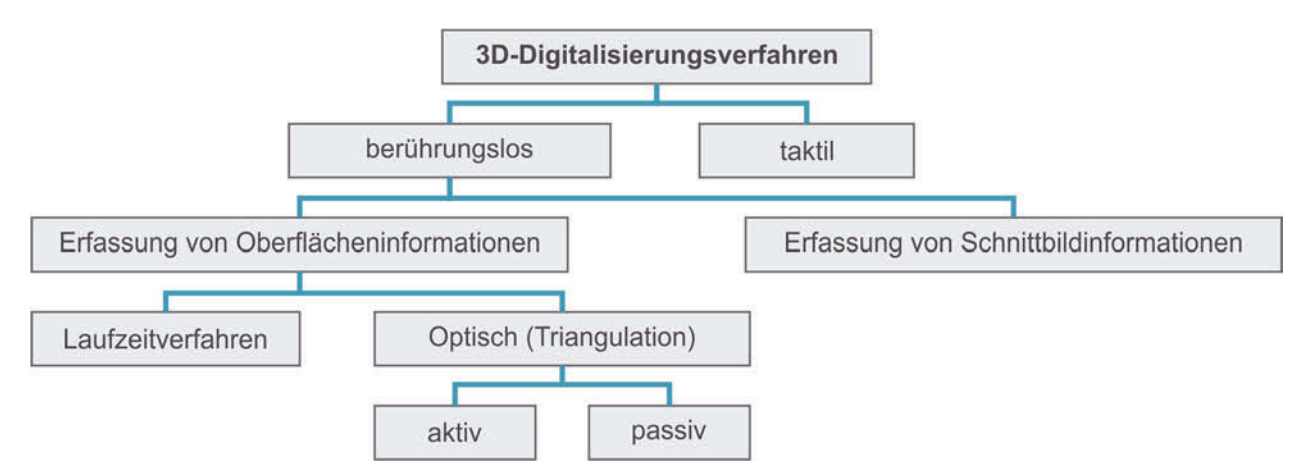

**Abbildung 2.24:** Verfahren der 3D-Datenerfassung in Anlehnung an [VDI 5620 2017, S. 12], [BEYER 2002], [BEYERER ET AL. 2012, S. 431]

In Tabelle 2.12 sind die grundsätzlichen Vor- und Nachteile von taktilen und berührungslosen RE-Verfahren dargestellt. Bei den taktilen Verfahren wird eine Messpitze entlang der Oberfläche des Objekts geführt und die Topologie über die relative und absolute Position der Tastspitze, die an einem beweglichen Gelenk montiert ist, erfasst. Dieses Verfahren, beispielsweise an einer Koordinatenmessmaschine, ist besonders präzise und ausgereift. Aufgrund der punktweisen Erfassung ist es jedoch auch zeitintensiv und aufwändiger in der anschließenden Auswertung [VDI 5620 2017, S. 13]. Darüber hinaus ist die Vermessung von weichen und nachgiebigen Objekten aufgrund der notwendigen Kontaktkraft schwierig und schränkt die Anwendung ein [RAJA & FERNANDES 2008, S. 6].

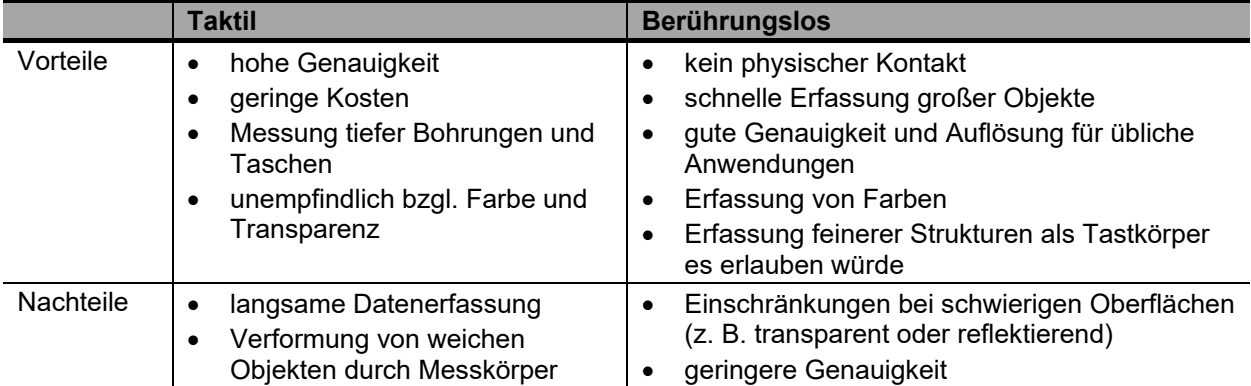

**Tabelle 2.12:** Vor- und Nachteile von taktilen und berührungslosen RE-Verfahren nach [PHAM & HIEU 2008, S. 35 ff]

Bei vollflächigen Erfassungen großer Objekte werden meist optische Verfahren eingesetzt [VDI 5620 2017, S. 14]. Nach SACKEWITZ [2014] können diese aufgrund der Entwicklungen und Innovationen der letzten Jahren in immer mehr Anwendungen erfolgreich eingesetzt werden. Allgemein lässt sich mit diesen Verfahren eine Messgenauigkeit von bis zu 10 μm je Einzelpunkt erreichen. Diese ist jedoch maßgeblich abhängig von der verwendeten Projektionseinheit (Sensor), dem Messfeld, den Kameraauflösungen, der Geometrie des Objekts, dem Reflektionsgrad und der Textur der Oberfläche [VDI 5620 2017, S. 14].

Bei den Verfahren der Triangulation unterscheidet man zwischen aktiven und passiven Systemen. Bei den passiven Verfahren erfolgt die Erfassung des Messobjekts über mindestens zwei Kamerapositionen und Auswertung der Entfernungen entweder anhand der natürlichen Merkmale (Textur, Ecken, Kanten, etc.) oder durch codierte Marker [SACKEWITZ 2014, S. 14]. Bei den aktiven Verfahren wird dagegen eine spezielle Beleuchtung des Objekts, beispielsweise strukturiert mit Linien oder Punkten, genutzt und diese durch die Kamera erfasst [VDI 5620 2017, S. 14]. Bei den Laufzeitverfahren erfolgt die Ermittlung von Distanzen bzw. die Gewinnung von Konturen durch das Aussenden, Reflektieren am Objekt und wieder Empfangen eines Laserpuls oder einer kontinuierlichen Strahlung. Bei der Ausführung kann dabei grundsätzlich zwischen Laserscannern und Time-of-Flight-Kameras unterschieden werden [SACKEWITZ 2014, S. 33 ff].

Neben der eingesetzten Technologie haben jedoch auch äußere Faktoren einen Einfluss auf das Messergebnis, die es bei der konkreten Anwendung zu berücksichtigen gilt. Nach VDI 5620 [2017, S. 18] sind beispielsweise die korrekte Funktion des eingesetzten

Messgeräts, die Umgebungsbedingungen, wie Temperatur, Licht, Vibrationen, Feuchte oder Schmutz, die Eigenschaften des zu vermessenden Objekts, wie Oberfläche oder Nachgiebigkeit, sowie die Expertise des Anwenders zu berücksichtigen.

### **2.2.4.2 Reverse Engineering Software**

Neben der zuvor betrachteten RE-Hardware hat auch die eingesetzte Software einen wesentlichen Einfluss auf die Qualität und das Ergebnis des RE-Prozesses. Bei der Entscheidung sollten die spezifischen Anforderungen und Randbedingungen der Aufgabe, aber auch betriebliche Strukturen berücksichtigt werden [RAJA & FERNANDES 2008, S. 8]. Nach RAJA & FERNANDES [2008, S. 8] ist die "Generierung von CAD-Modellen aus Punkt*daten die wahrscheinlich komplexeste Aktivität innerhalb des RE-Prozesses, da leistungsfähige Oberflächenanpassungsalgorithmen erforderlich sind, um Oberflächen zu erzeugen, die die dreidimensionalen Informationen genau darstellen, welcher der Punktwolkendatensatz beschreibt*". Da die meisten klassischen CAD-Systeme nicht auf die Verarbeitung und Darstellung von großen Punktedatensätze ausgelegt sind, werden hierfür spezielle RE-Anwendungen oder Plug-Ins benötigt [RAJA & FERNANDES 2008, S. 8]. Innerhalb des zuvor beschriebenen RE-Prozesses werden für die verschiedenen Tätigkeitsschritte unterschiedliche Anforderungen an die RE-Software gestellt. In Abbildung 2.25 sind die vier Phasen, beginnend bei der Punkteerfassung bis zum fertigen Flächen- oder Volumen-Modell, für welche die Software eingesetzt wird, dargestellt.

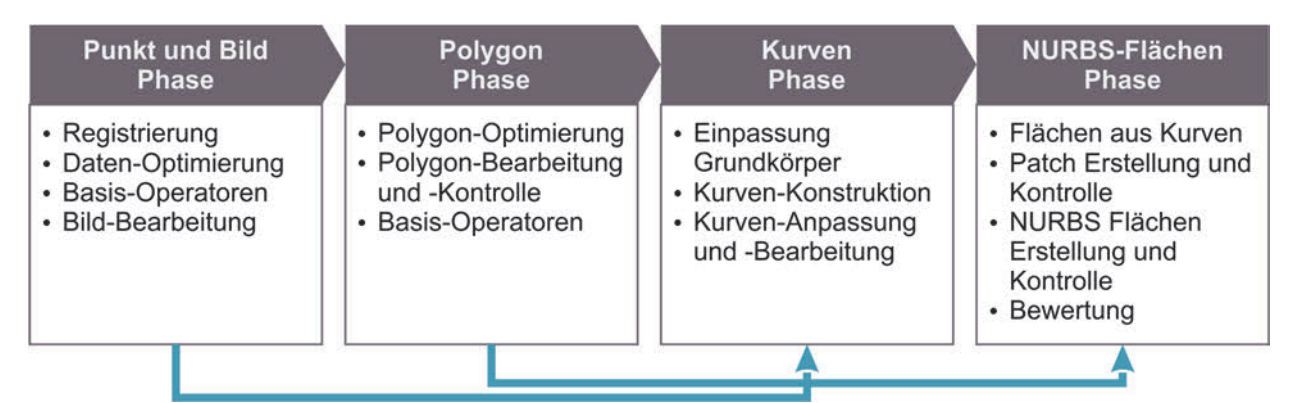

**Abbildung 2.25:** Vier Phasen der RE Datenverarbeitung in Anlehnung an [PHAM & HIEU 2008, S. 54]

Nach der Daten- bzw. Punkterfassung, Aufbereitung und Polygonisierung erfolgt die eigentliche Rückführung und Erstellung des Flächenmodells. Auch wenn nach der Polygonisierung bereits Flächeninformationen vorliegen, sind diese aufgrund der Unstetigkeit noch nicht für die meisten späteren Anwendungen geeignet. Die Verfahren zur Erzeugung mathematisch exakt beschriebener Flächen können in die drei Gruppen nicht parametrische Flächen, parametrisch mit Regelgeometrien und kurvenbasierte Rückführung eingeteilt werden. Die Wahl des Verfahrens richtet sich dabei nach der konkreten Anwendung und des rückzuführenden Objekts, wobei häufig Mischformen der Verfahren eingesetzt werden. [VDI 5620 2017, S. 25]

Auch PHAM & HIEU [2008, S. 53] sehen eine Wahl von mehreren RE-Softwaretools als notwendig an, die auf den jeweiligen Anforderungen des RE-Projekts getroffen werden sollte, da eine einzelne Software meist nicht alle Randbedingungen zur vollständigen Zufriedenheit erfüllen kann. In Tabelle 2.13 ist daher eine typische Klassifikation von RE-Software dargestellt, die bei der Auswahl als Hilfestellung dienen kann.

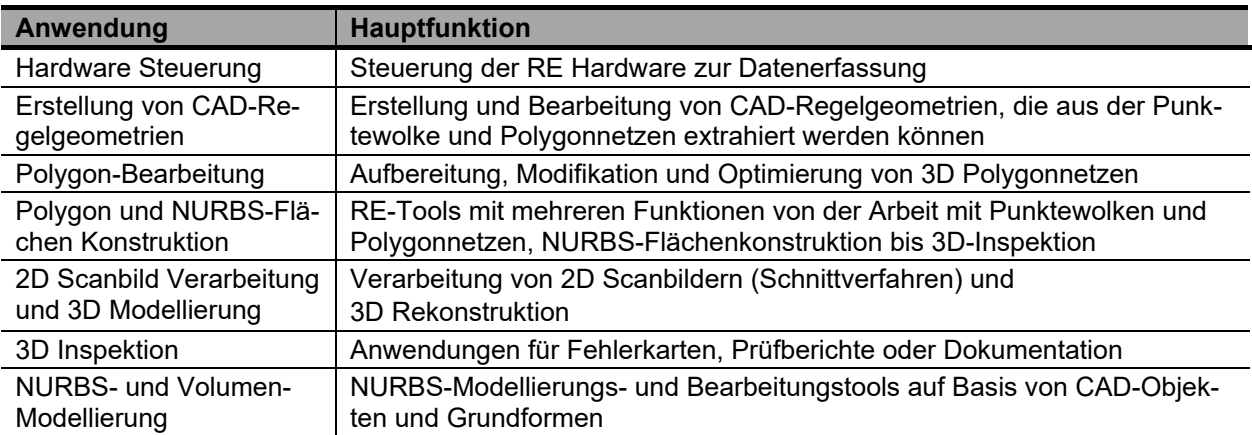

**Tabelle 2.13:** Klassifikation von RE Software nach [PHAM & HIEU 2008, S. 53]

# **2.3 Modelle in der Produktentwicklung**

Die Recherche der Literatur zur Konstruktions- und Designforschung liefert eine Vielzahl an Definitionen von Produktmodellen. Unterschieden wird dabei sowohl nach dem Inhalt und dem Umfang der Anforderungen an das Modell als auch nach der Anwendung. BAXTER [1995, S. 286] beschreibt ein Modell als physische oder mathematische Darstellung eines Objekts, das sich auf jegliche Darstellungen eines Produkts oder Teil dieses Produkts bezieht und unterscheidet weiter zu einem Prototyp, der das Produkt, wie es später gefertigt wird, physisch repräsentiert. Allerdings sieht BAXTER [1995, S. 286] hier auch Überschneidungen in der Verwendung des Begriffs entsprechend der Definition des Modells. KOHN [2014] unterscheidet bei der Definition von Produktmodellen auf Basis der Literatur in folgende zwei Gruppen:

- Formale Abbildungen eines Produkts oder von Teilaspekten eines Produkts [LINDEMANN 2009, S. 11 f],
- Integriertes Produktmodell Gesamtheit aller im Produktzyklus entstandener Produktinformationen [GRABOWSKI ET AL. 1993, S. 6].

Modelle sind im Sinne der ersten Definition materielle oder immaterielle Konstrukte (z. B. Anschauungsmodelle, Konstruktionszeichnungen, Schaltpläne, aber auch Gedankenmodelle oder Bilder), die durch Modellbildung geschaffen werden, um für einen bestimmten Zweck ein Original zu repräsentieren. Sie können somit als vereinfachte Abbildungen oder Nachbildungen von Originalen aufgefasst werden [VAJNA ET AL. 2018, S. 177 ff]. Ein integriertes Produktmodell dagegen fasst alle Produktdaten aus allen Phasen des Produktlebenszyklus in einem einheitlichen Datenmodell zusammen und resultiert aus der Integration von anwendungsspezifischen Produktmodellen [GRABOWSKI ET AL. 1993, S. 6 f, 48 ff]. Hinsichtlich des zuvor beschriebenen Prozesses der nutzerzentrierten Produktentwicklung und der Bedeutung von Modellen für die Definition der Produktgestalt wird im Weiteren die erste Definition des Modells zugrunde gelegt. Ein großer Teil der Designfestlegung wird in den frühen Phasen der Entwicklung vorgenommen und zwar sowohl aus formal-ästhetischer als auch aus funktional-ergonomischer Sicht auf der Grundlage des Produktmodells in seiner gesamten Bandbreite, von der Form der Darstellung über den Zweck der Bewertung bis hin zum Detaillierungsgrad [SEEGER 2005, S. 79, 203, 207, 213, 231]. Ein wesentlicher Faktor ist also die Verwendung des passenden Modells für eine bestimmte Aufgabe. Aus diesem Grund wird im Folgenden auf die verschiedenen Modelle und deren Einteilung näher eingegangen.

### **2.3.1 Modelleinteilung**

Wie zuvor beschrieben, ist die Vielfalt an unterschiedlichen Modellen sowie deren Ausprägung und Eigenschaften immens. Für einen zielgerichteten Einsatz ist ein tiefes Verständnis und Wissen über die verschiedenen Varianten notwendig. Anhand einer breiten Literaturrecherche im Umfeld der Konstruktions- und Designforschung wurden verschiedene Modelltypen und deren Eigenschaften bzw. Darstellungsformen ermittelt und entsprechend ihrer Form oder Funktion, ihres Einsatzbereiches und der Anwendung innerhalb des Entwicklungsprozesses kategorisiert. Aufgrund der engen Verknüpfung von Werkzeugen und Modellen, die sich gegenseitig bedingen, überschneiden sich die Kategorien zur Einteilung und Betrachtung teils mit denen in Kapitel 2.2.1. In Tabelle 3.3 auf Seite 65 ist das Analyseergebnis der wesentlichen Quellen der Recherche, welches als Grundlage für die weiteren Untersuchungen dient, dargestellt. Dabei zeigt sich die tiefe Verwurzlung von Produktmodellen über alle Phasen und Tätigkeiten innerhalb der Produktentwicklung und die Überschneidungen von Modellen aus den Bereichen Technik, Ergonomie und Design. Ein wesentlicher Aspekt bei der Arbeit mit Modellen und

deren Auswahl in Bezug auf darstellende und bewertende Aufgaben ist die Wahrnehmung dieser [REID ET AL. 2013]. Auf diesen Aspekt wird im Folgenden näher eingegangen.

### **2.3.2 Modellwahrnehmung**

Zwischen dem Modell und dem Anwender besteht bei der Betrachtung eine direkte Beziehung über die menschlichen Sinne [LA ROSA ET AL. 2019]. Über die Sinne erkennt der Anwender das Modell und erfasst dessen Eigenschaften [MALLOT 1998, S. 3 f]. Auf Basis dieser Parameter kann er eine Bewertung durchführen, die er mit seinen Vorstellungen oder mit den im Rahmen der Entwicklung definierten Anforderungen abgleicht, um somit Rückschlüsse auf das zu entwickelnde Produkt zu ziehen. Der Vorgang ist grundsätzlich identische zur allgemeinen Wahrnehmung von Produkten, wie sie bei SEEGER [2005, S. 36] in Bezug auf das Design von Produkten beschrieben ist. Entsprechend der zuvor untersuchten Modelldefinition ist in diesem Fall die gewählte Abstraktion des Modells gegenüber dem Original ein wesentlicher Aspekt, den es zu berücksichtigen gilt. Um diesen Prozess bei der Festlegung der Abstraktion und Bewertung der Produktgestalt zu optimieren, ist sowohl die Seite des Modells, d. h. welche Informationen und in welcher Form stellt das Modell diese bereit, und die Seite des Betrachters hinsichtlich seiner Fähigkeiten, Erfahrungen und Vorstellungen zu beachten, siehe Abbildung 2.26.

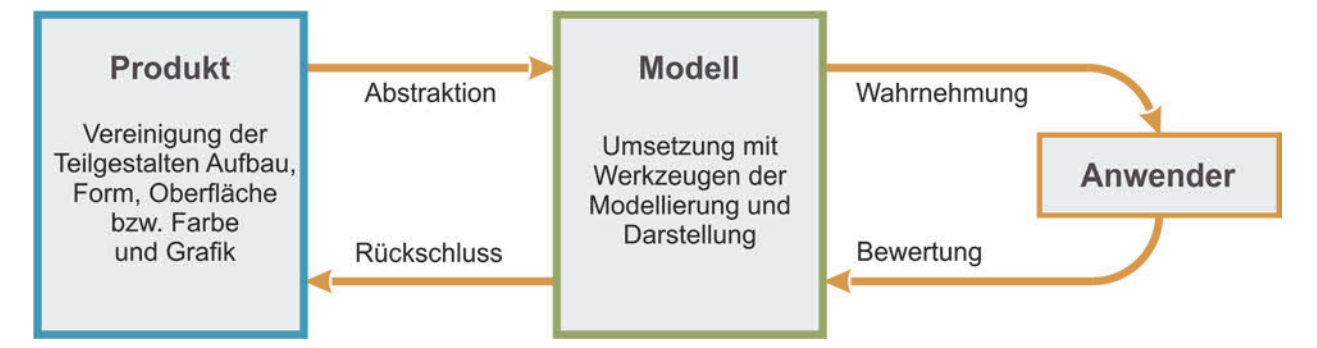

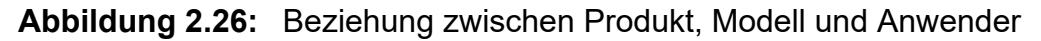

In Bezug auf die beschriebenen Aspekte der Modellwahrnehmung existieren verschiedene Studien, die sowohl die Seite der Modelle als auch des Anwenders beleuchten. In Tabelle 2.14 sind die ermittelten Studien aufgeführt und hinsichtlich der betrachteten Modelle, dem Fokus der Untersuchung und den möglichen Einschränkungen beschrieben. Die Studien zeigen dabei eine breite Betrachtung verschiedener Modelle und deren Detaillierung. Die aufgeführten Einschränkungen belegen jedoch, dass eine vollständige Untersuchung der verschiedenen Detaillierungsstufen über alle Modellformen nicht erfolgt, wie sie für einen ganzheitlichen Ansatz zur Entscheidungsfindung in einem Auswahlprozess notwendig wäre.

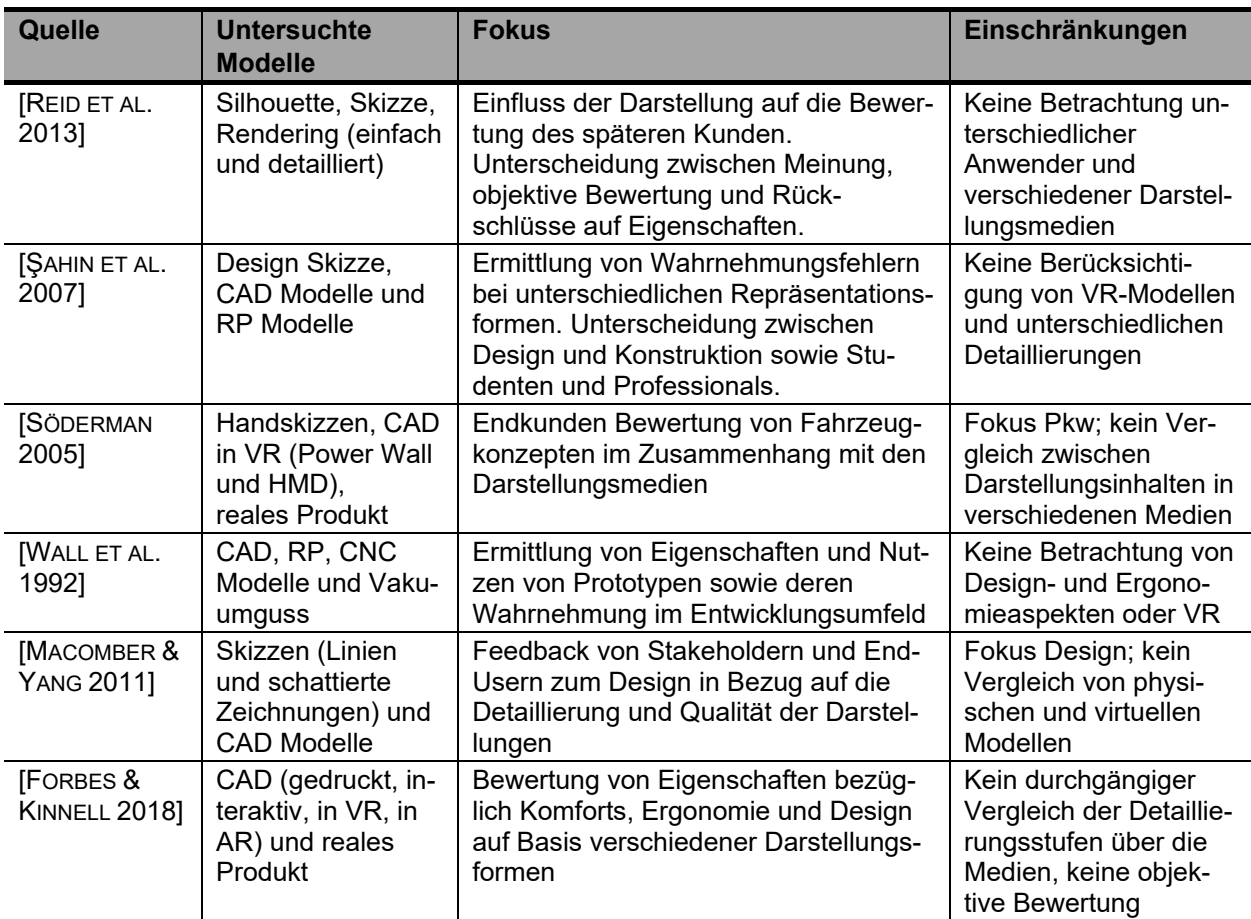

**Tabelle 2.14:** Übersicht von relevanten Studien zur Modellwahrnehmung

# **2.4 Arbeit mit und Auswahl von Produktmodellen und Werkzeugen**

Die Untersuchung zu den Werkzeugen der Produktgestaltung sowie den Produktmodellen zeigt die Schwierigkeiten bei der Entscheidungsfindung für eine konkrete Aufgabe. Insbesondere die hohe Komplexität von unterschiedlichen Tätigkeiten und Anforderungen, die es bei der nutzerzentrierten Produktgestaltung zu berücksichtigen gilt und die Breite und Vielzahl an Ansätzen, erschweren den Auswahlprozess. Eine wesentliche Herausforderung zeigt sich bei der Analyse der relevanten Ansätze zu den verschiedenen Modellen und Werkzeugen. Neben einer Fokussierung auf einzelne Technologien fehlt es an übergeordneten Strategien zur Verknüpfung und Abgrenzung der Verfahren im Kontext der konkreten Aufgabe. Hinsichtlich der grundlegenden Modellumgebung fällt eine häufige Betrachtung einer Umgebung auf, beispielsweise physisch [ISA ET AL. 2015], [MENOLD ET AL. 2017], [BERTSCHE & GRAF 2007] oder virtuell [BJOERKLI 2014], [RADEMACHER ET AL. 2014]. Eine Abwägung oder Verbindung dieser erfolgt, wie in Kapitel 2.3.2 gezeigt, in Bezug auf die Wahrnehmung, jedoch nicht hinsichtlich eines ganzheitlichen Einsatzes und den notwendigen Schritten und Werkzeugen. Auch bezüglich des Einsatzspektrums zeigen sich deutliche Unterschiede. So fokussieren beispielsweise

SELF [2011], STOLTERMAN ET AL. [2008] oder LUTTERS ET AL. [2014] gestalterische Aufgaben, wohingegen sich KOHN [2014] oder ARAUJO [2001] auf die klassischen Entwicklungstätigkeiten beziehen. Besonders KOHN [2014] zeigt eine umfangreiche Untersuchung und einen interessanten Ansatz zur Arbeit mit Produktmodellen auf. Das Zusammenspiel von Technik, Ergonomie und Design sowie die für die Umsetzung und Darstellung notwendigen Werkzeuge sind jedoch nicht wesentlicher Teil der Untersuchung. LUTTERS ET AL. [2014] zeigen einen Ansatz zur Auswahl und Arbeit mit Werkzeugen und Technologien. Es wird dabei jedoch der Entscheidungsprozess im Umfeld kreativer und gestaltender Tätigkeiten fokussiert und nicht die weiterreichende Betrachtung der Modelle und Werkzeuge und die angrenzenden Bereiche der Ergonomie und Technik.

MENOLD & JABLOKOW [2017] entwickelten eine Methode zur Unterstützung der Entwicklung mittels Prototypen. Hierbei steht nicht das Werkzeug, sondern der Prototyp in Form eines Modells im Vordergrund. Dieser kann sowohl physisch als auch virtuell sein. Wie genau der Prototyp erstellt wird ist nicht Bestandteil der Untersuchung. BJOERKLI [2014] betrachten insbesondere die Abgrenzung von virtuellen und physischen Prototypen zur Untersuchung und Bewertung von Nutzerinteraktionen. Es zeigt sich die aktuelle Notwendigkeit der Zusammenführung der Stärken der beiden Welten, ganz im Sinne des hybriden Gedankens. Die unterschiedlichen Stärken und Schwächen in Bezug auf zu bewertende Produkteigenschaften, wie Ästhetik, Ergonomie und Technik, sowie Entscheidungsfaktoren der verschiedenen Darstellungsformen werden grundsätzlich und allgemein betrachtet aufgezeigt und sind in Tabelle 2.15 dargestellt. Eine detaillierte Darstellung der Werkzeuge zur Gestaltung und deren Zusammenwirken erfolgt nicht.

|                                              | <b>Kriteriuem</b>             | <b>Virtual</b><br><b>Prototyping</b> | <b>Interactive</b><br><b>VP</b> | <b>Mixed</b><br><b>Prototyping</b> | <b>Physical</b><br>Prototping |  |
|----------------------------------------------|-------------------------------|--------------------------------------|---------------------------------|------------------------------------|-------------------------------|--|
| Bewertung<br>rgonomie<br>Design /<br>Ergonom | Farbe                         | $++$                                 | $++$                            | $++$                               | $++$                          |  |
|                                              | Form/Material                 | -                                    | $\circ$                         | $\ddot{}$                          | $++$                          |  |
|                                              | Sichtbarkeit                  | $++$                                 | $++$                            | $++$                               | $++$                          |  |
|                                              | Anwendung/Komfort             | $\overline{\phantom{0}}$             | $\ddot{}$                       | $++$                               | $++$                          |  |
|                                              | Erreichbarkeit/Sensorik       |                                      | $\circ$                         | $\ddot{}$                          | $++$                          |  |
| Einsatz                                      | Komplexität/Kosten/Zeit       | $++$                                 | $\ddot{}$                       | $\Omega$                           |                               |  |
|                                              | Iterationsfähigkeit           | $++$                                 | $++$                            | $+$                                |                               |  |
|                                              | <b>Haptik</b>                 | $\overline{\phantom{0}}$             | $\Omega$                        | $++$                               | $++$                          |  |
|                                              | Technik/Ergonomie/Interaktion |                                      | $\circ$                         | $\ddot{}$                          | $++$                          |  |
|                                              | Einfache Produktstruktur      |                                      | $\circ$                         | $\ddot{}$                          | $++$                          |  |
| ++ sehr gut   + gut   o neutral   - schlecht |                               |                                      |                                 |                                    |                               |  |

**Tabelle 2.15:** Stärken und Schwächen von Prototypenansätzen nach [BJOERKLI 2014]
Auch ELVERUM ET AL. [2016] untersuchen einen prototypenbasierten Ansatz zur Lösungsfindung innerhalb der Produktentwicklung und zeigen anhand verschiedener Anwendungsstudien Strategien zum Prototypeneinsatz in der Praxis auf. Sie bestätigen die Vielzahl an Untersuchungen und Relevanz des Einsatzes von Modellen und Werkzeugen mit der Notwendigkeit der Zusammenführung der verschiedenen Strategien und Betrachtungsweisen für eine zielgerichtete und strategische Richtlinie. In Tabelle 2.16 ist eine Übersicht der wesentlichen Forschungsarbeiten und der dabei betrachteten Aspekte dargestellt.

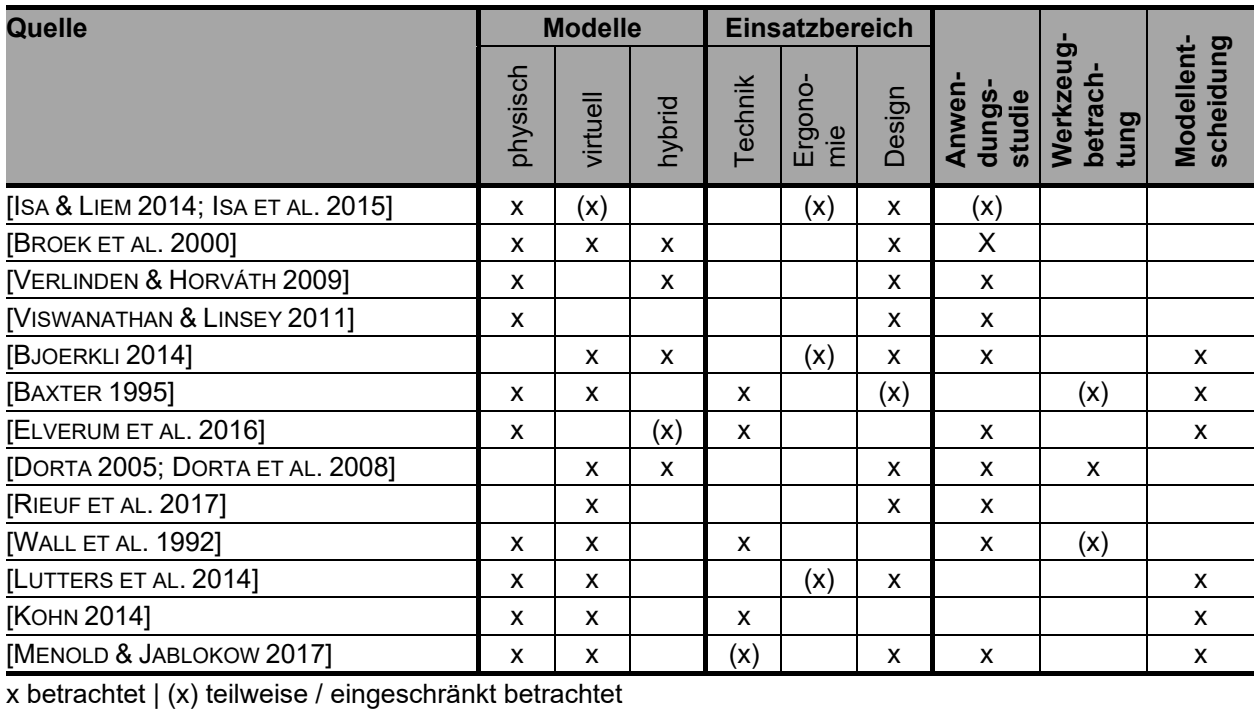

**Tabelle 2.16:** Untersuchungen zur Arbeit mit Produktmodellen

Die Untersuchung der Forschungsarbeiten verdeutlicht die breite Betrachtungsweise der verschiedenen relevanten Aspekte, jedoch stellt keine Untersuchung einen durchgängigen Ansatz von Modellen und deren Werkzeugen in Bezug auf die Tätigkeiten der nutzerzentrierten Produktentwicklung, wie sie im Technischen Design verankert ist, dar. Des Weiteren bestätigt sich die elementare Bedeutung der Modelle, ihrer Umgebung (virtuell bis physisch) und deren Wahrnehmung als Ausgangspunkt für einen anwendungsbezogenen Entscheidungsprozess. In Kapitel 3 wird die notwendige theoretische Grundlage für eine Modell-Werkzeug-Auswahl in Kapitel 6 sowie für die Untersuchung des Modelleinsatzes und der Modellwahrnehmung in Kapitel 5 geschaffen.

# **3 Ansatz der Modell-Werkzeug-Auswahl**

Im Folgenden werden die Zusammenhänge der Modell- und Werkzeugauswahl innerhalb der Produktgestaltung untersucht und dargestellt sowie ein Ansatz erarbeitet, um diesen Auswahlprozess zu optimieren. Wie SCHMID & MAIER [2017, S. 43] anmerken, stellt sich unter anderem auf Basis der Arbeit von BEIER [2013] die Frage "*nach dem richtigen Verhältnis von realen zu virtuellen Anteilen an einer modernen Produktentwicklung*" [SCHMID & MAIER 2017, S. 43]. Nach GEBHARDT [2016, S. 355] gilt es "*unter technischen und wirtschaftlichen Aspekten optimale Prototypen und die zu ihrer Herstellung nötigen Verfahren auszuwählen und unabhängig von strategischen Überlegungen (nicht von Kosten) zur Verbesserung des Produktentwicklungsprozesses zu nutzen*". Der vorgestellte Ansatz soll hierfür ein systematisches Vorgehen aufzeigen und für konkrete Anwendungsfälle bestätigt werden. Dazu sind neben den Grundlagen und Randbedingungen, welche in Kapitel 3.1 erläutert werden, verschiedene Untersuchungen am IKTD bezüglich der Werkzeuge und Modelle im Kontext des Technischen Designs durchgeführt worden, welche im Folgenden vorgestellt werden. Für die konkrete Anwendung und deren Anforderungen wird eine Analyse praxisrelevanter Industrieprojekte durchgeführt (siehe Kapitel 3.2.5.2), um die IST-Situation zu bewerten und mögliche Potentiale aufzuzeigen.

# **3.1 Grundlagen und Aufbau des Ansatzes**

Für die Untersuchung der einzelnen Aspekte des Ansatzes werden zunächst die Grundbestandteile und deren Zusammenhänge dargestellt sowie die Grundprinzipien und Anforderungen des Ansatzes hergeleitet.

## **3.1.1 Grundprinzipien und Geltungsbereich des Ansatzes**

Der Ansatz basiert auf den drei folgenden Grundbestandteilen: dem Produktmodell, wie es in Kapitel 2.3 beschrieben wird, den Werkzeugen zur Erstellung und Darstellung der Modelle, wie sie in Kapitel 2.2 beschrieben sind, sowie der auszuführenden Aufgabe des Entwicklungsprozesses, wie sie in Kapitel 2.1 beschrieben ist. In Abbildung 3.1 ist dieses Zusammenwirken dargestellt. Die Aufgabe, welche auf den Teilschritten und Arbeitsinhalten des Entwicklungsprozesses basiert und unterschiedlich weit gefasst werden kann, liefert hierbei den Rahmen. Dies wirkt sich auf die Anzahl der notwendigen Modelle und Werkzeuge aus, die in diesem Fall wiederum optimal zusammenwirken müssen. Das

Produktmodell steht in direktem Zusammenhang mit der Aufgabe, da diese mit dem entsprechenden Modell optimal zu realisieren ist. Die Kriterien hierfür können vielfältig sein und werden in Kapitel 3.2.6 näher betrachtet.

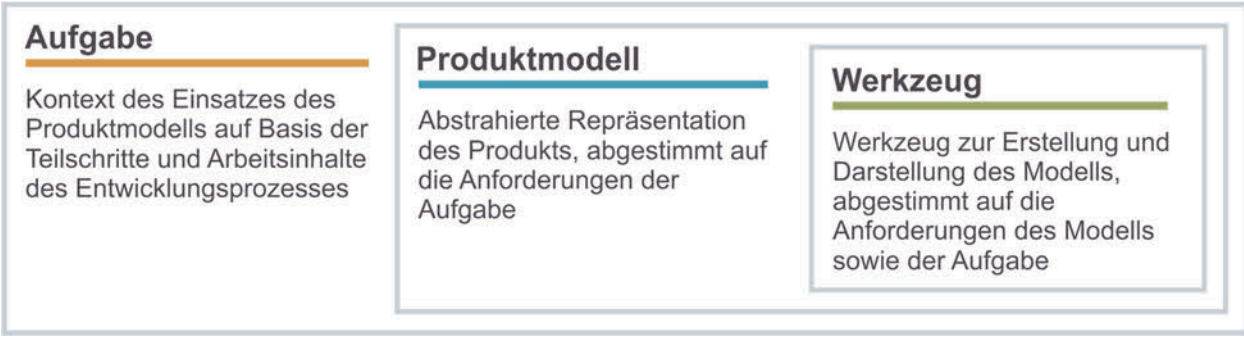

#### **Abbildung 3.1:** Zusammenhang von Aufgabe, Produktmodell und Tool

Das Werkzeug wiederum muss optimal für die Erstellung und Darstellung des Produktmodells geeignet sein, aber auch Anforderungen der übergeordneten Aufgabe genügen. Das Modell und das Werkzeug stehen hierbei im Wechselspiel. Die Kriterien für die Auswahl werden in Kapitel 3.2.6 erläutert.

Wie in Kapitel 1 beschrieben, liegt der Fokus des Ansatzes auf der nutzerzentrierten Produktentwicklung. Hierbei spielen die direkte Einbeziehung und die Ausrichtung auf den Anwender eine wesentliche Rolle bei der Gestaltung des Produkts. Die in Kapitel 2.1.1 beschrieben Auswirkungen auf die Produktgestalt sind entscheidend bei der Wahl des Produktmodells und der korrespondierenden Werkzeuge. Um für den beschriebenen Anwendungsbereich zielgerichtet angewendet werden zu können, werden im Folgenden Anforderungen an den Ansatz definiert.

## **3.1.2 Anforderungen an den methodischen Ansatz**

Nach JÄNSCH [2007] sind bei der Anwendung von Konstruktionsmethoden aufgabenbezogene, personenbezogene sowie organisatorische Aspekte zu berücksichtigen. Der Fokus des hier betrachteten Ansatzes liegt auf den aufgabenbezogenen Aspekten, da diese allgemeingültig und dennoch umfassend betrachtet werden können und als Grundvoraussetzung für die jeweilige Funktion der Methode als grundlegendes Ziel des Ansatzes definiert werden können. Insbesondere personenbezogene und organisatorische Aspekte sind höchst individuell und nicht allgemeingültig definierbar, auf die aber notwendigerweise in Kapitel 3.2.6 eingegangen wird. Bei den in Tabelle 3.1 beschriebenen Anforderungen handelt es sich um allgemeine Anforderungen, welche als Grundlage für die Anwendung des Ansatzes betrachtete werden können und als Vorgaben für die Entwicklung des Modell-Werkzeug-Entscheidungs-Prozesses in Kapitel 6.1 dienen.

Sie basieren auf der Arbeit von KIRCHNER [2011, S. 56 f], der sieben Anforderungskriterien an die Konstruktionsmethoden definiert, die für einen erfolgreichen Einsatz und hohe Akzeptanz der Anwender berücksichtig werden sollten.

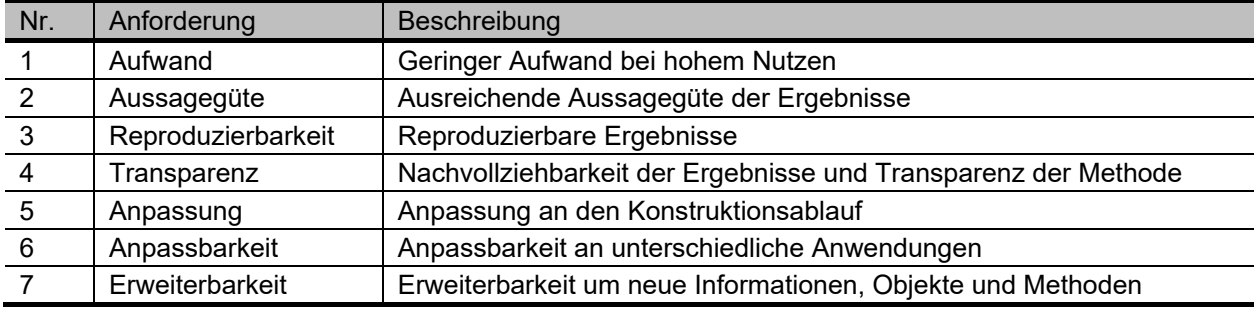

**Tabelle 3.1:** Anforderungen an Konstruktionsmethoden nach [KIRCHNER 2011, S. 56]

Auf Basis dieser Vorüberlegungen und Anforderungen werden im Folgenden die grundlegenden Aspekte betrachtet, die Ist-Situation analysiert und die Zusammenhänge des Ansatzes beschrieben. Ziel ist hierbei nicht eine starre Auswahl aus einer Liste mit einer zufälligen und begrenzten Vielzahl an Werkzeugen und Modellen, sondern in Anlehnung an LUTTERS ET AL. [2014] ein Vorgehen analog eines Entscheidungsprozesses, um sich einer möglichst idealen Auswahl iterativ zu nähern.

# **3.2 Konzeption**

Für die Entwicklung des Ansatzes entsprechend der zuvor beschriebenen Randbedingungen werden zunächst die Zusammenhänge von Werkzeugen, Modellen und der Aufgabe erläutert um anschließend eine grundlegende Einteilung der relevanten Produktmodelle sowie Werkzeuge vornehmen zu können. Dies erfolgt auf Basis mehrerer Studien, welche am Lehrstuhl für Technisches Design durchgeführt wurden. Ziel ist es, das Grundgerüst eines Entscheidungsprozesses zu erarbeiten, welcher die Tätigkeiten und Teilschritte, basierend auf der umfangreichen Analyse durchgeführter Entwicklungsprojekte, berücksichtigt und als Ausgangsbasis nutzt.

## **3.2.1 Zusammenhang von Werkzeugen, Modellen und der Aufgabe**

Die Analyse und Betrachtung des Stands der Forschung und Technik in Kapitel 2 hat gezeigt, dass in der Literatur und Praxis eine Vielzahl an unterschiedlichen Betrachtungen und Ansätzen zu Produktmodellen und den Werkzeugen der Produktentwicklung existieren. Diese unterscheiden sich sowohl im Umfang, dem Einsatzbereich und insbesondere in der Detaillierung bzw. Abstraktion der Betrachtung. Dies macht eine Auswahl und eine für die Anwendung notwendige Kombination schwierig, da Informationen aus

unterschiedlichen Quellen und mit nicht einheitlichem und teils nicht kompatiblem Abstraktionsgrad kombiniert werden müssten, um die Auswahl und Arbeit für einen oder auch mehrere Teilaufgaben mit dem passenden Produktmodell und korrespondierenden Entwicklungswerkzeugen im Kontext der nutzerzentrierten Produktentwicklung zu unterstützen. Zusätzlich erschwert die Interdisziplinarität (Ergonomie, Design und Technik, siehe Kapitel 2.1.1) der beteiligten Personen und Aufgaben die Entscheidung, da jeder Bereich über spezialisierte Werkzeuge verfügt und häufig nur innerhalb der eigenen Grenzen untersucht wird. Dieses Zusammenwirken unterschiedlicher Fachdisziplinen bietet jedoch ein großes Potential, da viele Aufgaben ähnliche Anforderungen besitzen und aus verschiedenen Perspektiven betrachtet werden können. Im Rahmen dieser Arbeit ist daher für eine gesamtheitliche, interdisziplinäre Betrachtung von Aufgabe, Produktmodell und Werkzeug eine einheitliche, untereinander kompatible, langfristig gültige sowie erweiterbare Klassifizierung der genannten Bestandteile notwendig.

Die folgende Betrachtung, Klassifizierung und Benennung der Werkzeuge und Produktmodelle mit Zuordnung zur Aufgabe basiert auf dem grundsätzlichen Schema in Kapitel 3.1.1 (siehe Abbildung 3.1) und definiert diese im Detail.

#### **3.2.1.1 Werkzeugklassifizierung**

Die Werkzeuge, wie sie in dieser Arbeit betrachtet werden, sind untrennbar mit dem Produktmodell verknüpft, da alle ausgeführten Arbeitsschritte an diesem vorgenommen werden. Dementsprechend ist das Modell die Basis der Anwendung. Für eine allgemeingültige Betrachtung der Werkzeuge ist eine abstrahierte Beschreibung dieser notwendig. Sie werden daher aufgrund des beschriebenen Zusammenhangs entsprechend der grundlegenden Arbeiten am Modell definiert. GEBHARDT [2016, S. 355] differenziert bei der Anwendung von Rapid Prototyping Modellen nach den zwei Einsatzbereichen:

- Entwicklung des Produkts und
- Visualisierung der Objekte.

Diese Betrachtung kann aber auch auf andere Modelle und ihre Repräsentationsformen übertragen werden. Basierend auf dieser Einteilung werden im Rahmen dieser Arbeit die Kategorien Gestaltung und Darstellung definiert, anhand derer relevante Werkzeuge klassifiziert werden können. Bei der Arbeit mit unterschiedlichen Modellen, beispielweise bei der Gestaltung und Nutzung eines Modells, kann ein weiterer Schritt, eine Umwandlung, notwendig sein. Aus diesem Grund wird in dieser Arbeit zusätzlich die dritte Kategorie Transfer definiert.

In Abbildung 3.2 ist die grundlegende Einteilung von Werkzeugen zur Arbeit am Produktmodell dargestellt.

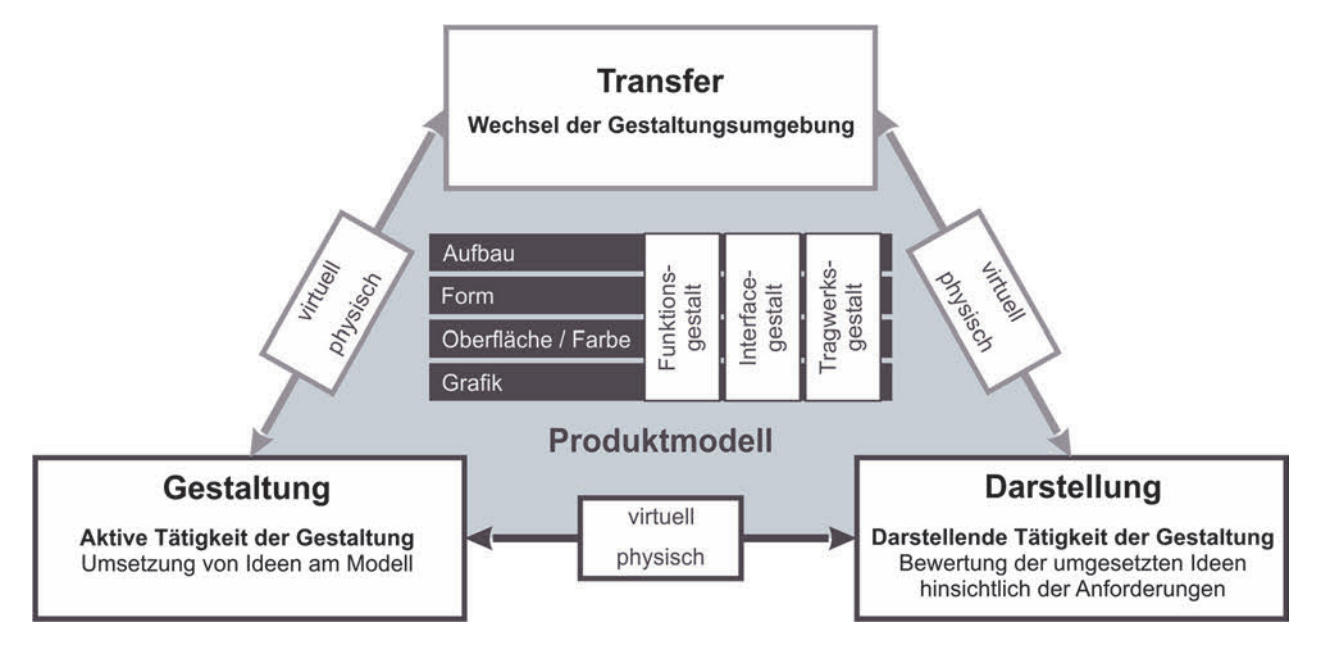

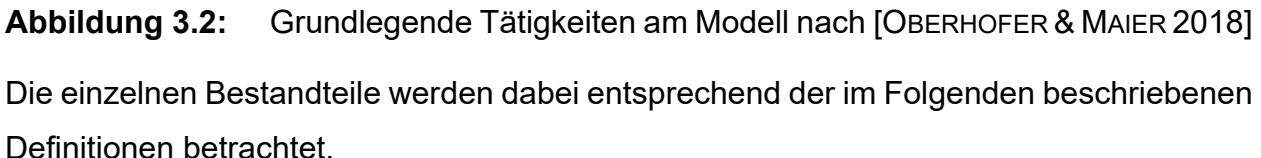

# **3.2.1.2 Gestaltung**

Bei der Gestaltung handelt es sich um eine aktive Tätigkeit am Modell mit dem Ziel der Modellerstellung oder Anpassung. Es werden hierbei Ideen und intrinsische Vorstellungen des Anwenders umgesetzt und weiterentwickelt. Mithilfe der Werkzeuge wird das zugrundeliegende Modell aktiv nach den eigenen Vorstellungen unter Berücksichtigung der Anforderungen geformt. Die Tätigkeit 'Gestaltung' umfasst die Inhalte:

- Neuerstellung (Gestaltung) eines Modells und
- Anpassung bzw. Weiterentwicklung eines vorhandenen Modells.

# **3.2.1.3 Darstellung**

Die darstellenden Werkzeuge haben das Ziel der Visualisierung oder Verbildlichung des gestalteten Modells, um dieses in spezifischer Form zu nutzen, beispielsweise für Begutachtungen, Analysen oder zu Kommunikationszwecken. Dabei handelt es sich um eine passive Tätigkeit des Umsetzens, ohne dem Modell neue Informationen hinzuzufügen. Die Tätigkeit 'Darstellung' umfasst die Inhalte:

- Umsetzung eines Modells und
- Nutzung des Modells.

#### **3.2.1.4 Transfer**

Arbeiten die Werkzeuge der Gestaltung und der Darstellung in unterschiedlichen Welten, ist ein Transfer des Modells notwendig. Hierzu können Werkzeuge eingesetzt werden, die einen Weltentransfer vornehmen, ohne jedoch dem Modell neue, gestalterische Informationen hinzuzufügen. Dennoch kann es zu Veränderungen des Modells durch die Aufbereitung kommen. Die Tätigkeit 'Transfer' umfasst die Umwandlung des Modells.

Da es auch bei Werkzeugen der Darstellung zu einem Weltenwechsel kommen kann, ist hier eine Abgrenzung vorzunehmen, die sich auf das Ziel, welches mit dem Resultat verfolgt wird, bezieht. Bei Werkzeugen der Darstellung ist das Ziel, die Darbietung des Modells zu verwenden, um es zu beurteilen, bewerten, analysieren oder kommunizieren. Der darstellende Charakter ist hierbei im Fokus. Bei den darstellenden Werkzeugen handelt es sich um eine abschließende Tätigkeit mit dem Ziel der Bewertung und Analyse. Bei den Werkzeugen des Transfers handelt es sich dagegen um einen Zwischenschritt. Hierbei liegt der Fokus auf der Weiterverwendung des Modells, nicht zu darstellenden, sondern verarbeitenden Tätigkeiten. Der Übergang der Werkzeuge ist teilweise fließend, vor allem bei physischen Modellen, da diese keine weiteren Werkzeuge zur Darstellung benötigen.

#### **3.2.1.5 Zuordnung zum Problemlösezyklus**

Grundvoraussetzung für die Funktionsweise des Ansatzes ist die Kompatibilität zu etablierten und grundlegenden Methoden und Prozessen der Produktentwicklung, wie sie in Kapitel 2.1.2 erläutert sind. Im Rahmen der Entwicklung von Produkten sind eine Reihe von Aufgaben bzw. Problemen zu lösen, deren Vorgehen durch den Ansatz des Problemlösezyklus der Systemtechnik [EHRLENSPIEL & MEERKAMM 2017, S. 110] beschrieben werden kann. Hierbei werden iterativ auf Basis einer Aufgabe bzw. eines Problems Lösungen durch die Teilschritte Aufgabe klären, Lösungen suchen und Lösung auswählen ermittelt und definiert [EHRLENSPIEL & MEERKAMM 2017, S. 106 ff]. Diesen Teilschritten können die Aspekte des Ansatzes dieser Arbeit, die Aufgabe sowie das Gestalten und Darstellen, inklusive des situativ notwendigen Transfers, zugeordnet werden (siehe Abbildung 3.3). Wie in der Richtlinie VDI 2221-1 [2019] beschrieben, können hierfür Modelle und Werkzeuge eingesetzt werden, die in enger Verbindung stehen und im Weiteren als Modell-Werkzeug-Kombination (siehe Kapitel 3.2.4) beschrieben werden.

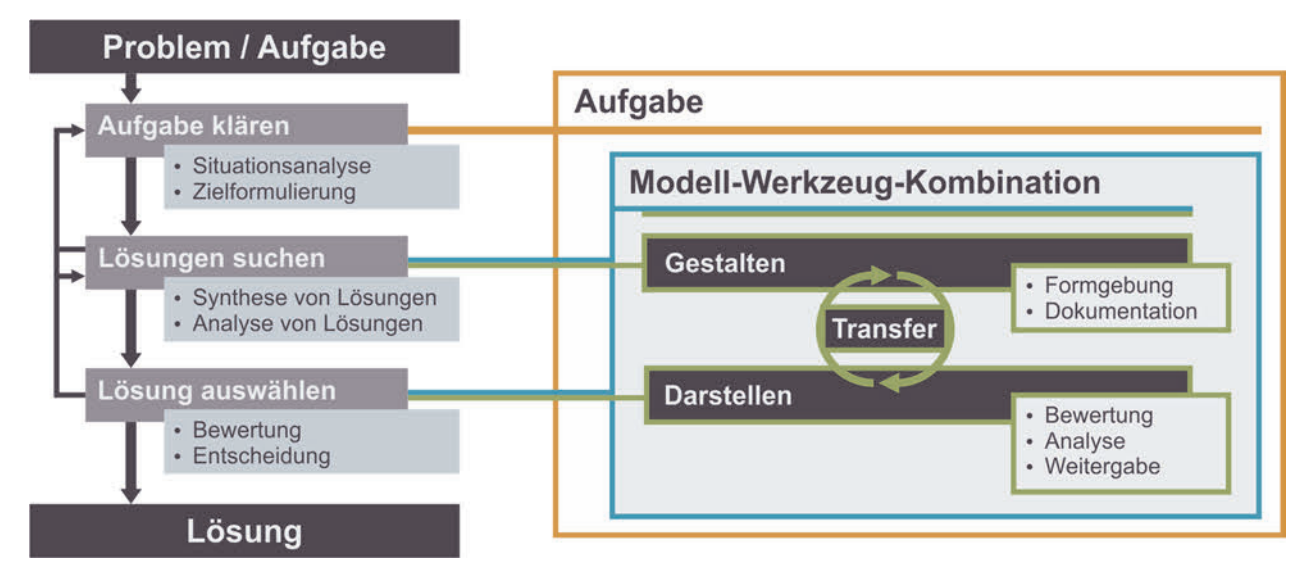

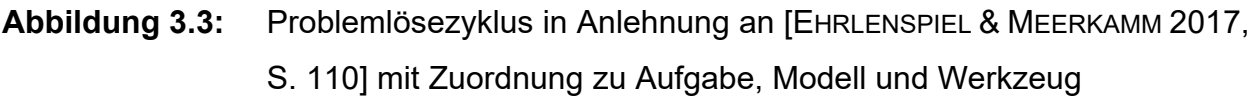

Nach der Richtlinien VDI 2221-1 [2019, S. 17] werden bei der Suche nach Lösungen "*alternative Lösungsideen oder schon konkrete Lösungen oder Teile davon erarbeitet und kombiniert*". Diese Tätigkeit lässt sich den gestaltenden Werkzeugen zuordnen, mit dem Ziel der Formgebung und Dokumentation der erarbeiteten Lösungen. Anschließend werden die "*Eigenschaften der Lösungsalternativen in Bezug auf das Ziel als Grundlage für eine abschließende Entscheidung bewertet*" [VDI 2221-1 2019, S. 17]. Hier wiederum können die darstellenden Werkzeuge zugeordnet werden. Diese Aspekte basieren auf dem korrespondierenden Produktmodell und bilden zusammen die Modell-Werkzeug-Kombination. Bei unterschiedlichen Modellwelten erfolgt zwischen den Schritten der notwendige Transfer, wie er in Kapitel 3.2.1.4 beschrieben ist. Auf dieser Basis wird im Folgenden zunächst eine Modelleinteilung vorgenommen, als Grundlage für die Einteilung der Werkzeuge und die anschließende Kombination dieser.

## **3.2.2 Modelleinteilung**

Basierend auf den Inhalten des Stands der Forschung und Technik in Kapitel 2 sowie den vorherigen grundlegenden Beschreibungen des Ansatzes wird eine notwendige Modelleinteilung vorgenommen, welche die speziellen Anforderungen und Herausforderungen der nutzerzentrierten Produktentwicklung wie sie im Technischen Design beschrieben ist, aufgreift und umsetzt.

#### **3.2.2.1 Untersuchung von Modellanwendungen**

Um eine Einteilung der Produktmodelle für diese Arbeit vorzunehmen, werden die Modellanwendungen, wie sie in Kapitel 2.3 beschrieben sind, hinsichtlich ihrer Unterschiede und Überschneidungen untersucht. Es wird hierzu eine Trennung zwischen Gestalten und Darstellen vorgenommen, um diese Einsatzbereiche differenziert betrachten zu können. Insbesondere in Bezug auf die Modellstudie wird der Aspekt der Darstellung besonders fokussiert, der eine Bewertung anhand des Modells ermöglicht. Der Stand der Forschung und Technik wird hinsichtlich verschiedener Faktoren untersucht. Auf der ersten Ebene werden die Modelle differenziert nach ihrer Form und der Funktion betrachtet. Unter Form wird dabei die physische bis virtuelle Erscheinungsform des Modells verstanden. Die Funktion beschreibt den Einsatz des Modells innerhalb der Entwicklung aus der Anwendungssicht. Zwischen der Form, wie sie in Tabelle 3.2 aufgeschlüsselt wird, und der Funktion werden in der Literatur häufig Verknüpfungen erstellt bzw. die Modelle für eine bestimmte Funktion mit den Aspekten der Form beschrieben. Dies vereinfacht in der Anwendung die Handhabung von Modellen und ist allgemein betrachtet schlüssig, jedoch führt dies zu Einschränkungen, die im Rahmen dieser Betrachtung zunächst explizit aufgehoben werden, um eine unabhängige und nicht vorgeprägte Einteilung vornehmen zu können. In Tabelle 3.2 sind die Aspekte der Form und Funktion, anhand derer der Modelleinsatz in der Literatur untersucht wird, aufgeführt.

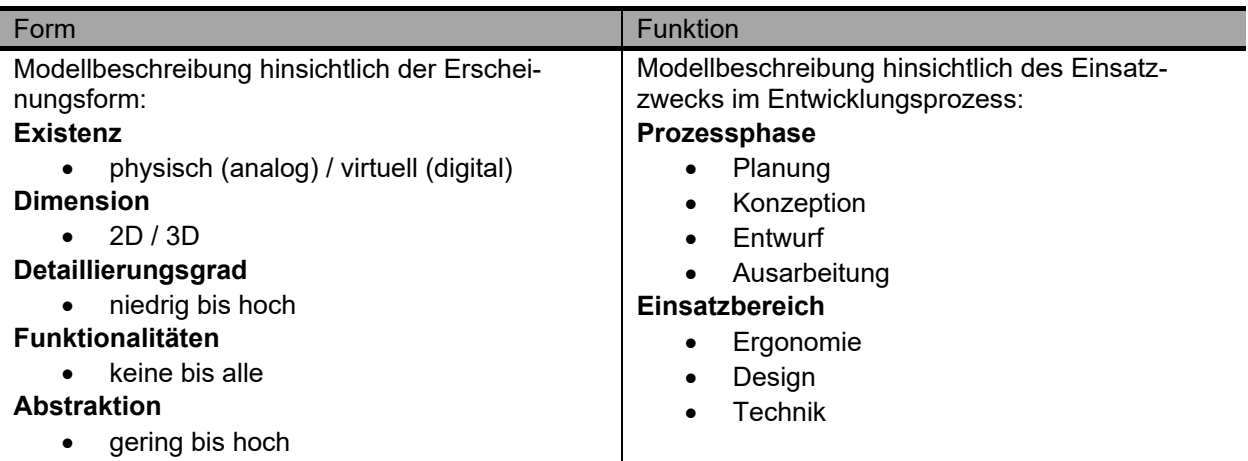

**Tabelle 3.2:** Kriterien der Modellbetrachtung bezüglich einer Einteilung

Eine Übersicht der Modelluntersuchung bezüglich der Beschreibung (Form oder Funktion) sowie des Einsatzbereichs und der Prozessphase ist in Tabelle 3.3 dargestellt. Entsprechend dieser Untersuchung wird im Rahmen dieser Arbeit die in Tabelle 3.4 dargestellte Modelleinteilung abgeleitet. Diese ist die Basis für die weiteren Untersuchungen bezüglich der Anwendung sowie für die durchgeführte Modell-Studie in Kapitel 5.

Die abgeleitete Modelleinteilung ist als Matrix der Faktoren Repräsentationsform und Modellinhalt dargestellt. Die Matrix baut sich aus umlaufenden Ringen mit den jeweiligen Benennungen, Definitionen und Beispielen auf vergleichbarem Niveau zwischen Repräsentationsform und Modellinhalt auf, die nach innen feingliedriger unterteilt werden.

Die Repräsentationsform ist eingeteilt von physisch bis virtuell über die Zwischenstufen der hybriden Darstellungsformen. Basierend auf der durchgeführten Analyse wird im Rahmen der Modelleinteilung eine siebenstufige Unterteilung vorgenommen, um alle Zwischenstufen auf oberster Unterscheidungsebene abzubilden, die in der Anwendung mit den passenden Werkzeugen weiter aufgeteilt werden kann.

Der Modellinhalt deckt zum einen die Teilgestalten der Produktgestalt Aufbau, Form, Oberfläche/Farbe und Grafik ab sowie die analysierten Aspekte der Detaillierung, der Abstraktion und der Funktionalitäten. Auf Ebene des Modellinhalts wird eine Einteilung in drei Stufen festgelegt, um sowohl eine detaillierte Differenzierung entsprechend der Recherche, aber auch eine gute Handhabung und Anwendung der Einteilung zu ermöglichen. Bei den ersten beiden Stufen des Modellinhalts wird weiter zwischen den Bereichen Technik, Ergonomie und Design unterschieden. Bei der letzten Stufe (Prototyp / Muster) wachsen diese Bereiche im Modell häufig zusammen, weshalb hier nicht mehr gesondert unterschieden wird. Sowohl die verschiedenen Repräsentationsformen, die Modelltypen bezüglich Modellinhalt als auch die jeweiligen Kombinationen der Matrix sind mit einer Definition und Anwendungsbeispielen detailliert beschrieben. Für eine eindeutige Bezeichnung der Kombinationen sind diese durch eine Notation, bestehend aus den jeweiligen Bestandteilen Repräsentationsform und Modellinhalt eindeutig benannt, beispielsweise R3.2\_M2.3 für ein digitales 3D Funktions-/Geometriemodell.

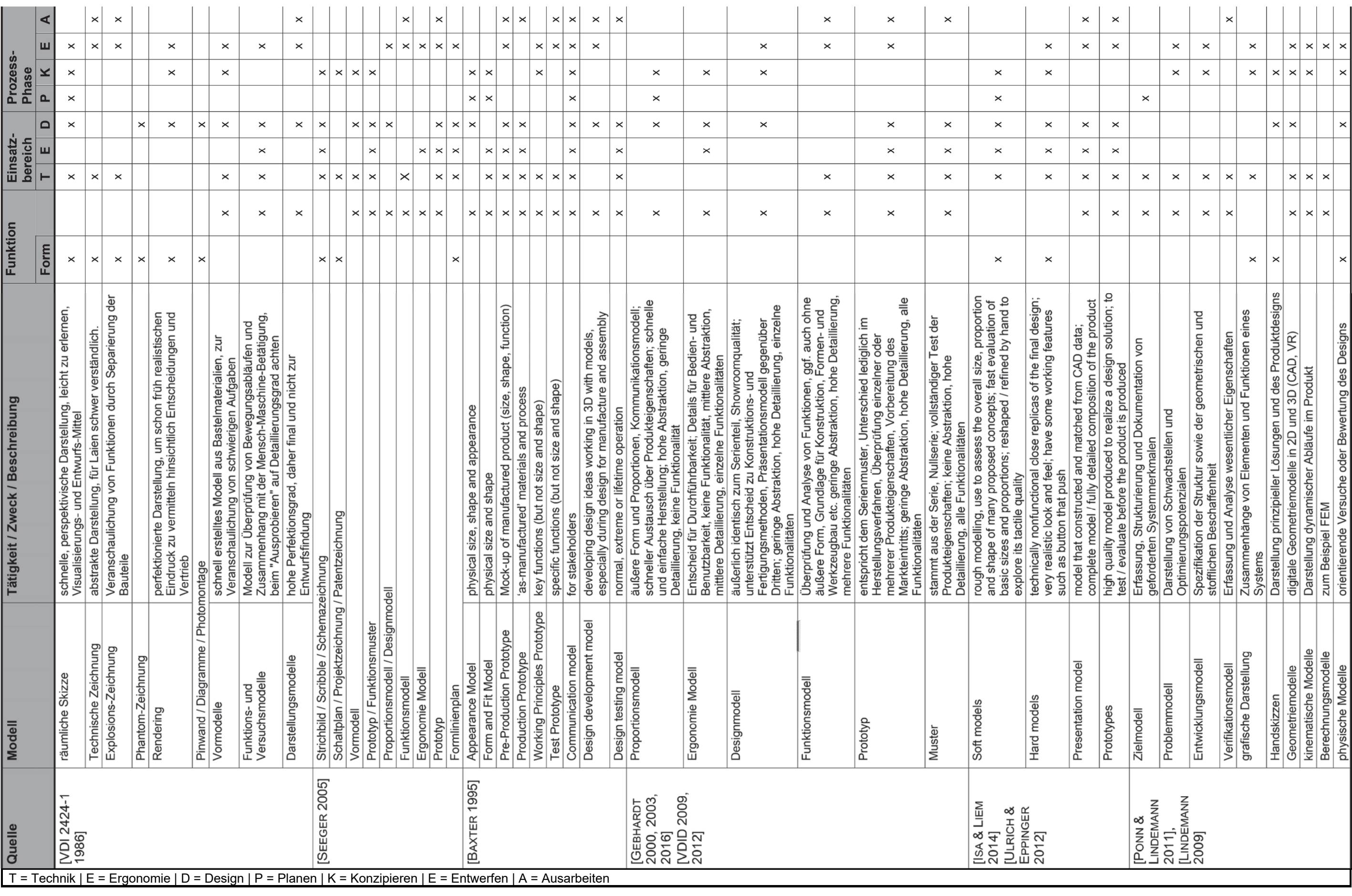

**Tabelle 3.3:** Untersuchung von Produktmodellen, deren Eigenschaften und Einsatzbereich

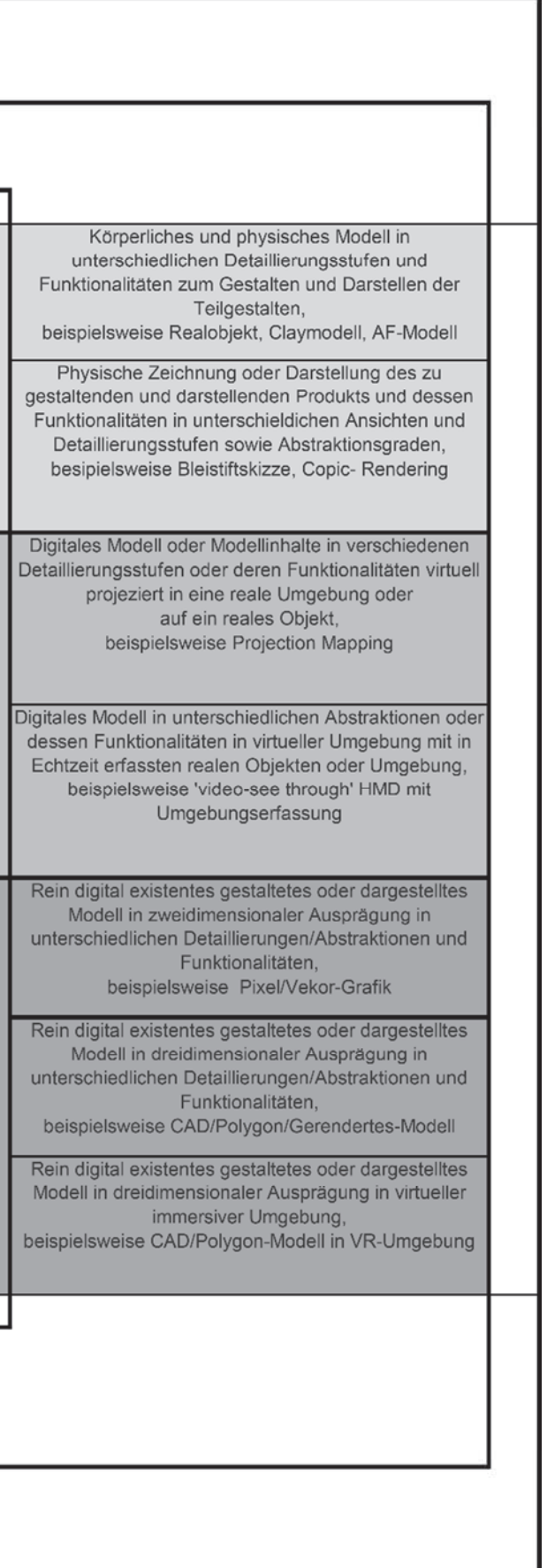

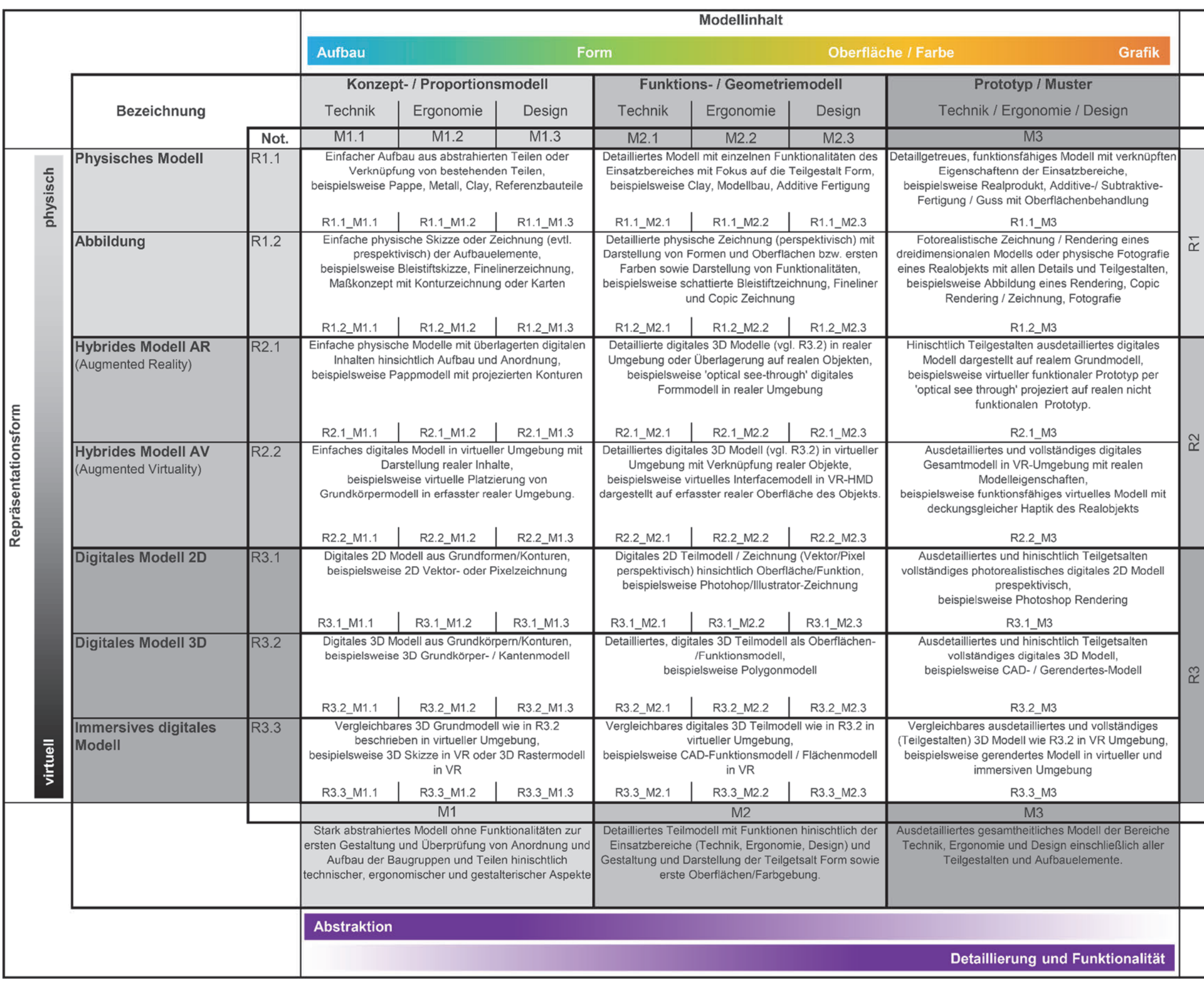

#### **3.2.2.2 Studie zur Wahrnehmung von Produktmodellen**

Im Rahmen einer ersten Vorstudie wurden am Lehrstuhl für Technisches Design, betreut durch den Autor dieser Arbeit, eine Untersuchung zur Wahrnehmung von Modellen hinsichtlich ihrer Eignung für bewertende Aufgaben im Kontext der Produktgestaltung untersucht. Sie ist Teil mehrerer Untersuchungen, deren Zusammenhänge in Abbildung 3.4 dargestellt sind, mit dem Ziel der Überprüfung der grundlegenden Aspekte des Ansatzes. Die Modellauswahl basiert auf der in Tabelle 3.4 dargestellten Modelleinteilung und dient der Überprüfung dieser. In Tabelle 3.5 sind die untersuchten Modelle der Studie abgebildet.

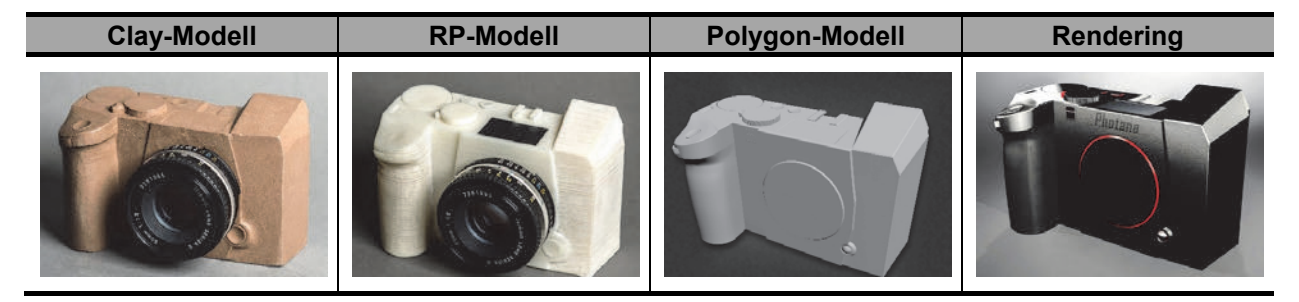

#### **Tabelle 3.5:** Modelle der Vorstudie [SPEER 2017]

Bei der Studie wurden zwei Aspekte des Modell- und Werkzeugeinsatzes untersucht. Zum einen wurden Gestaltungswerkzeuge (vgl. Kapitel 3.2.1.2) hinsichtlich ihres Einsatzes im Kontext einer nutzerzentrierten Produktgestaltung untersucht. Dieser Teil der Studie dient als Voruntersuchung zur Werkzeugbetrachtung und -charakterisierung in Kapitel 3.2.3. Der zweite Teil der Studie fokussiert bewertende Aufgaben am Produktmodell. Hierfür wurde eine Untersuchung mit 25 Probanden durchgeführt, welche aus einer Befragung zu designrelevanten Aspekten der Produktgestalt und deren Bewertbarkeit anhand des Modells bestand [SPEER 2017]. SPEER [2017] und OBERHOFER & MAIER [2018] konnten mit der Studie zeigen, wie sich verschiedene Modelltypen (Clay-Modell, Rapid Prototyping Modell, Polygon-Modell und Rendering) aus Anwendersicht für die Bewertung von Produkteigenschaften unterscheiden. So hat sich bestätigt, dass anhand der physischen Modelle eine signifikant bessere Bewertung der Teilgestalten Aufbau (Komfort, Erreichbarkeit) und Form (Formgebung, Proportionen, Größe) möglich ist, wohingegen insbesondere in Bezug auf die Oberfläche und Farben, die virtuellen Modelle signifikant besser geeignet sind. Gleichzeitig wurde durch die Studie gezeigt, dass die Modellauswahl und -gestaltung eine differenzierte Bewertung der Produkteigenschaften hinsichtlich der Teilgestalten der Produktgestalt ermöglicht, was entscheidend für die Modell-Studie in Kapitel 4 und 5 ist.

## **3.2.3 Werkzeuge der Produktentwicklung**

Basierend auf der Recherche im Stand der Forschung und Technik in Kapitel 2.2 wurde durch Vorstudien sowie mithilfe mehrerer studentischen Arbeiten, welche durch den Autor dieser Arbeit betreut wurden, Entwicklungswerkzeuge im Kontext der Anwendung im Technischen Design untersucht. Hierbei wurde entsprechend der in Kapitel 3.2.1.1 vorgestellten Klassifizierung in die Bereiche Gestaltung, Darstellung und Transfer sowie den verschiedenen Modellwelten von physisch bis virtuell vorgegangen. In Abbildung 3.4 sind die untersuchten Bereiche und deren Schwerpunkte dargestellt.

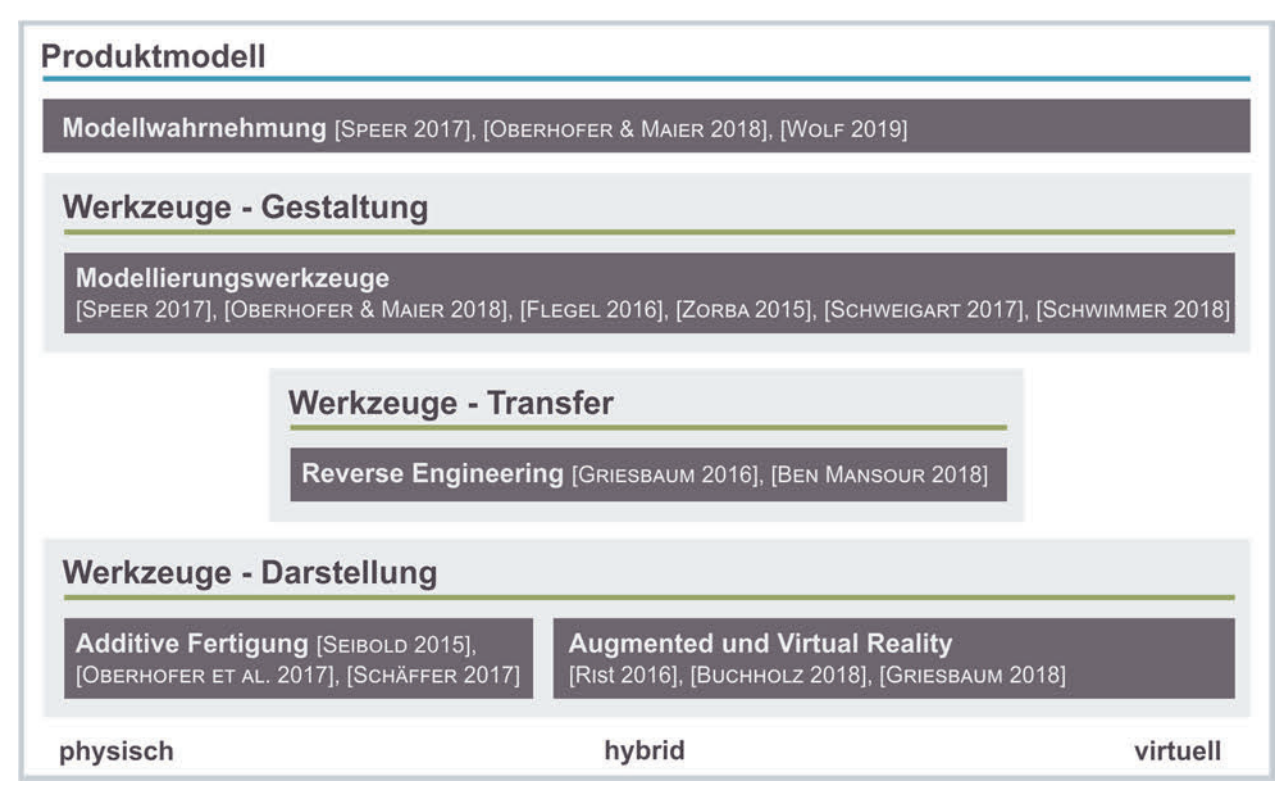

**Abbildung 3.4:** Untersuchte Bereiche hinsichtlich Modelle und Werkzeuge

Die Untersuchungen dienen als Grundlage für die Einteilung und Übersicht der Werkzeuge im folgenden Abschnitt.

# **3.2.3.1 Bündelung der Werkzeuge**

Für eine zielgerichtete Auswahl sowie einen Vergleich von Werkzeugen, ist eine Einteilung und Bündelung der in der Anwendung und Forschung verfügbaren Werkzeuge notwendig. Zentrales Element ist hierbei eine Abstraktion dieser auf die zugrundeliegende Basistechnologie. Dadurch wird zum einen eine Erweiterbarkeit des Ansatzes sichergestellt und zum anderen eine Unabhängigkeit von Anbietern erreicht. Das Niveau der Abstraktion der Werkzeuge orientiert sich an der Betrachtungsweise, wie sie häufig

in der Literatur, Normen und VDI Richtlinien herangezogen werden, um somit eine Kompatibilität zu weiterführenden Erklärungen und Beschreibungen zu ermöglichen. Anhand einer Übersichtsrecherche wurden Werkzeuge aus kontextnahen und -fernen Bereichen gesammelt und mit Kriterien zu Anwendung, Technologie, Einsatz, Modell und Umgebung klassifiziert sowie allgemein beschrieben und mit Beispielen versehen. Auf diese Weise konnten die Werkzeuge methodisch charakterisiert, sortiert und Doppelungen eliminiert werden. Das Ergebnis der Recherche und Auswahl ist in Tabelle 3.6 auf Seite 71 dargestellt. Für eine übersichtliche Darstellung der betrachteten Werkzeuge sind diese in Abbildung 3.5 anhand des Einsatzes, ihres Typs, des Modells sowie der Dimension strukturiert und anhand der Basistechnologie aufgelistet.

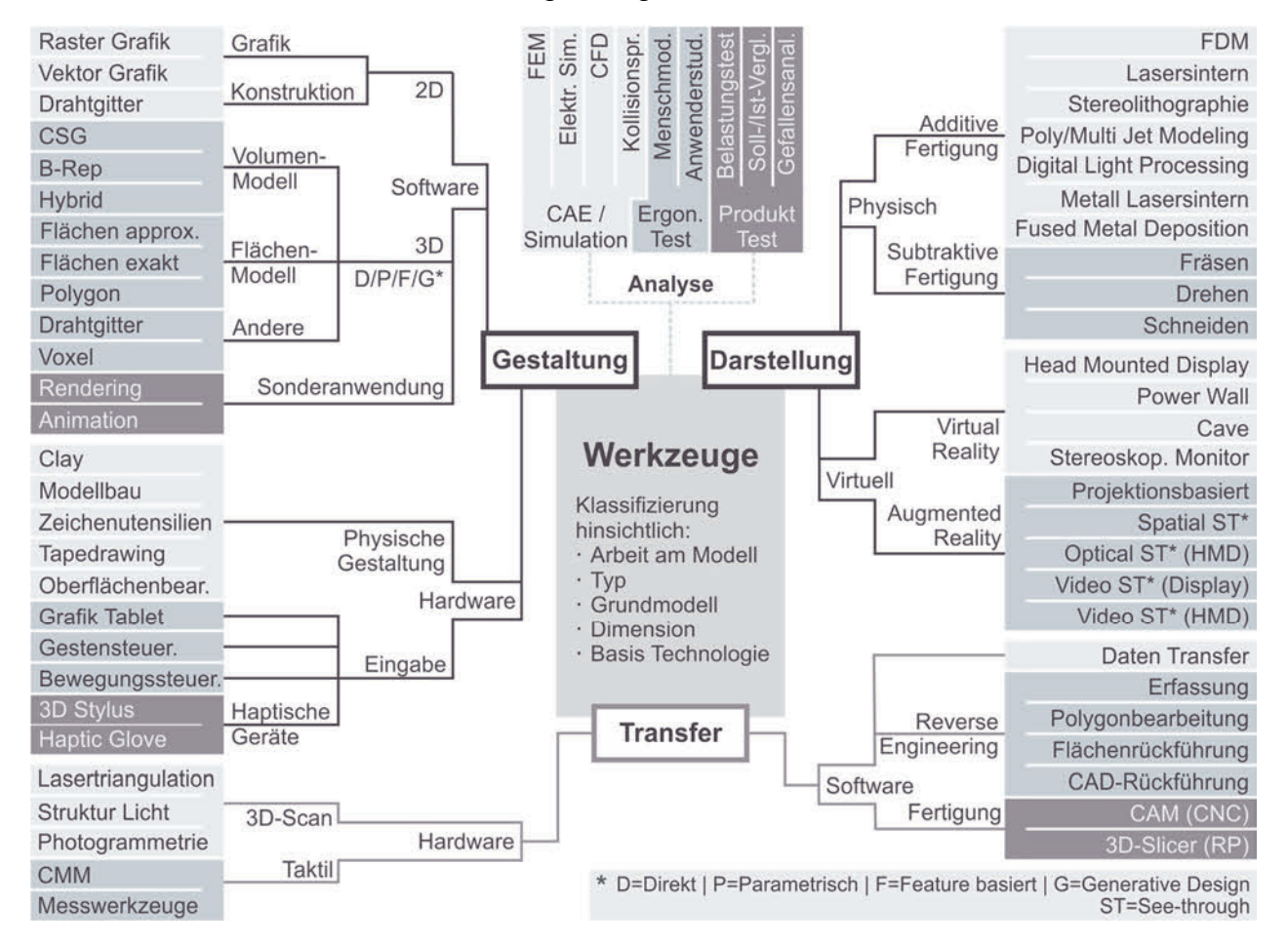

**Abbildung 3.5:** Einteilung der Werkzeuge nach Gestaltung, Darstellung und Transfer nach [OBERHOFER & MAIER 2018]

Die betrachteten Werkzeuge decken den aktuellen Stand der Anwendung und Forschung im Kontext des Technischen Designs ab. Die Vorgehensweise ermöglicht es jedoch, dass diese Auswahl ergänzt, angepasst und aktualisiert werden kann und somit eine allgemeingültige Grundlage für die Vorgehensweise zur Auswahl von Werkzeugen und Modellen in Kapitel 6 bietet.

#### **3.2.3.2 Beschreibung der Werkzeuge**

Die zuvor dargestellten Untersuchungen stellen die Basis für die Auswahl und Einteilung der Werkzeuge der Produktentwicklung dar. Die Basistechnologien der Werkzeuge sind über zwei Stufen geclustert. Auf oberster Ebene erfolgt die Einteilung anhand des grundsätzlichen Einsatzes Gestalten, Darstellen und Transfer. Hierbei wird zusätzlich zwischen der Umgebung physisch und virtuell sowie zwischen Software und Hardware unterschieden. Zusätzlich bilden Eingabegeräte eine weitere Kategorie, die zwingend für die Arbeit mit digitalen Werkzeugen notwendig sind. Auf der zweiten Ebene sind die Werkzeuge, entsprechend ihrer übergeordneten Kategorie sowie der Basistechnologie weiter geclustert. Grundsätzlich erlaubt die weitere Charakterisierung der Werkzeuge anhand der Kriterien ebenfalls andere Sortierungen. Die gewählte Sortierung ermöglicht jedoch eine Vergleichbarkeit und Handhabung der Werkzeuge, wie sie in relevanten Normen und Literatur zu finden ist. Neben einer Beschreibung und anwendungsbezogenen Beispielen der Basistechnologie, sind die Werkzeuge anhand folgender Kriterien beschrieben:

- Primäreinsatz,
- Sekundäreinsatz,
- Modelldimension.
- Modellart,
- Anwendungsumgebung,
- Zusatzbedarf,
- Ergebnismodell zur Weiterverarbeitung,
- Beispiel-Anbieter/-Tools.

Die Kriterien wurden anhand der zuvor beschrieben Voruntersuchungen ausgewählt, mit den Anforderungen für den Ansatz der Werkzeugauswahl in Kapitel 3.1.2 abgeglichen sowie für die in Kapitel 3.2.4 folgenden Werkzeugkombinationen festgelegt, um eine notwendig vollständige Beschreibung und Kompatibilität zu gewährleisten. In Tabelle 3.6 sind die untersuchten, eingeteilten und beschriebenen Werkzeuge aufgelistet. Aufgrund der Notwendigkeit von Eingabegeräten bei digitalen Gestaltungswerkzeugen (siehe Kapitel 2.2.2.9) ist eine gesonderte Untersuchung zu deren Kombinationsfähigkeit notwendig, siehe Tabelle 3.7, die im Folgenden näher beschrieben wird.

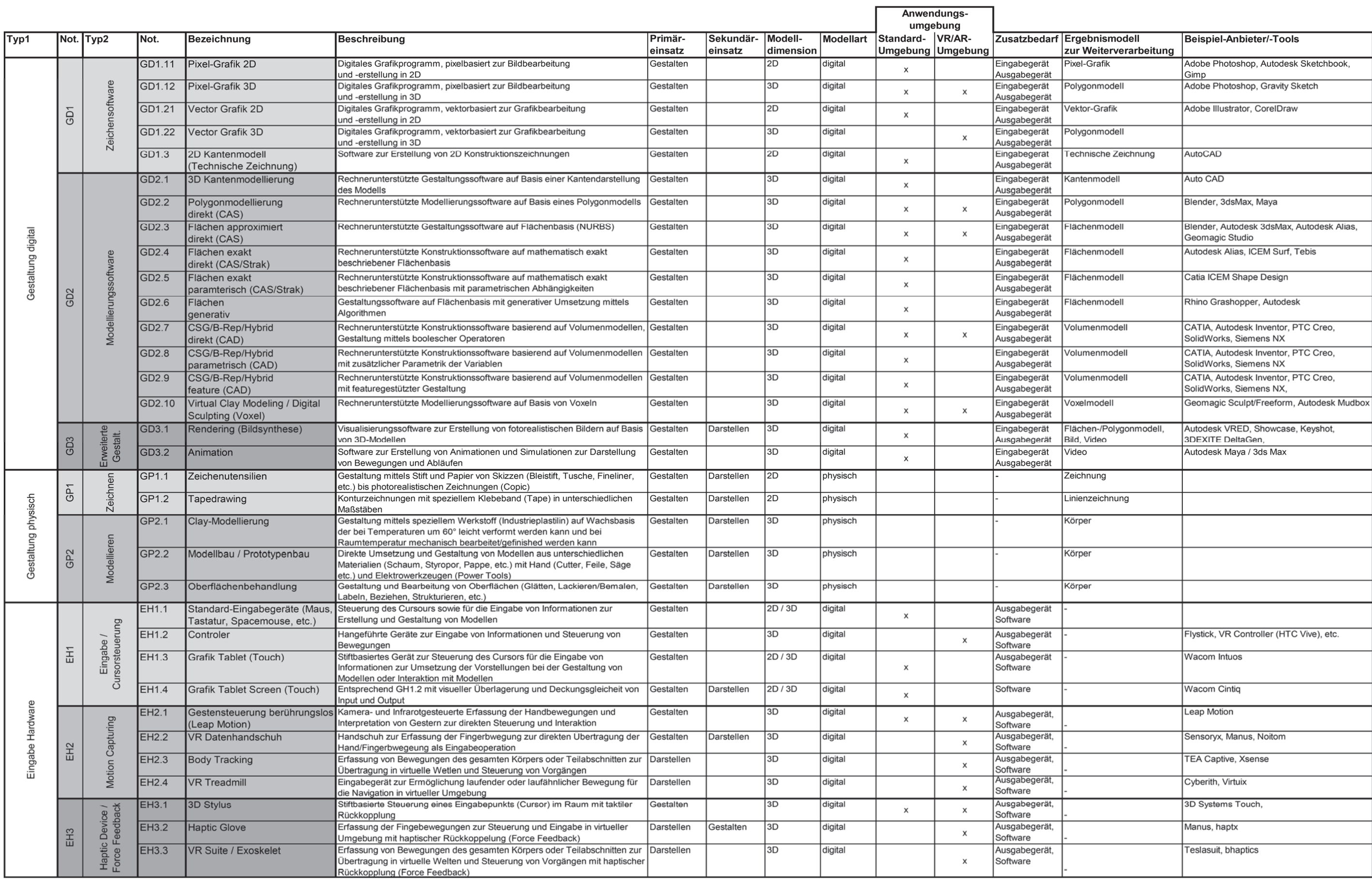

|                            |                 |                        |              |                                                           |                                                                                                    |                           |                      |                      |          |                            | Anwendungs-<br>umgebung |                          |                                                       |                                       |
|----------------------------|-----------------|------------------------|--------------|-----------------------------------------------------------|----------------------------------------------------------------------------------------------------|---------------------------|----------------------|----------------------|----------|----------------------------|-------------------------|--------------------------|-------------------------------------------------------|---------------------------------------|
| Typ1                       |                 | Not. Typ2              | Not.         | Bezeichnung                                               | Beschreibung                                                                                                    | Primär-<br>einsatz        | Sekundär-<br>einsatz | Modell-<br>dimension |          | Modellart Standard- VR/AR- | Umgebung Umgebung       |                          | Zusatzbedarf Ergebnismodell<br>zur Weiterverarbeitung | <b>Beispiel</b>                       |
|                            | $\sum$          | Monosk<br>Anzeige      | <b>DV1.1</b> | Standard-Ausgabegerät<br>(Monitor, Tablet, Display, etc.) | Anzeige zur Darstellung digitaler Inhalte als eigenständiges oder integriertes<br>Gerat in Form eines Monitors, Displays, Beamer, etc.                                                                         | Darstellen,<br>Gestalten, |                      | 2D/3D                | digital  | $\mathbf{x}$               |                         | Eingabegerät<br>Software |                                                       |                                       |
| virtuell<br>rstellung<br>ð |                 |                        | <b>DV2.1</b> | Projektionsbasierte AR                                    | Projektion virtueller Inhalte auf ein reales Objekt                                                                                                    | Darstellen                |                      | 3D                   | digital  |                            | x                       | Eingabegerät<br>Software |                                                       | Extend3D Werklicht                    |
|                            | DV <sub>2</sub> | Reality<br>꼯<br>ί×     | <b>DV2.2</b> | Optische See-through AR<br>Display                        | Feiltransparentes Display zur Dartsellung virtueller Inhalte in realer<br>Jmgebung bzw. Überlagerung realer, sich dahinter befindlicher Objekte<br>(Head-Up Display)                                           | Darstellen                |                      | 3D                   | digital  |                            | X                       | Eingabegerät<br>Software |                                                       | Magic Holo                            |
|                            |                 |                        | <b>DV2.3</b> | Video See-through AR Display                              | Ausgabe der in Echtzeit erfassten realen Umgebung mit perspektivisch<br>korrekt überlagerten virtuellen Inhalten auf einem Handheald-Gerät oder<br>einem Display/Monitor                                       | Darstellen                |                      | 3D                   | digital  |                            | $\times$                | Eingabegerät<br>Software |                                                       |                                       |
|                            |                 |                        | <b>DV2.4</b> | Optische See-through AR HMD                               | Kopfgetragenes System mit teiltransparentem Display im direkten Sichtfeld<br>zur Überlagerung virtueller Inhalte mit der realen Umgebung                                                                       | Darstellen                | Gestalten            | 3D                   | digital  |                            | $\times$                | Eingabegerät<br>Software |                                                       | Microsoft HoloLens, Magic Leap        |
|                            |                 |                        | <b>DV2.5</b> | Video See-through AR HMD                                  | Siehe DV1.1 mit zusätzlicher Erfassung der realen Umgebung in Echtzeit<br>und Darstellung mit überlagerten virtuellen Inhalten                                                                                 | Darstellen                | Gestalten            | 3D                   | digital  |                            | х                       | Eingabegerät<br>Software |                                                       | Stereo Labs                           |
|                            | DV <sub>3</sub> | Allit<br><b>Re</b>     | <b>DV3.1</b> | Display<br>(Stereoskopisch)                               | Handheald Displays und Monitore zur stereoskopischen oder<br>quasiräumlichern Darstellung virtueller Inhalte                                                                                                   | Darstellen                | Gestalten            | 3D                   | digital  |                            | $\times$                | Eingabegerät<br>Software |                                                       |                                       |
|                            |                 |                        | <b>DV3.2</b> | Power-Wall                                                | Gorßformatige Pojektionsfläche oder Display zur stereoskopischen<br>Darstellung virtueller Inhalte                                                                                                    | Darstellen                |                      | 3D                   | digital  |                            | x                       | Eingabegerät<br>Software |                                                       |                                       |
|                            |                 |                        | <b>DV3.3</b> | <b>CAVE</b>                                               | Cave Automatic Virtual Environment - begehbarer Raum dessen Wände zur<br>räumlichen Projektion virtueller Inhalte dienen                                                                                       | Darstellen                |                      | 3D                   | digital  |                            | $\mathsf{x}$            | Eingabegerät<br>Software |                                                       |                                       |
|                            |                 |                        | DV3.4        | <b>VR Head Mounted Display</b><br>(HMD)                   | Kopfgetragenes visuelles Ausgabesystem zur Darstellung virtueller<br><b>Jmgebungen und Modelle</b>                                                                                                    | Darstellen                | Gestalten            | 3D                   | digital  |                            | $\times$                | Eingabegerät<br>Software |                                                       | HTC Vive, Oculus Rift, Pimax, Vario   |
|                            | $\overline{P}$  | 2D                     | <b>DP1.1</b> | Standard-Ausgabegerät<br>(Drucker, Plotter, etc.)         | Erstellung physischer Abbildungen digitaler Daten                                                                                                    | Darstellen                |                      | 2D                   | physisch |                            |                         | Software                 | Abbildung                                             |                                       |
|                            | DP <sub>2</sub> | Fertigung<br>dditi     | <b>DP2.1</b> | Binder Jetting / 3D-Printing<br>(3DP)                     | Schichtweiser Bauprozess durch Punkt-für-Punkt-Auftragen von Binder oder<br>Copolymerisierung von pulverförmigem Material                                                                                      | Darstellen                |                      | 3D                   | physisch |                            |                         | 3D-Slicer                | Körper                                                | 3DSystem, ExOne                       |
|                            |                 |                        | <b>DP2.2</b> | Lasersintern (LS)                                         | Schichtweiser Bauprozess durch lokales Sintern pulverförmiger Werkstoffe<br>unter Einwirkung von Laserstrahlung                                                                                                | Darstellen                |                      | 3D                   | physisch |                            |                         | 3D-Slicer                | Körper                                                | Sinterit, EOS, 3DSystems, Trumpf      |
|                            |                 |                        | <b>DP2.3</b> | Poly-/Multi-Jet Modelling<br>(PJM/MJM)                    | Schichtweiser Bauprozess durch Linie-für-Linie-Auftragen von Fotopolymer-<br>Flüssigharzen (Polymere mit Fotoaktivatoren) mit unmittelbarem Aushärten<br>durch UV-Strahler                                     | Darstellen                |                      | 3D                   | physisch |                            |                         | 3D-Slicer                | Körper                                                | Stratasys, 3DSystems                  |
|                            |                 |                        | <b>DP2.4</b> | Stereolithographie (SL)                                   | Schichtweiser Bauprozess durch lokales Verfestigen von Fotoprepolymeren-<br>Kunstharzen (Prepolymere mit Fotoaktivatoren) unter Einwirkung von<br>Laserlicht                                                   | Darstellen                |                      | 3D                   | physisch |                            |                         | 3D-Slicer                | Körper                                                | Formlabs, 3DSystems                   |
|                            |                 |                        | DP2.5        | Digital Light Processing (DLP)                            | Schichtweiser Bauprozess durch lokales Verfestigen von Fotopolymer-<br>Iüssigharzen (Polymere mit Fotoaktivatoren) unter Einwirkung einer<br>Lichtmaske                                                        | Darstellen                |                      | 3D                   | physisch |                            |                         | 3D-Slicer                | Körper                                                | envisionTEC                           |
|                            |                 |                        | DP2.6        | <b>Fused Deposition Modeling</b><br>(FDM)                 | Schichtweiser Bauprozess durch Erweichen und lokales Auftragen<br>thermoplastischen Materials mittels einer beheizten Düse oder eines Druck-<br>kopfs und unmittelbare Verfestigung des extrudierten Materials | Darstellen                |                      | 3D                   | physisch |                            |                         | 3D-Slicer                | Körper                                                | Stratasys, Ultimaker, MakerBot, Prusa |
| physis<br>တ္ဘ              |                 |                        | <b>DP2.7</b> | Layer Laminated Manufacturing<br>(LLM)                    | Schichtweiser Bauprozess durch Ausschneiden der Schichtkontur mittels<br>aser, Messer oder Wasserstrahl sowie Verkleben der Folien oder Fügen<br>durch Ultraschall                                             | Darstellen                |                      | 3D                   | physisch |                            |                         | 3D-Slicer                | Körper                                                | envisionTec, Mcor                     |
| å                          |                 |                        | <b>DP2.8</b> | Laser-/Elektronen-<br>Strahlschmelzen (LBM/EBM)           | Mit dem LS eng verwandter Prozess zur Herstellung von Metallbauteilen bei<br>vollständigem Aufschmelzen des Materials                                                                                          | Darstellen                |                      | 3D                   | physisch |                            |                         | 3D-Slicer                | Körper                                                | Optomec, Sciaky                       |
|                            |                 |                        | DP2.9        | <b>Fused Metal Deposition</b>                             | Dem FDM Verfahren ähnlicher Prozess zur Herstellung von Metallbauteilen<br>durch verflüssigen des Materials                                                                                                    | Darstellen                |                      | 3D                   | physisch |                            |                         | 3D-Slicer                | Körper                                                |                                       |
|                            | DP <sub>3</sub> | Trennende<br>Verfahren | <b>DP3.1</b> | Fräsen                                                    | Werkzeugmaschine zur Umsetzung von frei gestalteten körperlichen<br>Modellen auf Basis von Zeichnungen oder digitalen Modellen                                                                                 | Darstellen                |                      | 3D                   | physisch |                            |                         | <b>CAM</b>               | Körper                                                |                                       |
|                            |                 |                        | <b>DP3.2</b> | Drehen                                                    | Werkzeugmaschine zur Umsetzung rotationssymmetrischer körperlicher<br>Modelle auf Basis von Zeichnungen oder digitalen Modellen                                                                                | Darstellen                |                      | 3D                   | physisch |                            |                         | CAM                      | Körper                                                |                                       |
|                            |                 |                        | <b>DP3.3</b> | Schneiden                                                 | Werkkzeugmaschine zur Umsetzung von Teilen und Modellen mittels<br>trennendem Verfahren durch unterschiedliche Medien (Laser, Water-Jet,<br>Plasma, Electric-Wire, etc.)                                       | Darstellen                |                      | 3D                   | physisch |                            |                         | CAM                      | Körper                                                |                                       |
|                            | DP4             | Weitere<br>Verfahren   | <b>DP4.1</b> | Thermoformen                                              | Umformendes Verfahren zur Erzeugung von körperlichen Modellen<br>entsprechend der (digitalen) Modellvorgaben                                                                                                   | Darstellen                |                      | 3D                   | physisch |                            |                         |                          | Körper                                                |                                       |
|                            |                 |                        | <b>DP4.2</b> | <b>Guss</b>                                               | Urformendes Verfahren zur Umsetzung von digitalen Modellen nach<br>Erzeugung einer Gussform                                                                                                    | Darstellen                |                      | 3D                   | physisch |                            |                         |                          | Körper                                                |                                       |
|                            |                 |                        | DP4.3        | Handarbeit                                                | Manuelle Erstellung von physischen Modellen mittels diverser Werkzeuge<br>auf Basis von Zeichnungen und digitalen Modellen                                                                                     | Darstellen                |                      | 3D                   | physisch |                            |                         |                          | Körper                                                |                                       |

**Tabelle 3.6:** Übersicht und Beschreibung der Werkzeuge (Fortsetzung)

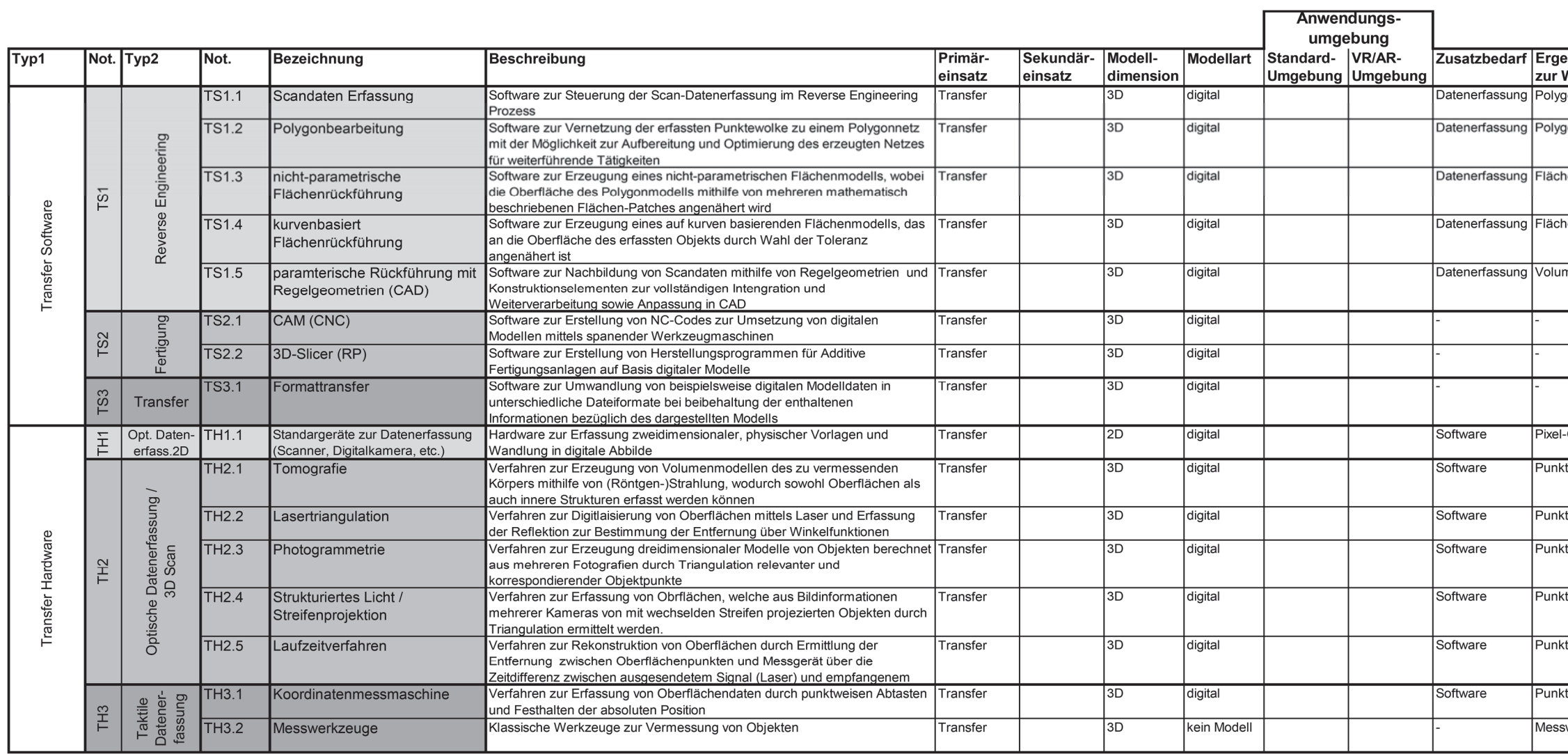

**Tabelle 3.6:** Übersicht und Beschreibung der Werkzeuge (Fortsetzung)

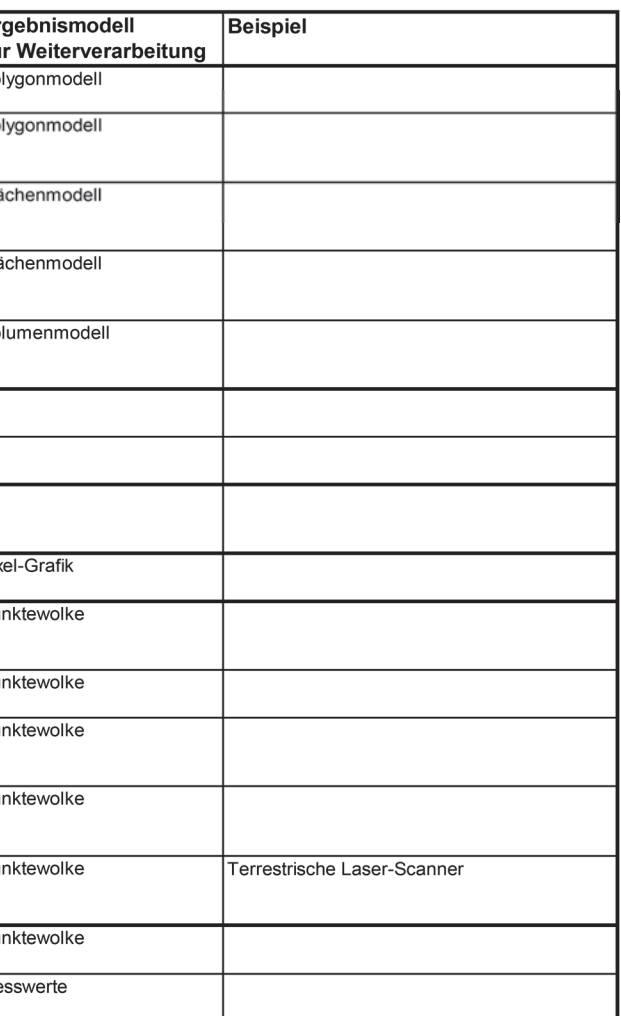

**Tabelle 3.7:** Gestaltungswerkzeuge - Software-Hardware-Kombination

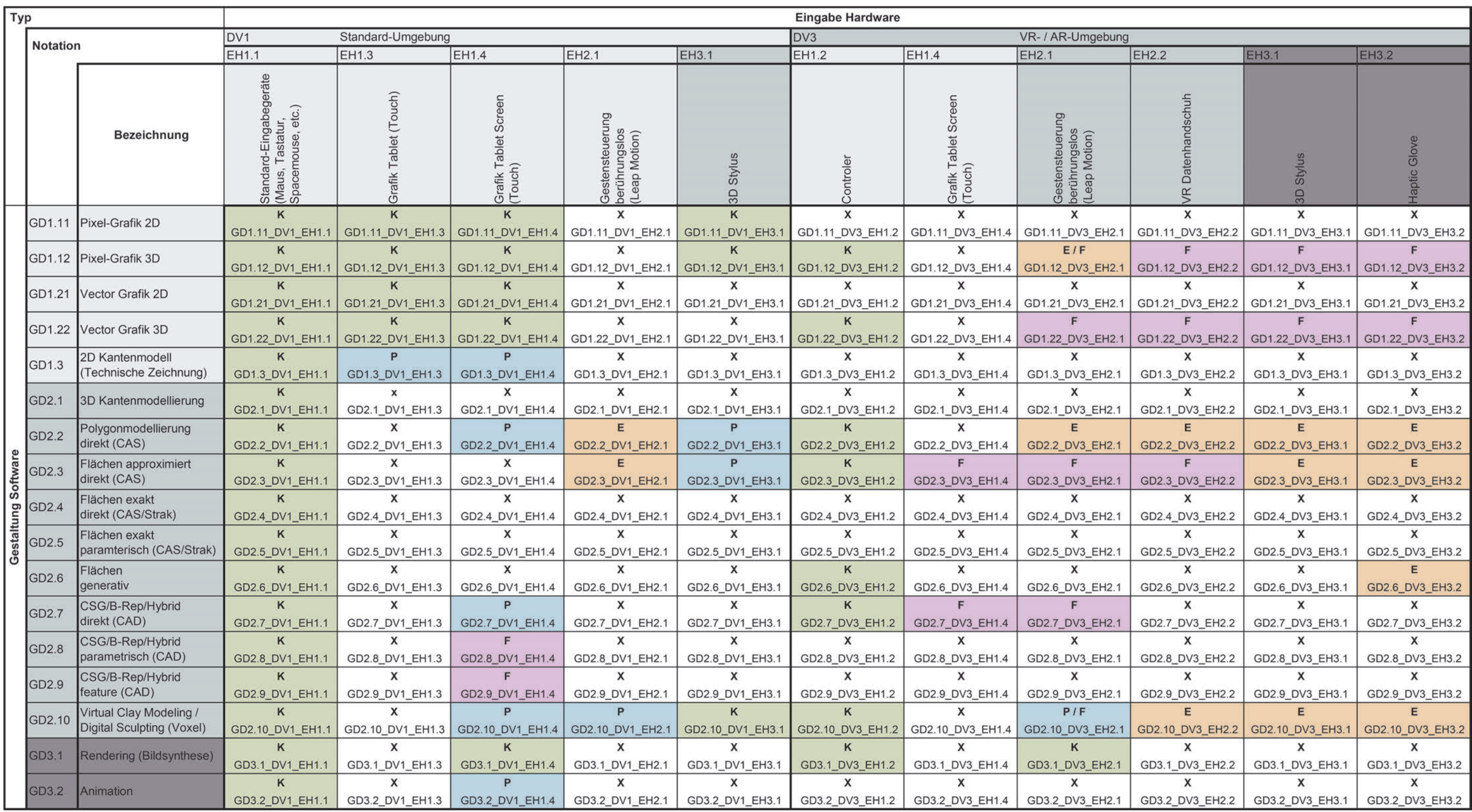

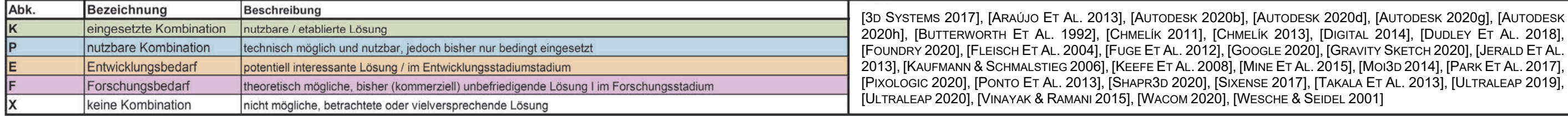

#### **3.2.3.3 Digitale Gestaltungswerkzeuge und Eingabegeräte**

Im Kontext des technischen Designs können in Hinblick auf die Gestaltung eine Vielzahl an digitalen Werkzeugen eingesetzt werden, die über die klassischen Ansätze der Konstruktionswerkzeuge hinaus gehen, da hierbei insbesondere die Formgebung fokussiert wird. Dies können beispielsweise Werkzeuge aus dem Bereich des Designs oder der Computeranimation sein, die in der Übersicht in Tabelle 3.6 berücksichtigt sind. Gemein ist diesen Werkzeugen die Notwendigkeit von Ein- und Ausgabegeräten, um die Modellierung vorzunehmen und zu bewerten. Anhand der untersuchten Werkzeuge ist eine Vielzahl an theoretischen Kombinationen möglich. Dies beginnt zunächst auf Basis der Umgebung. Diese kann zum einen die klassische 2D Computerumgebung sein. Hierbei etabliert sind Standard-Ein- und Ausgabegeräte wie Tastatur, Maus und 2D Monitor. Die zweite mögliche Umgebung ist die VR-Umgebung. Auch hier existiert eine Vielzahl an Ein- und Ausgabegeräten, wie der Übersicht zu entnehmen ist. Neben den Standard-Geräten existieren für beide Umgebungen zahlreiche Spezial-Ein- und Ausgabegeräte, die teils etabliert und sich teils noch im Stadium der Forschung befinden. In Tabelle 3.7 sind die verschiedenen Werkzeuge dargestellt. Anhand einer umfassenden Recherche zum Stand der Technik und Forschung wurden die möglichen Kombinationen hinsichtlich ihrer Verfügbarkeit und des aktuellen Einsatzes in der Forschung und praktischen Anwendung untersucht. In den Zellen der Tabelle ist die Bezeichnung und Bewertung der Kombination aus Gestaltungssoftware (Zeilen) und Eingabehardware (Spalten) eingetragen, zum Beispiel die Kombination in virtueller Umgebung aus Flächenmodellierung approximiert direkt (CAS) und VR Datenhandschuhen (GD2.3\_DV3\_EH2.2). FUGE ET AL. [2012] untersuchen hierzu den Ansatz eines handschuhbasierten Eingabegeräts zur Gestaltung und Bewertung von Designideen auf Basis von Flächenmodellen in virtueller oder augmentierter Umgebung.

Diese Untersuchung und Übersicht dient als Grundlage und Ausgangsbasis für die Modell-Werkzeug-Auswahl für den entsprechenden Anwendungsfall, um passende und neue Möglichkeiten aufzuzeigen. Die Matrix kann sowohl anhand der Software als auch der Hardware betrachtet werden und liefert hierzu mithilfe der angegebenen Legende eine Einschätzung zur allgemeinen Nutzbarkeit der Kombination. Eine weitere Betrachtung der Kombinationen für den konkreten Anwendungsfall erfolgt im Rahmen der Vorgehensweise der Modell-Werkzeug-Auswahl in Kapitel 6.

#### **3.2.4 Modell-Werkzeug-Kombinationen**

Basierend auf den zuvor beschriebenen Untersuchungen zu Produktmodellen und Werkzeugen erfolgt in diesem Abschnitt die Betrachtung der notwendigen Zusammenführung dieser für die Anwendung. Hierfür kommen grundsätzlich Werkzeuge und Modelle in Kombination vor, da sie sich gegenseitig bedingen. Die Anwendung von Werkzeugen erfolgt grundsätzlich an Modellen und Modelle wiederum benötigen unterschiedliche Werkzeuge, um dargestellt und gestaltet zu werden. Um funktionsfähige Werkzeug-Modell-Kombinationen zu erhalten, ist es bei der Arbeit in unterschiedlichen Umgebungen (physisch oder virtuell), aber auch in der gleichen Umgebung notwendig, Module aus Einzelkombinationen bilden zu können, um spezifische Aufgaben am Modell vollständig abbilden und durchführen zu können. Diese Module können als kleinste nutzbare Einheit der Tätigkeiten 'Gestalten' und 'Darstellen' verstanden werden. Diese können dabei ein Direktmodul oder ein Modul mit Transferbaustein darstellen. Diese Module bilden die Grundlage für die Vorgehensweise zur Modell-Werkzeug-Auswahl in Kapitel 6. Hierzu werden zunächst die grundsätzlich möglichen Varianten ermittelt und anhand dieser die Werkzeuge zusammengeführt sowie deren Kombinationsmöglichkeit bewertet.

#### **3.2.4.1 Einteilung von Werkzeug-Modell-Kombinationen**

Entsprechend der in Kapitel 3.2.1 beschriebenen Zusammenhängen von Werkzeugen und Modellen, erfolgt die Zusammenführung dieser auf oberster Ebene zwischen den Tätigkeiten Gestalten und Darstellen, da diese beiden Tätigkeiten immer in Kombination erfolgen. Die sich hieraus ergebenden möglichen Kombinationen hinsichtlich der verschiedenen Umgebungen (physisch oder virtuell) und der damit verbundenen Transfer-Notwendigkeit sind in Abbildung 3.6 dargestellt.

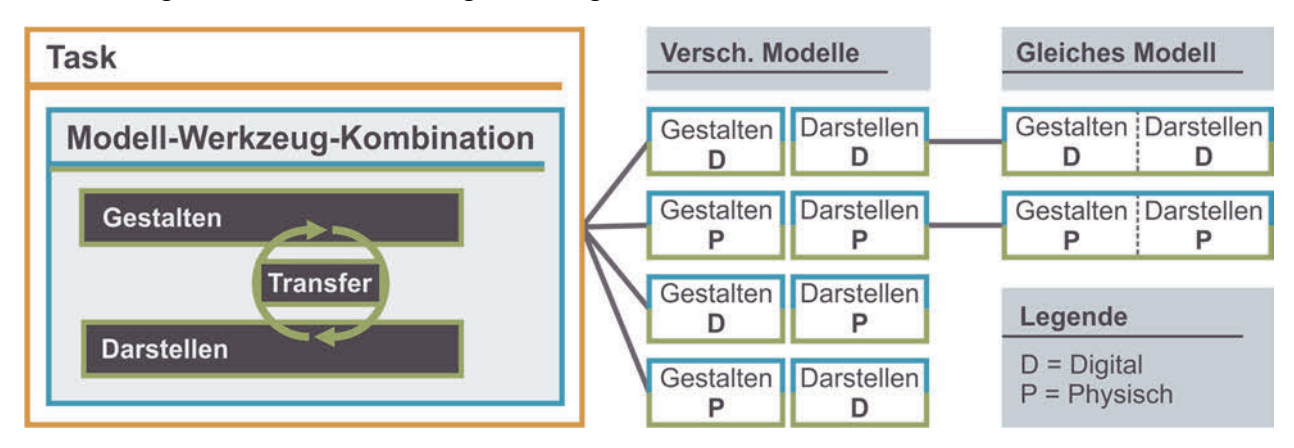

**Abbildung 3.6:** Kombinationsmöglichkeiten von Gestalten und Darstellen

Erfolgt die Darstellung und die Gestaltung in unterschiedlichen Modellwelten, ist ein Transfer notwendig, dessen Ausprägung im Folgenden weiter spezifiziert wird. Erfolgen die beiden Tätigkeiten in der gleichen Umgebung, kann dies entweder am gleichen Modell (rechte Spalte) erfolgen oder aber auch an unterschiedlichen Modellen (linke Spalte). Auch der hierfür notwendige Transfer wird im Folgenden beschrieben. Die sich hierbei bereits ergebende Frage hinsichtlich der richtigen Umgebung für die konkrete Aufgabe, der entsprechend Abbildung 3.6 die Modell-Werkzeug-Kombination umgibt, wird detailliert in Kapitel 3.2.5 beschrieben.

#### **3.2.4.2 Zusammenführen der Werkzeuge**

Hinsichtlich der Zusammenführung der Werkzeuge auf oberster Ebene wurden diese, basierend auf der Einteilung der Basistechnologien, systematisch gegenübergestellt und deren Kombinationsmöglichkeit untersucht und bewertet. Die Beurteilung der Kombinationsfähigkeit basiert auf den Voruntersuchungen zu den Werkzeugen und Modellen in Kapitel 3.2.2 und 3.2.3 sowie auf der Recherche zum Stand der Technik und Forschung in Kapitel 2. Dementsprechend wurde untersucht, welche Werkzeuge und Modell(umgebungen) kombinierbar sind und an welcher Stelle entsprechend der grundsätzlichen Einteilung in Abbildung 3.6 ein Transfer notwendig ist. Die entsprechende Übersicht ist der Matrix in Tabelle 3.8 zu entnehmen. Die Bewertung der Kombinationsfähigkeit erfolgt hierbei in vier Stufen. Eine direkte Kombination gibt an, dass die Gestaltung und Darstellung am gleichen Modell stattfinden kann bzw. dass das Modell der Gestaltung direkt für die entsprechend eingestuften Darstellungs-Werkzeuge eingesetzt werden kann. Als Beispiel kann das mit dem Werkzeug GD2.2 erzeugte Polygonmodell direkt für die Darstellungs-Werkzeuge der Kategorie DV1 bis DV3 eingesetzt werden. Für eine eindeutige Benennung der Kombinationen für die weitere Anwendung setzt sich die Notation aus dem Werkzeug der Gestaltung und der Darstellung zusammen, beispielsweise GD2.2\_DV3.1 für die Gestaltung mittels Polygonmodellierung direkt und Darstellung mittels stereoskopischem Display. In Abgrenzung zur Definition des Transfers in Kapitel 3.2.1.4 wurde eine weitere Stufe, der Quasi-direkt Transfer, eingeführt, um eine differenziertere Beurteilung der Kombination vornehmen zu können. Hierbei ist eine Aufbereitung notwendig, jedoch kein eigenständiger Transfer mit zusätzlichem Hard- und Softwareeinsatz. Die Aufbereitung ist hierbei als Teil der Darstellung zu verstehen und kein eingeständiges Transfer-Werkzeug. Dies ist beispielsweise bei der Kombination GD2.7\_DP2.6 der Fall. Für die Darstellung des mittels CAD direkt gestalteten Volumenmodells als additiv gefertigtes physisches Modell zur Darstellung ist eine Aufbereitung

bzw. Überführung der Daten notwendig. Diese steht aber in direktem Zusammenhang mit dem Darstellungswerkzeug und ist kein eigenständiges Modul. Im Gegensatz dazu steht die Kombination GP2.1\_DV3.4 aus Clay-Modellierung und Darstellung mittels Head-Mounted-Displays. Hierfür ist ein Transfer des physischen in ein digitales Modell notwendig, wofür unabhängig vom Darstellungs-Werkzeug Transfer-Werkzeuge benötigt werden. Als indirekt werden Kombinationen eingestuft, wenn eine Kombination über die Stufe des Transfers hinaus nicht möglich ist, da beispielsweise Informationen der Gestaltbeschreibung fehlen oder zu generieren wären. Somit ist keine Gleichheit zwischen dem Modell der Gestaltung und der Darstellung gewährleistet. Dies ist beispielsweise bei der Kombination GD1.11\_DP2.2 der Fall. Die digitale Grafik in 2D beinhaltet nicht alle Informationen der Gestalt, die für die Umsetzung als physisches 3D Modell notwendig wären.

Auf Basis dieser Bewertung von Gestaltung und Darstellung erfolgt im nächsten Schritt die Bewertung des Transfers und des Quasi-direkt Transfers nach gleichem Muster. Die Matrix in Tabelle 3.9 beinhaltet als Eingangsgröße die lila umrandeten Transfer-Kombinationen aus Tabelle 3.8 sowie die untersuchten Transfer-Werkzeuge. Die Bewertung der Transfer-Kombinationen orientiert sich an der Bewertung der Soft- und Hardware-Kombinationen in Tabelle 3.7. Sie bietet somit nicht nur eine Bewertung der möglichen und etablierten Lösungen, sondern auch Ansätze mit Forschungs- und Entwicklungsbedarf. Die in Tabelle 3.8 und Tabelle 3.9 dargestellten Matrizen bieten somit eine Übersicht über die Kombinationsfähigkeit aller in dieser Arbeit betrachteten Werkzeuge und erfüllen dabei in gleicher Weise die Anforderungen an Erweiter- und Aktualisierbarkeit. Die hierin dargestellten Module sind als kleinste nutzbare Einheit, bestehend aus Gestaltung und Darstellung sowie teilweise Transfer, zu verstehen, um eine Aufgabe auszuführen. Diese Module können weiter ergänzt, kombiniert und zusammengeführt werden, um im Sinne eines übergeordneten Entwicklungsprozesses angewendet zu werden. Die Module bilden somit die Grundlage für die weitere Betrachtung der Anwendung.

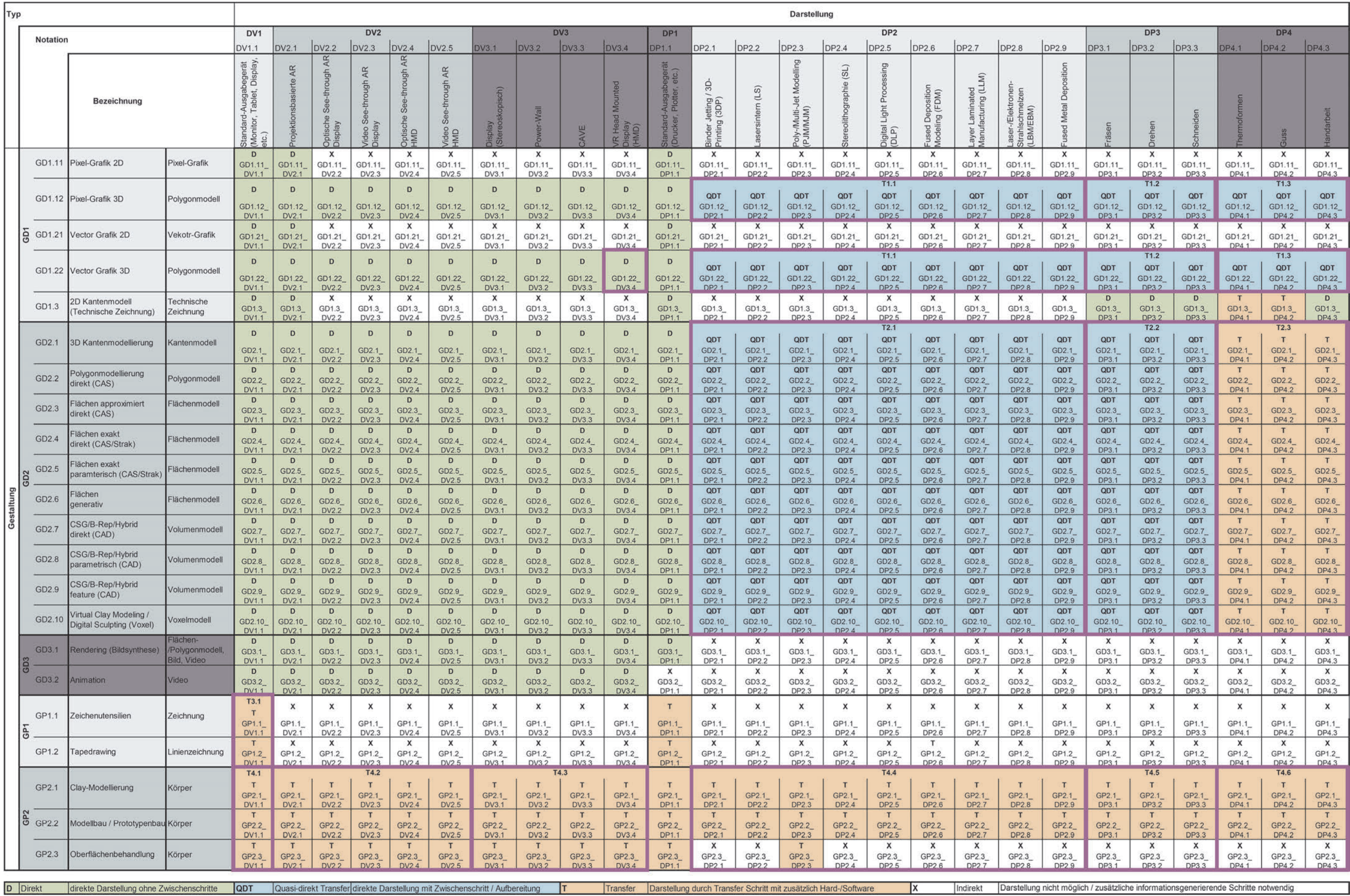

**Tabelle 3.8:** Werkzeugmodule und Bewertung der Gestaltungs-Darstellung-Kombinationen bezüglich Transfers sowie Bündelung der Transferelemente (lila Umrandung)

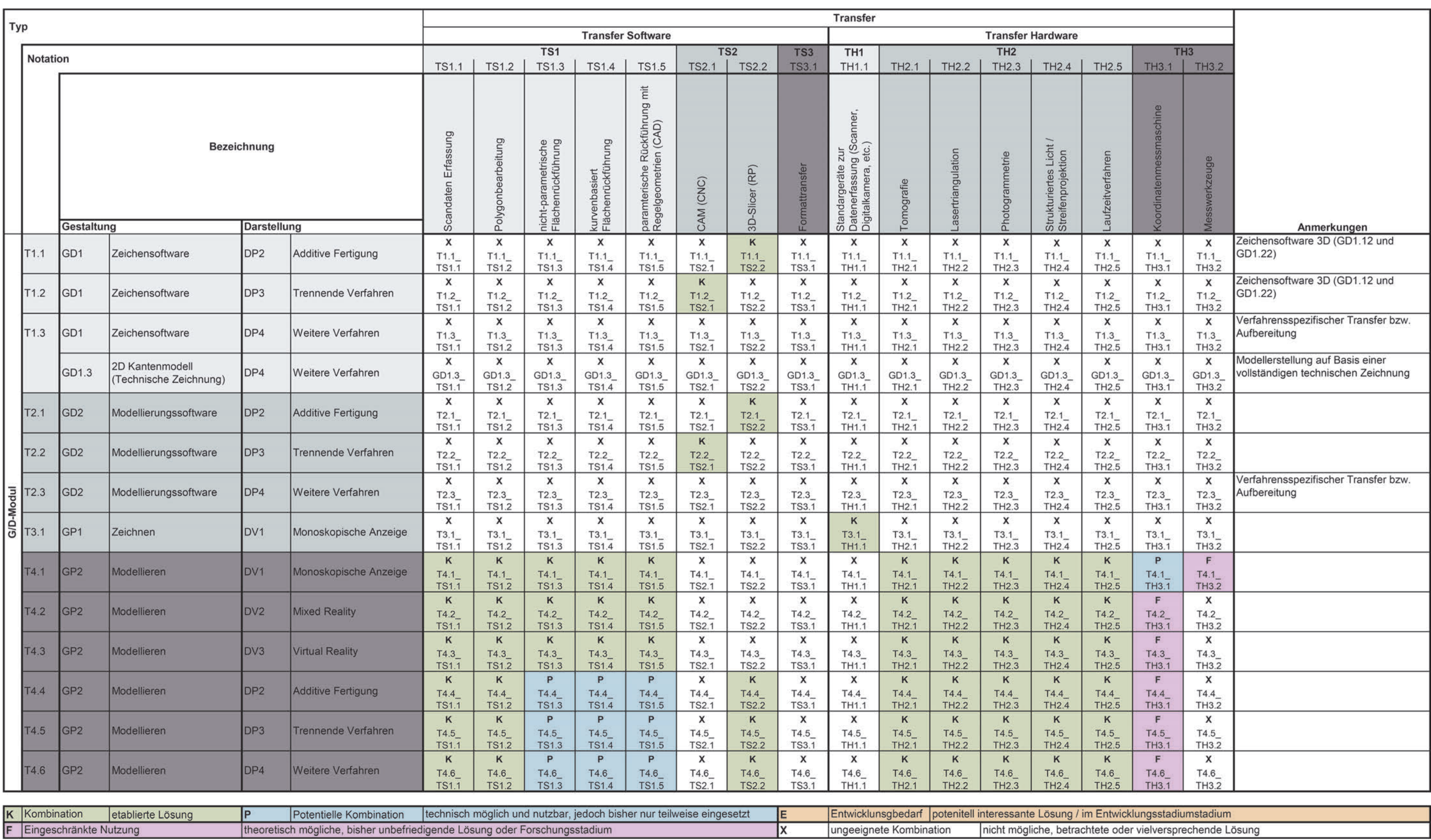

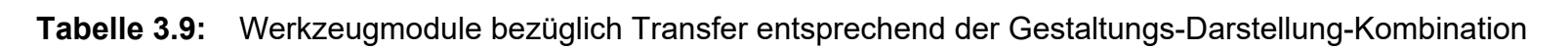

#### **3.2.5 Tätigkeiten im Entwicklungsprozess**

Neben der Untersuchung der Modelle und der Werkzeuge sind die Tätigkeiten der wesentliche Aspekt hinsichtlich eines zielgerichteten Einsatzes. Anhand der Literatur und der in Kapitel 2.1.1 beschriebenen Grundlagen bezüglich der Produktentwicklung und den Tätigkeiten der Produktgestaltung, werden die verschiedenen Prozessansätze untersucht und grundlegende Tätigkeitsschritte zusammengetragen, um eine einheitliche Basis für eine anschließende Untersuchung der tatsächlichen Schritte und eingesetzten Werkzeuge und Modelle anhand realer Projekte im Technischen Design zu definieren.

#### **3.2.5.1 Teilaufgaben bei der Produktgestaltung**

Im Folgenden wird die Herleitung der Tätigkeitsschritte der in Kapitel 3.1.1 definierten Aufgaben bei der Produktgestaltung aufgezeigt, welche als Grundlage für die anschließende Analyse von relevanten Entwicklungsprojekten im Fachbereich Technisches Design dient. Das ermöglicht eine Validierung der untersuchten und definierten Tätigkeiten, der Modelle sowie der Werkzeuge. Ausgehend von den definierten Tätigkeiten der Richtlinien VDI 2221-1 [2019], VDI 2222-1 [1997] und VDI 2223 [2004] sowie den Tätigkeiten nach SEEGER [2005] und den Richtlinien DIN EN ISO 9241-11 [2018], VDI 2424-1 [1986] und VDI 2242 [2016] werden die Arbeitsinhalte der nutzerzentrierten Produktentwicklung, die sich über die Bereiche Technik, Ergonomie und Design erstrecken, mit Fokus auf den produktgestaltenden Tätigkeiten untersucht und definiert. Dies dient als Basis für die Untersuchung der Ist-Situation anhand repräsentativer Beispielprojekte sowie zur Ableitung von Anforderungen an die Modell- und Werkzeugwahl.

In Abbildung 3.7 sind die Phasen und Arbeitsschritte nach VDI 2221-1 [2019] als Grundeinteilung dargestellt. Die im Stand der Technik und Forschung untersuchten Entwicklungsprozesse nach SEEGER [2005], SCHMID & MAIER [2017], BAXTER [1995], VDI 2222-1 [2019], VDI 2223 [2004] und VDI 2242 [2016] werden hinsichtlich der Grundeinteilung analysiert und die hierin beschriebenen Tätigkeitsschritte verglichen und zugeordnet. Auf diese Art und Weise werden zu den Phasen und Arbeitsschritten konkrete Teilschritte definiert. Darüber hinaus werden neben den beschriebenen Arbeitsinhalten die definierten Ergebnisse gegenübergestellt. Diese Beschreibung dient als Grundlage für die folgende Analyse der Projekte hinsichtlich der durchgeführten Teilschritte und eingesetzten Werkzeuge und Modelle und ist Bestandteil der ausführlichen Beschreibung der Projekte in Tabelle A1.1 bis Tabelle A1.3 im Anhang.

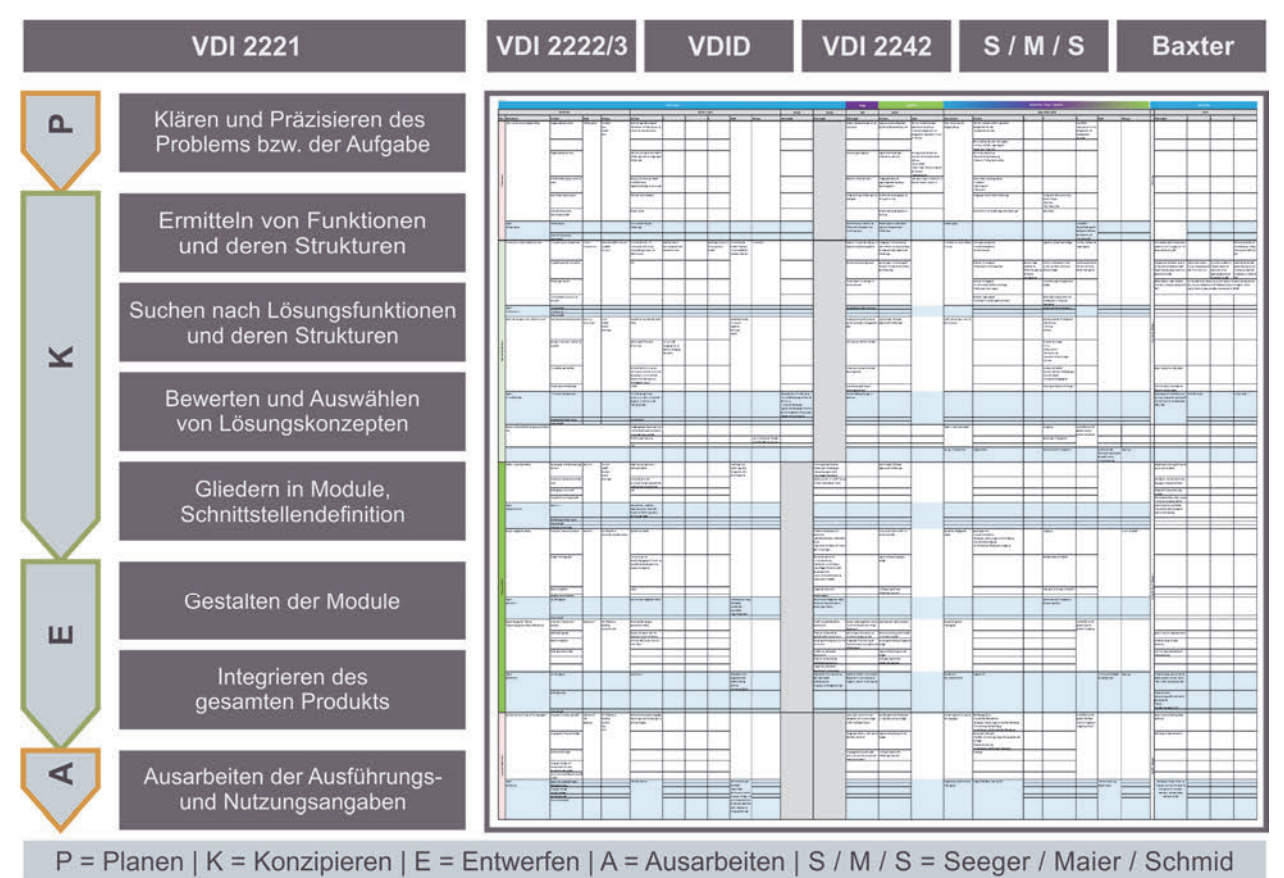

# **Abbildung 3.7:** Entwicklungstätigkeiten der Entwicklungsprozesse

#### **3.2.5.2 Analyse von Entwicklungsprojekten**

Basierend auf der zuvor beschriebenen Einteilung und Zuordnung der Teilschritte aus den Bereichen Technik, Ergonomie und Design zu den Phasen und Arbeitsschritten nach VDI 2221-1 [2019], werden mehrere durchgeführte Entwicklungsprojekte im Forschungsund Lehrgebiet Technisches Design hinsichtlich der durchgeführten Teilschritte sowie den dabei eingesetzten Modellen und Werkzeugen analysiert. Ziel dieser Untersuchung ist zum einen die Einschätzung und Bewertung des aktuellen Modell- und Werkzeugeinsatzes und das Aufzeigen möglicher Potentiale sowie die Schaffung einer Vergleichsgrundlage für die Validierung der Vorgehensweise der Modell-Werkzeug-Auswahl in Kapitel 6. Die Projekte werden hierzu in anonymisierter Weise betrachtet. Anhand der Grundeinteilung werden die durchgeführten Teilschritte festgehalten und beschrieben und darauf aufbauend der Bereich (Technik, Ergonomie und Design) sowie die eingesetzten Modelle und dafür angewendeten Werkzeuge ermittelt. Die Zuordnung der Modelle basiert auf der Einteilung in Tabelle 3.4 und ist differenziert nach Modellinhalt und Repräsentationsform. Die Zuordnung der Werkzeuge basiert auf der Einteilung in Tabelle 3.6. Die Auswertung der Analyse ist für die Projekte 1 bis 3 zusammengefasst in Abbildung 3.8 dargestellt.

# Ansatz der Modell-Werkzeug-Auswahl 83

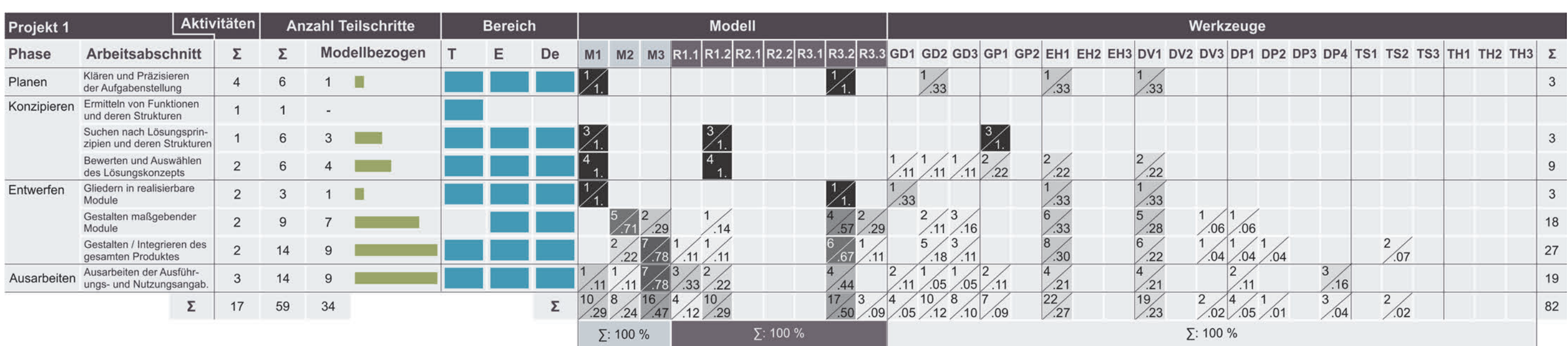

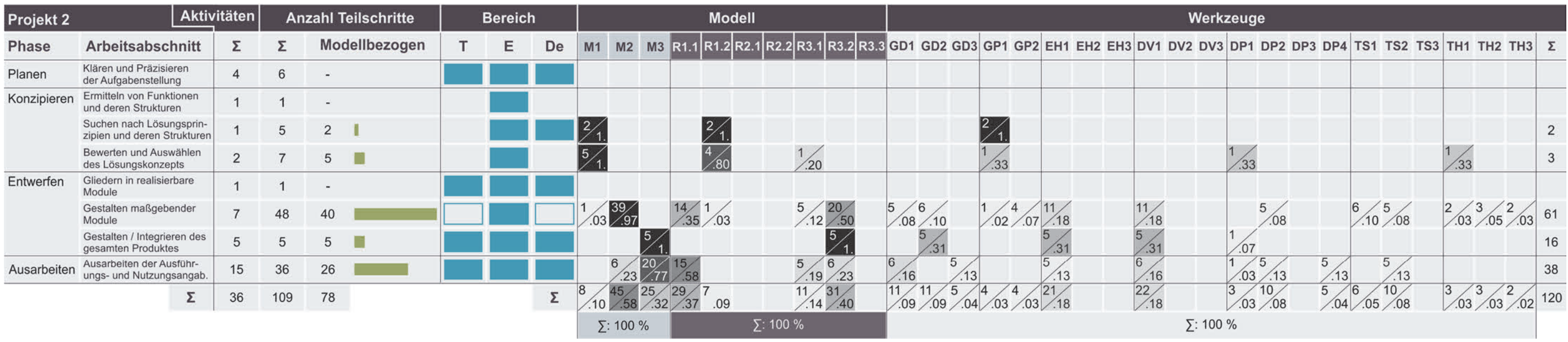

**Abbildung 3.8:** Ergebnisse der Projektanalyse hinsichtlich der Verteilung der Arbeitsschritte und Bereiche sowie prozentualem Einsatz von Werkzeugen und Modellen

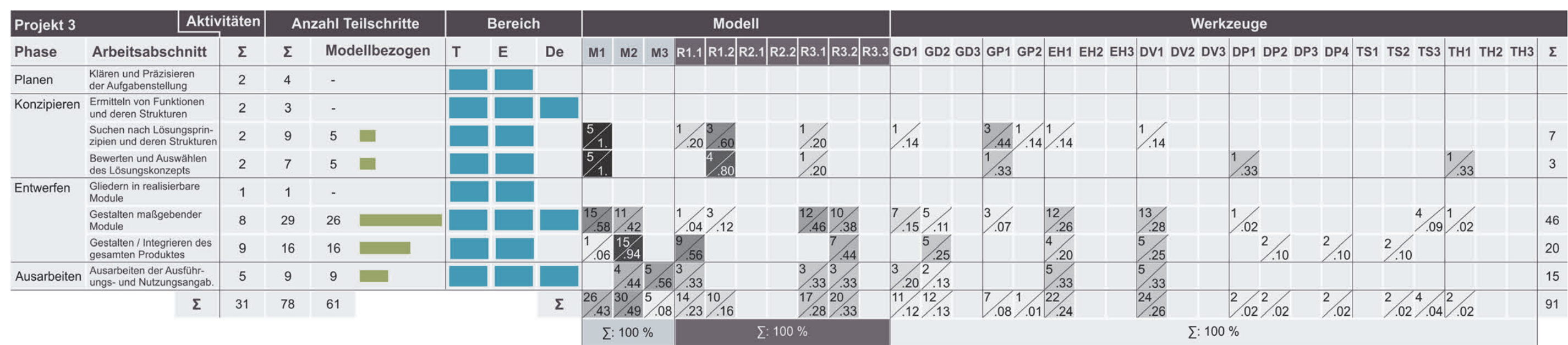

**Abbildung 3.8:** Ergebnisse der Projektanalyse hinsichtlich der Verteilung der Arbeitsschritte und Bereiche sowie prozentualem Einsatz von Werkzeugen und Modellen (Fortsetzung)

Die ausführliche Beschreibung der jeweiligen Teilschritte und der Ergebnisse ist der Tabelle A1.1 bis Tabelle A1.3 im Anhang zu entnehmen. Darüber hinaus wurde bei der Analyse differenziert betrachtet, welcher Teilschritt mithilfe eines Modells durchgeführt wurde und welches Ziel das Modell hierbei besaß. Diese sind in den Tabellen im Anhang grau markiert. Die Auswertung der Anzahl und Verteilung der modellbezogenen Teilschritte ist in Abbildung 3.8 in Form der grünen Balken dargestellt. Die prozentuale Auswertung (Wert rechts untern je Kästchen) des spezifischen Modell- und Werkzeugeinsatzes basiert auf der Häufigkeit des Einsatzes (Wert links oben je Kästchen) innerhalb des jeweiligen Arbeitsschrittes und ist unterteilt nach Modellinhalt, Repräsentationsform und Werkzeug. Bei Projekt 1 wurden beispielsweise innerhalb des Arbeitsschritts 'Klären und präzisieren der Aufgabenstellung' der Phase 'Planen' vier Aktivitäten mit sechs Teilschritten aus den Bereichen Technik, Ergonomie und Design durchgeführt. Davon war ein Teilschritt modellbezogen. Hierfür wurde ein 'Konzept-/Proportionsmodell' (M1) als 'Digitales Modell 3D' (R3.2) genutzt, was jeweils 100 % Einsatz je Kategorie (Modellinhalt und Repräsentationsform) entspricht. Bezüglich der Kategorie Werkzeuge wurden drei unterschiedliche Werkzeuge (GD2, EH1 und DV2) jeweils einmal eingesetzt, was einem Einsatz von 33 % je Werkzeug, bezogen auf alle eingesetzten Werkzeuge dieses Arbeitsschritts, entspricht. Bezogen auf das Gesamtprojekt ist die Anzahl an Einsätzen und der prozentuale Anteil in der untersten Zeile je Spalte summiert angegeben. Das ermöglicht einen Überblick über die Anzahl und Verteilung aller eingesetzten Modelle (Modellinhalt und Repräsentationsform) und Werkzeuge im Projekt.

Bezüglich des Modelleinsatzes zeigt sich eine typische Verteilung eines steigenden Modellinhalts mit den Phasen der Entwicklung über alle Projekte. Insbesondere in der Phase Entwerfen steigt der Anteil modellbezogener Teilschritte deutlich an. Die Analyse der Repräsentationsform zeigt bei allen Projekten eine starke Neigung zu bekannten und etablierten Formen in Kombination mit dem Modellinhalt. Die ermittelten Schwierigkeiten der Teilschritte deutet an, dass hierin Potentiale für eine zielgerichtetere Auswahl mit Hilfe des Ansatzes liegen. Dies bezieht sich sowohl auf die Bewertung anhand der Modelle mit unterschiedlichen Entscheidungsträgern als auch auf die gestaltenden Tätigkeiten am Modell. Entsprechend der Repräsentationsform zeigt sich auch bei der Wahl der Gestaltungswerkzeuge ein hoher Anteil an klassischen, physischen Werkzeugen, beispielsweise zum Festhalten erster Ideen, aber auch an digitalen Werkzeugen zum Umsetzen dreidimensionaler Modelle, wie beispielsweise CAD, was insbesondere in frühen Phasen zu einem gesteigerten Aufwand und Schwierigkeiten bei schnellen Änderungen führt. Die Bewertung und Weiterverwendung der Modelle haben sich an mehreren Stellen in den Projekten als herausfordernd und nicht optimal gezeigt. Dies wird zusätzlich durch die geringe Verwendung von Transferwerkzeugen gestützt, was zeigt, dass sowohl die Gestaltung als auch die Darstellung häufig am gleichen Modell durchgeführt wurde. Dies legt die Annahme nahe, dass für die jeweilige Tätigkeit nicht die ideale Modellumgebung gewählt wurde. Basierend auf diesen Voruntersuchungen zur Aufgabe, den Modellen und den Werkzeugen wird im folgenden Abschnitt die Zusammenführung dieser Bereiche beschrieben.

#### **3.2.6 Entscheidungsprozess zur Modell-Werkzeug-Auswahl**

Basierend auf den Grundlagen und dem Aufbau des Ansatzes zur Modell-Werkzeug-Auswahl in Kapitel 3.1 sowie den Untersuchungen zu Produktmodellen, Werkzeugen und deren Kombination in den vorherigen Abschnitten, erfolgt nun die Beschreibung des Vorgehens zur zielgerichteten Verbindung der Werkzeugmodule mit den Aufgaben aus Prozesssicht. Dieses Vorgehen orientiert sich an den Voruntersuchungen nach OBERHOFER & MAIER [2018]. Um eine Entscheidung über Werkzeuge und Modelle zu treffen, müssen verschiedenen Perspektiven, die sich in der Anwendung ergeben, berücksichtigt werden. Auf der einen Seite stellt der definierte Prozess Anforderungen an die zu erledigenden Aufgaben. Dies ist entscheidend für die Wahl des entsprechenden Modells. Um das gewünschte Ergebnis zu erzielen, gibt es dafür nicht nur ein geeignetes Werkzeug, sondern eine Reihe von verschiedenen Möglichkeiten. Es handelt sich also um ein Zusammenspiel verschiedener Randbedingungen, die in aufgaben- und prozessbasierte, ökonomische, nutzer- und funktionsbasierte Faktoren zusammengefasst werden können. Diese Anforderungen beeinflussen sich oft gegenseitig, z. B. hängt der Faktor Zeit vom Ziel der Entwicklungsaufgabe sowie von den Fähigkeiten und Präferenzen des Benutzers ab, was es unmöglich macht, eine einheitliche und allgemeine Bewertung von Werkzeugen vorzunehmen. Auf der anderen Seite dieser Anforderungen stehen die Werkzeuge mit ihren spezifischen Eigenschaften, die in vielerlei Hinsicht übereinstimmen oder nicht übereinstimmen können. Abbildung 3.9 zeigt dieses Zusammenwirken und dessen Einflussfaktoren. Um ein gezieltes Zusammenwirken von Aufgaben, Werkzeugen und Modellen zu erreichen, ist eine Charakterisierung im Sinne einer anforderungsgerechten, funktionalen Spezifikation der Werkzeuge notwendig. Diese basiert in ihrem Grundsatz auf der bereits getroffenen Einteilung und Beschreibung in Kapitel 3.2.3. Wie der grundlegende Entscheidungsprozess in Abbildung 3.9 verdeutlicht,

ist darüber hinaus eine detailliertere Charakterisierung anhand der Anforderungen in Bezug auf die jeweilige individuelle und konkrete Fragestellung notwendig. Da diese in Abhängigkeit zur Aufgabe variieren können und somit eine durchgängig einheitliche Bewertung nicht zielführend ist, sind die Kriterien als Leitfaden zur Klärung der wesentlichen Eigenschaften definiert.

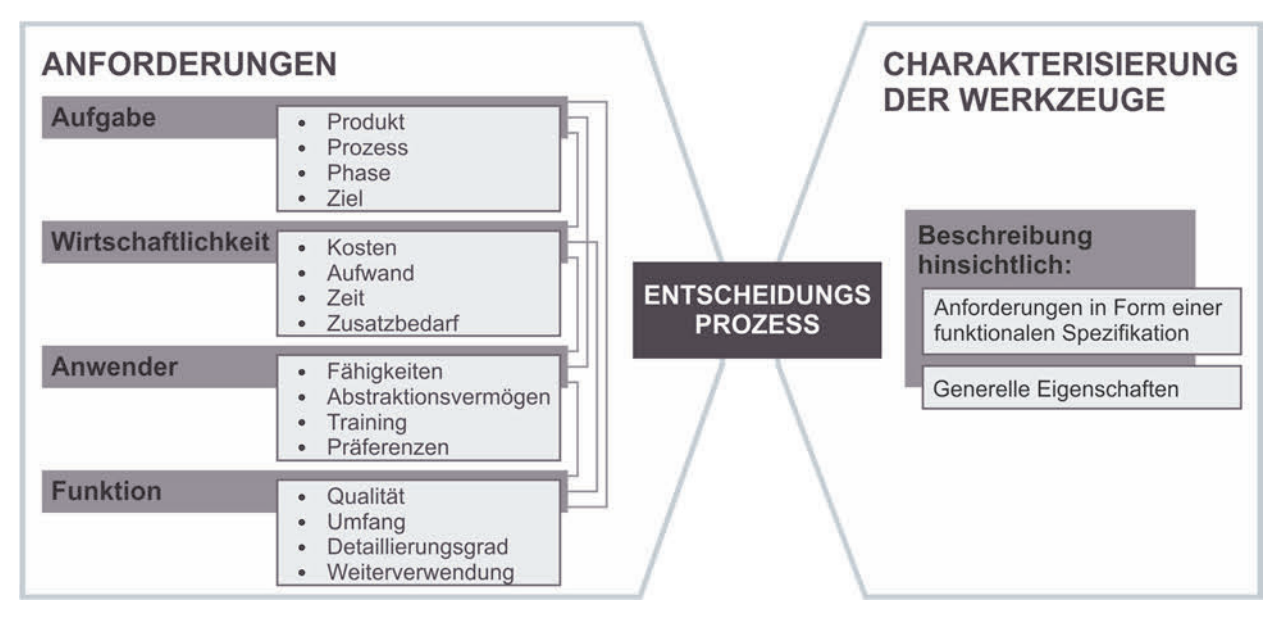

# **Abbildung 3.9:** Grundlegender Entscheidungsprozess der Modell-Werkzeug-Auswahl in Anlehnung an [OBERHOFER & MAIER 2018]

Im Rahmen der Voruntersuchung, welche durch den Autor durchgeführt wurde [OBERHOFER & MAIER 2018], ist eine Bewertung von Modellierungswerkzeugen auf Grundlage der beschriebenen Kriterien des Aspektes Funktion durchgeführt worden (siehe Tabelle 3.10).

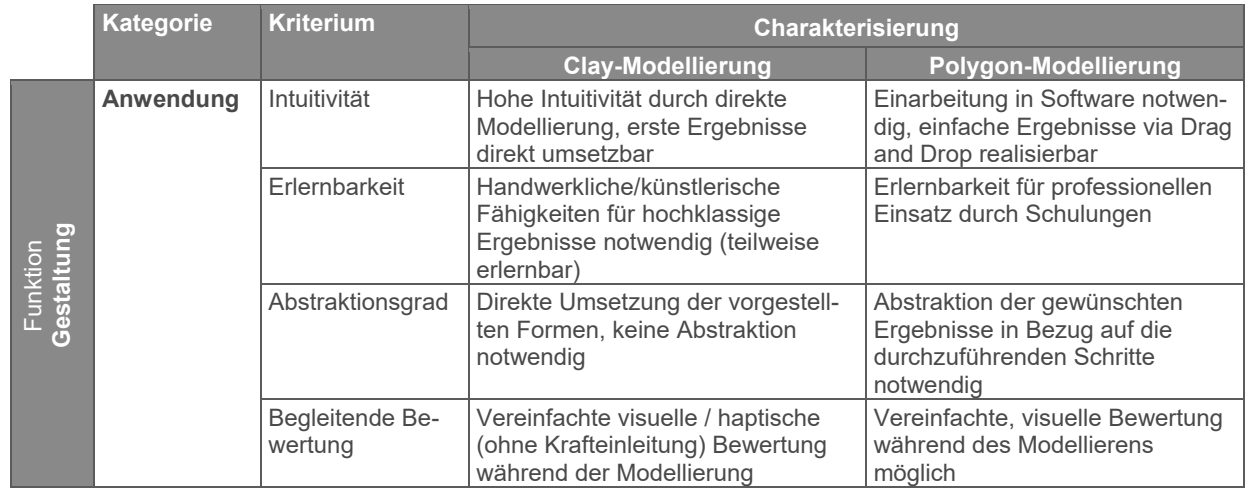

**Tabelle 3.10:** Charakterisierung von Werkzeugen am Beispiel der Clay- und Polygon-Modellierung in Anlehnung an [OBERHOFER & MAIER 2018]

|  | <b>Kategorie</b>             | <b>Kriterium</b>                | <b>Charakterisierung</b>                                                                                                 |                                                                                                    |  |  |  |  |  |
|--|------------------------------|---------------------------------|----------------------------------------------------------------------------------------------------|----------------------------------------------------------------------------------------------------|--|--|--|--|--|
|  |                              |                                 | <b>Clay-Modellierung</b>                                                                                                 | Polygon-Modellierung                                                                                    |  |  |  |  |  |
|  | <b>Umsetzung</b>             | Teilgestalten                   | Hauptsächlich für Formen und<br>Oberflächen passend<br>Aufbau nur teilweise umsetzbar                                    | Vorzugsweise für Aufbau, Form<br>und Oberfläche passend<br>Farbe und Grafik vereinfacht                 |  |  |  |  |  |
|  |                              | Aufbauelemente                  | Tragwerksgestalt aus Steifigkeits-<br>gründen nicht umsetzbar,<br>Funktionsgestalt limitiert auf<br>Design und Ergonomie | Alle Aufbauelemente hinsichtlich<br>Darstellung umsetzbar, jedoch<br>keine Funktionalität               |  |  |  |  |  |
|  |                              | Genauigkeit                     | Hauptsächlich Konzept-Qualität<br>(visueller Eindruck) oder hoher<br>zusätzlicher Aufwand                                | Begrenzt auf Konzept-Qualität<br>(visuelle Abschätzung / Überprü-<br>fung schwierig)                    |  |  |  |  |  |
|  |                              | Detaillierungs-<br>grad         | Hohes Maß an formalen Details /<br>Filigranität begrenzt                                                                 | Hoher Grad an formalen Details,<br>Scharfkantigkeit begrenzt                                            |  |  |  |  |  |
|  |                              | Geometrie /<br><b>Dimension</b> | Steigender Aufwand mit der Größe<br>/ Optimum Handbetätigt bis Auto                                                      | Keine Einschränkungen bezüglich<br>Größe                                                                |  |  |  |  |  |
|  |                              | Komplexität                     | Zusammenbauten kaum möglich,<br>lediglich wenige Teile                                                                   | Zusammenbauten möglich,<br>keine Beschränkung hinsichtlich<br>der Teile                                 |  |  |  |  |  |
|  | Vorgehen                     | Dokumentation                   | Keine Dokumentation der<br>durchgeführten Schritte oder von<br>Metainformationen                                         | Dokumentation der durchgeführten<br>Schritte und von Meta-Informatio-<br>nen                            |  |  |  |  |  |
|  |                              | Varianten-<br>ableitung         | Zusätzlicher Aufwand notwendig<br>(RE/Fräsen)                                                                            | Direkte Ableitung von Varianten /<br>Kopien                                                             |  |  |  |  |  |
|  |                              | Undo (rückgängig<br>machen)     | Kein Widerrufen von Schritten auf-<br>grund des manuellen Prozesses                                                      | Chronologisches Zurückkehren zu<br>vorherigen Ständen                                                   |  |  |  |  |  |
|  | <b>Weiter-</b><br>verwendung | Direkte Nutzung                 | Detaillierung, Visualisierung und<br>Analyse basierend auf dem<br>physischen Modell                                      | Detaillierung, Visualisierung und<br>Analyse auf Basis des STL<br><b>Modells</b>                        |  |  |  |  |  |
|  |                              | Transfer                        | Vollständiger Reverse<br>Engineering Prozess für weitere<br>Verwendung notwendig                                         | Nachbau notwendig aufgrund der<br>limitierten Weiterentwicklung des<br>vereinfachten Oberflächenmodells |  |  |  |  |  |

**Tabelle 3.10:** Charakterisierung von Werkzeugen am Beispiel der Clay- und Polygon-Modellierung in Anlehnung an [OBERHOFER & MAIER 2018] (Fortsetzung)

Der beschriebene Ansatz der Modell-Werkzeug-Auswahl sowie die durchgeführten Untersuchungen zu den Produktmodellen, den Werkzeugen sowie den Aufgaben und Randbedingungen innerhalb des Entwicklungsprozesses betätigen das Modell als zentralen Ausgangspunkt des Entscheidungsprozesses. Die Recherche zum Stand der Technik und Forschung sowie die durchgeführten Voruntersuchungen zeigen, dass auf Basis der verfügbaren Informationen in Bezug auf die Tätigkeiten im Bereich der nutzerzentrierten Produktentwicklung, die sich durch ein enges Zusammenspiel der Aspekte Technik, Ergonomie und Design auszeichnet, noch keine fundierte Entscheidung zur Modellauswahl getroffen werden kann. Insbesondere hinsichtlich der Wahrnehmung aus Anwendersicht, differenziert nach den Teilgestalten des Produkts und den daraus resultierenden Besonderheiten, liefern derzeitige Ansätze keine ausreichend genaue Aussage bezüglich einer Modellwahl und den dafür notwendigen Werkzeugen zur Gestaltung und Darstellung. Die Vielzahl an Werkzeugen zur Darstellung von Modellen aus unterschiedlichen Welten wird nicht hinreichend gegeneinander abgewogen und direkt miteinander

verglichen. Dementsprechend werden auch mögliche Unterschiede bezüglich der Detaillierung der Modelle nicht im Kontext der verschiedenen Repräsentationsformen untersucht. Die Detaillierung hat einen erheblichen Einfluss auf den Aufwand zur Gestaltung und Darstellung von Modellen sowie auf die Bewertbarkeit von Produkteigenschaften (siehe Kapitel 2.3.2) und ist somit ein wesentliches Kriterium bei der Wahl von Modellen. Die Frage nach der geeigneten Repräsentationsform und der für die Aufgabe notwendigen Detaillierung des Modells bezüglich der beschriebenen Randbedingungen bleibt derzeit unbeantwortet. Aus diesem Grund wird im Folgenden eine Studie zur Modellwahrnehmung durchgeführt, die diese notwendigen Fragestellungen untersucht, mit dem Ziel die Modellauswahl des beschriebenen Auswahlprozesses zu konkretisieren.

# **4 Studienplanung und Modellerstellung**

Auf Basis der theoretischen Überlegungen zum Modell- und Werkzeugeinsatz in der Produktentwicklung sowie deren Zusammenhang erfolgt in Kapitel 4 die Planung der empirischen Untersuchung zum Einsatz von Produktmodellen und deren Eignung für bewertende Aufgaben. Die Studie begründet sich somit auf der vorherigen Entwicklung des Ansatzes und die Ergebnisse dienen als Grundlage für die weitere Vorgehensweise zur Modell-Werkzeug-Auswahl. Die empirische Untersuchung der Modelle, im Folgenden Modell-Studie genannt, wird durchgeführt, um eine anwendungsbezogene Betrachtung von Modellen und deren Repräsentationsformen zu schaffen und damit die Erkenntnisse der theoretischen Untersuchung zu stützen. Es wird eine experimentelle Versuchsplanung mit wiederholten Messungen gewählt, womit es sich um eine Querschnittsstudie handelt. Dabei können Störeinflüsse gezielt kontrolliert werden und die benötigte Stichprobengröße erweist sich als ökonomisch [RACK & CHRISTOPHERSEN 2007, S. 25 f]. Der Versuchsplan schafft die Verbindung zwischen der Problemstellung, dem Versuchsaufbau, der Versuchsdurchführung sowie der anschließenden statistischen Auswertung [SARRIS 1992, S. 4]. Ziel ist die Spezifizierung von Eigenschaften und Bewertung der Eignung physischer bis virtueller Modelle und deren Detaillierung für unterschiedliche bewertende Aufgaben. Dazu erfolgt zunächst die Beschreibung des Versuchsplans und des Versuchsdesigns in Kapitel 4.1. Anschließend werden in Kapitel 4.2 die Untersuchungsmodelle hergeleitet und deren Umsetzung beschrieben.

## **4.1 Versuchsplanung und -design**

Im Rahmen des Versuchsplans wird der Aufbau der Modell-Studie beschrieben und die Beziehung zwischen der abhängigen und der unabhängigen Variable hergestellt [RACK & CHRISTOPHERSEN 2007, S. 20]. Es erfolgt die Einordnung und Festlegung der Studie hinsichtlich ihres Aufbaus. Dieser richtet sich grundsätzlich nach dem Trichtermodell der wissenschaftlichen Forschung [SEDLMEIER 2002, S. 45 ff]. Hierzu werden zunächst die Forschungsfragen (vgl. Kapitel 4.1.1) aufgestellt und diskutiert, die sich aus der Theorie des Ansatzes in Kapitel 3 ableiten. Diese bilden die Grundlage für die Studie bzw. das Experiment. Durch die folgende Studienplanung und die Operationalisierung der unabhängigen und abhängigen Variablen werden die operationalen Hypothesen abgeleitet. Diese beschreiben den vorausgesagten Ausgang der Untersuchung aus Sicht des Forschers in Bezug auf die zuvor definierte Forschungshypothese [BORTZ & DÖRING 2006,
S. 492]. Die statistischen Hypothesen (vgl. Kapitel 5.2.1.3, 5.3.1.1, 5.4.1.1 und 5.5.1) resultieren aus der konkreten Planung der statistischen Auswertung und den dafür geplanten Verfahren in Kapitel 5.2.1, 5.3.1, 5.4.1 und 5.5.1 [BORTZ & DÖRING 2006, S. 492]. Die operationalen oder statistischen Hypothesen beschreiben somit, wie die Forschungshypothesen in der Untersuchung konkret überprüft werden. Hierzu wird das Versuchsdesign hinsichtlich Art und Größe der Stichprobe, die Durchführung sowie die Inhalte der Befragung definiert (vgl. Kapitel 4.1.2) [RACK & CHRISTOPHERSEN 2007, S. 17].

### **4.1.1 Forschungsfragen und Forschungshypothesen**

Bei den Forschungsfragen oder auch Forschungshypothesen (FH) handelt es sich um aus Voruntersuchungen, eigenen Beobachtungen, Überlegungen und wissenschaftli*chen Theorien abgeleitete Vermutungen bezüglich des in Frage stehenden Untersuchungsgegenstands*" [BORTZ & DÖRING 2006, S. 491]. Der in Kapitel 3 hergeleitete und beschriebene Ansatz zu Modell- und Werkzeugauswahl innerhalb der Produktentwicklung, basierend auf den Grundlagen in Kapitel 2, führt zu Fragestellungen bezüglich des der Entwicklung und Gestaltung zugrundeliegenden Modells, die im Rahmen der Modell-Studie untersucht werden sollen. Wie sich durch die Herleitung des Ansatzes gezeigt hat, ist der Dreh- und Angelpunkt bei der Werkzeugauswahl, in Bezug auf die Tätigkeit Bewerten, das Modell in seiner spezifischen Ausprägung. Darauf aufbauend werden die drei folgenden Forschungshypothesen definiert:

- FH 1: Die verschiedenen Möglichkeiten ein Modell zu präsentieren unterscheiden sich in ihrer Eignung für die verschiedenen bewertenden Aufgaben und Fragestellungen in Bezug auf die Produktgestalt.
- FH 2: Der Modellinhalt bzw. der Detaillierungsgrad wirkt sich auf die Bewertungsmöglichkeiten am Modell aus.
- FH 3: Bei der Bewertung anhand von Modellen gibt es unterschiedliche Präferenzen bezüglich der Modellausprägungen in ihrer Repräsentationsform und dem Modellinhalt aus der Sicht des Anwenders.

Die Recherche zu diesen Fragestellungen in Kapitel 2.3. zeigt, dass es insbesondere bezüglich einer ganzheitlichen Betrachtung der Produktgestalt im Spannungsfeld von Technik, Ergonomie und Design unter Berücksichtigung und im direkten Vergleich neuartiger Technologien im Bereich der physischen und virtuellen Modelle keine ausreichenden Studien und Basis gibt, um eine repräsentative und konkrete Entscheidung bezüglich spezifischer bewertender Fragestellungen zu treffen. Auf dieser Grundlage und den beschriebenen Forschungshypothesen werden im Folgenden die unabhängigen und abhängigen Variablen definiert und die operationalisierten Hypothesen durch Herleitung des Studienplans abgeleitet.

#### **4.1.2 Versuchsplan**

Entsprechend der vorherigen Überlegungen erfolgt die Festlegung und Beschreibung der empirischen Datenerhebung. Um die relevanten Faktoren gezielt zu untersuchen, eignet sich im Rahmen dieser Arbeit ein Experiment als Datenerhebungsform. Laut der Definition nach SARRIS [1990, S. 129] handelt es sich bei einem Experiment um "*einen systematischen Beobachtungsvorgang, auf Grund dessen der Untersucher das jeweils interessierende Phänomen erzeugt sowie variiert und dabei gleichzeitig systematische und/oder unsystematische Störfaktoren durch hierfür geeignete Techniken ausschaltet bzw. kontrolliert*". Um die Störeinflüsse bestmöglich kontrollieren zu können und somit die interne Validität bzw. die Güte des Experiments zu erhöhen [BORTZ & DÖRING 2006, S. 57], [RACK & CHRISTOPHERSEN 2007, S. 22] und die relevanten Parameter gezielt zu variieren, eignet sich für die geplante Studie besonders ein Labor-Experiment. Da die natürliche Umgebung für die untersuchten Fragestellungen nicht verallgemeinert werden können und für die Untersuchung nicht ausschlaggebend sind, wird kein Feld-Experiment durchgeführt. Aufgrund der Erkenntnisse der Projektanalyse (vgl. Kapitel 3.2.5.2) sind, wie in den Forschungsfragen beschrieben, unterschiedliche Anwenderkreise bei der Studie zu berücksichtigen. Aus diesem Grund handelt es sich bei dem Experiment sowohl um ein Within-Design als auch ein Between-Design. Es werden dabei Unterschiede sowohl innerhalb der Gruppe als auch zwischen den Gruppen beobachtet. Die Datenerhebung erfolgt daher mit zwei Versuchsgruppen. Diese unterscheiden sich in ihrem Hintergrundwissen und ihrer Erfahrung im Bereich Technisches Design. Hierbei handelt es sich somit um eine gezielte Stichprobenbildung. Innerhalb der Gruppen wird auf eine möglichst zufällige, aber zwischen den Gruppen vergleichbare Stichprobenbildung geachtet, um eine größtmögliche Übertragbarkeit zu gewährleisten. Die genaue Beschreibung der Stichprobe hinsichtlich Zusammensetzung, Größe und Akquise erfolgt in Kapitel 4.1.2.1.

Entsprechend der Forschungsfragen leiten sich als unabhängige Variablen (uV) der Studie die Repräsentationsform und die Detaillierung ab. Bei der unabhängigen Variablen handelt es sich um die durch den Versuchsleiter systematisch beeinflusste und variierte Größe der Studie [RACK & CHRISTOPHERSEN 2007, S. 19]. Die abhängige Variable (aV) ist dagegen das auftretende Ereignis, das der Versuchsleiter bei der Manipulation der unabhängigen Variable als Ergebnis beobachtet [RACK & CHRISTOPHERSEN 2007, S. 19]. Im Rahmen dieser Studie erfolgt die Ermittlung der aV durch eine Befragung, die in Form eines Fragebogens durchgeführt wird. Die hierbei erhobenen Daten werden in Kapitel 4.1.2.3 beschrieben. Die Stufen der uV werden in Kapitel 4.2.1 anhand der Untersuchungsmodelle erläutert. Der Zusammenhang zwischen uV und aV kann neben einer direkten Kausalbeziehung 'Wenn-Dann' durch weitere uV oder sogenannte Störvariablen beeinflusst werden. Diese können dabei sowohl bekannt als auch unbekannt sein [BORTZ & DÖRING 2006, S. 12f]. Um eine möglichst hohe interne Validität und damit die Rückführbarkeit der Veränderung der aV auf die uV [RAAB-STEINER & BENESCH 2010, S. 39] zu gewährleisten, gilt es mögliche Störvariablen bestmöglich aufzudecken und zu kontrollieren. Diese können, beeinflusst durch den Versuchsleiter, die Umgebung, die Probanden oder auch die Modelle sein. Probate Mittel der Kontrolle sind dabei die Standardisierung von Abläufen, die Randomisierung von Probanden oder das Ausbalancieren der Modelle. Die jeweils getroffenen Maßnahmen werden im Weiteren an entsprechender Stelle beschrieben.

#### **4.1.2.1 Stichprobe**

Wie beschrieben erfolgt die Datenerhebung in zwei Versuchsgruppen, die sich bezüglich ihrer Kenntnisse und Erfahrung im Bereich TD unterscheiden. Es werden dazu für die Versuchsgruppe 1 (VG1) gezielt Mitarbeiter und ehemalige Mitarbeiter des Forschungsund Lehrgebiets Technisches Design sowie Studierende mit expliziter Fortbildung in diesem Bereich akquiriert. Als Schwellenwert für den Faktor *Kenntnisse im Bereich Technisches Design* wird dabei die erfolgreiche Teilnahme an den Lehrveranstaltungen Technisches Design sowie eine der Vertiefungen Interface- oder Fahrzeug-Design festgelegt. Wie sich in der Analyse in Kapitel 3.2.5.2 gezeigt hat, sind für die zweite Versuchsgruppe (VG2) Teilnehmende aus unterschiedlichen Bereichen, jedoch vorzugsweise mit technischem Hintergrund, von Interesse. Aufgrund der eingeschränkten Auswahl an relevanten Teilnehmenden für VG1 und der vorherrschenden Geschlechterstruktur in MINT-Fächern kann keine ausgewogene Geschlechterverteilung realisiert werden. Insgesamt wird bei der Probandenauswahl jedoch darauf geachtet, dass neben dem Hauptunterscheidungsmerkmal eine zwischen den Gruppen gleiche und innerhalb der Gruppen repräsentative Verteilung der individuellen Merkmale der Probanden vorliegt, um im späteren sowohl zwischen den Versuchsgruppen als auch innerhalb der Gesamtstichprobe zu untersuchen.

Auch wenn in Bezug auf die Stichprobengröße keine allgemeingültige exakte Vorgabe getroffen werden kann [BORTZ & DÖRING 2006, S. 71], wird eine Größe der Stichprobe je Versuchsgruppe von 25 bis 30 Probanden definiert, um die für die Auswertung relevanten statistischen Verfahren anwenden zu können [RAAB-STEINER & BENESCH 2010, S. 20] und von einer Übereinstimmung mit der Standardnormalverteilung der Daten ausgehen zu können [KÄHLER 2004, S. 309]. Für die Gesamtstichprobe sind damit ebenfalls die notwendigen Schwellen in jedem Fall erfüllt.

Aufgrund der örtlichen Gebundenheit des Labor-Experiments an die Räumlichkeiten des Forschungs- und Lehrgebiets Technisches Design erfolgt die Akquise der Probanden größtenteils im universitären Umfeld. Die Ansprache potentieller Probanden erfolgt dabei über direkte Ansprache, Aushänge, Verteiler der Fachschaften sowie soziale Medien. Für die Teilnahme an der Studie erhalten die Probanden am Ende des Versuchs 10 Euro Aufwandsentschädigung.

### **4.1.2.2 Versuchseinführung**

Für den Ablauf des Versuchs wird ein standardisiertes Vorgehen für alle Probanden entwickelt, um mögliche Störeinflüsse aufgrund unterschiedlicher Erklärungen und Wissensstände zu vermeiden. Insbesondere der Versuchsleitereffekt, der durch variierendes Verhalten des Versuchsleiters zu einer Verzerrung der internen Validität führen kann, wird hierdurch reduziert [RACK & CHRISTOPHERSEN 2007, S. 28]. Nach der Begrüßung und Erklärung der Räumlichkeit werden die Probanden entsprechend BORTZ & DÖRING [2006, S. 44 f] hinsichtlich der Freiwilligkeit der Teilnahme, des Rahmens der Studie sowie den Datenschutzbestimmungen und der Anonymität der Ergebnisse aufgeklärt. Der Aufbau der Räumlichkeit wird in Kapitel 4.3 beschrieben.

Der Einstieg in den Versuch stellt der Test '3D Räumliches Orientierungsvermögen' von Schuhfried [BRATFISCH & HAGMAN 2014] dar, welcher mithilfe des Wiener Testsystems (WTS) durchgeführt wird. Dabei handelt es sich um ein standardisiertes Testverfahren zur Messung psychomotorischer Eigenschaften, das für die psychologische Diagnostik vor allem in den Bereichen Personal-, Neuro-, Sport-, und Verkehrspsychologie eingesetzt wird [SCHUHFRIED 2020]. Der Vorzug dieses Systems ist, dass für jeden Test eine validierte Normstichprobe vorhanden ist, anhand welcher das untersuchte Probandenkollektiv eingeordnet werden kann. Der angewendete Test untersucht die Fähigkeit dreidimensionale Objekte mental im Raum bewegen zu können. Dies ermöglicht die Messung der Leistungsfähigkeit der Probanden anhand eines standardisierten Tests, der in

direktem Zusammenhang mit der Bewertung von Eigenschaften bezüglich der Produktgestalt anhand eines Modells steht. Nach der Durchführung des Einstiegstests erfolgt die Beschreibung der Aufgabe des Probanden, der genaue Ablauf sowie die Erklärung grundlegender Begriffe, um einen einheitlichen Wissensstand der Probanden bezüglich der zu bewertenden Faktoren zu gewährleisten. Die Beschreibung der Aufgabe erfolgt in Form eines vorbereiteten Texts, den die Probanden am Befragungs-Computer lesen. Für die Versuchsgruppe 1 ist die Einleitungsseite in Abbildung 4.1 dargestellt.

#### Einleitung

Bevor wir mit der Bewertung des ersten Modells beginnen, möchte ich Sie mit Ihrer Rolle und Aufgabe vertraut machen

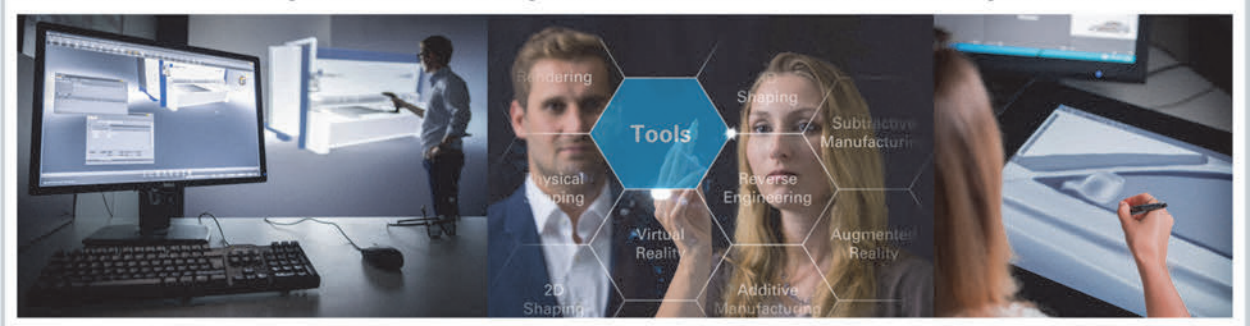

Sie sind als Produkt-Entwickler/in bei einem innovativen Unternehmen tätig, dass sich auf die Gestaltung nutzerzentrierter Produkte mit einem Höchstmaß an Ergonomie, Design und Funktionalität spezialisiert hat. In diesem Umfeld ist es Ihre Aufgabe eine neue Produktserie an Garten-Elektrogeräten zu gestalten. Während Ihrer Entwicklungstätigkeit müssen Sie immer wieder den aktuellen Stand ihrer Gestaltung dahin gehend überprüfen, ob Sie die ideale Ausprägung der geforderten Anforderungen erreicht haben. Um dies zu tun, stehen Ihnen verschiedene Modelle zur Verfügung.

Mithilfe der Modelle, die Ihnen im Folgenden der Reihe nach in die Hand gegeben werden, möchten Sie nun bewerten, wie gut Sie die Anforderungen an Ergonomie und Design für die neuen Produkte umgesetzt haben. Das heißt, sie bewerten zunächst nicht das Modell, sondern das spätere Produkt mithilfe des Modells. Die Anforderungen sind dabei in die Teilgestalten Aufbau, Form und Oberfläche/Farbe unterteilt. Zur Erklärung können Sie gerne jederzeit die Hinweistafel zu Rate ziehen.

#### Dann beginnen wir mit dem ersten Modell.

Bitte schauen Sie sich dieses an, nehmen es wenn möglich in die Hand und versuchen sich ein Bild davon zu machen, wie gut die Anforderungen an eine optimale Ergonomie und ein ansprechendes Design erfüllt sind.

Sobald Sie bereit für die Beantwortung der Fragen sind, klicken Sie bitte auf "Weiter".

Sie können gerne jederzeit während der Beantwortung der Fragen das aktuelle Modell begutachten.

#### **Abbildung 4.1:** Einleitungsseite der Modell-Studie für VG 1

Die Beschreibung der Aufgabe im Einleitungstext für VG 2 ist nahezu identisch zu diesem Text und unterscheidet sich nur in der Rollenbezeichnung des Probanden. Die Probanden von VG 2 werden darin als Produkt-Tester/in angesprochen, die dabei die bewertende Aufgabe im Rahmen einer Entwicklung durchführen sollen.

Die weiteren Schritte und das Gesamtvorgehen der Versuchseinführung gliedern sich in die beschriebenen Punkte in Abbildung 4.2. Um ein einheitliches Verständnis der Probanden für die Begrifflichkeiten zu schaffen, werden die Teilgestalten (Aufbau, Form und Oberfläche/Farbe) anhand von Abbildungen auf Handkarten standardisiert erklärt, siehe Anhang A2. Ebenfalls werden die verschiedenen Modelltypen in ihrer Repräsentationsform und Detaillierung, wie sie in Kapitel 4.2.1 beschrieben sind, anhand einer neutralen Übersicht ohne Modellabbildungen erläutert. Des Weiteren werden für die Probanden Moodboards aufgestellt, die die zugrundeliegenden Produkte der Modelle in der Anwendung zeigen, damit die Probanden das Arbeiten mit den Produkten auf eine einheitliche Art und Weise simulieren können, siehe Anhang A2. Die Erklärungstafeln und die Moodboards sind während des gesamten Versuchs sichtbar und zugänglich.

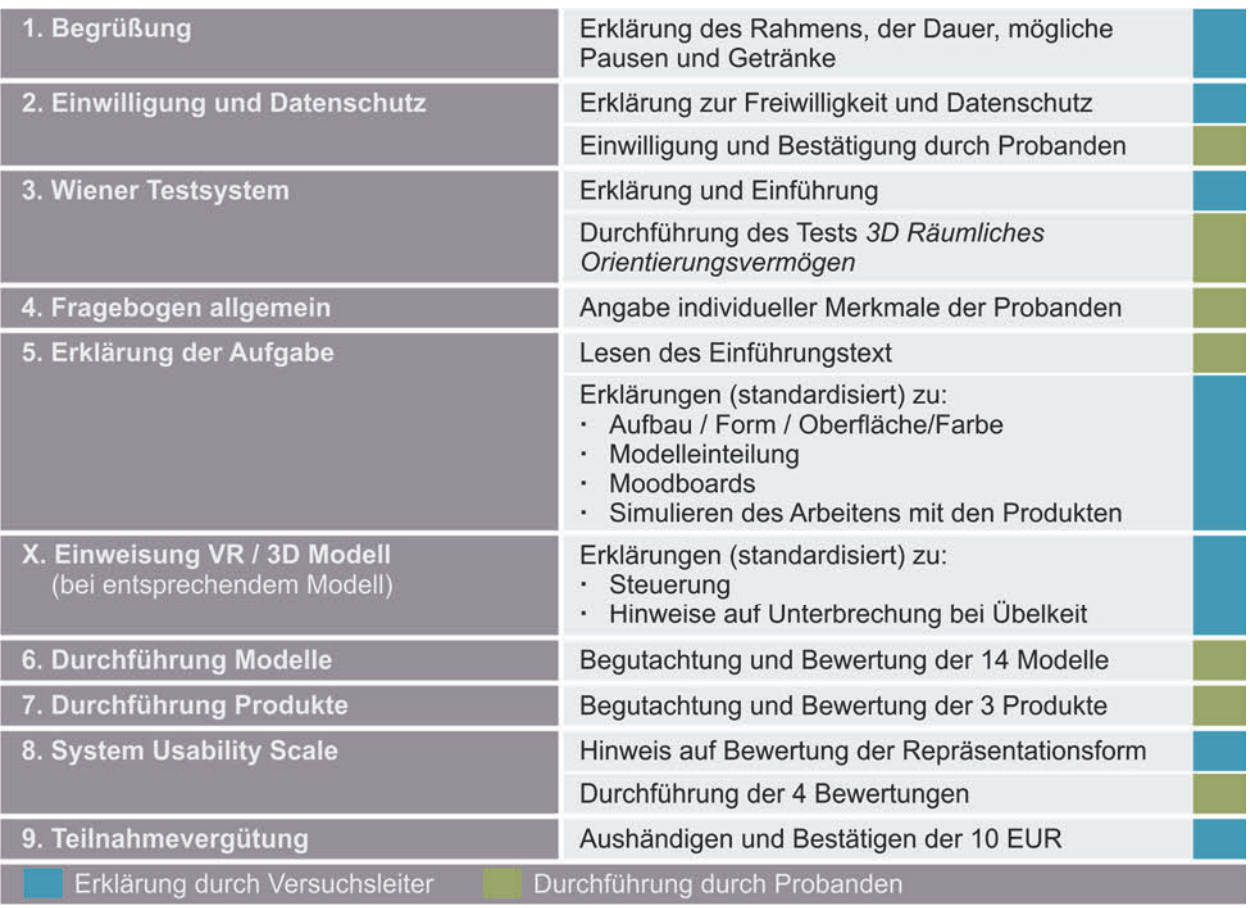

### **Abbildung 4.2:** Versuchsablauf der Modell-Studie

Entsprechend BORTZ & DÖRING [2006] werden so durch das standardisierte Vorgehen und die einheitlichen Beschreibungen und Erklärungen mögliche Störfaktoren reduziert, um die interne Validität zu steigern. Die Entwicklung der Items und die Vorstellung der Befragung erfolgt im Folgenden.

# **4.1.2.3 Befragung**

Die Datenerhebung im Rahmen der Modell-Studie gliedert sich in zwei Teile. Zu Beginn erfolgt die Erhebung allgemeiner individueller Merkmale des Probanden. Die Angaben gliedern sich in die Punkte:

- Alter, Körpergröße, Geschlecht,
- Ausbildung, aktuelle Tätigkeit, Studium (falls zutreffend) und Studienrichtung sowie Vorlesungen am IKTD,
- Erfahrung im Umgang mit Werkzeugen und Technologien und
- visuelle Einschränkungen.

Die Auswahl basiert dabei auf relevanten Eigenschaften, die bei bewertenden Aufgaben von Interesse sind, wie Größenangabe für die Ableitung von Perzentilen, die aktuelle Tätigkeit zur Gruppenbildung, Erfahrungen im Umgang mit den untersuchten Methoden und Werkzeugen sowie eventuelle visuelle Einschränkungen, die für die Auswertung zu berücksichtigen sind. Der gesamte Fragebogen, wie er den Probanden am Befragungs-Computer dargeboten wird, ist dem Anhang A2 zu entnehmen.

Die Erhebung der abhängigen Variablen erfolgt für die Studie mittels einer Befragung. Es werden hierzu auf Basis der Forschungsfragen in Kapitel 4.1.1 relevante Items für die Befragung abgeleitet. Hierbei wird zunächst in zwei Kategorien unterschieden, die im Rahmen der Studie von Interesse sind.

- Die Abweichung zwischen einer Bewertung von Produkteigenschaften anhand eines Modells und am realen Produkt anhand überprüfbarer Werte.
- Die subjektive Bewertung des Modells bezüglich der Eignung und Anwendung aus Anwendersicht.

Die Herleitung und Festlegung der Items sind in Abbildung 4.3 dargestellt. Die Erhebung der ersten Kategorie erfolgt dabei in zwei Aspekten. Der erste Aspekt umfasst Items, die aus der Projektanalyse in Kapitel 3.2.5.2 sowie den theoretischen Grundlagen in Kapitel 2.3 und 2.4 abgeleitet werden. Dabei handelt es sich um bewertende Eigenschaften in Bezug auf die Produktgestalt. Dementsprechend werden die Items in Bezug auf die Teilgestalten Aufbau, Form und Oberfläche/Farbe (Ob/Fa) erhoben. Die Auswahl der relevanten Fragestellungen bezüglich der Produktgestalt wurden durch Reduktion der häufig vorkommenden Bewertungsaspekte vorgenommen und in Rahmen einer Vorstudie auf Eindeutigkeit, Verständlichkeit und Relevanz überprüft [OBERHOFER & MAIER 2018], [SPEER 2017]. Bei der Formulierung der Items wurden einschlägige Richtlinien [PORST 2014, S. 99 ff] berücksichtigt, um ein hohes semantisches und pragmatisches Verständnis bei den Probanden zu erzielen. Da es sich um keine tatsächlichen Fragen, sondern Beschreibungen der Produktparameter handelt, sind nicht alle Kriterien nach PORST [2014] von Relevanz. Wesentlich ist das Verständnis der genutzten Begriffe sowie

eine kurze, prägnante und eindeutige Beschreibung der Items. Aus diesem Grund werden relevante Begriffe zu Beginn erläutert. Die Items werden zusätzlich im Rahmen eines Pretests (vgl. Kapitel 4.4) hinsichtlich dieser Kriterien überprüft und eventuelle Anpassungen vorgenommen.

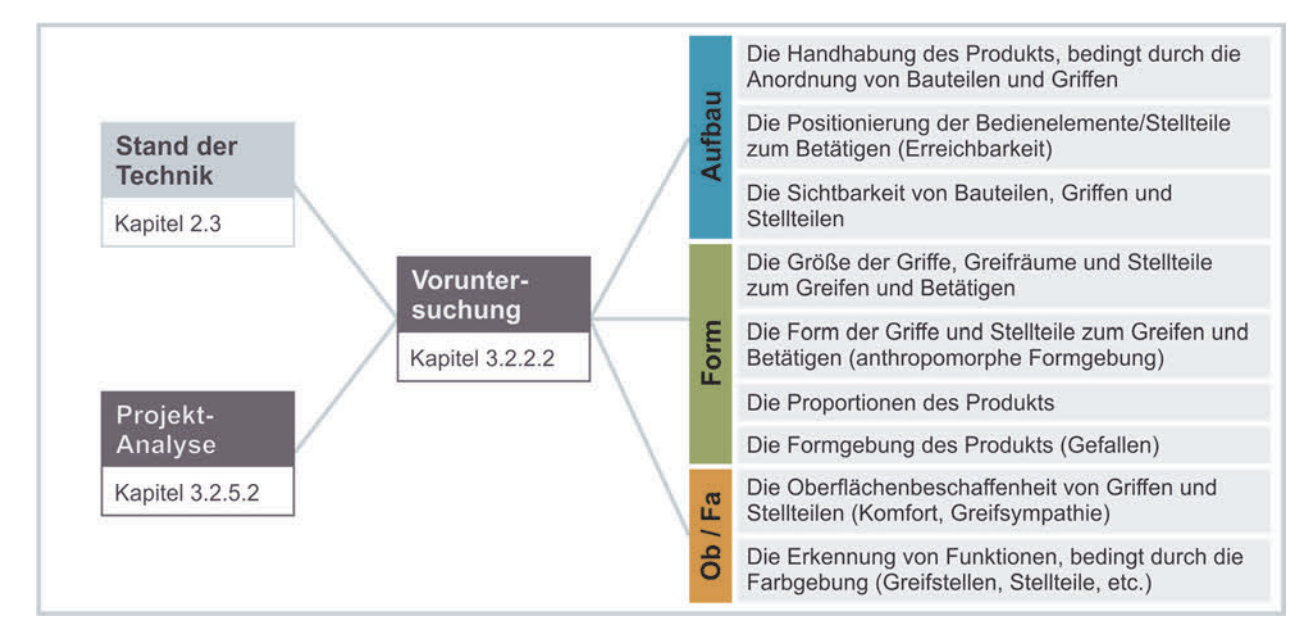

#### **Abbildung 4.3:** Zusammenhänge der Items der Modell-Produkt-Abweichung

Nach BORTZ & DÖRING [2006, S. 176] ist die Rating-Skala eine der am häufigsten eingesetzten Skalen, mithilfe der auf einfache Art und Weise Urteile erzeugt werden können, die dabei unter gewissen Voraussetzung als intervallskaliert ausgewertet werden können. Damit eignet sich die Rating-Skala im Besonderen für die Anwendung in der Modell-Studie für die Bewertung der Produktgestaltausprägungen. Zahlreiche Studien belegen, dass eine Skalengröße von 7 +/- 2 die zuverlässigsten Ergebnisse liefern kann [FRANZEN 2014, S. 705]. Ein häufig diskutiertes Problem von Rating-Skalen ist dabei die Frage bezüglich der geradzahligen oder ungeradzahligen Stufenanzahl. Um unvollständige Ergebnisse zu vermeiden, die bei einer 'weiß nicht' Option entstehen können, aber dennoch bei Unentschlossenheit die Wahl der Mittelposition zu vermeiden [FRANZEN 2014, S. 706], wird im Rahmen der Studie eine sechsstufige Rating-Skale gewählt [PORST 2014, S. 83f]. Nach MOORS [2008] konnte darüber hinaus kein bedeutender Unterschied zwischen der Verwendung einer 5-stufigen und einer 6-stufigen Antwortskala ermittelt werden. Um somit insgesamt die Einschränkung zu verhindern, eine Rating-Skala als nicht intervallskaliert behandeln zu können, wird eine bipolare, positiv bezifferte Skala [SCHWARZ ET AL. 1991] mit verbalisierten Endpunkten festgelegt [PORST 2014, S. 94]. Die Skala zur Bewertung der Items in Abbildung 4.3 reicht von sehr schlecht (1) bis sehr gut (6). Dies führt insgesamt zu einem gleichverteilten Abstand zwischen den Skalenwerten

und ermöglicht somit eine Erfüllung aller relevanten Kriterien, um ein Intervallskalenniveau annehmen zu können und ist damit die ideale Wahl für die Modell-Studie. Dies kann zusätzlich im Rahmen der statistischen Auswertung durch die Anwendung sowohl parametrischer als auch nicht-parametrischer Tests überprüft und bestätigt werden [BORTZ & DÖRING 2006, S. 181f].

Die Bewertung der Produkteigenschaften anhand des Modells stellt somit einen Hauptaspekt der Modell-Studie dar. Von Interesse ist dabei der Unterschied der Bewertung eines Probanden, die am Modell vorgenommen wird, zu der Bewertung, welche am Referenz-Produkt erfolgt. Diese Differenz wird der betrachtete Wert für die Auswertung (vgl. Kapitel 5.2) sein. Hierfür erfolgt nach der Bewertung der Modelle eine Bewertung der zugrundeliegenden Produkte, um die Referenz für die jeweilige Bewertung zu definieren. Durch diese Differenzbildung wird die Bewertung losgelöst von der subjektiven Wahrnehmung und Wertevorstellung der Produkteigenschaften durch den Probanden und somit objektiv vergleichbar. Als weiterer objektiv überprüf- und vergleichbarer Faktor erfolgt die Einschätzung der Hauptabmessungen der Modelle. Dem Probanden stehen dabei keine Hilfsmittel zu Verfügung. Die Werte sind für die maximale Länge, Breite und Höhe des Produkts in Zentimeter anzugeben. Dabei handelt es sich um einen untergeordneten Parameter, der insbesondere bei Bewertungen bezüglich der Teilgestalt Aufbau sowie bei ergonomischen Bewertungen zum Tragen kommt.

Die zweite Kategorie an erhobenen Items betrifft die subjektive Einschätzung der Modelle aus Probandensicht. Auch diese Bewertung wird in zwei Blöcken erhoben. Die erste Bewertung orientiert sich an der Gebrauchstauglichkeit nach der VDI Richtlinie Ergonomie der Mensch-System-Interaktion [DIN EN ISO 9241-11 2018] und den dafür relevanten Maßen Effektivität, Effizienz und Zufriedenheit. Es werden für die Erhebung folgende Maße für die Aspekte abgeleitet und definiert:

- Schwierigkeit der Bewertung für die Effizienz,
- Genauigkeit der Bewertung für die Effektivität,
- Zufriedenheit mit dem Modell für die Zufriedenstellung.

Auch wenn ein einzelnes Maß je Aspekt nicht ausreichend ist, um die Gebrauchstauglichkeit vollumfänglich zu beschreiben [DIN EN ISO 9241-11 2018, S. 36], ermöglicht die Bewertung eine erste und aussagekräftige Einschätzung, um einen Vergleich der Modelle bezüglich der Gebrauchstauglichkeit aus Anwendersicht vorzunehmen. Die Bewertung der Aspekte erfolgt differenziert nach den Teilgestalten Aufbau, Form und Oberfläche / Farbe mittels der zuvor beschriebenen Rating-Skala, um ein verständliches und durchgängiges Bewertungssystem für die Probanden bereitzustellen. Es gelten hierbei die gleichen Ansprüche an die Skala hinsichtlich Befragung und Auswertung, weshalb die identische Skala ohne Einschränkungen angewendet werden kann.

Neben diesem Hauptaspekt der subjektiven Modelleinschätzung wird der System Usability Scale (SUS) für die vier Repräsentationsformen erhoben. Dabei handelt es sich um eine einfache und schnelle Methode für eine verlässliche und robuste Usability Bewertung von Systemen [BROOKE 1996]. Es ist eine weitverbreitete und etablierte Methode, die 1996 von John Brooke entwickelt wurde, um Systeme im Anschluss an die Nutzung zu bewerten und allgemeine Usability-Probleme aufzudecken und Vergleiche zwischen Systemen durchzuführen [BANGOR ET AL. 2008]. Da hier das System der Repräsentationsform im Fokus ist, erfolgt die Erhebung zusammengefasst über die Detaillierungsstufen am Ende der Bewertung aller Modelle und Produkte. Der Umgang mit physischen Modellen und Abbildungen ist ein quasi lebenslang erprobter und natürlicher Vorgang. Daher ist im Vergleich insbesondere die Einschätzung des Umgangs mit den digitalen sowie virtuellen Modellen aus Sicht der Probanden von Interesse. Die Erhebung des SUS erfolgt mittels des standardisierten Vorgehens nach BROOKE [1996] und den deutschen Übersetzungen der Items nach RAUER [2011]. Der Vorteil der Durchführung einer solchen standardisierten und etablierten Methode ist die Erweiterbarkeit der Studie und Vergleichbarkeit mit weiteren und zukünftigen Systemen.

Der vollständige Fragebogen, wie er in der Studie am Befragungs-Computer angezeigt wird ist zusammengefasst in einmaliger Ausführung (für ein Modell bzw. eine Repräsentationsform) im Anhang in Abbildung A3 dargestellt. Abschließend sind in Abbildung 4.4 die Zusammenhänge der Forschungsfragen, der entwickelten Befragung sowie den abgeleiteten statistischen Hypothesen dargestellt.

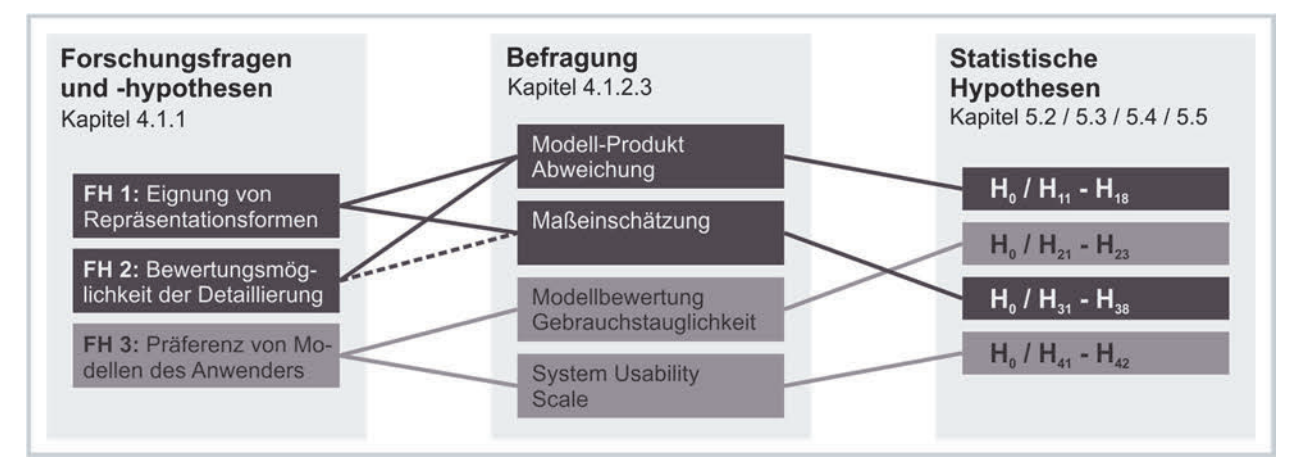

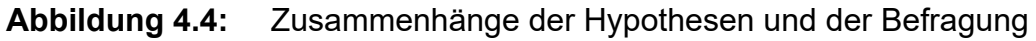

### **4.1.2.4 Zeitlicher Ablauf der Studie**

Um die Belastung für die Probanden so gering wie möglich zu gestalten und dennoch die relevanten Parameter, die im vorherigen Abschnitt hergeleitet wurden, vollständig und in hoher Güte zu erfassen, wird die Versuchsdurchführung zeitlich ausgelegt und im Vorfeld in einem Pretest (vgl. Kapitel 4.4) überprüft. Untersuchungen zeigen, dass die Dauer für konzentriertes und effektives Arbeiten begrenz ist und individuellen Schwankungen unterliegt sowie durch äußere Einflüsse bedingt wird [WESTHOFF & HAGEMEISTER 2005, S. 22 ff]. Dies ist für die Studie von großem Interesse und hinsichtlich der äußeren Einflüsse bei der Planung der Versuchsumgebung (vgl. Kapitel 4.3) zu berücksichtigen. Die mögliche Dauer schwankt dabei von Person zu Person, jedoch kann von einer Zeitspanne von bis zu zwei Stunden für durchgängiges konzentriertes Arbeiten ausgegangen werden [WESTHOFF & HAGEMEISTER 2005, S. 143]. Die zeitliche Planung des Versuchs orientiert sich an diesem Gesamtrahmen und ist im Detail in Abbildung 4.5 dargestellt.

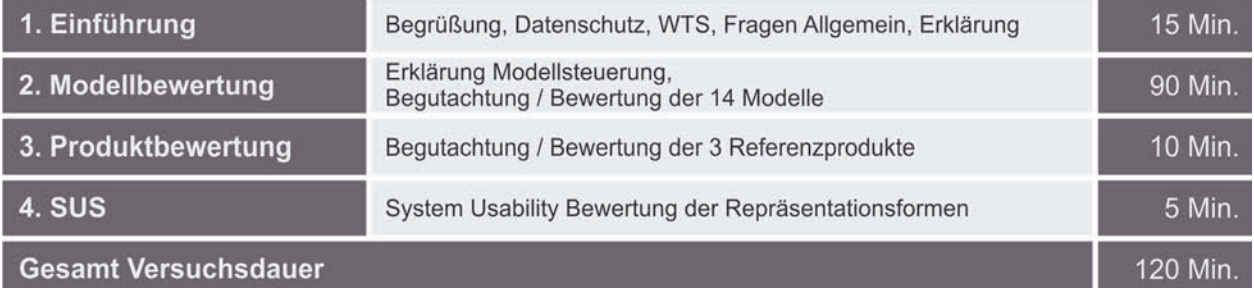

**Abbildung 4.5:** Zeitplanung der Modell-Studie

# **4.2 Untersuchungsmodelle**

Das zentrale Element der Studie sind die Produktmodelle, anhand derer eine Bewertung erfolgt. Die Auswahl passender Modelle gliedert sich dabei zum einen in das zugrundeliegende Produkt sowie in die Zusammensetzung des Modells aus Repräsentationsform und Detaillierung. Bezüglich jedem dieser Bereiche ergeben sich Anforderungen, die für die Modellumsetzung zu berücksichtigen sind. Darüber hinaus gilt es Anforderungen hinsichtlich einer wissenschaftlichen empirischen Untersuchung zu berücksichtigen. Die Einflussfaktoren auf die Anforderungsdefinition bezüglich der Modellfestlegung sind in Abbildung 4.6 dargestellt. Die Anforderungen an das zugrundeliegende Produkt leiten sich aus dem grundsätzlichen Betrachtungsumfang dieser Arbeit sowie der Projektanalyse in Kapitel 3.2.5.2 ab. Diese Ausrichtung beeinflusst somit das tatsächliche Produkt, aber auch die zu untersuchenden Fragestellungen der Bewertung im Rahmen der Studie. Durch die Studieninhalte werden darauf aufbauend die Repräsentationsformen sowie die

Detaillierung definiert. Der Zusammenhang dieser beiden Faktoren ist in der Modelleinteilung in Kapitel 3.2.2 beschrieben und die Anforderungen orientieren sich an dieser grundsätzlichen Einteilung. Die Anforderungen bezüglich einer wissenschaftlichen empirischen Untersuchung beziehen sich beispielsweise auf die Differenzierung der Modelle sowie deren Umsetzung und somit auf die Gesamtheit aus Produkt, Repräsentationsform und Detaillierung.

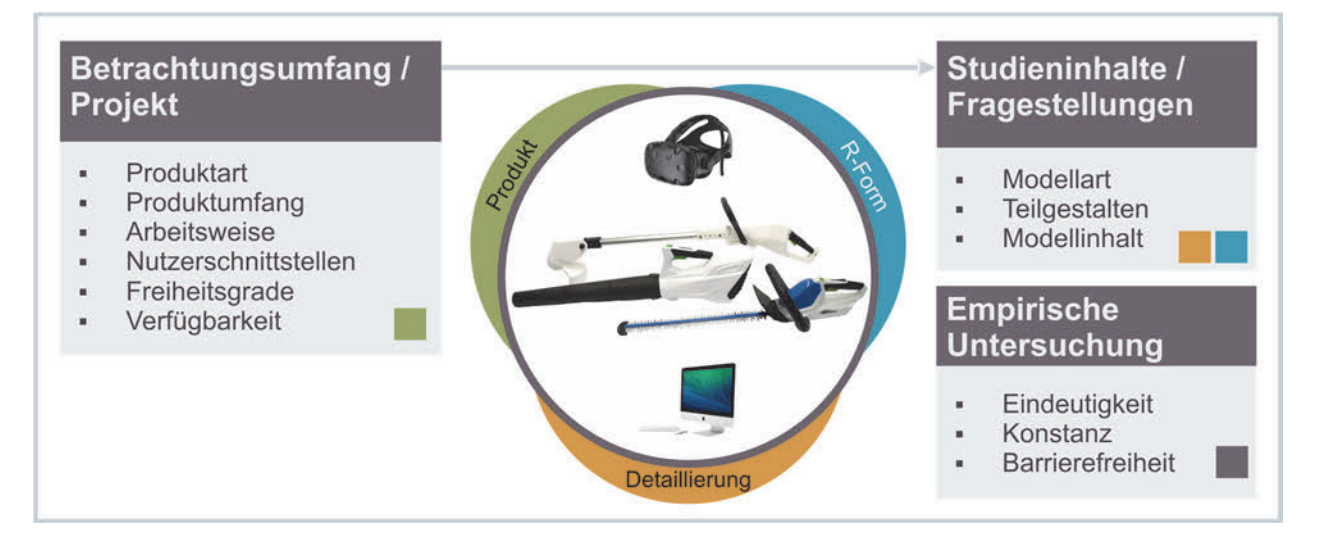

### **Abbildung 4.6:** Zusammenhänge der Anforderungen und der Modellauswahl

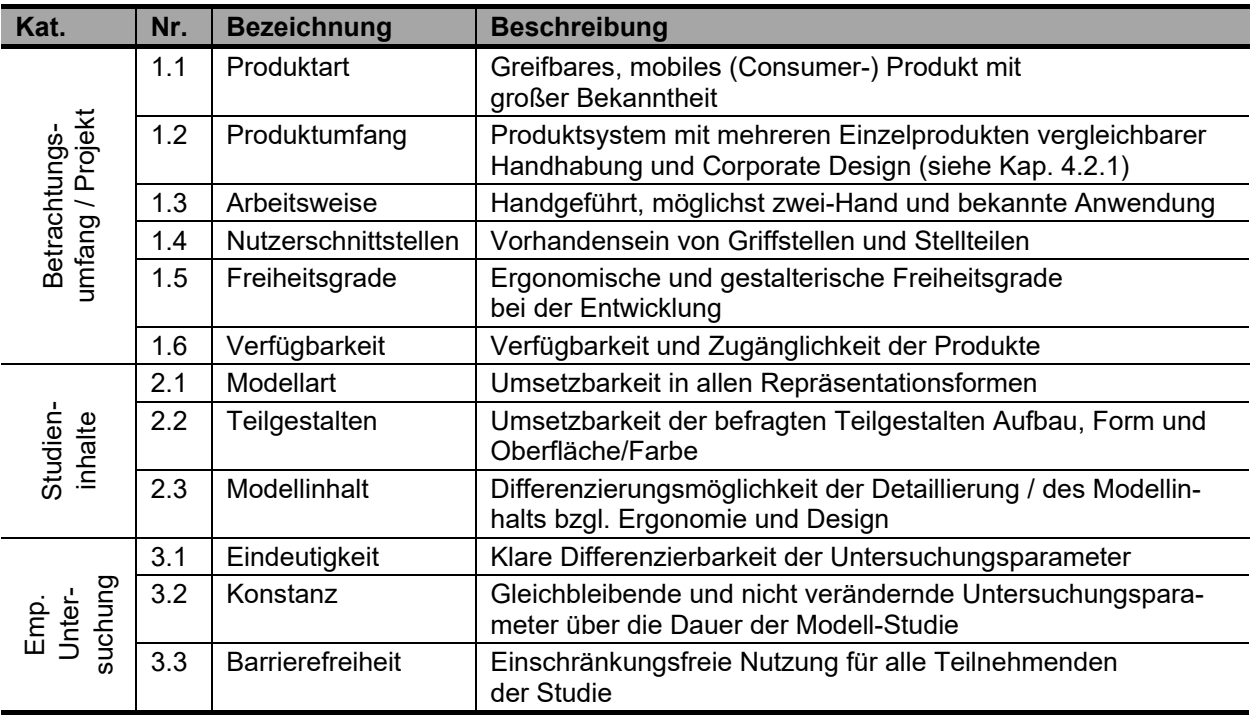

In Tabelle 4.1 sind die Anforderungen an die Modellauswahl aufgeführt.

**Tabelle 4.1:** Anforderungen an die Modelle der Studie

Basierend auf den Anforderungen, die sich auf das Produkt beziehen, werden zunächst mögliche Produktsysteme auf ihre Eignung für die Modell-Studie untersucht. In Abbildung

4.7 sind mögliche Produkte und deren Bewertung dargestellt. Entsprechend der Überprüfung der Anforderungen wird für die weitere Durchführung der Studie das Produktsystem 3 als Grundlage herangezogen. Dabei handelt es sich um drei Produkte einer Gartengeräte-Linie (ein Blasgerät, eine Heckenschere und ein Rasentrimmer) eines Herstellers. Die Produkte erfüllen dabei die aufgestellten Anforderungen in allen Punkten. Bei den Geräten handelt es sich um am Markt verfügbare Geräte, die aber aus Gründen der Neutralität für die Studie hinsichtlich der Teilgestalten Farbe und Grafik verändert wurden, um bei den Probanden eine Beeinflussung durch eine mögliche Markenerkennung zu verhindern.

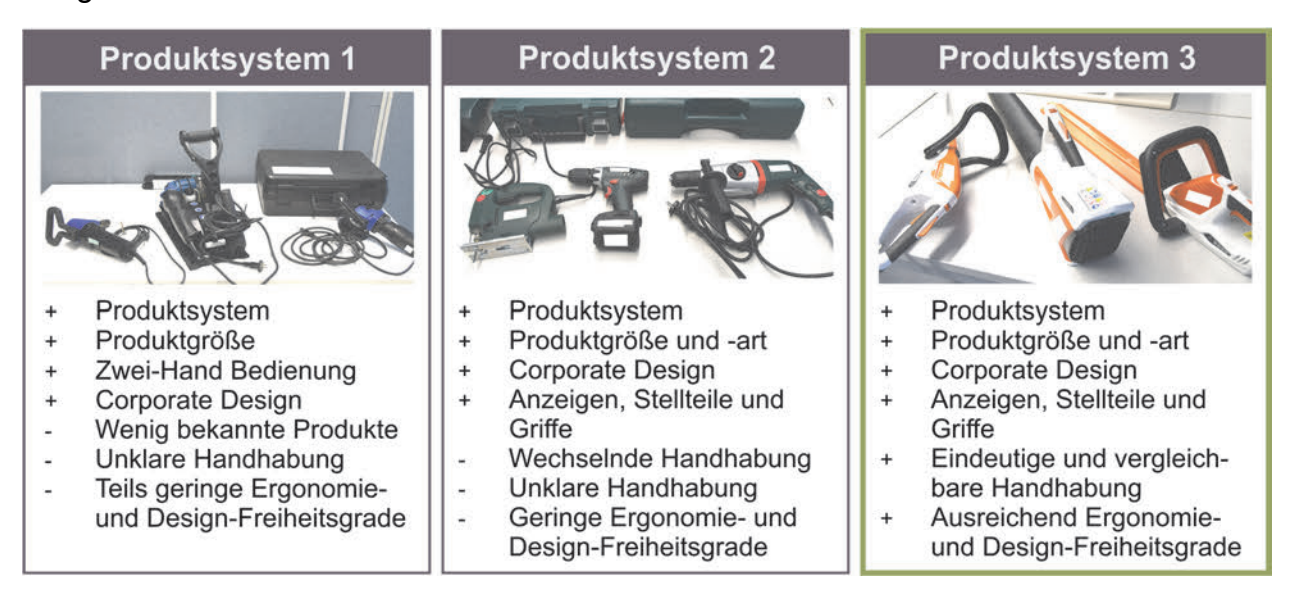

**Abbildung 4.7:** Vergleich der möglichen Produkt-Systeme

Basierend auf der Auswahl des zugrundeliegenden Produkts folgt die Modelleinteilung und -zuordnung, die Beschreibung der Modellumsetzung und deren Besonderheiten.

# **4.2.1 Modelleinteilung**

Auf Basis der Modelle werden die in Kapitel 4.1.1 aufgestellten Forschungshypothesen untersucht, die sich aus der Projektanalyse in Kapitel 3.2.5.2 ableiten. Dementsprechend dient die Modelleinteilung in Tabelle 3.4 als Grundlage bezüglich der relevanten Repräsentationsformen und Detaillierungsstufen. Im Fokus dieser Studie stehen die neuen Technologien der gegensätzlichen Bereiche des physischen Modells und des virtuellen Modells in Abgrenzung zu den grundlegenden Modellen der Abbildung und den dreidimensionalen, digitalen Modellen. Entsprechend der zuvor beschriebenen Versuchsplanung ist die Gesamtversuchsdauer zu berücksichtigen. Diese ist direkt mit der Anzahl an zu bewertenden Modellen verknüpft. Aus diesem Grund ist die Auswahl an relevanten Modellen gezielt vorzunehmen. Die Modell-Matrix der Studie spannt sich über die Detaillierung und die Repräsentationsform auf, siehe Abbildung 4.8. Entsprechend der Versuchsplanung werden dabei Unterschiede zwischen den Repräsentationsformen und zwischen den Detaillierungsstufen untersucht. Demensprechend sind die zu untersuchenden Parameter zwischen den Stufen möglichst gleich zu halten, um mögliche Störeinflüsse [BORTZ & DÖRING 2006] gering zu halten. Auch müssen alle Eigenschaften, welche über die Items ermittelt werden, an allen Modellen umgesetzt und vorhanden sein.

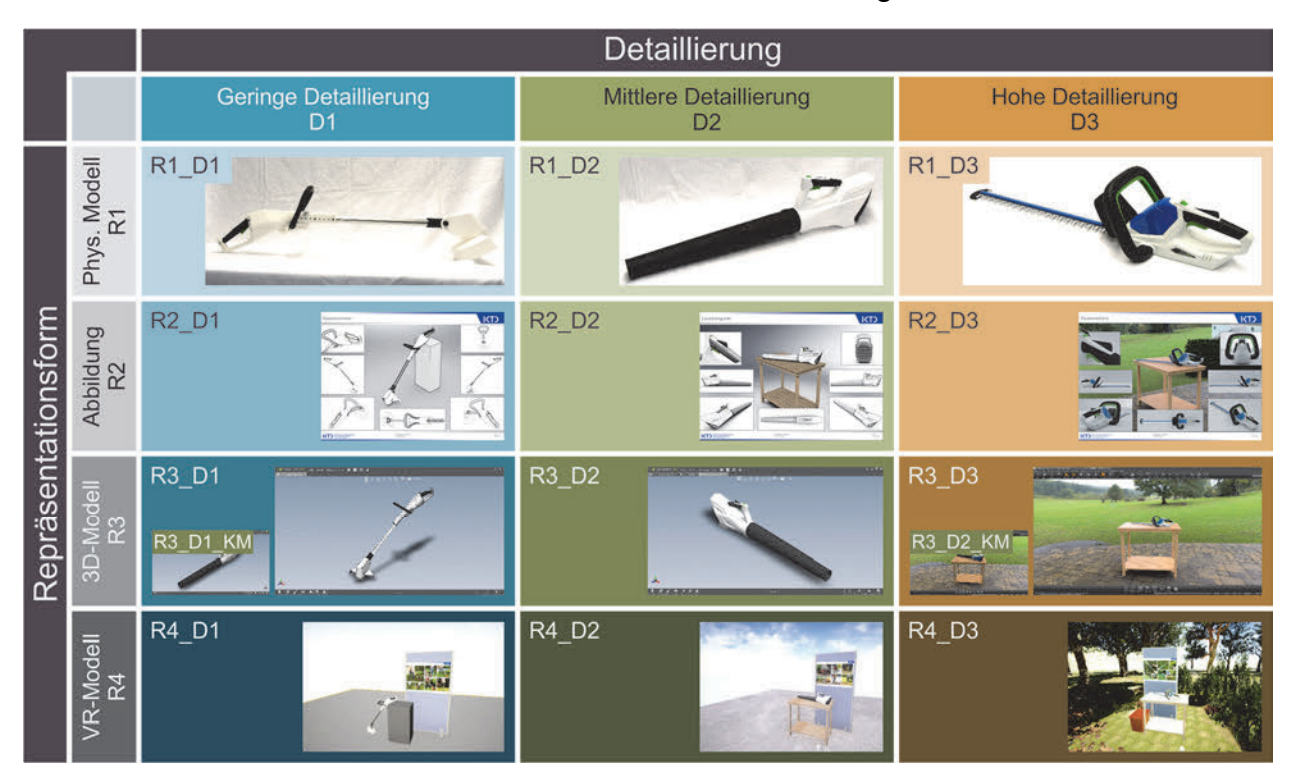

**Abbildung 4.8:** Modelleinteilung mit dargestellten Modellen

Die Einteilung der Detaillierung orientiert sich an der Modelleinteilung bezüglich Modellinhalt in Kapitel 3.2.2 und soll das gesamte Spektrum von einer groben bis hin zu einer fein ausgestalteten Produktgestalt umfassen. Um die Unterschiede dabei möglichst differenziert abzubilden und gleichzeitig einen für die Probanden angemessenen Untersuchungsumfang zu gewährleisten, werden drei Stufen der Detaillierung gewählt. Die erste Stufe (D1) orientiert sich an einem Konzept-/Proportionsmodell mit einer geringen Detaillierung und hohen Abstraktion. Die untersuchten Eigenschaften bezüglich ergonomischer und gestalterischer Aspekte der Studie und somit auch die Formgebung und funktionale Farbgestaltung sind hierin umgesetzt, jedoch in grober und abstrakter Ausprägung. Das Modell ermöglicht zudem eine Variabilität des Aufbaus, um Anordnungsthemen zu untersuchen. Die mittlere Detaillierungsstufe (D2) leitet sich vom Funktions- und Geometriemodell der Modelleinteilung in Tabelle 3.4 ab. Hierin ist die Qualität der Formgebung weiter ausgearbeitet und entspricht auch im Detail dem späteren Produkt. Die höchste Detaillierung (D3) leitet sich von einem Prototyp / Muster ab und entspricht auch hinsichtlich Farbgebung und ergonomischer Funktionalität, wie Beweglichkeit der Stellteile, dem späteren Produkt. Auch die Oberflächenqualität ist hier weiter ausgearbeitet und ein Produktkontext wird hergestellt. Wie beschrieben sind die Ausprägungen der befragten Items in allen Detaillierungsstufen gleichermaßen vorhanden, um Vergleiche anstellen zu können. Aufgrund des Umfangs an Modellen besteht jedoch die Gefahr des Einprägens der Bewertung und spätere Modelle werden nicht auf Basis der tatsächlichen Eigenschaften, sondern aufgrund von Vorwissen durch die vorherigen Modelle bewertet. Um diesen Störeinfluss auszugleichen wird zum einen eine Randomisierung der Modelle vorgenommen, siehe Kapitel 4.2.3. Als weitere Maßnahme unterscheiden sich die zugrundeliegenden Produkte der Modelle nach den Detaillierungsstufen. Um einen Einfluss des Produktes auszuschließen, werden die Produkte so ausgewählt, dass sie in ihrer Handhabung und Anmutung vergleichbar sind. Die Überprüfung der Vergleichbarkeit wird durch zwei Kontrollmodelle vorgenommen. Hierfür wird ein Produkt in einer Repräsentationsform in allen Detaillierungsstufen ausgearbeitet und in die randomisierte Modellreihenfolge eingefügt. Somit sind zwei Felder der Modellmatrix doppelt belegt, zwischen denen bei der Auswertung ein direkter Vergleich vorgenommen werden kann.

Die zu untersuchenden Repräsentationsformen orientieren sich ebenfalls an der Modelleinteilung in Kapitel 3.2.2. Die Grenzen setzten dabei das physische Modell und das immersive virtuelle Modell. Da sich die Unterscheidung zwischen einer Abbildung (R1.2) und einem digitalen 2D Modell (R3.1) hauptsächlich in Bezug auf gestaltende Tätigkeiten auswirkt und bei bewertenden Aufgaben identisch sein können, werden im Rahmen der Studie diese Repräsentationsformen zusammengefasst betrachtet. Aufgrund der noch eingeschränkten Umsetzbarkeit und Nutzbarkeit hybrider Modelle sowie der hohen Ähnlichkeit des zugrundeliegenden Modells mit den weiteren Repräsentationsformen, werden im Rahmen der Studie keine hybriden Modelle (R2.1 und R2.2) betrachtet. Wie im Stand der Technik erläutert, liegt dem hybriden Modell ein physisches Modell (Augmented Reality) oder ein virtuelles Modell (Augmented Virtuality) zugrunde, die durch weitere Inhalte der jeweils entgegengesetzten Welt erweitert werden. Da diese Grenzen im Rahmen der Studie untersucht werden, können mögliche Rückschlüsse auf eine Kombination gezogen werden und die Anzahl an untersuchten Modellen damit sinnvoll begrenzt werden. Darüber hinaus befinden sich die derzeitigen Systeme teilweise noch

im Entwicklungsstadium und besitzen Einschränkungen bezüglich Sichtfeld, Überlagerung und Objekttracking [DÖRNER ET AL. 2019, S. 353]. Somit wäre kein gleichwertiger Vergleich mit den übrigen Modellen und Systemen möglich und würde sich auf eine Abschätzung bzw. einen Ausblick beschränken. Andere Systeme, insbesondere aus dem Bereich der Augmented Reality eignen sich weniger für handgeführte Produkte bzw. zeigen hier noch große Einschränkungen (beispielsweise Microsoft Hololens), weshalb diese Repräsentationsform (R2.1) aufgrund der Randbedingungen der Studie nur bedingt einsetzbar ist. Aus diesen Gründen wird die Repräsentationsform in den vier Abstufungen physisches Modell (R1), Abbildung (R2), digitales Modell (R3) sowie virtuelles Modell (R4) untersucht. Da sich die Modelle der Studie an der Modelleinteilung in Kapitel 3.2.2 orientieren, aber nicht in allen Ausprägungen identisch sind bzw. Überschneidungen aufweisen, wird für die Studie eine eigenständige Notation der Modelle verwendet, siehe Abbildung 4.8. Die Modellspezifikation und Umsetzung der Modelle nach Repräsentationsformen und Detaillierungsstufen wird im folgenden Abschnitt vorgenommen.

#### **4.2.2 Modellbeschreibung und -umsetzung**

Ein wesentlicher Aspekt der Modellumsetzung ist die Durchgängigkeit der zu bewertenden Produkteigenschaften über alle Modelle und Produkte hinweg. Differenziert aufgelöste Ergebnisse bezüglich der unabhängigen Variablen Repräsentationsform und Detaillierungsstufe können nur erhoben werden, wenn die Ausprägungen der Produkteigenschaften konstant gehalten werden. Das umschließt den Aufbau und die Anordnung, die Abmessungen sowie die detaillierte Formgebung. Um dies sicherzustellen werden die Modelle auf Basis der zugrundeliegenden Produkte abgeleitet. Da es keine frei zugänglichen CAD Daten der ausgewählten Produkte gibt, werden die realen Produkte zunächst mittels 3D Scan digitalisiert. Es wird dazu der 3D Scanner *Artec Eva* eingesetzt. Dieser basiert auf dem Verfahren des strukturierten Lichts und ermöglicht eine Genauigkeit von 0,1 mm und einer Auflösung von 0,5 mm [ARTEC 2020]. Damit können auch feine Details der Produkte aufgenommen und eine für die Studie ausreichende Genauigkeit erzielt werden. Für die Erfassung der Messdaten und Erstellung des Polygonmodells wird die Software *Artec Studio* in der Version 13 eingesetzt. Die Datenaufbereitung und Ableitung eines Grundmodells als Volumenmodell (CAD) erfolgt mittels der Software *Geomagic Wrap* 2017 [3D SYSTEMS 2020]. Auf Basis des Scan-Modells wird für jedes Produkt ein Grundmodell mit *SolidWorks 2019* [DASSAULT 2017] erstellt. Dabei handelt es sich um ein CAD Volumenmodell, das als Baugruppe aus mehreren Einzelbauteilen zusammengefügt ist. Dies erfolgt für den Rasentrimmer als Neukonstruktion, die an das Scan-Modell

approximiert ist. Ebenfalls als approximierte Neukonstruktion werden die Stellteile, Hilfsteile, das Rohr des Laubblasgeräts und die Schneide der Heckenschere ausgeführt. Die übrigen Teile, insbesondere die Gehäuse, werden aus dem Scan-Modell durch hauptsächlich Boolesche Operatoren abgleitet. Diese Grundmodelle sind somit deckungsgleich mit den Produkten und dienen als einheitliche Grundlage für die Modelle. Der Gesamtablauf, die durchgeführten Schritte und die Zusammenhänge der Modellerstellung sind in Abbildung 4.9 dargestellt.

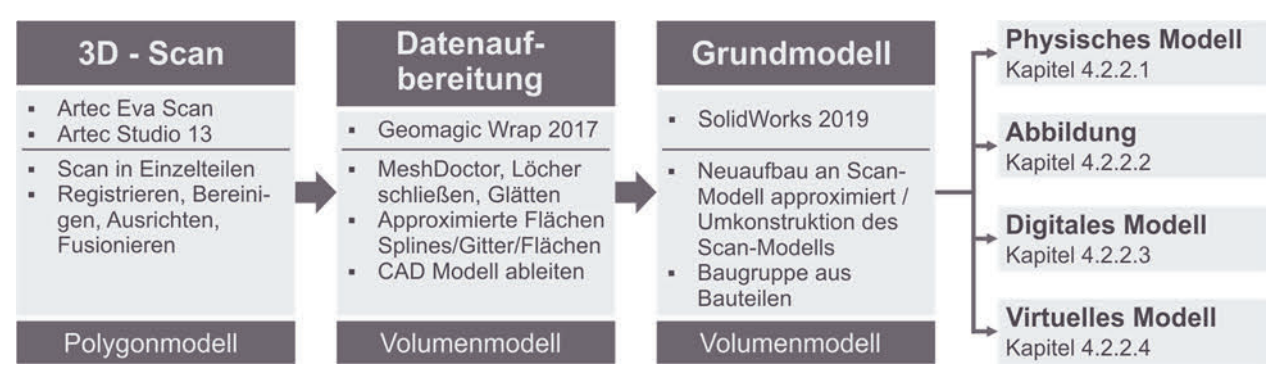

**Abbildung 4.9:** Ablauf der Modellerstellung

Die detaillierte Beschreibung der Erstellung der einzelnen Repräsentationsformen wird im Folgenden beschrieben.

# **4.2.2.1 Physische Modelle**

Die Umsetzung der physischen Modelle (R1) für die Studie erfolgt mittels des additiven Fertigungsverfahrens Fused Deposition Modeling. Dabei handelt es sich um ein extrusionsbasiertes Verfahren, das ein Kunststofffilament aufschmilzt und über eine Düse Schicht für Schicht aufbaut [GEBHARDT 2016], siehe Kapitel 2.2.3.1. Die Auswahl der Additiven Fertigung für die Erstellung des physischen Modells basiert zum einen auf dem Untersuchungsschwerpunkt der Studie bezüglich neuer Technologien der Modellerstellung und zum anderen auf den Anforderungen an die Modelle in Tabelle 4.1. Clay-Modelle eignen sich aufgrund der Verformbarkeit nicht für längere haptische Untersuchungen mit mehreren Probanden und mittels subtraktiver Fertigung könnte, neben den hohen wirtschaftlichen Aspekten, nicht die gleiche Materialität erzielt werden. Das FDM-Verfahren eignet sich insbesondere durch die schnelle und kostengünstige Erstellung der Modelle. Darüber hinaus ermöglicht es durch Variation der entsprechenden Parameter die Umsetzung der geforderten Genauigkeit und Detaillierung. Des Weiteren besitzen die verwendeten Materialien eine ähnliche Haptik wie das zugrundeliegende Produkt. Die

Durchgeführten Einzelschritte der Modell-Gestaltung und -Umsetzung sowie die Unterscheidung zwischen den Detaillierungsstufen sind in Abbildung 4.10 beschrieben.

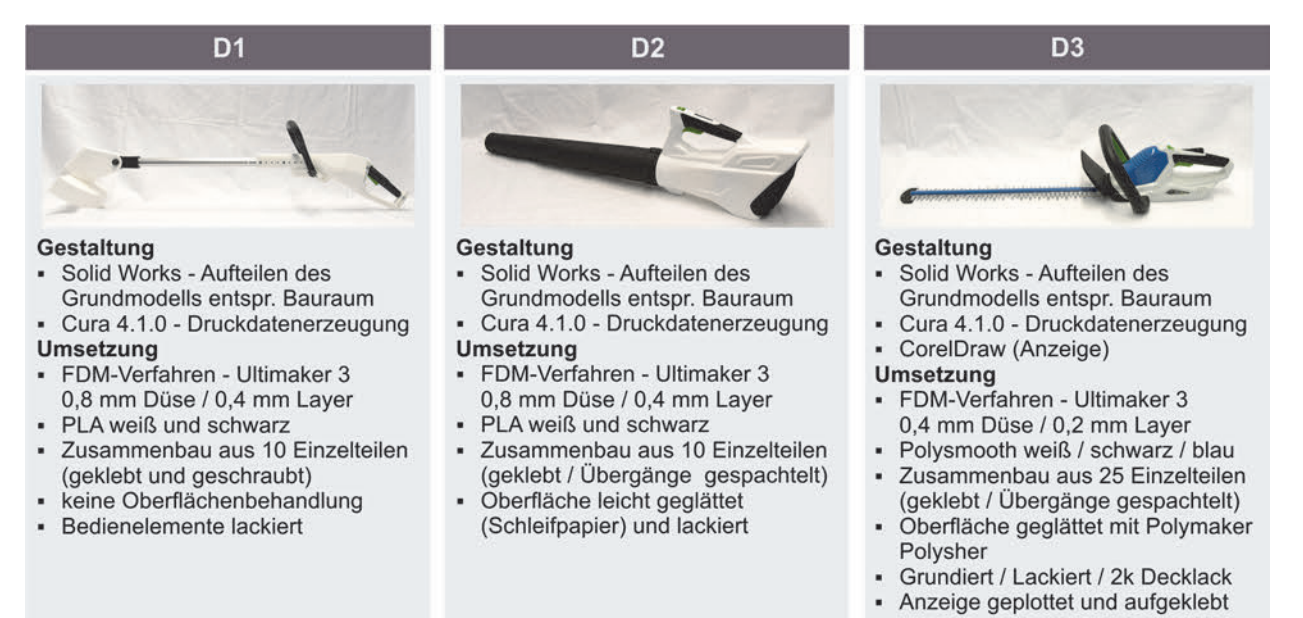

**Abbildung 4.10:** Umsetzung der physischen Modelle (R1)

#### **4.2.2.2 Abbildungen**

Um auch bei den Abbildungen (R2) eine Deckungsgleichheit der zu bewertenden Produkteigenschaften mit dem Produkt zu gewährleisten, werden keine direkten Zeichnungen erstellt, sondern auf Basis des Grundmodells Renderings in den gewünschten Ansichten erstellt und Zeichnungen mittels diverser *Adobe Photoshop* [ADOBE 2020] Filtern erzeugt, die den Stil von Handzeichnungen repräsentieren. Die Durchgeführten Einzelschritte der Modell-Gestaltung und -Umsetzung sowie die Unterschiede zwischen den Detaillierungsstufen sind in Abbildung 4.11 beschrieben.

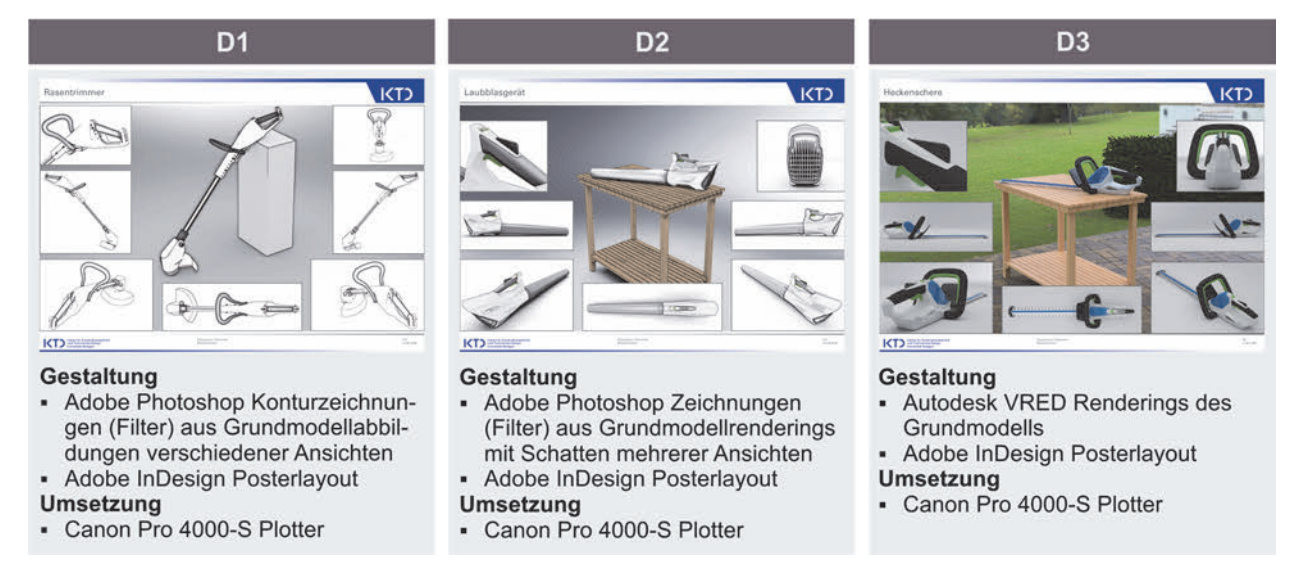

**Abbildung 4.11:** Umsetzung der Abbildungen (R2)

Für die höchste Detaillierungsstufe wird das Grundmodell mit der Software *Autodesk VREDPro 2020* [AUTODESK 2020e] aufbereitet und Renderings mit realistischem Licht und Schattenwurf berechnet. Die Modelle werden in je sieben Ansichten sowie einer Gesamtansicht dargestellt und mit der Software *Adobe InDesign* als Poster gelayoutet. So wird sichergestellt, dass alle Details der Produkte in der jeweils gleichen Ansicht abgebildet sind und ein Vergleich zwischen den Detaillierungsstufen möglich ist. Die Poster werden mit dem Großformatplotter *Canon Pro 4000-S* in der Größe 900 x 636 mm gedruckt. Die Poster in größerer Darstellung können dem Anhang A4 entnommen werden.

### **4.2.2.3 Digitale Modelle**

Für die Umsetzung der digitalen Modelle (R3) sind nur wenige Anpassungen der Grundmodelle notwendig. Die durchgeführten Einzelschritte der Modellgestaltung und -darstellung, die vorgenommenen Einstellungen sowie die Unterschiede zwischen den Detaillierungsstufen sind in Abbildung 4.12 beschrieben.

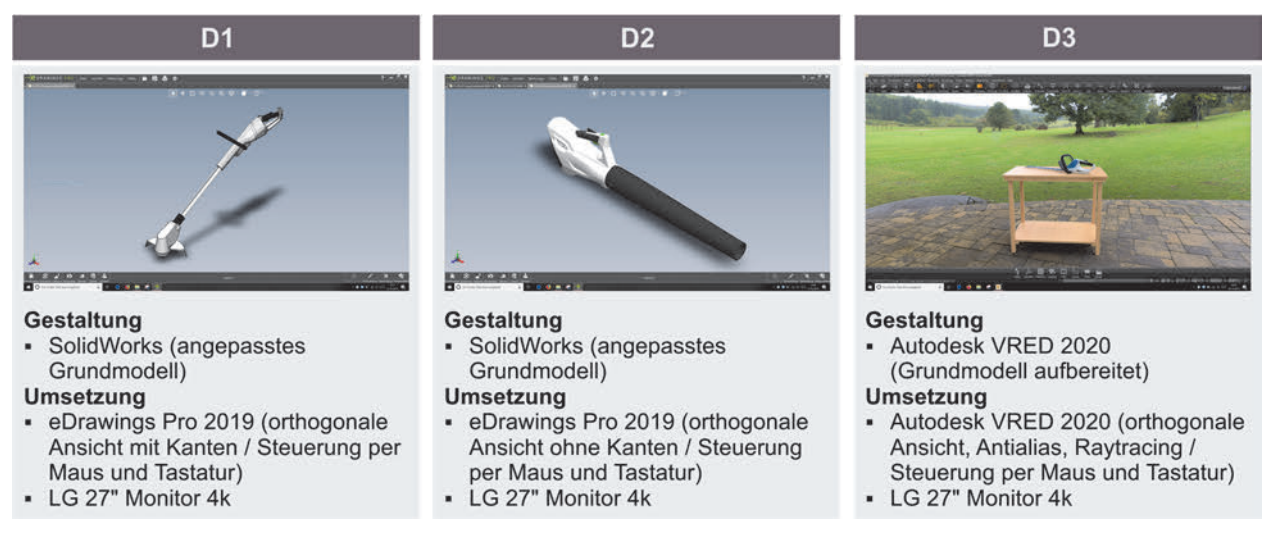

**Abbildung 4.12:** Umsetzung der digitalen Modelle (R3)

Bei den Detaillierungsstufen D1 und D2 wird das Grundmodell mit der Software *SolidWorks 2020* hinsichtlich der Anordnung und Farbgebung angepasst. Für die Detaillierungsstufe D3 wird das für die Abbildung mit der Renderingsoftware *Autodesk VREDPro 2020* aufbereitete Modell eingesetzt. Die Darstellung der Modelle erfolgt an einem 27" Monitor mit einer 4k Auflösung, um eine ausreichend große und detaillierte Darstellung zu ermöglichen. Da nicht alle Probanden Erfahrung im Umgang mit einer CAD-Software haben, wird ein reduzierter und einfach zu bedienender CAD-Viewer für die Detaillierungsstufen D1 und D2 eingesetzt. Dabei handelt es sich um den Viewer *eDrawings Pro* in der Version 2019 [DASSAULT 2020]. Da es keinen durchgängigen Viewer auch für gerenderte Modelle gibt, erfolgt die Begutachtung der Detaillierungsstufe D3 in

Autodesk VRED, das auf einen reduzierten Betrachtungsmodus umgestellt wird. Die Steuerung der Modelle erfolgt mittels Maus und Tastatur und wird den Probanden entsprechend erklärt, um gleiche Voraussetzungen zu schaffen.

#### **4.2.2.4 Virtuelle Modelle**

Die Umsetzung der virtuellen Modelle (R4) basiert auf den aufbereiteten Daten der digitalen Modelle (R3). Für die virtuelle Darstellung der Modelle wird ein VR-System benötigt, das im Rahmen der Studie zuverlässig und konsistent angewendet werden kann. Bezüglich der Darstellung eignet sich besonders ein Head Mounted Display, da dieses eine hohe Immersion ermöglicht (vgl. Kapitel 2.2.3.3). Die kommerziell am weitest verbreiteten Systeme sind dabei die Oculus Rift von Facebook sowie die HTC Vive. Da beide Systeme ähnliche Eigenschaften und Darstellungsleistungen besitzen, kann die am Lehrstuhl vorhandene HTC Vive für die Studie eingesetzt werden. Damit wird ein breites und anwendungsnahes Spektrum von VR-Systemen repräsentiert. Die Steuerung der Systeme erfolgt für gewöhnlich mit den dazugehörigen Controllern, die in der Hand gehalten werden. Dies spiegelt jedoch keine reale Handhabung von Geräten, wie sie beispielsweise bei physischen ergonomischen Analysen üblich ist, wider und würde somit zu einer systembedingten Einschränkung führen. Um den Probanden eine realitätsnahe Handhabung mit den Modellen zu ermöglichen wird das System Leap Motion, siehe Kapitel 2.2.2.9, zur Gestensteuerung integriert. Dieses erfasst die Bewegung der Hände und überträgt diese auf virtuelle Hände. Somit können die Modelle realitätsnah gegriffen, angehoben und bewegt werden. Insgesamt stellen sich die folgenden Anforderungen an eine Software zur Anzeige der virtuellen Modelle (R4):

- Ausgabe mittels Head Mounted Displays (HTC Vive),
- **Einbindung von CAD Modellen,**
- Umsetzung der Detaillierungsstufen und Umgebungsgestaltung,
- **Interaktion mit den Modellen (Anheben, Bewegen, Greifen etc.) und**
- Steuerung mittels Gesten und realen Handbewegungen (Leap Motion).

Mögliche Systeme sind dabei eDrawings Pro 2019 [DASSAULT 2019], Mindesk [MINDESK 2020], Virtalis [VIRTALIS 2020], TechViz [TECHVIZ 2020] und Autodesk VREDPro 2020 [AU-TODESK 2020e]. Die Recherche zu möglichen Systemen zeigt, dass keines der kommerziellen Systeme direkt eingesetzt werden kann, da nicht alle Anforderungen erfüllt werden. Meist erfolgt keine Unterstützung einer gestenbasierten Steuerung oder freien Interaktion mit den Modellen. Aus diesem Grund wird mit der Unreal Engine 4.22.1

eine VR-Anwendung programmiert, die die notwendigen Anforderungen für die Modell-Studie erfüllt. Dabei handelt es sich um eine Game-Engine zur Entwicklung von Konsolen- und Computerspielen, die mittlerweile auch vielfältig im industriellen Umfeld für Computeranwendungen eingesetzt wird [EPIC 2020]. Unreal bietet dabei diverse Plugins für die Einbindung der HTC Vive, dem Leap Motion System sowie von CAD-Daten an. Dennoch muss das Gesamtsystem mit den entsprechenden Umgebungen, den Modellen sowie der speziellen Steuerung von Grund auf neu programmiert werden. Auch wenn es prinzipiell möglich ist die Modell-Handhabung (Greifen, Bewegen etc.) vollständig per Gesten vorzunehmen und dies auch umgesetzt wurde, kann es für die Studie nicht eingesetzt werden, da die Genauigkeit und Zuverlässigkeit bei Vortests als nicht ausreichend eingestuft wurde. Aus diesem Grund wird eine Kombination aus Gestenund Controller-Steuerung umgesetzt. Dabei greift der Proband das Modell mithilfe der Controller, sieht aber in der virtuellen Umgebung die Darstellung von Händen. Sobald der Proband das Modell mit einer Hand greift, werden auf die zweite virtuelle Hand die realen Handbewegungen des Probanden übertragen. Zusätzlich kann der Proband zwischen seinen realen getrackten Handbewegungen und fixen Händen, die durch die Controller gesteuert werden, umschalten. In Abbildung 4.13 sind die Varianten der Hände, wie für den Probanden sichtbar, und deren Erfassung dargestellt.

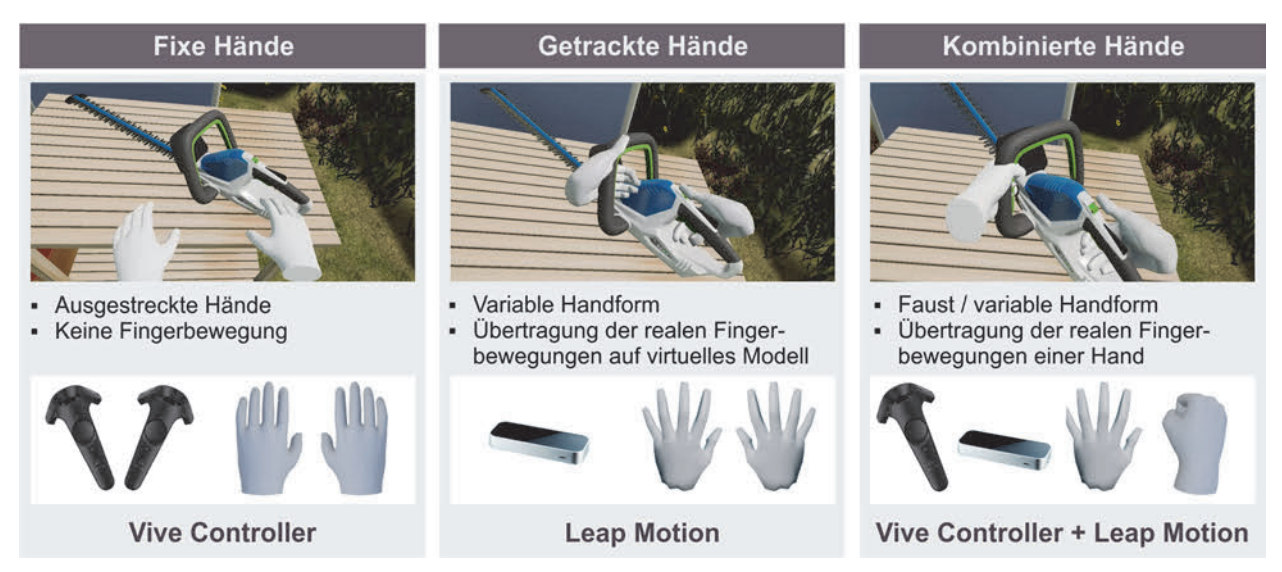

**Abbildung 4.13:** Varianten der virtuellen Hände der Modell-Studie

Die Handgröße ist auf einen 50-Perzentil Mann festgelegt und passt sich nicht auf den Probanden an. Die genaue Steuerung in der virtuellen Umgebung wird dem Probanden zu Beginn erläutert. Um einen häufigen Wechsel zwischen virtueller und realer Umgebung bei der Bewertung zu vermeiden, kann sich der Proband die Items der Befragung virtuell anzeigen lassen. Die Eintragung der Bewertungspunkte erfolgt jedoch durch den Versuchsleiter am Befragungs-Computer, um ein durchgängiges Befragungssystem sicherzustellen. Die finale Umsetzung des VR-Systems wird als eigenständige Anwendung an einem VR-Rechner ausgeführt. Über ein Hauptmenü können die drei Modelle in ihrer jeweiligen Umgebung geladen werden. Die Auswahl wird durch den Versuchsleiter an einem zusätzlichen Monitor vorgenommen und dem Probanden mittels des HMD angezeigt. Während der Anzeige des Modells und der Versuchsumgebung über das HMD für den Probanden, wird das gleiche Bild am Versuchsleiter-Monitor dargestellt. Die eingesetzten Systeme, die vorgenommenen Einstellungen sowie die Unterschiede zwischen den Detaillierungsstufen sind in Abbildung 4.14 beschrieben.

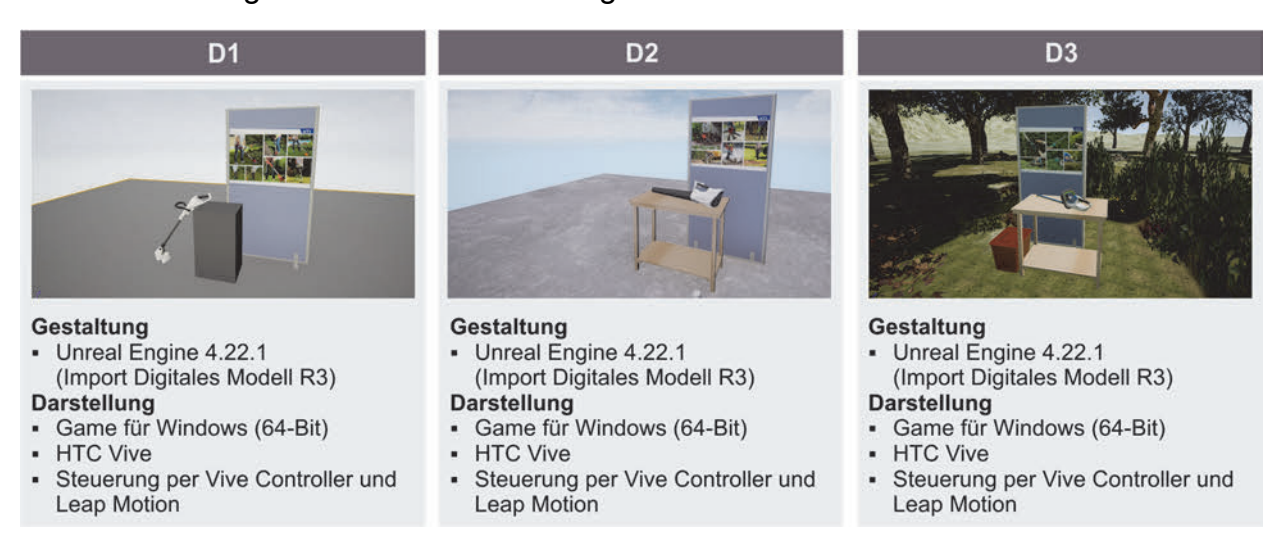

### **Abbildung 4.14:** Umsetzung der virtuellen Modelle R4

Die vollständige Programmierung des VR-Systems kann an dieser Stelle aufgrund des Umfangs nicht weiter detailliert beschrieben und dargestellt werden. Die finale Anwendung ist am Lehrstuhl für Technisches Design des IKTD einsehbar.

# **4.2.3 Festlegung der Modellreihenfolge**

Ein wesentlicher Aspekt zur Reduzierung der Störeinflüsse auf die Untersuchung bedingt durch einen Lerneffekte ist, neben der Umsetzung verschiedener zugrundeliegender Produkte, die Ausbalancierung der Modelle [RACK & CHRISTOPHERSEN 2007, S. 29]. Dabei wird die Reihenfolge der Modelle für jeden Probanden zum einen randomisiert, um zu verhindern, dass Erkenntnisse von frühen Modellen auf später bewertete Modelle übertragen werden und sich somit ein Lern- und Reihungseffekt auf die Bewertung auswirkt. Des Weiteren ist zu verhindern, dass Erkenntnisse von einem Modell bzw. einem Produkt und einer Darbietungsform direkt auf das nachfolgende Modell übertragen werden. Da hierfür eine reine Randomisierung nicht ausreichend ist, werden folgende zusätzlichen Randbedingungen definiert:

- keine identischen Repräsentationsformen in Folge und
- keine identischen Detaillierungsstufen in Folge.

Damit wird verhindert, dass zwei Modelle mit gleichem zugrundeliegendem Produkt oder in der gleichen Umgebung in Folge bewertet werden. Aufgrund der Vielzahl an Modellen kann trotz der Einschränkungen nicht jede mögliche Modellreihenfolge untersucht werden. Es handelt sich somit um eine unvollständige Ausbalancierung, die bei angemessenem Aufwand und Umfang eine adäquate Kontrolle von Störeinflüssen bietet [RACK & CHRISTOPHERSEN 2007, S. 29 f]. Die Erstellung der individuellen Modellreihenfolgen für die Probanden wird durch ein Python Skript [JENKE 2019] unter Einhaltung der getroffenen Randbedingungen umgesetzt. Die ausgewählten Modellreihenfolgen sind der Tabelle A4.1 im Anhang zu entnehmen.

# **4.3 Versuchsaufbau**

Wie in Kapitel 4.1 beschrieben, handelt es sich bei der Studie um ein Labor-Experiment. Um jedoch ein möglichst anwendungsnahes Umfeld unter größtmöglicher Vermeidung von Störeinflüssen zu schaffen, wurde eine neutrale und reduzierte Büroumgebung mit gleichmäßiger Beleuchtung aufgebaut. Die Ansicht des Versuchsraums von oben ist in Abbildung 4.15 dargestellt. Die Bewertung der Modelle und die Beantwortung der Fragen erfolgt an einem separat dafür eingerichteten Computer (1). Jederzeit für den Probanden sichtbar und zugänglich sind die beschriebenen Moodboards (2), die die Anwendung der zugrundeliegenden Produkte der Modelle illustrieren. Der Versuchsleiter- und Steuerungs-Computer (3) ist seitlich zum Arbeitsplatz des Probanden angeordnet und somit im direkten Sicht- und Kontaktbereich für eventuelle Fragen. Die Begutachtung der Modelle erfolgt je Repräsentationsform in separaten Zonen in unmittelbarer Nähe zum Bewertungs-Computer, um eine begleitende Bewertung zu ermöglichen. Die Zone für das physische Modell (4) und das virtuelle Modell (7) ist hinsichtlich der Abmessungen an den maximalen Tracking-Raum des VR-Systems von 2,5 x 2,5 m angepasst und für beide Repräsentationsformen identisch. Die Abbildungen (5) sind an Stellwänden um diesen Bereich angeordnet, mit einer speziellen Vorrichtung abgedeckt und werden nur zur jeweiligen Modellbewertung gezeigt. Die Begutachtung der digitalen Modelle (6) erfolgt an einem eigenständigen Computer, der sich auf dem Schreibtisch neben dem Bewertungs-Computer befindet. Auf diese Art und Weise ist ein uneingeschränkter Wechsel zwischen Modell und Bewertung sowie ein gleichzeitiges Anzeigen sichergestellt.

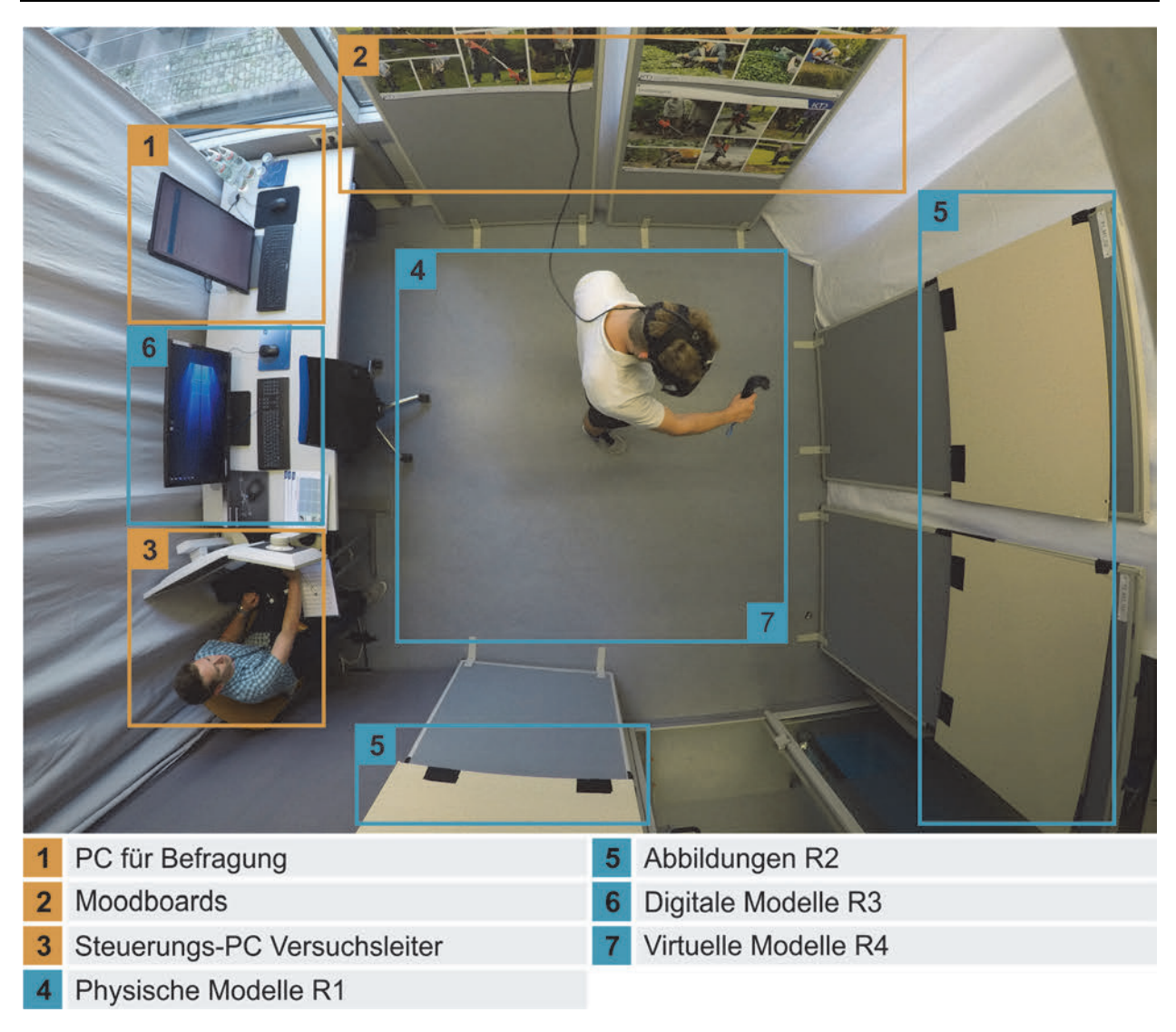

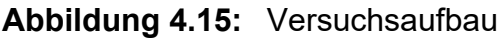

# **4.4 Vorversuch und Pretest**

Die Durchführung eines Pretests ist in der empirischen Forschung üblich, um im Vorfeld der eigentlichen Datenerhebung diese zu optimieren, da nach Versuchsstart keine Änderungen mehr am Versuchsdesign und Fragebogen vorgenommen werden können, ohne dabei die Standardisierung der Erhebung zu gefährden [WEICHBOLD 2014, S. 299]. Es werden dabei nicht nur die einzelnen Fragen auf deren Formulierung und Antwortmöglichkeiten untersucht, sondern das gesamte Fragebogen- bzw. Erhebungskonstrukt bis hin zur technischen Umsetzung.

Im Rahmen der Studie wird im Vorfeld ein Pretest mit relevanten Probanden durchgeführt, um die durchgängige Eignung und Konstanz der Modelle, die Verständlichkeit der Erklärungen und der Fragen, die insgesamte Belastung für den Probanden sowie die Zuverlässigkeit der technischen Systeme zu überprüfen. Dabei hat sich gezeigt, dass das geplante Vorgehen in seiner Gesamtheit realisierbar ist. Die Belastung der Versuchsdauer und die Anzahl an Modellen wurden dabei als angemessen eingestuft. Trotz der Vielzahl an Modellen ist aufgrund des Wechsels eine differenzierte Bewertung aus Probandensicht möglich. Auch die Durchsicht der Bewertung bestätigt diesen Eindruck. Ebenfalls bestätigt sich die in Kapitel 4.1.2.4 beschriebene zeitliche Planung. Geringfügige Anpassungen der Formulierungen sowie der Erklärungen hinsichtlich der Modellsteuerung und den Begrifflichkeiten werden vorgenommen. Bei der Durchführung des Pretests hat sich bezüglich des virtuellen Modells gezeigt, dass die Eintragung der Bewertung idealerweise durch den Versuchsleiter durchzuführen ist. Dies ist in der Versuchsplanung bzw. der Beschreibung des virtuellen Modells (vgl. Kapitel 4.2.2.4) bereits berücksichtigt. Aufgrund der Ergebnisse des Pretests kann die Studie entsprechend der zuvor beschriebenen Planung vorgenommen werden. Die Durchführung und Ergebnisse der Studie werden im Folgenden beschrieben und differenziert diskutiert.

# **5 Studie zur Wahrnehmung von Produktmodellen**

Auf Grundlage der in Kapitel 4.1 beschriebenen Versuchsplanung und der in Kapitel 4.2 erstellten Modelle werden in diesem Kapitel die Durchführung und die Ergebnisse der Modell-Studie dargestellt, beschrieben und diskutiert. Die Darstellung der Ergebnisse erfolgt untergliedert nach den Untersuchungsschwerpunkten. Hierzu wird zunächst die allgemeine Versuchsdurchführung beschrieben und anschließend je Schwerpunkt das Vorgehen der Auswertung vorgestellt, die Ergebnisse deskriptiv beschrieben und abschließend die parametrische Auswertung vorgestellt.

### **5.1 Versuchsdurchführung und Probandenkollektiv**

Die Durchführung der Studie erfolgte im Future Lab des Forschungs- und Lehrgebiets Technisches Design am IKTD. Die Versuchsumgebung wurde entsprechend der in Kapitel 4.3 erarbeiteten Vorgaben aufgebaut. Nach der Durchführung des Tests '3D Räumliches Orientierungsvermögen' des Wiener Testsystems von Schuhfried [BRAT-FISCH & HAGMAN 2014] zur Einordnung des Probandenkollektivs wurden die Teilnehmer mit Versuchsaufgabe und -ablauf vertraut gemacht. Hierzu wurden, nach dem Durchlesen der Aufgabe, der Fragebogen sowie Begrifflichkeiten der Teilgestalten und der Modelle besprochen, um für alle Probanden gleiche Voraussetzungen zu schaffen. Anschließend wurden den Teilnehmern die Modelle entsprechend der in Kapitel 4.2.3 festgelegten Randomisierung vorgelegt. Die Dauer der Begutachtung je Modell und die Zeit zum Beantworten der Fragen, war den Probanden frei überlassen. Die Teilnehmer konnten beliebig zwischen Begutachtung und Beantwortung der Fragen je Modell wechseln. Im Durchschnitt wurden für die Begutachtung des Modells und Beantwortung der Fragen 4:55 Minuten benötigt. Insgesamt lag die durchschnittliche Versuchsdauer für die Bewertung der 14 Modelle und 3 Produkte, zusammen mit der Einführung, dem Wechsel zwischen den Modellen und der abschließenden Befragung bei 75 Minuten. An der Studie haben 54 Probanden teilgenommen. Da keine Versuchsabbrüche, Komplikationen oder Fehler bei der Befragung vorkamen, konnten alle Teilnehmer für die Versuchsauswertung herangezogen werden. Das durchschnittliche Alter der Teilnehmer bei Versuchsdurchführung beträgt 28,4 Jahre mit einer Spanne von 20 bis 63 Jahren. Die Verteilung der Geschlechter ist bei 39 männlichen (72 %) und 15 weiblichen (28 %) Teilnehmern. Damit liegt der Anteil an weiblichen Teilnehmern leicht über dem Anteil an Frauen in MINT-Fächern [STATISTA 2016], was den größten fachlichen Hintergrund des Teilnehmerkreises repräsentiert. Die Auswahl der Teilnehmer erfolgte gezielt in zwei Gruppen. Für Gruppe 1

wurden Probanden ausgewählt, die Vorkenntnisse und -erfahrung im Bereich Technisches Design haben. Dies kann sowohl die fachliche Ausrichtung im Studium oder die berufliche Erfahrung betreffen. Gruppe 2 umfasst Teilnehmer aus verschiedenen relevanten Fachbereichen, jedoch ohne Erfahrung im Bereich Technisches Design oder Vergleichbarem. Hierdurch soll untersucht werden, inwieweit sich die fachliche Vorprägung auf die Bewertung anhand von Modellen auswirkt und ob dies bei der späteren Wahl des Modells zu berücksichtigen ist. Um eine aussagekräftige statistische Auswertung zu gewährleisten wurde auf eine Mindestgruppengröße von 25 Personen geachtet, siehe Kapitel 4.1.2.1. Aufgrund versuchsökomischer Aspekte und der räumlichen Gebundenheit entstammen die Probanden zu einem Großteil dem universitären Umfeld. Die Verteilung der Probanden bezüglich der Tätigkeit und der Studienrichtung ist in Abbildung 5.1 dargestellt. Die größte Kategorie der Studienrichtung ist Fachfremd mit 48 %. Das beinhaltet Studienrichtungen wie Medizintechnik, Luft- und Raumfahrttechnik, Immobilientechnik, Informatik oder Psychologie. Entsprechend der Vorüberlegungen und der Projektanalyse in Kapitel 3.2.5.2 wurde somit bei der Probandenauswahl darauf geachtet, dass die Stichprobe möglichst repräsentativ das Anwendungsumfeld der untersuchten Modelle widerspiegelt.

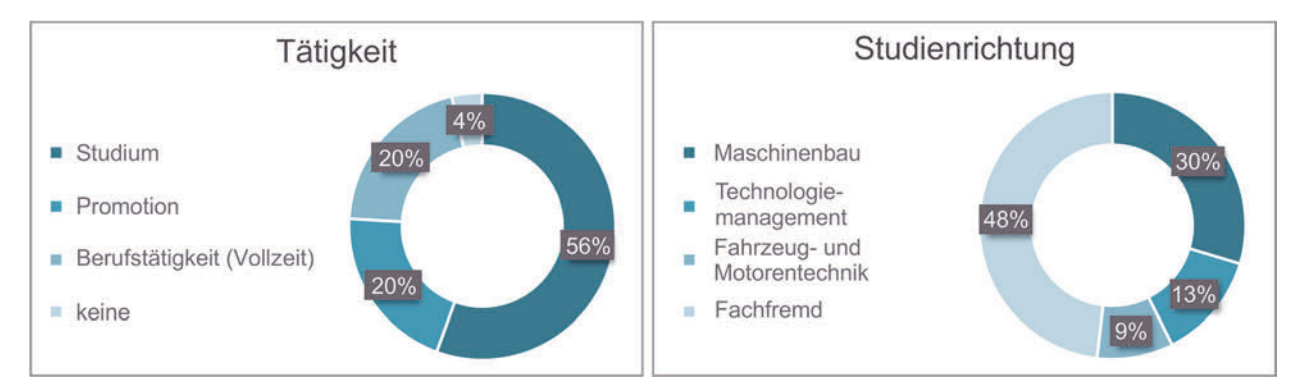

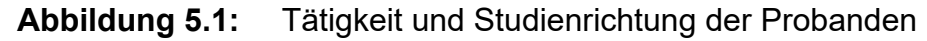

Für die Untersuchung von Zusammenhängen zwischen der Erfahrung der Probanden mit verschiedenen Werkzeugen und der Bewertung anhand der Modelle, wurde die Häufigkeit der Anwendung verschiedener Technologien und Methoden erhoben. Die Werkzeuge wurden entsprechend der Modelle und Werkzeuge in Kapitel 3.2 ausgewählt. Die Ergebnisse sind in Abbildung 5.2 dargestellt. Die Probanden sollten dabei angeben, wie häufig sie mit den Werkzeugen arbeiten oder gearbeitet haben. Zusätzlich stand die Option 'kenne ich nicht' zur Verfügung. Hier zeigt sich entsprechend des Probandenkollektivs mit gelegentlicher bis häufiger Anwendung die verbreitete Arbeit mit CAD und Skizziertechniken. Auch die Additive Fertigung ist mit 'selten' bis 'gelegentlich' eines der vermehrt angewendeten Werkzeuge. Insbesondere Spezialwerkzeuge wie das Computer Aided Styling, das Reverse Engineering oder die Clay-Modellierung sind bei den Teilnehmern nicht bekannt. Die Zusammenhänge der Erfahrung mit der Bewertung anhand der Modelle werden in den folgenden Kapiteln bei der Auswertung der Ergebnisse diskutiert.

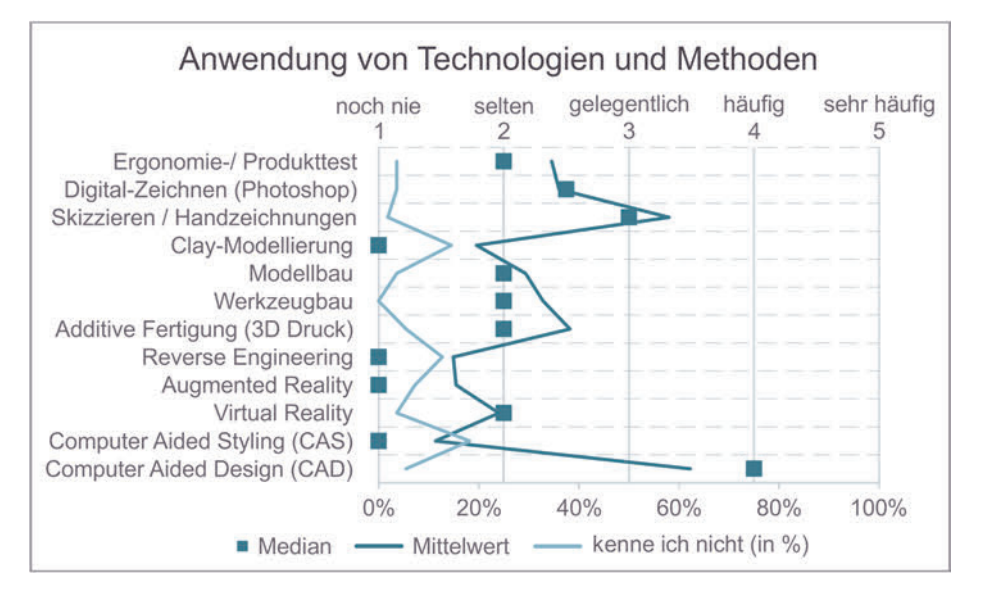

#### **Abbildung 5.2:** Erfahrung der Probanden mit Technologien und Methoden

Für die Einstufung des Probandenkollektivs anhand eines standardisierten Verfahrens wurde, wie in Kapitel 4.1 beschrieben, zu Beginn der Studie von jedem Teilnehmer der Test '3D Räumliches Orientierungsvermögen' des Wiener Testsystems von Schuhfried [BRATFISCH & HAGMAN 2014] durchgeführt. Die Ergebnisse des Probandenkollektivs (N=54) sind in Abbildung 5.3 dargestellt.

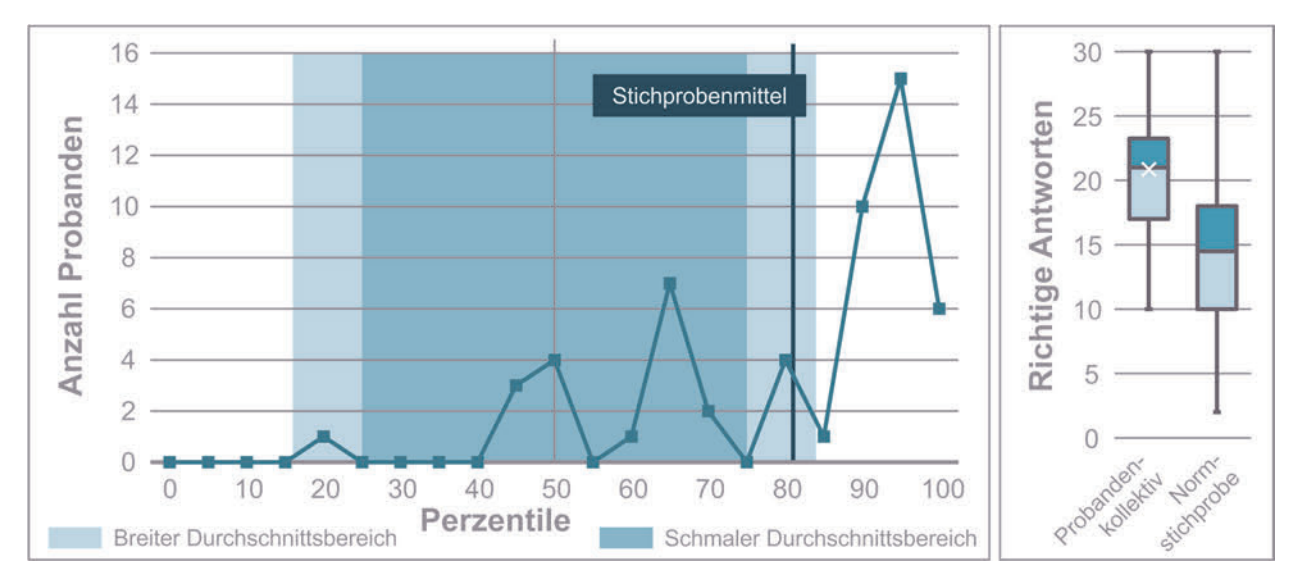

**Abbildung 5.3:** Ergebnisse des Tests 3D Räumliches Orientierungsvermögen

Das linke Diagramm zeigt die Zuordnung der Probanden zu den Perzentilen auf Basis der Normstichprobe und deren Häufigkeit. Die erreichten Prozentränge wurden auf 5 %- Schritte gerundet. Das tatsächliche Stichprobenmittel ist als Linie dargestellt. Das rechte Diagramm zeigt die Box-Plots der richtigen gegebenen Antworten des Probandenkollektivs und der Normstichprobe. Anhand des linken Diagramms ist zu erkennen, dass das Probandenkollektiv im oberen Bereich des breiten Durchschnittsbereichs einzuordnen ist, bezüglich des schmalen Durchschnittsbereichs ist das Probandenkollektiv als überdurchschnittlich einzustufen. Insgesamt ist das Probandenkollektiv als leicht überdurchschnittlich leistungsfähig in Bezug auf das räumliche Wahrnehmungsvermögen einzuordnen. Die Auswirkungen dieser Verschiebung werden in Kapitel 5.2.1.4 untersucht.

# **5.2 Studienergebnisse der Modell-Produkt Abweichung**

Der Hauptfokus der Untersuchung ist die Ermittlung der Abweichung zwischen der Bewertung anhand eines Modells und der tatsächlichen Ausprägung von Eigenschaften eines Produkts. Die Befragung erfolgt nach und während der Begutachtung des Modells anhand des in Kapitel 4.1.2.3 beschriebenen Vorgehens. Die Ergebnisse werden im Folgenden beschrieben und diskutiert. Zunächst wird in Kapitel 5.2.1 das allgemeine Vorgehen der Auswertung beschrieben. Dieses Vorgehen der Auswertung ist in Abbildung 5.4 zusammengefasst dargestellt.

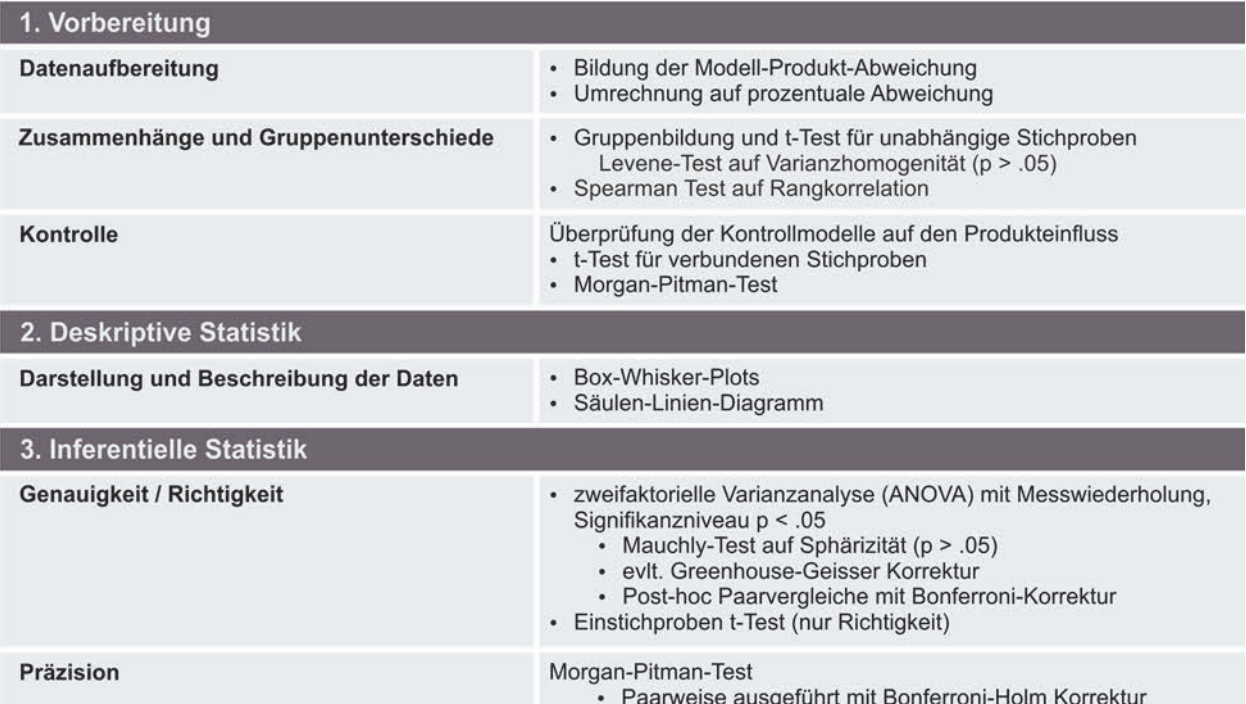

**Abbildung 5.4:** Vorgehen der Auswertung der Modell-Produkt-Abweichung

#### **5.2.1 Vorgehen bei der Auswertung**

Die Bewertung der Produkteigenschaften durch die Probanden erfolgte anhand einer Rating Skala von 'sehr schlecht' (1) bis 'sehr gut' (6). Für die Auswertung relevant ist jedoch die Abweichung zwischen der Bewertung der Eigenschaft anhand eines Modells und anhand des Produkts. Die Bewertung des Produkts ist der absolute Maßstab, da diese nicht durch Einschränkungen der Wahrnehmung oder durch vereinfachte Repräsentationen beeinflusst wird. Aus diesen beiden Werten wird die Bewertungsdifferenz durch Subtraktion der Produktbewertung von der Modellbewertung für jedes Modell ermittelt. Ein negatives Ergebnis bedeutet, dass die Eigenschaft anhand des Modells schlechter bewertet wurde als anhand des Produkts und somit eine Unterbewertung der Eigenschaft zeigt. Ein positives Ergebnis bedeutet, dass die Bewertung am Modell besser als die Bewertung am Produkt ausgefallen ist und somit eine Überbewertung der Eigenschaft darstellt. Auf Basis der Punktabweichung wird eine Umrechnung auf eine prozentuale Abweichung zwischen Modell- und Produktbewertung vorgenommen, siehe Tabelle 5.1.

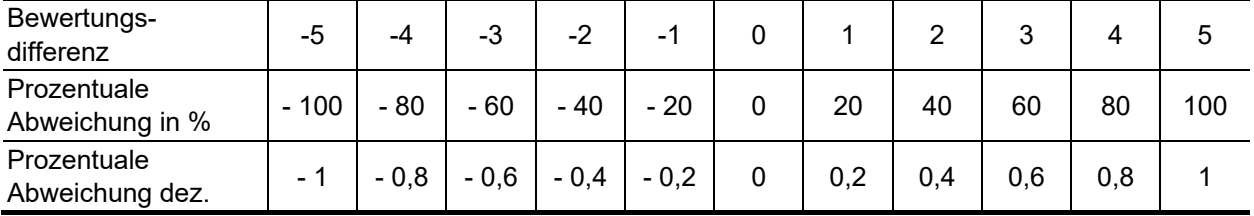

**Tabelle 5.1:** Umrechnung der Modell-Produkt Abweichung

Die Grenzen ergeben sich durch die Subtraktion der höchsten möglichen und der niedrigsten möglichen Bewertung, die umgerechnet als +/- 100 % Abweichung definiert werden. Für die weiteren Berechnungen werden die Dezimalwerte der prozentualen Abweichung herangezogen. Der Abgleich der Modellbewertung mit der Produktbewertung ist vergleichbar mit der Auswertung von Messabweichungen in der Messtechnik [DIN 1319- 1 1995]. Hierbei wird ein Messwert, in dieser Arbeit die Modellbewertung, mit einem Referenzwert, in diesem Fall die Produktbewertung, verglichen. Die hierfür relevanten Größen sind die Genauigkeit, die Richtigkeit sowie die Präzision [DIN ISO 5725-1 1997], die im Folgenden genauer beschrieben werden.

### **5.2.1.1 Genauigkeit, Richtigkeit und Präzision**

Die Genauigkeit beschreibt den Umfang der Annäherung eines Ermittlungsergebnisses an einen definierten Referenzwert [DIN ISO 5725-1 1997]. Bei der Betrachtung einer Reihe an Messwerten kann die Genauigkeit als Obergriff für die Kombination von Präzision und Richtigkeit beschrieben werden und es ist somit die Kombination der systematischen und der zufälligen Abweichung [HEDDERICH & SACHS 2012, S. 92]. In der Statistik wird die Genauigkeit eines Schätzers meistens durch die mittlere quadratische Abweichung (MSE) beschrieben (siehe Formel 5.3), die sich additiv aus der systematischen Abweichung (Verzerrung, Bias) und der Varianz (Streuung) zusammensetzt [SACHS 2002, S. 128 f.]. Die Zusammenhänge von Genauigkeit, Richtigkeit und Präzision sind in Abbildung 5.5 dargestellt.

| Fall 1                     |               | Fall 2                     |   | Fall 3                     |   | Fall 4                     |   |
|----------------------------|---------------|----------------------------|---|----------------------------|---|----------------------------|---|
| Zielwert                   |               | Zielwert                   |   | Zielwert                   |   | Zielwert                   |   |
|                            |               |                            |   |                            |   |                            |   |
| - Mittelwert<br>• Messwert |               | - Mittelwert<br>• Messwert |   | - Mittelwert<br>• Messwert |   | - Mittelwert<br>• Messwert |   |
| Genauigkeit                | $\ddot{\tau}$ | Genauigkeit                | J | Genauigkeit                | ↓ | Genauigkeit                | ↓ |
| Präzision                  |               | Präzision                  |   | Präzision                  |   | Präzision                  |   |
| Richtigkeit                |               | Richtigkeit                |   | Richtigkeit                |   | Richtigkeit                |   |

**Abbildung 5.5:** Zusammenhang von Genauigkeit, Richtigkeit und Präzision

Die Richtigkeit ist ein Maß für die Übereinstimmung zwischen dem Mittelwert einer großen Serie an Messwerten und dem anerkannten oder definierten Referenzwert [DIN ISO 5725-1 1997], siehe Formel 5.1. Das bedeutet, es liegt kein systematischer Fehler vor. Übertragen auf diese Studie wäre dies ein Maße für den Einfluss des Modells in seiner Repräsentationsform und Detaillierung. Das relevante Maß ist der Mittelwert der ermittelten prozentualen Abweichung je Modell. Für die Berechnung der Verzerrung gilt

 $Bias = |\bar{x}_A - x_{Ref}|$  (5.1)  $\bar{x}_A$  = Mittelwert der Abweichung

 $x_{Ref}$  = Referenzwert

Ziel einer hohen Richtigkeit der Ergebnisse ist demnach eine möglichst geringe Verzerrung, wie sie in Abbildung 5.5 bei Fall 1 und 3 vorliegt. Bei beiden Fällen liegt der Mittelwert der einzelnen Messwerte nah am Zielwert. Im Rahmen dieser Studie ist der Zielwert 0. Das bedeutet die Modellbewertung und die Produktbewertung sind identisch. Die Präzision ist ein Maß für die gegenseitige Annäherung von unabhängigen Messergebnissen unter festen Bedingungen [DIN ISO 5725-1 1997]. Es handelt sich demnach um die Streuung der Messwerte. Berechnet wird die Präzision durch die Varianz oder

Standardabweichung der Messwerte, siehe Formel 5.2. Es handelt sich dabei um einen

zufälligen Fehler und steht nicht in Beziehung zum Referenzwert, wie bei Fall 2 in Abbildung 5.5 zu sehen ist. Die einzelnen Messwerte liegen nah beisammen, es besteht somit eine hohe Präzision. Der Mittelwert ist jedoch weit vom Zielwert entfernt und hat somit in diesem Fall eine geringe Richtigkeit. Dementsprechend ist die Genauigkeit als Maß beider Faktoren gering. Für die Berechnung der Varianz als Maß der Streuung gilt:

$$
Var = \frac{1}{(n-1)} \sum_{i=1}^{n} (x_i - \bar{x})^2
$$
\n(5.2)

- $n =$  Anzahl an Messwerten
- $x_i$  = Messwerte der Stichprobe

 $\bar{x}$  = Mittelwert der Messwerte

Zusammenfassend ist die Voraussetzung für eine hohe Genauigkeit eine geringe Verzerrung und Streuung der Messergebnisse, wie bei Fall 1 in Abbildung 5.5 zu sehen ist. Der Mittelwert der Messwerte deckt sich mit dem Zielwert, im Falle der Auswertung der Model-Produkt-Abweichung wäre dies der Wert 0. Die Streuung der Einzelwerte ist zudem gering. Das Gegenteil ist bei Fall 4 zu sehen. Hier liegen der Mittelwert und der Zielwert weit auseinander und die Einzelwerte streuen stark. Für die Berechnung der Genauigkeit gilt  $MSE = (Bias)^2 + Var$  (5.3)

Die mittlere quadratische Abweichung ist invers zur Genauigkeit und besitzt ihr Optimum bei 0, sprich die höchstmögliche Genauigkeit. Der MSE-Wert lässt keinen direkten Rückschluss auf die Abweichung zu, ermöglicht jedoch einen Vergleich von Genauigkeiten [HEDDERICH & SACHS 2012, S. 298]. Der MSE wird zunächst für jede Einzelbeobachtung xi ermittelt und anschließend der Mittelwert als Vergleichsgrundlage der Modelle gebildet. Für die Werte der Genauigkeit gibt es demnach keine standardisierte Skala zur absoluten Einordnung und Bewertung. Es wurde daher im Rahmen dieser Arbeit eine Bewertungsskala entwickelt, die auf der bei dieser Untersuchung maximal möglichen Abweichung und dessen MSE basiert. Ziel der Skala ist eine absolute Einordnung des MSE-Werts zu ermöglichen und somit die Vergleichbarkeit zu verbessern. In Abbildung 5.6 ist die Skala mit Beispielen dargestellt. Die Grenze von 50 % basiert auf der Annahme, dass bei der vorliegenden Skala mit den Grenzen sehr schlecht bis sehr gut bei einer Abweichung von 50 % der Bereich zwischen gut und schlecht überschritten wird. Die weiteren Werte wurden für die jeweiligen Abweichungen durch Berechnung des MSE bei maximaler Streuung (+ x % / - x %) ermittelt. Die Beispiele der Abbildung 5.6 verdeutlichen diese Vorgehensweise und zeigen den Einfluss der Abweichung und der Streuung. Bei gleicher Varianz besitzt das Beispiel mit geringerer Abweichung den besseren MSE-Wert (0.02 zu 0.03) und bei gleicher Abweichung das Beispiel mit geringerer Varianz (0.02 zu 0.08).

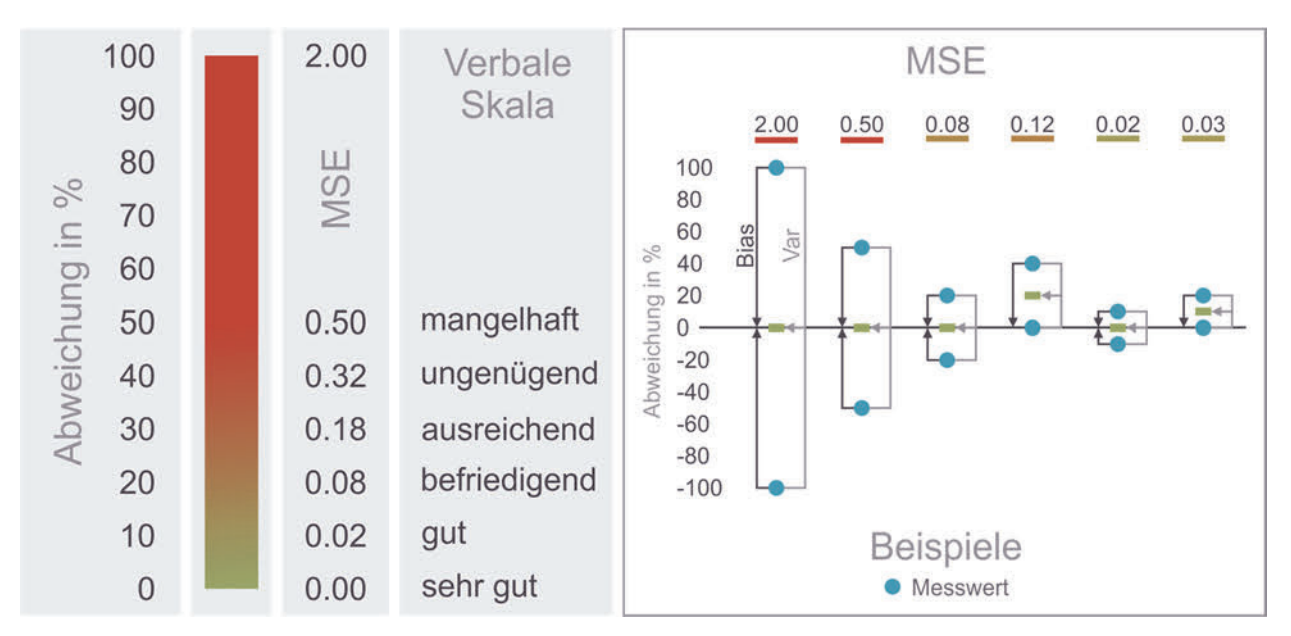

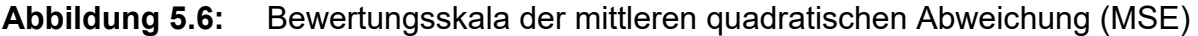

Die Vorgehensweise der statistischen Auswertung der Genauigkeit, Präzision und Richtigkeit wird im Folgenden Beschrieben.

#### **5.2.1.2 Deskriptive und inferentielle Statistik**

Die statistische Auswertung der Ergebnisse gliedert sich in die deskriptive und die inferentielle Statistik. Die deskriptive Statistik umfasst eine erste Beschreibung und Visualisierung der erhobenen Daten [ALBERT & MARX 2014, S. 115], mit dem Ziel einen Überblick zu erhalten und wesentliche Informationen zu ermittelt [RAAB-STEINER & BENE-SCH 2010, S. 82]. Dabei erfolgt meist eine Reduktion der Daten und die Ableitung wichtiger Hauptaussagen. Es werden hierzu die Daten der Studie in Kapitel 5.2.2 aufbereitet und in Form von Box-Plots visualisiert. Wie zuvor beschrieben wird für die Einzelergebnisse die Differenz zwischen der Modellbewertung und Produktbewertung gebildet und eine prozentuale Abweichung abgeleitet. Die neun erhobenen Items sind den Teilgestalten Aufbau, Form und Oberfläche / Farbe zugeordnet, wie in Kapitel 2.1 beschrieben. Für die Teilgestalten wird aus den Einzelitems der Mittelwert gebildet. Dabei sind die Einzelitems gleichgewichtet. Aus den Teilgestalten wiederum wird ebenfalls gleichgewichtet der Mittelwert für die Gesamt-Modell-Produkt-Abweichung gebildet. Die weitere Betrachtung der Ergebnisse erfolgt auf Basis der Gesamtabweichung. Die Ergebnisse der Teilgestalten sowie Einzelitems sind dem Anhang A5 zu entnehmen.

Die Darstellung der Daten mittels Box-Plots ermöglicht eine schnelle und übersichtliche Erfassung der Daten und deren Verteilung [RAAB-STEINER & BENESCH 2010, S. 90 ff]. Wie in Kapitel 4.1.2.3 beschrieben erfolgte die Erhebung der Daten mittels einer Intervallskala. Aufgrund der Verwendung der Modell-Produkt-Abweichung liegen metrisch skalierte Daten vor. Die Boxplots umfassen daher neben dem Median auch den Mittelwert. Die Länge der Whisker ist gemäß LEWANDOWSKI & BOLT [2010] auf das 1.5 fache des Interquartilsabstands definiert. Die dargestellten Ausreiser liegen dementsprechend über oder unter diesen Grenzen.

Nach der deskriptiven Statistik erfolgt im nächsten Schritt die inferentielle Statistik mit Überprüfung der Hypothesen. Dazu werden die zuvor aufbereiteten Daten mittels statistischer Verfahren untersucht. Für die in Kapitel 5.2.1.1 beschriebenen relevanten Größen der Untersuchung Genauigkeit, Präzision und Richtigkeit werden verschiedenen statistische Tests angewendet. Die Richtigkeit der Bewertung wird zum einen mittels einer zweifaktoriellen Varianzanalyse (ANOVA) mit Messwiederholung auf Unterschiede geprüft. Die Innersubjektfaktoren sind die Repräsentationsform und die Detaillierung. Zum Ausgleich der Alphafehler-Kumulierung erfolgt bei den anschließenden paarweise ausgeführten Post-hoc Tests eine Korrektur des Signifikanzniveaus nach Bonferroni. Der Gesamtvergleich der Mittelwerte bezüglich der Abweichung von Modell- und Produktbewertung lässt jedoch nur Schlüsse zu, ob es Unterschiede zwischen zwei Werten gibt, jedoch nicht welcher Wert in Bezug auf den Referenzwert (keine Abweichung zwischen Modell- und Produktbewertung) besser ist. Dazu wird zusätzlich ein Einstichproben t-Test für jeden Wert durchgeführt, zum Vergleich des Mittelwerts der Abweichung  $\bar{x}_{A:r;d}$  mit dem Referenzwert  $x_{Ref} = 0$  auf signifikante Unterschiede [HEDDERICH & SACHS 2012, S. 438 ff]. Für die Anwendung der ANOVA gelten die Voraussetzungen [SCHWARZ & BRU-DERER ENZLER 2018]:

- intervallskalierte Daten der abhängigen Variable,
- Normalverteilung der abhängigen Variable und
- Sphärizität gegeben.

Bezüglich der Voraussetzung der Normalverteilung zeigt die Literatur [SALKIND 2010] auf, dass die ANOVA robust gegenüber Verletzungen ist. Darüber hinaus kann bei einer ausreichend großen Stichprobe (n ≥ 30), wie im vorliegenden Fall (n = 54), von einer annähernden Normalverteilung ausgegangen werden [KÄHLER 2004], [SCHWARZ & BRUDERER ENZLER 2018]. Die Überprüfung der Sphärizität erfolgt mittels des Mauchly-Tests. Bei einer Verletzung der Sphärizität (p < .05) wird eine Korrektur nach Greenhouse-Geisser

oder Huynh-Feldt [SCHWARZ & BRUDERER ENZLER 2018] durchgeführt. Die statistische Auswertung der Daten wird mit der Software SPSS 24.0 von IBM vorgenommen.

Die Überprüfung der relevanten Größe Präzision erfolgt mittels des Morgan-Pitman-Tests [GARDNER 2001, S. 57]. Hierbei werden die Varianzen paariger Stichproben auf Gleichheit geprüft. Diese Vorgehensweise kann beispielsweise beim Präzisionsvergleich von Instrumenten oder Verfahren eingesetzt werden. Gegenüber den Verfahren nach Cochran, Hartley oder Barlett [SACHS 2002, S. 614-619] können jedoch die Varianzen abhängiger Gruppen verglichen werden, wie es im Anwendungsfall dieser Arbeit der Fall ist, da die Bewertungen der gleichen Gruppe verglichen werden. Der Test wird paarweise ausgeführt und zur Vermeidung einer Alphafehler-Kumulierung erfolgt eine Bonferroni-Holm-Korrektur. Diese ist weniger konservativ als eine Bonferroni Korrektur und aufgrund der Anzahl an Paarvergleichen bevorzugt [ABDI 2010]. Der Morgan-Pitman-Test wird von der eingesetzten Software SPSS 24.0 nicht unterstützt und daher auf Basis der Formeln 5.4 bis 5.6 [SACHS 2002, S. 410], [GARDNER 2001, S. 57] in Microsoft Excel berechnet:

$$
\hat{t} = \frac{|(Q_x - Q_y) \cdot \sqrt{n-2}|}{2\sqrt{Q_x Q_y - (Q_{xy})^2}}
$$
\n(5.4)

$$
Q_{x;y} = (n-1)s^2
$$
\n(5.5)

$$
Q_{xy} = \sum xy - \frac{\sum x \sum y}{n}
$$
 (5.6)

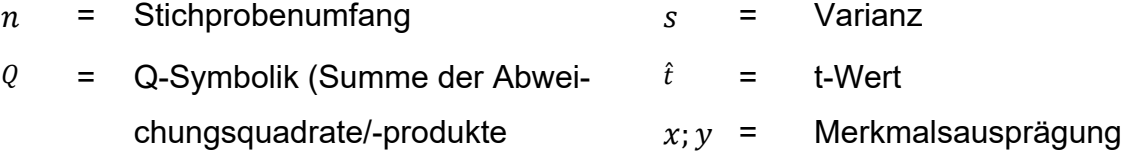

Die inferenzstatistische Auswertung der Genauigkeit erfolgt ebenfalls durch eine zweifaktorielle Varianzanalyse mit Messwiederholung. Die Voraussetzung und das Vorgehen sind identisch zur Beschreibung der Bewertung der Richtigkeit. Die zu überprüfenden Hypothesen werden im Folgenden vorgestellt.

#### **5.2.1.3 Forschungshypothesen**

Entsprechend der in Kapitel 4 beschriebenen Studie dient die im vorherigen Abschnitt erläuterte Vorgehensweise der Überprüfung der Alternativhypothesen Hx bzw. der korrespondierenden Nullhypothesen H<sub>ox</sub> bezüglich der Modell-Produkt-Abweichung in Tabelle 5.2. Die Ergebnisse der Überprüfung der Hypothesen werden in Kapitel 5.2.3 vorgestellt und diskutiert.

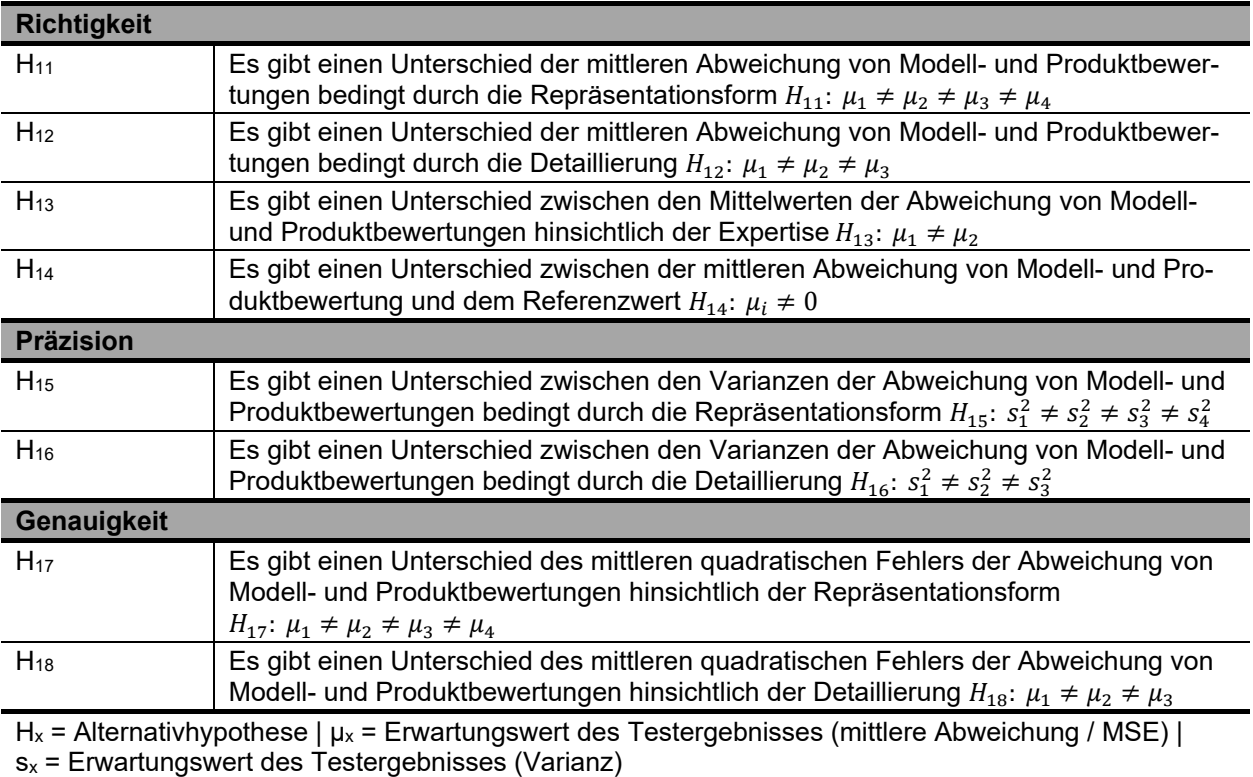

**Tabelle 5.2:** Alternativhypothesen Produkt-Modell-Abweichung

#### **5.2.1.4 Zusammenhangsprüfung und Gruppenunterschiede**

Im Rahmen der Studie wurden zu Beginn Daten bezüglich der Vorerfahrung und Expertise der Probanden erhoben. Im Folgenden werden die Daten auf Zusammenhänge mit der Modell-Produkt-Abweichung und Unterschiede durch Gruppenzugehörigkeit untersucht. Die Überprüfung wird am Parameter Genauigkeit vorgenommen. Hierzu werden auf Basis des Skalenniveaus der zugrundeliegenden Daten unterschiedliche Vorgehensweisen und Verfahren angewendet. Des Weiteren wird ermittelt, ob die Reihenfolge der Modelldarbietung, insbesondere das Physische als Erstmodell, Einfluss auf die Modell-Produkt-Abweichung hat. Für die Überprüfung werden folgenden Verfahren angewendet:

- Gruppenbildung (TD-Hintergrund, Modellreihenfolge, Geschlecht, Fehlsichtigkeit) und Auswertung mittels t-Test für unabhängige Stichproben mit Levene-Test auf Varianzhomogenität (p > .05) bei Nominal-/Intervallskalen-Paarung,
- Spearman-Test auf Rangkorrelationen bei Ordinal-/Intervallskalen-Paarung.

Wie in Kapitel 4 beschrieben, soll mit der Studie auch überprüft werden, ob sich Personen mit Vorerfahrung und Kenntnissen im Bereich Technisches Design bei der Bewertung von Modellen bezüglich der Abweichung von Personen ohne dieses Wissen unterscheiden. Neben der Überprüfung mittels t-Test auf Basis der Gruppenbildung wird als umfangreiche Untersuchung eine mixed ANOVA durchgeführt, um den Haupteffekt der
Gruppenzugehörigkeit zu ermitteln. Hier hat sich in Bezug auf die Modell-Produkt-Abweichung des Gesamtprodukts (gemittelt über alle Items) kein Effekt der Gruppe gezeigt (p > .05). Im Folgenden wird bei der Auswertung daher nicht zwischen den beiden Gruppen (TD-Hintergrund) unterschieden und die Auswertung auf Basis der Gesamtstichprobe (N = 54) vorgenommen. In Tabelle 5.3 sind die Ergebnisse der Prüfung auf Zusammenhänge und Gruppenunterschiede mit Angabe des jeweiligen Tests dargestellt.

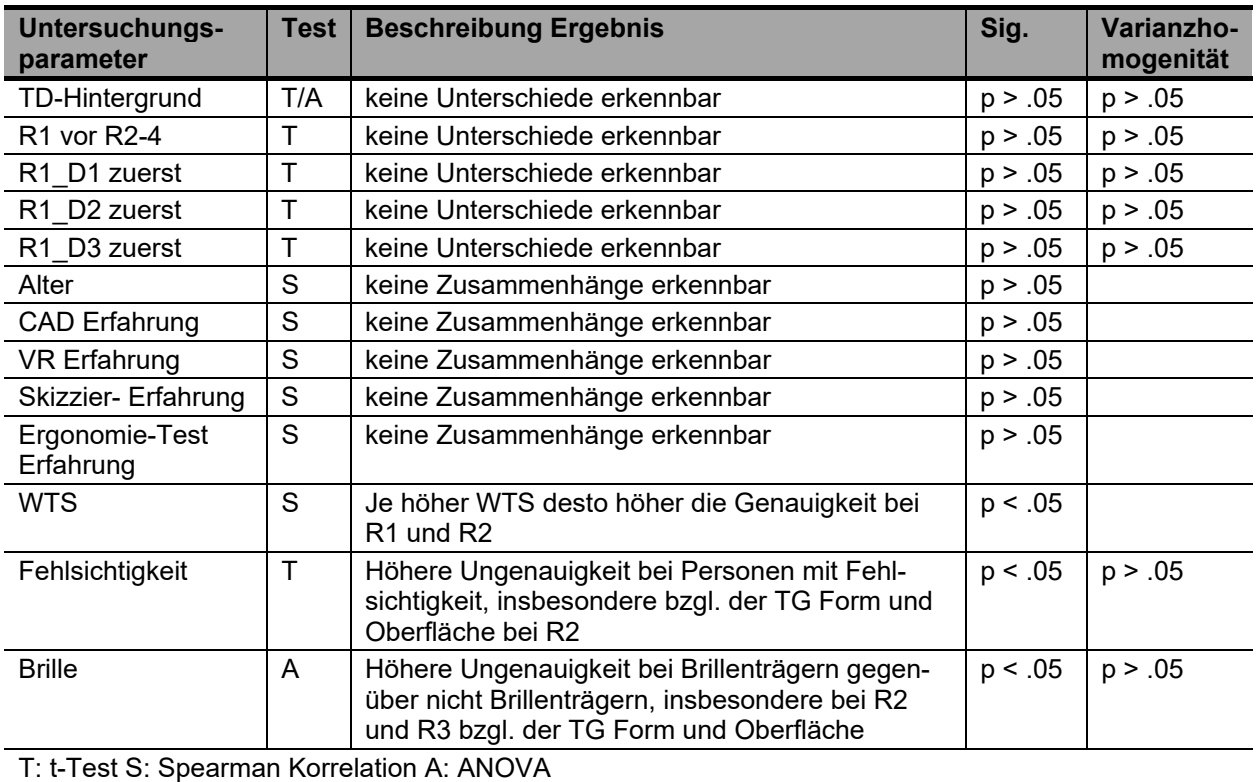

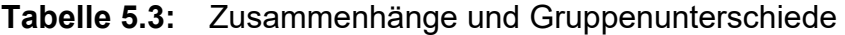

Die Überprüfung der Modellreihenfolge zeigt, dass es keinen signifikanten Unterschied gibt, ob ein physisches Modell (R1) zuerst bewertet wurde oder ein anderes Modell. Dies lässt darauf schließen, dass die Randomisierung der Modelle passend gewählt wurde und die Daten diesbezüglich ohne Einschränkungen interpretiert werden können. Zwischen den Parametern der Erfahrung und der Genauigkeit der Bewertung konnten keine Zusammenhänge festgestellt werden. Dies zeigt, zusammen mit dem nicht vorhandenen Unterschied bedingt durch den TD-Hintergrund, dass die Erfahrung im Umgang mit den Werkzeugen und Modellen nicht zwangsläufig zu einem genaueren Ergebnis der Bewertung führt. Dies ist bei der späteren Auswahl von Modellen in Kapitel 6.1.2 zu berücksichtigen. Leichte Unterschiede zeigen sich bei der Überprüfung des Geschlechts, der Fehlsichtigkeit und bei Brillenträger. Jedoch nur in sehr begrenztem Ausmaß in Bezug auf einzelne Teilgestalten oder Repräsentationsformen. Ein Zusammenhang zeigt sich zwischen dem erreichten Wert beim Eingangstest mit dem Wiener Testsystem und der Genauigkeit der Bewertung der Repräsentationsform R1 und R2. Mögliche Auswirkungen dieses Zusammenhangs werden in Kapitel 5.6.1 diskutiert.

### **5.2.1.5 Überprüfung der Kontrollmodelle**

Wie in Kapitel 4.2 beschrieben, wurden im Rahmen der Studie neben den zwölf Modellen zwei Kontrollmodelle (KM) untersucht. Die Modelle R3\_D1 und R3\_D3 waren doppelt vorhanden, aber unterschieden sich im dargestellten Produkt. Hiermit soll überprüft werden, ob das Produkt Einfluss auf die Bewertung hat oder allein die Repräsentationsform und die Detaillierung. Die Auswertung der beiden Kontrollmodelle erfolgt entsprechend des in Kapitel 5.2.1.2 beschrieben Vorgehens für die Richtigkeit, die Präzision und die Genauigkeit. Die Ergebnisse der Untersuchung sind in Abbildung 5.7 dargestellt.

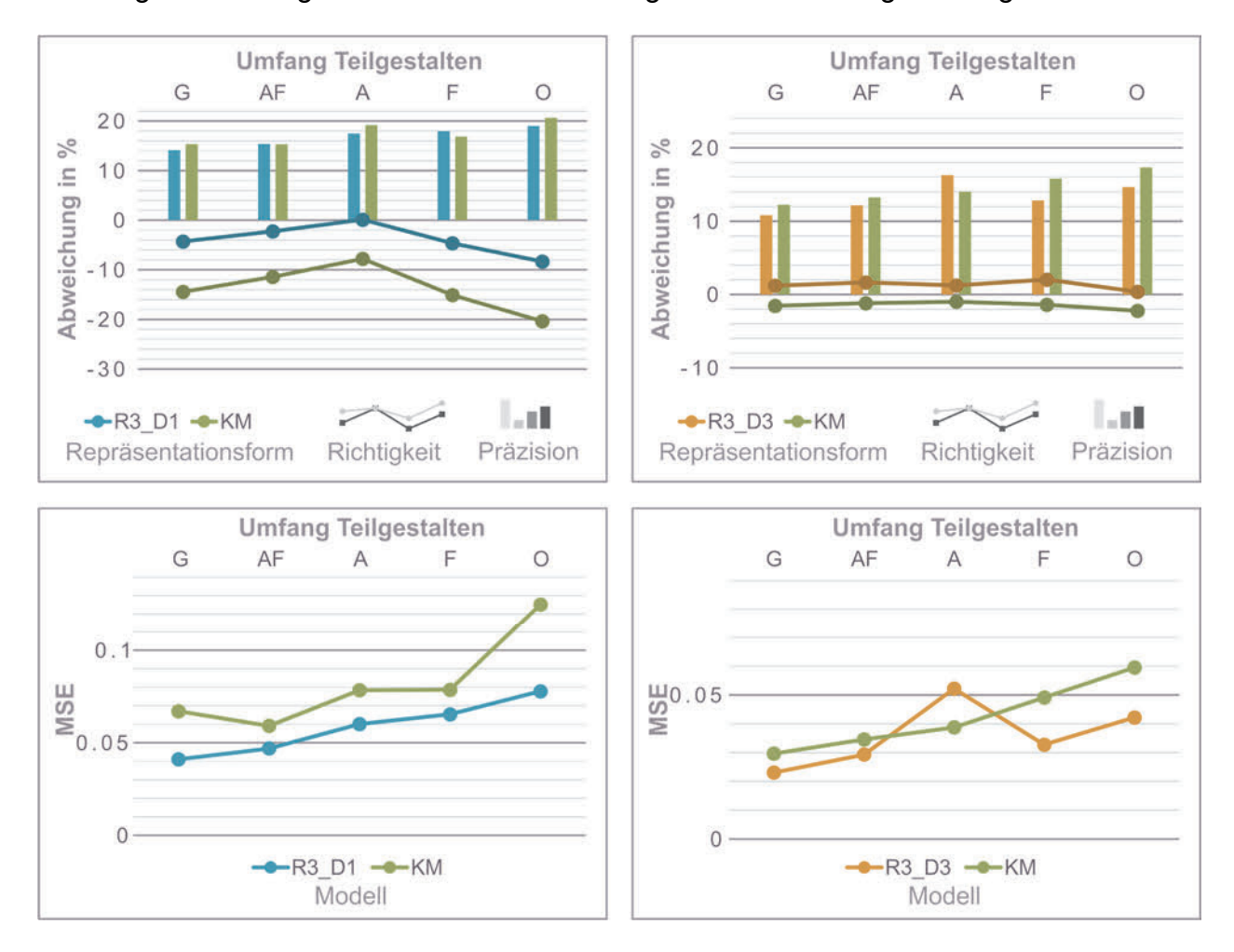

## **Abbildung 5.7:** Überprüfung der Kontrollmodelle bezüglich Richtigkeit, Präzision und **Genauigkeit**

Von links nach rechts sind die Daten je Diagramm, gebildet aus den Einzelitems, für das Gesamtprodukt (G), die Kombination Aufbau-Form (AF) sowie die Teilgestalten Aufbau

(A), Form (F) und Oberfläche/Farbe (O) angeordnet. Der MSE-Wert ist invers zur Genauigkeit. Ein niedriger MSE-Wert bedeutet eine höhere Genauigkeit. Die ähnlichen Verläufe der Richtigkeit und Genauigkeit sowie die ähnlichen Werte der Präzision deuten darauf hin, dass das Produkt nicht ausschlaggebend ist, sondern die jeweilige Detaillierung und Repräsentationsform. Die inferenzstatistische Auswertung zeigt nur bezüglich der Richtigkeit einen signifikanten Unterschied zwischen R3\_D1 und dem Kontrollmodell (t = -3.990, p = .000, N = 54). Dieser kann jedoch auf geringe Unterschiede der Detaillierung zurückgeführt werden, wie sich den Notizen der Probanden entnehmen lässt. Aufgrund des parallelen Verlaufs über alle Teilgestalten kann auch hier der Einfluss des Produkts ausgeschlossen werden. Es zeigen sich keine weiteren signifikanten Unterschiede zwischen Produkt 1 und Produkt 2 sowie Produkt 2 und Produkt 3 bezüglich der Präzision, Richtigkeit und Genauigkeit. Die Werte der Überprüfung der Stichprobe (n = 54) auf Basis des Gesamtprodukts können Tabelle 5.4 entnommen werden.

| Paarung | Genauigkeit |           |            |           |           | <b>Richtigkeit</b> | <b>Präzision</b> |
|---------|-------------|-----------|------------|-----------|-----------|--------------------|------------------|
|         | <b>MD</b>   | <b>SD</b> |            | <b>MD</b> | <b>SD</b> |                    |                  |
| R3_D1 - | .04         | .05       | $t = 1.55$ | .04       | .14       | $t = -3.99$        | $t = .61$        |
| ΚM      | .07         | 12        | $p = .128$ | $-.14$    | .15       | $p = .000$         | $p = .545$       |
| R3_D3 - | .02         | .04       | $t = .93$  | .01       | .12       | $= -1.66$          | $t = 1.01$       |
| ΚM      | .03         | .04       | $p = .356$ | $-.02$    | .11       | $p = .103$         | $p = .316$       |

**Tabelle 5.4:** Inferenzstatistische Angaben der Überprüfung der Kontrollmodelle

Aufgrund dieses Ergebnisses der Kontrollmodelle können im Folgenden Schlüsse zwischen den Detaillierungsstufen gezogen werden, auch wenn sich das dem Modell zugrundeliegende Produkt unterscheidet.

## **5.2.2 Darstellung der Modell-Produkt Abweichung**

Entsprechend der in Kapitel 5.2.1.2 beschriebenen Vorgehensweise erfolgt zunächst die deskriptive Beschreibung der Modell-Produkt Abweichung. Die Darstellung der Rohdaten erfolgt mittels Box-Plots. In Abbildung 5.8 sind Daten der Modell-Produkt-Abweichung für das Gesamtprodukt dargestellt. Die Detaillierungsstufen sind farblich kodiert in eigenen Diagrammen aufsteigend von links nach rechts angeordnet.

Die Visualisierung der Daten zeigt über die Repräsentationsformen hinweg eine geringer werdende Streuung mit zunehmender Detaillierung. Insbesondere die Abbildung (R1) zeigt bei D1 eine große Streuung und auch bei zunehmender Detaillierung zeigt diese Repräsentationsform weit außenliegende Ausreißer. Insgesamt zeigen sich nur sehr geringe Mittelwertunterschiede, sowohl zwischen den Repräsentationsformen als auch zwischen den Detaillierungsstufen. Auch hier fällt insbesondere die Abbildung der ersten

Detaillierung mit einer hohen Abweichung auf. Mit zunehmender Detaillierung wechseln die Mittelwerte und der Median von einer Unterbewertung, die Items werden am Modell schlechter als am Produkt bewertet, zu einer Überbewertung. Die Box-Plot-Darstellungen aller Rohdaten je Item sind dem Anhang A5 zu entnehmen.

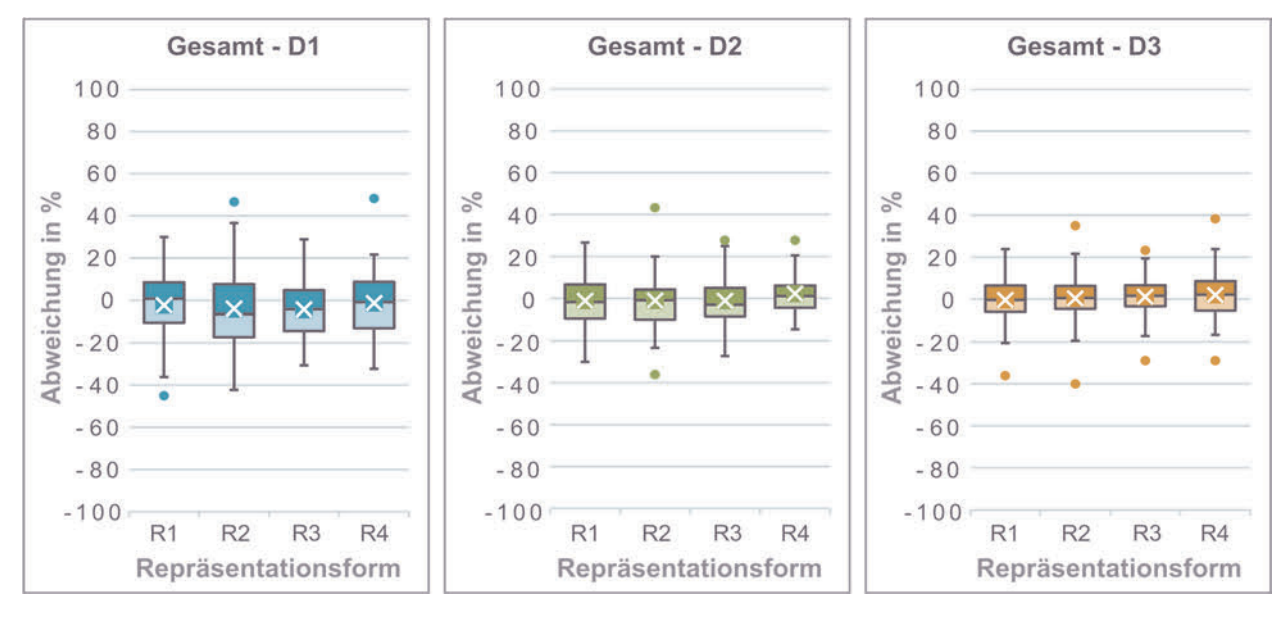

**Abbildung 5.8:** Boxplot der Produkt-Modellabweichung des Gesamtprodukts

Zur weiteren Aufschlüsselung der Daten werden, wie in Kapitel 5.2.1.2 beschrieben, die Präzision, die Richtigkeit und die Genauigkeit abgeleitet und in Form von Balken- und Liniendiagrammen dargestellt. In der Abbildung 5.9 sind die Richtigkeit und die Präzision sowie in Abbildung 5.10 die mittlere quadratische Abweichung als Maß der Genauigkeit der Bewertung der Produkt-Modell-Abweichung der Repräsentationsformen gemittelt über die Detaillierungsstufen (links) und der Detaillierungsstufen gemittelt über die Repräsentationsformen (rechts) aufgeführt.

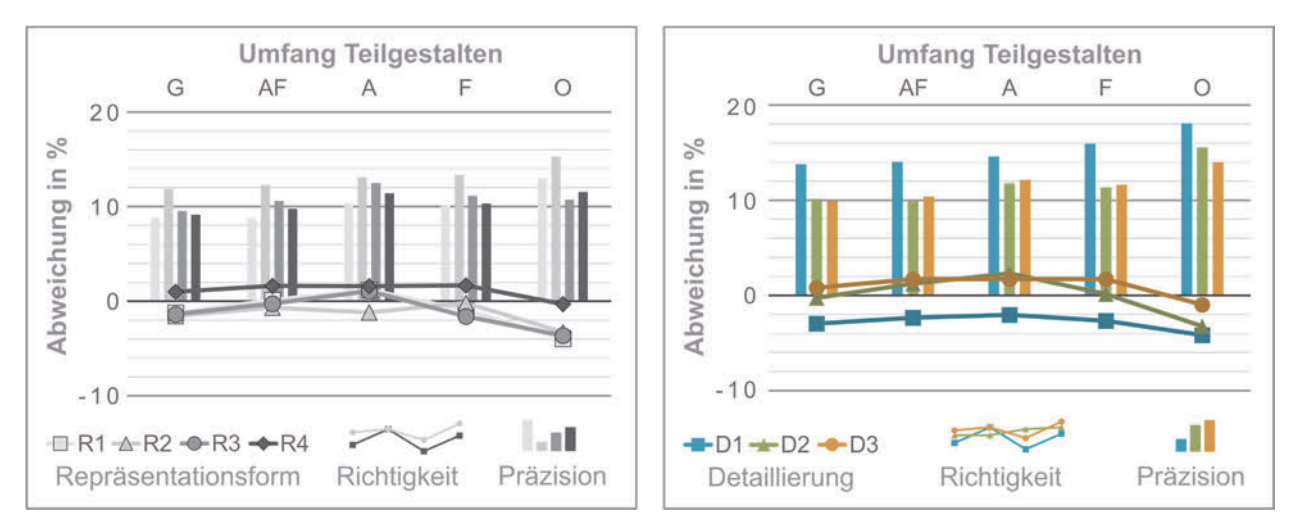

**Abbildung 5.9:** Richtigkeit und Präzision der Produkt-Modell Abweichung dargestellt über die Teilgestalten

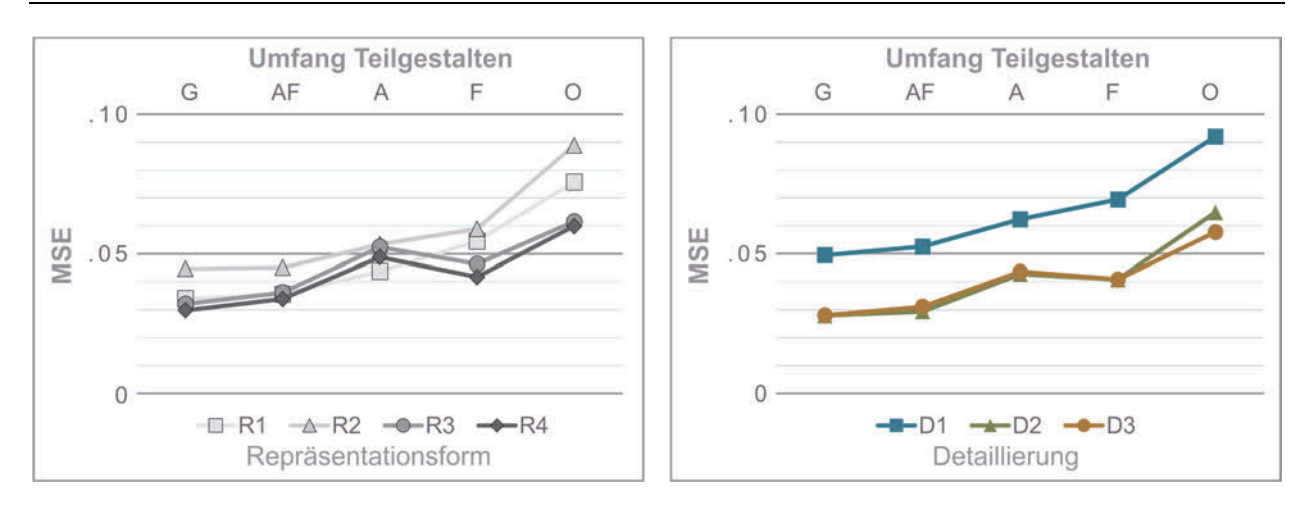

**Abbildung 5.10:** Mittlere quadratische Abweichung (MSE) als Maß der Genauigkeit der Produkt-Modell Abweichung

In Abbildung 5.11 ist die Richtigkeit und Präzision (links) sowie die Genauigkeit (rechts) in Form der mittleren quadratischen Abweichung (MSE) für das Gesamtprodukt für alle zwölf untersuchten Modelle dargestellt. Die Darstellung der Daten der Einzelitems ist dem Anhang A5 zu entnehmen.

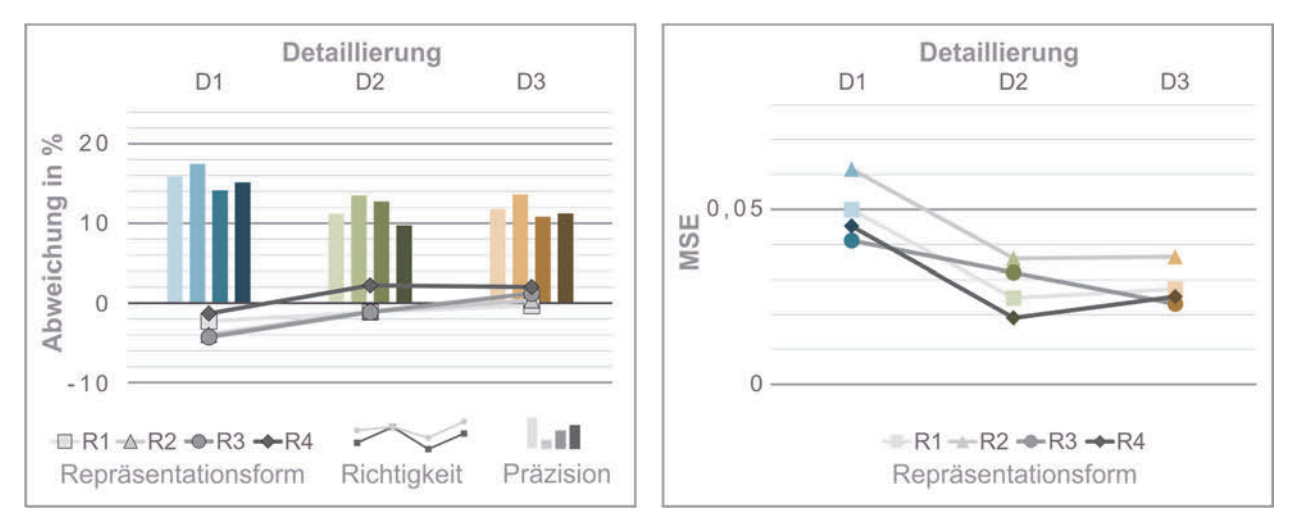

**Abbildung 5.11:** Richtigkeit und Präzision (links) sowie Genauigkeit (rechts) der Produkt-Modell Abweichung des Gesamtprodukts

Anhand dieser Darstellungen verdeutlicht sich die Beobachtung auf Basis der Box-Plots der Überbewertung bei einer höheren Detaillierung und der Unterbewertung bei einer niedrigeren Detaillierung. Insbesondere das virtuelle Modell (R4) neigt mehr zur Überwertung als die anderen Repräsentationsformen. Insgesamt wirkt sich die Repräsentationsform stärker auf die Präzision als auf die Richtigkeit aus. Eine höhere Detaillierung verbessert die Präzision, jedoch nur bis zur mittleren Detaillierungsstufe. Dementsprechend führt eine geringere Detaillierung zu einer höheren Ungenauigkeit, siehe rechts in Abbildung 5.11. Zwischen den Detaillierungsstufen D2 und D3 ist kein Zugewinn an Genauigkeit ersichtlich. Bezüglich der Repräsentationsformen bietet das virtuelle Modell (R4) über alle Detaillierungsstufen mit die höchste Genauigkeit, die Unterschiede zu den anderen Repräsentationsformen sind jedoch teils gering. Die Betrachtung der Präzision allein zeigt ein ähnliches Niveau des virtuellen Modells (R4) wie des physischen Modells (R1). Das virtuelle Modell besitzt bei D2 die höchste Genauigkeit aller Kombinationen. Die hier auf Basis der Box-Plots und Balken-Linien-Diagrammen beschriebenen Daten werden nun inferenzstatistisch ausgewertet.

#### **5.2.3 Parametrische Auswertung der Modell-Produkt Abweichung**

Die parametrische Auswertung der Modell-Produkt-Abweichung erfolgt entsprechend des in Kapitel 5.2.1.2 beschriebenen Vorgehens. Die signifikanten Paarungen zwischen den Repräsentationsformen und zwischen den Detaillierungsstufen sind als Kreisdiagramme abgebildet, siehe Abbildung 5.12. Die vollständigen Ergebnisse der Auswertung, einschließlich der Untersuchung der Haupteffekte, können den Tabellen A6.1 bis A6.3 im Anhang entnommen werden. Das linke Kreisdiagramm stellt die Signifikanzen der Genauigkeit (Ge) dar, das Diagramm rechts oben die der Präzision (P) und das Diagramm rechts unten die der Richtigkeit (Ri). Die Notation des großen Kreisdiagramms ist auf die kleinen Diagramme zu übertragen. Der äußere Ring stellt die Genauigkeit der Repräsentationsformen gemittelt über die Detaillierungsstufen dar, was dem Haupteffekt der Repräsentationsform entspricht. Der mittlere Ring steht für den Haupteffekt der Detaillierung und der innere Ring zeigt die vier Repräsentationsformen in den drei Detaillierungsstufen. Eine Verbindungslinie kennzeichnet einen signifikanten Unterschied zwischen den beiden verbundenen Ausprägungen an. Bei der Richtigkeit zeigt eine Verbindungslinie zur Mitte eine signifikante Paarung zum Referenzwert an. Das Signifikanzniveau ist auf p < .05 (durchgezogene Linie) als signifikant festgelegt. Schwach signifikante Paarungen mit p < .10 (gestrichelte Linie) werden ebenfalls gekennzeichnet, um mögliche Tendenzen aufzuzeigen. Bei signifikanten Paarungen ist der bessere Wert jeweils mit einem Punkt markiert. Bei den Paarungen der Richtigkeit können nur Unterschiede ermittelt werden und es ist daher kein besserer Wert markiert. Zusätzlich ist das beste Ergebnis pro Ring durch eine durchgängige Umrandung dargestellt. Im inneren Ring ist neben dem besten Ergebnis pro Detaillierungsstufe der Bestwert gesamt aller Einzelmodelle durch eine Strichpunkt-Umrandung gekennzeichnet. Zur besseren Verständlichkeit wird, im Anschluss an die Beschreibung der Haupteffekte, anhand der wesentlichen Erkenntnissen zu signifikanten Unterschieden, welche im Kreisdiagramm dargestellt sind, beispielhaft das Vorgehen beschrieben.

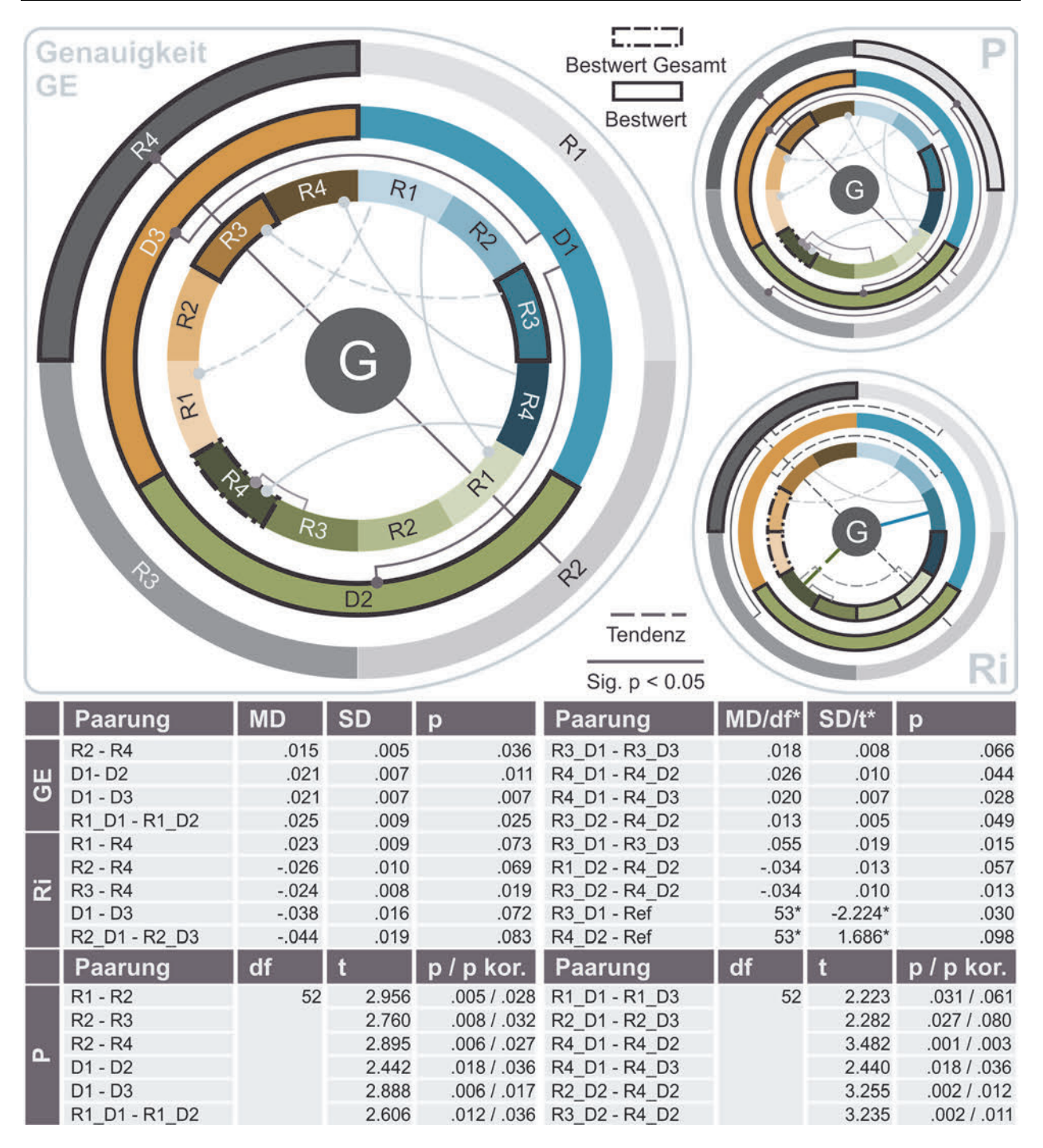

**Abbildung 5.12:** Signifikante Paarungen der Genauigkeit, Richtigkeit und Präzision

Die durchgeführte Varianzanalyse zeigt bezüglich der Genauigkeit einen signifikanten Haupteffekt der Repräsentationsform, Greenhouse-Geisser F(2.62, 138.77) = 2.87, p < .05, partielles η² = .05. Ebenfalls tritt ein signifikanter Haupteffekt der Detaillierung auf, F(2, 106) = 7.39, p < .01, partielles  $\eta^2$  = .12. Es zeigt sich keine statistisch signifikante Interaktion zwischen der Repräsentationsform und der Detaillierung, Greenhouse-Geisser F(3.41, 180.84) = 0.62, p > .05, partielles  $\eta^2$  = .01. Bezüglich der Richtigkeit zeigt die durchgeführte Varianzanalyse einen signifikanten Haupteffekt der Repräsentationsform, Greenhouse-Geisser F(2.48, 128.93) = 3.37, p < .05, partielles  $n^2$  = .01. Die Detaillierung hat dagegen keinen signifikanten Einfluss, F(2, 104) = 2.68, p > .05, partielles  $\eta^2$  = .05. Auch existiert keine statistisch signifikante Interaktion zwischen der Repräsentationsform und der Detaillierung, Greenhouse-Geisser F $(4.85, 252.13) = 0.76$ , p > .05, partielles  $\eta^2$  = .01. Zusammenfassend lässt sich feststellen, dass sich die Wahl der Detaillierungsstufe signifikant auf die Genauigkeit auswirkt. Die Wahl der Repräsentationsform wirkt sich sowohl auf die Genauigkeit als auch auf die Richtigkeit signifikant aus. Die Auswertung der Präzision mittels des Morgan-Pitman-Test lässt keine Schlüsse auf mögliche Haupteffekte zu, jedoch zeigen sich sowohl zwischen den Detaillierungsstufen als auch den Repräsentationsformen signifikante Unterschiede.

Die paarweisen Vergleiche der Post-hoc Tests zeigen, dass hinsichtlich der Gesamtgenauigkeit das virtuelle Modell (R4) mit einem signifikanten Unterschied (p = .036) gegenüber der Abbildung (R2), gemittelt über die Detaillierungsstufen, zu bevorzugen ist. Diese signifikante Paarung ist beispielsweise im linken Kreisdiagramm am äußeren Ring durch eine durchgezogene Linie zwischen den Repräsentationsformen R4 und R2 dargestellt. Der bessere Wert ist durch einen Punkt an der Verbindungslinie, in diesem Fall bei R4, markiert. Dieses Vorgehen zur Ermittlung signifikanter Paarungen wird bei den folgenden Beschreibungen wiederholt. Gemittelt über alle Repräsentationsformen, das dem mittleren Ring zu entnehmen ist, unterscheiden sich die Detaillierungsstufen D2 (p = .011) und D3 (p = .007) signifikant von D1 in Bezug auf die Genauigkeit. Hinsichtlich der Gesamtgenauigkeit, abgebildet im inneren Ring, zeigt die Kombination R4\_D2 den besten Wert (Strichpunkt-Umrandung) mit einem signifikanten Unterschied zu R4\_D1  $(p = .044)$  und gegenüber R3 D2 (p = .049). Das digitale Modell (R3) unterscheidet sich bei D1 hinsichtlich der Richtigkeit (Kreisdiagramm rechts unten) signifikant vom Referenzwert (p = .030), dargestellt durch die Verbindungslinie zur Mitte, hat jedoch die höchste Präzision (Umrandung im Kreisdiagramm rechts oben), wodurch es dennoch bei der Gesamtgenauigkeit (Kreisdiagramm links) in D1 den besten Wert zeigt, allerdings ohne signifikanten Unterschied zu den anderen Repräsentationsformen. Die abschließende Diskussion der Ergebnisse erfolgt in Kapitel 5.6.1. Die signifikanten Paarungen, ausgewertet nach den Teilgestalten Aufbau, Form, Oberfläche/Farbe sowie der Kombination Aufbau-Form, können dem Anhang A5 entnommen werden.

## **5.3 Studienergebnisse der Modellbewertung**

Neben der Untersuchung der Modell-Produkt-Abweichung ist die subjektive Bewertung der Modelle der zweite Schwerpunkt der durchgeführten Modell-Studie. Hierzu haben die

Probanden nach der Begutachtung und der Bewertung der Eigenschaften, wie in Kapitel 5.2 beschrieben, das jeweilige Modell in seiner Repräsentationsform und Detaillierung bewertet. Die Bewertung orientiert sich entsprechend der Beschreibung in Kapitel 2.1 an der Gebrauchstauglichkeit (GT) nach der VDI Richtlinie 9241 [DIN EN ISO 9241-11 2018] und den dafür relevanten Maßen Effektivität, Effizienz und Zufriedenheit und erfolgt auf Basis einer Rating-Skala von 'sehr schlecht' (1) bis 'sehr gut' (6). Zunächst wird das Vorgehen der Auswertung beschrieben und anschließend die Ergebnisse dargestellt und beschrieben, vgl. Kapitel 5.3.2, sowie in Kapitel 5.3.3 inferenzstatistisch ausgewertet. Das Gesamte Vorgehen ist in Abbildung 5.13 zusammengefasst dargestellt.

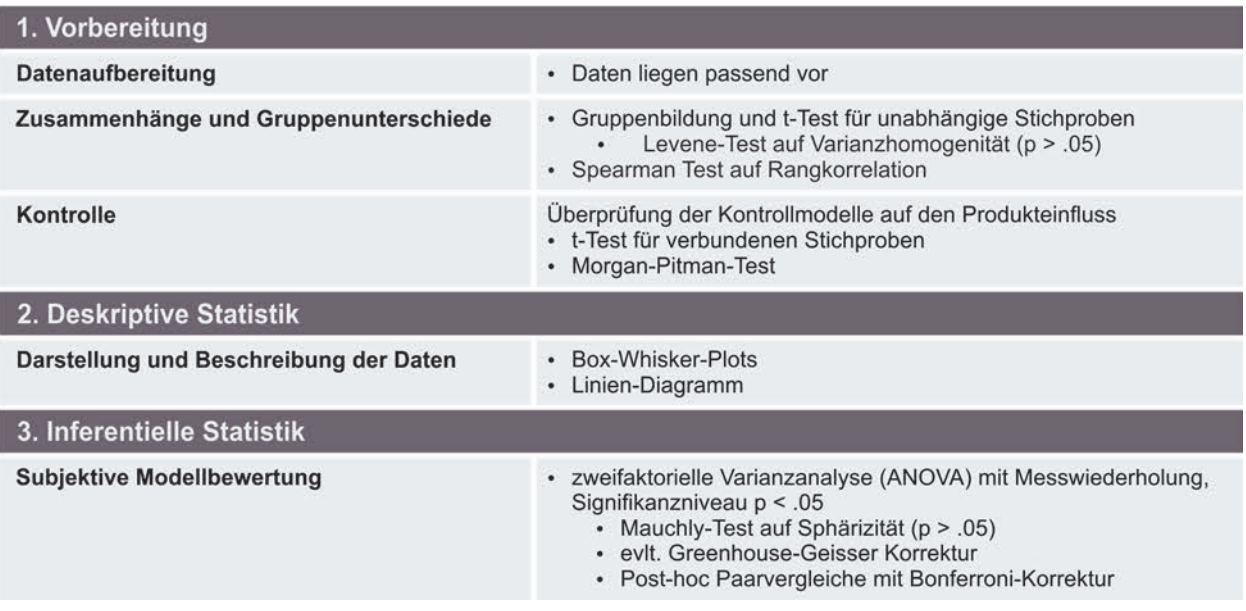

**Abbildung 5.13:** Vorgehen der Auswertung der subjektiven Modellbewertung

#### **5.3.1 Vorgehen bei der Auswertung**

Die Auswertung der subjektiven Modellbewertung orientiert sich am Vorgehen der Modell-Produktabweichung wie in Kapitel 5.2.1. Die Messwerte der Einzelitems werden sowohl hinsichtlich der Gebrauchstauglichkeit durch die Maße Schwierigkeit (Sk), Genauigkeit (Ge) und Zufriedenheit (Zu) als auch zu den Teilgestalten Aufbau (A), Form (F), Oberfläche/Farbe (O) sowie zur Kombination Aufbau-Form (AF) und zum Gesamtprodukt zusammengefasst. Im Vorfeld der deskriptiv- und inferenzstatistischen Auswertung werden die Daten auf Zusammenhänge und Gruppenunterschiede untersucht sowie die Kontrollmodelle überprüft. Im Rahmen der deskriptiven Statistik werden die Daten in Kapitel 5.3.2 in Form von Box-Whisker-Plots visualisiert und beschrieben, um erste Erkenntnisse über die erhobenen Daten abzuleiten.

Die Daten können bei einer sechsstufigen Skala mit verbalisierten Endpunkten als quasi intervallskaliert angenommen werden, siehe Kapitel 4.1.2.3, und erfüllen damit diese Voraussetzung für die Anwendung parametrischer Verfahren. Zusätzlich werden die Daten dennoch mittels nichtparametrischer Verfahren, in diesem Fall der Friedmann-Test, ausgewertet und mit den Ergebnissen des parametrischen Verfahrens verglichen. Hierbei haben sich keine wesentlichen Unterschiede gezeigt, weshalb im Weiteren die parametrischen Verfahren und deren Ergebnisse betrachtet werden. Es wird eine zweifaktorielle Varianzanalyse (ANOVA) mit Messwiederholung zum Vergleich der Mittelwerte angewendet [RASCH ET AL. 2014, S. 85 ff]. Die Innersubjektfaktoren sind dabei ebenfalls die Repräsentationsform und die Detaillierung. Die anschließenden Post-hoc Tests werden paarweise durchgeführt und es erfolgt eine Bonferroni-Korrektur zum Ausgleich der Alphafehler-Kumulierung. Die Voraussetzungen für die Durchführung der ANOVA sind entsprechend der Beschreibung in Kapitel 5.2.1.2. Die Daten werden dahingehend im Vorfeld überprüft und gegebenenfalls Anpassungen vorgenommen. Die entsprechend dieses Vorgehens zu überprüfenden Forschungshypothesen werden im Folgenden vorgestellt.

## **5.3.1.1 Forschungshypothesen**

Die beschriebene statistische Auswertung der subjektiven Modellbewertung dient der Überprüfung der in Tabelle 5.5 dargestellten Alternativhypothesen Hx bzw. der korrespondierenden Nullhypothesen Hox.

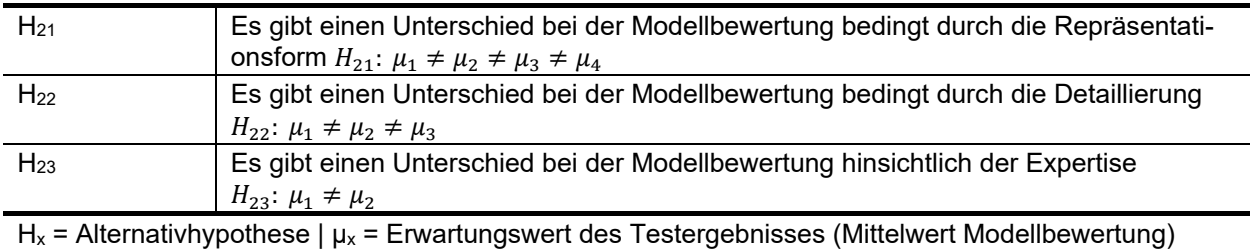

**Tabelle 5.5:** Forschungshypothesen bezüglich der subjektiven Modellbewertung

Die Ergebnisse der Überprüfung der Alternativhypothesen zur subjektiven Modellbewertung werden in Kapitel 5.3.3 vorgestellt und diskutiert.

## **5.3.1.2 Zusammenhangsprüfung und Gruppenunterschiede**

Wie in Kapitel 5.2.1.4 bezüglich der Auswertung der Modell-Produkt-Abweichung werden die Daten vorab auf Zusammenhänge und Gruppenunterschieden zwischen der Erfahrung, dem TD-Hintergrund, Probandeneigenschaften sowie der Modellreihenfolge

untersucht. Die angewendeten statistischen Tests sind dabei identisch zu den vorherigen, vgl. Kapitel 5.2.1.4. In Tabelle 5.6 sind die Ergebnisse der Prüfung dargestellt. Die Überprüfung der subjektiven Modellbewertung auf Gruppenunterschiede mittels t-Test zeigt kein signifikantes Ergebnis. Zusätzlich werden die Daten mittels einer mixed A-NOVA überprüft [VERMA 2016, S. 125 ff]. Hier zeigt sich kein Haupteffekt durch die Gruppenzugehörigkeit, die Gleichheit der Kovarianzen und der Fehlervarianzen war dabei gegeben. Diesbezüglich erfolgt die weitere Auswertung nicht differenziert nach zwei Gruppen, sondern als Gesamtstichprobe. Die Prüfung auf den Einfluss der Modellreihenfolge zeigt ebenfalls keine signifikanten Ergebnisse, wodurch die Qualität der Randomisierung bestätigt ist. Auch die Vorerfahrung der Probanden und Kenntnisse über Werkzeuge beeinflusst die Modellbewertung weder positiv noch negativ. Auch bezüglich dieses Aspekts ist die Auswertung als Gesamtstichprobe ohne Einschränkungen möglich. Geringe Unterschiede und Zusammenhänge zeigen sich bei den Probandeneigenschaften wie Brille, Fehlsichtigkeit und Alter.

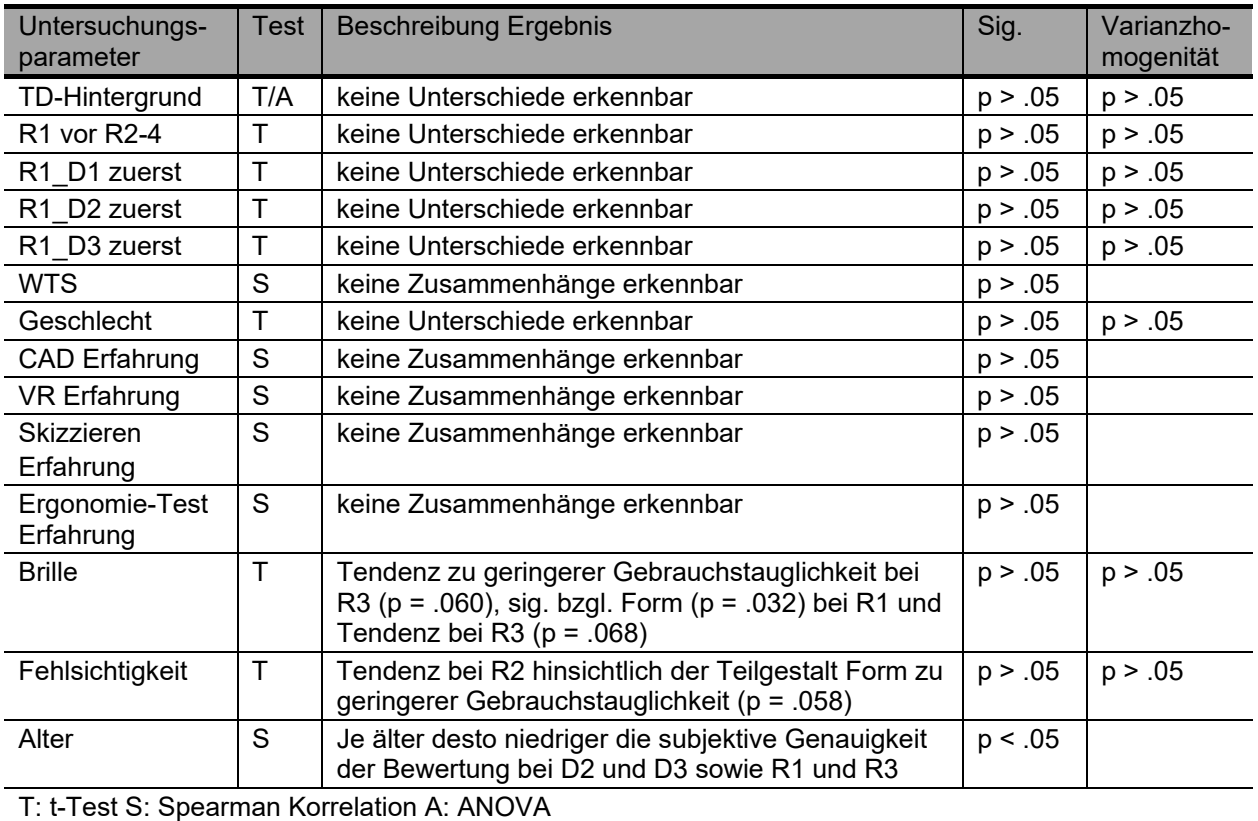

**Tabelle 5.6:** Ergebnisse der Prüfung auf Zusammenhänge und Gruppenunterschiede bezüglich der subjektiven Modellbewertung

Da die Unterschiede sich nur begrenzt auf einzelne Modelle beziehen, können hier keine allgemeinen Schlüsse gezogen werden. Es erfolgt daher im Weiteren keine Betrachtung dieser Aspekte bei der Auswertung.

## **5.3.1.3 Überprüfung der Kontrollmodelle**

Für die Auswertung der subjektiven Modellbewertung erfolgt ebenfalls eine Überprüfung der beiden Kontrollmodelle, die neben den zwölf Hauptmodellen erhoben wurden. Anhand des digitalen Modells (R3) soll überprüft werden, ob das Produkt bei gleicher Detaillierung und Repräsentationsform Auswirkungen auf die Bewertung hat. Die Ergebnisse der Überprüfung sind in Abbildung 5.14 dargestellt.

Die ähnlichen Werte bezüglich Schwierigkeit, Genauigkeit und Zufriedenheit deuten auf eine hohe Übereinstimmung der Kontrollmodelle und des tatsächlichen Modells hin. Auch der Verlauf der Kurven lässt einen Einfluss der Detaillierung und nicht des Produkts vermuten. Die inferenzstatistische Auswertung mittels t-Test für verbundene Stichproben ergibt bei der Genauigkeit zwischen R3\_D1 und dem Kontrollmodell sowie bei der Zufriedenheit zwischen R3\_D3 und dem Kontrollmodell einen signifikanten Unterschied. Bei den weiteren Paarungen und bezüglich der Gesamtgebrauchstauglichkeit zeigen sich keine signifikanten Unterschiede.

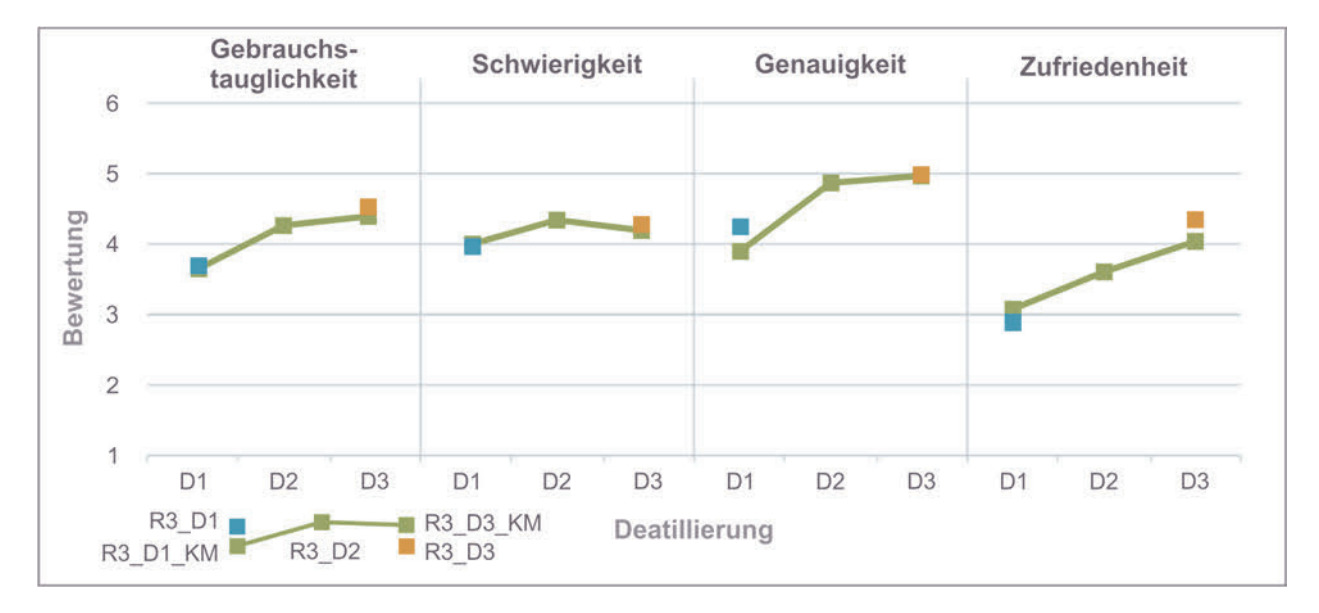

**Abbildung 5.14:** Daten der Kontrollmodelle der subjektiven Modellbewertung

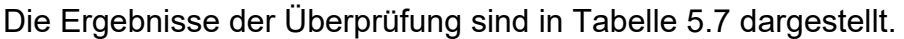

| Paa-<br>rung | Gebrauchs-<br>tauglichkeit |           |            | <b>Schwierigkeit</b> |           |            | Genauigkeit |           |             | <b>Zufriedenheit</b> |           |             |
|--------------|----------------------------|-----------|------------|----------------------|-----------|------------|-------------|-----------|-------------|----------------------|-----------|-------------|
|              | <b>MD</b>                  | <b>SD</b> |            | <b>MD</b>            | <b>SD</b> |            | <b>MD</b>   | <b>SD</b> |             | <b>MD</b>            | <b>SD</b> |             |
| R3_D1        | 3.70                       | 64        | $t = .462$ | 3.96                 | 1.00      | $t = .269$ | 4.24        | .97       | $t = 2.570$ | 2.89                 | .95       | $t = 1.568$ |
| KM.          | 3.65                       | .81       | $p = .646$ | 4.00                 | 1.14      | p = .789   | 3.89        | 1.22      | $p = .013$  | 3.07                 | 1.02      | $p = .123$  |
| R3_D3        | 4.53                       | .67       | $t = 1.98$ | 4.27                 | 1.12      | $t = .844$ | 4.98        | .77       | $t = .189$  | 4.35                 | .88       | $t = 2.280$ |
| KM.          | 4.40                       | .70       | $p = .053$ | 4.19                 | 1.06      | $p = .402$ | 4.96        | .75       | $p = .851$  | 4.04                 | 1.08      | $p = .027$  |

**Tabelle 5.7:** Inferenzstatistische Angaben der Überprüfung der Kontrollmodelle

Aufgrund dieses Ergebnisses und der Verläufe der Diagramme kann ein Einfluss des Produkts nicht durchgängig festgestellt werden und ermöglicht somit eine Auswertung und Vergleich zwischen den Detaillierungsstufen trotz unterschiedlicher zugrundeliegender Produkte.

#### **5.3.2 Darstellung der Modellbewertung**

Die deskriptivstatistische Auswertung der Daten bezüglich der subjektiven Modellbewertung erfolgt, wie in Kapitel 5.3.1 beschrieben, mittels Box-Whisker-Plots, siehe Abbildung 5.15. Die Diagramme zeigen die Gebrauchstauglichkeit, gleichgewichtet gemittelt über die Schwierigkeit, Genauigkeit sowie Zufriedenheit, von links nach rechts die vier Repräsentationsformen mit aufsteigender Detaillierung in der bekannten farblichen Kodierung.

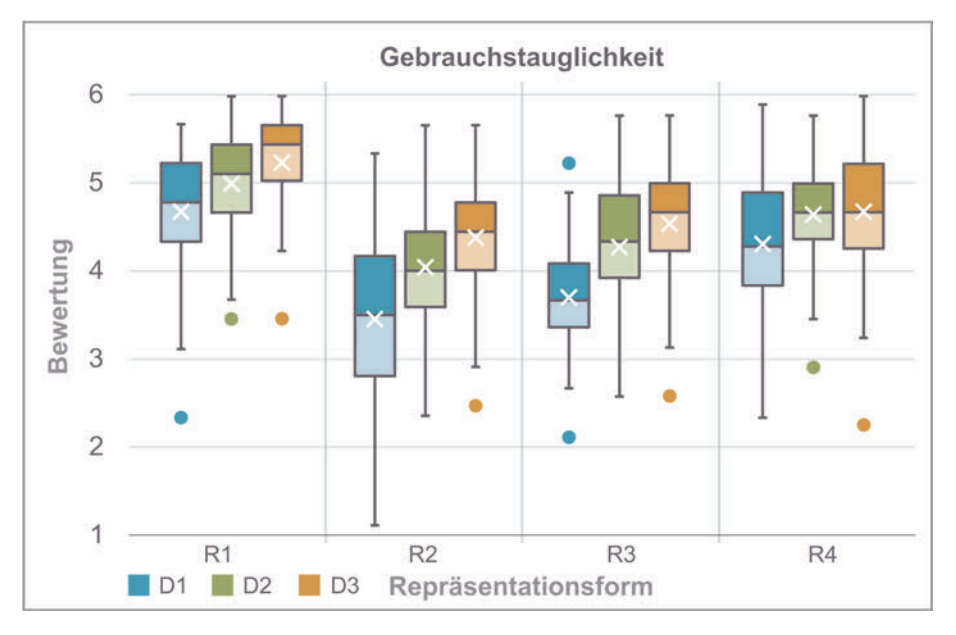

## **Abbildung 5.15:** Box-Whisker-Plots der Modellbewertung als Gebrauchstauglichkeit

Die Gebrauchstauglichkeit zeigt bei allen Repräsentationsformen einen ähnlichen Verlauf über die Detaillierungsstufen. Die Abbildung (R2) und das digitale Modell (R3) zeigen bei der jeweiligen Detaillierung einen geringeren Mittelwert gegenüber dem virtuellen Modell (R4) und dem physischen Modell (R1). Insbesondere zwischen R2 und R1 zeigt sich ein großer Abstand. Es ist zu erkennen, dass mit zunehmender Detaillierung die Gebrauchstauglichkeit steigt, wobei allgemein der Abstand zwischen den Detaillierungsstufen D1 und D2 größer ist, als zwischen D2 und D3. Die größte Streuung der Messwerte zeigt jeweils die Abbildung (R2), die geringste Streuung dagegen das physische Modell (R1), was für eine eindeutigere Bewertung spricht. Die Streuung des virtuellen Modells (R4) ist bei D2 am geringsten. Insgesamt liegen die Messwerte bei Detaillierung D3 nahe zusammen, es zeigen sich jedoch bei jeder Repräsentationsform Ausreißer nach unten.

Neben der Darstellung der Rohdaten in Form von Box-Whisker-Plots, zeigt Abbildung 5.16 die Mittelwerte der Bewertung für die Repräsentationsformen gemittelt über die Detaillierungsstufen sowie die Bewertung der Detaillierungsstufen gemittelt über die Repräsentationsformen. Die Diagramme zeigen von links nach rechts die Gebrauchstauglichkeit, berechnet aus der Schwierigkeit, der Genauigkeit und der Zufriedenheit, sowie die jeweiligen Einzelaspekte. Bezüglich der Schwierigkeit der Bewertung zeigt sich, dass die Unterschiede zwischen den Repräsentationsformen größer sind als bei der Bewertung der Genauigkeit und der Zufriedenheit. Insbesondere die Abbildung (R2) und das digitale Modell (R3) zeigen einen größeren Abstand zum physischen Modell (R1) und zum virtuellen Modell (R4). Die Bewertung der Zufriedenheit mit dem Modell liegt sowohl bezüglich der Repräsentationsform als auch der Detaillierungsstufe unterhalb der Bewertungen der Genauigkeit und Schwierigkeit.

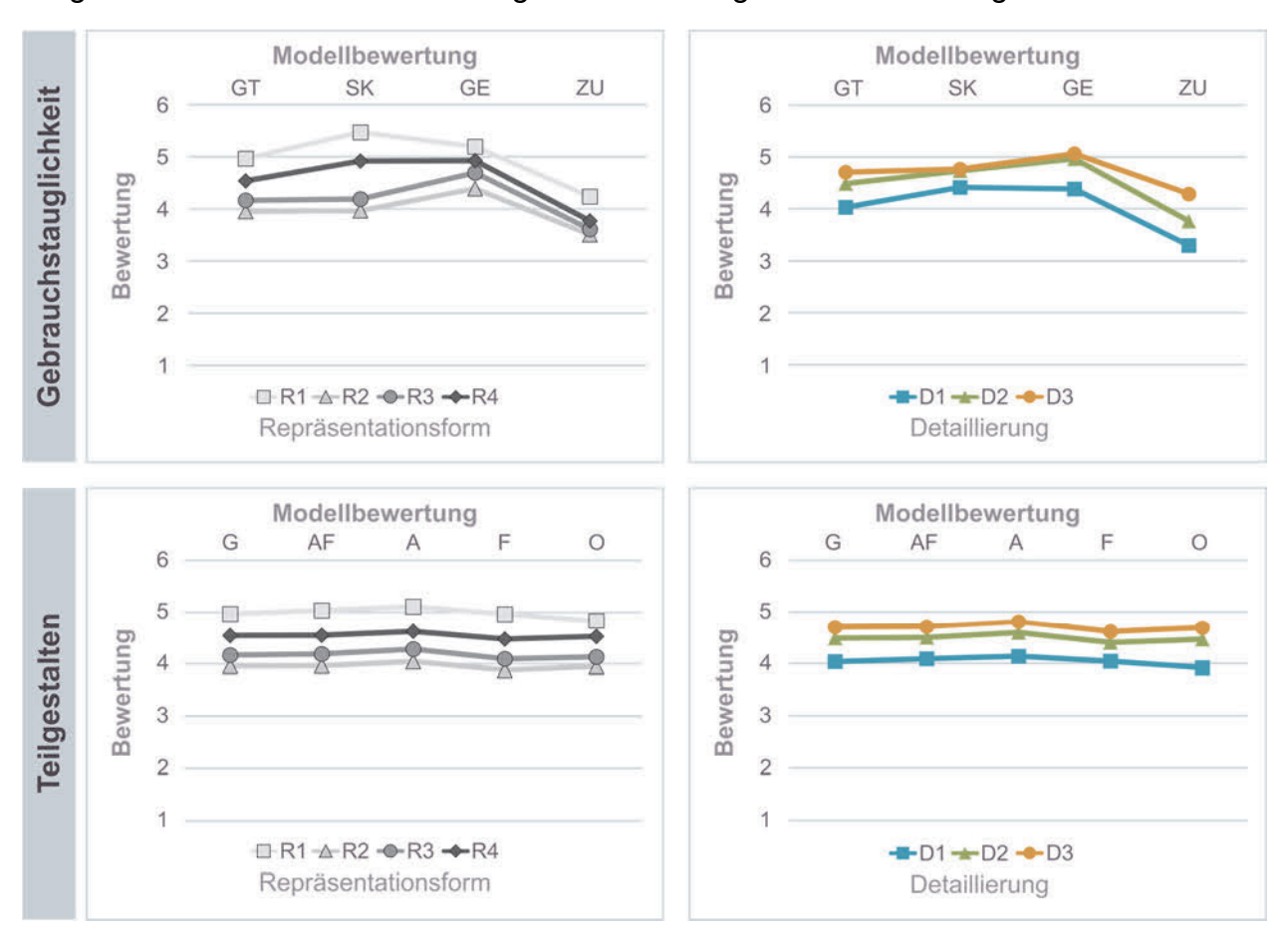

#### **Abbildung 5.16:** Modellbewertung nach Repräsentationsform und Detaillierung

Die Auswertung nach den Teilgestalten zeigt keine offensichtlichen Unterschiede, weshalb die weitere Auswertung der subjektiven Modellbewertung im Weiteren für das Gesamtprodukt und nicht gesondert für die Teilgestalten erfolgt.

#### **5.3.3 Parametrische Auswertung der Modellbewertung**

Die parametrische Auswertung der Modellbewertung erfolgt entsprechend des in Kapitel 5.3.1 beschriebenen Vorgehens. Die Darstellung der signifikanten Paarungen ist identisch mit den in Kapitel 5.2.3 beschriebenen Kreisdiagrammen. Der äußere Ring deckt dabei die Repräsentationsformen ab, der mittlere Ring stellt die Detaillierungsstufen dar und der innere Ring die zwölf Einzelmodelle. In Abbildung 5.17 sind die signifikanten Paarungen der subjektiven Modellbewertung, berechnet für die Gebrauchstauglichkeit dargestellt. Die vollständigen Ergebnisse der Auswertung, einschließlich der Untersuchung der Haupteffekte, können dem Anhang A6 entnommen werden. Das Signifikanz-Niveau ist auf p < .05 als signifikant festgelegt.

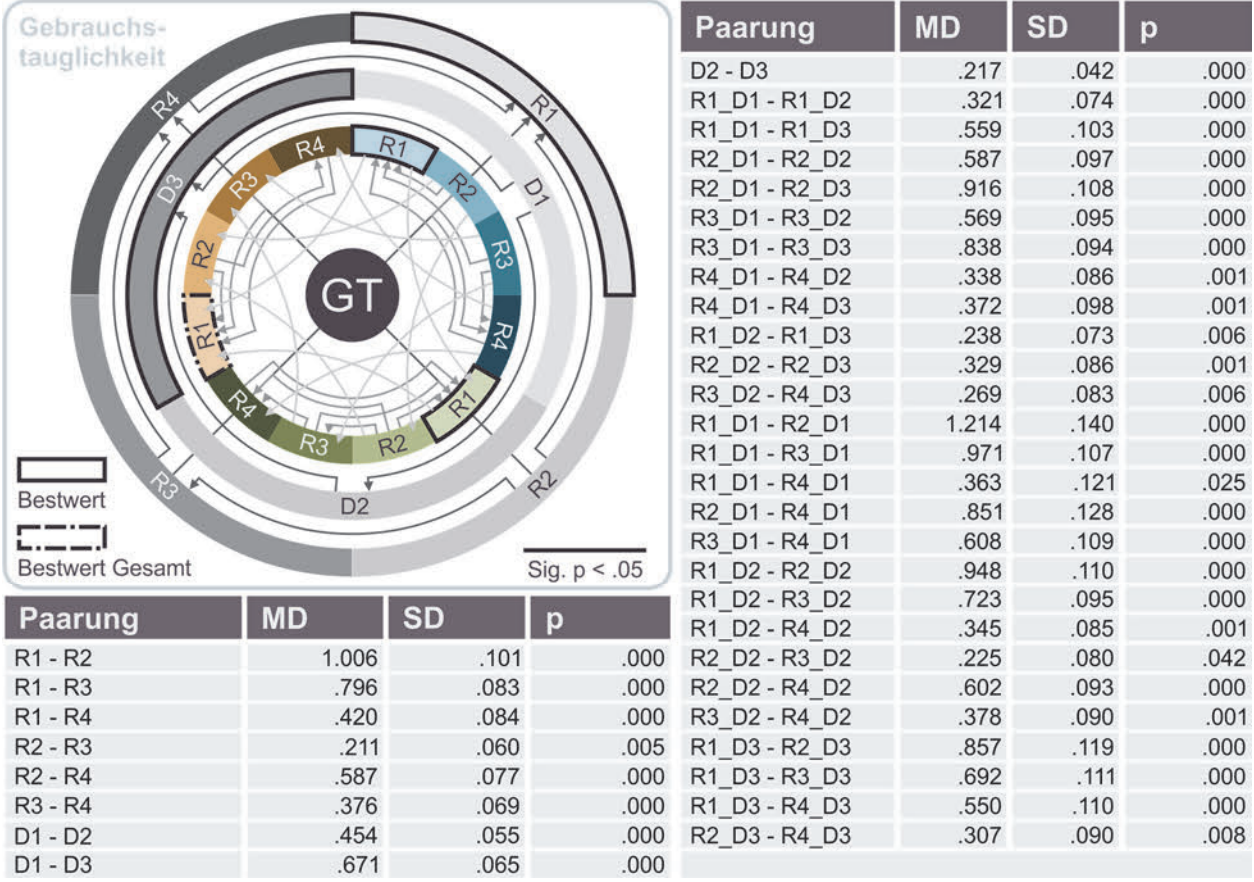

#### **Abbildung 5.17:** Signifikante Paarungen der subjektiven Modellbewertung

Die Auswertung der Daten mittels der zweifaktoriellen Varianzanalyse mit Messwiederholung zeigt einen signifikanten Haupteffekt der Repräsentationsform, Greenhouse-Geisser F(2.41, 125.16) = 61.38, p < .001, partielles  $n^2$  = .54. Ebenfalls tritt ein signifikanter Haupteffekt der Detaillierung auf, Greenhouse-Geisser F(1.63, 84.56) = 77.81, p < .001, partielles η<sup>2</sup> = .60. Zwischen der Repräsentationsform und der Detaillierung existiert eine statistisch signifikante Interaktion, F(6, 312) = 4.95, p < .001, partielles  $\eta^2$  = .09. Bezüglich der Interaktion werden die Profilplots auf Interpretierbarkeit geprüft. Es handelt sich dabei um eine ordinale Interaktion zwischen der Repräsentationsform und der Detaillierung. Dementsprechend können die Haupteffekte interpretiert werden, da die Interaktion den Haupteffekt nicht stört [BÜHNER & ZIEGLER 2009, S. 417 f]. Somit besitzen sowohl die Repräsentationsform als auch die Detaillierung einen signifikanten Effekt auf die Gebrauchstauglichkeit. Zwischen allen Repräsentationsformen und Detaillierungsstufen, jeweils über den anderen Faktor gemittelt, zeigen sich signifikante Unterschiede. Sowohl das physische (R1) als auch das virtuelle Modell (R4) unterscheiden sich bei allen Detaillierungsstufen signifikant von den anderen Repräsentationsformen. Zwischen diesen beiden Repräsentationsformen bestehen aber auch signifikante Unterschiede. Die bestbewertete Kombination R1\_D3 unterschiedet sich signifikant von den anderen Repräsentationsformen und Detaillierungsstufen. Die signifikanten Paarungen differenziert nach der Schwierigkeit der Bewertung, Genauigkeit der Bewertung und Zufriedenheit mit dem Modell sind in Abbildung 5.18 durch Verbindungslinien dargestellt und werden im Folgenden näher beschrieben.

Für die Auswahl passender Modelle in Kapitel 6.1.2 sind die befragten Einzelaspekte von Interesse. Daher erfolgt die Auswertung zusätzlich differenziert nach diesen. Bezüglich der Schwierigkeit der Bewertung tritt ein signifikanter Haupteffekt der Repräsentationsform (Greenhouse-Geisser F(1.93, 100.21) = 65.44,  $p < .001$ , partielles  $n^2 = .56$ ) sowie ein signifikanter Haupteffekte der Detaillierung (F(2, 104) = 21.22, p < .001, partielles  $\eta^2$  = .29) auf. Ebenfalls zeigt die Auswertung eine statistisch signifikante Interaktion zwischen der Repräsentationsform und der Detaillierung (F(6, 312) = 1.09, p > .05, partielles  $\eta^2$  = .02). Es bestätigen sich die Erkenntnisse der deskriptiven Statistik, zwischen den Detaillierungsstufen D2 und D3 zeigt sich kein signifikanter Unterschied, zwischen den Repräsentationsformen sind die Unterschiede signifikant. Die beste Kombination R1\_D3 ist nur gegenüber D1, aber zu allen Repräsentationsformen signifikant unterschiedlich. Sowohl mit der Abbildung (R2) als auch dem digitalen Modell (R3) ist aus Sicht der Probanden die Bewertung bei allen Detaillierungsstufen signifikant schwieriger als mit dem virtuellen (R4) und physischen Modell (R1), wobei die Bewertung anhand des virtuellen Modells wiederum signifikant schwieriger als anhand des physischen Modells ist und anhand der Abbildung (R2) signifikant schwieriger als anhand des digitalen Modells (R3). Die Auswertung nach der Genauigkeit zeigt einen signifikanten Haupteffekt der Repräsentationsform (F(3, 156) = 24.97, p < .001, partielles  $\eta^2$  = .32). Es zeigt sich ebenfalls ein signifikanter Haupteffekte der Detaillierung (Greenhouse-Geisser F(1.37,

71.17) = 40.30, p < .001, partielles  $\eta^2$  = .44) sowie eine statistisch signifikante Interaktion zwischen der Repräsentationsform und der Detaillierung (F(6, 312) = 2.17, p < .05, partielles  $\eta^2$  = .04). Bei der Bewertung der Genauigkeit liegen die Repräsentationsformen näher beisammen, unterscheiden sich aber alle auf dem Signifikanzniveau α = .05. Innerhalb der Detaillierungsstufen bestätigt sich der Eindruck der geringeren Unterschiede zwischen den Repräsentationsformen R2 und R3 zu R1 und R4. Über die Repräsentationsformen gemittelt sind zwischen den Detaillierungsstufen D2 und D3 keine signifikanten Unterschiede messbar, jeweils aber zu D1. Entsprechend der Abstände zwischen den Bewertungen in Abbildung 5.16 und anhand der Anzahl der signifikanten Paarungen bestätigt sich, dass aus Sicht der Probanden die Schwierigkeit der Bewertung mehr von der Repräsentationsform beeinflusst wird und die Genauigkeit eher durch die Detaillierung.

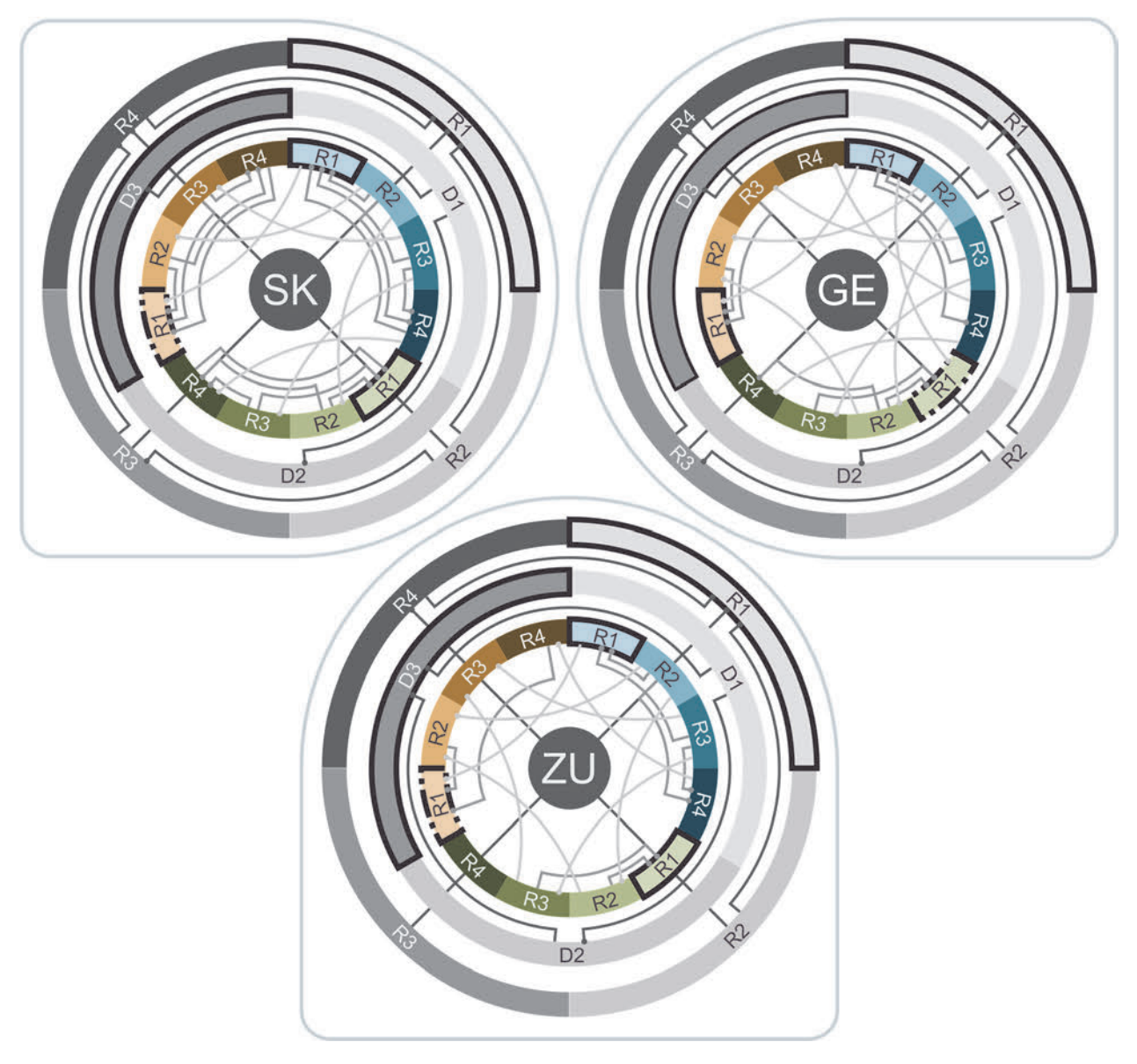

**Abbildung 5.18:** Signifikante Paarungen nach Teilgebieten

Bezüglich der Zufriedenheit zeigt sich ein signifikanter Haupteffekt der Repräsentationsform (Greenhouse-Geisser F(2.26, 117.36) = 18.78, p < .001, partielles  $\eta^2$  = .27), der Detaillierung (F(2, 104) = 81.88, p < .001, partielles  $\eta^2$  = .61) sowie eine statistisch signifikante Interaktion zwischen der Repräsentationsform und der Detaillierung (F(6, 312) = 6.64,  $p < 0.01$ , partielles  $\eta^2 = 0.11$ . Bei der Zufriedenheit mit den Modellen zeigen sich weniger signifikante Unterschiede zwischen den Repräsentationsformen. Das bevorzugte physische Modell (R1) unterschiedet sich signifikant von allen anderen Repräsentationsformen, gemittelt über alle Detaillierungsstufen. Die Detaillierung wirkt sich zwischen allen Stufen signifikant auf die Zufriedenheit aus. Bei geringer Detaillierung unterschieden sich die Repräsentationsformen R2 und R3 jeweils zu R1 und R4. Bei den Detaillierungsstufen D2 und D3 bestehen diese Unterschiede bezüglich der Zufriedenheit nicht mehr. Bei D3 verliert das virtuelle Modell (R4) gegenüber dem physischen Modell (R1) an Zufriedenheit und unterscheidet sich hier signifikant. Beim virtuellen Modell hat die Detaillierung nur eine geringe Auswirkung auf die Zufriedenheit. Nur zwischen D1 und D3 zeigt sich ein geringer, aber signifikanter Unterschied. Die abschließende Diskussion der Ergebnisse erfolgt in Kapitel 5.6.2.

## **5.4 Studienergebnisse der Maßabweichung**

Neben den Hauptaspekten der Modell-Produkt-Abweichung sowie der subjektiven Modellbewertung wurde zusätzlich bei der Studie die Einschätzung von Maßen anhand der Modelle in ihrer Repräsentationsform und Detaillierung erhoben. Dabei mussten die Probanden nach der Begutachtung und der Bewertung ohne weitere Hilfsmittel die Maße (Länge, Breite und Höhe) des repräsentierten Produkts angeben. Im Folgenden wird das Vorgehen der Auswertung vorgestellt, die Daten beschrieben und die Ergebnisse vorgestellt.

## **5.4.1 Vorgehen bei der Auswertung**

Die Auswertung der Maßabweichung erfolgt entsprechend der in Kapitel 5.2.1 beschriebenen Vorgehensweise der Auswertung der Modell-Produkt-Abweichung. Die Vorgehensweise sowie die verwendeten statistischen Verfahren sind in Abbildung 5.19 zusammengefasst. Es wird dabei zwischen Richtigkeit, Präzision und Genauigkeit unterschieden. Die Einschätzung der Maße durch die Probanden erfolgte als absolute Bewertung und wurde in cm angegeben. Neben den zwölf Modellen und den zwei Kontrollmodellen, wurden ebenfalls die drei Produkte berücksichtigt.

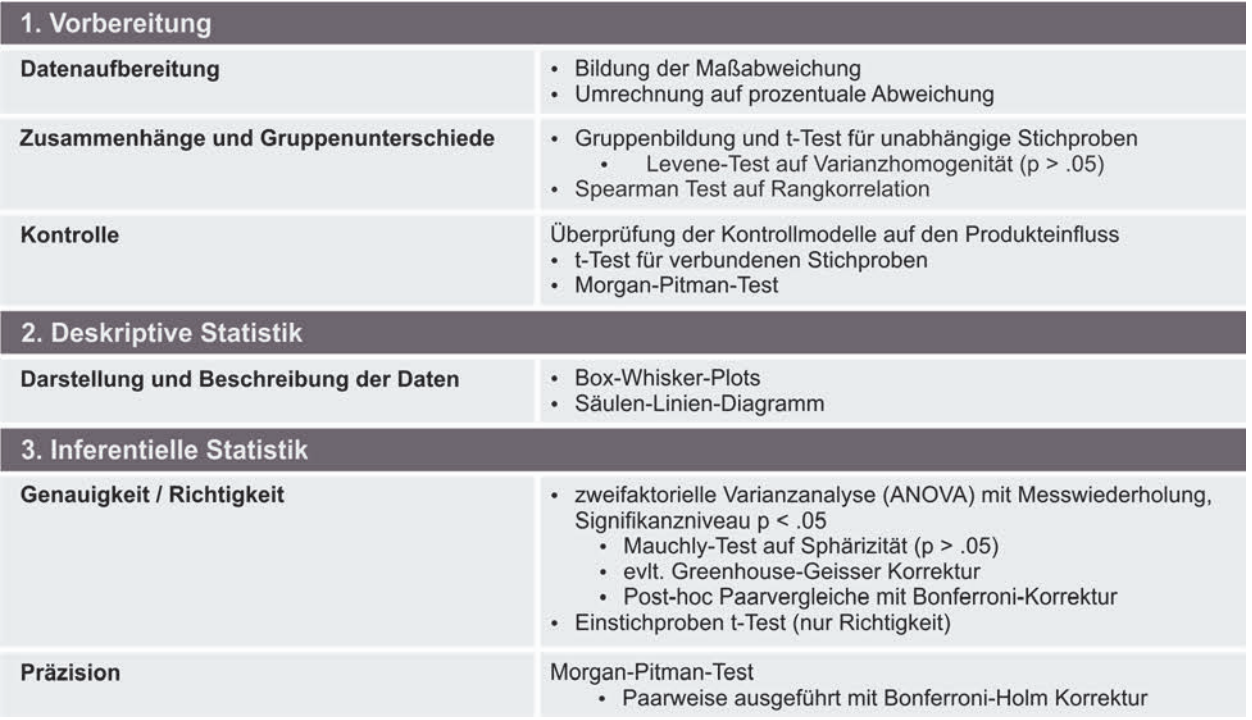

#### **Abbildung 5.19:** Vorgehen der Auswertung der Maßabweichung

Die Innersubjektfaktoren der angewendeten zweifaktoriellen Varianzanalyse mit Messwiederholung sind für die Detaillierung 4-stufig und für die Repräsentationsform 5-stufig. Die Abweichung wird in diesem Fall nicht zwischen dem Modell und dem Produkt ermittelt, sondern zwischen dem geschätzten Maß und dem tatsächlich zugrundeliegenden Maß. Daraus wird eine prozentuale Abweichung gegenüber dem Referenzmaß ermittelt. Für die Bewertung der Genauigkeit wird ebenfalls das Maß der mittleren quadratischen Abweichung (MSE) gebildet, vgl. Kapitel 5.2.1.1.

## **5.4.1.1 Forschungshypothesen**

Die beschriebene Vorgehensweise bezüglich der Maßabweichung dient der Überprüfung der Alternativhypothesen H<sub>x</sub> bzw. der korrespondierenden Nullhypothesen H<sub>ox</sub> bezüglich der Maßabweichung in Tabelle 5.8.

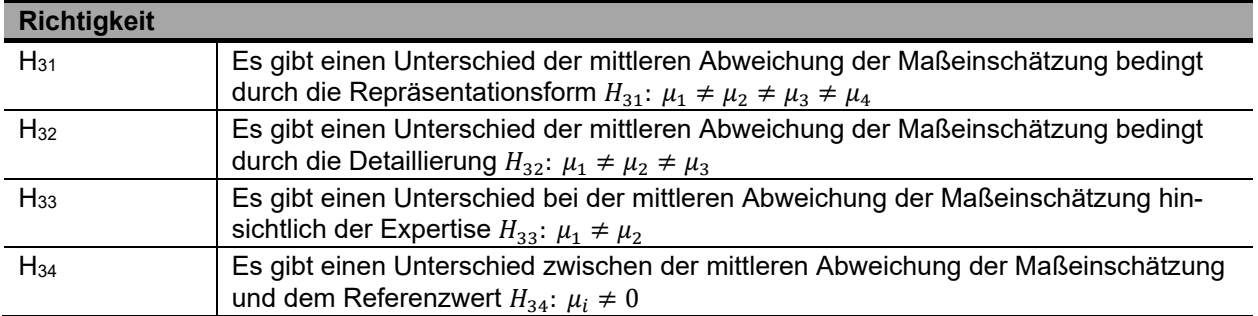

#### **Tabelle 5.8:** Alternativhypothesen Maßabweichung

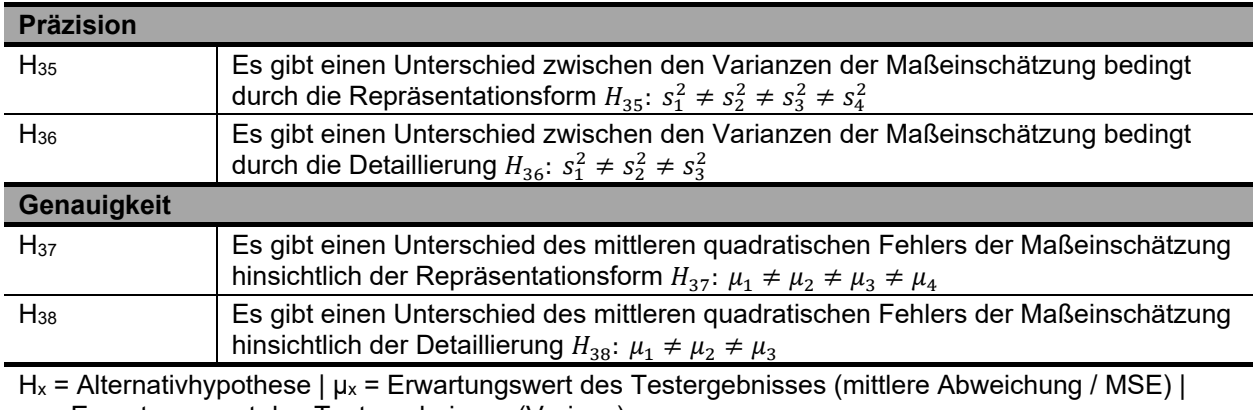

 $s_x$  = Erwartungswert des Testergebnisses (Varianz)

**Tabelle 5.8:** Alternativhypothesen Maßabweichung (Fortsetzung)

## **5.4.1.2 Zusammenhangsprüfung und Gruppenunterschiede**

Vor der Auswertung der Maßabweichung erfolgt eine Überprüfung auf Zusammenhänge und Gruppenunterschiede, bedingt durch Erfahrung im Bereich Technisches Design, Vorerfahrungen, Probandeneigenschaften oder der Modellreihenfolge. Die Ergebnisse der Überprüfung sind in Tabelle 5.9 dargestellt.

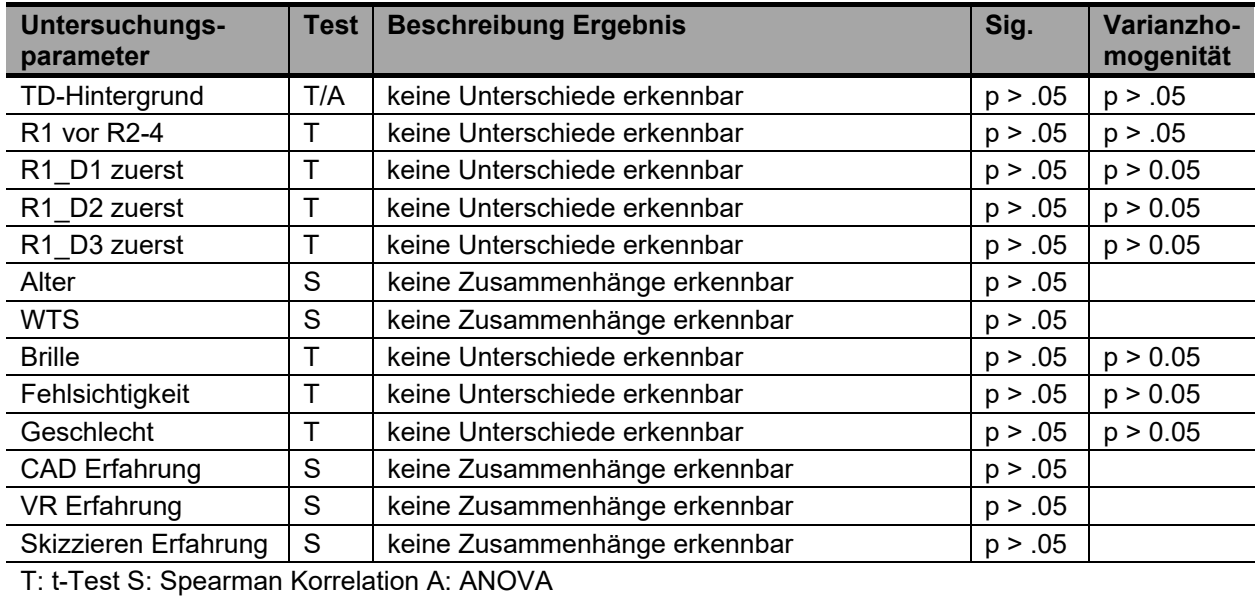

**Tabelle 5.9:** Zusammenhänge und Gruppenunterschiede der Maßabweichung

Die Überprüfung erfolgt dabei entweder mittels t-Test für unabhängige Stichproben mit Levene-Test auf Varianzhomogenität und vorangegangener Gruppenbildung oder einen Spearman-Test auf Rangkorrelation. Insgesamt sind bei der Überprüfung keine Zusammenhänge oder Gruppenunterschiede bezüglich der untersuchten Faktoren feststellbar. Die Überprüfung der Gruppenunterschiede bedingt durch den TD-Hintergrund erfolgt ebenfalls zusätzlich mittels einer mixed ANOVA. Es zeigt sich hier kein Haupteffekt der Gruppenzugehörigkeit. Auch die Überprüfung des Einflusses der Modellreihenfolge ergibt keine signifikanten Unterschiede und die Daten können ohne Einschränkungen ausgewertet werden.

## **5.4.1.3 Überprüfung der Kontrollmodelle**

Vor der Auswertung der Maßabweichung erfolgt eine Überprüfung der zwei Kontrollmodelle, die für die Repräsentationsform R3 mit erhoben wurden. Die Daten der Überprüfung sind in Form von Balken-Linien-Diagrammen in Abbildung 5.20 dargestellt.

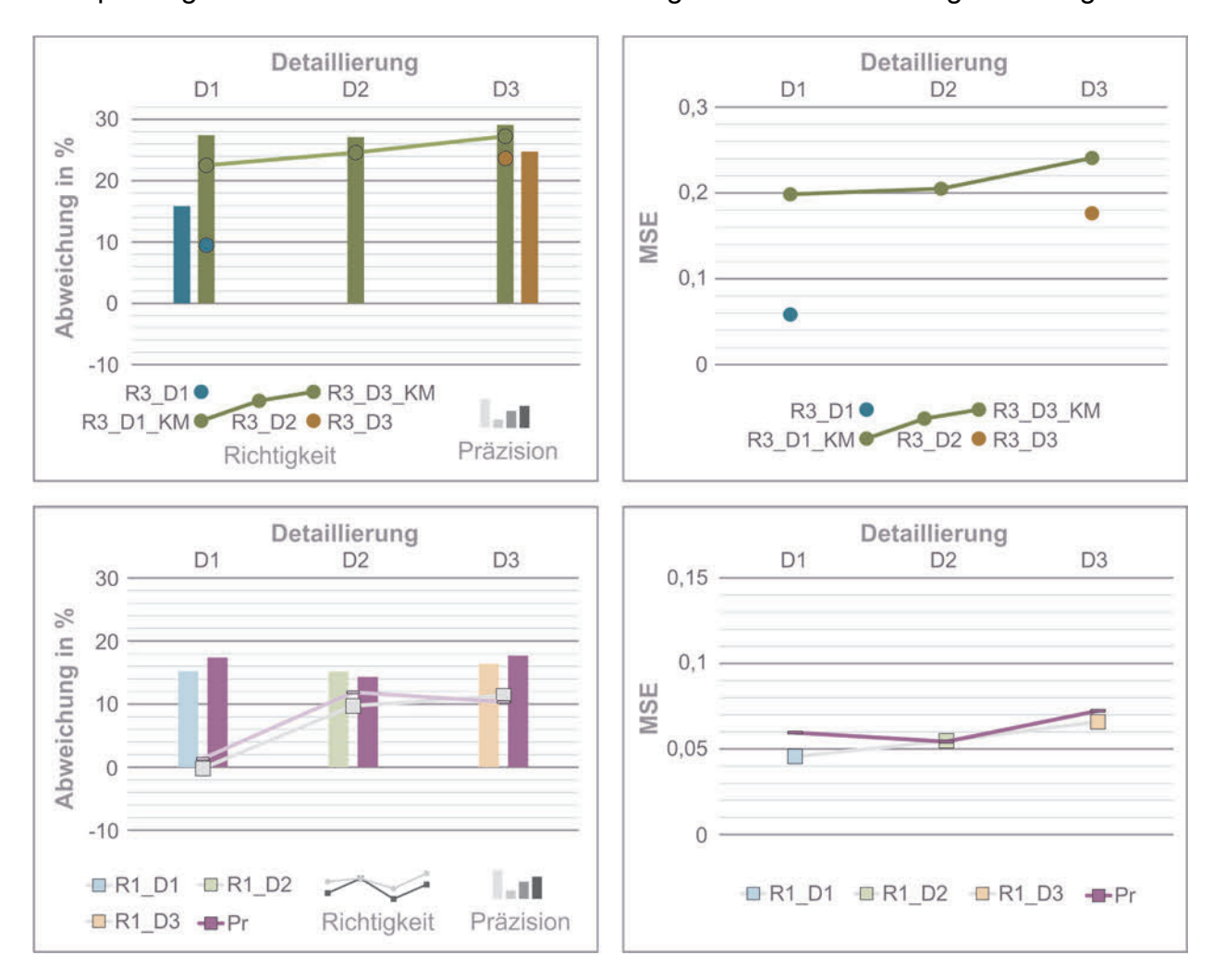

#### **Abbildung 5.20:** Kontrollmodelle der Maßeinschätzung

Es wird hierbei der Einfluss des Produkts oder der Detaillierung auf die Maßeinschätzung untersucht. Zusätzlich kann die Überprüfung bei der Maßeinschätzung anhand des physischen Modells und des realen Modells erfolgen, da die Abweichung zum tatsächlichen Maß und nicht zum Produkt herangezogen wird.

Die deskriptive Auswertung der Kontrollmodelle der oberen Diagramme zeigt große Unterschiede zwischen dem Kontrollmodell und dem jeweilig korrespondierenden Untersuchungsmodell bei D1 und D3 bezüglich der Richtigkeit, der Präzision und der Genauigkeit (MSE-Wert). Innerhalb des gleichen Produkts sind zwischen den Detaillierungsstufen D1 bis D3 nur sehr geringe Unterschiede erkennbar. Dies ist den oberen Diagrammen durch den Vergleich der grün kodierten Messwerte über die Detaillierungsstufen zu entnehmen. Ebenfalls sind zwischen den Maßeinschätzungen anhand des physischen Modells (R1) und den dazugehörigen realen Produkten (Pr) sehr geringe Unterschiede bezüglich der Richtigkeit, der Präzision und der Genauigkeit (MSE-Wert), dargestellt in den unteren Diagrammen, ersichtlich. Dies spricht, entgegen den Überprüfungen in vorherigen Kapiteln, für einen Einfluss des zugrundeliegenden Produkts und nicht der Detaillierung. Die inferenzstatistische Überprüfung bestätigt diese Annahme, siehe Tabelle 5.10. Zwischen den physischen Modellen (R1) und den dazugehörigen realen Produkten (Pr) zeigen sich keine signifikanten Unterschiede. Die Maßeinschätzung anhand des digitalen Modells (R3) unterscheidet sich dagegen bei unterschiedlichen zugrundeliegenden Produkten (R3\_D1 zu R3\_D1\_KM) signifikant.

| Paarung  | Genauigkeit |           |             |           |           | <b>Richtigkeit</b> | <b>Präzision</b> |
|----------|-------------|-----------|-------------|-----------|-----------|--------------------|------------------|
|          | <b>MD</b>   | <b>SD</b> |             | <b>MD</b> | <b>SD</b> |                    |                  |
| R3 D1 -  | .06         | .07       | $t = 2.98$  | .23       | .27       | $t = 4.16$         | $t = 5.005$      |
| R3 D1 KM | .20         | .37       | $p = .004$  | .09       | .16       | $p = .000$         | $p = .000$       |
| R3 D3 -  | .18         | .24       | $t = .96$   | .24       | .25       | $t = .55$          | $t = 1.323$      |
| R3 D3 KM | .24         | .47       | $p = .341$  | .26       | .31       | $p = .588$         | $p = .191$       |
| R1 D1 -  | .05         | .07       | $t = -1.08$ | .00       | .15       | $t = -0.66$        | $t = 1.093$      |
| Pr       | .06         | .08       | $p = .284$  | .01       | .17       | $p = .509$         | $p = .838$       |
| R1 D2 -  | .05         | .08       | $t = .049$  | .10       | .15       | $t = -1.16$        | $t = .540$       |
| Pr       | .05         | .07       | $p = .961$  | .12       | .14       | $p = .251$         | $p = .592$       |
| R1 D3 -  | .07         | .12       | $t = -.39$  | .11       | .16       | $t = .56$          | $t = .797$       |
| Pr       | .07         | .13       | $p = .700$  | .10       | .18       | $p = .575$         | $p = .429$       |

**Tabelle 5.10:** Inferenzstatistische Angaben der Überprüfung der Kontrollmodelle

Aus diesem Grund sind in der weiteren Betrachtung insbesondere die gemittelten Werte der Repräsentationsform über die Detaillierungsstufen bzw. Produkte von großem Interesse, um die produktbedingten Unterschiede auszugleichen.

## **5.4.2 Darstellung der Maßabweichung**

Die deskriptive Auswertung der Daten der Maßabweichung erfolgt entsprechend der in Kapitel 5.4.1 beschriebenen Vorgehensweise. In Abbildung 5.21 sind die Daten in Form von Box-Whisker-Plots dargestellt. Die Diagramme stellen die Daten der Repräsentationsformen für die jeweilige Detaillierungsstufe bzw. für das Produkt dar. Zusätzlich sind in jedem Diagramm die Daten des jeweiligen Produkts abgebildet, die bei der Auswertung entsprechend Kapitel 5.4.1 mitberücksichtigt werden.

Grundsätzlich tendieren die Probanden zu einer Überbewertung der Maße. Das Modell wird größer eingeschätzt als das Produkt tatsächlich ist. Darauf deuten die nach oben verschobenen Quartile und die Ausreißer nach oben hin. Die Streuung der Messwerte ist beim physischen Modell (R1) und dem virtuellen Modell (R4) vergleichbar mit der Maßeinschätzung der Produkte, was für eine eindeutigere Bewertung spricht. Bei der Abbildung (R2) und dem digitalen Modell (R3) ist die Streuung größer, was der Erwartung entspricht, da eine Maßeinschätzung bei diesen Repräsentationsformen als schwieriger angenommen wird. Insgesamt zeigen die Daten über die Repräsentationsformen hinweg einen ähnlichen Verlauf zwischen den Detaillierungsstufen bzw. Produkten. Bei der Detaillierung D2 und D3 sind die Werte insgesamt leicht nach oben verschoben.

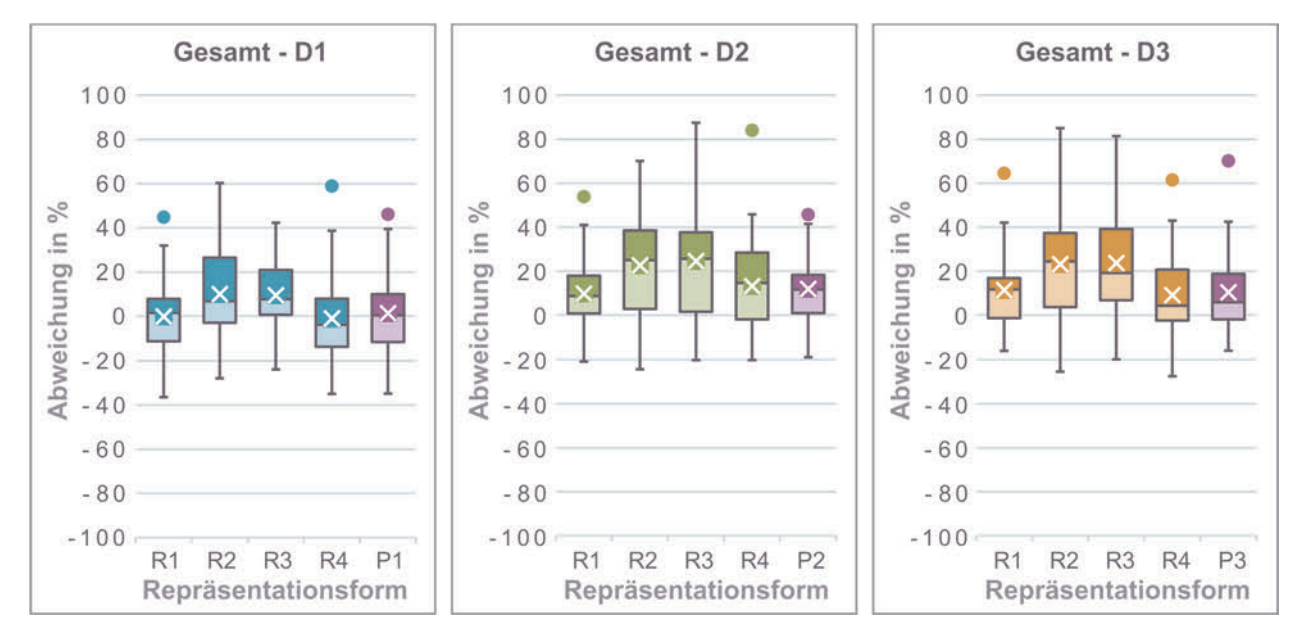

**Abbildung 5.21:** Box-Whisker-Plots der Maßabweichung

In der nachstehenden Abbildung 5.22 ist die Aufteilung der Abweichungen nach den drei bewerteten Maßen Länge, Breite und Höhe dargestellt.

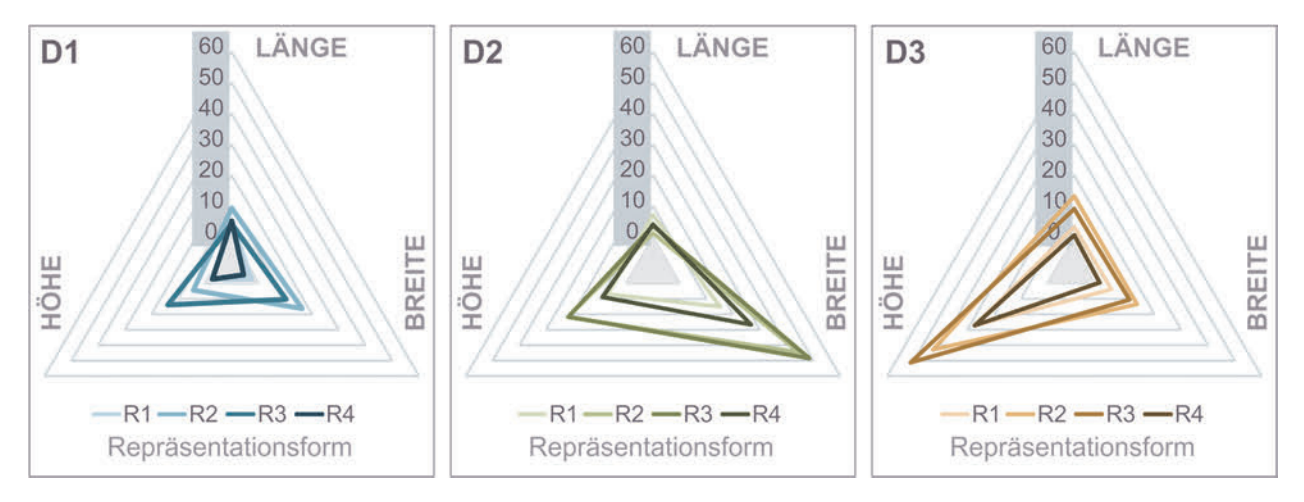

**Abbildung 5.22:** Maßabweichung dargestellt nach den Einzelmaßen

Wie bei der Überprüfung der Kontrollmodelle in Kapitel 5.4.1.3 gezeigt, ist die Bewertung tendenziell vom Produkt und nicht der Detaillierung abhängig. Bei Produkt 1 (P1) können die einzelnen Maße ähnlich eingeschätzt werden, bei Produkt 2 (P2) zeigt sich eine Verzerrung bezüglich der Breite und bei Produkt 3 (P3) hinsichtlich der Höhe.

In der folgenden Abbildung 5.23 ist die Präzision und Richtigkeit der Maßeinschätzung anhand der verschiedenen Modelle dargestellt. Auf der rechten Seite ist die Genauigkeit, berechnet aus der Richtigkeit und Präzision dargestellt.

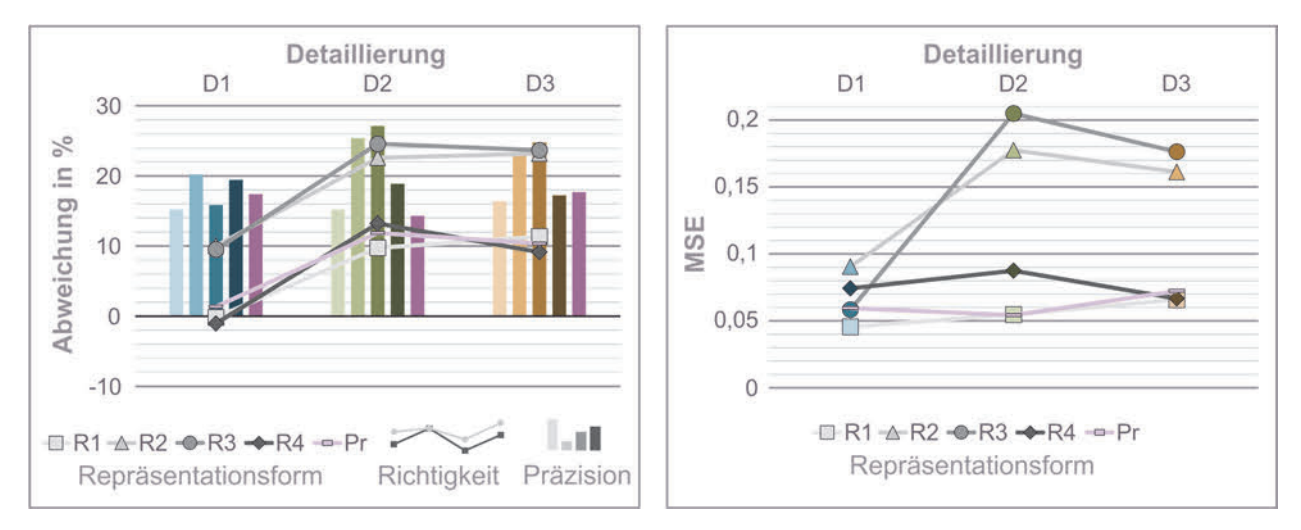

**Abbildung 5.23:** Darstellung der Richtigkeit und Präzision (links) sowie der Genauigkeit der Maßeinschätzung

Die Werte der Richtigkeit zeigen zwischen den Detaillierungsstufen bzw. Produkten einen ähnlichen Verlauf, sind jedoch bei D2 und D3 um etwa 10 % Abweichung nach oben verschoben. Es zeigt sich dabei ein deutlicher aber über die Detaillierungen einheitlicher Abstand zwischen der Abbildung (R2) und dem digitalen Modell (R3) von den anderen Repräsentationsformen (R1, R4 und Pr). Erwartungsgemäß zeigt das physische Modell ähnliche Werte wie das Produkt hinsichtlich Präzision und Richtigkeit, allerdings zeigt auch das virtuelle Modell (R4) diesbezüglich ähnliche Werte. Die Werte der Präzision zeigen über alle Detaillierungsstufen hinweg einen ähnlichen Verlauf zwischen den Repräsentationsformen, nur das digitale Modell (R3) fällt bei D1 durch eine vergleichsweise gute Präzision auf. Die Werte der Genauigkeit bekräftigen die Erkenntnisse der Richtigkeit und Präzision. Das physische Modell und das reale Produkt haben ähnliche Werte, das virtuelle Modell zeigt einen ähnlichen Verlauf und liegt nur geringfügig darüber. Insgesamt ist die Genauigkeit der Maßeinschätzung mithilfe der Abbildung (R2) und dem digitalen Modell (R3) stark abhängig von der Produktausprägung, beim physischen und virtuellen Modell ist sie konstant. Bei der höchsten Detaillierung bzw. Produkt 3 sind das

physische Modell, das reale Produkt und das virtuelle Modell bezüglich Genauigkeit auf ähnlichem Niveau. Die Werte der Genauigkeit deuten darauf hin, dass am virtuellen Modell eine ähnliche Größeneinschätzung möglich ist, wie am physischen Modell bzw. am realen Produkt. Die Daten und Erkenntnisse der deskriptiven Statistik werden im Folgenden inferenzstatistisch ausgewertet und überprüft.

#### **5.4.3 Parametrische Auswertung der Maßabweichung**

Die inferenzstatistische Auswertung der Maßabweichung erfolgt entsprechend des in Kapitel 5.4.1 beschriebenen Vorgehens, differenziert nach der Richtigkeit, der Präzision und der Genauigkeit der Maßeinschätzung. Die angewendeten statistischen Verfahren können Abbildung 5.19 entnommen werden. Die Darstellung der signifikanten Paarungen erfolgt mittels des bekannten Kreisdiagramms, siehe Abbildung 5.24, und werden auf Basis dieser Darstellung im Folgenden näher beschrieben. Die vollständigen Ergebnisse der Auswertung, einschließlich der Untersuchung der Haupteffekte, können dem Anhang A6 entnommen werden.

Die Paarungen zum inneren Kreis zeigen signifikante Unterschiede zum Produkt bezüglich der Genauigkeit und Präzision sowie zum Referenzwert 0 bezüglich der Richtigkeit. Bezüglich der Genauigkeit tritt ein signifikanter Haupteffekt der Repräsentationsform (Greenhouse-Geisser F(2.67, 138.67) = 14.16,  $p < .001$ , partielles  $n^2 = .21$ ) sowie der Detaillierung bzw. des Produkts (F(2, 104) = 5.00, p < .01, partielles  $n^2$  = .09) auf. Wie zuvor beschrieben, unterscheiden sich die Repräsentationsformen, gemittelt über die Detaillierungsstufen bzw. Produkte, R2 und R3 jeweils signifikant von R1 und R4 sowie vom realen Produkt. Zwischen diesen Repräsentationsform-Paaren existieren keine signifikanten Unterschiede. Innerhalb der einzelnen Produkte zeigen sich bei P2 und P3 ähnliche signifikante Paarungen. Bei P1 sind zwischen den einzelnen Repräsentationsformen keine signifikanten Unterschiede vorhanden. Gemittelt über die Repräsentationsformen unterscheiden sich das Produkte P1 mit dem Produkt P2 und P3 signifikant, zwischen P2 und P3 sind keine signifikanten Unterschiede vorhanden.

Die Auswertung der Richtigkeit zeigt einen signifikanten Haupteffekt der Repräsentationsform (Greenhouse-Geisser F(3.05, 158.35) = 29.32, p < .001, partielles  $n^2$  = .36) sowie der Detaillierung bzw. des Produkts (F(2, 104) = 33.10, p < .001, partielles  $\eta^2$  = .39). Zwischen der Repräsentationsform und der Detaillierung (Greenhouse-Geisser F(6.17,  $320.88$ ) = 0.97, p > .05, partielles  $n^2$  = .02) gibt es keine statistisch signifikante Interaktion. Bezüglich der Richtigkeit der Maßeinschätzung zeigt das virtuelle Modell (R4) gleich gute

Ergebnisse wie das physische Modell (R1), beide unterscheiden sich signifikant von der Abbildung (R2) und dem digitalen Modell (R3). Zwischen diesen Paarungen (R1-R4 und R2-R3) bestehen keine signifikanten Unterschiede. Zwischen dem realen Produkt und R2 sowie R3 bestehen jeweils signifikante Unterschiede. Diese signifikanten Unterschiede bestehen in gleicher Weise bei jeder Detaillierung bzw. jedem Produkt. Zwischen den Produkten bzw. Detaillierungsstufen besteht zwischen P1 zu P2 und zu P3 ein signifikanter Unterschied, P2 und P3 unterscheiden sich nicht signifikant.

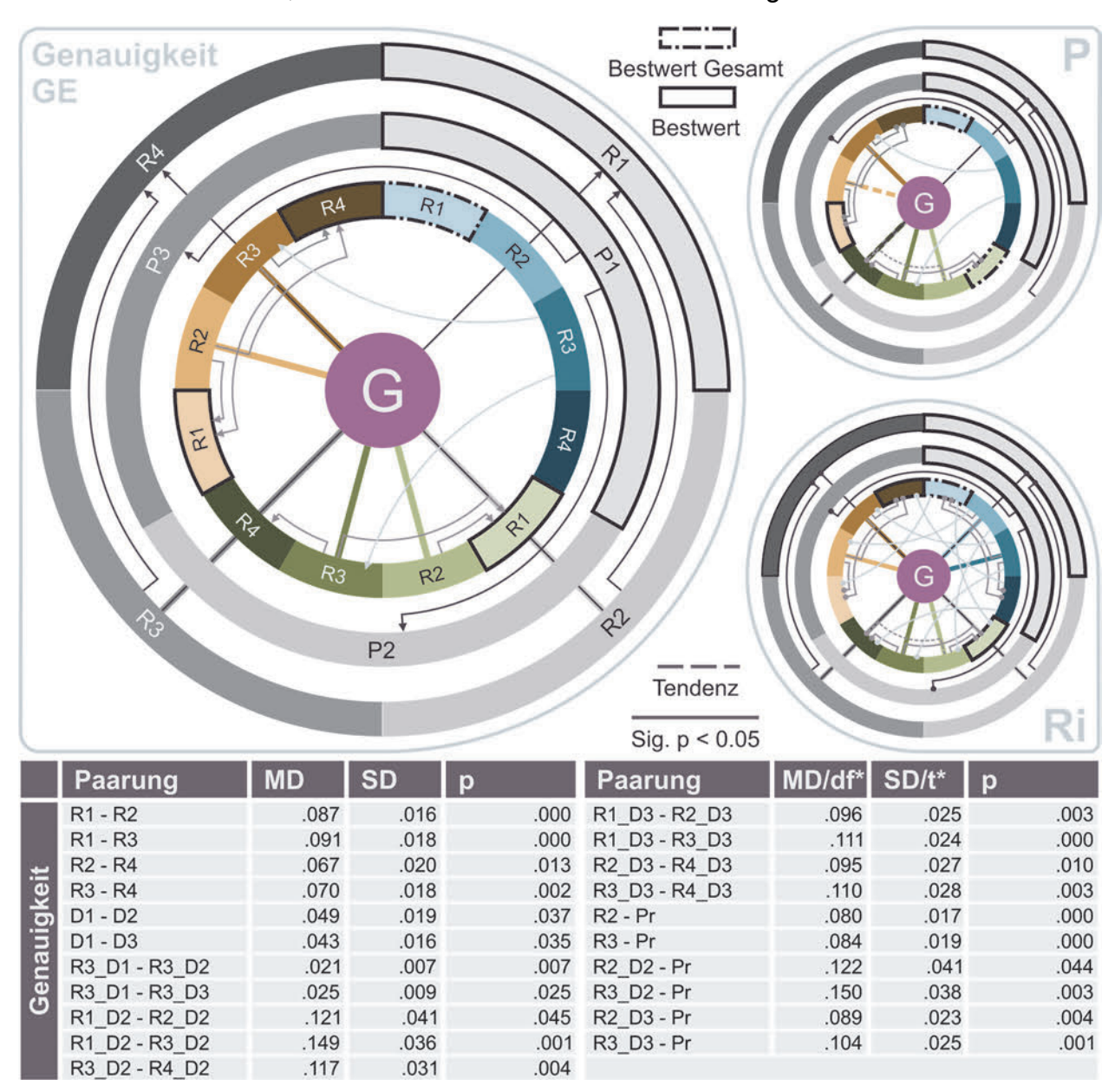

**Abbildung 5.24:** Signifikante Paarungen der Maß-Abweichung bezüglich Genauigkeit, Richtigkeit und Präzision

Die Auswertung der Präzision ergibt weniger signifikante Unterschiede zwischen den Repräsentationsformen als bei der Richtigkeit der Maßeinschätzung. Das präziseste Modell R1 weist über die Produkte bzw. Detaillierungsstufen gemittelt signifikante Unterschiede zur Abbildung (R2) und dem digitalen Modell (R3) auf, das virtuelle Modell (R4) unterscheidet sich weder zu R1 noch zu R2 oder R3 signifikant. Das Produkt bzw. die Detaillierung führt gemittelt über die Repräsentationsformen nur zwischen P1 und P3 zu einem signifikanten Unterschied, innerhalb der Repräsentationsformen besteht dieser signifikante Unterschied nur bei R3.

Insgesamt spielt die Maßeinschätzung für die spätere Modellauswahl im MWEP, wie in Kapitel 6 erläutert, nur eine untergeordnete Rolle, da dies nur bei wenigen Aspekten der Bewertung, wie beispielsweise bezüglich Aufbau- oder Technikaspekten, von Interesse ist. Zusammenfassend ist jedoch festzuhalten, dass die Maßeinschätzung des virtuellen Modells über alle Produkte und geschätzten Maße hinweg keinen signifikanten Unterschied zu den Werten des realen Produkts bzw. des physischen Modells aufweist. Dies ist insbesondere für die Verwendung von virtuellen Modellen in Kombination mit den diskutierten Inhalten bezüglich Modell-Produkt-Abweichung in Kapitel 5.6.1 und der subjektiven Modellbewertung in Kapitel 5.6.2 von Interesse und zu berücksichtigen. Erwartungsgemäß zeigen sich abschließend CAD-Modelle und Abbildungen ohne Referenzen als nicht repräsentativ für die Einschätzung von Maßen.

## **5.5 System Usability Scale (SUS)**

Im Rahmen der Modell-Studie wurde abschließend nach der Bewertung aller Modelle und Produkte eine standardisierte Usability Bewertung der Repräsentationsformen erhoben. Dabei waren die Handhabung und der Umgang mit den Repräsentationsformen unabhängig von der Detaillierung zu bewerten. Die Bewertung erfolgte nach dem standardisierten Verfahren des System Usability Scales nach BROOKE [1996] mittels einer Rating-Skala von 1 bis 5. Im Folgenden wird die Vorgehensweise der Auswertung vorgestellt und die deskriptiv- und inferenzstatistische Auswertung vorgenommen.

## **5.5.1 Vorgehen bei der Auswertung**

Für die statistische Auswertung des SUS der Repräsentationsformen wurde zunächst der SUS-Wert nach BROOKE [1996] für jede Form aus den Einzelwertungen der Probanden berechnet. Dazu werden die Einzelwerte auf eine einheitliche Skala von 0 bis 4 umgerechnet, da die Fragen teils positiv und teils negativ formuliert sind. Die Umgerechneten Werte werden addiert und mit dem Wert 2,5 multipliziert. Der SUS-Wert reicht damit von 0 bis 100. Eine Einschätzung der SUS-Werte kann Abbildung 5.25 entnommen werden. Im Rahmen der deskriptiven Auswertung des SUS erfolgt die Darstellung der Daten des

Mittelwerts in Form eines Balken-Diagramm mit Angabe der Standardabweichung. Diese werden in Kapitel 5.5.2 vorgestellt und beschrieben. Die inferenzstatistische Auswertung der Daten des SUS erfolgt mittels einer einfaktoriellen Varianzanalyse mit Messwiederholung [SCHWARZ & BRUDERER ENZLER 2018]. Der Innersubjektfaktor ist dabei die Repräsentationsform in vier Stufen. Bei den anschließend durchgeführten Post-Hoc-Tests im paarweisen Vergleich wird eine Bonferroni-Korrektur zum Ausgleich der Alphafehler-Kumulierung vorgenommen. Die parametrische Auswertung des SUS wird in Kapitel 5.5.3 vorgestellt und diskutiert.

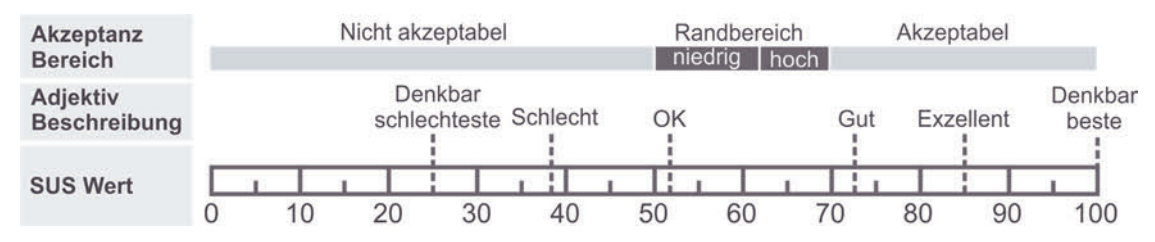

**Abbildung 5.25:** Einschätzung des System Usability Scale nach [BANGOR ET AL. 2008]

Die beschriebene statistische Vorgehensweise dient der Überprüfung der Alternativhypothesen  $H_x$  bzw. der korrespondierenden Nullhypothesen  $H_{\text{ox}}$  bezüglich des System Usability Scales in Tabelle 5.11.

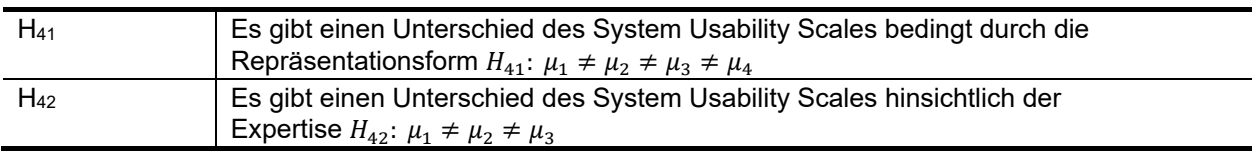

**Tabelle 5.11:** Forschungshypothesen bezüglich des System Usability Scales

Im Vorfeld der Auswertung wurden die Daten auf Zusammenhänge und Gruppenunterschiede bezüglich des TD-Hintergrunds, Vorerfahrungen und Probandeneigenschaften untersucht. Die Ergebnisse der Überprüfung sind in Tabelle 5.12 dargestellt.

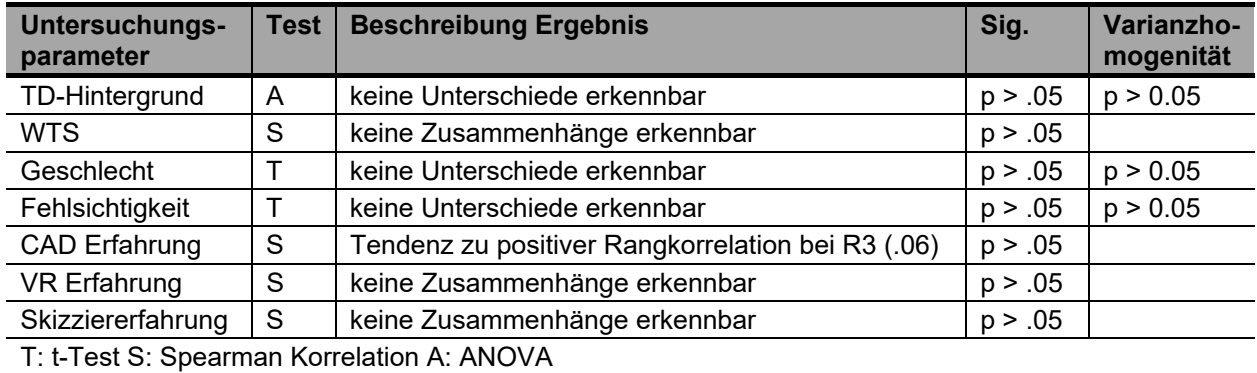

**Tabelle 5.12:** Zusammenhänge und Gruppenunterschiede der Maßabweichung

Die Überprüfung erfolgt zum einen mittels Gruppenbildung und anschließendem t-Test für unabhängige Stichproben mit Levene-Test auf Varianzhomogenität sowie einem

Spearman-Test auf Rangkorrelationen. Es zeigen sich keine Zusammenhänge oder Gruppenunterschiede bedingt durch die untersuchten Faktoren. Bezüglich des TD-Hintergrunds wird ebenfalls eine mixed ANOVA durchgeführt. Auch hier zeigt sich kein Haupteffekt der Gruppe (F(1, 52) = .04, p > .05, partielles  $\eta^2$  = .00). Aufgrund dieser Ergebnisse wird auch der SUS als Gesamtstichprobe ausgewertet und es gibt darüber hinaus keine Einschränkungen zu berücksichtigen.

### **5.5.2 Darstellung des SUS**

Entsprechend dem beschriebenen Vorgehen in Kapitel 5.5.1 erfolgt die deskriptiv-statistische Auswertung der erhobenen Daten bezüglich des System Usability Scales der Repräsentationsformen. Die Daten sind in Form des Balken-Diagramms in Abbildung 5.26 dargestellt. Das Diagramm zeigt für die Repräsentationsform physisches Modell (R1) und die Abbildung (R2) erwartungsgemäß hohe Werte von 92,1 und 84,6 Punkten. Entsprechend der Skala in Abbildung 5.25 handelt es sich dabei um Werte in einem exzellenten Bereich. Die Werte des physischen Modells zeigen dabei noch eine geringere Standardabweichung gegenüber der Abbildung (R2). Die SUS-Werte des digitalen Modells (R3) und des virtuellen Modells (R4) zeigen sich mit 74,7 und 72,7 auf einem ähnlichen Niveau, wobei die Standardabweichung des digitalen Modells hier die größten Werte aller Repräsentationsformen zeigt. Die Werte liegen somit für diese beiden Repräsentationsformen auch im guten Bereich.

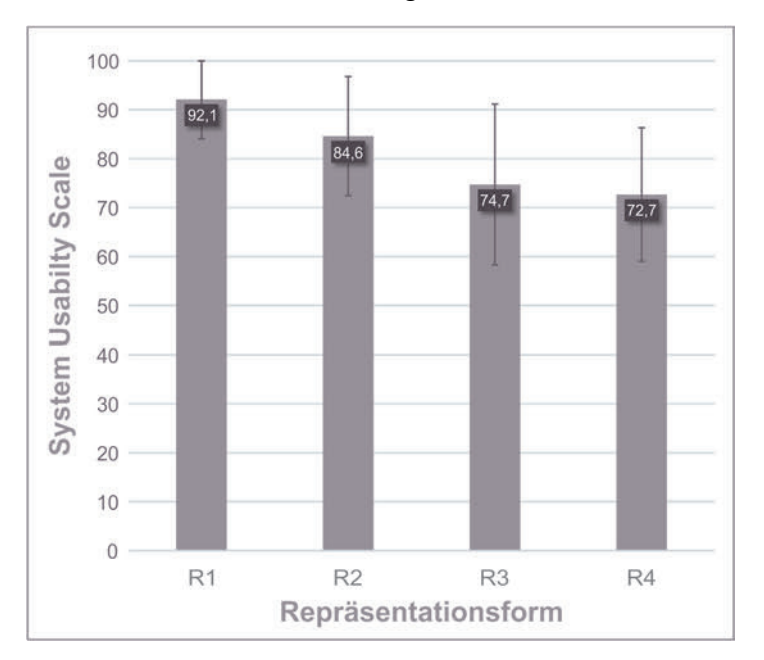

#### **Abbildung 5.26:** System Usability Scale

Die inferenzstatistische Auswertung der Daten und Diskussion der Ergebnisse erfolgt im folgenden Abschnitt.

### **5.5.3 Parametrische Auswertung des SUS**

Die Auswertung der Daten des System Usability Scales mittels einer einfaktoriellen Varianzanalyse mit Messwiederholung zeigt einen signifikanten Haupteffekte der Repräsentationsform (F(3, 156) = 40.43, p < .001, partielles  $\eta^2$  = .43). Der paarweise durchgeführte Post-Hoc Test zeigt signifikante Unterschiede zwischen der am besten bewerteten Repräsentationsform, dem physischen Modell (R1), und den anderen Repräsentationsformen auf. Auch die Abbildung unterscheidet sich bezüglich der Usability signifikant von den anderen Formen. Zwischen dem digitalen Modell (R3) und dem virtuellen Modell (R4) besteht kein signifikanter Unterschied. Die inferenzstatistischen Angaben können der Tabelle in Abbildung 5.27 entnommen werden.

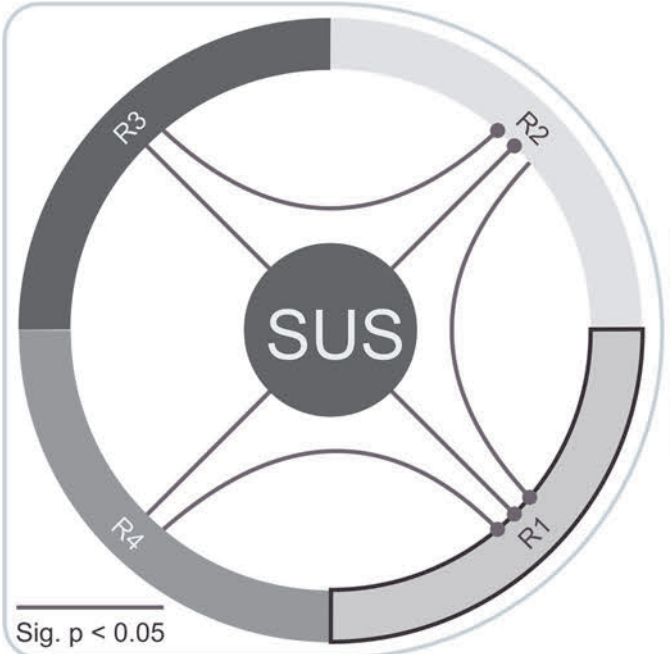

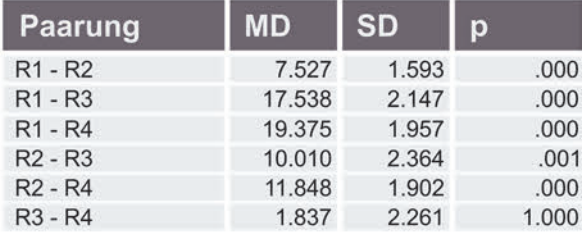

**Abbildung 5.27:** Signifikante Paarungen des SUS

Insbesondere die Werte des virtuellen Modells sind als verhältnismäßig neues und für die Probanden ungewohntes Medium von großem Interesse. Aufgrund des quasi natürlichen Umgangs mit physischen Modellen und Abbildungen sind die signifikanten Unterschiede nicht überraschend. Der dennoch hohe Wert des VR-HMD-Systems im guten Bereich und der geringe Abstand zu einem digitalen Modell am PC spricht für eine hohe Akzeptanz und Potential für den Einsatz bezüglich bewertender Aufgaben. Da die vorangegangene Überprüfung keine Korrelation mit dem Alter des Probanden aufgezeigt hat, ermöglicht dies ein breites Einsatzspektrum. Das ist insbesondere hinsichtlich des Modell-Werkzeug-Entscheidungs-Prozesses in Kapitel 6.1 von großer Relevanz.

## **5.6 Diskussion der Ergebnisse**

Die im Rahmen dieser Arbeit durchgeführte Modell-Studie hat zum Ziel verschiedene Modelltypen hinsichtlich ihrer Eignung für bewertende Aufgaben innerhalb der Produktentwicklung zu untersuchen. Die abschließende Übersicht der Überprüfung der aufgestellten Hypothesen ist in Tabelle 5.13 dargestellt.

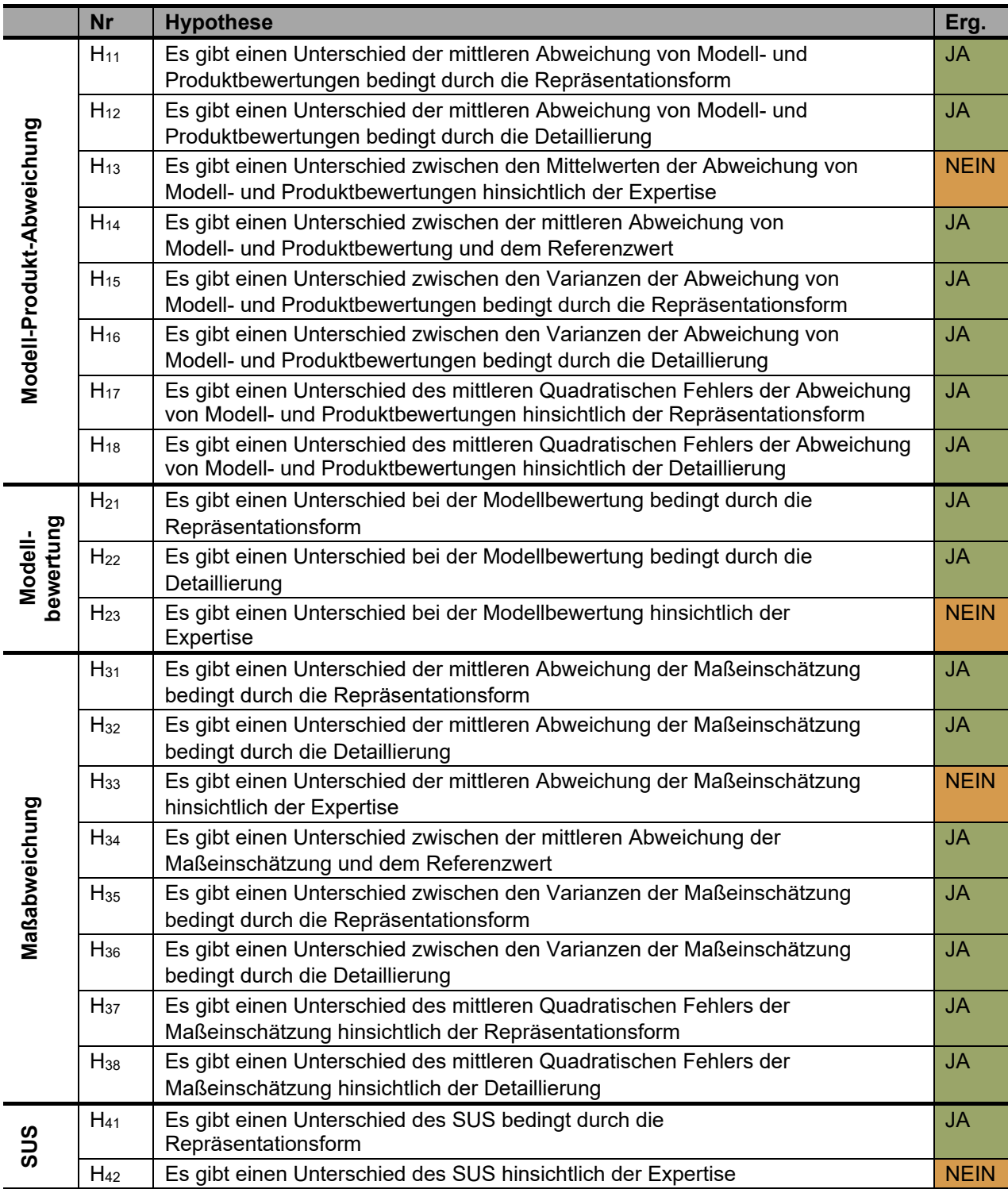

**Tabelle 5.13:** Gesamtergebnis der Überprüfung der Hypothesen

Untersucht wurden zum einen objektiv erfass- und vergleichbare Werte der Abweichung zwischen einer Bewertung am Modell und den tatsächlichen Eigenschaften des Produkts und zum anderen eine subjektive Beurteilung der Modelle aus Anwendersicht. Die erhobenen Daten wurden in den Kapiteln 5.2 bis 5.5 bezüglich der jeweils aufgestellten Alternativhypothesen  $H_X$  beziehungsweise der korrespondierenden Nullhypothesen  $H_{0X}$ untersucht. Die Überprüfung der Hauptaspekte der Studie, die Modell-Produkt-Abweichung sowie die subjektive Modellbewertung, zeigt, dass sich sowohl die Repräsentationsform als auch die Detaillierung auf die erhobenen Aspekte auswirken. Die diesbezüglichen Nullhypothesen müssen daher abgelehnt und die Alternativhypothesen angenommen werden. Bei keinem der beiden Hauptaspekte konnte bezüglich der erhobenen Faktoren ein Einfluss des TD-Hintergrunds festgestellt werden. Dementsprechend sind die Nullhypothesen der Expertise beizubehalten. Die Überprüfung der beiden Nebenaspekte der Studie, die Maßabweichung sowie der System Usability Scale, führen ebenfalls zur Ablehnung der Nullhypothesen bezüglich der Repräsentationsform sowie zusätzlich der Detaillierung bei der Maßabweichung und Annahme der Alternativhypothesen. Auch hier zeigt sich kein Einfluss der Expertise und die Nullhypothesen müssen beibehalten werden. In Abbildung 5.28 sind die Gesamtergebnisse der untersuchten Aspekte, differenziert nach den Repräsentationsformen und gemittelt über die Detaillierungsstufen dargestellt.

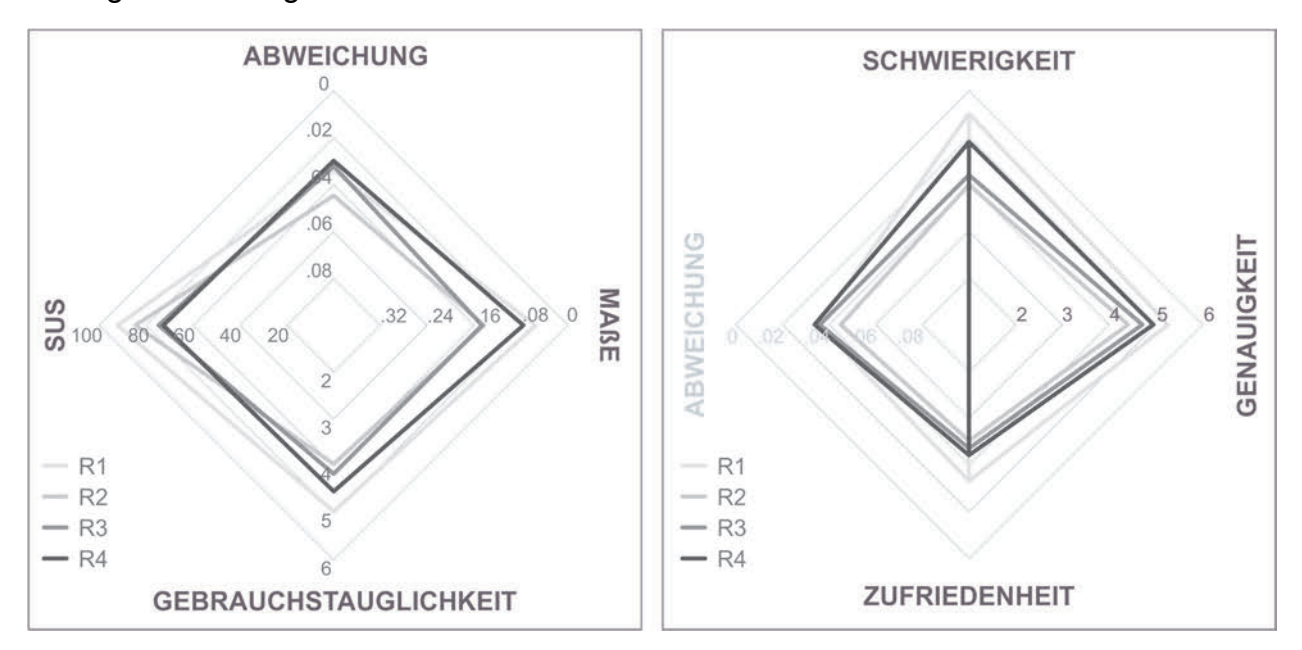

**Abbildung 5.28:** Übersicht der Gesamtergebnisse (links) und der Modell-Produkt-Abweichung sowie Gebrauchstauglichkeit detailliert (rechts)

Im Folgenden werden die Erkenntnisse in Hinblick auf den Modell-Werkzeug-Entscheidungsprozess diskutiert. Hierbei liegt der Fokus auf den in Kapitel 4.1 beschriebenen Hauptaspekten der Studie. Sowohl die Modell-Produkt Abweichung als auch die Modellbewertung aus Anwendersicht sind für den MWEP von zentraler Bedeutung, da sie die Grundlage für die Auswahl bilden und werden daher gesondert betrachtet.

#### **5.6.1 Modell-Produkt Abweichung**

Bei der Modell-Produkt Abweichung handelt es sich, neben der subjektiven Modellbewertung, um einen elementaren Aspekt bei der Auswahl eines passenden Modells für bewertende Aufgaben. Dementsprechend sind die Erkenntnisse der Studie bezüglich des Einflusses der Repräsentationsform und der Detaillierung von großer Bedeutung. Es hat sich gezeigt, dass die Detaillierung eines Modells einen signifikanten Einfluss auf die Genauigkeit der Bewertung von Produkteigenschaften hat. Mit zunehmender Detaillierung steigt die Genauigkeit, auch wenn nur Aspekte der Teilgestalten Aufbau und Form bzw. der Technik oder Makroergonomie bewertet werden. Dies spricht, trotz erhöhtem Aufwand bei der Umsetzung, für eine stärkere Fokussierung auf die Detaillierung der Modelle. Insbesondere bei physischen Modellen zeigt sich hier ein erhöhter Aufwand, dem jedoch ein konkreter Nutzen gegenübersteht. Die Detaillierung ist aber im Zusammenspiel mit der Repräsentationsform abzuwägen. Eine sehr feine Ausdetaillierung virtueller und physischer Modelle, beispielsweise bezüglich der Oberflächengüte, sowie die Aufbereitung der Umgebung des virtuellen Modells führt zu keiner signifikanten Verbesserung der Einschätzung von Produkteigenschaften im Allgemeinen. Dies gilt jedoch nicht hinsichtlich spezifischer Fragestellungen bezüglich der Haptik. Hier ist eine höchste Detaillierung vorteilhaft. Bezüglich der Repräsentationsformen hat sich das Potential virtueller Modelle gezeigt. Die Studie belegt, dass mithilfe virtueller Modelle Produkteigenschaften vergleichbar präzise und genau bewertet werden können wie mit physischen Modellen. Insbesondere im Hinblick auf die Gegenpole additive Fertigung und Virtual Reality bedeutet dies einen vergleichbaren Einsatz und somit die Verlagerung der Entscheidungskriterien entsprechend Kapitel 3.2.6 auf andere Aspekte wie Integrationsfähigkeit, ökonomische Gesichtspunkte oder Folgeprozesse. Die Anwendung von Abbildungen dagegen führt bei der Bewertung der untersuchten Produkteigenschaften zu signifikant ungenaueren Ergebnissen im Vergleich zum Einsatz von virtuellen Modellen. Dementsprechend ist der Einsatzbereich von Zeichnungen und Skizzen eingeschränkter und gezielt abzuwägen.

Die Auswertung der Ergebnisse der Studie in Kapitel 5.2 bezüglich der Modell-Produkt-Abweichung zeigt messbare Unterschiede zwischen der Bewertung am Modell und am Produkt. Insgesamt handelt es sich um Abweichungen im unteren Prozentbereich, die bei kritischen und wichtigen Entscheidungen eine hohe Relevanz besitzen, jedoch im Zusammenspiel mit anderen Entscheidungsfaktoren, wie die Einschätzung der Modelle aus Anwendersicht, im MWEP nicht alleine ausschlaggebend sind.

#### **5.6.2 Modellbewertung**

Der weitere zentrale Aspekt bei der Auswahl eines passenden Modells im Rahmen des MWEP in Kapitel 6 ist die subjektive Modellbewertung, die mithilfe der Modell-Studie in Form einer Gebrauchstauglichkeitsbewertung bezüglich der Aspekte Effizienz, Effektivität und Zufriedenheit erhoben wurde. Entgegen der messbaren und objektiven Abweichung zwischen Modell- und Produktbewertung zeigen sich bei der Bewertung der Gebrauchstauglichkeit aus Probandensicht stärkere Unterschiede zwischen den Repräsentationsformen. Die bevorzugte Repräsentationsform R1, das physische Modell, unterscheidet sich gemittelt über die Detaillierung signifikant von den anderen Repräsentationsformen, jedoch zeigen sich zum virtuellen Modell innerhalb der Detaillierungsstufen hinsichtlich Genauigkeit (Effektivität) und Zufriedenheit keine signifikanten Unterschiede. Dies bestätigt die Erkenntnisse der Modell-Produkt-Abweichung bezüglich des virtuellen Modells und deutet im Zusammenspiel dieser beiden Aspekte auf ein hohes Einsatzpotential des virtuellen Modells hin. Auch bestätigt sich der Verlauf der Detaillierung. Mit zunehmender Detaillierung steigt die Gebrauchstauglichkeit, jedoch nähert sie sich bei der Detaillierungsstufe D2 zu D3 an und unterscheidet sich nur hinsichtlich der Zufriedenheit noch signifikant. Bei einem virtuellen Modell führt eine höhere Ausdetaillierung nicht in gleichem Maße zu einer höheren subjektiven Genauigkeit, Zufriedenheit und geringeren Schwierigkeit wie beim physischen Modell. Das führt beispielsweise bei AF-Modellen zu einem gesteigerten Aufwand bei der Umsetzung einer höheren Detaillierung oder ermöglicht im Gegenzug Einsparungen beim virtuellen Modell durch eine reduzierte Detaillierung. Der Aufwand ist ein weiterer Aspekt, der bei einer möglichen Modellauswahl von Interesse sein kann. Es zeigt sich, dass mit zunehmender Detaillierung die Unterschiede zwischen den Repräsentationsformen geringer werden und sich annähern. Insgesamt verdeutlicht die Auswertung der Ergebnisse der Modell-Studie bezüglich der subjektiven Modellbewertung starke Unterschiede zwischen den Repräsentationsformen und den Detaillierungsstufen. Jedoch ist der Einfluss und die Priorität der Gebrauchstauglichkeit nicht über alle Anwendungsfelder konstant. Insbesondere zwischen möglichen Bewertungsgruppen ist die Wichtigkeit dieses Faktors anzupassen. Es ist davon auszugehen, dass bei bestimmten Bewertern, wie beispielsweise der mit der Entwicklung vertraute Konstrukteur, der Einfluss einer geringeren Gebrauchstauglichkeit zu vernachlässigen ist und hier eine möglichst genaue Bewertung von größerem Interesse ist. Dementsprechend ist eine Gewichtung dieser beiden Kernaspekte der Modell-Studie bei der Umsetzung des MWEP in Kapitel 6 vorzunehmen.

# **6 Vorgehensweise bei der Modell-Werkzeug-Auswahl**

Um bei der Entwicklung von Produkten gezielt bei der Auswahl von Modellen und passenden Werkzeugen zu unterstützen, wird im Folgenden ein Vorgehen entwickelt, das in Teilschritten bei einzelnen Aufgaben angewendet werden kann. Die Vorgehensweise basiert auf den Voruntersuchungen zu Modellen und Werkzeugen in Kapitel 3 sowie grundlegend auf den Ergebnissen aus der Studie zur Modellwahrnehmung in Kapitel 5. Ziel ist es, den Anwender bei der Wahl eines passenden Modells für bewertende Aufgaben während der Entwicklung zu unterstützen und Möglichkeiten zur Umsetzung und Gestaltung der Modelle aufzuzeigen. Im ersten Schritt wird der entwickelte Modell-Werkzeug-Entscheidungs-Prozess vorgestellt und anschließend anhand mehrerer Beispiele auf Basis der Projektanalyse in Kapitel 3.2.5.2 exemplarisch durchgeführt und validiert.

## **6.1 Modell-Werkzeug-Entscheidungs-Prozess (MWEP)**

Die Anforderungen an die Methode und grundlegenden Untersuchungen zu Modellen und Werkzeugen wurden in Kapitel 3 behandelt. Zusammengeführt mit den Ergebnissen der Studie in Kapitel 5 gliedert sich das Vorgehen in drei Abschnitte, siehe Abbildung 6.1. Durch die Beschreibung der durchzuführenden Aufgabe wird das Anforderungsprofil für die weiteren Schritte definiert. Mit diesen Vorgaben kann das passende Modell ausgewählt und das Anforderungsprofil erweitert werden. Die für das Modell geeigneten Werkzeuge zum Gestalten und Darstellen werden mithilfe der Werkzeugauswahl festgelegt. Abschließend ist die Modell-Werkzeug-Auswahl definiert und die weiteren Schritte oder ein weiterer Auswahl-Prozess mit neuen Randbedingungen kann durchgeführt werden.

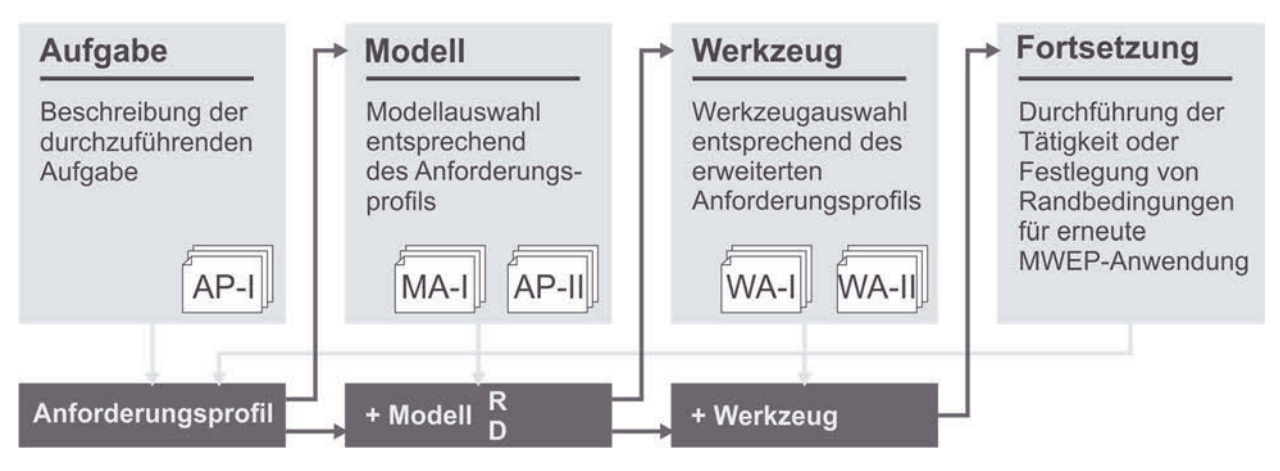

**Abbildung 6.1:** Übersicht und Grundschritte des MWEP

Die Teilschritte des MWEP werden in den folgenden Abschnitten beschrieben. Die Zusammenhänge der Tabellen und Matrizen sind in Abbildung 6.2 dargestellt.
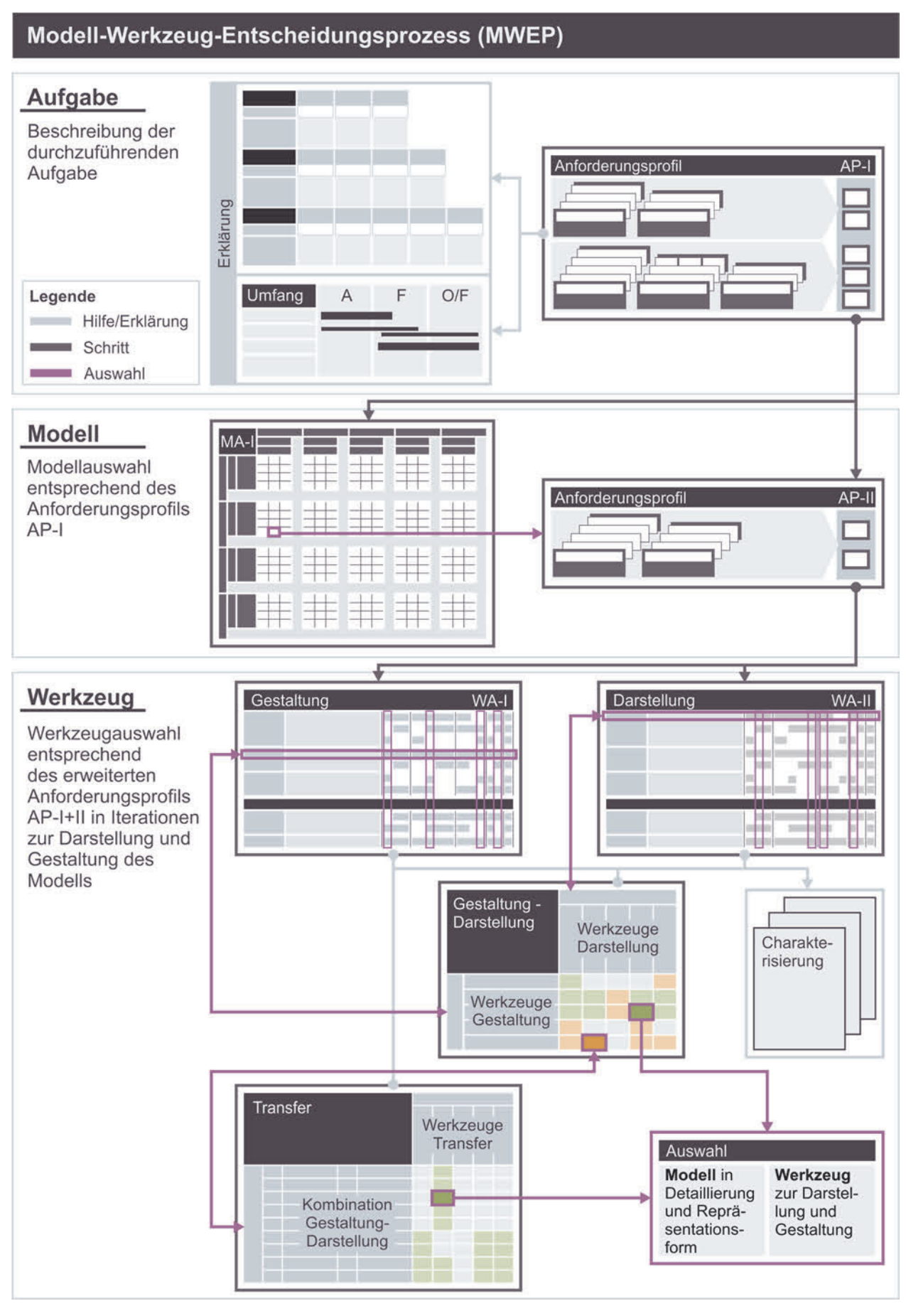

**Abbildung 6.2:** Modell-Werkzeug-Entscheidungs-Prozess (MWEP)

## **6.1.1 Beschreibung der Aufgabe**

Der Einstieg in den MWEP umfasst die Festlegung der Eigenschaften der auszuführenden Aufgabe zur Auswahl des passenden Modells und Werkzeugs. Entsprechend der Anforderungen in Kapitel 3.1.2 und dem Betrachtungsumfang der Modell-Studie sind der Produktumfang auf handgeführte Werkzeuge P1 und die Tätigkeit Bewerten T2 als Prozess-Einstieg festgelegt. Der Übertrag auf weitere Produktkategorien und Tätigkeiten bedarf weiterer Untersuchungen, die im Rahmen dieser Arbeit nicht durchgeführt werden konnten. Die wählbaren Kriterien des Anforderungsprofils I (AP-I) umfassen den Anwender, den betrachteten Umfang des Produkts sowie etwaige Randbedingungen, die sich aus vorherigen Schritten im Entwicklungsprozess ergeben können, siehe Abbildung 6.3.

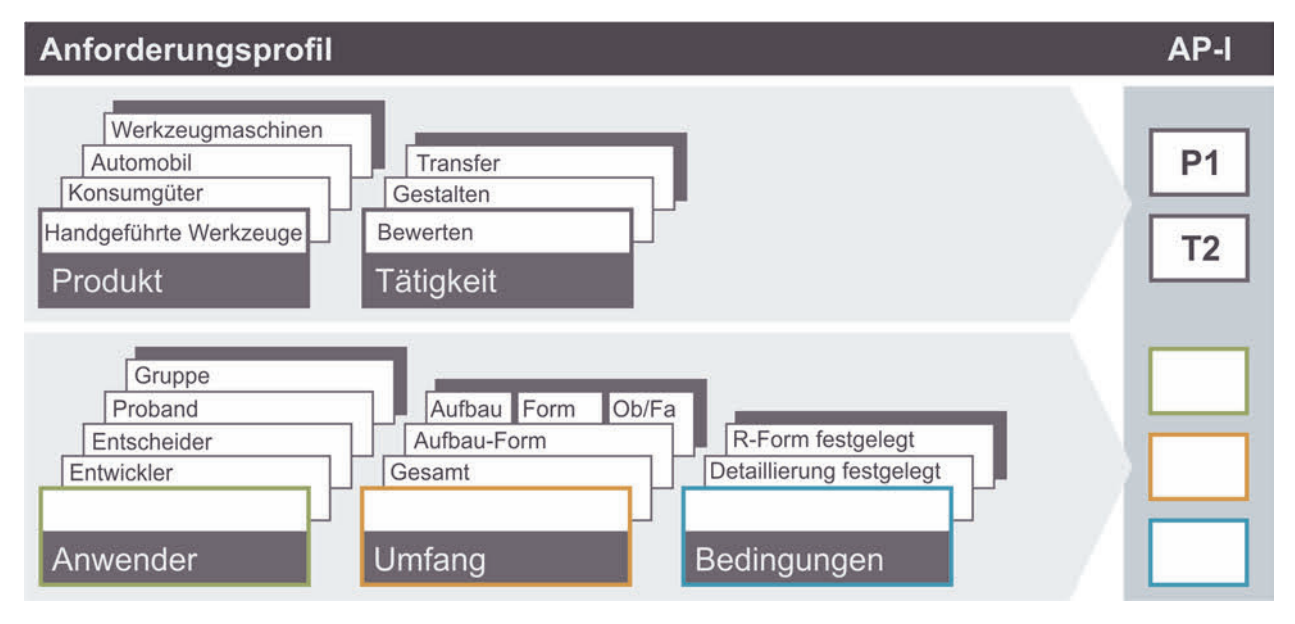

## **Abbildung 6.3:** Anforderungsprofil AP-I zur Modellauswahl

Als Grundlage für die Festlegung der Inhalte der Kriterien dienen die Erklärungen in Abbildung 6.4. Mit dem Kriterium Anwender wird festgelegt, welche Person oder welcher Personenkreis die Bewertung anhand des Modells durchführt. Die Festlegung des Anwenders ist grundlegend, da dies Auswirkungen auf die Gewichtung von Genauigkeit, Präzision und Richtigkeit, wie in wie in Kapitel 5.2.1 beschrieben, sowie die subjektive Gebrauchstauglichkeit bei der Bewertung hat. Für den Anwender Entwickler ist beispielsweise die Wichtigkeit der subjektiven Gebrauchstauglichkeit des Modells weniger entscheidend, da er grundlegend mit der Aufgabe und dem Modell vertraut ist und eventuelle Schwierigkeiten und Modelleinschränkungen besser ausblenden oder berücksichtigen kann als beispielsweise die Gruppe der Entscheider. Diese müssen nach einer kurzen Phase der Inspizierung und Eingewöhnung mit dem Modell Entscheidungen treffen, wofür eine möglichst einfache und intuitive Anwendung vorteilhaft ist.

Bei einer durchzuführenden Studie sind beispielsweise die subjektive Gebrauchstauglichkeit sowie die Richtigkeit der Bewertung ebenfalls höher gewichtet. Die Streuung der Bewertung einzelner Probanden kann hierbei durch die Anzahl an Teilnehmern besser ausgeglichen werden als bei einer Person oder wenigen Personen. Bei Letztgenannten ist die Präzision der einzelnen Bewertung von höherer Wichtigkeit.

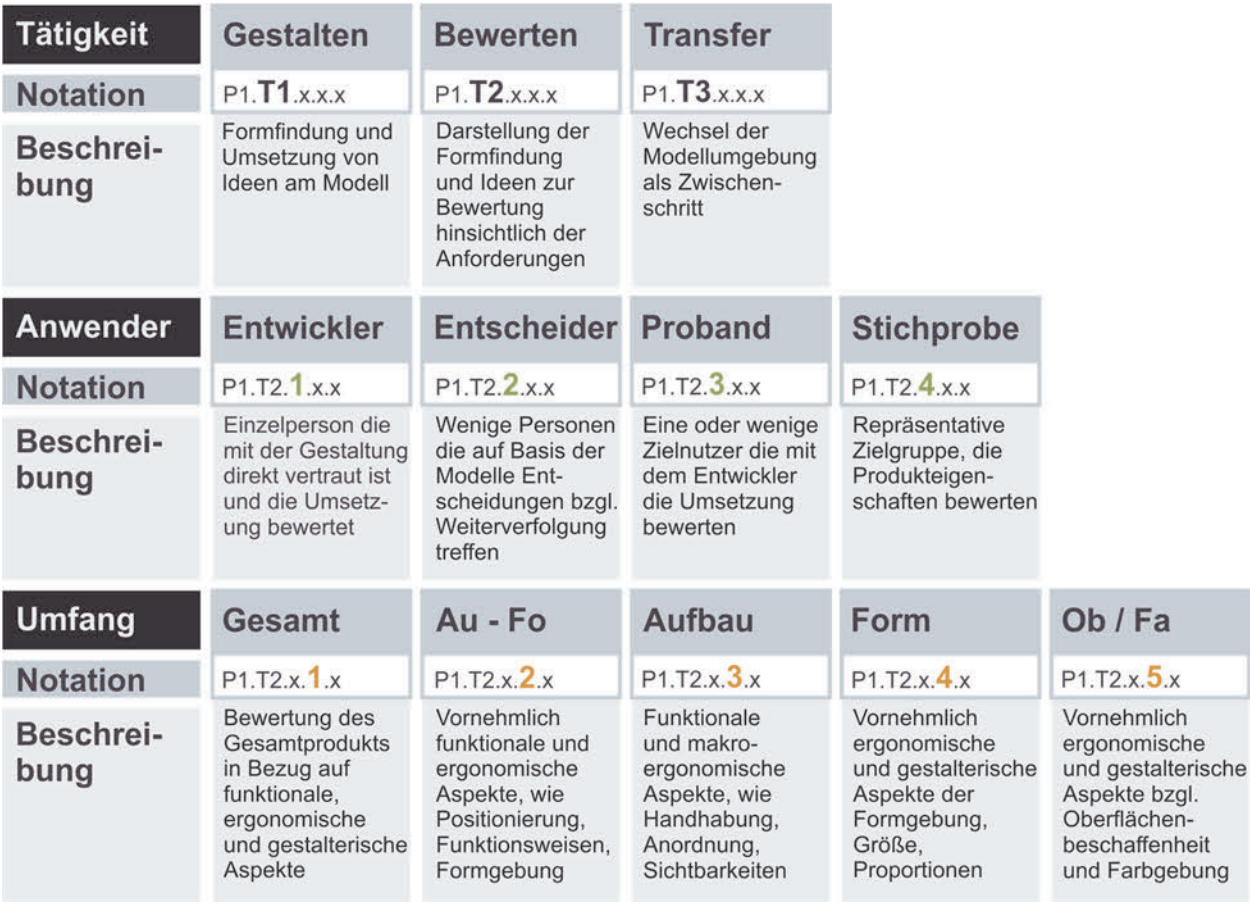

**Abbildung 6.4:** Erklärung und Hilfestellung für AP-I

Über das Kriterium Umfang wird der Schwerpunkt der Bewertung festgelegt. Die am Modell zu bewertenden Produkteigenschaften orientieren sich an den Teilgestalten Aufbau, Form und Oberfläche / Farbe sowie an den Entwicklungsschwerpunkten Technik, Ergonomie und Design, siehe Kapitel 2.1. Die Übergänge zwischen diesen Bereichen können Überschneidungen aufweisen sowie die Bewertungsaufgabe mehrere Bereiche tangieren. Neben der Beschreibung in Abbildung 6.4 ermöglicht es die Grafik in Abbildung 6.5 den Umfang zu definieren. Über die Eingrenzung der Entwicklungsschwerpunkte und die Beschreibung bezüglich der Bewertungsthemen, kann der Umfang von einzelnen Teilgestalten, über die Verbindung von Aufbau und Form bis hin zum Gesamtprodukt definiert werden. Da der MWEP an verschiedenen Stellen und wiederholt im Entwicklungsprozess angewendet werden kann, sind bei der Definition des Anforderungsprofils eventuelle Randbedingungen bezüglich der Repräsentationsform oder dem Modellinhalt zu berücksichtigen. Dies erfolgt über das Kriterium Bedingungen. Das definierte Anforderungsprofil dient als Grundlage für die Modellauswahl im nächsten Schritt.

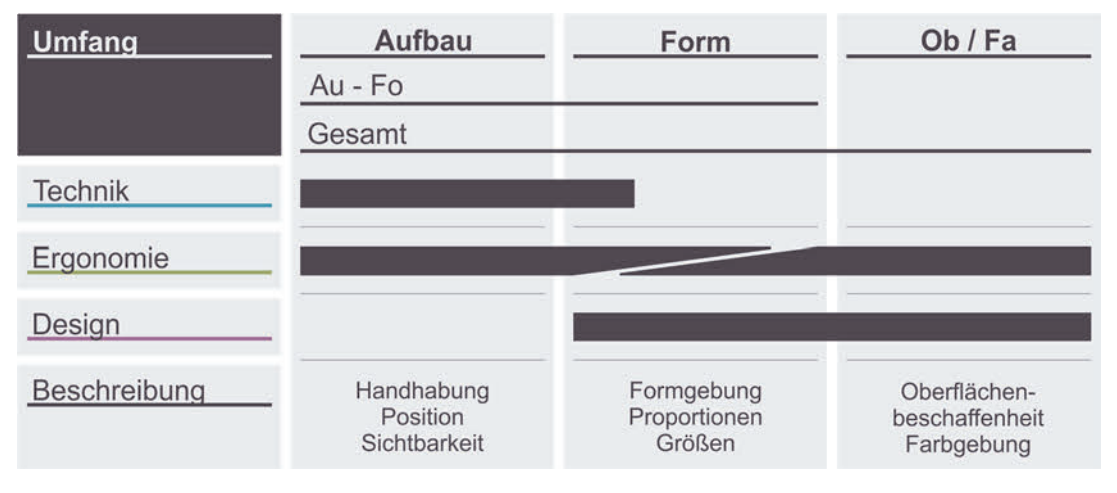

**Abbildung 6.5:** Festlegung des betrachteten Produkt-Umfangs

## **6.1.2 Auswahl des Modells**

Für die Auswahl eines passenden Modells für die zuvor definierte Bewertungsaufgabe wird eine Modellauswahl-Matrix entwickelt, siehe Abbildung 6.7. Diese bietet eine Orientierung für die Eignung von Modellen im direkten Vergleich und zeigt somit für die verschiedenen Randbedingungen auf, welche Repräsentationsformen (R) und Modellinhalte (M), entsprechend der Modelleinteilung in Tabelle 3.4, empfohlen (+/++), eine Alternative (o) oder nicht empfohlen (-) sind. Diese Einstufung basiert auf den Ergebnissen der Modellstudie in Kapitel 5.2 zur Modell-Produkt-Abweichung, der Gebrauchstauglichkeit sowie der Maßeinschätzung. Je nach Randbedingungen sind diese Bestandteile von unterschiedlicher Wichtigkeit und dementsprechend berücksichtigt. Über das Kriterium Anwender (Zeilen) wird definiert wie stark die einzelnen Ergebnisse der Studie berücksichtigt werden und über das Kriterium Umfang (Spalten) welche Ergebnisse herangezogen wurden. Die für die Erstellung der Matrix in Abbildung 6.7 zugrundeliegende Gewichtung der Ergebnisse des Kriteriums Anwender ist in Abbildung 6.6 dargestellt.

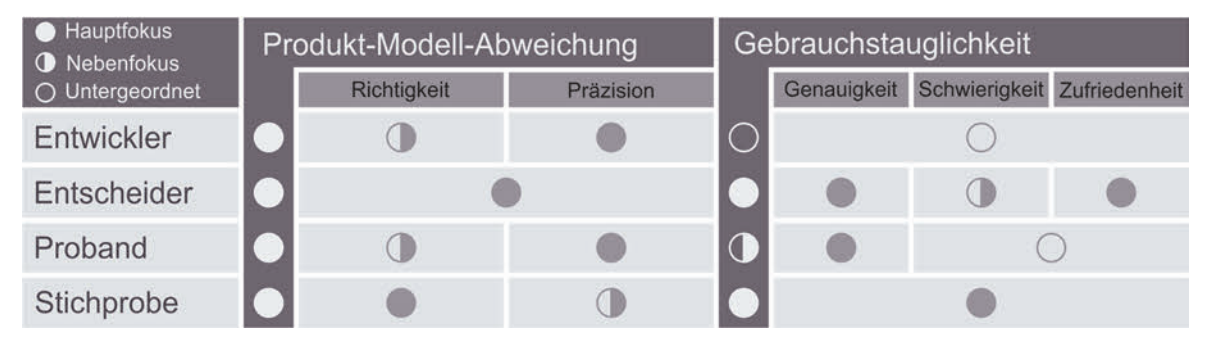

**Abbildung 6.6:** Gewichtung der Ergebnisse für das Kriterium Anwender

Hierbei wird zwischen Hauptfokus, Nebenfokus und einer untergeordneten Bedeutung unterschieden. Für den Anwender Entwickler liegt, wie in Kapitel 6.1.1 beschrieben, beispielsweise der Hauptfokus auf den Ergebnissen der Produkt-Modell-Abweichung und im Besonderen auf der Präzision. Die Ergebnisse der Gebrauchstauglichkeit werden nur untergeordnet betrachtet.

| <b>Bewerten</b>       |                                                                                                |                            | Gesamt   x.1.x |                    |         |           | $Au - Fo$   x.2.x |              |                     |             | Aufbau   $x.3.x$ |          |             |                    | Form $\vert$ x.4.x |                |          |              | Ob / Fa $\vert$ x.5.x |             |                   |             |               |               |             |             |
|-----------------------|------------------------------------------------------------------------------------------------|----------------------------|----------------|--------------------|---------|-----------|-------------------|--------------|---------------------|-------------|------------------|----------|-------------|--------------------|--------------------|----------------|----------|--------------|-----------------------|-------------|-------------------|-------------|---------------|---------------|-------------|-------------|
|                       | P1.T2.                                                                                         |                            |                |                    | M1+ M2+ |           | $M3+$             | $M_{\alpha}$ |                     | M1+ M2+ M3+ |                  |          | $M_{\odot}$ |                    | $M1+ M2+$          | $M3+$          |          | $M_{\alpha}$ |                       | M1+ M2+ M3+ |                   | $M_{\odot}$ |               | $M1+ M2+$     | $M3+$       | $M_{\odot}$ |
|                       |                                                                                                | $R1.1 \rightarrow$         |                |                    |         |           | $+$               |              | $\circ$             |             |                  |          |             |                    |                    |                |          |              | $\circ$               |             |                   | $+$         |               |               |             | O           |
|                       |                                                                                                | $R1.2 \rightarrow$<br>R3.1 |                | $\Omega$           |         |           | O                 |              | O                   |             | $\circ$          | $\Omega$ | $\Omega$    | $\circ$            |                    |                | $\circ$  | $\Omega$     |                       |             | $\Omega$          | $\circ$     |               | ÷<br>O        |             |             |
|                       |                                                                                                | $R3.2 \rightarrow$         |                | $\circ$            |         | $\circ$   | $^{+}$            |              |                     |             | $\circ$          | $+$      | $+$         | $+$                |                    |                | $\Omega$ | $\Omega$     |                       |             |                   | $+$         |               |               |             |             |
| Entwickler            |                                                                                                | $R3.3 \rightarrow$         |                |                    |         |           |                   |              |                     |             |                  |          |             |                    |                    |                |          |              |                       |             |                   |             | $\circ$       |               |             |             |
|                       |                                                                                                | $R_{c}$                    |                |                    |         |           |                   |              |                     |             |                  |          |             |                    |                    |                |          |              |                       |             |                   |             | $\circ$       |               | $^{++}$     |             |
|                       |                                                                                                | R1 1                       |                |                    |         |           | $++$              |              |                     |             | $+$              | $+$      |             | $\circ$<br>$^{++}$ | $+$                | $+ +$          | $++$     |              |                       |             |                   | $+$         | $\circ$       |               |             | O           |
| N                     |                                                                                                | R <sub>1.2</sub><br>R3.1   |                |                    |         |           | $\circ$           |              |                     |             |                  | $\Omega$ |             |                    |                    |                | $\circ$  |              |                       |             |                   |             |               |               |             |             |
|                       |                                                                                                | $R3.2 \rightarrow$         |                | $\circ$            | O       | O         |                   |              |                     |             |                  |          | $\circ$     |                    | $\Omega$           | $+$            | $\circ$  | $\circ$      | Ω                     |             |                   | O           |               |               |             |             |
| Entscheider           |                                                                                                | $R3.3 \rightarrow$         |                | 0                  |         |           | $+$               |              |                     |             |                  |          | $\pm$       | 0                  |                    | $+$            | $^{+}$   | $+$          |                       |             |                   | $+$         |               |               |             |             |
|                       |                                                                                                | $R_{c}$                    |                |                    |         |           |                   |              |                     |             |                  |          |             | O                  |                    |                |          |              |                       |             |                   |             |               | $\Omega$      |             |             |
|                       |                                                                                                | $R1.1 \rightarrow$         |                |                    |         |           |                   |              |                     |             |                  |          |             | $\circ$            |                    | $+$            |          |              | $\circ$<br>$\circ$    |             | Ŧ                 | $+$         | $\circ$<br>O  | $\Omega$      | $\Omega$    | Ω           |
|                       |                                                                                                | $R1.2 \rightarrow$<br>R3.1 |                | $\overline{\circ}$ |         |           |                   |              |                     |             |                  | $\Omega$ |             | O                  |                    | O              | $\circ$  | $\circ$      |                       |             |                   |             |               |               |             |             |
| Proband $ 3.x\rangle$ |                                                                                                | $R3.2 \rightarrow$         |                |                    |         | $\circ$   |                   | $\circ$      | $\circ$             |             | $\circ$          | $^{+}$   | $\circ$     | $\circ$            |                    | $+$<br>$\circ$ | $\circ$  | $\circ$      | O                     |             |                   | $\circ$     | O             |               |             |             |
|                       |                                                                                                | $R3.3 \rightarrow$         |                | $\circ$            |         |           |                   |              |                     |             |                  |          |             |                    |                    |                |          |              | $\circ$               |             |                   |             | $\circ$       |               |             |             |
|                       |                                                                                                | $R_{c}$                    |                |                    |         |           |                   |              |                     |             |                  |          |             | O                  |                    |                |          |              |                       |             |                   |             |               | O             | $++$        |             |
| $4 \times$            |                                                                                                | $R1.1 \rightarrow$         |                | $\circ$            |         |           | $++$              | $+ +$        | $\Omega$<br>$^{++}$ |             | $++$             | $^{++}$  |             | $++$               | $+$                |                | $++$     |              | $\circ$               | $++$        | $+$<br>$++$       | $++$        | 0 <br>$\circ$ | 0 <br>$\circ$ | $++$<br>$+$ | Ω           |
|                       |                                                                                                | $R1.2 \rightarrow$<br>R3.1 |                |                    |         |           | O                 |              |                     |             | Ω                | $\circ$  |             | $\circ$            |                    | Ω              | $\circ$  |              | $\circ$               |             |                   | $\circ$     |               | $\circ$       |             | O           |
| Stichprobe            |                                                                                                | $R3.2 \rightarrow$         |                |                    |         |           | O                 | O            |                     |             |                  | $\Omega$ | $\circ$     | $\circ$            | $\Omega$           |                | $\circ$  |              |                       |             | $+ +$<br>$\Omega$ | $\circ$     |               | $\circ$       |             | $\Omega$    |
|                       |                                                                                                | $R3.3 \rightarrow$         |                | $+$                |         | $\ddot{}$ | $+$               |              | $\circ$             |             |                  |          | $+$         | $\circ$            |                    | $+$            | $+$      |              | $\circ$               |             |                   | $+$         | 0 <br>$+ +$   | $++$          | $++$        |             |
|                       |                                                                                                | R.                         |                |                    |         |           |                   |              |                     |             |                  |          |             |                    |                    | 99             |          |              |                       |             |                   |             |               | $\Omega$      | $++$        |             |
|                       | ++ Gesamtempfehlung (je Zeile oder Spalte)   + Empfehlung   o Alternative   - keine Empfehlung |                            |                |                    |         |           |                   |              |                     |             |                  |          |             |                    |                    |                |          |              |                       |             |                   |             |               |               |             |             |

**Abbildung 6.7:** Modellauswahl-Matrix für die Kriterien Anwender (Zeilen) und Umfang (Spalten)

Häufig stehen dem Anwender entsprechend der Modellauswahl-Matrix auch mehrere Möglichkeiten zur Verfügung. In diesem Fall ist eine Entscheidung individuell auf Grundlage der in Kapitel 3.2.6 beschriebenen Charakterisierungskriterien zu treffen. Unter Berücksichtigung dieser Anhaltspunkte, die beispielsweise entsprechend der Verfügbarkeit, interner Vorgaben und Abläufe, Vorkenntnissen der Anwender oder persönlicher Präferenzen zu beantworten sind, ist eine Entscheidung für eine Modellkombination zu treffen. An dieser Stelle können auch mehrere Modell-Varianten weiterverfolgt und an späterer Stelle bei der Werkzeugauswahl eine Entscheidung getroffen werden.

Das Vorgehen anhand der Modellauswahl-Matrix gliedert sich in mehrere Schritte. Zunächst ist anhand des AP-I die Zeile für den Anwender sowie die Spalte für den betrachteten Umfang auszuwählen. Zur besseren Verständlichkeit wird als Beispiel die Zeile Entwickler und die Spalte Gesamt gewählt. Liegen Randbedingungen bezüglich einer Repräsentationsform (R) oder eines Modellinhalts (M) vor, kann direkt in die entsprechende Unterzeile oder -spalte gewechselt werden. Liegen keine Randbedingungen vor, zeigen die Spalte MG sowie die Zeile RG einen ersten Überblick über die grundsätzliche Eignung der Repräsentationsformen und Modellinhalte. Im Fall des Beispiels sind dies der Modellinhalt M2 und die Repräsentationsform R3.3. Durch iteratives Vorgehen kann nun eine weitere Eingrenzung der Repräsentationsform sowie des Modellinhalts vorgenommen werden. Die spaltenweise Betrachtung zeigt die Eignung der einzelnen Repräsentationsformen innerhalb eines Modellinhalts. Die zeilenweise Betrachtung dagegen die Eignung der unterschiedlichen Modellinhalte bei der jeweiligen Repräsentationsform. Für das Beispiel ergeben sich verschiedene Kombinationsmöglichkeiten als Empfehlung, die, wie zuvor beschrieben, auch an späterer Stelle im MWEP final ausgewählt werden können. Bei persönlicher Präferenz, beispielsweise für ein physisches Modell (R1.1), das ebenfalls empfohlen (+) ist, sollte der Modellinhalt M2 (++) gewählt werden. Die getroffene Auswahl an Repräsentationsform und Modellinhalt wird für die weiteren Schritte im erweiterten Anforderungsprofil AP-II notiert, siehe Abbildung 6.8. Auf dieser Basis werden Werkzeuge für die Darstellung und Gestaltung des Modells ausgewählt. Dieses Vorgehen wird in Kapitel 6.2 anhand weiterer Anwendungsfälle exemplarisch durchgeführt.

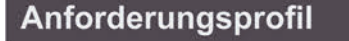

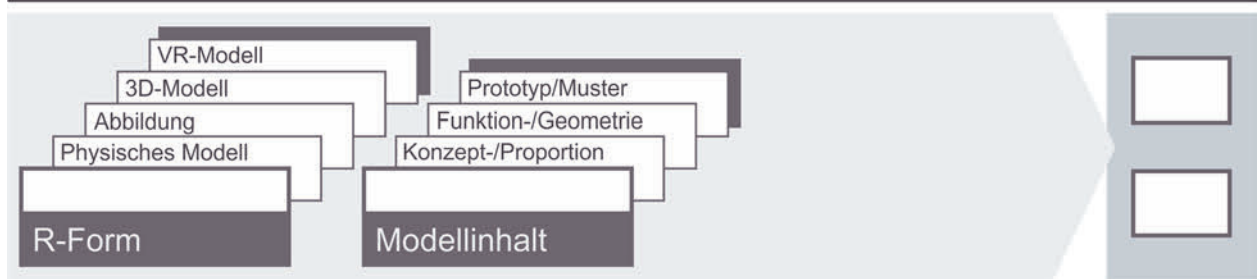

AP-II

**Abbildung 6.8:** Erweitertes Anforderungsprofil AP-II

#### **6.1.3 Werkzeugauswahl**

Eine pauschale Wahl eines passenden Werkzeugs zeigt sich als grundsätzlich schwierig, da unterschiedlichste Anforderungen zu berücksichtigen sind, wie in Kapitel 3.2.6 beschrieben. Die Werkzeug-Auswahl innerhalb des MWEP berücksichtigt die im AP-I+II definierten Kriterien und umfasst damit einen Teil der beschriebenen Charakterisierungsmerkmale von Werkzeugen. Eine allumfassende Berücksichtigung dieser Kriterien ist im Rahmen dieser Arbeit nicht vorgesehen, da dies zum einen weiterer Untersuchungen entsprechend der Modell-Studie übertragen auf Werkzeuge bedarf und zum anderen relevante Kriterien in Bezug auf den Anwender oder Unternehmensaspekte nicht verallgemeinert werden können. Die im Rahmen des MWEP beschriebene Werkzeug-Auswahl dient daher vielmehr als erste Grundauswahl und Sondierung passender Werkzeuge, die es individuell anhand der weiteren Kriterien zu detaillieren gilt. Für diese Auswahl wird eine Übersicht entwickelt, die, basierend auf den Untersuchungen in Kapitel 3.2.3, eine Auswahl an passenden Werkzeugen entsprechend der Kriterien des MWEP ermöglicht. Diese gliedert sich in die Matrizen WA-I für Darstellungswerkzeuge, siehe Abbildung 6.10, sowie WA-II für Gestaltungswerkzeuge, siehe Abbildung 6.11. Die Matrix WA-I ist unterteilt nach den Repräsentationsformen der Modelle, die Matrix WA-II nach der Gestaltungsumgebung. Der für die Auswahl relevante Bereich ist dem AP-II zu entnehmen. Die Auswahlkriterien sind in den Spalten dargestellt und umfassen den Modellinhalt, den Umfang, den Entwicklungsschwerpunkt sowie die Bewertung. Die entsprechenden Erklärungen sind in Abbildung 6.9 dargestellt.

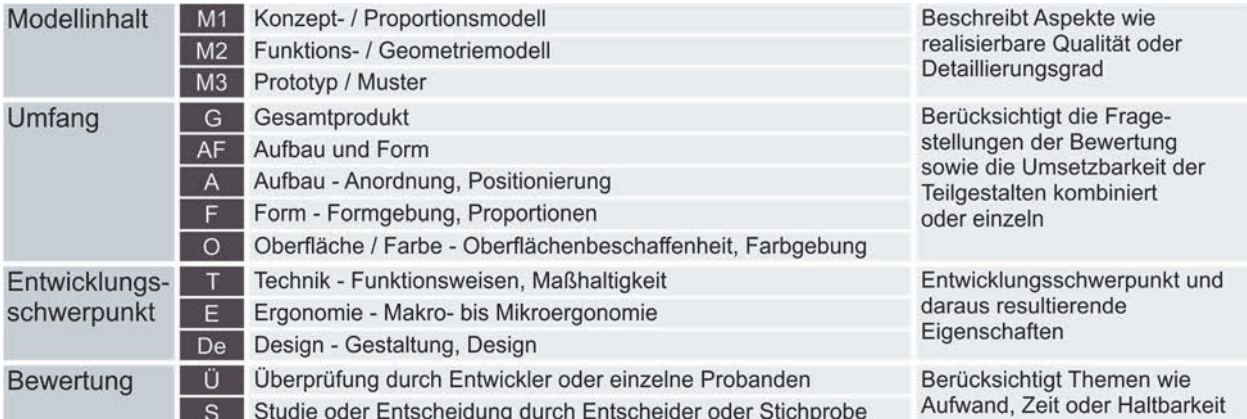

## **Abbildung 6.9:** Erklärung der Auswahlkriterien für WA-I+II

Der Modellinhalt berücksichtigt die Themen Detaillierungsmöglichkeit und Qualität. Der Umfang beinhaltet die Fragestellungen und Umsetzung der Teilgestalten. Über den Entwicklungsschwerpunkt wird die Nutzung für die Bereiche Technik, Ergonomie und Design beurteilt. Die Bewertung beschreibt die Art und Weise sowie die beteiligten Personen der Bewertung. Die Kriterien können sich in einzelnen Aspekten überschneiden, ermöglichen durch die Aufschlüsselung jedoch eine gezieltere Entscheidungsgrundlage.

Die Balken je Zeile in Abbildung 6.10 und Abbildung 6.11 zeigen an, ob die jeweilige Ausprägung der Repräsentationsform grundsätzlich für das Kriterium geeignet ist. Füllt der Balken den Abschnitt nur teilweise aus, ist die Anwendung eventuell mit Einschränkungen verbunden. Auch eine Leerstelle bedeutet nicht zwangsläufig, dass ein Werkzeug nicht möglich ist, sondern, dass es im Rahmen des MWEP nicht vorgeschlagen ist. Eine Prüfung bei den beiden letztgenannten Fällen anhand weiterer Kriterien entsprechend Kapitel 3.2.6 ist im Bedarfsfall vorzunehmen. Die Bewertung basiert auf der Recherche im Stand der Technik in Kapitel 2.2 und 2.3 sowie den Untersuchungen in Kapitel 3.2.

| R <sub>1.1</sub> |                           |                                         |                                                                                                    | M1 M2 M3 | G | AF         |              |        |    | De |    |
|------------------|---------------------------|-----------------------------------------|----------------------------------------------------------------------------------------------------|----------|---|------------|--------------|--------|----|----|----|
|                  | DP2 Additive<br>Fertigung |                                         | DP2.1 Binder Jetting / 3D-Printing<br>DP2.2 Lasersintern<br>DP2.3 Poly-/Multi-Jet Modelling<br>DP2.4 Stereolithographie<br>DP2.5 Digital Light Processing<br>DP2.6 Fused Deposition Modeling<br>DP2.7 Layer Laminated Manufacturing<br>DP2.8 Laser-/Elektronen-Strahlschmelzen<br>DP2.9 Fused Metal Deposition |          |   |            |              |        |    |    |    |
| DP <sub>3</sub>  | Trennende<br>Verfahren    |                                         | DP3.1 Fräsen<br>DP3.2 Drehen<br>DP3.3 Schneiden                                                                                                    |          |   |            |              |        |    |    |    |
|                  | DP4 Weitere<br>Verfahren  | DP4.2 Guss                              | DP4.1 Thermoformen<br>DP4.3 Handarbeit                                                                                                    |          |   |            |              |        |    |    |    |
| R1.2 / 3.1       |                           |                                         |                                                                                                    | M1 M2 M3 |   | G AF A     | F            | O      | Е  | De | s. |
|                  | DP1 2D Drucker            |                                         | DP1.1 Standard-Ausgabegerät                                                                                                    |          |   | $-17 - 17$ |              |        |    |    |    |
|                  | DV1 2D Anzeige            |                                         | DV1.1 Standard-Ausgabegerät                                                                                                    |          |   |            |              |        |    |    |    |
| R3.2             |                           |                                         |                                                                                                    | M1 M2 M3 |   | G AF A     | F            | O      | Е. | De | s. |
|                  | DV1 2D Anzeige            |                                         | DV1.1 Standard-Ausgabegerät                                                                                                    |          |   |            |              | - tr   |    |    |    |
| R3.3             |                           |                                         |                                                                                                    | M1 M2 M3 |   | G AF       | $\mathbf{A}$ | F<br>О | Е  | De | s  |
|                  | DV3 Virtual<br>Reality    | DV3.1<br><b>DV3.2</b><br>DV3.3<br>DV3.4 | Display (Stereoskopisch)<br>Power-Wall<br>CAVE<br>VR Head Mounted Display                                                                                                    |          |   |            |              |        |    |    |    |

**Abbildung 6.10:** Werkzeugauswahl WA-I Darstellung

Die Wahl passender Werkzeuge bedarf eines iterativen Vorgehens zwischen darstellenden und gestaltenden Werkzeugen. Die Matrizen WA-I+II sind identisch anzuwenden.

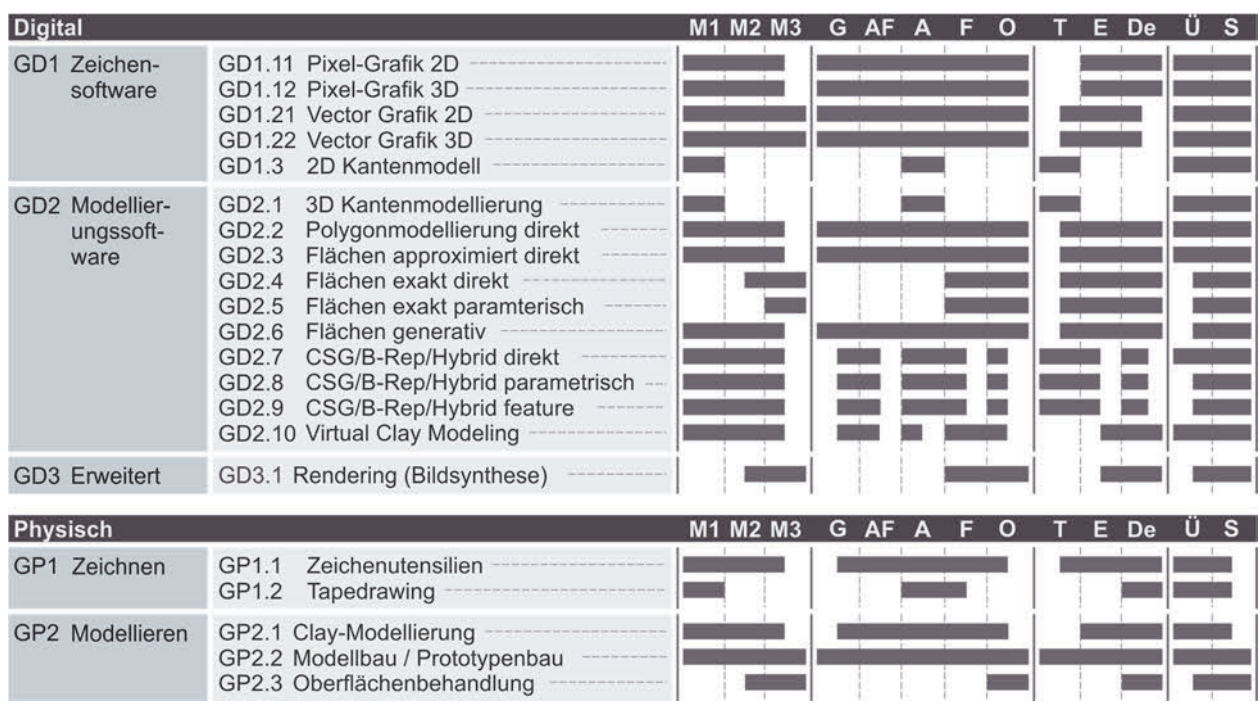

#### **Abbildung 6.11:** Werkzeugauswahl WA-II Gestaltung

Die Kombinationsfähigkeit passender Werkzeuge der Gestaltung und der Darstellung kann durch Anwendung der Matrix in Abbildung 6.12 überprüft werden.

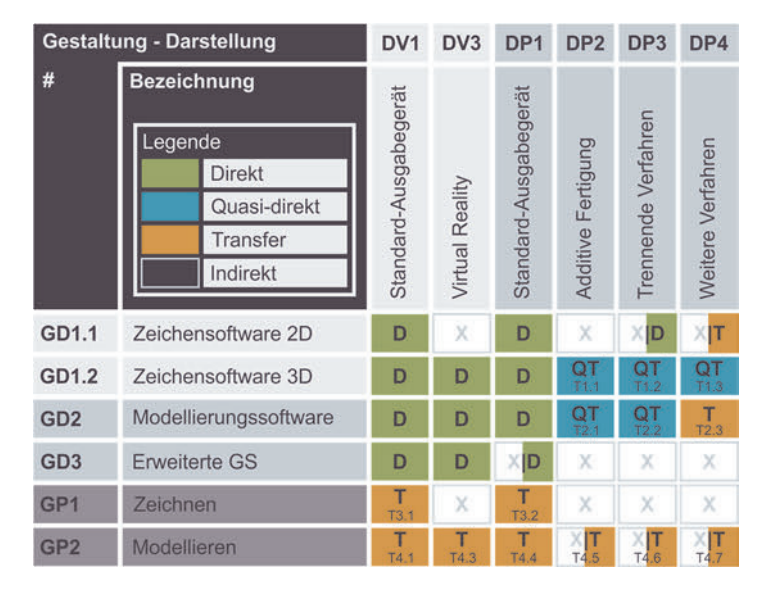

## **Abbildung 6.12:** Auswahlmatrix Gestaltung-Darstellung

Bei einer direkten Kombination können beide Werkzeuge ohne Zwischenschritte angewendet werden und der Auswahlprozess ist beendet. Bei indirekten Kombinationen sollte eine Anpassung eines oder beider Werkzeuge vorgenommen werden. Bei den Feldern Quasi-Direkt und Transfer sind die notwendigen Schritte mithilfe der Matrix in Abbildung 6.13 zu bestimmen, wie es beispielsweise bei der Kombination GP2 Modellieren und DV1 Standard-Ausgabegerät der Fall ist. Diese wird in den Zeilen der Matrix gesucht und die passende Kombination aus Transfer-Software (TS) und/oder Transfer-Hardware durch Abgleich der Spalten ermittelt. In diesem Fall wäre es eine Reverse Engineering Software (TS1) und Hardware für eine 3D Datenerfassung (TH2).

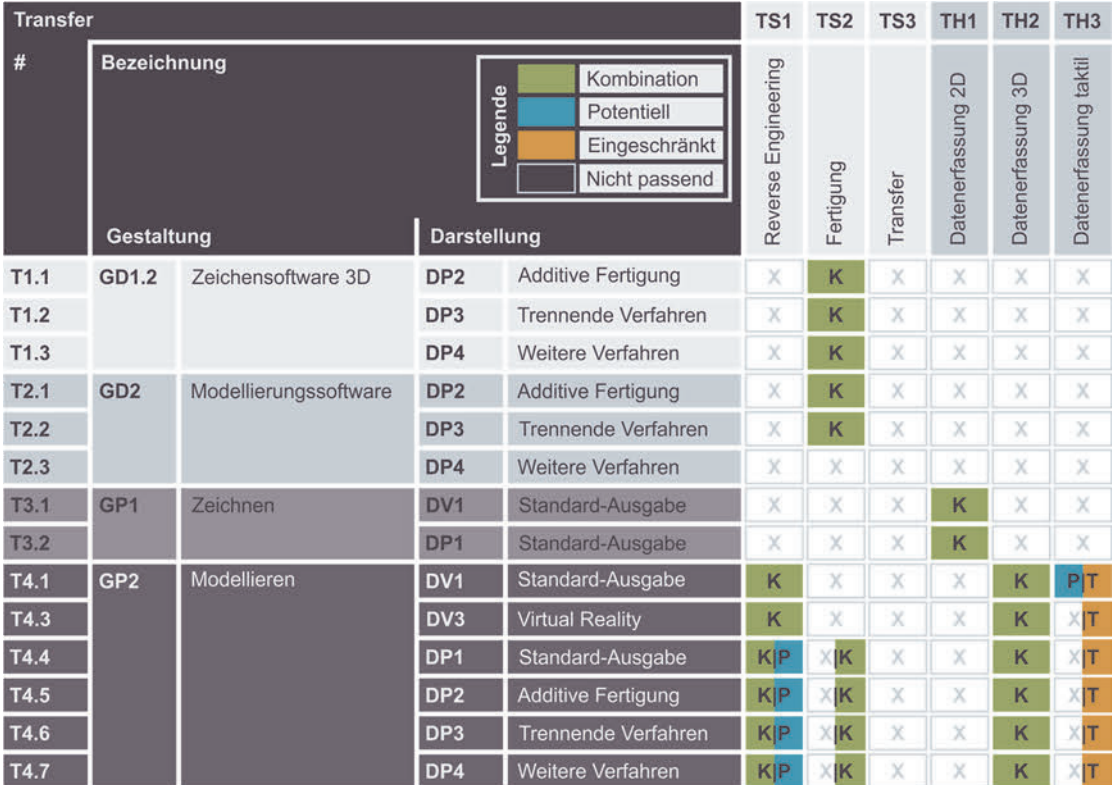

## **Abbildung 6.13:** Auswahlmatrix Transfer

Die Einteilung und Bewertung der Kombination basiert auf der Gesamtbetrachtung aller Werkzeugkombinationen zur Gestaltung und Darstellung in Kapitel 3.2.4. Bei geteilten Feldern und zur weiteren Aufschlüsselung der Werkzeugkategorien kann die Tabelle 3.8 herangezogen werden. Die Bewertung in Abbildung 6.13 basiert ebenfalls auf den in Kapitel 3.2.4 erarbeiteten Grundlagen. Für detaillierte Informationen bezüglich einzelner Werkzeuge und bei geteilten Feldern ist Tabelle 3.9 heranzuziehen.

Die Validierung des MWEP sowie die beispielhafte Anwendung mit Beschreibung der einzelnen Schritte wird im Folgenden vorgenommen.

## **6.2 Validierung des MWEP**

Ausgehend von den analysierten Projekten in Kapitel 3.2.5.2 sowie der detaillierten Auflistung der Tätigkeiten im Anhang A1 werden einzelne Teilschritte ausgewählt. Sie dienen der Validierung und als Beispiel des aufgestellten Modell-Werkzeug-Entscheidungs-Prozess. Im ersten Schritt werden die ausgewählten Teilschritte definiert und die notwendigen Daten gesammelt. Anschließend erfolgt die Durchführung des MWEP sowie

die vergleichende Bewertung mit dem tatsächlichen Vorgehen des Beispiel-Projekts. Es wurden gezielt Teilschritte ausgewählt, die sich anhand der Phase der Entwicklung, den beteiligten Bereichen sowie den eingesetzten Werkzeugen unterscheiden. Darüber hinaus traten bei allen Teilschritten Schwierigkeiten bei der Bewertung im realen Projekt auf.

## **6.2.1 Durchführung des Beispiel-Prozesses für Projekt 1**

Im Folgenden wird anhand beispielhafter Teilschritte aus der Projektanalyse die Durchführung des aufgestellten MWEPs vorgestellt und gegenüber der im Projekt 1 gewählten Werkzeuge und Modelle bewertet.

## **6.2.1.1 Ausgangssituation Projekt 1**

Für Projekt 1 werden zwei Teilschritte erfasst. Bei Teilschritt 1 handelt es sich um eine Bewertung in der frühen Phase der Entwicklung mit Entwicklungspartnern und Entscheidungsträgern. Die Einzelheiten des Teilschritts 1 sind in Tabelle 6.1 zusammengefasst dargestellt. Im Rahmen des Teilschritts wurden Formentwürfe vorgestellt, um eine erste Entscheidung bezüglich der Formensprache und des Designs zu treffen. Die Entwürfe wurden als grobe Copic-Zeichnungen angefertigt und als 2D-Darstellungen digital und gedruckt präsentiert. Bei der Bewertung kam es insbesondere aufgrund von Vorstellungsproblemen der Ansichten, der Darstellung (Detaillierung) und der Proportionswahrnehmung zu Schwierigkeiten bezüglich der Entscheidungsfindung, da ebenfalls technische Aspekte aufgrund der beteiligten Bereiche diskutiert wurden.

![](_page_190_Picture_132.jpeg)

#### **Tabelle 6.1:** Ausgangssituation Projekt 1 – Teilschritt 1

Der zweite betrachtete Teilschritt des Projekts 1 erfolgte zu einem späteren Zeitpunkt im Projekt. Die Details sind in Tabelle 6.2 dargestellt.

![](_page_191_Picture_138.jpeg)

**Tabelle 6.2:** Ausgangssituation Projekt 1 – Teilschritt 2

Das Ziel des Teilschritts war die technische und ergonomische Auslegung einer Verriegelung. Die Bewertung erfolgte gestaltungsbegleitend zur Überprüfung der Auslegung aus Entwicklersicht. Aufgrund des darstellenden Werkzeugs ergaben sich Schwierigkeiten bei der Überprüfung der technischen Funktionalität sowie der mikroergonomischen Aspekte.

## **6.2.1.2 Anwendung des MWEP für Teilschritt 1**

Anhand des in Tabelle 6.1 beschriebenen Teilschritts 1 des Projekts 1 wird das Vorgehen entsprechend Abbildung 6.2 durchgeführt. Hinsichtlich des Anforderungsprofils zur Modellauswahl in Abbildung 6.3 wird die Auswahl in Tabelle 6.3 festgelegt.

![](_page_191_Picture_139.jpeg)

**Tabelle 6.3:** Anforderungsprofil I für Projekt 1 – Teilschritt 1

Als Hilfestellung für die Festlegung der beteiligten Personen und des Betrachtungsumfangs dienen die Erklärungen in Abbildung 6.4. Mithilfe dieser Vorgaben können anhand der Matrix in Abbildung 6.7 passende Modelle ausgewählt werden. Als Empfehlung zeigen sich das physische Modell (R1.1) sowie das virtuelle Modell (R3.3). Ebenfalls als mögliche Alternative geeignet ist das digitale 3D Modell (R3.2). Nicht geeignet dagegen sind Abbildungen, sowohl digital (R3.1) als auch physisch (R1.2). Hier zeigt sich bereits eine erste Abweichung gegenüber dem im Projekt gewählten Modell (R1.2/3.1). Auf die Auswirkungen dieser Abweichung wird in der abschließenden Bewertung eingegangen.

Entsprechend der Matrix ist eine höhere Detaillierung (M3) grundsätzlich empfohlen, insbesondere bei R1.1 und R3.2, jedoch nicht notwendig und damit hinsichtlich Aufwands abzuwägen. Eine geringere Detaillierung (M1) ist dagegen deutlich nicht empfohlen. Mit diesem Vorgehen wird die Auswahl in Tabelle 6.4 festgelegt.

![](_page_192_Figure_2.jpeg)

**R1.1 / 3.3 / 3.2 | R-Form Physisches / Immersives digitales / Digitales 3D Modell M2 Modellinhalt** Funktions-/Geometriemodell

**Tabelle 6.4:** Anforderungsprofil II für Projekt 1 – Teilschritt 1

Bereits an dieser Stelle zeigt sich, dass grundsätzlich mehrere Modelltypen für die gegebenen Randbedingungen in Frage kommen können. Entsprechend der in Abbildung 3.9 aufgestellten Kriterien kann der Anwender an dieser Stelle weiter eingrenzen, welche Modelle aufgrund der Unternehmensstrukturen und -möglichkeiten sowie weiterer Randbedingungen zu bevorzugen sind. Des Weiteren dient die Modelleinteilung in Tabelle 3.4 als Hilfestellung zur Auswahl einer passenden Modell-Repräsentationsform. An dieser Stelle werden im Rahmen des Beispiels bewusst mehrere Alternativen weitergeführt, um die Möglichkeiten aufzuzeigen. Dies kann auch in der tatsächlichen Anwendung praktiziert werden, um die Entscheidung beispielsweise an späterer Stelle aufgrund der umsetzenden Werkzeuge zu treffen.

Im nächsten Schritt erfolgt mithilfe der Matrix in Abbildung 6.10 die Festlegung des darstellenden Werkzeugs. Die Spaltenauswahl erfolgt auf Basis der Vorgaben in Tabelle 6.3 und den Randbedingungen in Tabelle 6.1. Bei der Werkzeugauswahl handelt es sich um einen iterativen Prozess, da aufgrund der Vielzahl an Auswahlmöglichkeiten und teils passenden Varianten mehrere Entscheidungen getroffen werden müssen und die Resultate sich gegenseitig beeinflussen. Im Rahmen des Beispiels wird für das physische Modell (R1.1) die Stereolithografie (DP2.4) als Verfahren der Additiven Fertigung (DP2) als passendes darstellendes Werkzeug gewählt. Mit dieser Auswahl kann mit der Matrix aus Abbildung 6.12 eine passende Kategorie an Gestaltungswerkzeugen ermittelt werden. In diesem Fall ist das Modell über einen Quasi-Direkttransfer aus Zeichensoftware 3D (GD1.2) sowie aus Modellierungssoftware (GD2) umsetzbar. Mithilfe von Abbildung 6.11 erfolgt nun eine erste Grobauswahl an passenden Verfahren entsprechend der gesetzten Randbedingungen. Um eine detaillierte Auswahl zu treffen ist an dieser Stelle ebenfalls anhand der zuvor beschriebenen Kriterien vorzugehen. Für das Beispiel zeigt sich die Polygonmodellierung direkt (GD2.2) als passendes Verfahren. Entsprechend dieses Vorgehens wird für das virtuelle Modell (R3.3) das VR Head Mounted Display (DV3.4) als darstellendes Werkzeug und ebenfalls die Polygonmodellierung direkt (GD2.2) als

gestaltendes Werkzeug ermittelt. Für das digitale Modell (R3.2) sind ein Standard Ausgabegerät (DV1.1) in Form eines 2D Monitors und die Polygonmodellierung die entsprechend passenden Werkzeuge. Für die beiden letztgenannten Werkzeuge ist damit die Auswahl beendet, da beide Gestaltungs-Darstellungs-Kombinationen direkt miteinander verknüpft werden können. Bei der ersten Kombination muss zunächst mithilfe der Matrix in Abbildung 6.13 der Umfang des Transfers ermittelt werden. Entsprechend der Matrix sind für die Umsetzung der Kombination Werkzeuge der Fertigung (TS2) notwendig. Das genaue Werkzeug kann, wie beschrieben, mithilfe der Tabelle 3.9 ermittelt werden. In diesem Fall handelt es sich dabei um einen 3D Slicer, um das Polygonmodell für die Fertigung durch das Stereolithografie Verfahren vorzubereiten. Damit sind für den betrachteten Teilschritt 1 des Projekts 1 anhand des Modell-Werkzeug-Entscheidungs-Prozesses alle Teilaspekte definiert. Die Auswahl ist in Tabelle 6.5 zusammengefasst dargestellt. Die bevorzugte Wahl ist hervorgehoben.

![](_page_193_Picture_130.jpeg)

**Tabelle 6.5:** Modell- und Werkzeugauswahl für Teilschritt 1 des Projekts 1

Im Vergleich zwischen der Modell-Werkzeug-Kombination nach Anwendung der MWEP zeigen sich Unterschiede zur im Projekt gewählten Kombination. Insbesondere die Darstellung der Modelle als 2D Ausdruck und am Monitor ist nachteilig gegenüber den vorgeschlagenen Modellen. Die Ergebnisse der Studie zeigen Unterschiede bezüglich der Genauigkeit der Bewertung anhand der Abbildung gegenüber dem virtuellen, digitalen und physischen Modell. Für die Abbildung (R1.2/3.1) ist eine Tendenz zu einer geringeren Richtigkeit gegenüber dem virtuellen Modell (R3.3) zu erkennen. Aus Anwendersicht unterscheidet sich die Gebrauchstauglichkeit bei der Bewertung der Form signifikant gegenüber dem physischen Modell und dem virtuellen Modell. Eine weitere Detaillierung des Modells wäre für die gegebene Fragestellung nicht zielführend gewesen, weder hinsichtlich Genauigkeit der Bewertung noch aus Anwendersicht. Aufgrund der frühen Phase im Entwicklungsprojekt und der damit verbunden größeren Variantenvielfalt könnte an dieser Stelle aus Kosten- und Zeitgründen das virtuelle oder digitale

Modell dem physischen Modell vorgezogen werden. Dabei handelt es sich aber um eine individuelle Entscheidung auf Grundlage weiterer, nicht direkt im MWEP berücksichtigter Kriterien. Zusammenfassend ist festzuhalten, dass die Anwendung des MWEP für diesen Teilschritt bei entsprechender Auswahl zu einer Steigerung der Gebrauchstauglichkeit und einer Verbesserung der Genauigkeit geführt hätte.

# **6.2.1.3 Anwendung des MWEP für Teilschritt 2**

Entsprechend des detailliert beschriebenen Vorgehens in Kapitel 6.2.1.2 für den Teilschritt 1 erfolgt die Anwendung des MWEP für Teilschritt 2. Hierzu wird im ersten Schritt das Anforderungsprofil AP-I definiert, siehe Tabelle 6.6.

![](_page_194_Picture_124.jpeg)

**Produkt** | Handgeführte Werkzeuge **Tätigkeit** Bewerten **Anwender** Entwickler **2 Umfang Aufbau – Form - Bedingungen** -

**Tabelle 6.6:** Anforderungsprofil I für Projekt 1 – Teilschritt 2

Mithilfe der Modellauswahlmatrix wird der Modellinhalt M2 als passende Auswahl identifiziert. Bezüglich der Repräsentationsform ist das physische Modell (R1.1) die Gesamtempfehlung, ebenfalls empfohlen ist das virtuelle Modell (R3.3). Wie bei der Durchführung des Teilschritts 1 werden auch in diesem Beispiel beide möglichen Repräsentationsformen weitergeführt. Die getroffene Auswahl und Eintragung in das Anforderungsprofil II sind in Tabelle 6.7 dargestellt.

![](_page_194_Figure_8.jpeg)

**Tabelle 6.7:** Anforderungsprofil II für Projekt 1 – Teilschritt 2

Im nächsten Schritt erfolgt mithilfe den Matrizen WA I und II sowie Werkzeugauswahl Gestaltung-Darstellung iterativ die Festlegung der passenden Werkzeuge hinsichtlich der Darstellung und Gestaltung des Modells. Auch in diesem Fall eignen sich eine Vielzahl an Werkzeugen, die mithilfe der Charakterisierungskriterien weiter eingeschränkt werden können. Entsprechend dieses Vorgehens wird das Verfahren Lasersintern (DP2.2) der Kategorie Additive Fertigung (DP2) als Darstellungswerkzeug gewählt. Für die Wahl des Gestaltungswerkzeugs eignen sich ebenfalls mehrere Werkzeuge. Aufgrund des Technikanteils ist die CSG/B-Rep/Hybrid direkt (CAD) Modellierung (GD2.7), eine klassische CAD Anwendung, passend. Die beiden Werkzeuge lassen sich quasi-direkt miteinander kombinieren. Es wird lediglich ein 3D Slicer (TS2.2) für die Druckvorbereitung des Modells benötigt. Für das alternative virtuelle Modell (R3.3) ist kein Transfer notwendig, das gestaltete Modell kann direkt eingesetzt werden. Die Modell- und Werkzeugauswahl ist in Tabelle 6.8 zusammengefasst dargestellt.

![](_page_195_Picture_126.jpeg)

**Tabelle 6.8:** Modell- und Werkzeugauswahl für Teilschritt 2 des Projekts 1

Die intuitive Auswahl an Modellen und Werkzeugen durch Experten im Prozess bestätigt das Ergebnis mithilfe des MWEP. Darüber hinaus können die aufgetretenen Probleme reduziert und die Modell- und Werkzeugauswahl optimiert werden. Die virtuelle Alternative (R3.3) hätte bezüglich Genauigkeit, Richtigkeit und Präzision gleichgute Ergebnisse hervorgebracht. Da es sich jedoch um eine begleitende, iterative Bewertung handelt, können Änderungen schneller eingearbeitet, umgesetzt und überprüft werden. Die Gebrauchstauglichkeit ist aufgrund der Einzelperson Entwickler nicht ausschlaggebend, zumal hinsichtlich der subjektiven Genauigkeit und Zufriedenheit keine signifikanten Unterschiede laut Modell-Studie zwischen den Modellen feststellbar sind. Gegenüber dem tatsächlichen Projekt wird mithilfe des MWEP das Verfahren Lasersintern (DP2.2) anstelle des Fused Deposition Modelings (DP2.6) zur Darstellung des Modells gewählt. Die Schwierigkeiten, die im Projekt aufgrund der maßlichen Abweichungen und der Oberflächenstruktur entstanden sind, hätten damit reduziert oder behoben werden können. Es kann somit zusammenfassend auch in Teilschritt 2 durch die Anwendung des MWEP eine Verbesserung durch die gezielte Modell- und Werkzeugauswahl erreicht werden.

## **6.2.2 Durchführung des Beispiel-Prozesses für Projekt 2 und 3**

Analog zu den bereits durchgeführten Beispielen aus Projekt 1 erfolgt im folgenden Abschnitt die Validierung an weiteren Beispielen anderer Projekte, um eine möglichst breite repräsentative Bandbreite an Anwendungsfällen zu untersuchen.

## **6.2.2.1 Ausgangssituation Projekt 2 und 3**

Aufgrund der ähnlichen Grundausrichtung von Projekt 2 und 3 erfolgt die beispielhafte Durchführung zusammengefasst an jeweils einem Teilschritt. Es sind im Folgenden zwei sich unterscheidende Teilschritte ausgewählt und für die Anwendung des MWEP beschrieben. In Tabelle 6.9 sind die Daten des Teilschritts von Projekt 2 dargestellt.

![](_page_196_Picture_138.jpeg)

**Tabelle 6.9:** Ausgangssituation des Teilschritts von Projekt 2

Der Teilschritt des Projekts 2 stammt aus einer frühen Phase des Projekts. Es sollten erste Konzepte für die Gerätebedienung erarbeitet und durch eine Gruppe von Entscheidern bezüglich der Weiterverfolgung von Konzepten bewertet werden. Der Schwerpunkt der Gestaltung waren makro- und mikroergonomische Aspekte, wie die Anordnung von Stellenteilen, Funktionszusammenhänge, Formgebung (ergonomisch) von Griffstellen und Stellteilen sowie Erreichbarkeiten. Wie auch in Teilschritt 1 des Projekts 1 traten bei den Bewertern Schwierigkeiten aufgrund von Vorstellungsschwierigkeiten der Ansichten, der Wirkzusammenhänge und der maßlichen Abschätzung der Erreichbarkeiten auf.

Bei dem Teilschritt von Projekt 3 handelt es sich um eine Bewertung zu einem späteren Zeitpunkt im Entwicklungsprozess. Die Details des Teilschritts sind in Tabelle 6.10 dargestellt. Zu bewerten war eine erste Gestaltung des gesamten Geräts. Die Technik war bereits weiterentwickelt und bestand teilweise aus Übernahmeteilen anderer Geräte. Daher war es seitens der Technik ein erstes Funktionsmodell. Die ergonomischen Aspekte waren zu diesem Zeitpunkt allerdings noch nicht ausdetailliert. Es handelt sich daher um ein reines Konzeptmodell mit einer sehr groben Gestalt sowie ohne Umsetzung ergonomischer Aspekte bezüglich der Formgebung.

![](_page_197_Picture_153.jpeg)

**Tabelle 6.10:** Ausgangssituation des Teilschritt von Projekt 3

Dies führte bei Probanden auch zu Problemen bezüglich der Vorstellung, wo genau gegriffen werden soll, wie das Gerät zu halten ist sowie der Funktionsweise. Erklärungen seitens der Entwickler waren nur bedingt zielführend. Die Gestaltung und Umsetzung des Modells erfolgte sowohl im CAD und mittels Lasersintern sowie durch Handarbeit. Dies machte es schwer, die genaue Gestaltung und maßliche Korrektheit (Winkel) des Griffbereichs nachzuvollziehen und zu überprüfen sowie in das digitale Modell zu überführen.

## **6.2.2.2 Anwendung des MWEP für Projekt 2**

Entsprechend der Beschreibung des Teilschritts von Projekt 2 in Tabelle 6.9 wird das Anforderungsprofil I definiert, siehe Tabelle 6.11.

![](_page_197_Picture_154.jpeg)

**Tabelle 6.11:** Anforderungsprofil I für Projekt 2

Die Anwendung der Modellmatrix in Abbildung 6.7 liefert bei den gegebenen Randbedingungen als Gesamtempfehlung den Modellinhalt M3 und ebenfalls als Empfehlung M2. Bezüglich der Repräsentationsform eignen sich das physische Modell (R1.1), das virtuelle Modell (R3.3) und alternativ das digitale 3D Modell (R3.2). Die mithilfe der Charakterisierungskriterien getroffene Auswahl ist in Tabelle 6.12 dargestellt.

![](_page_197_Figure_9.jpeg)

**R3.2 R-Form** Digitales 3D Modell

**M2 Modellinhalt** Funktions-/Geometriemodell

**Tabelle 6.12:** Anforderungsprofil II für Projekt 2

Die Festlegung der Werkzeuge zur Gestaltung und Darstellung erfolgt im zuvor beschriebenen iterativen Prozess. Entscheidungen werden dabei unter Abwägung der für das Projekt relevanten Kriterien bezüglich der Modelle und Werkzeuge getroffen. Die Darstellung des digitalen 3D Modells (R3.2) erfolgt an einem Standard Ausgabegerät (DV1.1). Dies ermöglicht gegenüber Abbildungen (R1.2/3.1) das Hineinzoomen sowie Drehen der Ansicht und erleichtert damit die Erfassung und Vorstellung des Konzepts, was im Projekt zu Schwierigkeiten geführt hat. Als Gestaltungswerkzeug kommen aufgrund der frühen Phase, der freien Formgebung sowie der noch nicht relevanten absoluten maßlichen Korrektheit die Polygonmodellierung direkt (CAS) (GD2.2) sowie Flächen approximiert direkt (CAS) in Frage. Die Entscheidung ist an dieser Stelle aufgrund interner Gegebenheiten wie beispielsweise Verfügbarkeit oder vorhandene Fähigkeiten zu treffen. Aufgrund der direkten Kombination der gestaltenden und darstellenden Werkzeuge ist keine weitere Transferbetrachtung notwendig. Die getroffene Auswahl ist in Tabelle 6.13 dargestellt.

![](_page_198_Picture_136.jpeg)

**Tabelle 6.13:** Modell- und Werkzeugauswahl des Teilschritts von Projekts 2

Die Modell- und Werkzeugwahl durch die Anwendung des MWEP führt bei diesem betrachteten Teilschritt von Projekt 2 zu einem vollkommen anderen Ergebnis, als tatsächlich im Projekt angewendet wurde. Bei der Abbildung (R1.1) und dem Modellinhalt M1 handelt es sich um eine klassische Modell-Werkzeug-Wahl in frühen Phasen, die eine schnelle und einfache Vermittlung von Ideen und Konzepten ermöglicht. Wie die Studie bestätigt, hat die Abbildung jedoch Nachteile bezüglich der Genauigkeit der Bewertung sowie der subjektiven Gebrauchstauglichkeit aus Anwendersicht. Gegenüber der Abbildung steigt mit dem digitalen 3D Modell die Präzision, insbesondere bei höheren Detaillierungsstufen, was besonders bei wenigen Anwendern wichtig ist. Die Modellkombination Abbildung (R1.2) und Modellinhalt M1 zeigt bei der Studie die geringste Genauigkeit, wohingegen das digitale Modell (R3.2) bei hoher Detaillierung (M3) mit die höchste Genauigkeit der Bewertung aufweist. Die subjektive Gebrauchstauglichkeit der beiden Modelle unterscheidet sich signifikant, insbesondere hinsichtlich der Schwierigkeit der Bewertung sowie der gefühlten Genauigkeit. Dies hat sich auch bei der Projektdurchführung gezeigt, dass insbesondere die Gruppe an Entscheidern Schwierigkeiten bei der Vorstellung der Funktionsweise, der Erreichbarkeiten, der Zusammenhänge oder der Formen hat. Bei der Einschätzung von Maßen ist dagegen keine Verbesserung zu erwarten, hier müsste auf ein physisches (R1.1) oder virtuelles (R3.3) Modell gewechselt werden. Um Schwierigkeiten bei der Anwendung zu vermeiden, wie sie sich bei der Bewertung des System Usability Scales gezeigt haben, könnte die Steuerung der Modellansichten für die Gruppe der Entscheider durch einen Moderator übernommen werden. Zusammenfassend zeigt sich, dass die im Projekt 2 bei diesem Teilschritt bei der Bewertung aufgetretenen Probleme durch die Anwendung des MWEP reduziert werden können. Dies erfordert eine Umstellung bei der Gestaltung der Modelle und der Vorgehensweise der Präsentation, jedoch können die beteiligten Personen bei der Entscheidung unterstützt und diese vereinfacht werden.

## **6.2.2.3 Anwendung des MWEP für Projekt 3**

Anhand des bekannten Vorgehens wird für den Teilschritt des Projekts 3 das Anforderungsprofil I definiert, siehe Tabelle 6.14.

![](_page_199_Picture_114.jpeg)

**Tabelle 6.14:** Anforderungsprofil I für Projekt 3

Auf Basis des Anforderungsprofils I wird der Modellinhalt M2 und die Repräsentationsform physisches Modell (R1.1) als passende Auswahl mithilfe der Modellmatrix identifiziert. Mögliche Alternativen sind die höhere Detaillierung M3 sowie das virtuelle Modell (R3.3). Die getroffene Auswahl des Anforderungsprofil II ist in Tabelle 6.15 dargestellt

![](_page_199_Picture_115.jpeg)

**R-Form**  Physisches / Immersives digitales Modell

**M2 / 3 Modellinhalt** Funktions-/Geometriemodell / Prototyp/Muster

**Tabelle 6.15:** Anforderungsprofil II für Projekt 3

Bei der iterativen Festlegung der Werkzeuge zur Gestaltung und Darstellung eignen sich entsprechend der Randbedingungen mehrere Verfahren. Die Auswahl ist individuell entsprechend der Charakterisierungskriterien vorzunehmen. Für den Teilschritt eignet sich aufgrund der umzusetzenden Funktionen des Geräts, der notwendigen Stabilität für Anwendungstests, der Produktgröße sowie der notwendigen Qualität das Lasersintern (DP2.2) als darstellendes Verfahren. Aufgrund der Fokussierung auf die Technik und Makroergonomie sowie der Integration von funktionsfähigen Bauteilen eignet sich die CSG/B-Rep/Hybrid direkt (CAD) Modellierung (GD2.7). Für die Umsetzung des 3D Drucks wird ein 3D Slicer (TS2.2) benötigt. Bei der alternativen Anwendung eines virtuellen Modells (R3.3) sind keine Transferschritte notwendig. Eine höhere Detaillierung könnte mithilfe einer Renderings-Software (GD3.1) auf Basis der CAD Daten erreicht werden oder durch Gestaltung der Form mittels einer Modellierungssoftware für Flächen exakt direkt (CAS) (GD2.4). Die getroffene Auswahl ist in Tabelle 6.16 dargestellt.

| <b>Modell</b>                                                                                                    | Werkzeug                                                                                                    |  |  |  |  |  |  |  |  |
|----------------------------------------------------------------------------------------------------|----------------------------------------------------------------------------------------------------|--|--|--|--|--|--|--|--|
| Modellinhalt<br>M <sub>2</sub> - Funktions-/Geometriemodell<br>M3 - Prototyp / Muster<br>$\bullet$<br>Repräsentationsform<br>R1.1 - Physisches Modell<br>R3.3 - Immersives digitales Modell<br>$\bullet$ | Gestaltung<br>GD2.7 - CSG/B-Rep/Hybrid direkt<br>$\bullet$<br>(CAD)<br>GD3.1 - Rendering<br>$\bullet$<br>GD2.4 - Flächen exakt direkt (CAS)<br>$\bullet$<br>Darstellung<br>DP2.2 - Lasersintern<br>$\bullet$<br>DV3.4 - VR Head Mounted Display<br>$\bullet$<br>Transfer<br>TS2.2 - 3D Slicer |  |  |  |  |  |  |  |  |

**Tabelle 6.16:** Modell- und Werkzeugauswahl des Teilschritts von Projekts 3

Auch bei diesem Teilschritt des Projekts 3 zeigt sich eine hohe Deckung bezüglich der grundsätzlichen Modell- und Werkzeugauswahl zwischen dem Ergebnis mithilfe des MWEP und der Expertenwahl. Im Detail zeigen sich jedoch erneut Optimierungspotentiale, wodurch aufgetretene Probleme hätten verringert werden können. Basierend auf der Studie hätte die Genauigkeit der Bewertung durch einen höheren Modellinhalt bzw. Detaillierung nicht signifikant gesteigert werden können, jedoch liegt hinsichtlich der Gebrauchstauglichkeit aus Anwendersicht ein signifikanter Unterschied vor. Dies bedeutet, dass die Schwierigkeit der Bewertung aus Probandensicht verringert und die Zufriedenheit mit dem Modell gesteigert werden könnte. Auch entlastet die geringere Schwierigkeit bei der Bewertung den Probanden, wodurch schwierige Fragestellungen besser diskutiert werden können. Die tatsächlich aufgetretenen Schwierigkeiten im Projekt durch die geringe Detaillierung, hätten damit reduziert werden können. Aufgrund der zusätzlichen Fragestellungen bezüglich der Maße wäre nur das virtuelle Modell als Alternative in Frage gekommen. Aufgrund des teilweisen händischen Gestaltungsprozesses

(GP2) wäre für die Darstellung mittels VR (DV3) ein Transfer (T4.3) notwendig, wie Abbildung 6.12 zu entnehmen ist. Mithilfe der Matrix in Abbildung 6.13 kann der Transfer auf eine 3D Datenerfassung und Reverse Engineering Software spezifiziert werden. Mithilfe der Werkzeugübersicht in Tabelle 3.6 und den Charakterisierungsmerkmalen, kann die Auswahl weiter detailliert und auf den Anwendungsfall angepasst werden. Eine mögliche Auswahl wäre das Verfahren Strukturiertes Licht / Streifenprojektion (TH2.4) zur optischen Datenerfassung sowie eine parametrische Flächenrückführung mit Regelgeometrien (TS1.5), um die Daten nahtlos im CAD einzubinden. Zusammenfassend zeigt die Anwendung des MWEP auch bei dem Teilschritt des Projekts 3 verschiedene passende Möglichkeiten an Modellen- und Werkzeugen auf und führt gegenüber dem tatsächlichen Modell- und Werkzeugeinsatz im Projekt zu einer Verbesserung.

Die beispielhafte Anwendung und Validierung des MWEP zeigen die komplexen Abläufe und Zusammenhänge bei der Wahl von Modellen und Werkzeugen für gestalterische und bewertende Aufgaben innerhalb der nutzerzentrierten Produktentwicklung. Diese Wahl wird durch verschiedenste Faktoren aus unterschiedlichen Fachbereichen beeinflusst und basiert in der Praxis häufig auf der Erfahrung des Anwenders. Dieses Vorgehen kann jedoch insbesondere durch einen eingeschränkten Betrachtungsumfang ein limitierender Aspekt sein. Mithilfe des MWEP wurde eine fachbereichsübergreifende und erweiterbare Grundlage geschaffen, um auf Basis einer wissenschaftlichen Studie zur Modellwahrnehmung (Kapitel 5) eine fundierte Entscheidung zur Modell- und Werkzeugauswahl für eine konkrete Aufgabenstellung zu treffen. Die Validierung zeigt anhand mehrerer Beispiele, im Vergleich zu Expertenentscheidungen aus der Praxis, die grundsätzliche Eignung des MWEP für die Anwendung in der nutzerzentrierten Produktentwicklung. Darüber hinaus kann eine qualitative Verbesserung der Entscheidung für explizite Modelle und Werkzeuge aufgezeigt und durch die Ergebnisse der Modell-Studie belegt werden. Diese ersten Erkenntnisse bestätigen somit eine hohe Funktionalität und Anwendbarkeit auf Basis der Definition der gewählten, relevanten Entscheidungskriterien des MWEP in der Praxis.

# **7 Zusammenfassung**

Die Auswahl von passenden Produktmodellen zur Bewertung von Produkteigenschaften während der Entwicklung ist ein schwieriger und vielschichtiger Entscheidungsprozess. Erschwert wird dieser durch die notwendige Betrachtung korrespondierender Werkzeuge zur Gestaltung und Darstellung der Modelle. Innerhalb der nutzerzentrierten Produktentwicklung nimmt die Überprüfung der Produktgestalt mithilfe von Modellen eine wesentliche Rolle ein. Aufgrund neuer Technologien, sowohl im virtuellen als auch physischen Sektor, stehen dafür vielfältige Möglichkeiten zur Verfügung, die es bei der Auswahl zu berücksichtigen gilt. Im Rahmen dieser Arbeit wurde untersucht und gezeigt, welche Bedeutung das Modell für die Entscheidungsfindung besitzt, inwieweit sich die Repräsentationsform und die Detaillierung auf eine Bewertung auswirken und wie der Entscheidungsprozess zielgerichtet unterstützt und durchgeführt werden kann.

Es wurde hierzu zunächst der aktuelle Stand der Forschung und Technik (siehe Kapitel 2) hinsichtlich verwandter Forschungsvorhaben sowie zu den relevanten Themenfeldern untersucht. Dies betrifft insbesondere die Anforderungen und Tätigkeiten der nutzerzentrierten Produktentwicklung, den Einsatz und die Wahrnehmung von Produktmodellen sowie Werkzeuge der Gestaltung und Darstellung, beispielsweise aus den Technologiefeldern der Virtual Reality oder der additiven Fertigung.

Auf Basis dieser Untersuchungen wurde das Grundprinzip, die Anforderungen und der Geltungsbereich des Ansatzes zur Modell-Werkzeug-Auswahl definiert (siehe Kapitel 3). Hierfür wurde der Zusammenhang der Aufgabe, des Modells und der Werkzeuge abgeleitet und für die weitere Betrachtung von Werkzeugen die Kategorisierung nach der Tätigkeit am Modell (Gestalten, Darstellen und Transfer) eingeführt. Die drei grundlegenden Aspekte des Ansatzes (Aufgabe, Modell und Werkzeug) wurden durch verschiedene Voruntersuchungen weiter analysiert, abstrahiert, klassifiziert und beschrieben. Die erstellte Modelleinteilung differenziert die Modelle sowohl hinsichtlich der Repräsentationsform, von physisch bis virtuell, als auch nach dem Modellinhalt, beschrieben durch die Detaillierung, die Abstraktion und die Funktionalität. Die untersuchten Werkzeuge wurden auf ihre Basistechnologie abstrahiert und hinsichtlich Einsatzes, Modelldimension und -art, Anwendungsumgebung, Zusatzbedarf und Modellergebnis klassifiziert und beschrieben. Diese Einteilung diente im Weiteren als Ausgangsbasis für die Ableitung von Modell-Werkzeug-Kombinationen als kleinste, nutzbare Einheit für die Tätigkeiten Gestaltung und Darstellung. Der notwendige Transferbedarf für den Wechsel der Darstellungsumgebung wurde hierbei ebenfalls definiert und beschrieben. Für den weiteren Entscheidungsprozesses wurden relevante Industrieprojekte im Bereich TD hinsichtlich der durchgeführten Tätigkeiten, der eingesetzten Modelle und Werkzeuge sowie der aufgetretenen Schwierigkeiten analysiert. Die Untersuchungen und Herleitung des Ansatzes verdeutlichen die zentrale Bedeutung des Produktmodells als Ausgangsbasis für den Entscheidungsprozess. Da für eine fundierte Entscheidung in Bezug auf die Tätigkeiten der Bewertung der hergeleiteten Produkteigenschaften am Modell keine ausreichend genauen und detaillierten Daten im Forschungs- und Anwendungsumfeld zur Verfügung stehen, differenziert nach Repräsentationsart und Detaillierung, wurde im Weiteren eine Studie zur Modellwahrnehmung geplant und durchgeführt.

Auf Basis der vorgenommenen Untersuchungen zum Modelleinsatz wurde die Studie nach wissenschaftlichen Standards vorbereitet, die Untersuchungsinhalte definiert, der Ablauf ausgelegt und in Pretests überprüft (siehe Kapitel 4). Es wurden hierzu drei Forschungshypothesen aufgestellt, die den Einfluss der Repräsentationsform und der Detaillierung des Modells sowie die Vorprägung des Bewerters thematisieren. Für die Studie wurden, ausgehend von der Modelleinteilung in Kapitel 3, insgesamt zwölf in Repräsentationsform und Detaillierung unterschiedliche Modelle definiert. Die Auswahl ermöglicht einerseits Rückschlüsse auf alle in der Modelleinteilung dargestellten Modelle, ohne jedes einzelne direkt zu untersuchen, und gewährleistet zum anderen einen angemessenen Studienumfang für den Probanden hinsichtlich Zeit und Belastung. Um einen Lerneffekt bei der Bewertung der Produkteigenschaften anhand des Modells auszuschließen, wurde zum einen die Reihenfolge der Modelle randomisiert und zum anderen unterschiedliche zugrundeliegende Produkte gewählt. Um dabei den Einfluss des Produkts ausschließen zu können, wurden zur Überprüfung zwei Kontrollmodelle eingefügt. Damit sind je zwei Modelle in Repräsentationsform und Detaillierung identisch, unterscheiden sich aber im dargestellten Produkt.

Im Rahmen der Modell-Studie in Kapitel 5 wurden insgesamt vierzehn Modelle durch die Probanden bewertet. Mithilfe einer sechsstufigen Rating-Skale bewerteten diese zunächst neun Eigenschaften der Produktgestalt, die mit der abschließenden Bewertung der gleichen Eigenschaften am Produkt verglichen wurden. Somit kann eine Differenz zwischen einer Bewertung am Modell und am Produkt gebildet werden. Es hat sich gezeigt, dass sowohl die Repräsentationsform als auch die Detaillierung einen Einfluss auf die Differenz der Bewertung hat. Die Vorkenntnisse der Probanden hat dagegen insgesamt keinen signifikanten Einfluss auf die Genauigkeit der Bewertung. Bei der ermittelten

Genauigkeit wurde weiter zwischen der Richtigkeit und der Präzision der Bewertung unterschieden, um dezidierte Aussagen bezüglich der Modelle treffen zu können. Des Weiteren bewerteten die Probanden, ebenfalls mit einer sechsstufigen Ratingskale, im Sinne einer Gebrauchstauglichkeit, die Modelle durch die Faktoren der Genauigkeit und Einfachheit der Bewertung sowie die Zufriedenheit mit dem Modell aus Anwendersicht. Auch hier zeigten sich signifikante Unterschiede, bedingt sowohl durch die Repräsentationsform als auch die Detaillierung der Modelle. Die unterschiedliche Einschätzung der Modelle aus Anwendersicht ist insbesondere hinsichtlich eines geplanten Modelleinsatzes und der damit verbundenen notwendigen Akzeptanz zu berücksichtigen. Als weiterer Faktor der Studie wurde anhand der Modelle eine Maßeinschätzung durch die Probanden vorgenommen. Dies ist insbesondere hinsichtlich ergonomischer und technischer Aspekte von Interesse und zeigte deutliche Unterschiede zwischen den untersuchten Repräsentationsformen. Die Detaillierung ist hierbei erwartungsgemäß nicht ausschlaggebend. Abschließend haben die Probanden für die Modelle, zusammengefasst über alle Detaillierungsstufen, eine Bewertung anhand des standardisierten Verfahrens des System Usability Scales vorgenommen. Dies ermöglicht einen Vergleich der Modelle hinsichtlich der Anwendung und bietet zusätzlich die Möglichkeit bei einer weiteren Studie Vergleiche zu ziehen. Die Erkenntnisse der Studie bilden die notwendige Grundlage für eine gezielte Modellwahl für bewertende Aufgaben in Bezug auf die Produktgestalt.

Für einen Übertrag der Erkenntnisse in die Praxis wurde in Kapitel 6, basierend auf den theoretischen Grundlagen in Kapitel 3, ein Modell-Werkzeug-Entscheidungs-Prozess (MWEP) entwickelt und anhand von analysierten Projekten beispielhaft durchgeführt und validiert. Der MWEP orientiert sich zunächst an der zu bewertenden Aufgabe und den daran beteiligten Personen. Über einen iterativen Entscheidungsprozess anhand der getroffenen Randbedingungen können für die Aufgabe passende Modelle und dafür notwendige Werkzeuge ermittelt werden. Mithilfe zusätzlicher Faktoren, die in Kapitel 3 eingeführt wurden und nicht direkter Bestandteil der Entscheidungskriterien des MWEP sind, kann die Auswahl individuell auf die betrieblichen und persönlichen Anforderungen angepasst werden. Die abschließende Durchführung des MWEP hat eine funktionierende Modell- und Werkzeugwahl aus Expertensicht bestätigt und bei den analysierten Problemsituationen eine modellbedingte Verbesserung aufgezeigt. Sowohl auf Basis des MWEPs, des theoretischen Ansatzes und den Untersuchungen in Kapitel 3 sowie der durchgeführten Studie zeigen sich ausblickend Anknüpfungspunkte hinsichtlich weiterführender und angrenzender wissenschaftlicher Fragestellungen.

# **8 Ausblick**

Ziel und Fokus des MWEP ist es, eine Modellwahl hinsichtlich Repräsentationsform und Detaillierung in Bezug auf die Aufgabe zu optimieren sowie mögliche und notwendige Werkzeuge für die Realisierung aufzuzeigen. Dabei bietet er die Möglichkeit der Erweiterung auf zukünftige Technologien sowie weitere Entscheidungsfaktoren. Im Bereich der VR- und MR-Technologien eröffnen sich durch die aktuellen Entwicklungen und der Marktreife der Technologien, wie die Untersuchungen in Kapitel 2.2.3.3 und 3.2.3 zeigen, weitere Möglichkeiten des Einsatzes. Insbesondere die Überlagerung physischer und virtueller Modelle bietet großes Potential, wie beispielsweise POHL [2009] oder VERLINDEN & HORVÁTH [2009] schon in früheren Untersuchungen zeigten, die jeweiligen Vorteile zu kombinieren und somit sowohl wahrnehmungsspezifischen als auch wirtschaftlichen und betrieblichen Anforderungen gerecht zu werden. Hierfür sind jedoch, neben der Verfügbarkeit serienreifer Technologien, in Anlehnung an die durchgeführte Modell-Studie weitere Untersuchungen notwendig, um die Wahrnehmungsaspekte im Vergleich zu anderen Repräsentationsformen einordnen zu können. Als wesentlicher objektiver Faktor der Bewertung wurde das Maß der Genauigkeit herangezogen, welches durch den MSE-Wert beschrieben ist. Der hierfür aufgestellte Maßstab in Kapitel 5.2.1 hat im Rahmen der Studie eine Einordnung und einen Vergleich der Bewertungen ermöglicht und schlüssige Ergebnisse geliefert, sollte aber im Sinne der Wissenschaftlichkeit in weiteren Studien untersucht und bestätigt werden.

Die Modell-Studie hat aufgezeigt, dass signifikante Unterschiede zwischen den Modellen und deren Ausprägung bei bewertenden Aufgaben in Bezug auf die Produktgestalt existieren. Im Rahmen der Entwicklung sind jedoch eine Vielzahl von weiteren bewertenden Aufgaben, insbesondere hinsichtlich technischer Aspekte durchzuführen, wie beispielsweise aus dem Bereich der Simulation, der Berechnung oder der Fertigung, die ebenfalls bei einer Modellauswahl berücksichtigt werden können. Die Integration solcher Faktoren stellt eine mögliche Erweiterung des Auswahlprozesses hin zu einem übergreifenden Ansatz mit einheitlichem Modellverständnis dar, wie auch von LUTTERS ET AL. [2014] und KOHN [2014] postuliert wurde.

Im Rahmen dieser Arbeit wurden insbesondere handgeführte, kompakte Produkte mit einer direkten Nutzerschnittstelle betrachtet, die sich durch ein ausgewogenes Zusammenwirken der Bereiche Ergonomie, Technik und Design auszeichnen. Die Anwendung des Ansatzes ist jedoch auch darüber hinaus für andere Produktbereiche, beispielsweise aus dem Investitionsgüterbereich oder der Automobilentwicklung, interessant. Insbesondere beim Transportation Design zeigt sich ein besonderes Zusammenspiel unterschiedlichster Fachbereiche und eine Vielzahl an gestalterischen und bewertenden Aufgaben. Um jedoch eine Übertragung des Ansatzes auf andere Bereiche zu ermöglichen und zu bestätigen, sind weitere Untersuchungen für die konkreten Aufgabenstellungen und die produktspezifischen Eigenschaften notwendig.

Auch der Faktor der Modellgestaltung als kreativer Vorgang sollte weiter untersucht und in den Ansatz integriert werden. Neben den unterschiedlichen Möglichkeiten der Werkzeuge, wie sie in Kapitel 3.2.3 untersucht und dargestellt wurden, ist dabei vor allem die Anwendung von Interesse. Da dieser Aspekt jedoch stark von den erlernten Fertigkeiten und den Fähigkeiten des Anwenders abhängt, stellt es mögliche vergleichende Studien vor große Herausforderungen. Insbesondere den Einfluss auf die Kreativität bei der Arbeit mit den verschiedenen Modellen und Werkzeugen ist hierbei ein wichtiger Aspekt, wie beispielsweise von ISA ET AL. [2015] in Bezug auf rein physische Modelle untersucht wurde.

Der spezifische Kontext der Modell-Studie und des MWEP verdeutlichen die Ausrichtung auf die konkrete Anwendung des Ansatzes in der Praxis. Eine weitere Nutzung und gezielte Bewertung des Ansatzes würden wichtige Rückschlüsse zur Einordnung der Ergebnisse der Studie liefern sowie eine Optimierung des Auswahlprozesses für die Praxis ermöglichen. Eine Überführung in eine softwarebasierte Anwendung oder Integration in bestehende Systeme würde weiter die Nutzbarkeit der wissenschaftlichen Erkenntnisse erhöhen. Hierbei können zwei unterschiedliche Ansätze verfolgt werden. Zum einen kann durch eine Simplifizierung der Vorgehensweise und Automatisierung im Auswahlprozess eine Anwendung für Laien mit geringem Hintergrundwissen zu den Modellen und Werkzeugen ermöglicht werden. Im Gegenzug kann durch Integration und Berücksichtigung weiterer Faktoren, wie sie in Kapitel 3.2.6 beschrieben sind, eine spezifischere Auswahl getroffen werden, welche insbesondere als Unterstützung für die Anwendung durch Experten, mit entsprechender Kenntnis über die jeweiligen Prozesse, Modelle und Werkzeuge, dienen kann.

# **Literaturverzeichnis**

![](_page_207_Picture_227.jpeg)

#### Literaturverzeichnis 191

![](_page_208_Picture_228.jpeg)

![](_page_209_Picture_210.jpeg)

![](_page_210_Picture_204.jpeg)

![](_page_211_Picture_206.jpeg)

![](_page_212_Picture_203.jpeg)

![](_page_213_Picture_211.jpeg)

![](_page_214_Picture_224.jpeg)

![](_page_215_Picture_211.jpeg)
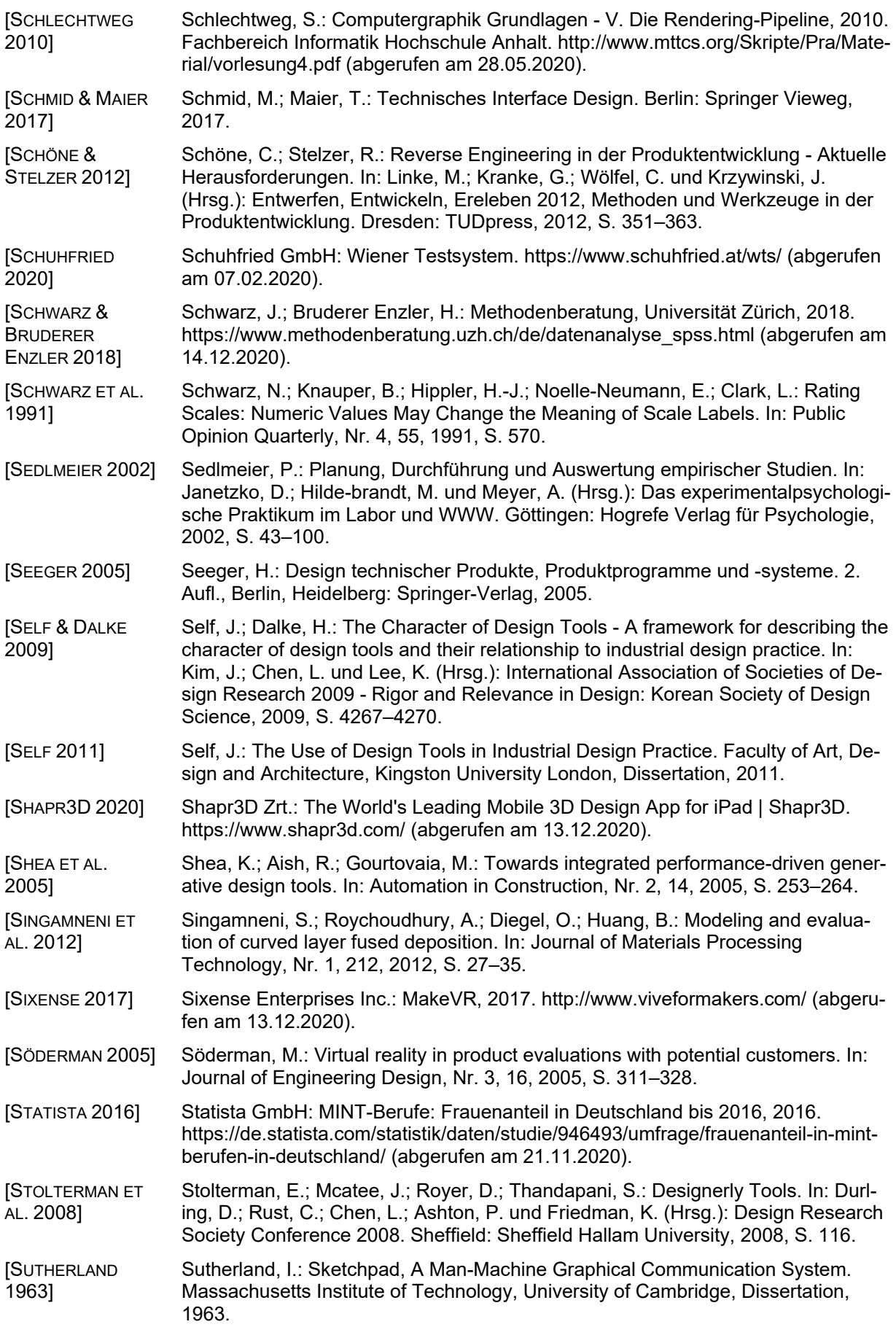

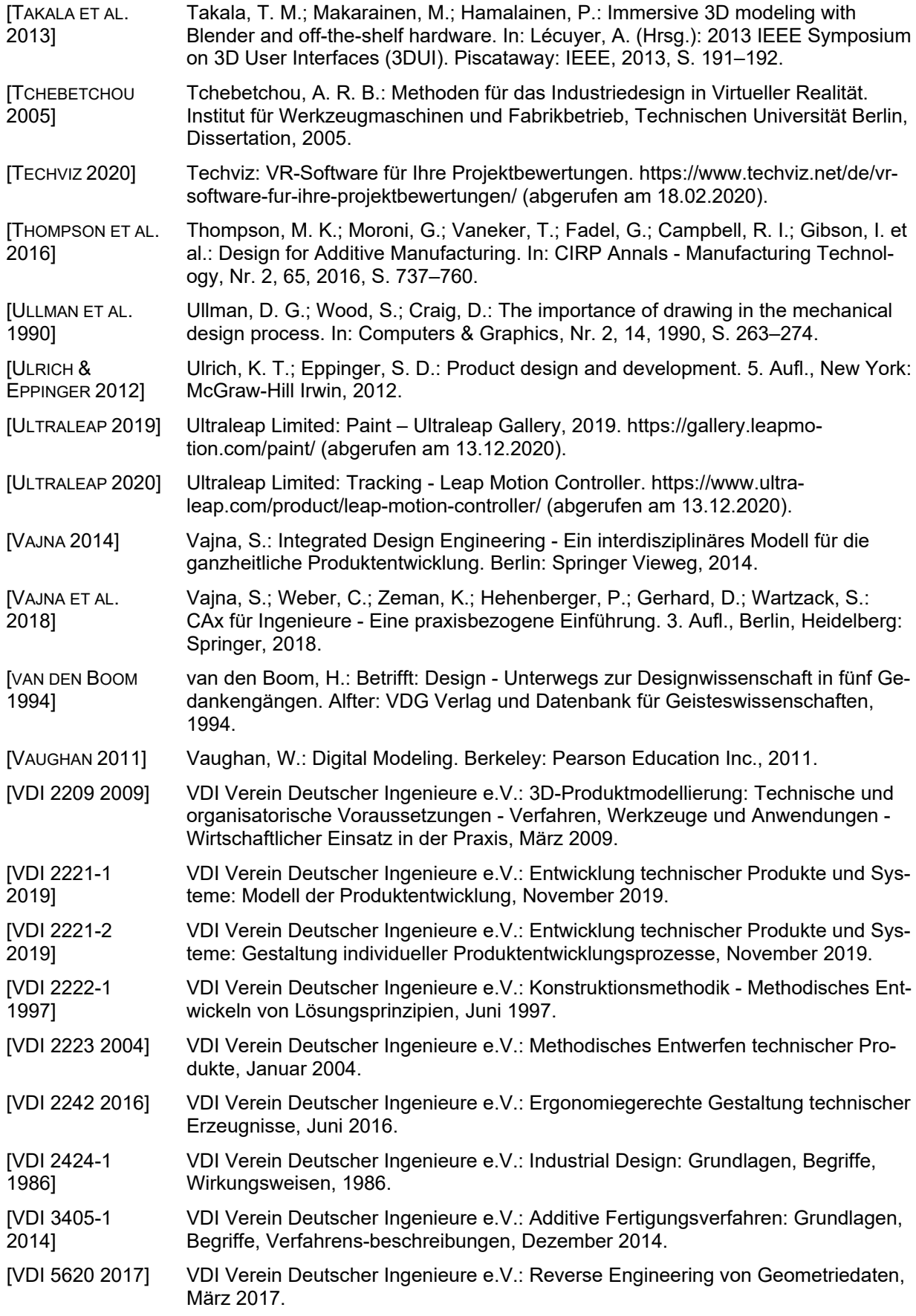

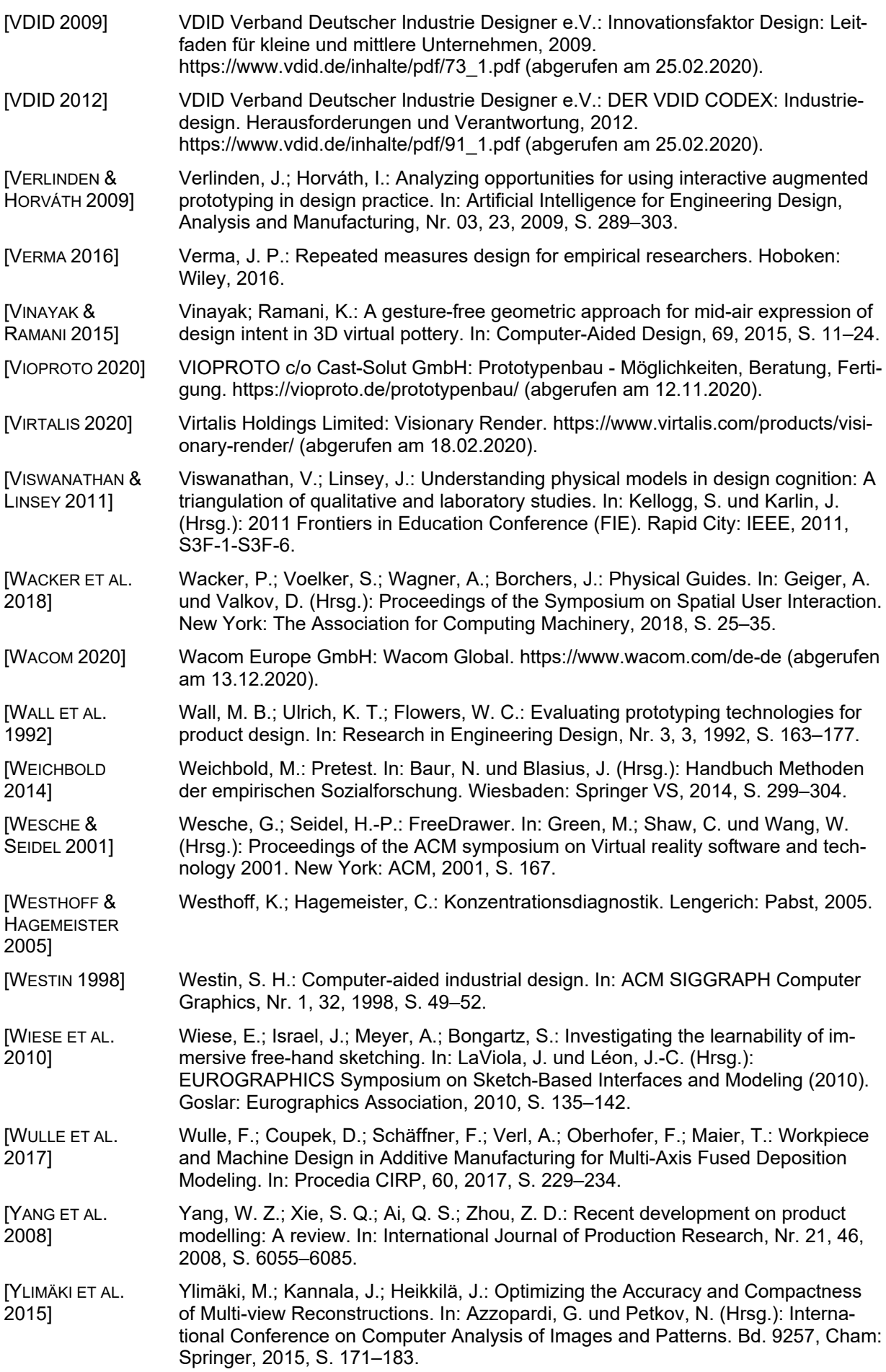

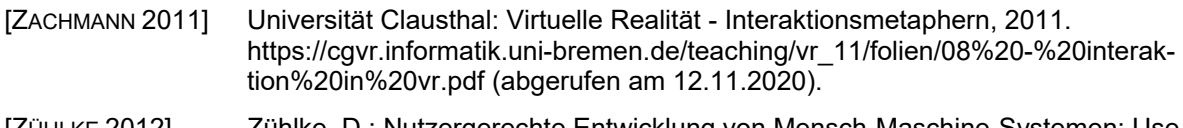

[ZÜHLKE 2012] Zühlke, D.: Nutzergerechte Entwicklung von Mensch-Maschine-Systemen: Useware-Engineering für technische Systeme. 2. Aufl., Heidelberg: Springer, 2012.

#### **Zitierte studentische Arbeiten unter Anleitung des Verfassers**

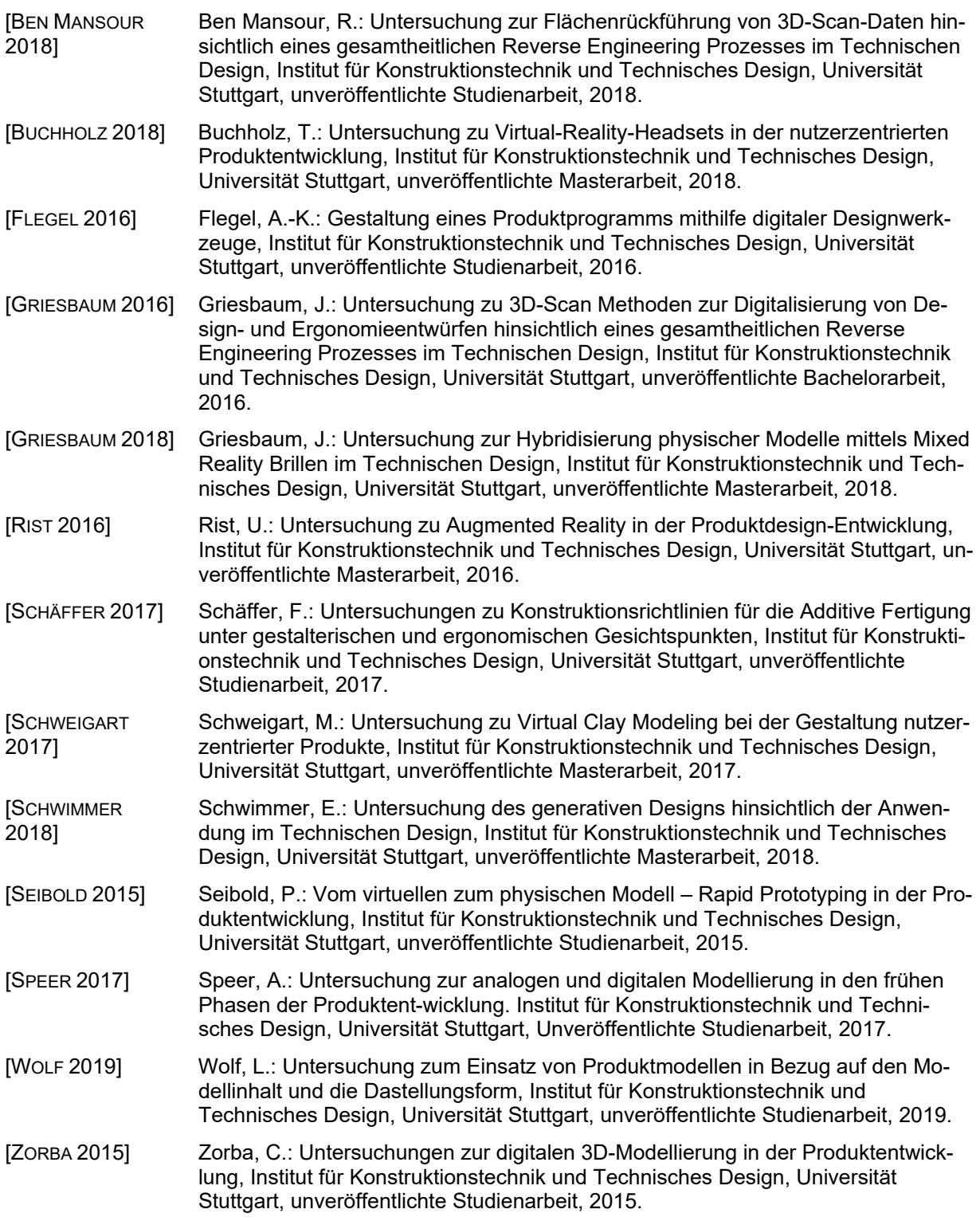

# **Anhang**

# **A1 Analyse von Entwicklungsprojekten**

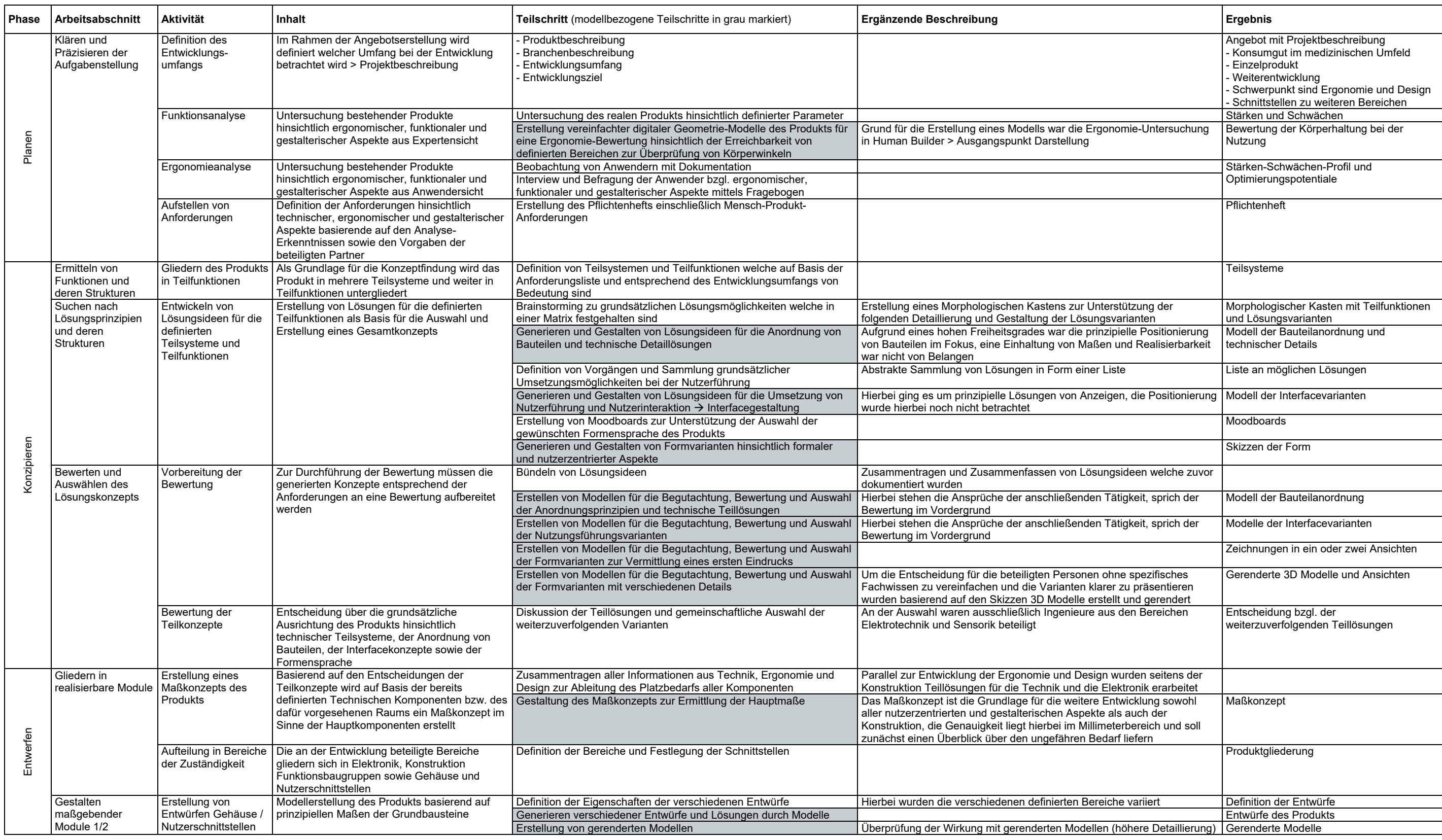

**Tabelle A1.1:** Inhalte und Teilschritte der Projektanalyse – Projekt 1

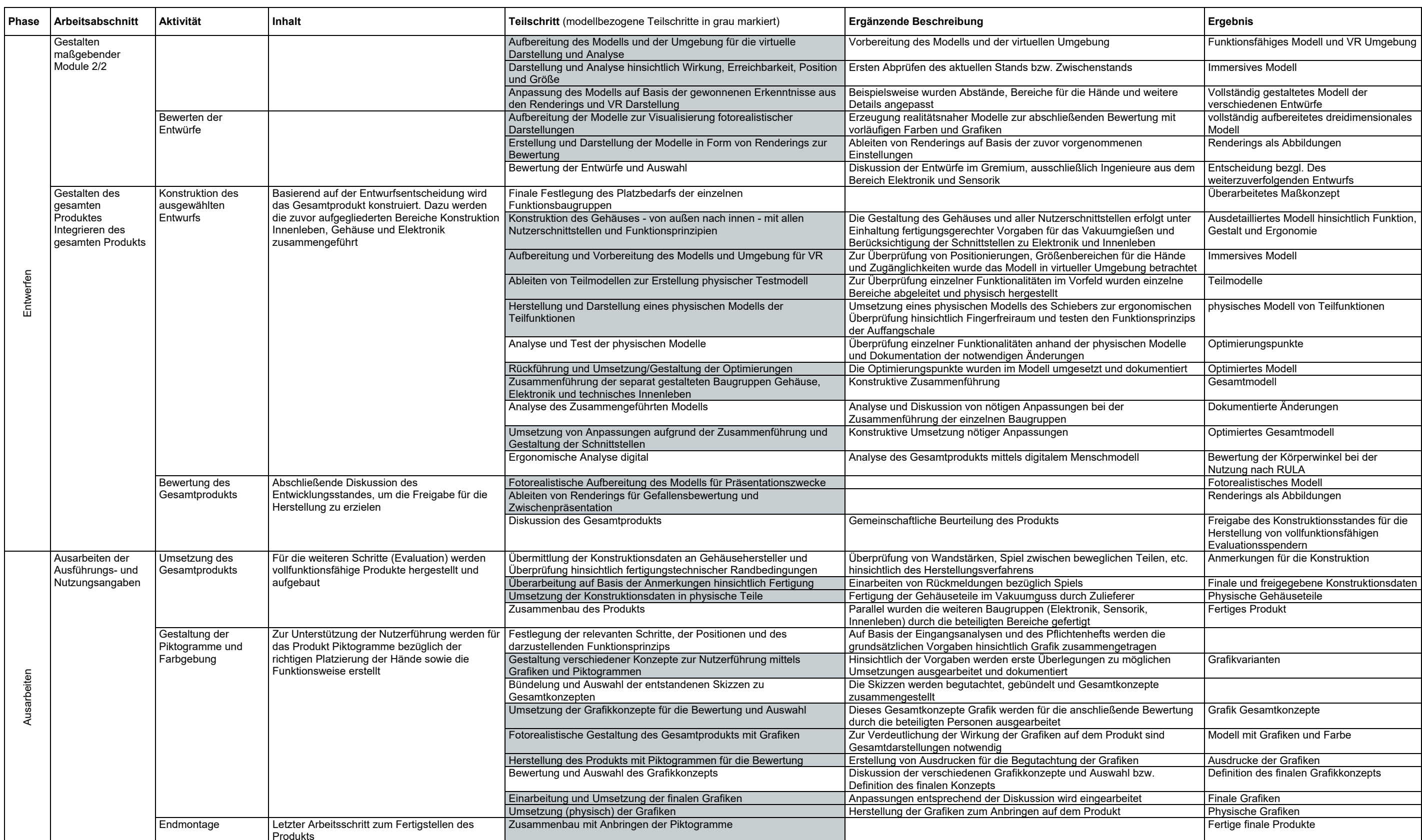

**Tabelle A1.1:** Inhalte und Teilschritte der Projektanalyse – Projekt 1 (Fortsetzung)

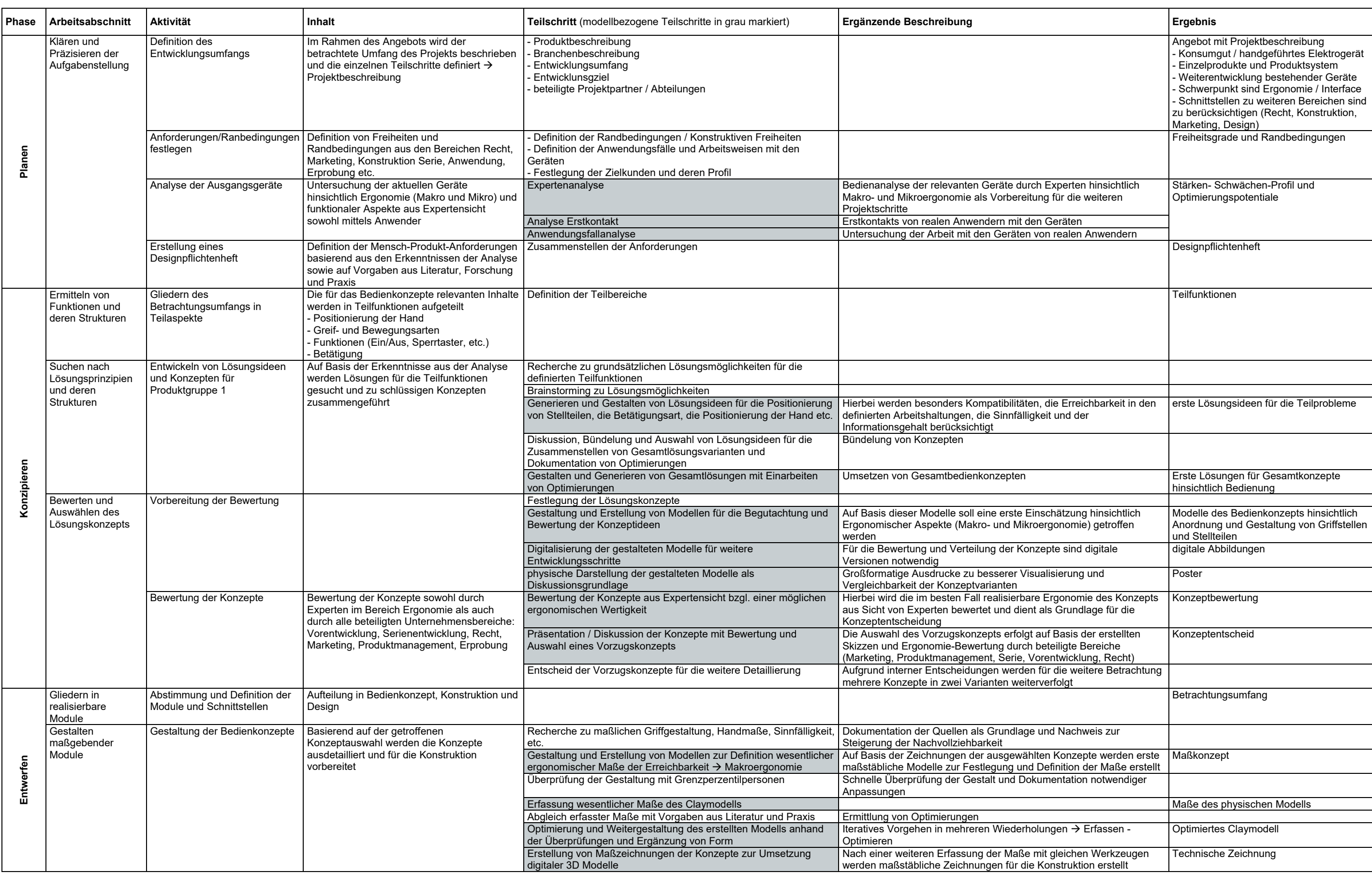

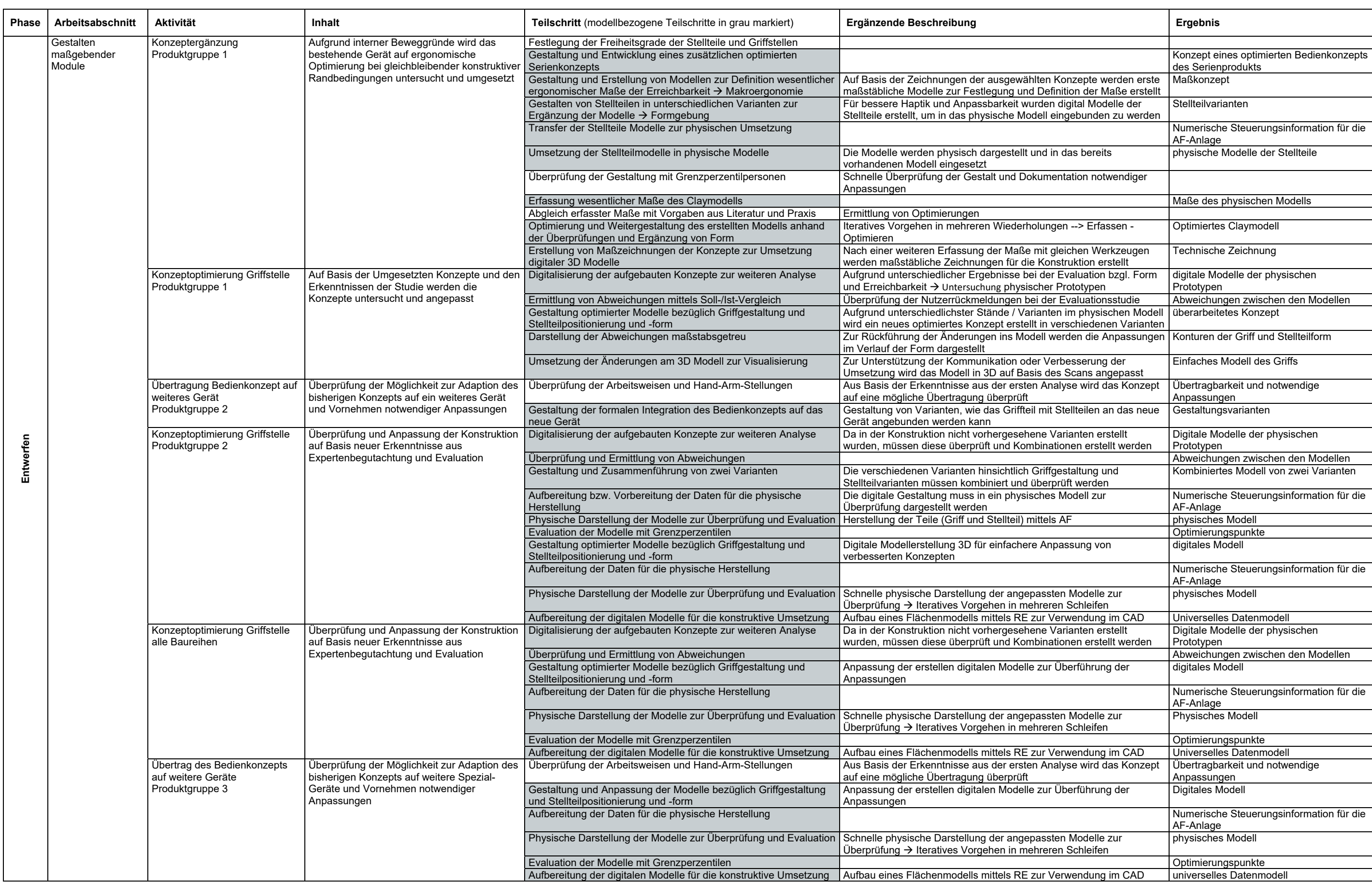

**Tabelle A1.2:** Inhalte und Teilschritte der Projektanalyse – Projekt 2 (Fortsetzung)

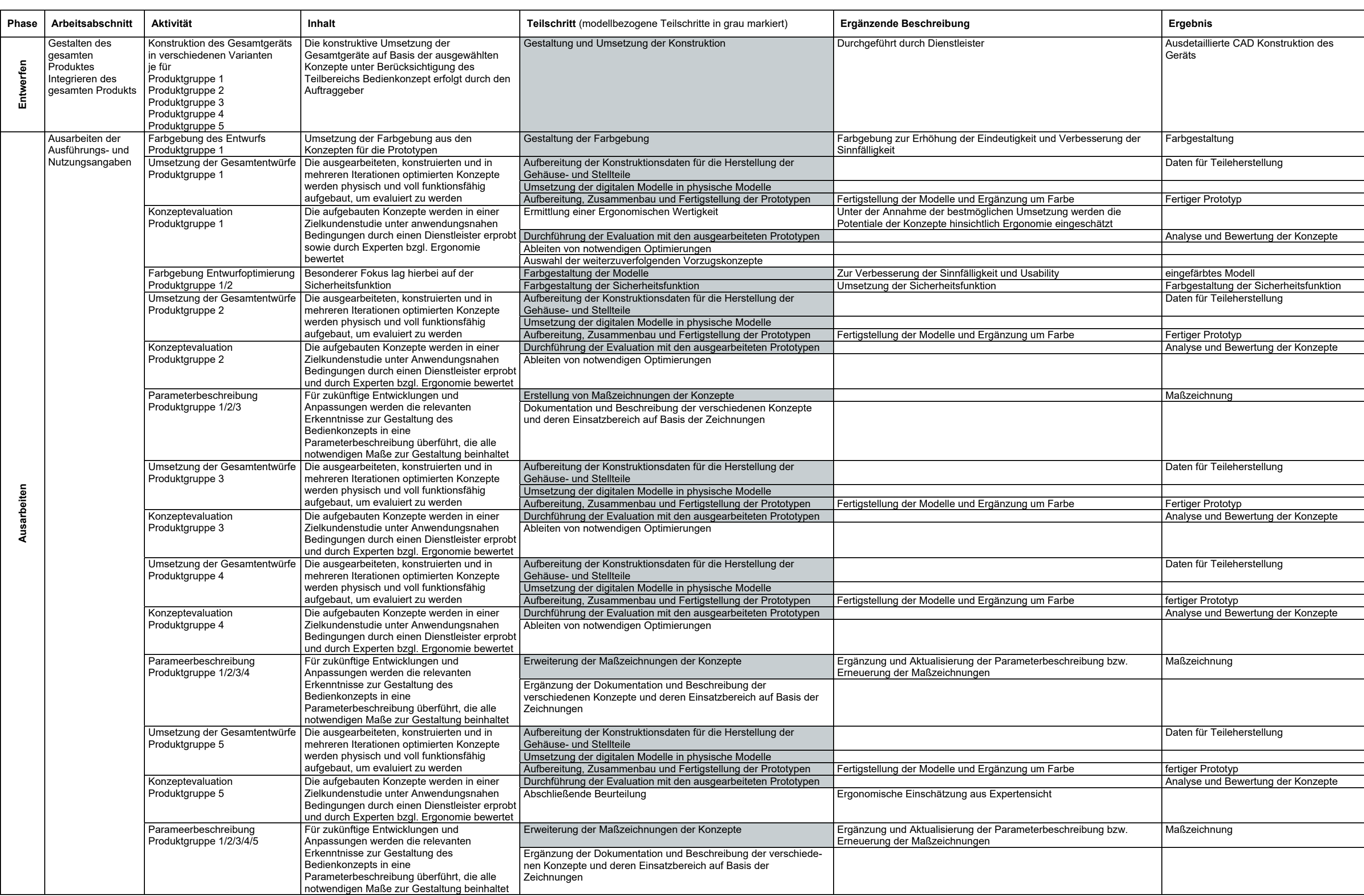

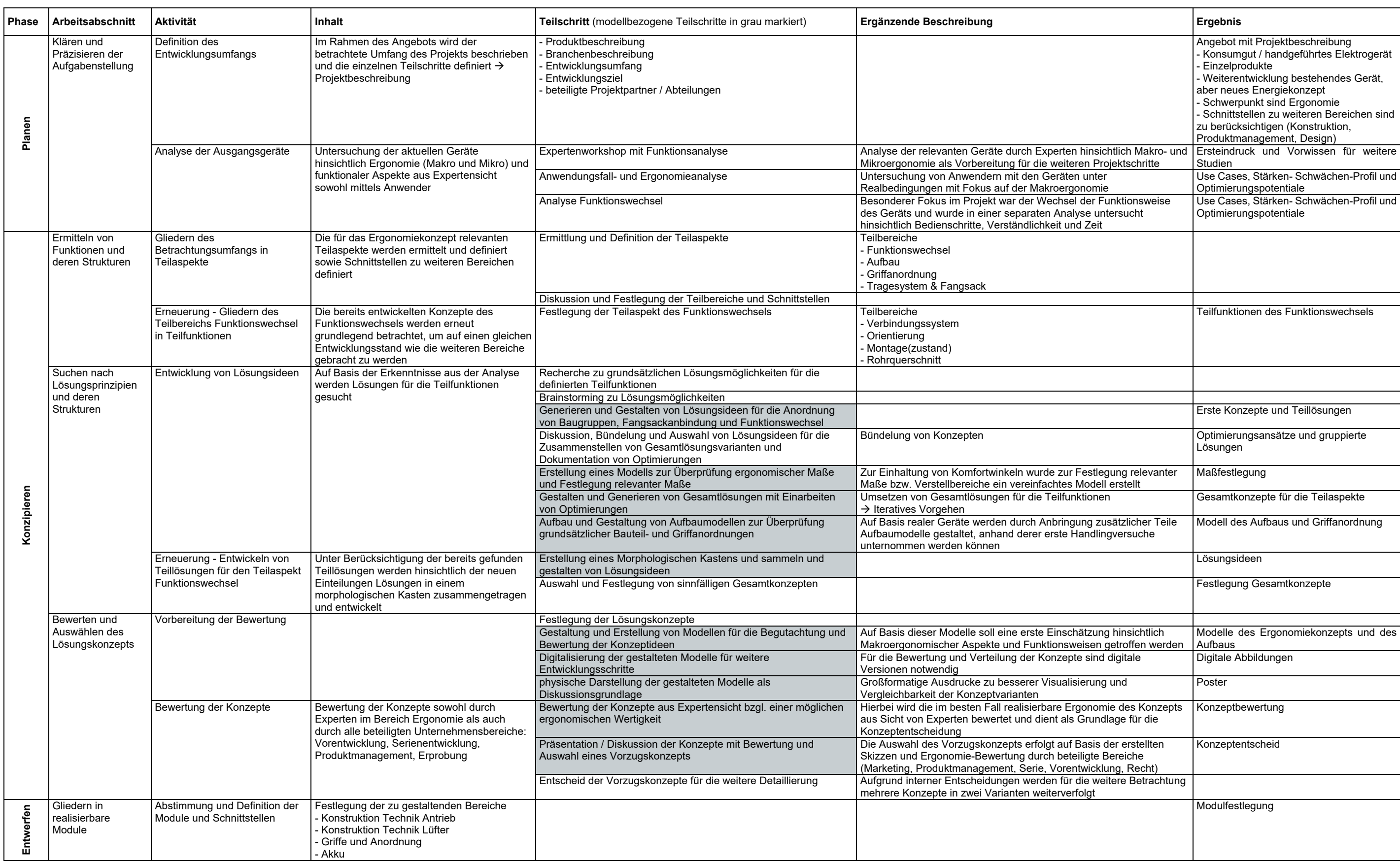

**Tabelle A1.3:** Inhalte und Teilschritte der Projektanalyse – Projekt 3

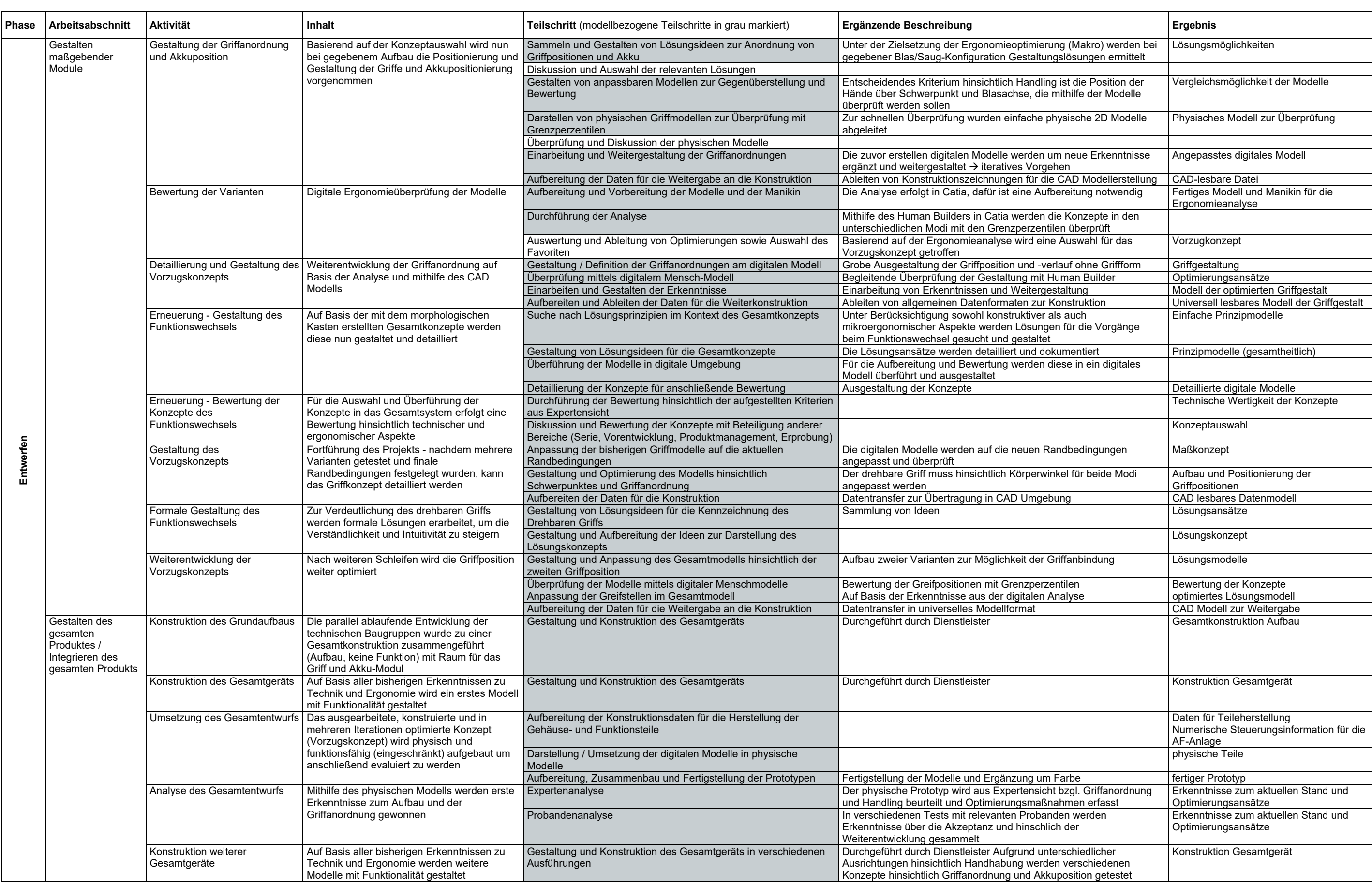

**Tabelle A1.3:** Inhalte und Teilschritte der Projektanalyse – Projekt 3 (Fortsetzung)

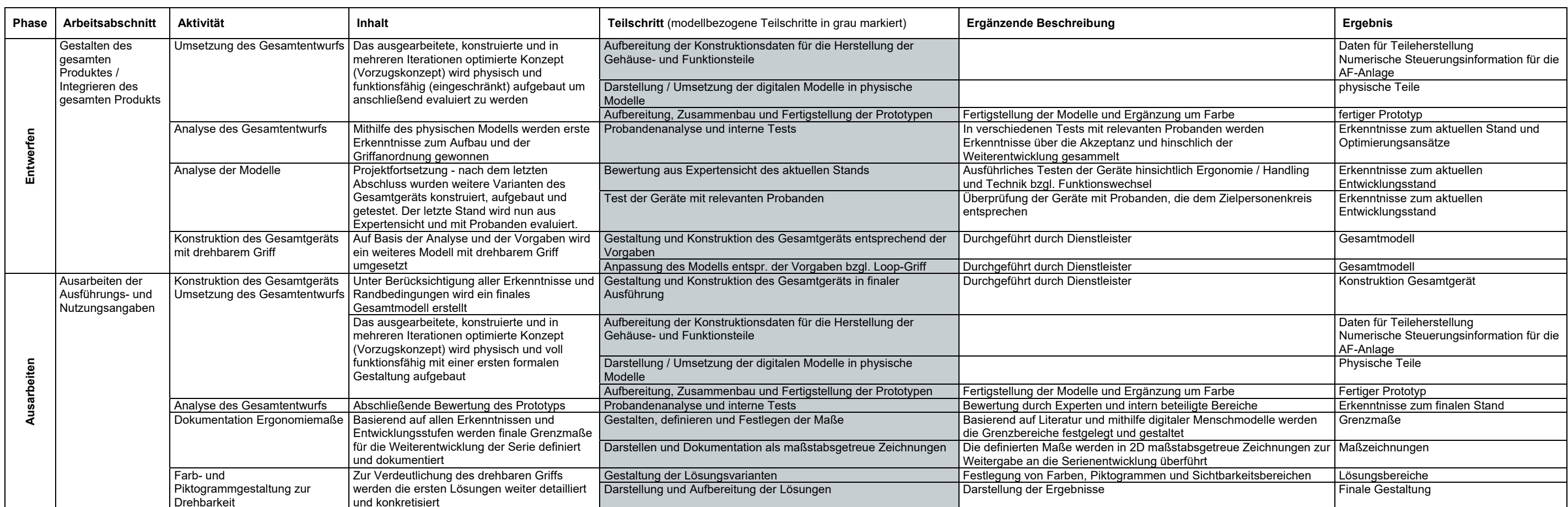

**Tabelle A1.3:** Inhalte und Teilschritte der Projektanalyse – Projekt 3 (Fortsetzung)

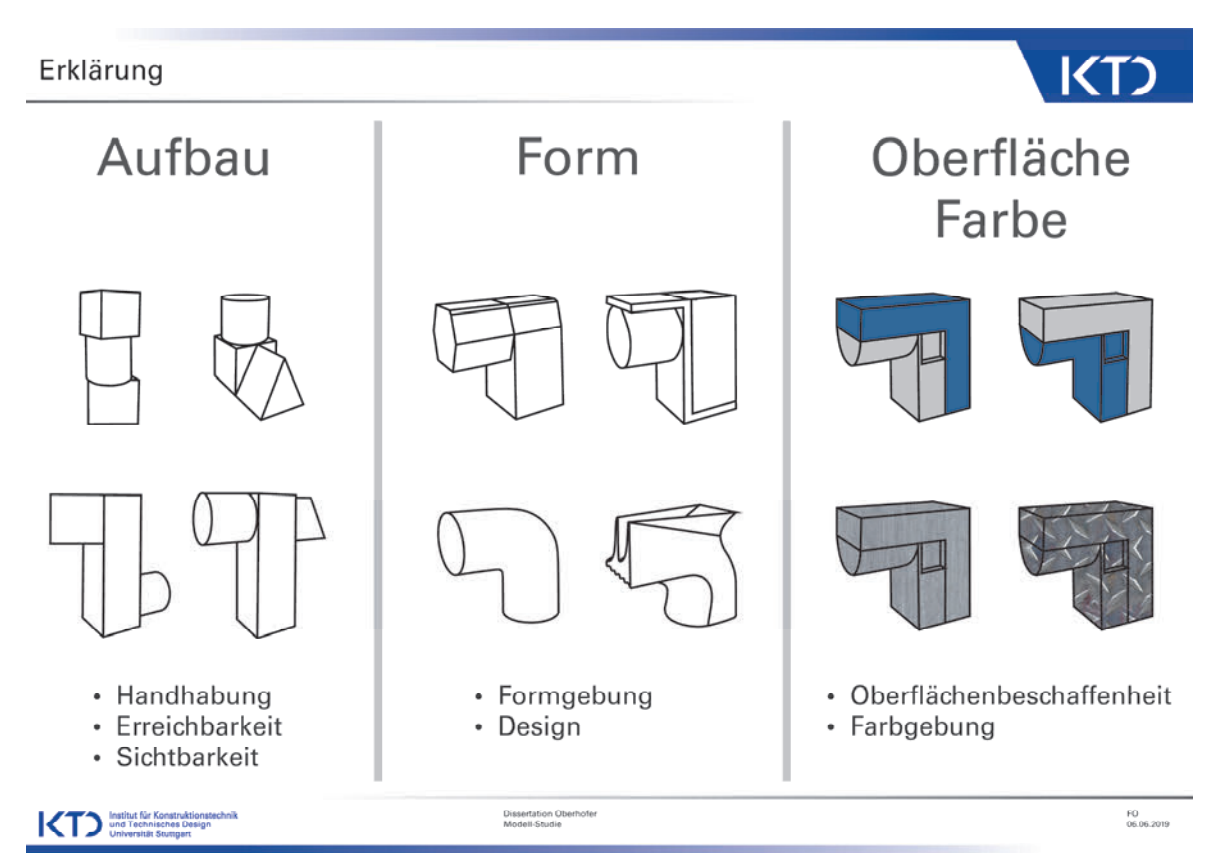

**Abbildung A2.1:** Erklärung der Teilgestalten als Handkarte

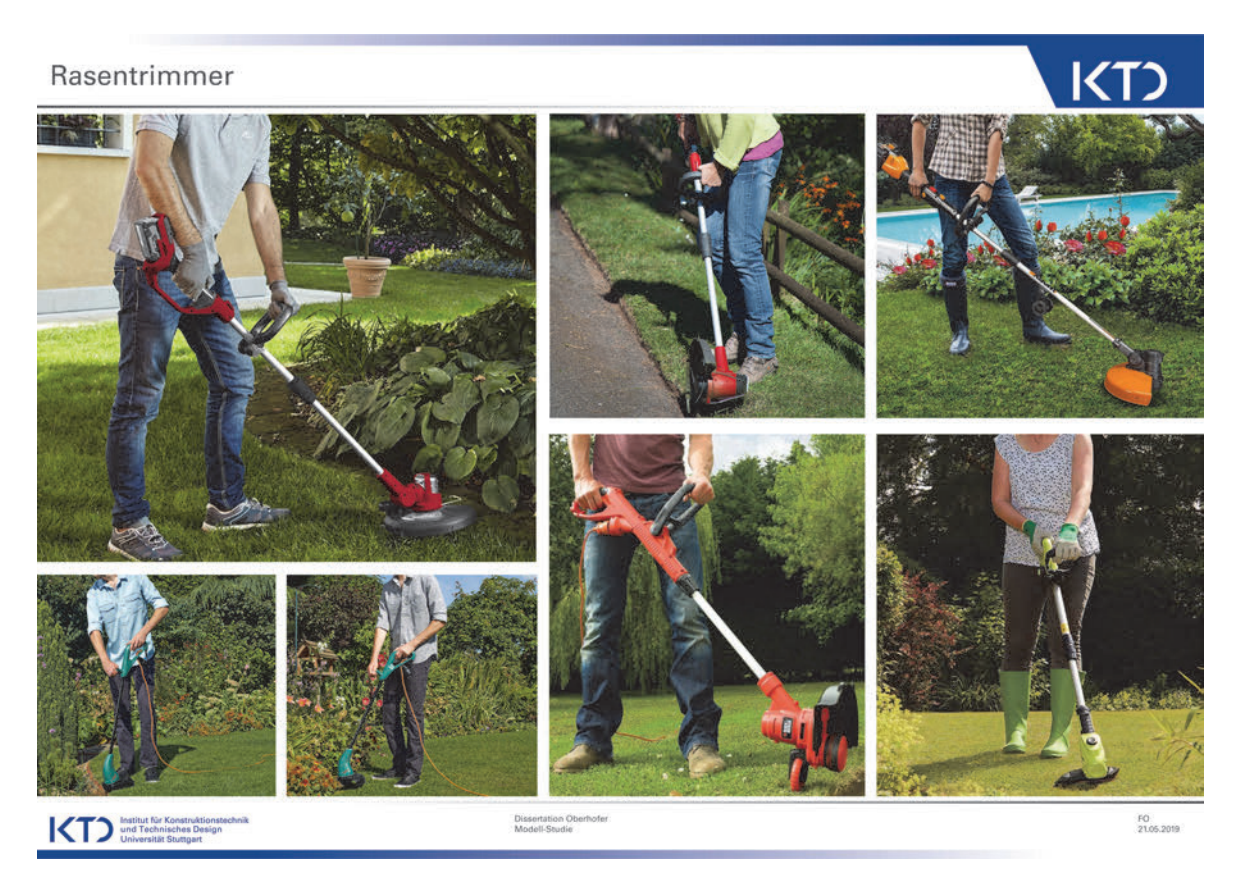

**Abbildung A2.2:** Moodboard für die Arbeit mit einem Rasentrimmer

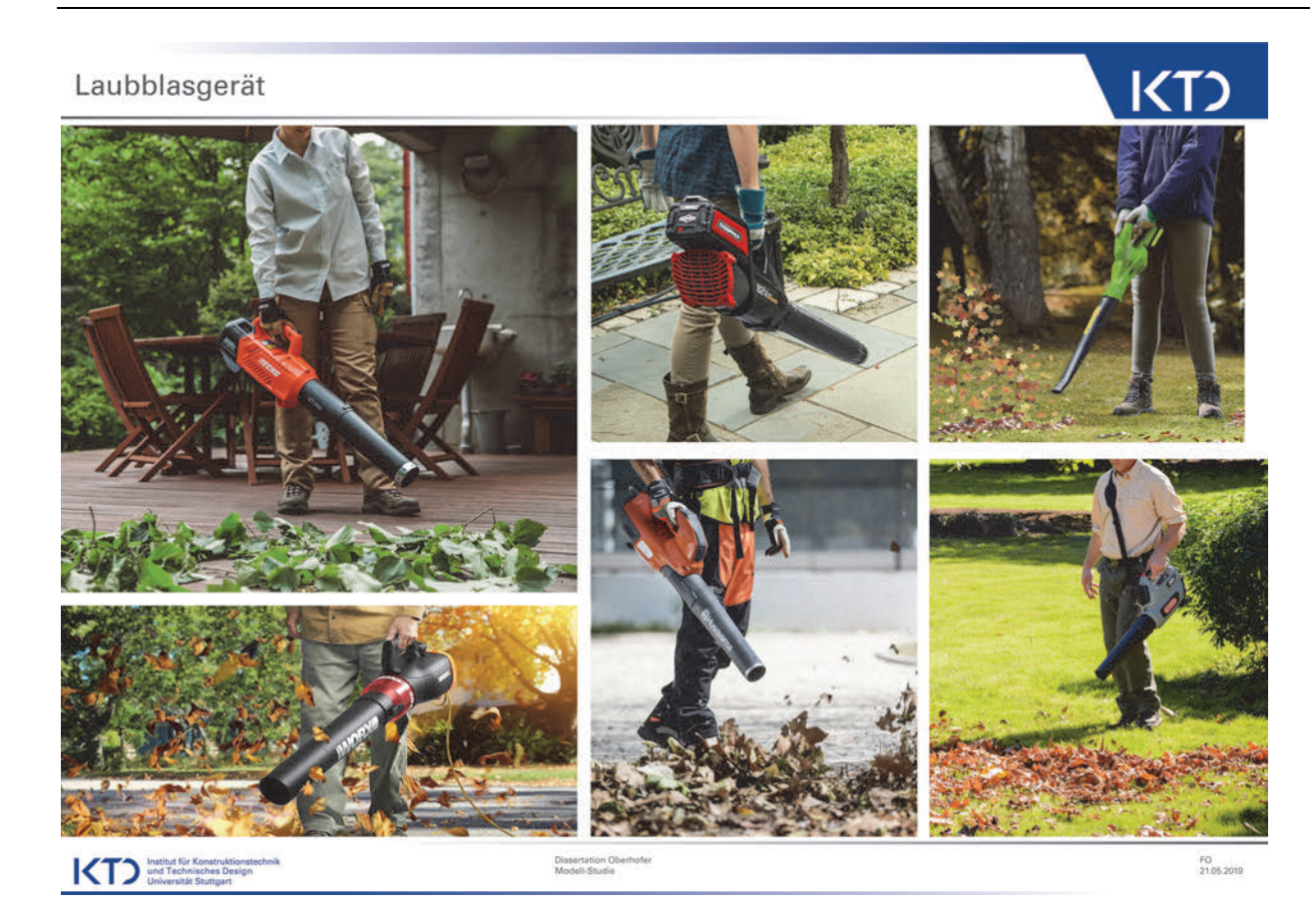

## **Abbildung A2.3:** Moodboard für die Arbeit mit einem Blasgerät

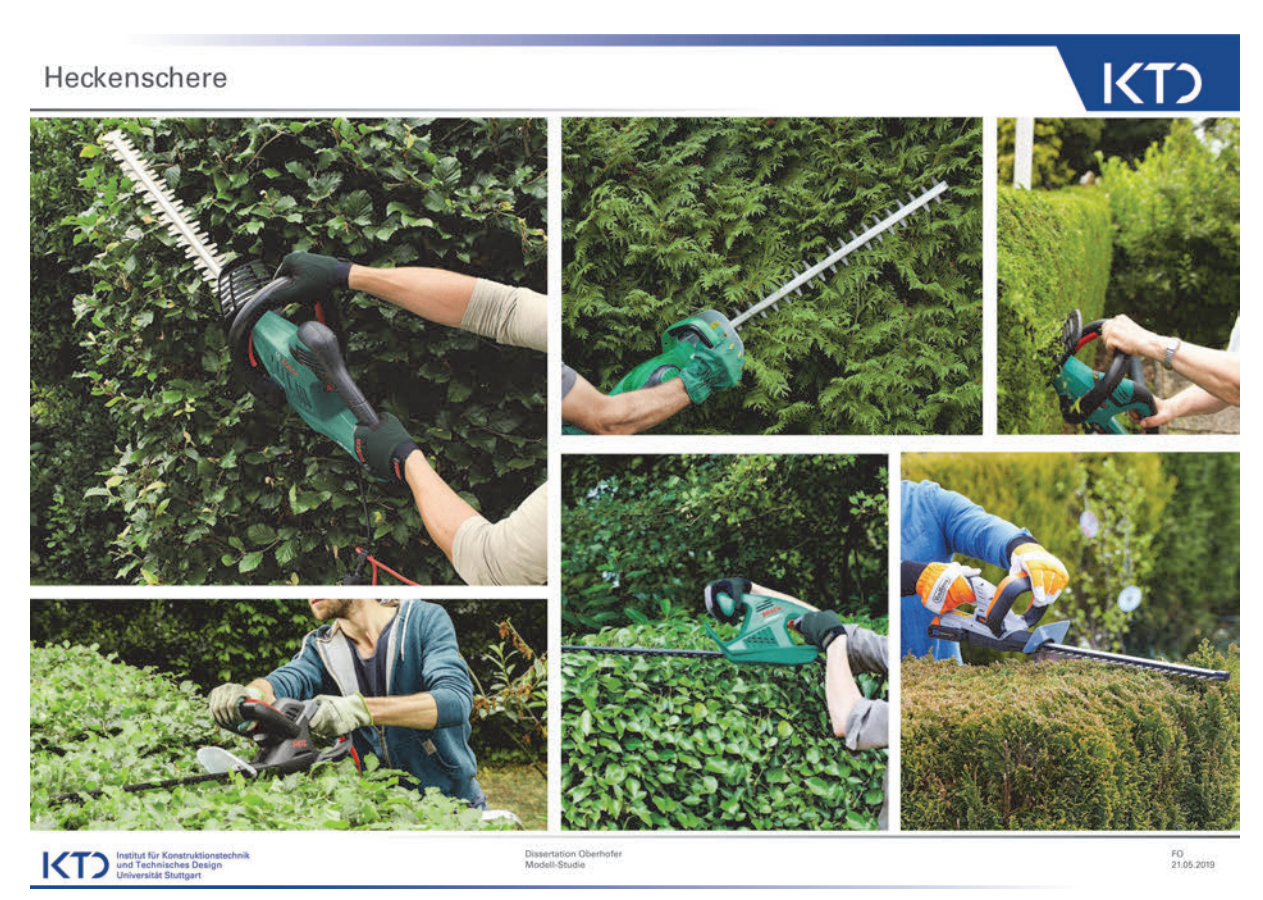

**Abbildung A2.4:** Moodboard für die Arbeit mit einer Heckenschere

## **A3 Fragebogen**

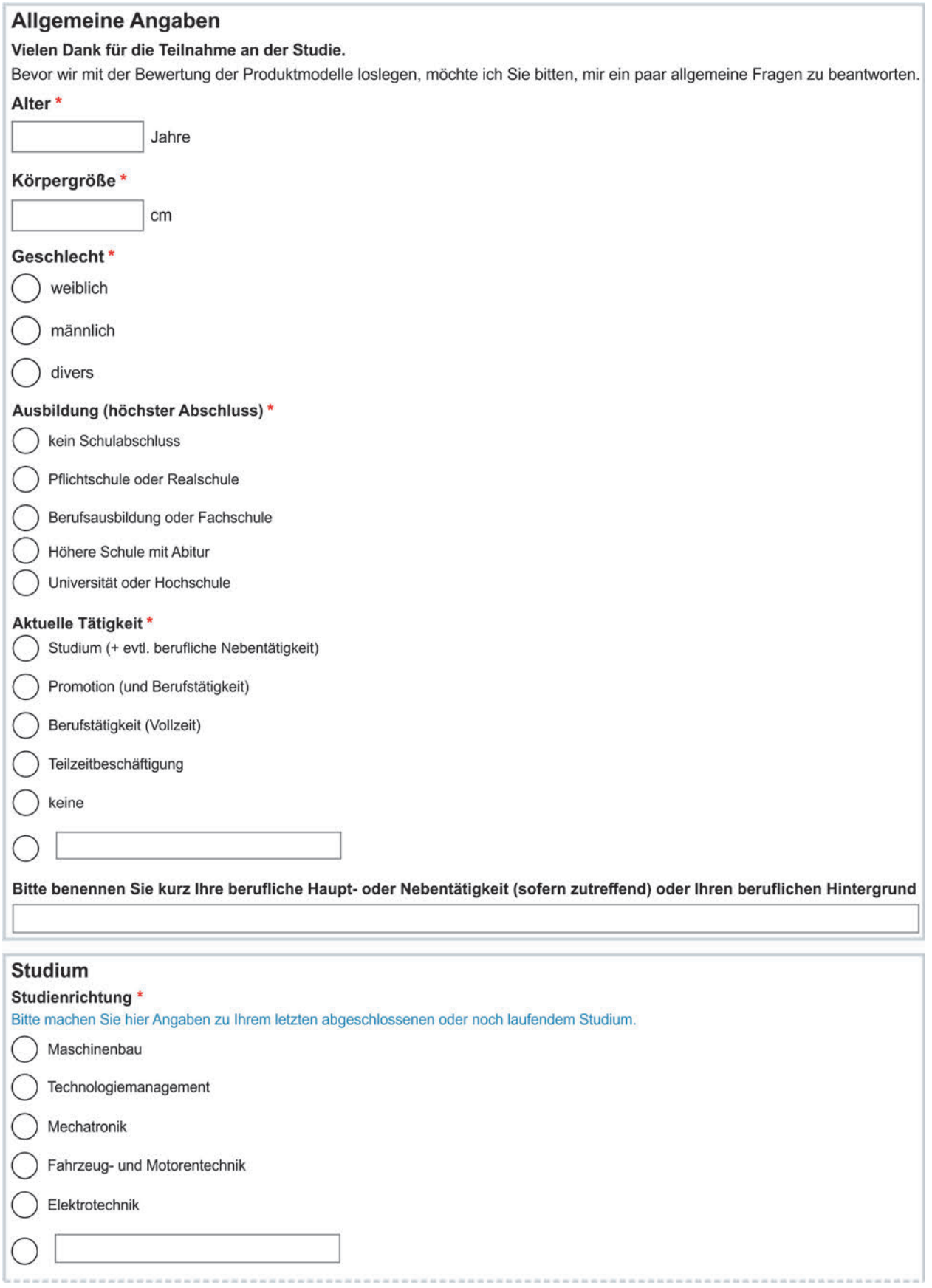

**Abbildung A3.1:** Fragebogen Allgemein

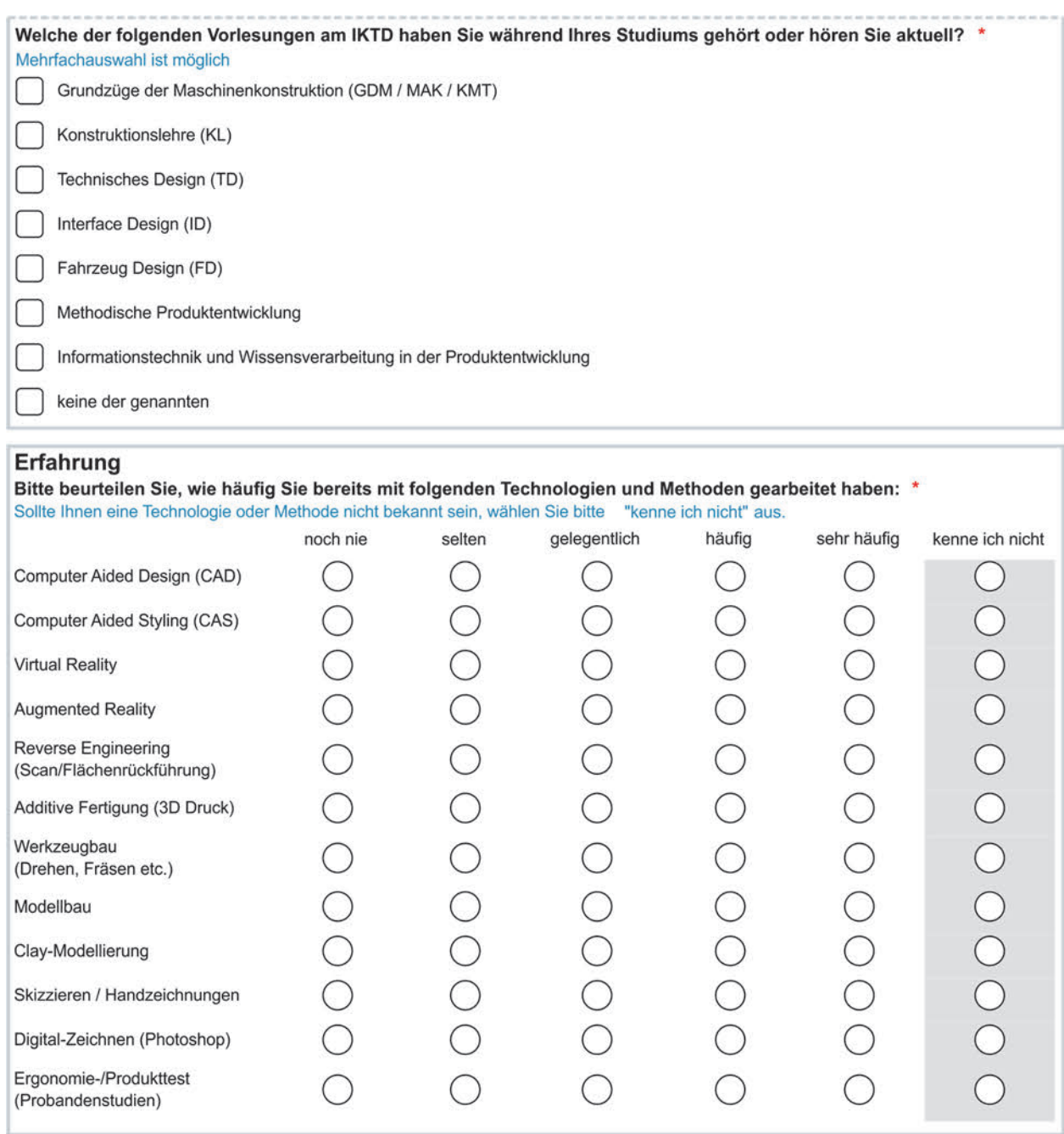

**Abbildung A3.1:** Fragebogen Allgemein (Fortsetzung)

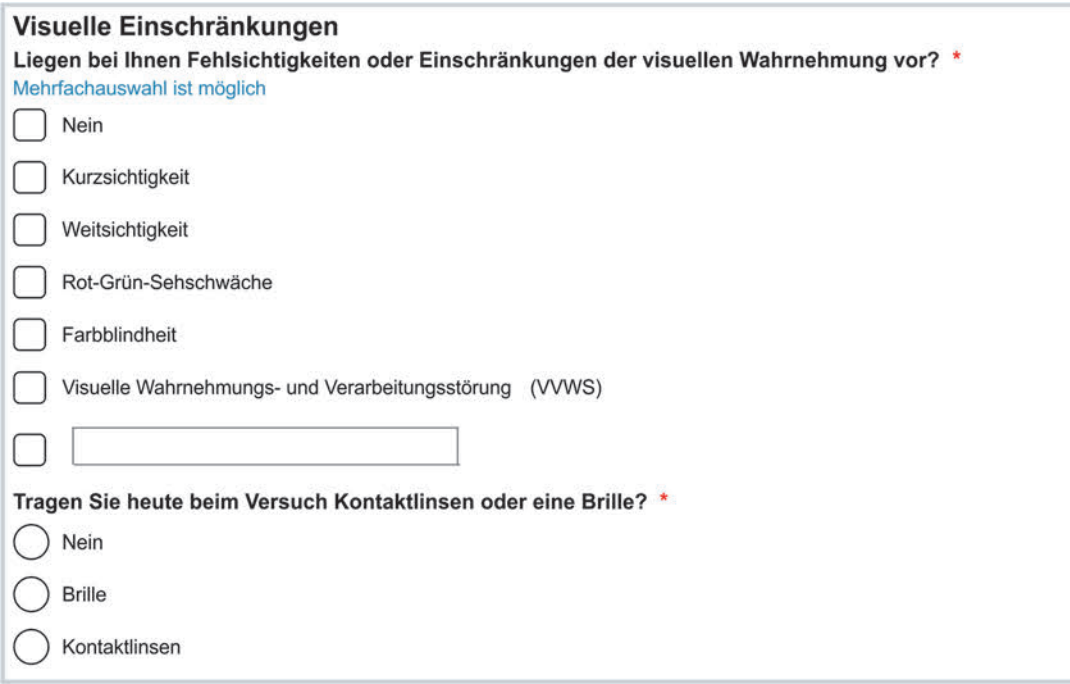

**Abbildung A3.1:** Fragebogen Allgemein (Fortsetzung)

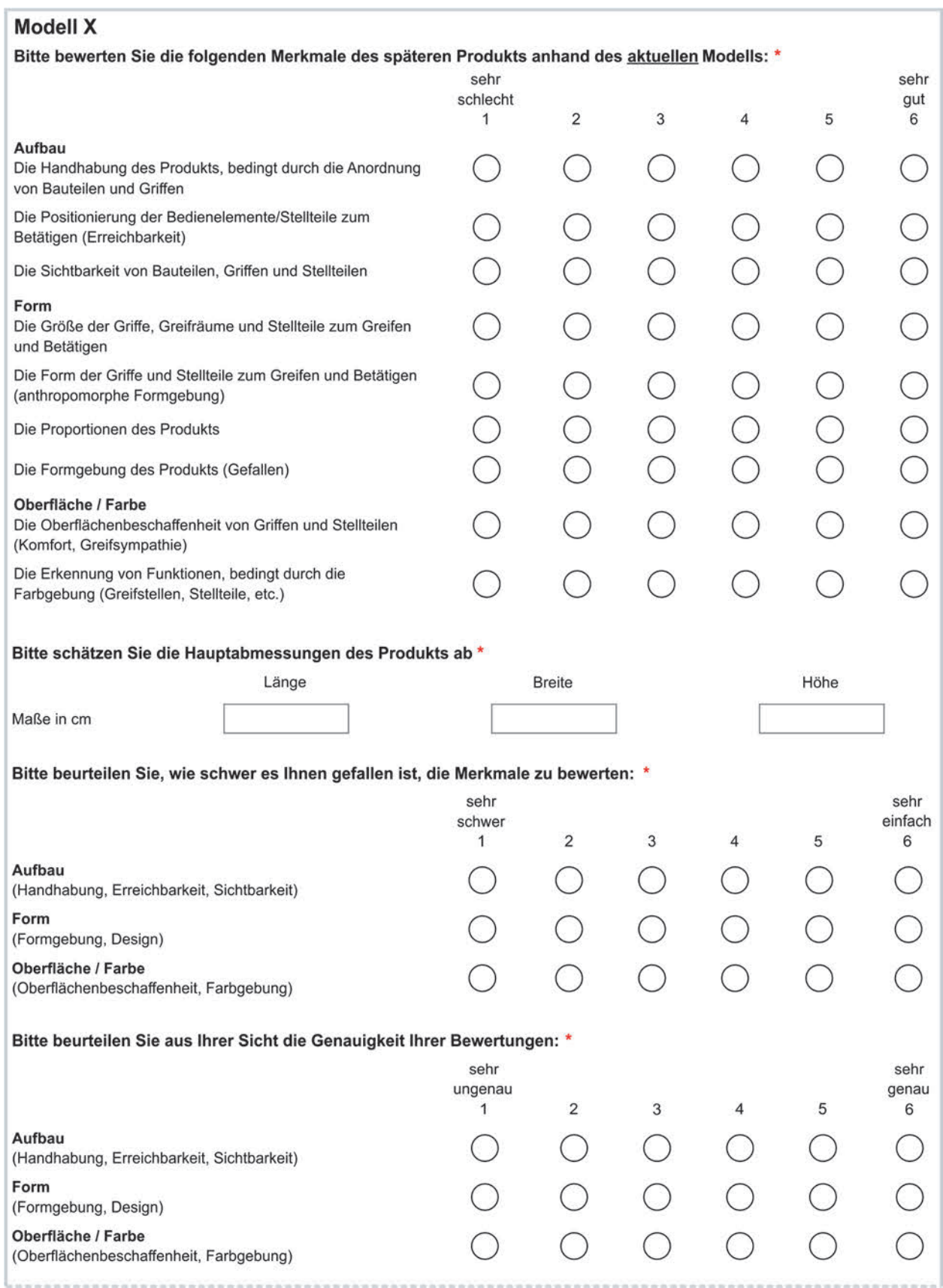

**Abbildung A3.2:** Fragebogen der Studie

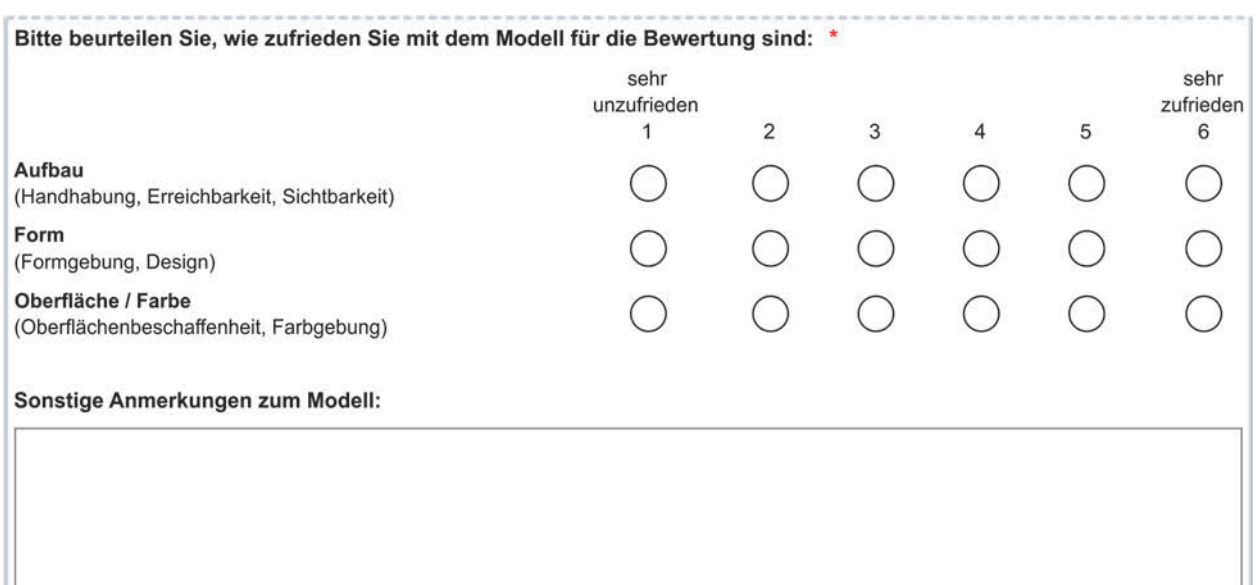

#### **SUS X**

Bitte bewerten Sie die Ihnen genannte Repräsentationsform, im Folgenden als "System" bezeichnet, anhand dieser Aussagen:\*

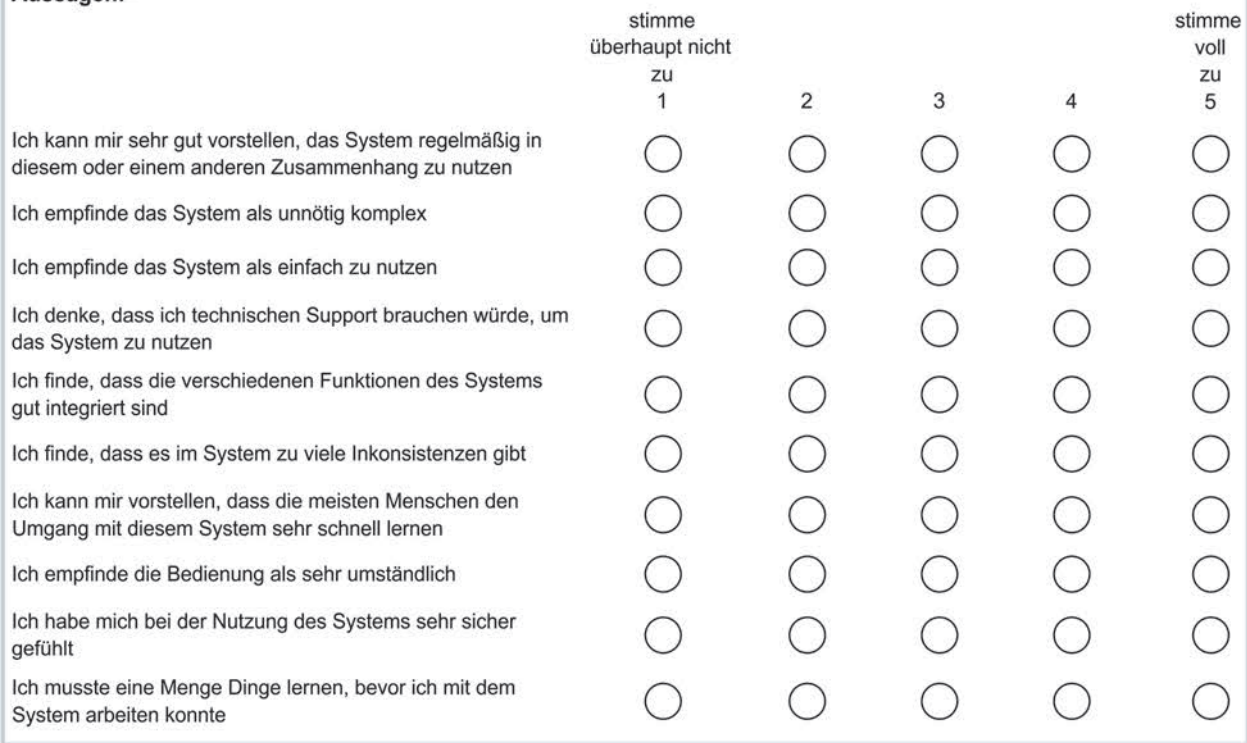

**Abbildung A3.2:** Fragebogen der Studie (Fortsetzung)

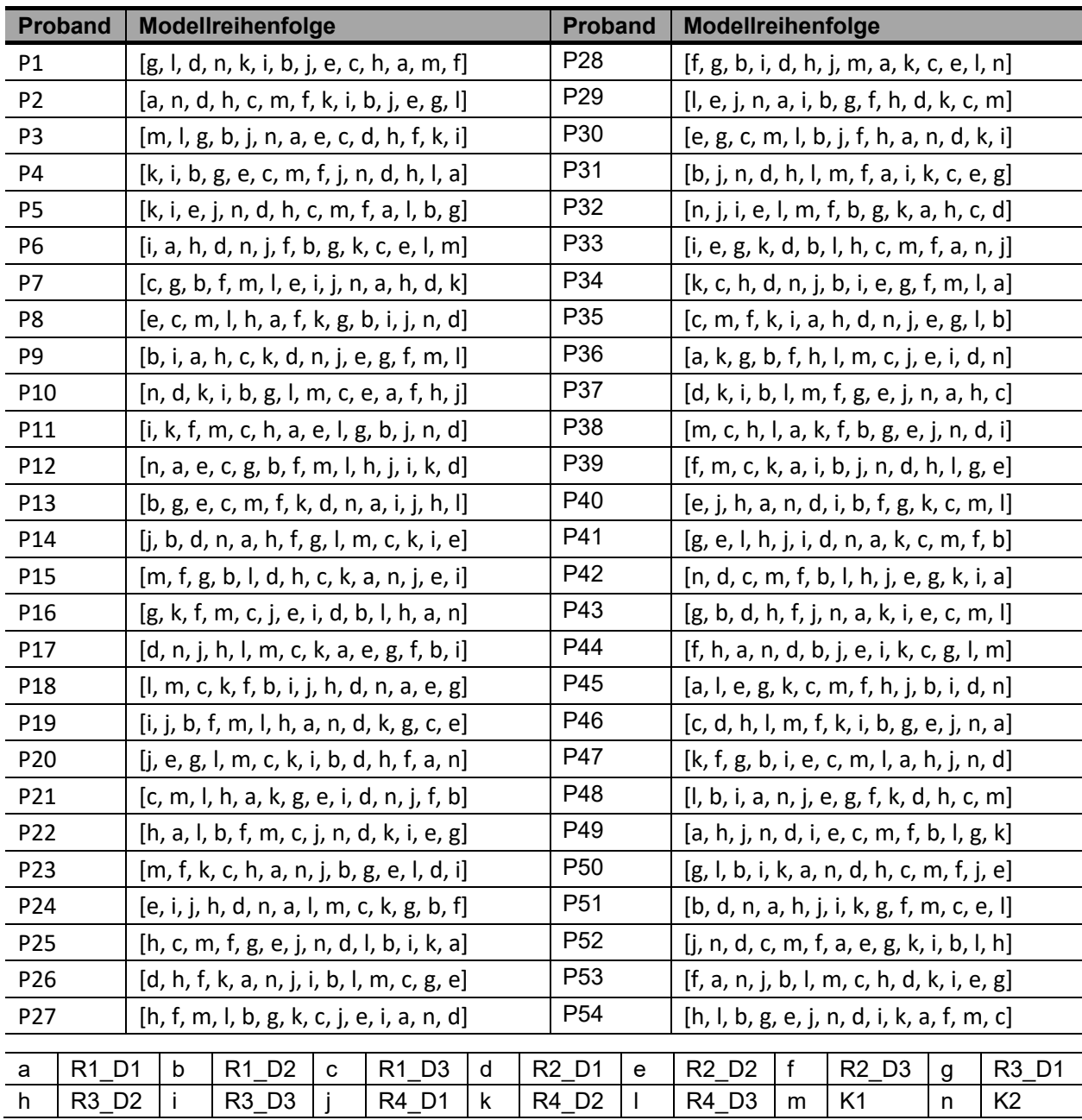

# **A4 Reihenfolge Probanden**

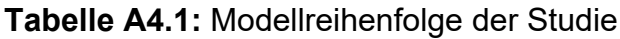

## **A5 Poster der Modell-Studie**

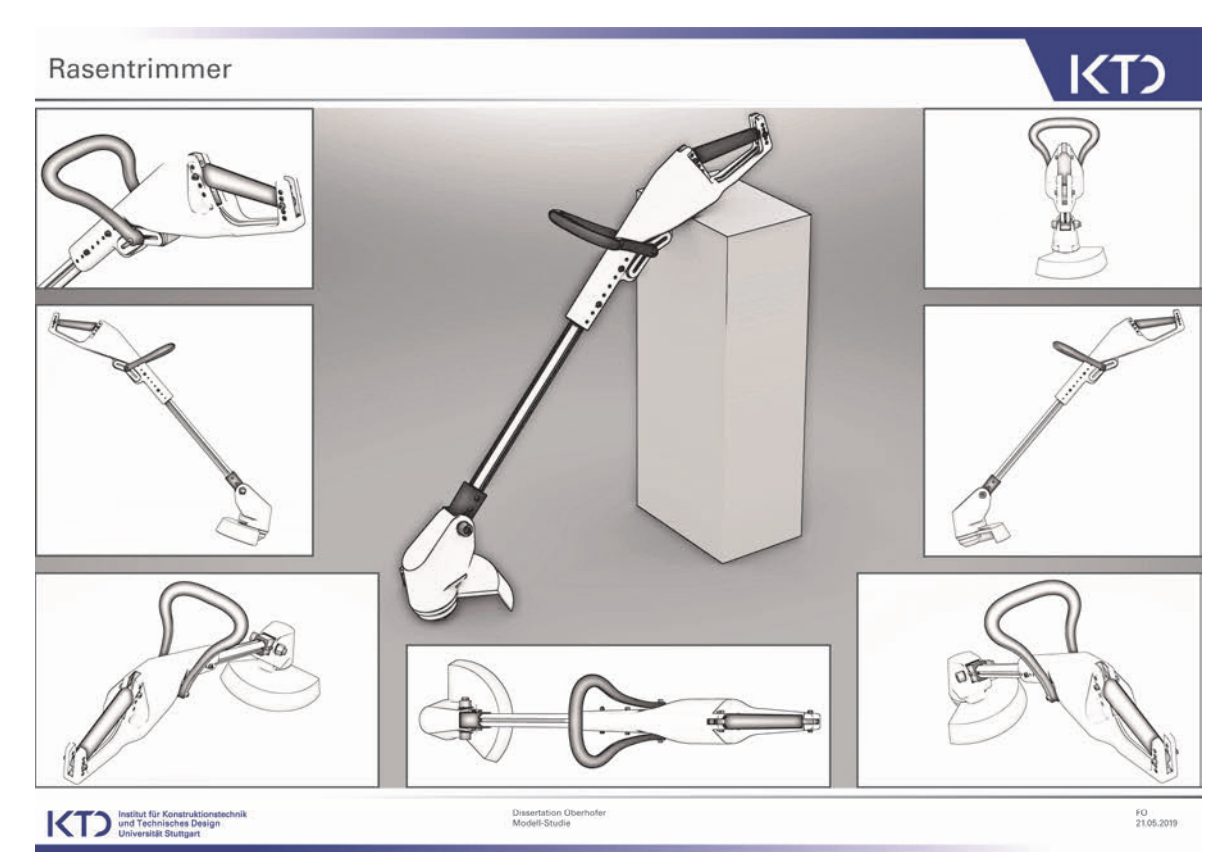

### **Abbildung A5.1:** Poster der Modell-Studie D1

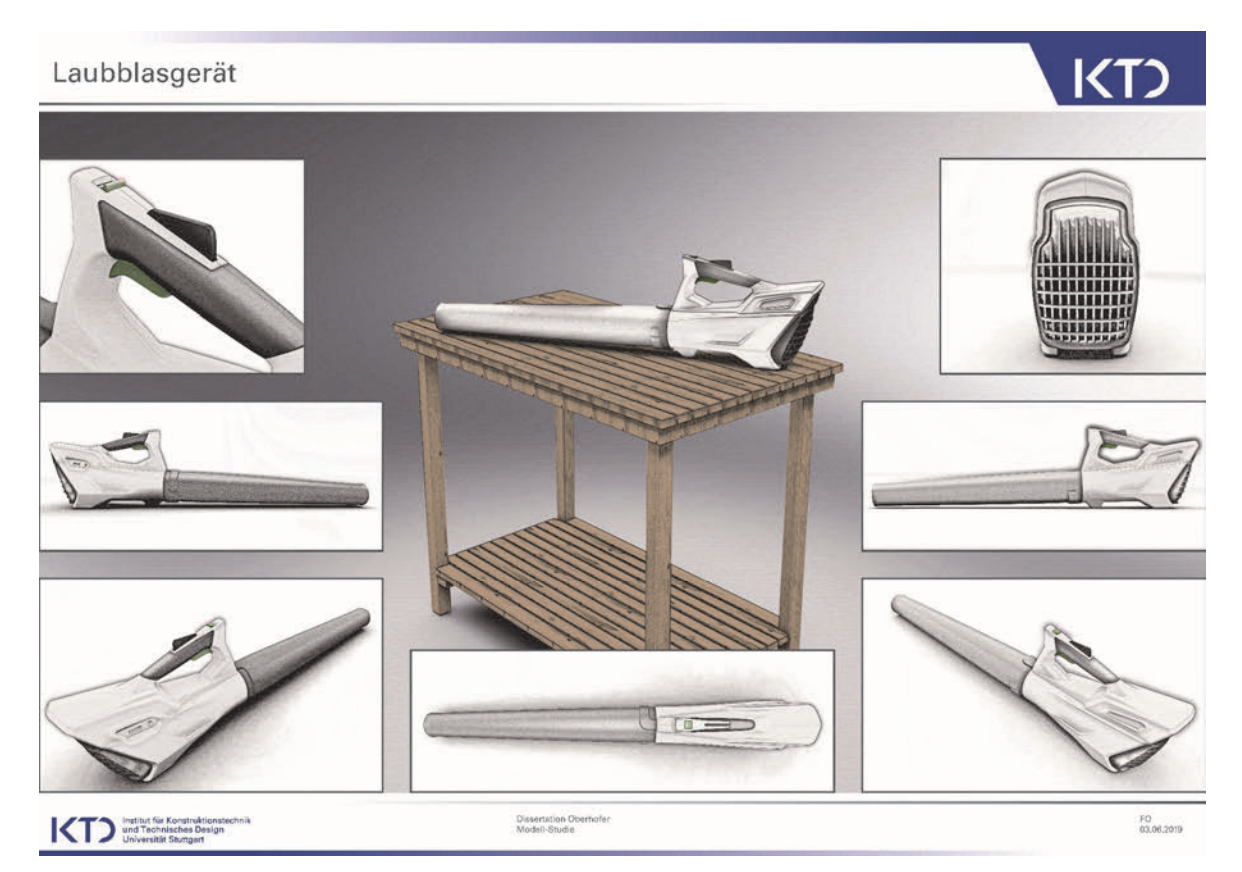

**Abbildung A5.2:** Poster der Modell-Studie D2

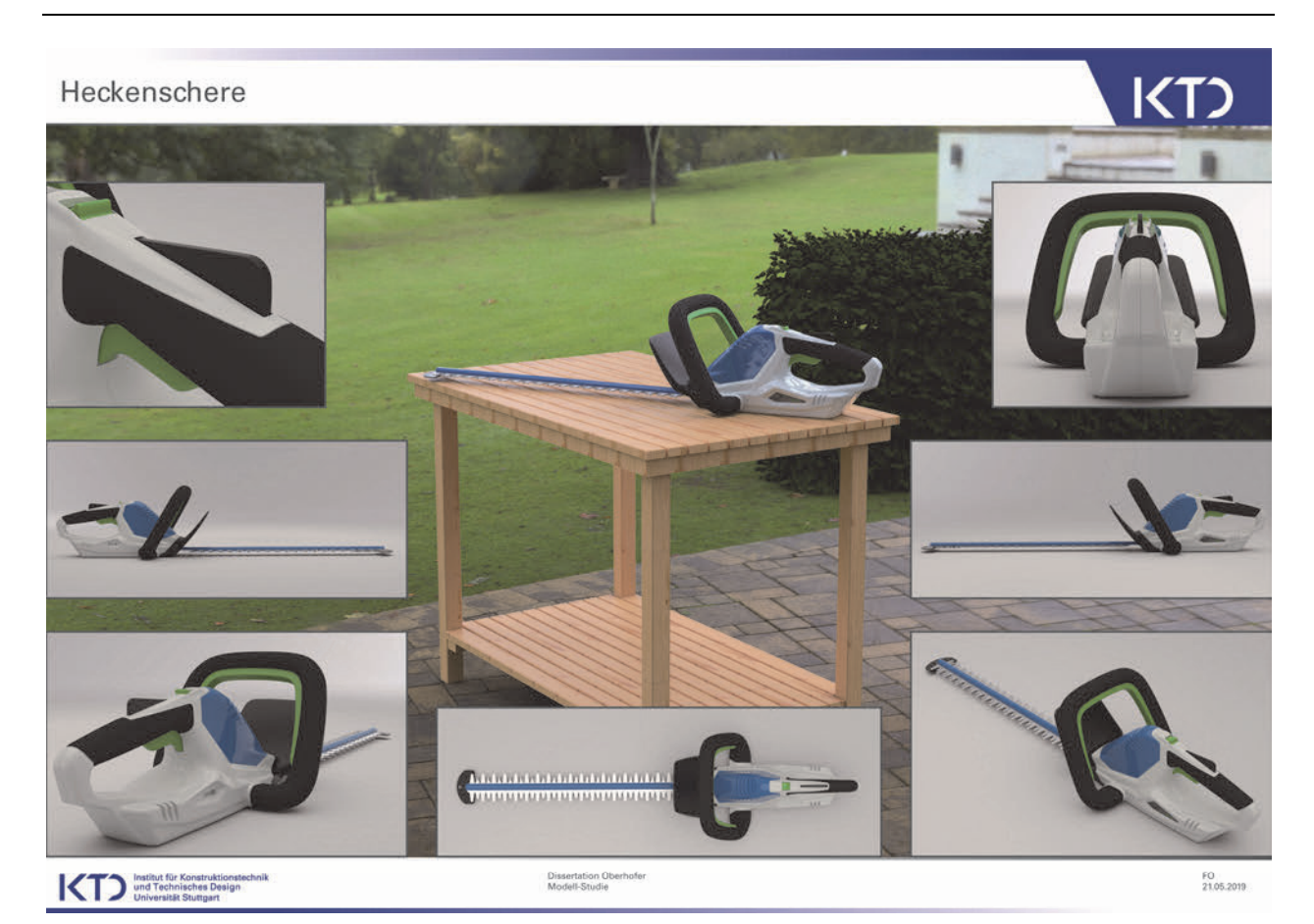

**Abbildung A5.3:** Poster der Modell-Studie D3

### **A6 Auswertungsergebnisse**

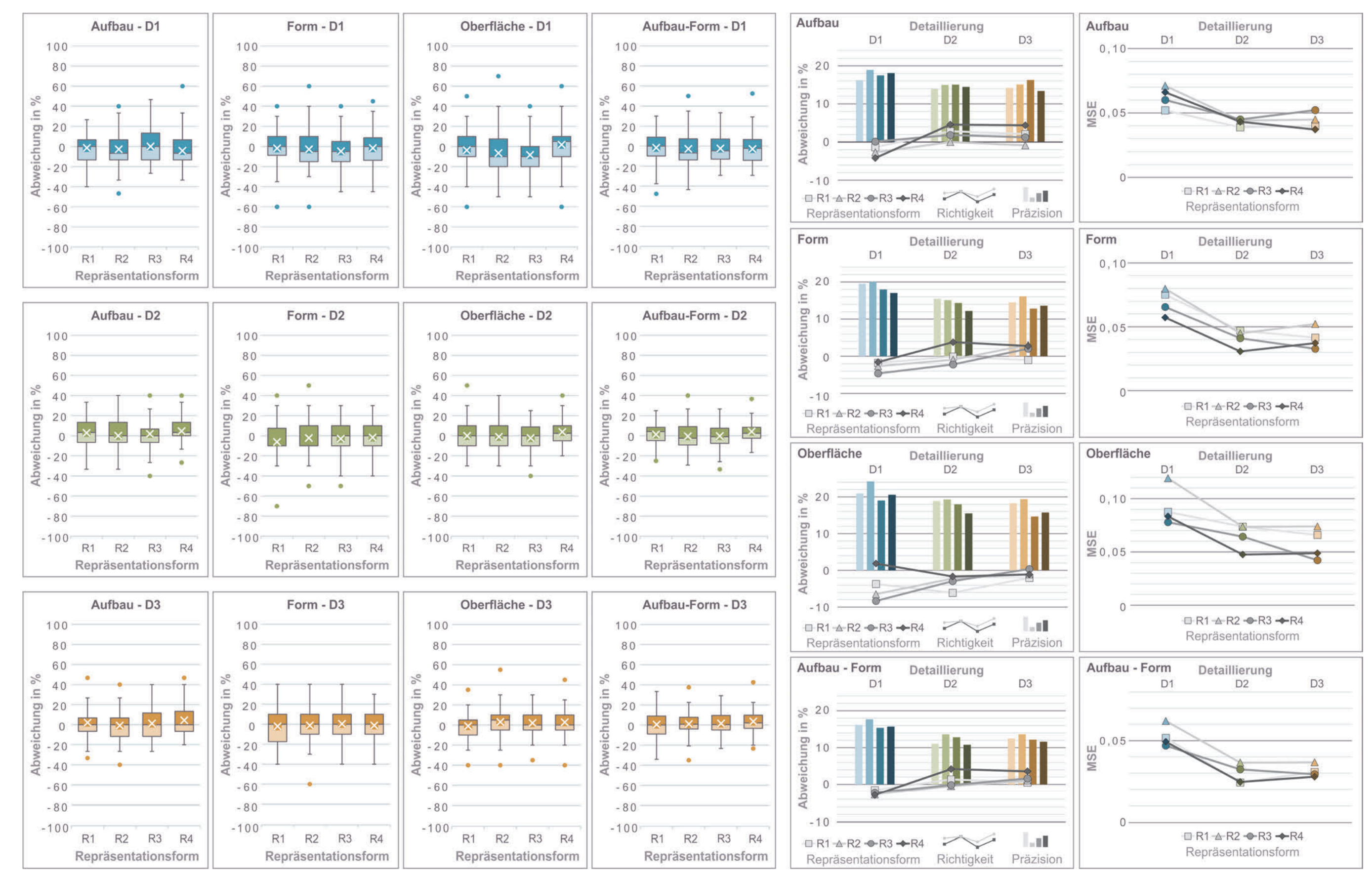

**Abbildung A6.1:** Rohdaten zur Modell-Produkt-Abweichung der Modell-Studie

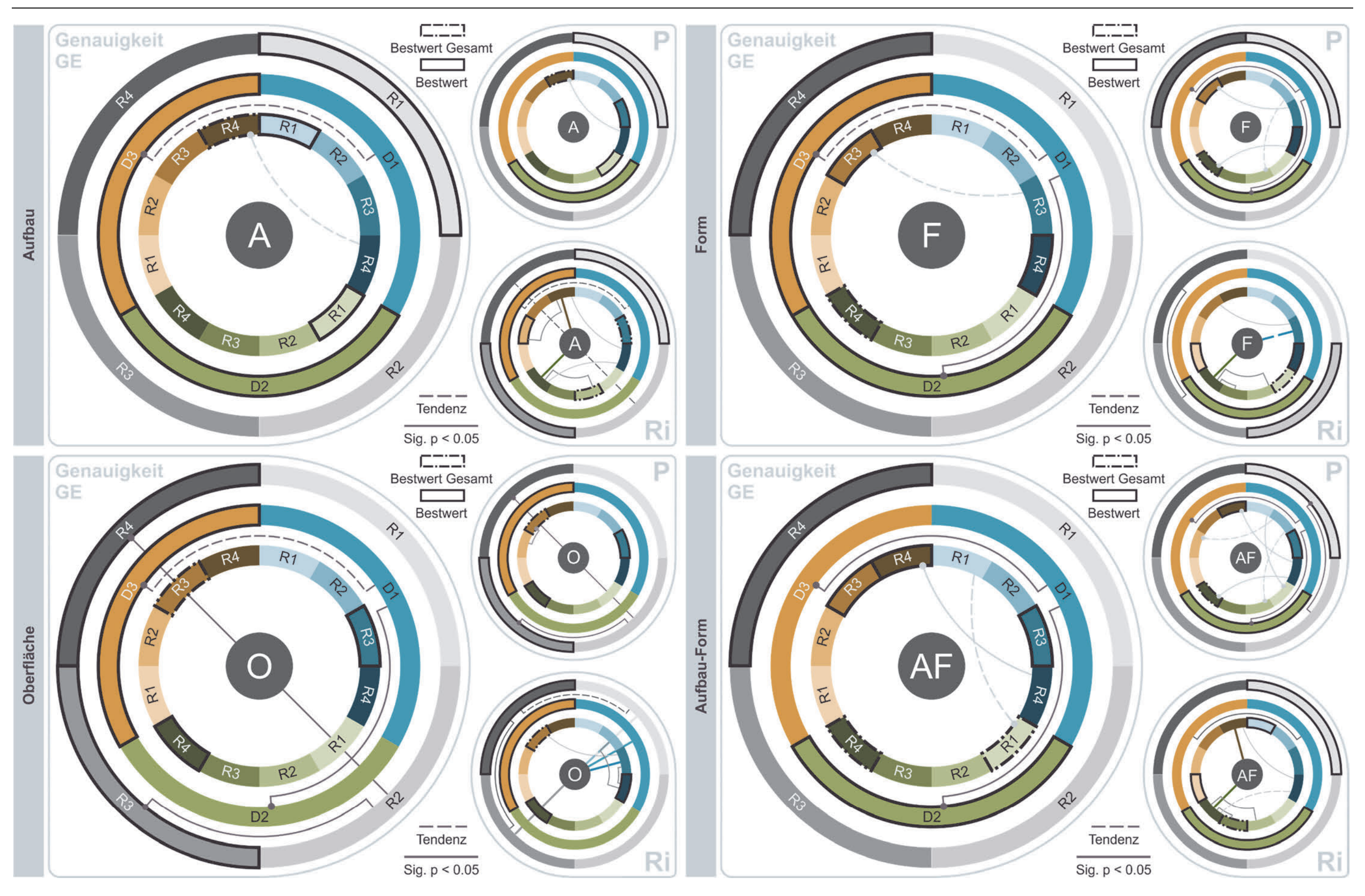

**Abbildung A6.2:** Signifikante Paarungen nach Teilgestalten zur Modell-Produkt-Abweichung der Modell-Studie

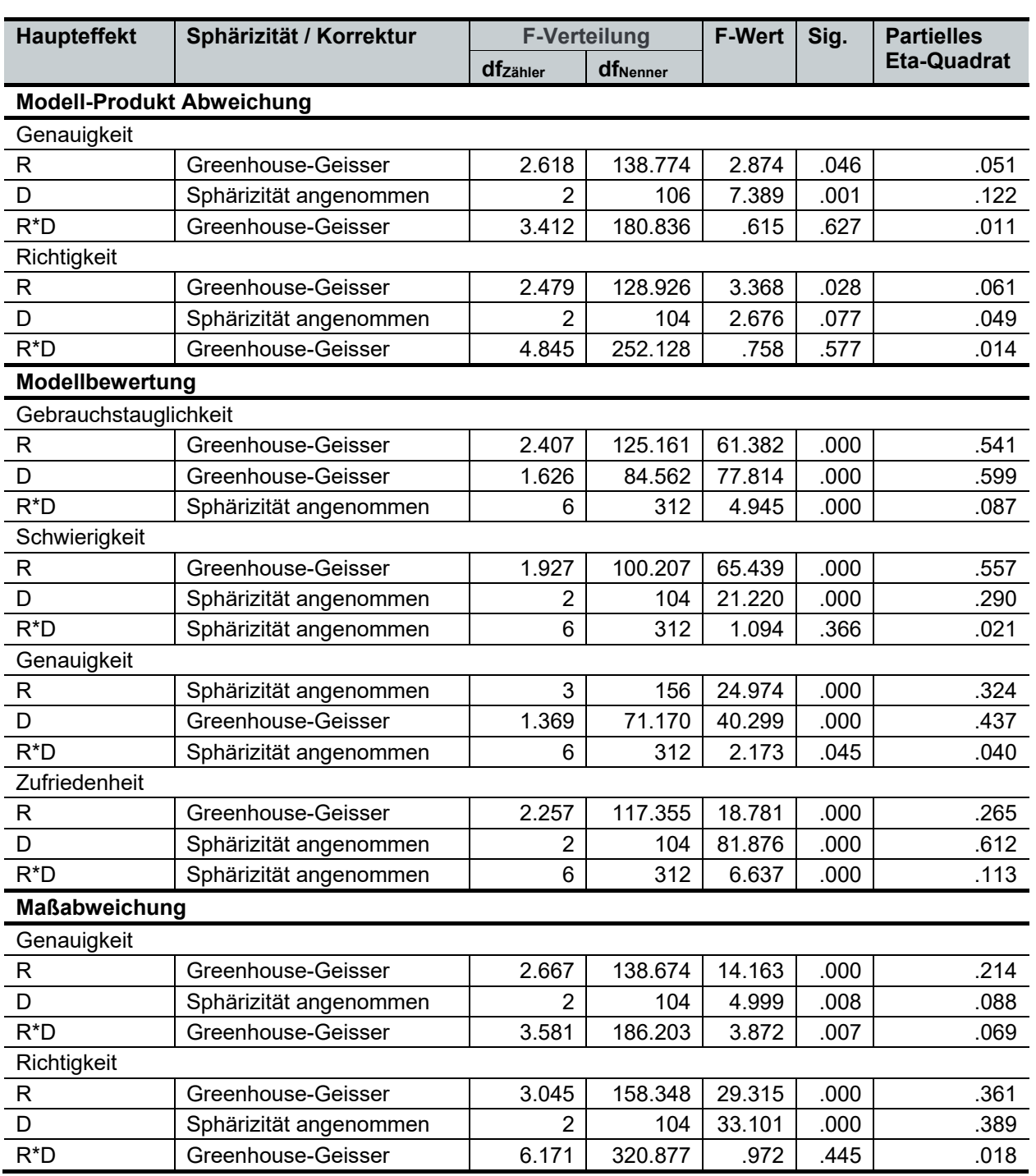

**Tabelle A6.1:** Daten der interferenzstatistischen Auswertung der Haupteffekte

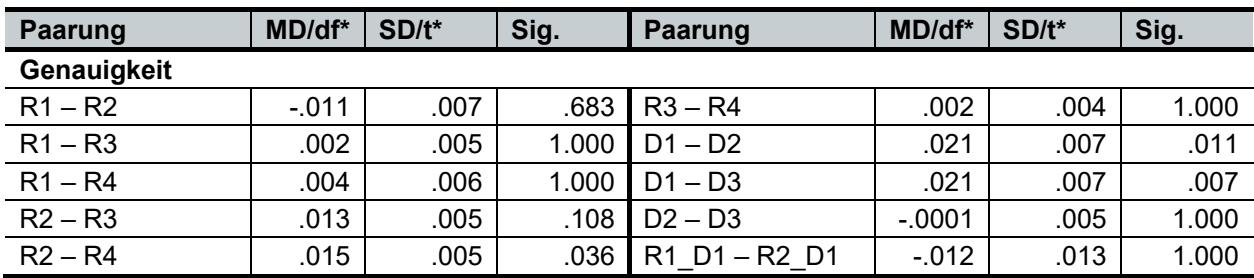

**Tabelle A6.2:** Daten der inferenzstatistischen Auswertung der Modell-Produkt-Abwei-

chung zur Genauigkeit und Richtigkeit

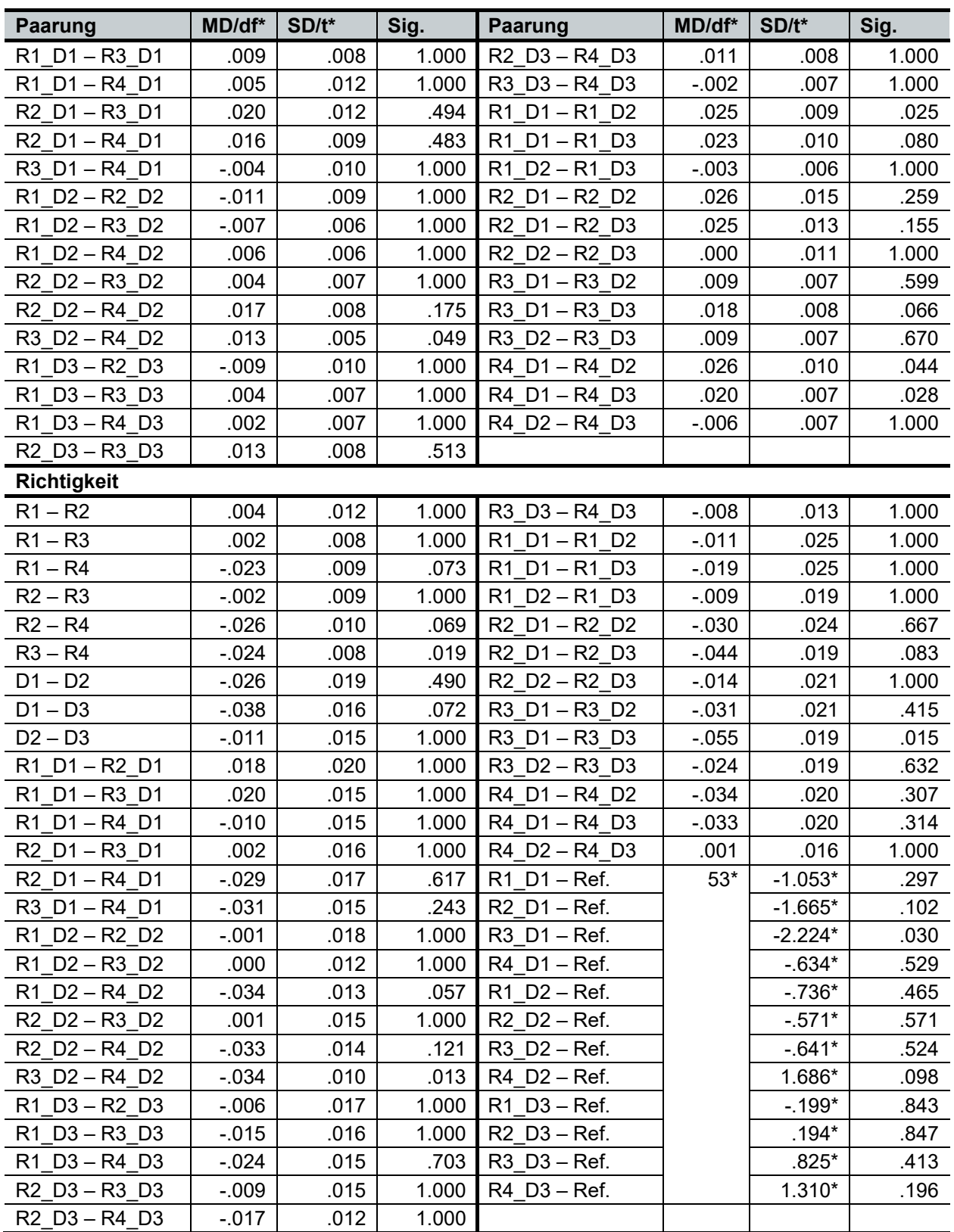

**Tabelle A6.2:** Daten der inferenzstatistischen Auswertung der Modell-Produkt-Abwei-

chung zur Genauigkeit und Richtigkeit (Fortsetzung)

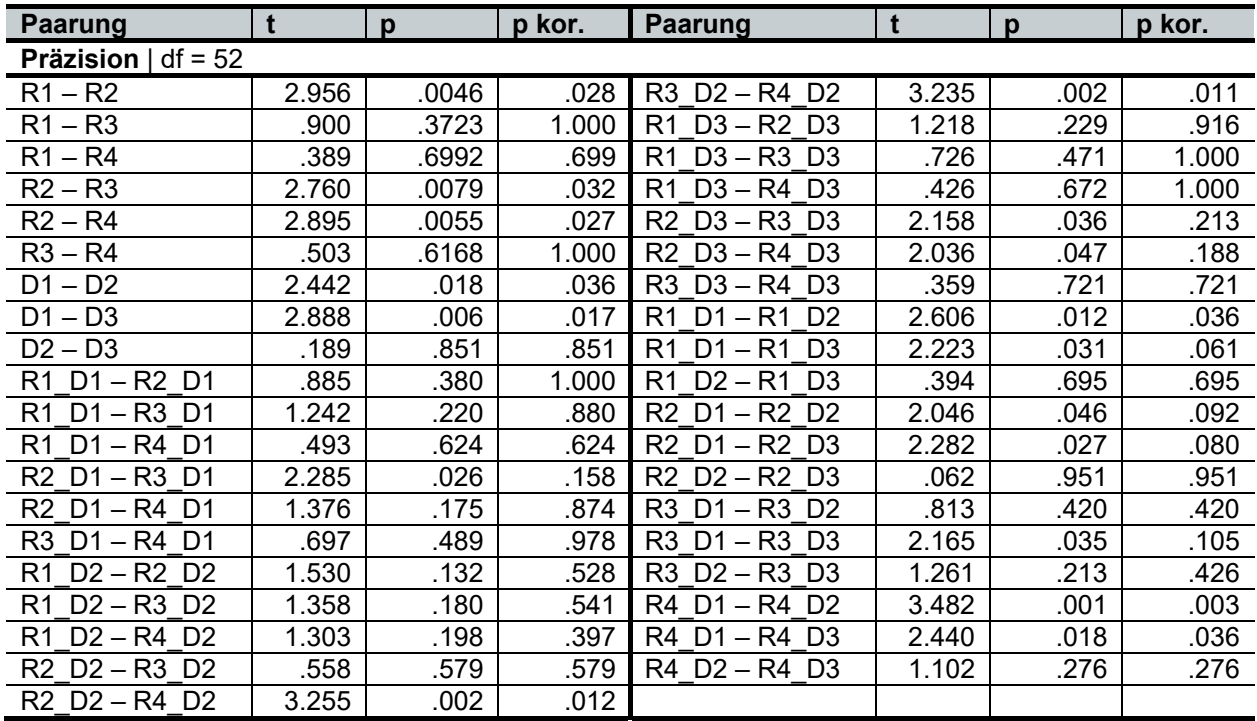

**Tabelle A6.3:** Daten der inferenzstatistischen Auswertung der Modell-Produkt-Abwei-

chung zur Präzision

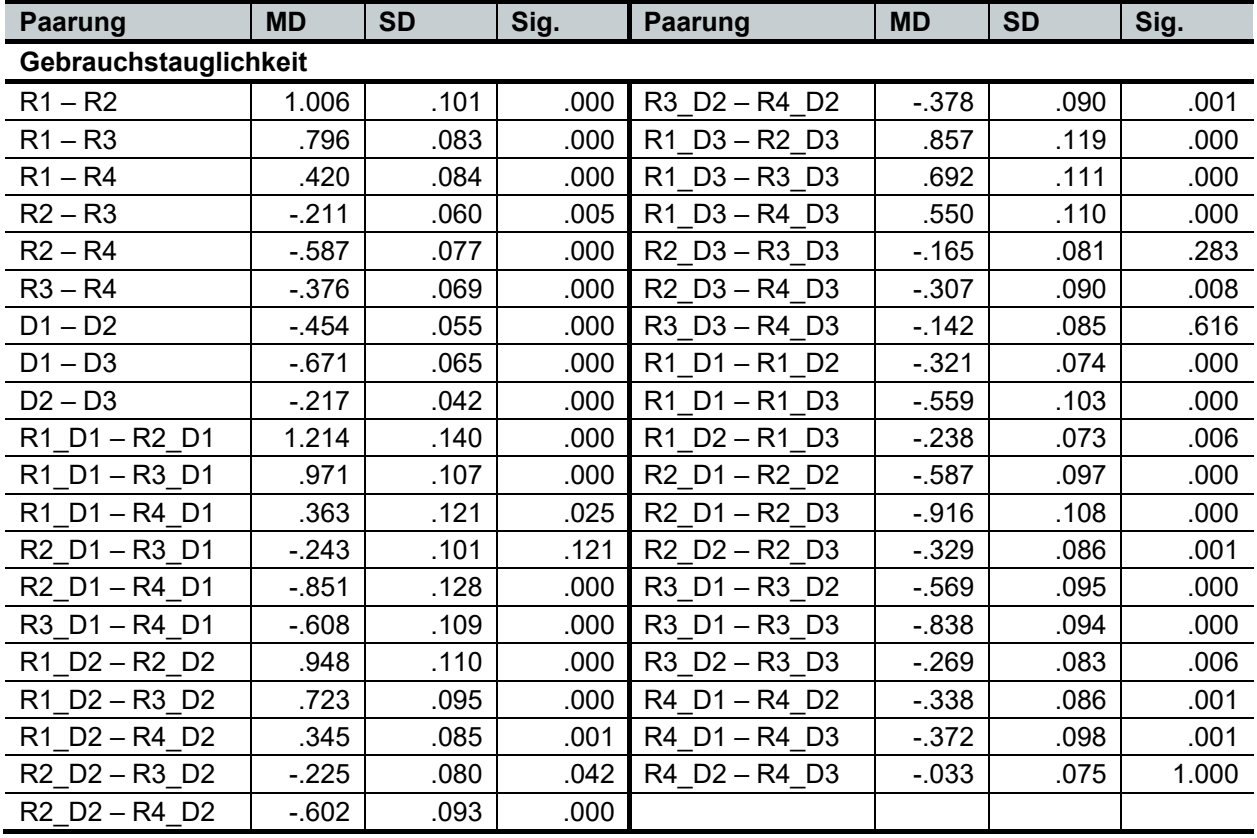

**Tabelle A6.4:** Daten der inferenzstatistischen Auswertung der Modellbewertung

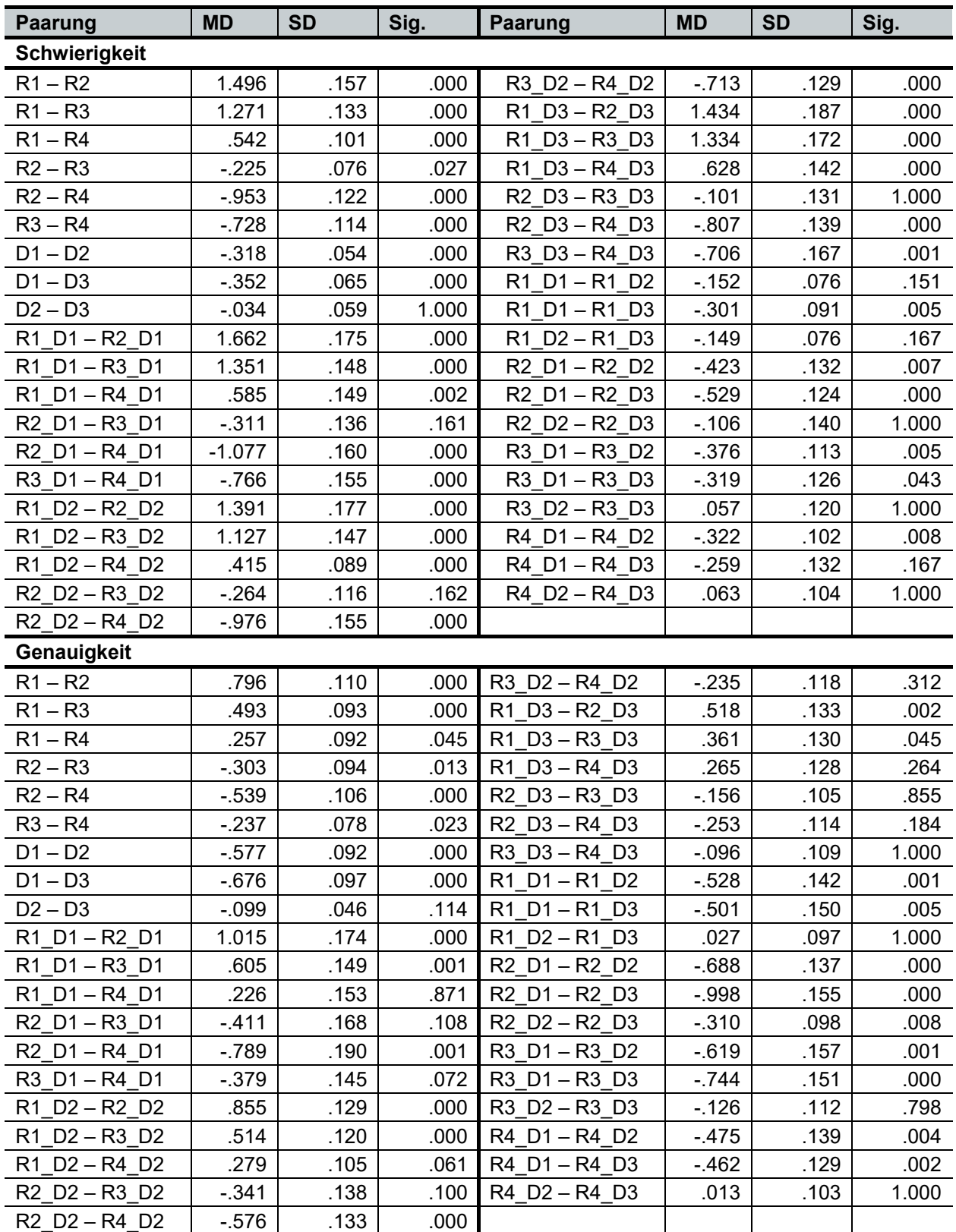

**Tabelle A6.4:** Daten der inferenzstatistischen Auswertung der Modellbewertung (Fort-

setzung)

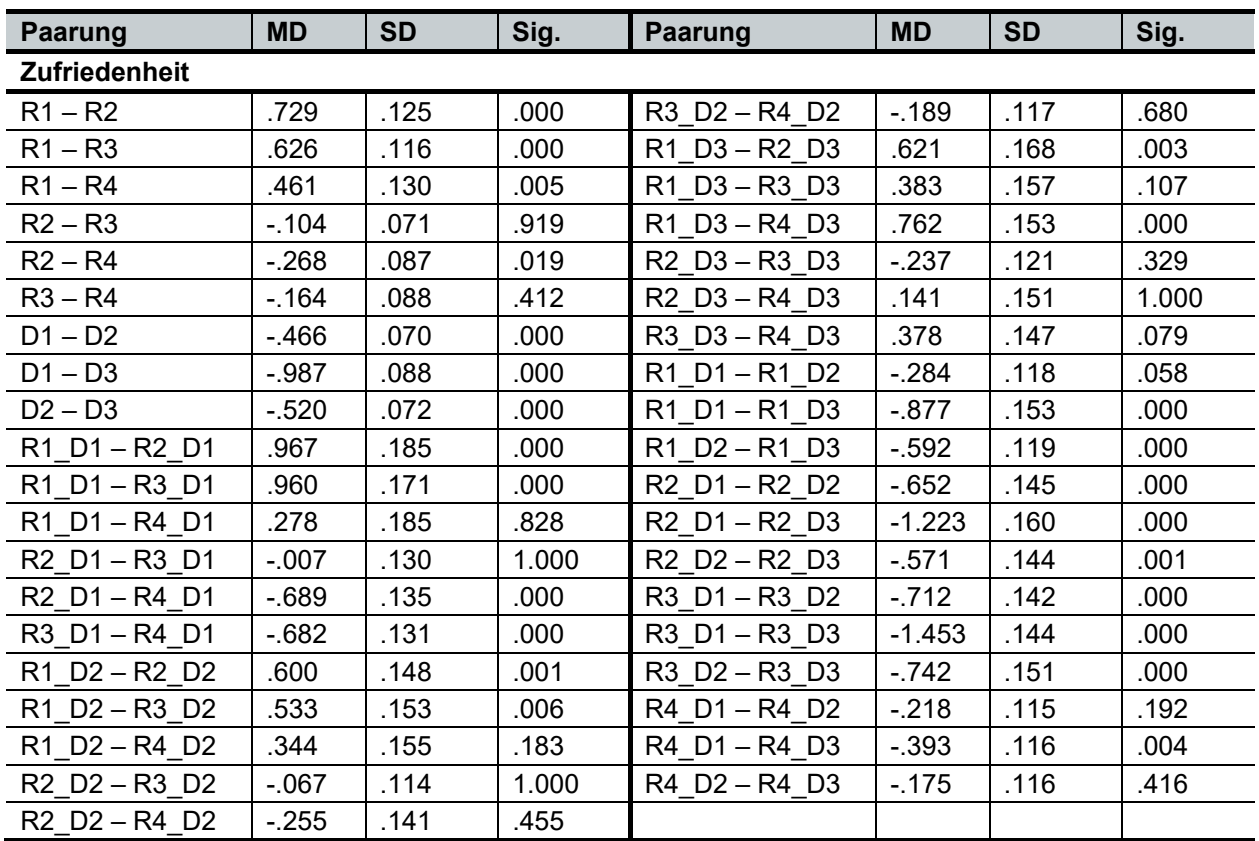

**Tabelle A6.4:** Daten der inferenzstatistischen Auswertung der Modellbewertung (Fort-

setzung)

| <b>Paarung</b>                                                | <b>MD</b> | <b>SD</b> | Sig.  | <b>Paarung</b>                                                | <b>MD</b> | <b>SD</b> | Sig.  |
|---------------------------------------------------------------|-----------|-----------|-------|---------------------------------------------------------------|-----------|-----------|-------|
| Genauigkeit                                                   |           |           |       |                                                               |           |           |       |
| $R1 - R2$                                                     | $-.087$   | .016      | .000  | R <sub>2</sub> D <sub>2</sub> - R <sub>3</sub> D <sub>2</sub> | $-0.028$  | .056      | 1.000 |
| $R1 - R3$                                                     | $-0.091$  | .018      | .000  | R2 D2-R4 D2                                                   | .089      | .045      | .514  |
| $R1 - R4$                                                     | $-.020$   | .008      | .121  | R3 D2-R4 D2                                                   | .117      | .031      | .004  |
| $R2 - R3$                                                     | $-.004$   | .023      | 1.000 | R1 D3-R2 D3                                                   | $-.096$   | .025      | .003  |
| $R2 - R4$                                                     | .067      | .020      | .013  | R1 D3-R3 D3                                                   | $-.111$   | .024      | .000  |
| $R3 - R4$                                                     | .070      | .018      | .002  | R1 D3-R4 D3                                                   | $-.001$   | .009      | 1.000 |
| $D1 - D2$                                                     | $-.049$   | .019      | .037  | R2 D3-R3 D3                                                   | $-0.015$  | .026      | 1.000 |
| $D1 - D3$                                                     | $-.043$   | .016      | .035  | R2 D3-R4 D3                                                   | .095      | .027      | .010  |
| $D2 - D3$                                                     | .007      | .015      | 1.000 | R3 D3-R4 D3                                                   | .110      | .028      | .003  |
| R1_D1-R2_D1                                                   | $-.045$   | .019      | .249  | R1 D1-R1 D2                                                   | $-.009$   | .014      | 1.000 |
| R1 D1-R3 D1                                                   | $-0.012$  | .013      | 1.000 | R1 D1-R1 D3                                                   | $-.020$   | .018      | .865  |
| R1 D1-R4 D1                                                   | $-.029$   | .018      | 1.000 | R1 D2-R1 D3                                                   | $-0.011$  | .009      | .809  |
| R2 D1-R3 D1                                                   | .032      | .015      | .385  | R <sub>2</sub> D <sub>1</sub> - R <sub>2</sub> D <sub>2</sub> | $-0.085$  | .046      | .208  |
| R <sub>2</sub> D <sub>1</sub> - R <sub>4</sub> D <sub>1</sub> | .016      | .021      | 1.000 | R <sub>2</sub> D <sub>1</sub> - R <sub>2</sub> D <sub>3</sub> | $-071$    | .031      | .078  |
| R3 D1-R4 D1                                                   | $-0.016$  | .017      | 1.000 | R2 D2-R2 D3                                                   | .015      | .048      | 1.000 |
| R1 D2-R2 D2                                                   | $-.121$   | .041      | .045  | R3 D1-R3 D2                                                   | $-.146$   | .041      | .003  |
| R1 D2-R3 D2                                                   | $-.149$   | .036      | .001  | R3 D1-R3 D3                                                   | $-.118$   | .029      | .001  |
| R1 D2-R4 D2                                                   | $-0.032$  | .016      | .471  | R3 D2-R3 D3                                                   | .028      | .034      | 1.000 |

**Tabelle A6.5:** Daten der inferenzstatistischen Auswertung der Maßabweichung zur Ge-

nauigkeit und Richtigkeit

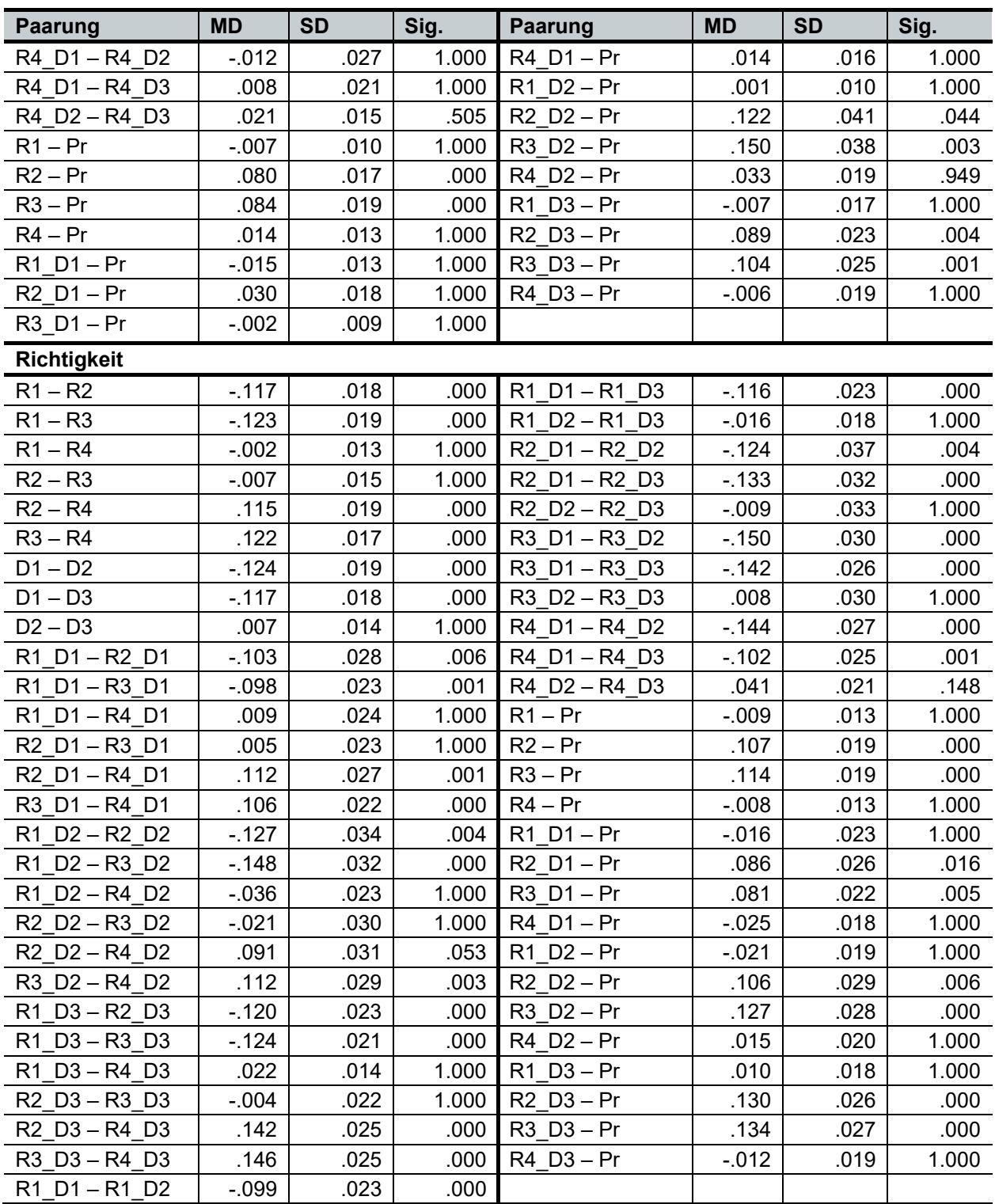

**Tabelle A6.5:** Daten der inferenzstatistischen Auswertung der Maßabweichung zur Genauigkeit und Richtigkeit (Fortsetzung)

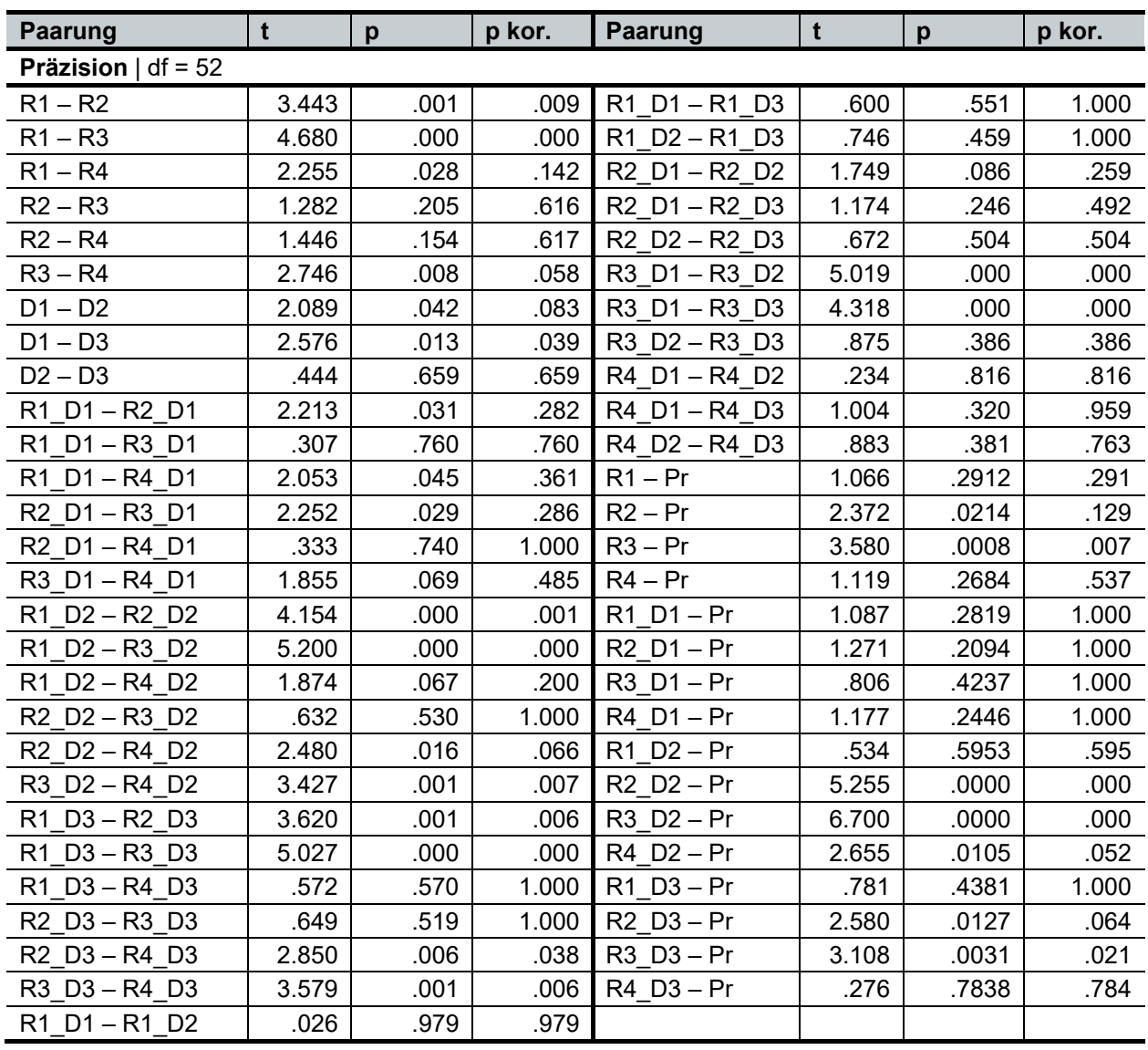

**Tabelle A6.6:** Daten der inferenzstatistischen Auswertung der Maßabweichung zur Prä-

zision

# **Lebenslauf**

## **Persönliche Angaben:**

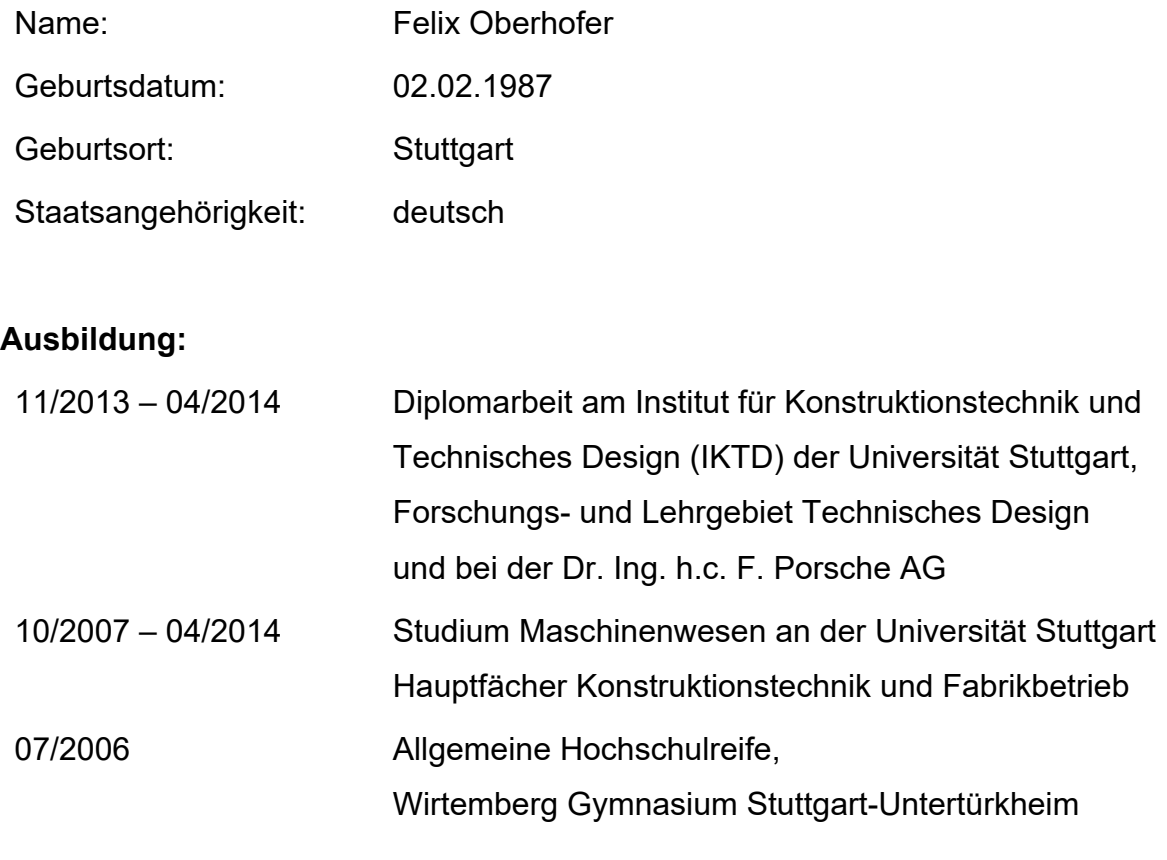

## **Beruflicher Werdegang:**

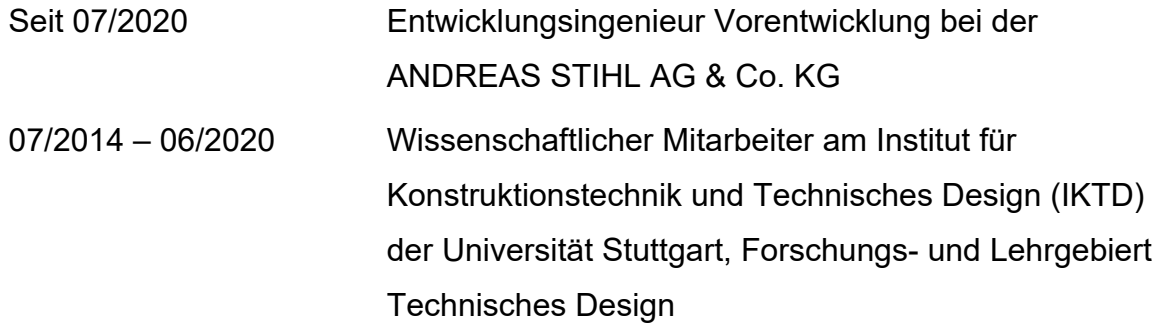

ISBN-13: 978-3-946924-20-3